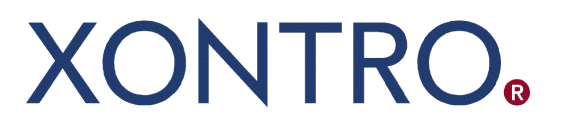

Release 02

# QSAM Systemanschluss **Makler**

XONTRO VALUES API Final Version

Stand: 10.03.2021 Version 02.03

Hinweis: Änderungen zu Release 02 sind gelb hinterlegt (S. 191, S. 195, S. 205, S. 213, S. 233, S. 283, S. 286).

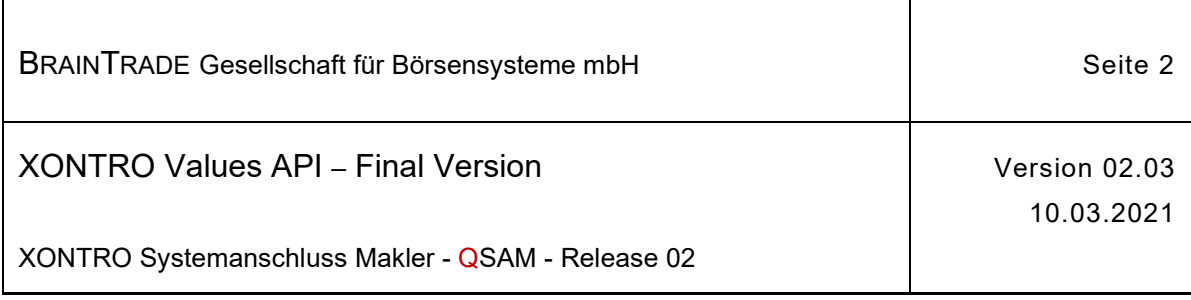

# Inhaltsverzeichnis

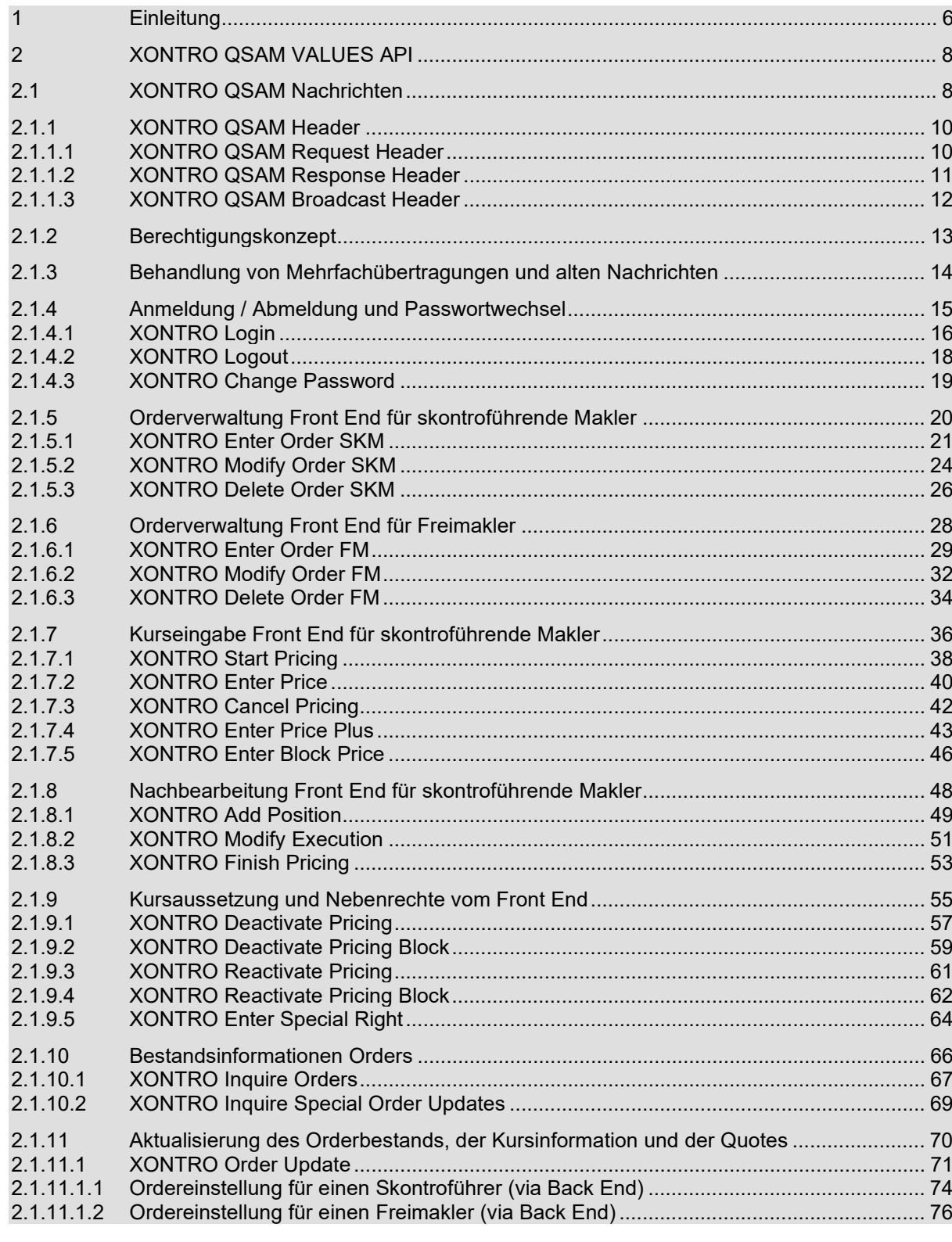

<u>Hinweis:</u> Änderungen zu Release 02 sind <mark>gelb</mark> hinterlegt (S. 191, S. 195, S. 205, S. 213, S. 233, S. 283, S. 286).

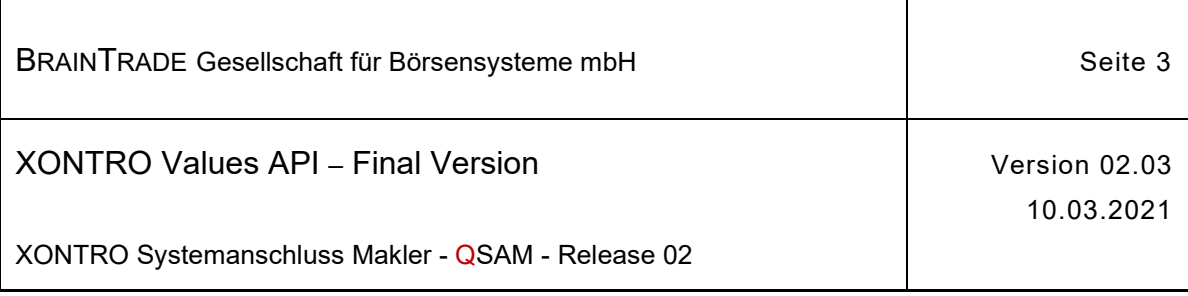

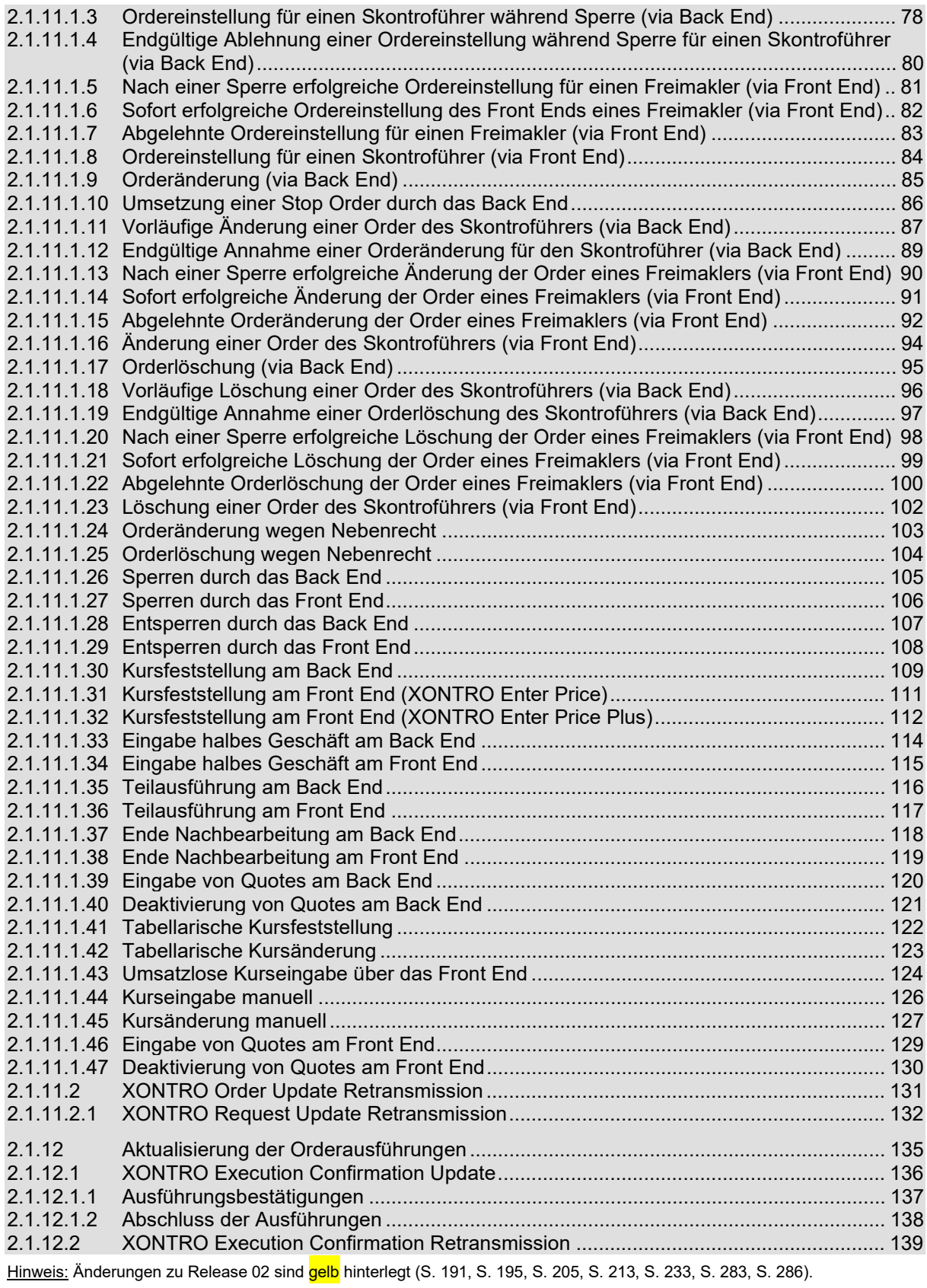

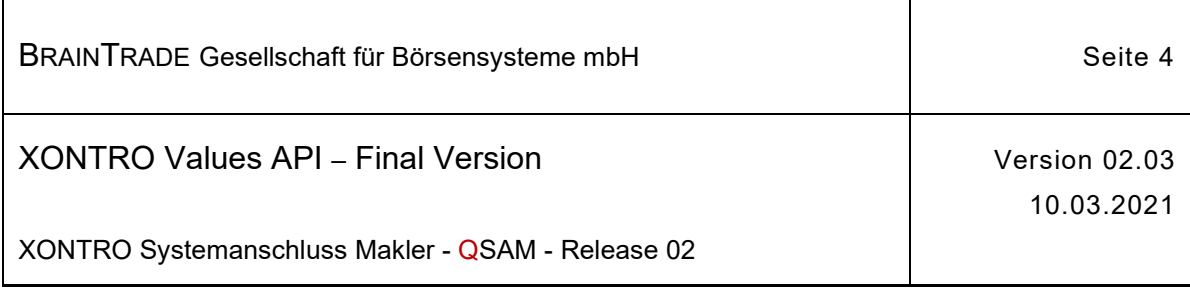

Т

 $\overline{1}$ 

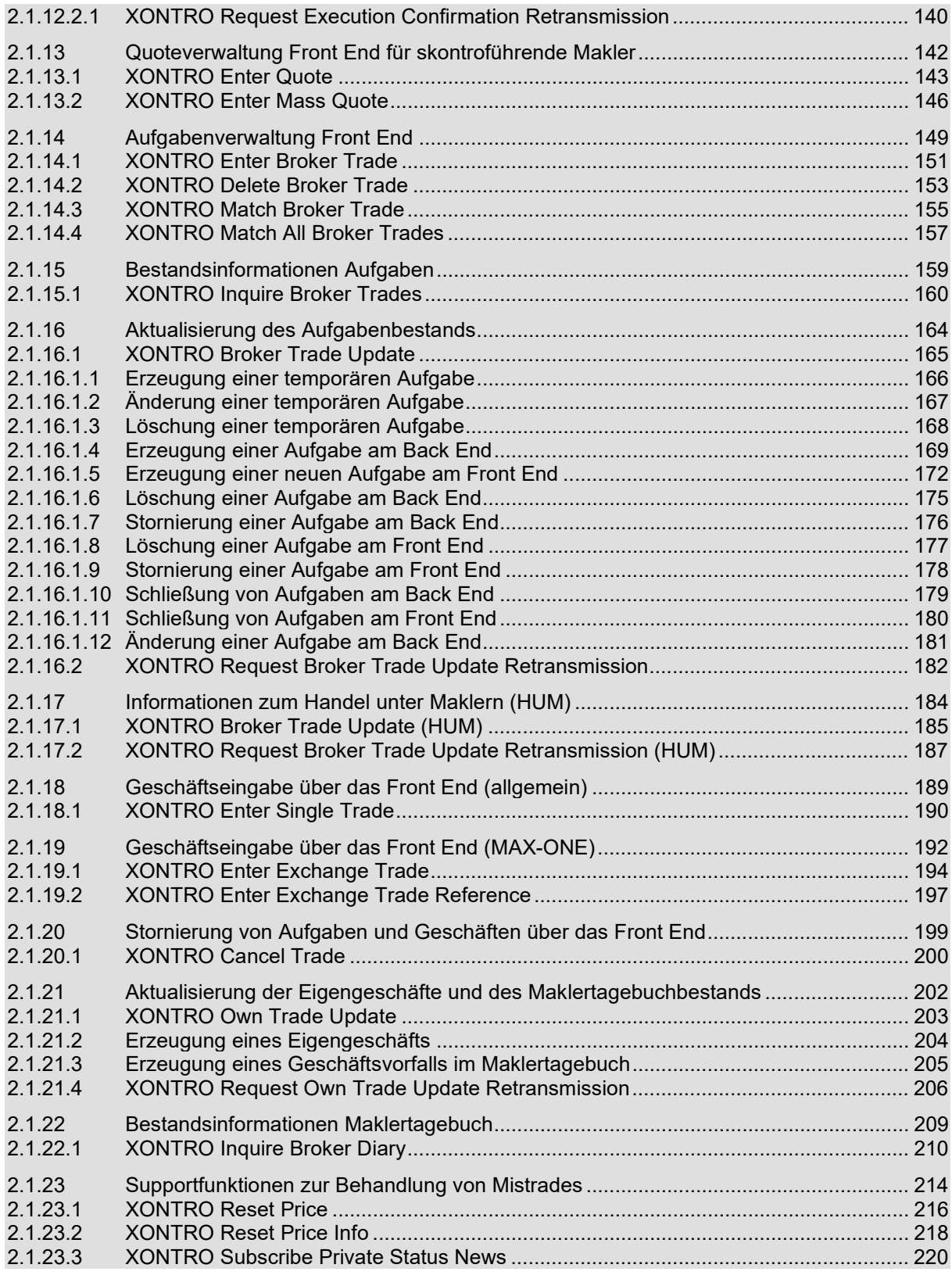

<u>Hinweis:</u> Änderungen zu Release 02 sind <mark>gelb</mark> hinterlegt (S. 191, S. 195, S. 205, S. 213, S. 233, S. 283, S. 286).

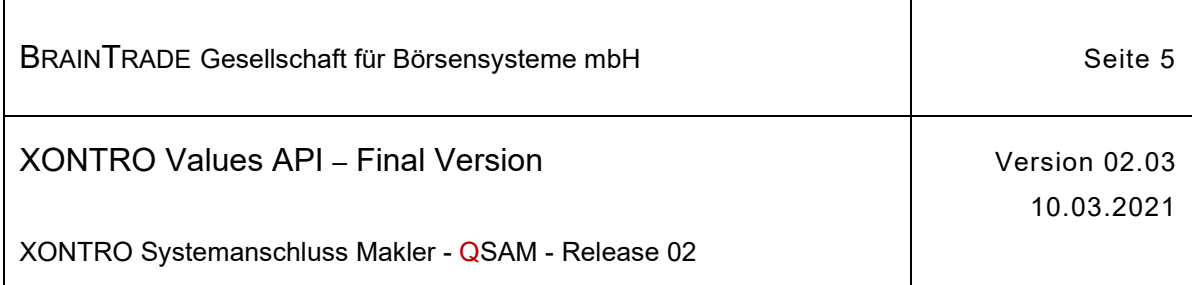

┑

 $\overline{1}$ 

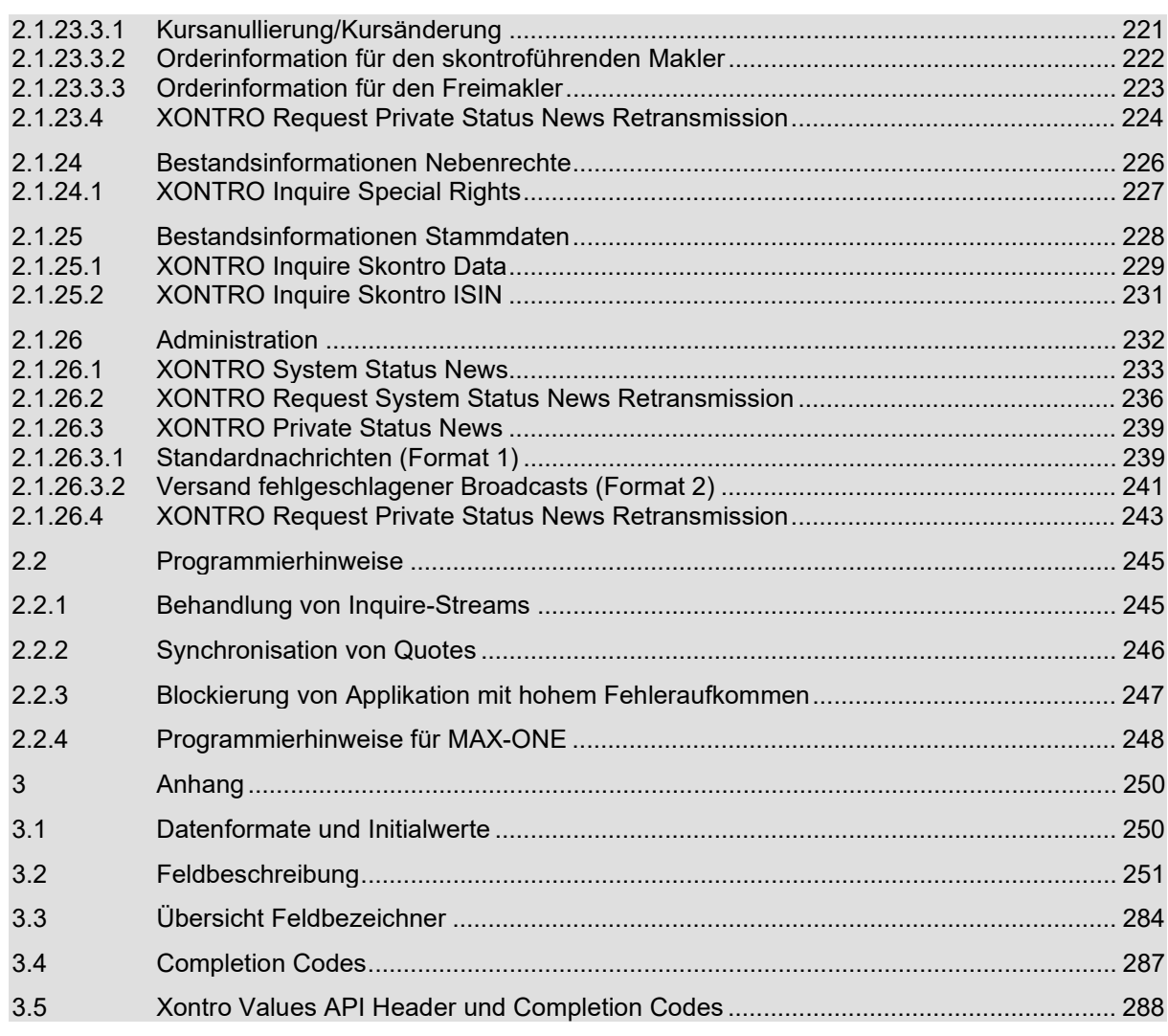

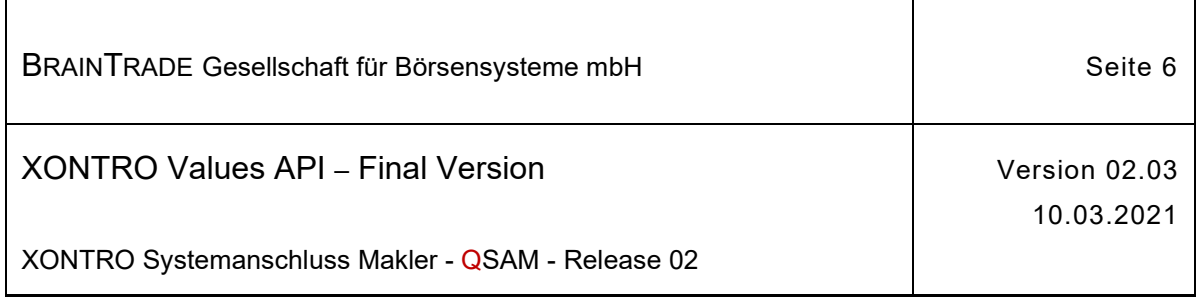

## **1 Einleitung**

Das **XONTRO QSAM VALUES API** stellt dem Anwendungsentwickler eine standardisierte Programmierschnittstelle für die Applikation XONTRO zur Verfügung. Das API beschreibt die Kommunikation mit dem Xontro Back End unter direkter Verwendung des MQ Layers.

Das Dokument **"XONTRO QSAM Technical Description"** beschreibt die Implementierungsmöglichkeiten und Referenzierungsmöglichkeiten mittels MQ-Layers.

Die API-Dokumentation ist in folgende Abschnitte gegliedert:

- · QSAM Header
- · Berechtigungskonzept
- Behandlung von Mehrfachübertragungen und alten Nachrichten
- · Anmeldung / Abmeldung und Passwortwechsel
- · Orderverwaltung Front End für skontroführende Makler
- · Orderverwaltung Front End für Freimakler
- · Kurseingabe Front End für skontroführende Makler
- · Nachbearbeitung Front End für skontroführende Makler
- · Kursaussetzung und Nebenrechte vom Front End
- · Bestandsinformationen Orders
- · Aktualisierung des Orderbestands, der Kursinformation und der Quotes
- · Aktualisierung der Orderausführungen
- · Quoteverwaltung Front End für skontroführende Makler
- · Aufgabenverwaltung Front End
- · Bestandsinformationen Aufgaben
- · Aktualisierung des Aufgabenbestands
- · Informationen zum Handel unter Maklern (HUM)
- · Geschäftseingabe über das Front End (allgemein)
- · Geschäftseingabe über das Front End (MAX-ONE)
- Stornierung von Aufgaben und Geschäften über das Front End
- · Aktualisierung der Eigengeschäfte und des Maklertagebuchbestandes
- · Bestandsinformationen Maklertagebuch
- Supportfunktionen zur Behandlung von Mistrades
- · Bestandsinformationen Nebenrechte
- · Bestandsinformationen Stammdaten
- **Administration**
- · Ein Anhang mit ausführlichen Feldbeschreibungen, Completion Codes und weiteren allgemeinen Informationen

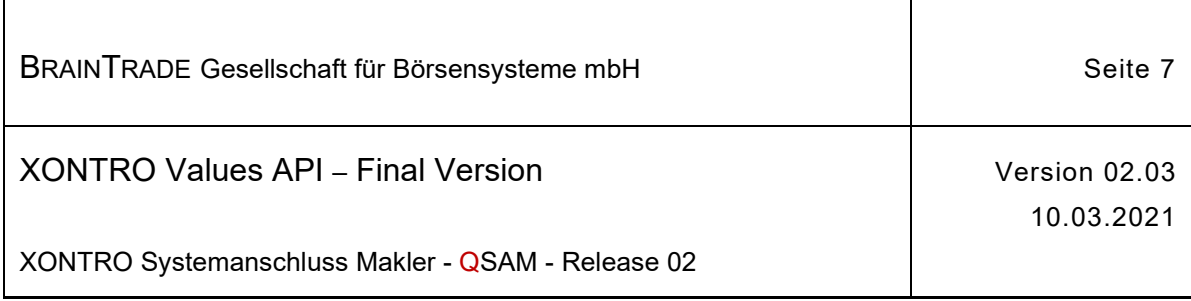

Der erste inhaltliche Abschnitt beschreibt das Konzept, nach welchem der Zugang zu den angebotenen Aufrufen geregelt wird.

Der zweite inhaltliche Abschnitt beschreibt das Systemverhalten in Situationen, in denen identische Dateninhalte mehrfach vom Front End an das Back End übertragen werden müssen.

Die folgenden inhaltlichen Abschnitte folgen einem einheitlichen Aufbau:

Zunächst werden alle Requests im Überblick dargestellt, dann wird jeder Einzelrequest nach einem einheitlichen Schema

#### **Request ID, Request Data, Response Data**

beschrieben.

Dabei bestehen folgende Zusammenhänge zwischen API, MQ Layer und dem XONTRO Back End:

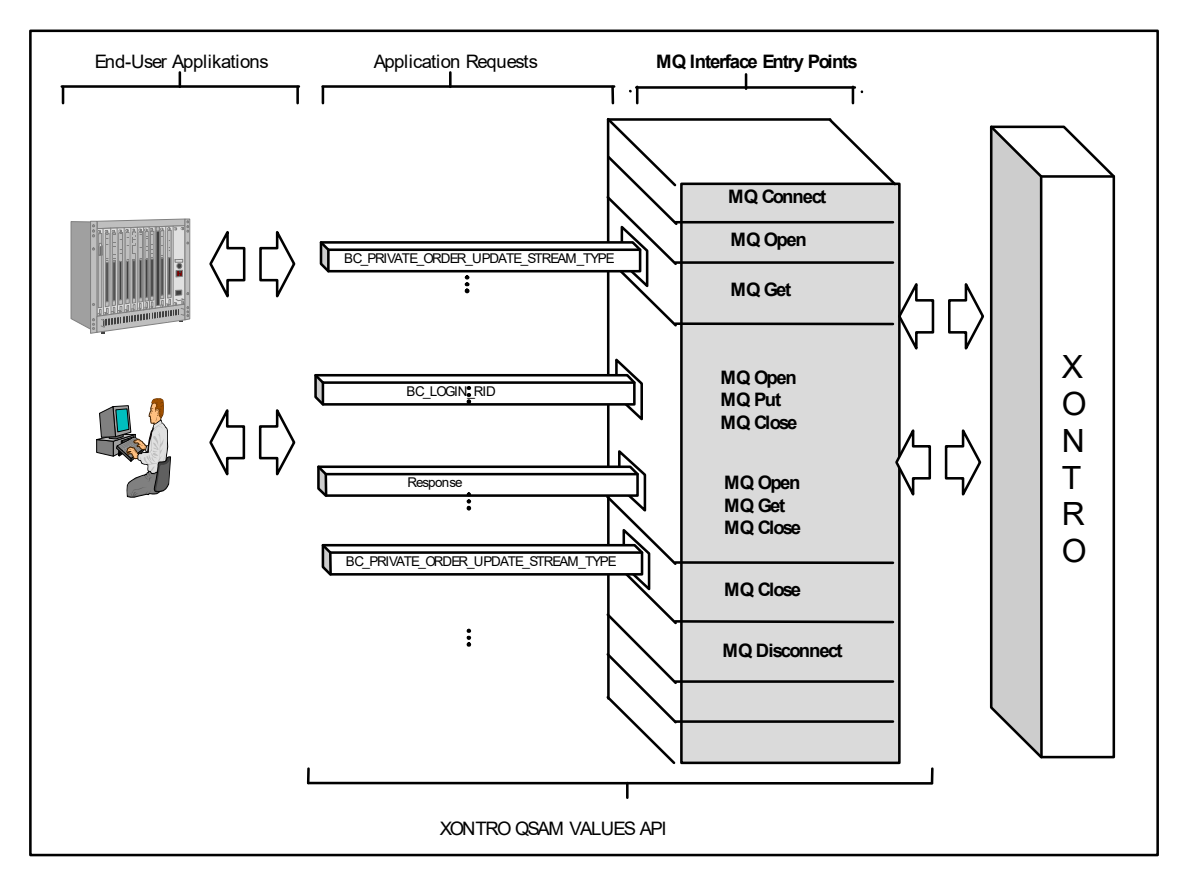

Ein Request wird vom MQ Interface mittels MQPut entgegengenommen und an das XONTRO Back End übermittelt. Da sämtliche Requests asynchron verarbeitet werden, muss die Antwort vom MQ Interface mittels MQGet wieder entgegengenommen werden. Die Referenzierung von Nachrichten und Streams ist durch Auswertung der Headerfelder oder mittels Message-Id und CorelIation-Id möglich. Weitere Informationen können dem Dokument **QSAM Technical Description** entnommen werden.

Broadcast-Nachrichten und Bestandsnachrichten werden vom XONTRO Back End auf den Server des Teilnehmers übermittelt, auch wenn der Teilnehmer noch nicht angemeldet ist.

Hinweis: Änderungen zu Release 02 sind gelb hinterlegt (S. 191, S. 195, S. 205, S. 213, S. 233, S. 283, S. 286).

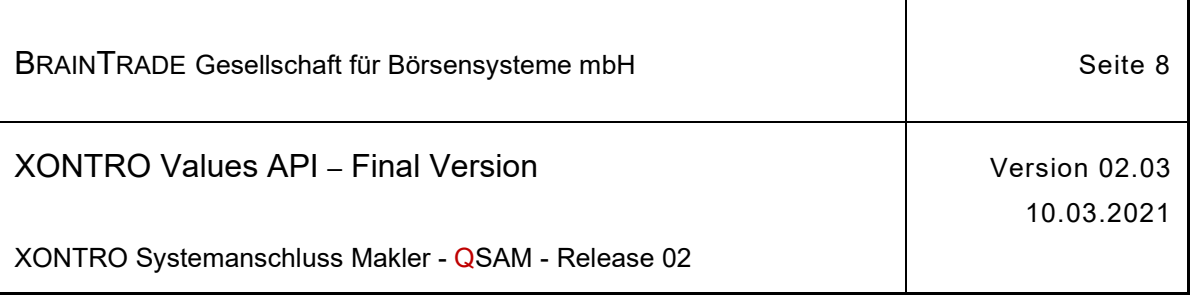

# **2 XONTRO QSAM VALUES API**

#### **2.1 XONTRO QSAM Nachrichten**

Die Begriffe "Skontroführender Makler" (skm) und "Freimakler" (fm) sind als Funktionen zu verstehen: Dies heißt also nicht, dass eine Maklerfirma oder eine KV-Nummer ausschließlich als Freimakler oder als skontroführender Makler agieren kann. Falls eine KV-Nummer am Börsenplatz als skontroführender Makler für eine ISIN eingetragen ist, werden allerdings alle in dieser ISIN an sie gerichteten Orders als Orders an einen skontroführenden Makler behandelt.

Ist im Folgenden ein Feld mit einem hochgestellten <sup>m</sup> gekennzeichnet, dann muss es belegt sein (mandatory), ist es mit einem hochgestellten <sup>o</sup> gekennzeichnet, dann ist eine Belegung nicht zwingend erforderlich (optional), ein hochgestellter \* kennzeichnet ein Feld, das innerhalb der Struktur mehrfach vorkommt, ein hochgestelltes <sup>r</sup> (reserved) kennzeichnet ein Feld, dass für zukünftige Erweiterungen vorgesehen ist.

Um die Anzahl der Nachkommastellen direkt aus der Feldbeschreibung entnehmen zu können, werden die Feldformate wie folgt ergänzt:

Ein Format **num[8,3]** beschreibt ein numerisches Feld der Gesamtlänge 8 mit drei Nachkommastellen.

Sind Nachkommastellen nicht möglich, dann kann für ein Feld der Gesamtlänge 6 ohne Nachkommastellen alternativ zu **num[6,0]** auch die Bezeichnung **num[6]** verwendet werden.

Ein Format **Snum[11,5**] beschreibt ein numerisches Feld mit Vorzeichen der Gesamtlänge 11 mit fünf Vorkomma- und fünf Nachkommastellen.

Sind Nachkommastellen nicht möglich, dann kann für ein Feld der Gesamtlänge 9 ohne Nachkommastellen alternativ zu **Snum[9,0]** auch die Bezeichnung **Snum[9]** verwendet werden.

Zu beachten ist bei einem Format **Snum[n,m]**, dass n die reale Feldlänge beschreibt. Ein Feld des Formats **Snum[12,3]** kann also 11 Ziffern aufnehmen.

Das Format **char[7]** beschreibt unverändert ein alphanumerisches Feld der Länge 7, in welchem beliebige druckbare Zeichen enthalten sein können.

Nicht belegte Feldteile werden bei

- · num*[n,m]* Feldern mit führenden Nullen belegt.
- · Snum*[n,m]* Feldern mit führenden Nullen belegt, in die erste Stelle ist + oder einzutragen
- · char*[n]* Feldern mit nachfolgenden Spaces belegt (linksbündige Ausrichtung).

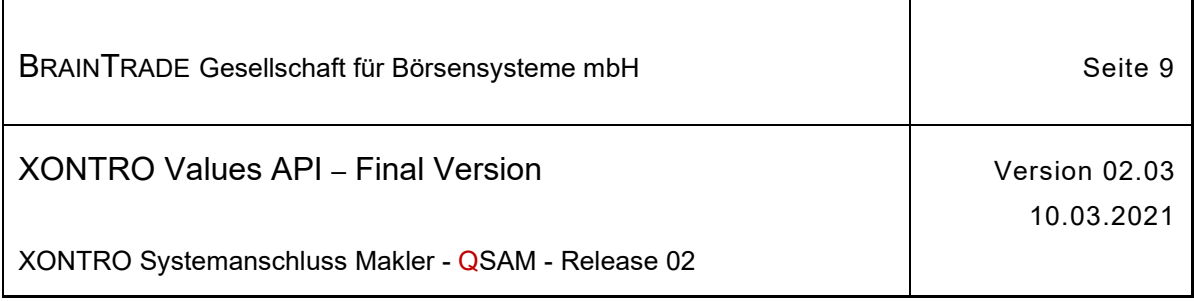

Es sei darauf hingewiesen, dass alle XONTRO QSAM Nachrichten zusätzlichen Standardisierungen hinsichtlich der Aufrufformate folgen. Alle Formate beginnen mit einem Standardteil, im Folgenden als Header bezeichnet. Es existieren:

- · QSAM Request Header + Request Header
- · QSAM Response Header + Response Header
- · QSAM Broadcast Header + Broadcast Header

Die Header werden im Zusammenhang mit den einzelnen Requests, Responses und Broadcasts auf Feldebene dargestellt.

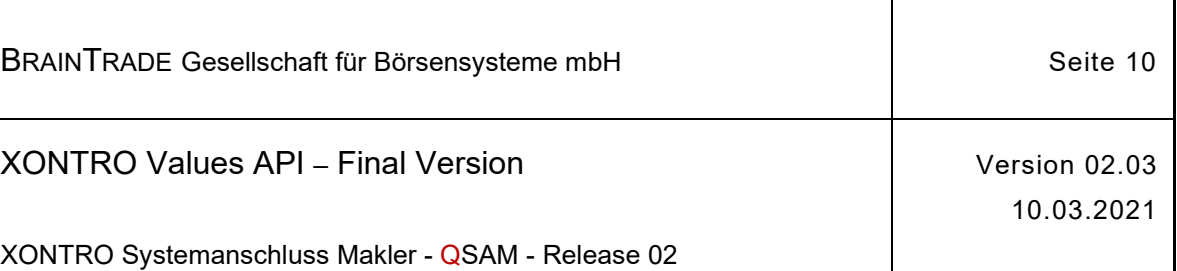

#### **2.1.1 XONTRO QSAM Header**

#### **2.1.1.1 XONTRO QSAM Request Header**

Beschreibung Alle Felder des QSAM Request Header sind Pflichtfelder und von der Teilnehmerapplikation zu belegen.

> Im Feld qsamId ist die 4-stellige nummerische QSAM Server-Identifikation zu belegen. Die Nummer wird von BrainTrade bereitgestellt (analog MISS-Id). Bei ungültiger gsamId wird der Request mit Completion Code 29220 "UNGUELTIGE QSAM-IDENTIFIKATION" abgelehnt.

Stimmt die qsamId im QSAM Request-Header nicht mit der qsamId der Queue-Definition überein, wird der Request mit Completion Code 19020 "QSAM-ID IN HEADER UND QUEUE-DEF STIMMEN NICHT UEBEREIN" abgelehnt.

Im Feld qsamMsgType ist bei Request-Nachrichten die Ausprägung "Q" zu belegen. Bei ungültigem qsamMsgType wird der Request mit Completion Code 21950 "UNGUELTIGER NACHRICHTENTYP" abgelehnt.

Im Feld qsamRequestId ist eine 3-stellig nummerische Request-Identifikation zu belegen (siehe bclayouts\_qsam.h) Bei ungültiger qsamRequestId wird der Request mit Completion Code 29210 "UNGUELTIGE REQUEST-IDENTIFIKATION" abgelehnt.

Im Feld gsamExchangeId ist ein gültiger 3-stelliger nummerischer Börsenplatz zu belegen. Bei ungültiger qsamRequestId wird der Request mit Completion Code 20290 "BOERSENPLATZ UNGUELTIG" abgelehnt.

Stimmt der Börsenplatz im QSAM Request-Header nicht mit dem Börsenplatz in der Correlation-Id des MQ Message Descriptors (MQMD) überein, wird der Request mit dem Completion Code 19010 "CORRELATION-ID UND BOERSENPLATZ STIMMEN NICHT UEBEREIN" abgelehnt.

Im Feld qsamUserId ist die gültige 10-stellige XONTRO Teilnehmer-Identifikation (ID-KZ) für den jeweiligen Request zu belegen. Wurde noch kein Login für das angegebene ID-KZ durchgeführt, dann wird der Request mit Completion Code 29280 "USER NICHT ANGEMELDET" abgelehnt.

Request Data bc\_qsam\_request\_headerT casamId m

qsamMsgType <sup>m</sup> qsamRequestId <sup>m</sup> qsamExchangeId <sup>m</sup> qsamUserId m

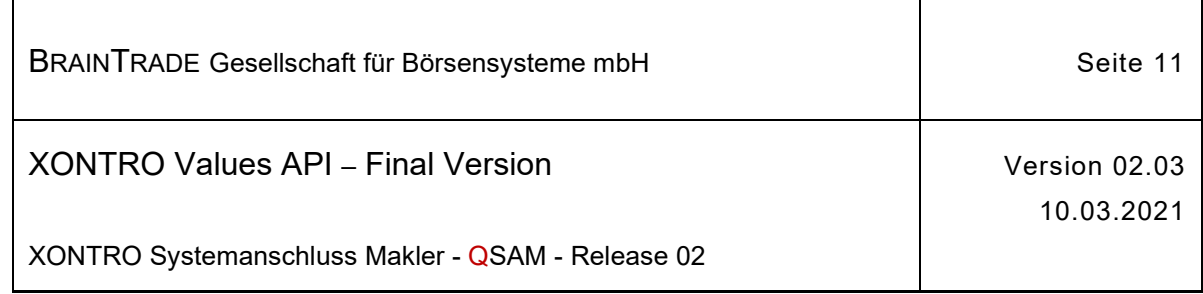

#### **2.1.1.2 XONTRO QSAM Response Header**

Beschreibung Im QSAM Response Header werden folgende Felder vom Xontro Backend geliefert:

Das Feld qsamId liefert die 4-stellig nummerische QSAM Server-Identifikation des Teilnehmers (analog MISS-Id).

Das Feld qsamMsgType liefert die Ausprägung "R" für Response.

Das Feld qsamRequestId liefert die 3-stellig nummerische Request-Identifikation aus dem Request.

Das Feld qsamExchangeId liefert den 3-stelligen nummerischen Börsenplatz aus dem Request.

Das Feld qsamUserId liefert die 10-stellige XONTRO Teilnehmer-Identifikation (ID-KZ) aus dem Request.

Das Feld qsamComplCode liefert im Falle eines abgelehnten Requests einen Xontro spezifischen Completion Code (siehe XONTROmsg\_qsam.dat).

Bei fehlerfreier Verarbeitung wird im Feld gsamComplCode der Initialwert "00000" geliefert.

Response Data bc\_qsam\_response\_headerT qsamId

qsamMsgType qsamRequestId qsamExchangeId qsamUserId qsamComplCode

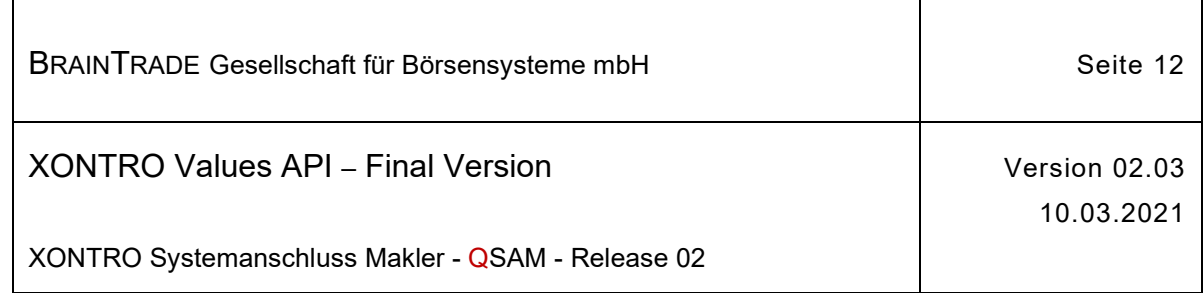

#### **2.1.1.3 XONTRO QSAM Broadcast Header**

Beschreibung Im QSAM Broadcast Header werden folgende Felder vom Xontro Backend geliefert:

Das Feld qsamId liefert die 4-stellige nummerische QSAM Server-Identifikation des Teilnehmers (analog MISS-Id).

Das Feld qsamMsgType liefert folgende Ausprägungen:

 $,B^{\prime\prime}$  = Broadcast

"I" = Bestandstransfer (Initialbestand)<br>"T" = Retransmission

= Retransmission

Das Feld qsamExchangeId liefert den 3-stelligen nummerischen Börsenplatz der Nachricht.

Das Feld qsamDat liefert den Börsentag der Nachricht.

Das Feld qsamBkrNo liefert die 4-stellige KV-Nummer des Nachrichtenempfängers.

Das Feld qsamStreamId liefert den 2-stelligen Stream-Type der Nachricht (siehe bclayouts\_qsam.h)

Broadcast Data bc\_qsam\_broadcast\_headerT qsamId

qsamMsgType qsamExchangeId qsamDat qsamBkrNo qsamStreamId

Hinweis: Änderungen zu Release 02 sind gelb hinterlegt (S. 191, S. 195, S. 205, S. 213, S. 233, S. 283, S. 286).

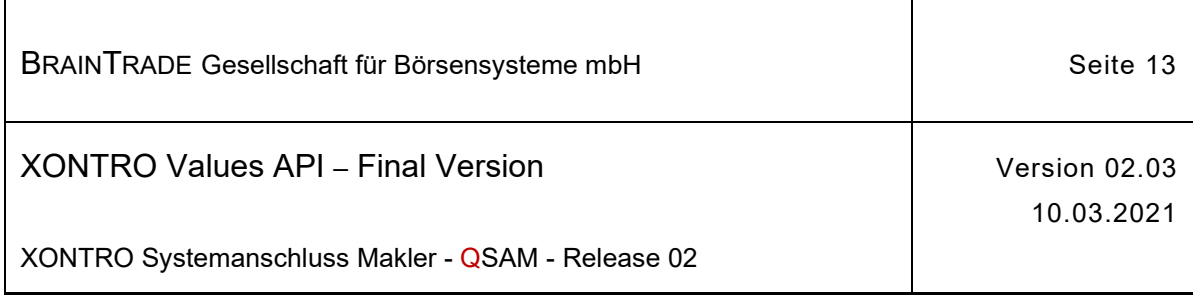

#### **2.1.2 Berechtigungskonzept**

XONTRO bietet börsenplatzspezifische Funktionalität an. Dies bedeutet, dass Teile des API nicht mehr allen Teilnehmern zur Verfügung stehen. Diese Einschränkung gilt bei Broadcaststreams bis auf die Ebene des Subtype, d. h. ein Broadcaststream kann nicht nur an- oder abgeschaltet sein, sondern für zwei Teilnehmer auch unterschiedliche Nachrichten zur Verfügung stellen.

Das API besitzt also folgende Struktur:

Es gibt eine Basismenge von Requests und Broadcaststreams, die allen Anwendern zur Verfügung stehen.

Teile dieser Funktionalität sind optional und können abgeschaltet werden.

Zusätzlich existiert ergänzende Funktionalität, die nur den Teilnehmern eines oder mehrerer Börsenplätze zur Verfügung steht. Dies können Requests, Broadcaststreams oder Subtypes eines Broadcaststreams sein.

Ist ein Teilnehmer berechtigt, erweiterte Funktionalität zu nutzen, dann kann er grundsätzlich optionale Subtypes aus einem Broadcaststream ausblenden.

Weitere Einzelheiten können dem **"XONTRO Security Administration Guide"** entnommen werden.

Das Formular für die Änderung des Berechtigungsprofils "SAM-Teilnehmerprofil" ist auf der Internetseite [www.xontro.de](http://www.xontro.de) unter **Xontro → Anmeldung** abrufbar.

In dieser Dokumentation werden Requests, Broadcaststreams und Subtypes, welche nicht allen Teilnehmern zur Verfügung stehen, mit dem Symbol

gekennzeichnet.

**R**

In dieser Dokumentation werden Requests, Broadcaststreams und Subtypes, welche nur für Börsen-MISSen zur Verfügung stehen, mit dem Symbol

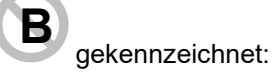

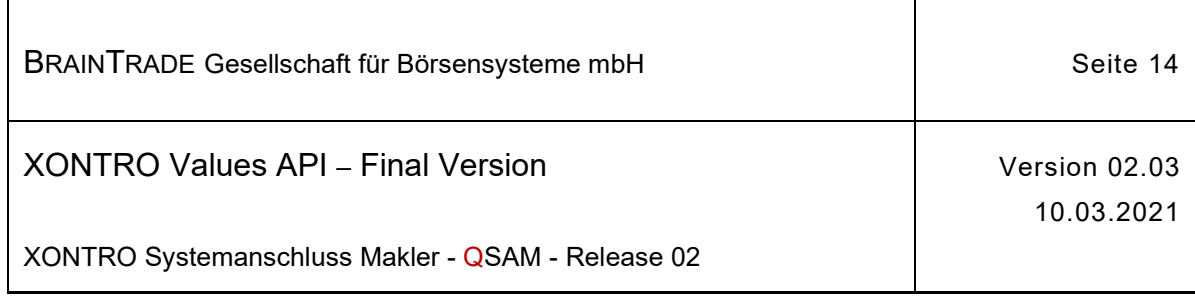

#### **2.1.3 Behandlung von Mehrfachübertragungen und alten Nachrichten**

Erkennt das XONTRO Back End bei der Bearbeitung eines Requests über die Prüfung der inSeqNo eine Mehrfachübertragung, und sind die Daten beider Nachrichten identisch, dann erhält die Front End Applikation die **gleiche Response (Daten und Completion Code)** wie beim ursprünglichen Request. Eine Verarbeitung findet nicht mehr statt.

Sind die Daten bei identischer inSeqNo nicht gleich, dann erhält die Front End Applikation den Completion Code 29040 "DOPPELTE SEQUENCE-NUMBER MIT UNTERSCHIEDLICHEN REQUEST-DATEN". Eine Verarbeitung findet nicht statt.

Folgende Requests sind davon ausgenommen und nicht über inSeqNo gesichert:

- · Login Request
- · Logout Request
- · Change Password Request
- · Retransmission Request
- · Mass Quote Request

Die Einstellungszeit eines Requests (MQ-Puttime der Front End Applikation) wird vom XONTRO Back End geprüft. **Veraltete Nachrichten** können aus folgenden Gründen abgelehnt werden:

- Verzögerung von Requests durch kurzfristige Leitungsprobleme
- Übermittlung von Requests außerhalb der Xontro-Servicezeiten
- Verzögerungen durch zu viele offene Requests (to-many-outstanding-requests)

Request-Nachrichten mit **Ausnahme von Order-Requests**, die nach MQ-Einstellung älter als 10 Sekunden sind, werden mit dem Completion Code 27790 "MQ-PUTTIME DER REQUEST-NACHRICHT ZU ALT" abgelehnt. Die inSeqNo gilt in diesem Fall als nicht verbraucht. Eine Verarbeitung in Xontro findet nicht statt.

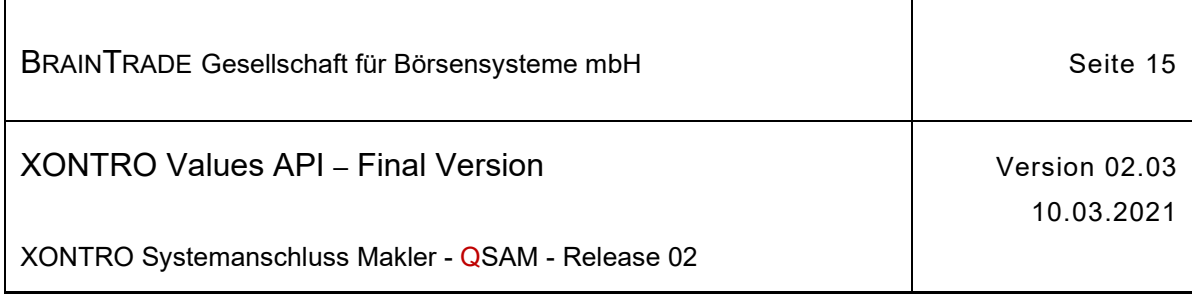

### **2.1.4 Anmeldung / Abmeldung und Passwortwechsel**

Die folgende Tabelle beschreibt die Requests sowie die Datenstrukturen für Request und Response. Die Correlation ID des MQ Message Descriptors (MQMD) muss mit dem numerischen Börsenplatz belegt werden.

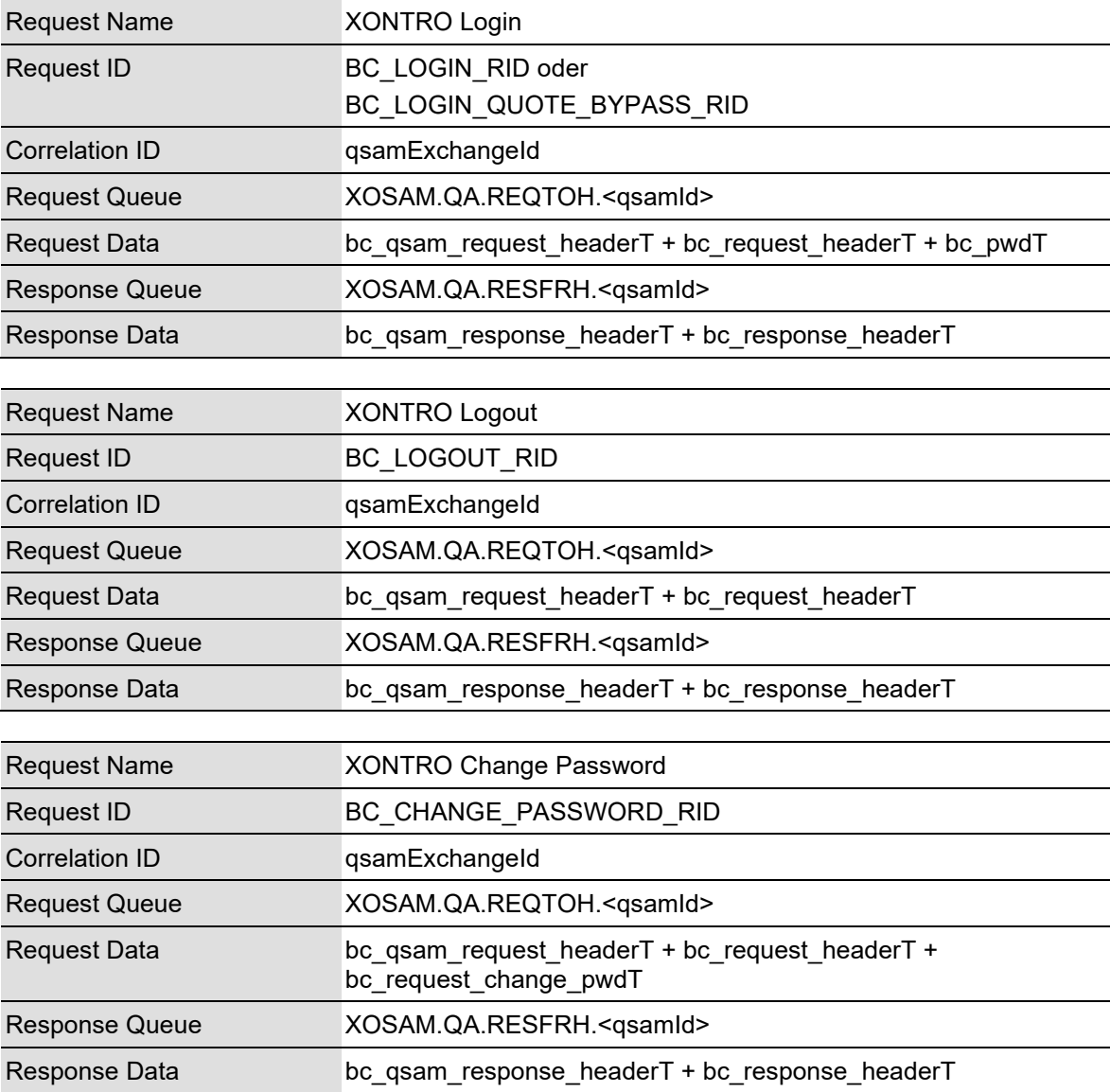

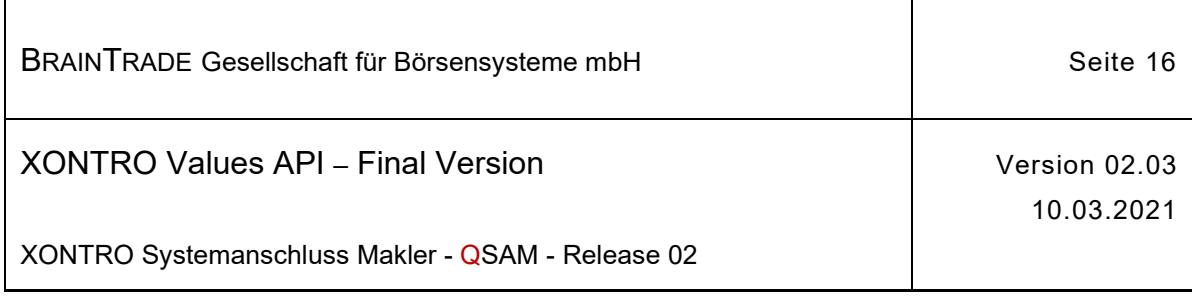

#### **2.1.4.1 XONTRO Login**

Beschreibung Mit dem Request XONTRO Login meldet sich ein Benutzer bzw. Teilnehmer am Xontro Back End an.

> Im Feld qsamUserId ist eine gültige 10-stellige XONTRO Teilnehmer-Identifikation (ID-KZ) mitzugeben, wobei die ersten vier Stellen die KV-Nummer bilden müssen.

Der Request ist nicht erfolgreich, wenn die qsamUserId nicht zur Nutzung des Systemanschlusses berechtigt ist, das Passwort ungültig ist oder ein Request für einen Quote-User ohne Quote-Bypass-Berechtigung abgesetzt wird. Das Front End erhält einen situationsspezifischen Completion Code (qsamComplCode).

Eine Nutzung des Requests XONTRO Enter Mass Quote (**Quote-Bypass**) ist nur möglich, wenn ein Login mit der Request-Id BC\_LOGIN\_QUOTE\_BYPASS\_RID durchgeführt wurde. Details sind dem Security Administration Guide zu entnehmen.

Ein mehrfacher Login mit gleicher qsamUserId ist möglich, da das Back End diesen Login wie die erste Anmeldung verarbeitet. Es ist Sache der Front End Applikation, Mehrfachanmeldungen zu verarbeiten.

Das Feld **inSeqNo** ist bei diesem Request optional und kann vom Teilnehmer zur Referenzierung von Request und Response verwendet werden.

Nach einem erfolgreichen Login muss die qsamUserId bei allen nachfolgenden Xontro Requests im QSAM-Header mitgegeben werden. War der Login nicht erfolgreich, werden die nachfolgenden Requests abgelehnt.

Bei einem erfolgreichen Login erhält der Anwender im Stream BC\_PRIVATE\_STATUS\_STREAM\_TYPE eine Broadcast-Nachricht mit Subtype BCBE\_NOTIFY\_PW\_EXPIRATION\_DATE, die ihn über die Restgültigkeit des Passworts informiert.

- qsamRequestId  $\rightarrow$  BC LOGIN RID oder BC\_LOGIN\_QUOTE\_BYPASS\_RID
- Request Data bc qsam\_request\_headerT casamId m

qsamMsgType <sup>m</sup> qsamRequestId <sup>m</sup> qsamExchangeId <sup>m</sup> qsamUserId <sup>m</sup>

bc request headerT inSeqNo or

bc\_pwdT bcPwd m

*Diese Struktur wird auf der folgenden Seite fortgesetzt*

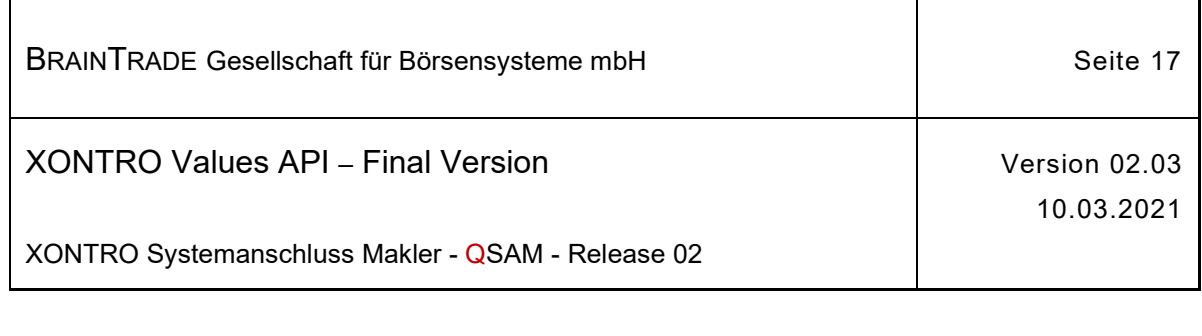

Response Data bc\_qsam\_response\_headerT qsamId

qsamMsgType qsamRequestId qsamExchangeId qsamUserId qsamComplCode

bc response headerT tranDat

tranTim execTranDat execTranTim errFieldRef inSeqNo

Das Feld **errFieldRef** liefert beim Request BC\_LOGIN\_QUOTE\_BYPASS\_RID folgende Ausprägungen für die Quote-Bypass Verarbeitung zurück:

BC\_BYPASS\_INSTANCE\_A\_ACTIVE Kursvermarkter (DBAG CEF) auf Instanz A aktiv (siehe XONTRO Enter Mass Quote) BC\_BYPASS\_INSTANCE\_B\_ACTIVE Kursvermarkter (DBAG CEF) auf Instanz B aktiv (siehe XONTRO Enter Mass Quote)

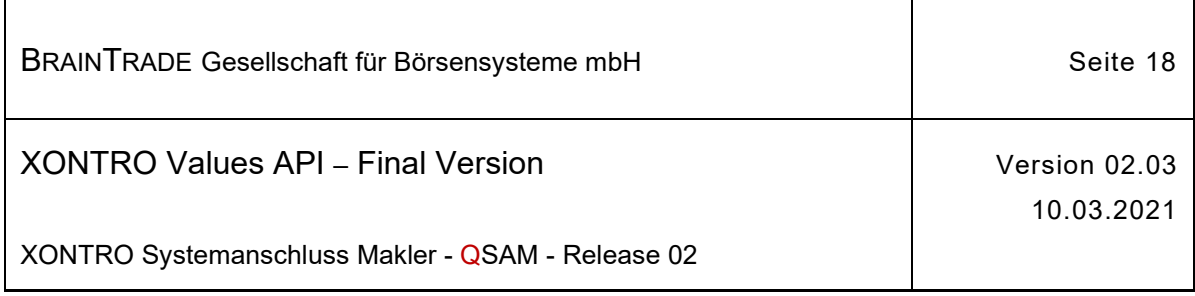

#### **2.1.4.2 XONTRO Logout**

Beschreibung Mit dem Request XONTRO Logout meldet sich ein Benutzer am Xontro Back End ab.

Im Feld qsamUserId ist die gültige 10-stellige XONTRO Teilnehmer-Identifikation (ID-KZ) mitzugeben, wobei die ersten vier Stellen die KV-Nummer bilden müssen.

Das Feld **inSeqNo** ist bei diesem Request optional und kann vom Teilnehmer zur Referenzierung von Request und Response verwendet werden.

Der Request ist nicht erfolgreich, wenn die qsamUserId nicht zur Nutzung des Systemanschlusses berechtigt ist, das Passwort ungültig ist oder noch kein Login vorhanden ist. Das Front End erhält einen situationsspezifischen Completion Code (qsamComplCode).

Alle UserIds werden nach der Tagesendeverarbeitung automatisch abgemeldet. Ein untertägiger Logout hat nur protokollarischen Charakter.

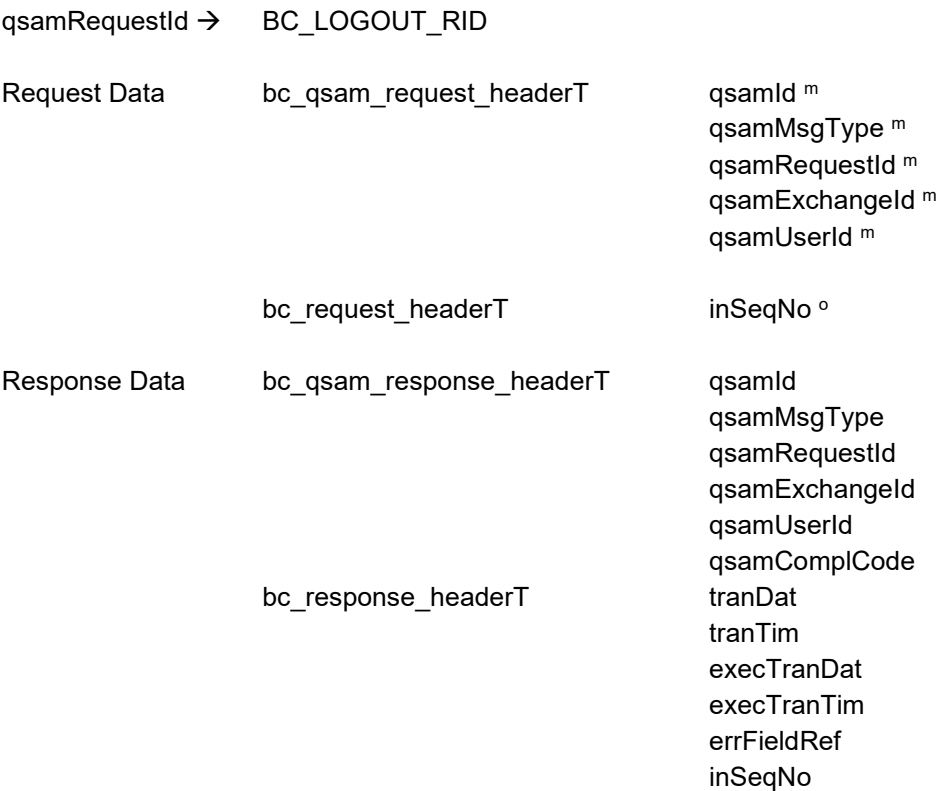

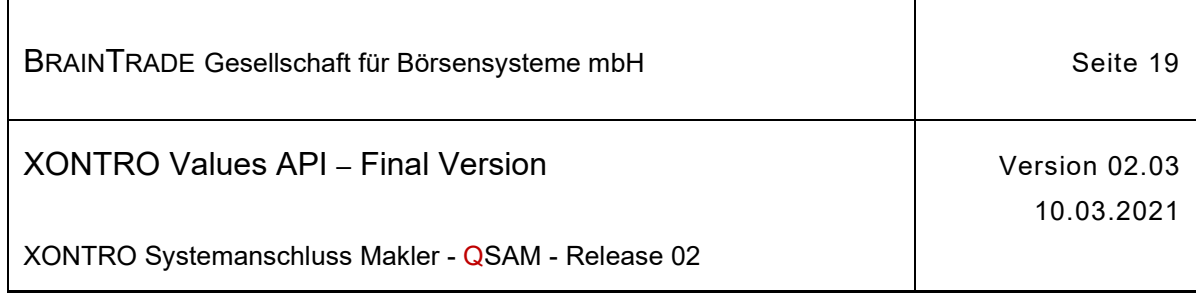

#### **2.1.4.3 XONTRO Change Password**

Beschreibung Mit dem Request XONTRO Change Password hat der Benutzer die Möglichkeit das Passwort seiner Teilnehmer-Identifikation zu ändern.

> Im Feld qsamUserId ist eine gültige 10-stellige XONTRO Teilnehmer-Identifikation (ID-KZ) mitzugeben, wobei die ersten vier Stellen die KV-Nummer bilden müssen.

> Das Feld **inSeqNo** ist bei diesem Request optional und kann vom Teilnehmer zur Referenzierung von Request und Response verwendet werden.

Der Request ist nicht erfolgreich, wenn die qsamUserId nicht zur Nutzung des Systemanschlusses berechtigt ist, das aktuelle bzw. abgelaufenen Passwort (bcOldPwd) ungültig ist, oder das neue Passwort (bcNewPwd) nicht den Passwort-Regeln entspricht. Das Front End erhält einen situationsspezifischen Completion Code (qsamComplCode).

#### qsamRequestId → BC\_CHANGE\_PASSWORD\_RID

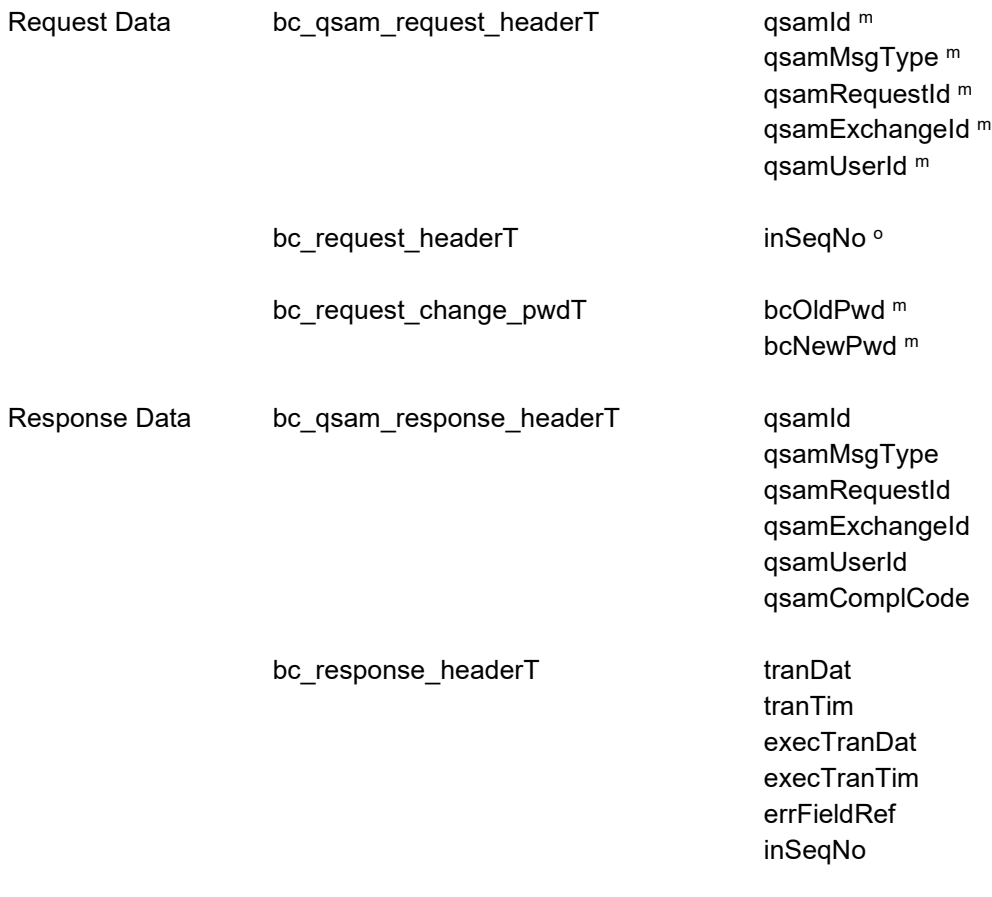

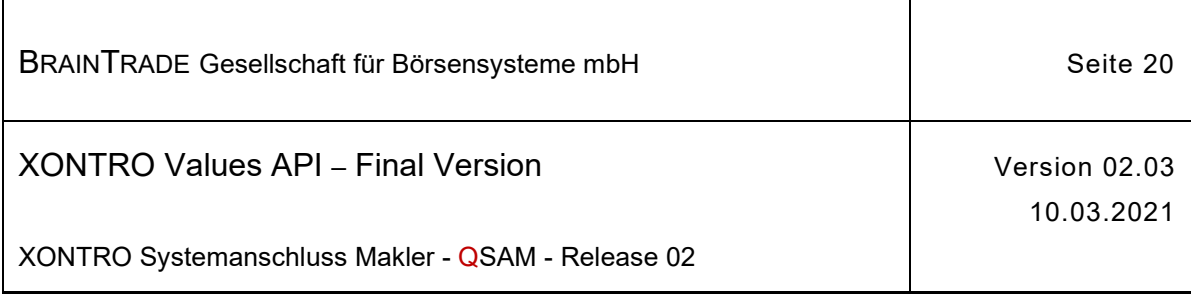

#### **2.1.5 Orderverwaltung Front End für skontroführende Makler**

Die folgende Tabelle beschreibt die Requests, sowie die Datenstrukturen für Request und Response. Die Correlation ID des MQMD muss mit dem numerischen Börsenplatz belegt werden.

| <b>Request Name</b>   | <b>XONTRO Enter Order SKM</b>                                                         |
|-----------------------|---------------------------------------------------------------------------------------|
| <b>Request ID</b>     | BC_ENTER_ORDER_SKM_RID                                                                |
| <b>Correlation ID</b> | qsamExchangeld                                                                        |
| <b>Request Queue</b>  | XOSAM.QA.REQTOH. <gsamid></gsamid>                                                    |
| <b>Request Data</b>   | bc_qsam_request_headerT + bc_request_headerT +<br>bc_request_ent_ord_skmT             |
| <b>Response Queue</b> | XOSAM.QA.RESFRH. <gsamid></gsamid>                                                    |
| Response Data         | bc_qsam_response_headerT + bc_response_headerT +<br>bc_response_ent_ordT              |
| <b>Request Name</b>   | <b>XONTRO Modify Order SKM</b>                                                        |
| <b>Request ID</b>     | BC_MODIFY_ORDER_SKM_RID                                                               |
| <b>Correlation ID</b> | qsamExchangeId                                                                        |
| <b>Request Queue</b>  | XOSAM.QA.REQTOH. <gsamid></gsamid>                                                    |
| <b>Request Data</b>   | bc_qsam_request_headerT + bc_request_headerT +<br>bc_request_mod_ordT                 |
| <b>Response Queue</b> | XOSAM.QA.RESFRH. <gsamid></gsamid>                                                    |
| Response Data         | bc_qsam_response_headerT + bc_response_headerT +<br>bc_response_mod_ordT              |
| <b>Request Name</b>   | <b>XONTRO Delete Order SKM</b>                                                        |
| <b>Request ID</b>     | BC_DELETE_ORDER_SKM_RID                                                               |
| <b>Correlation ID</b> | qsamExchangeld                                                                        |
| <b>Request Queue</b>  | XOSAM.QA.REQTOH. <qsamid></qsamid>                                                    |
| <b>Request Data</b>   | bc_qsam_request_headerT + bc_request_headerT +<br>bc_request_del_ord_skmT             |
| <b>Response Queue</b> | XOSAM.QA.RESFRH. <gsamid></gsamid>                                                    |
| Response Data         | bc_qsam_response_headerT + bc_response_headerT +<br>bc response mod ordT <sup>1</sup> |

<sup>1</sup> Im Fall der Orderänderung oder Orderlöschung wird in der Response immer die gleiche Struktur [bc\_response\_mod\_ordT] verwendet.

Hinweis: Änderungen zu Release 02 sind gelb hinterlegt (S. 191, S. 195, S. 205, S. 213, S. 233, S. 283, S. 286).

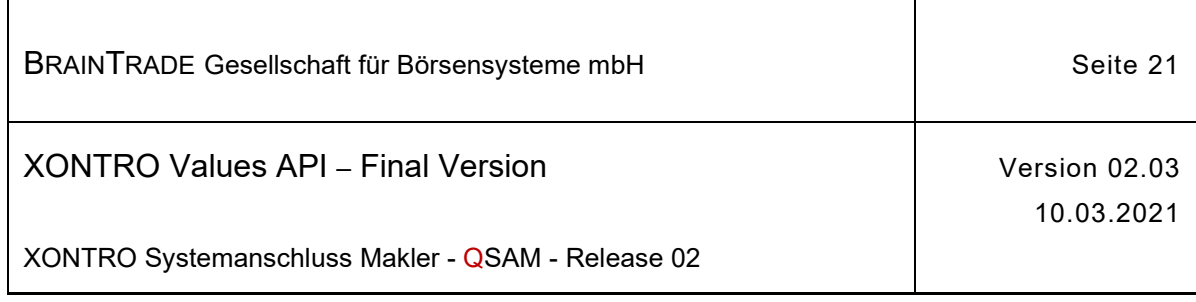

#### **2.1.5.1 XONTRO Enter Order SKM**

Beschreibung Der Request **XONTRO Enter Order SKM** dient dem skontroführenden Makler zur Einstellung von Orders. Der Skontroführer kann dabei sowohl limitierte als auch unlimitierte Kauf- und Verkaufsorders eingeben. Es ist möglich, die Orders hinsichtlich des Limitzusatzes (SB, SL) und des Handelshinweises (EK, KS, VA) zu spezifizieren. Aufgeber (ctpyNo) einer Order kann ein Kreditinstitut, ein Freimakler oder der Skontroführer selbst sein.

> Der Empfänger der Order muss der Skontroführer selbst sein. Ist das Feld bkrNo nicht belegt ('0000'), dann trägt das Back End hier den skontroführenden Makler ein.

> Ist der Makler nicht Skontroführer in der Gattung, so ist der Request XONTRO Enter Order FM zu verwenden.

Die Felder acctTypCodXontro und ordrStopLim sind für zukünftige Erweiterungen vorgesehen. Sie werden zurzeit in XONTRO nicht unterstützt.

Das Feld fwdOrdrCod wird für Orders vom Skontroführer nicht benötigt und ist mit Initialwert zu belegen.

Ist das Orderbuch in der Gattung nicht gesperrt, so wird eine vom Front End eingehende Order sofort orderbuchwirksam.

Ist das Orderbuch in der Gattung durch eine Reservierung vom Front End gesperrt, wird die Order sofort orderbuchwirksam, wenn die gültige Reservierung im Feld ticket mitgeschickt wird (siehe Abschnitt Kurseingabe Front End). Die Ordereinstellung wird abgelehnt, wenn keine gültige Reservierung vorliegt oder die Gattung durch die XONTRO Dialog-Anwendung gesperrt ist.

Bei erfolgreicher Ordereinstellung wird in der Response die DWZ-Ordernummer zurückgeliefert. Wurden optionale Felder im Request nicht gefüllt und existieren Defaultwerte, dann werden die Defaultwerte in der Response mitgeteilt.

Tritt bei der Einstellung der Order auf dem Back End ein formaler oder logischer Fehler auf, der eine Ablehnung dieses speziellen Requests zur Folge hat, dann erhält das Front End einen situationsspezifischen Completion Code (qsamComplCode).

Handelt es sich um eine feldspezifische Fehlernachricht, dann ist das Headerfeld errFieldRef belegt und kann vom Front End ausgewertet werden.

In der Response ist nur der Header belegt.

Bei erfolgreicher Durchführung des Requests wird zusätzlich der Broadcast BCFE\_ENTER\_ORDER\_SKM generiert. Die Anwendung, die den Request gestellt hat, kann entscheiden, ob sie die Response verarbeitet oder ignoriert. Im zweiten Fall muss der Broadcast ausgewertet werden.

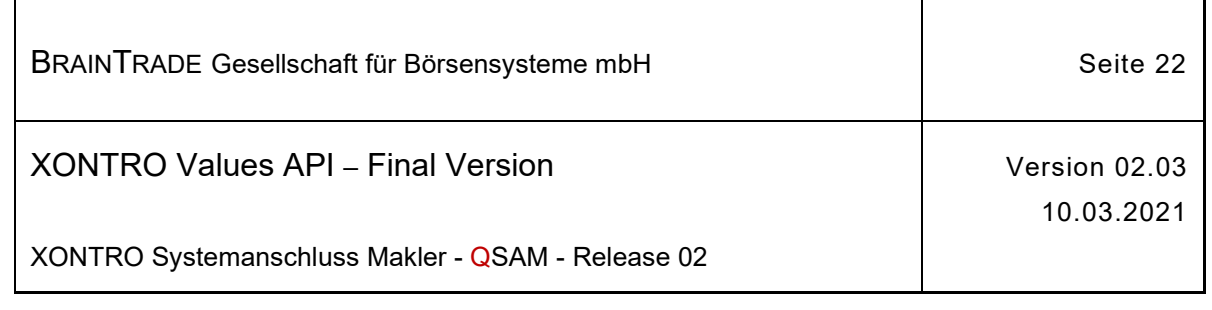

ĭ

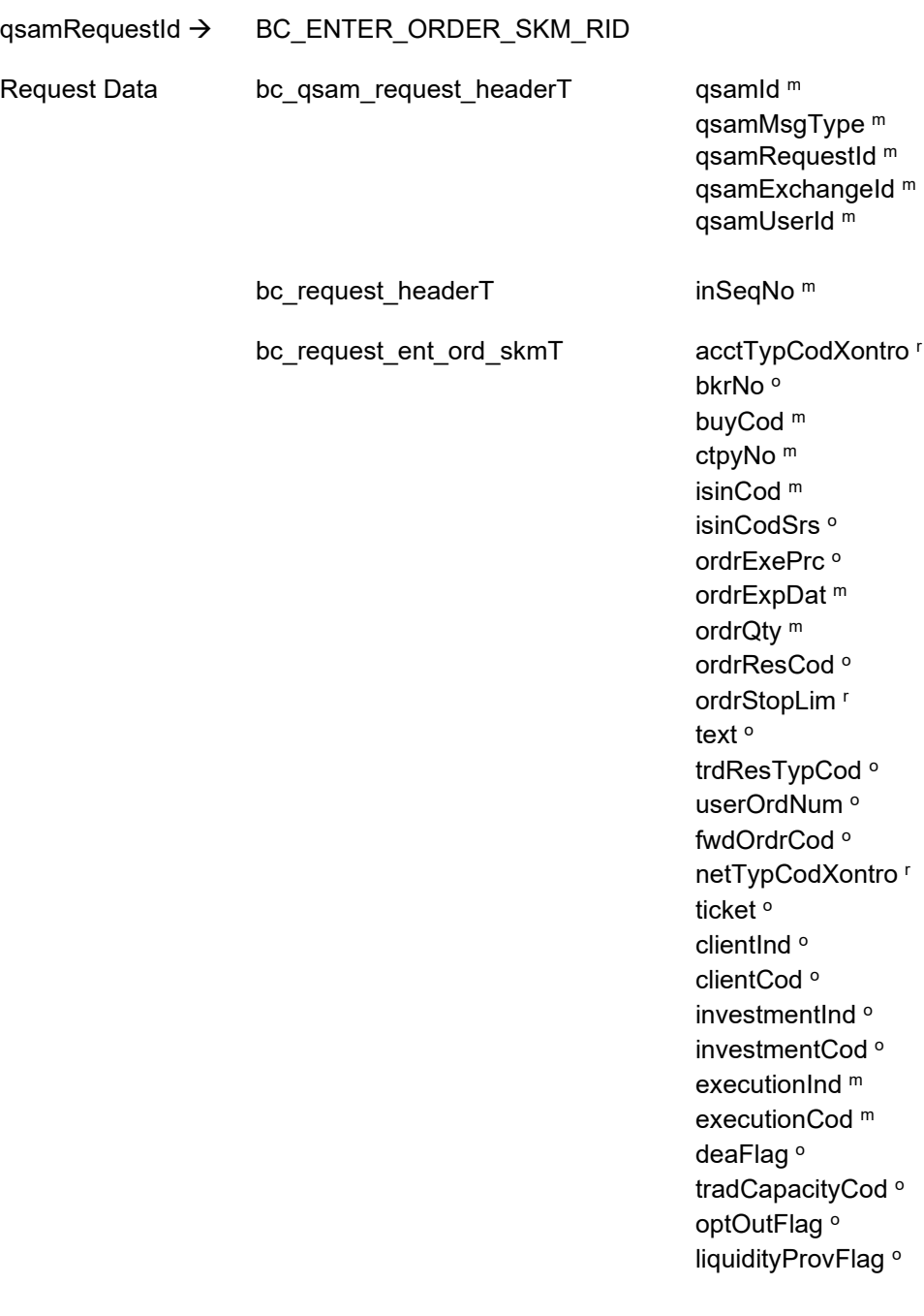

*Diese Struktur wird auf der folgenden Seite fortgesetzt*

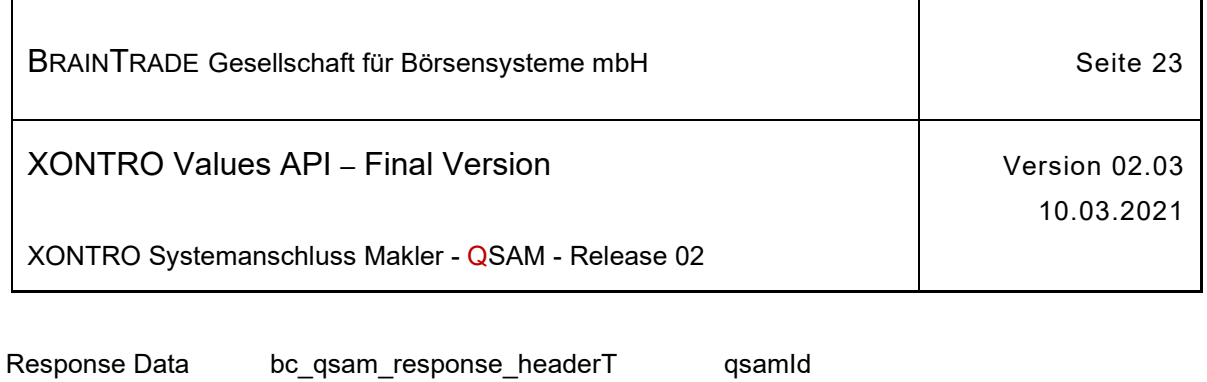

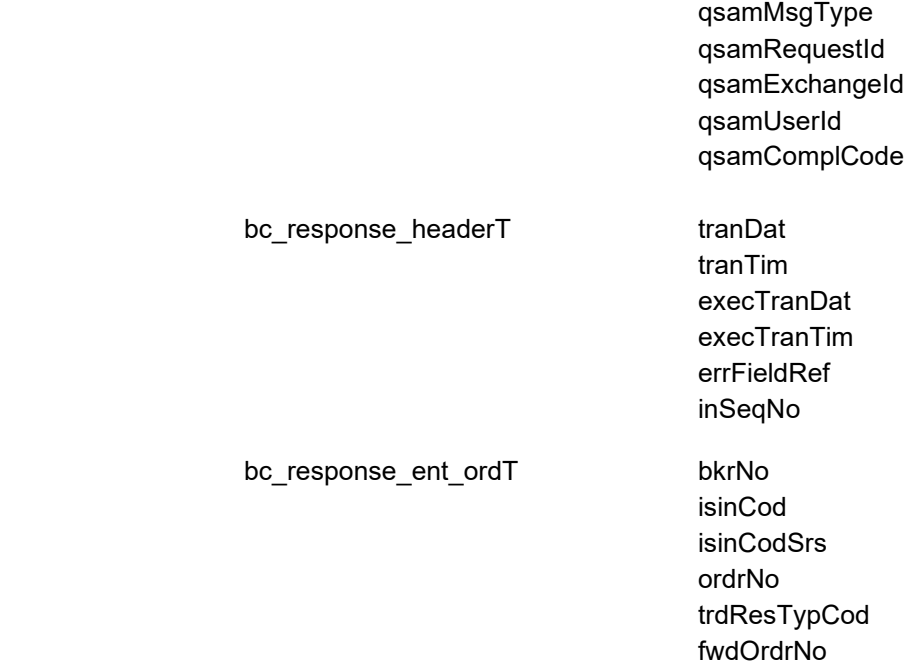

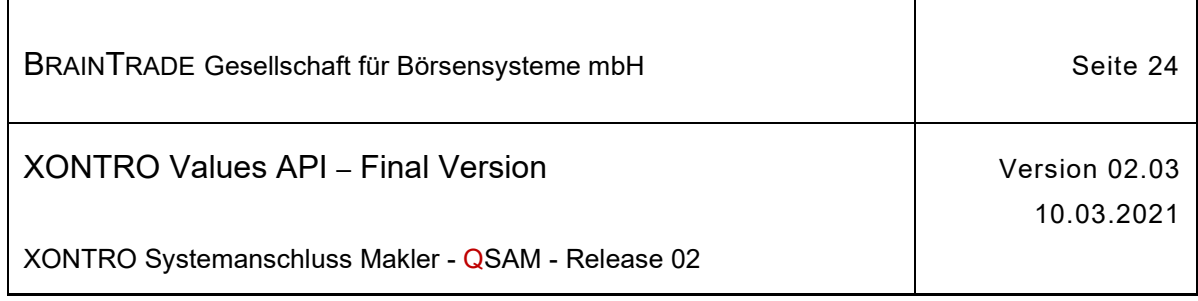

#### **2.1.5.2 XONTRO Modify Order SKM**

Beschreibung Der Request **XONTRO Modify Order SKM** dient dem skontroführenden Makler zur Änderung der Orders, für die er Empfänger ist. Änderbar sind das Limit, die Gültigkeit und der Text einer Order. Zurzeit werden Eingaben in den Feldern ordrQty und ordrStopLim nicht berücksichtigt.

> Das einzige Identifikationskriterium der Order ist die DWZ-Ordernummer (ordrNo). Selektionen auf Basis der bankinternen Ordernummer (userOrdNum) werden nicht unterstützt.

Bei erfolgreicher Orderänderung werden in der Response die DWZ-Ordernummer und die ISIN (isinCod) zurückgeliefert.

In Ausnahmefällen kann eine vorangegangene und vorgehaltene2 Orderänderung zwar logisch, aber noch nicht physisch verarbeitet sein. Trifft der Request **XONTRO Modify Order SKM** in einer solchen Situation auf dem Back End ein, so erhält die Maklerapplikation einen Broadcast vom Subtyp BCBE\_PEND\_MODIFY\_ORDER. Bei der physischen Verarbeitung wird für jede Änderung ein Broadcast vom Subtyp BCBE\_CONFIRM\_MODIFY\_ORDER gesendet.

Erkennt das Back End eine nicht vorhandene DWZ-Ordernummer, dann erhält das Front End einen Completion Code (qsamComplCode) ELB\_BC\_ORDER\_NOEX. In der Response ist nur der Header belegt.

Tritt bei der Änderung der Order auf dem Back End ein formaler oder logischer Fehler auf, der eine Ablehnung dieses speziellen Requests zur Folge hat, dann erhält das Front End einen situationsspezifischen Completion Code (qsamComplCode).

Handelt es sich um eine feldspezifische Fehlernachricht, dann ist das Headerfeld errFieldRef belegt und kann vom Front End ausgewertet werden.

In der Response ist nur der Header belegt.

Bei erfolgreicher Durchführung des Requests wird zusätzlich der Broadcast BCFE\_MODIFY\_ORDER\_SKM generiert. Die Anwendung, die den Request gestellt hat, kann entscheiden, ob sie die Response verarbeitet oder ignoriert. Im zweiten Fall muss der Broadcast ausgewertet werden.

In folgenden Fällen wird eine Änderung der Order abgelehnt und in der Response nur der Header belegt:

- das Orderbuch ist in der Gattung gesperrt
- der letzte in der XONTRO Dialog-Anwendung gestellte Kurs ist noch nicht fest
- · der letzte in der XONTRO Dialog-Anwendung gestellte Kurs war ein
- bezahlt Kurs mit Zusatz (BG, BB, RG, RB, etc.) und die Nachbearbeitung für diesen Kurs ist nicht abgeschlossen

<sup>2</sup> Vorgehalten werden in XONTRO Änderungen und Löschungen durch Kreditinstitute oder Freimakler, die am Back End während Orderbuchsperre bzw. Korrekturzeit eines festgestellten Kurses eingehen.

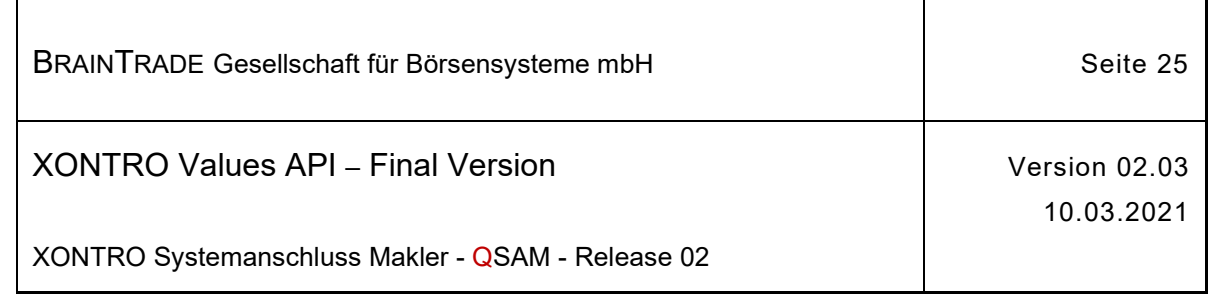

ī

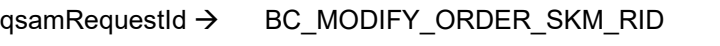

 $\mathbf{r}$ 

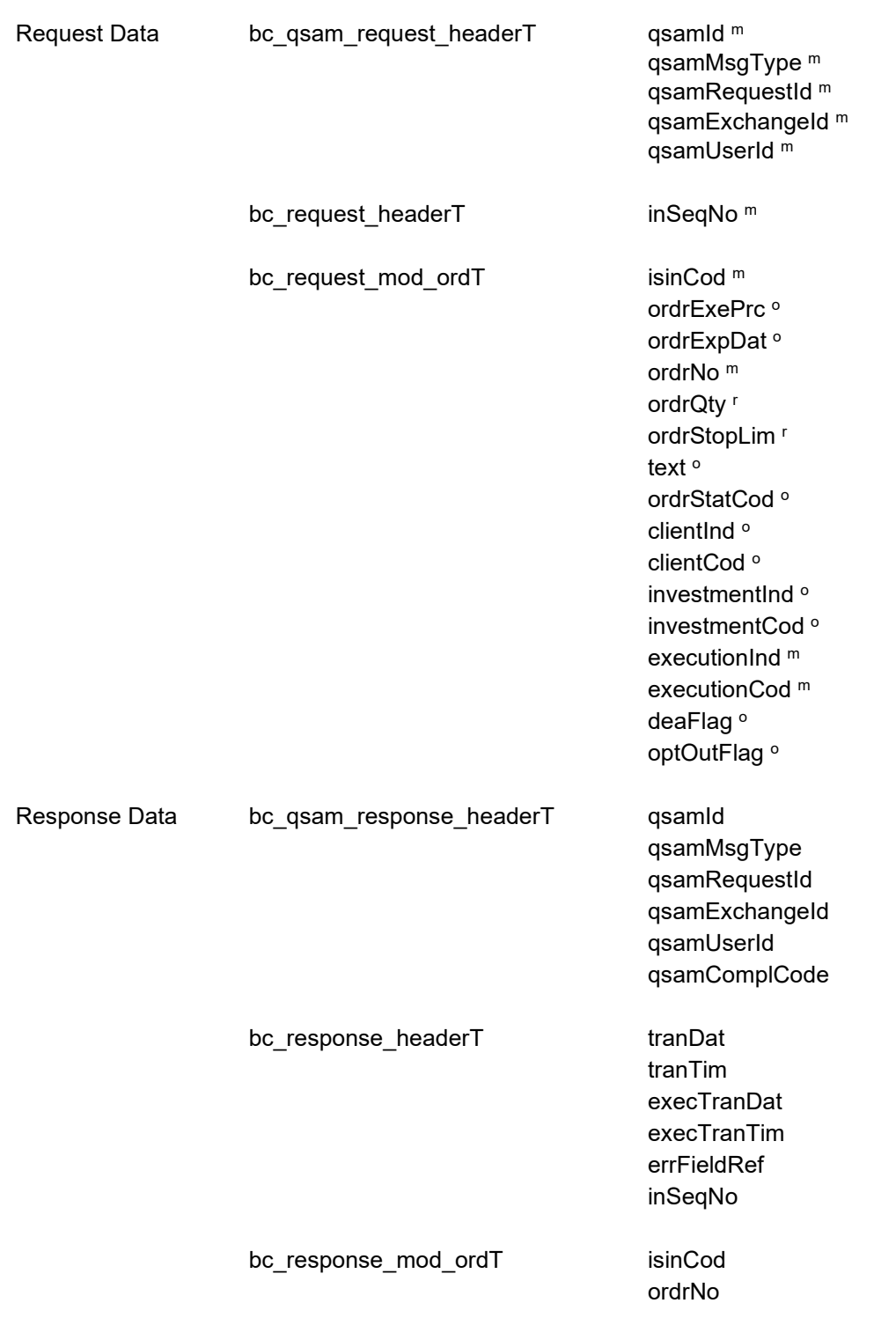

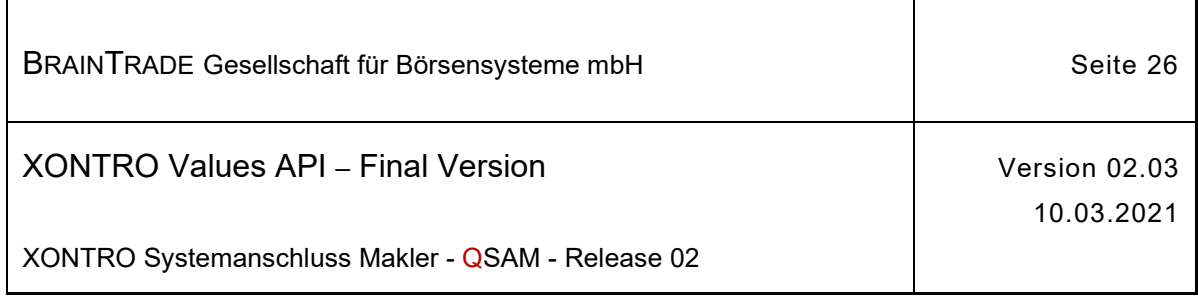

#### **2.1.5.3 XONTRO Delete Order SKM**

Beschreibung Der Request **XONTRO Delete Order SKM** dient dem skontroführenden Makler zur Löschung von Orders, für die er Empfänger ist. Das einzige Identifikationskriterium der Order ist die DWZ-Ordernummer (ordrNo). Selektionen auf Basis der bankinternen Ordernummer (userOrdNum) werden nicht unterstützt.

> Bei erfolgreicher Orderlöschung werden in der Response die DWZ-Ordernummer und die ISIN (isinCod) zurückgeliefert.

> In Ausnahmefällen kann eine vorangegangene und vorgehaltene<sup>3</sup> Orderänderung zwar logisch, aber noch nicht physisch verarbeitet sein. Trifft der Request **XONTRO Delete Order SKM** in einer solchen Situation auf dem Back End ein, so erhält die Maklerapplikation einen Broadcast vom Subtyp BCBE\_PEND\_DELETE\_ORDER. Bei der physischen Verarbeitung wird für die Änderung ein Broadcast vom Subtyp BCBE\_CONFIRM\_MODIFY\_ORDER und für die Löschung ein Broadcast vom Subtyp BCBE\_CONFIRM\_DELETE\_ORDER gesendet.

Erkennt das Back End eine nicht vorhandene DWZ-Ordernummer, dann erhält das Front End einen Completion Code (qsamComplCode) ELB\_BC\_ORDER\_NOEX.

In der Response ist nur der Header belegt.

Tritt bei der Löschung der Order auf dem Back End ein formaler oder logischer Fehler auf, der eine Ablehnung dieses speziellen Requests zur Folge hat, dann erhält das Front End einen situationsspezifischen Completion Code (qsamComplCode).

Handelt es sich um eine feldspezifische Fehlernachricht, dann ist das Headerfeld errFieldRef belegt und kann vom Front End ausgewertet werden.

Im Fehlerfall ist in der Response nur der Header belegt.

Bei erfolgreicher Durchführung des Requests wird zusätzlich der Broadcast BCFE\_DELETE\_ORDER\_SKM generiert. Die Anwendung, die den Request gestellt hat, kann entscheiden, ob sie die Response verarbeitet oder ignoriert. Im zweiten Fall muss der Broadcast ausgewertet werden.

Ist das Orderbuch in der Gattung gesperrt, so wird die Löschung durchgeführt, wenn eine gültige Reservierung der Gattung für eine Kursfeststellung vom Front End vorliegt und diese Reservierung in dem Feld ticket im Request mitgeschickt wird (siehe Abschnitt Kursfeststellung).

In folgenden Fällen wird eine Löschung der Order abgelehnt und in der Response nur der Header belegt:

- · das Orderbuch in der Gattung ist gesperrt und beim Request wird keine gültige Reservierung (Ticket) mitgeschickt
- · der letzte in der XONTRO Dialog-Anwendung gestellte Kurs ist noch nicht fest
- · der letzte in der XONTRO Dialog-Anwendung gestellte Kurs war ein bezahlt Kurs mit Zusatz (BG, BB, RG, RB, etc.) und die Nachbearbeitung für diesen Kurs ist nicht abgeschlossen

<sup>3</sup> Vorgehalten werden in XONTRO Änderungen und Löschungen durch Kreditinstitute oder Freimakler, die am Back End während Orderbuchsperre bzw. Korrekturzeit eines festgestellten Kurses eingehen.

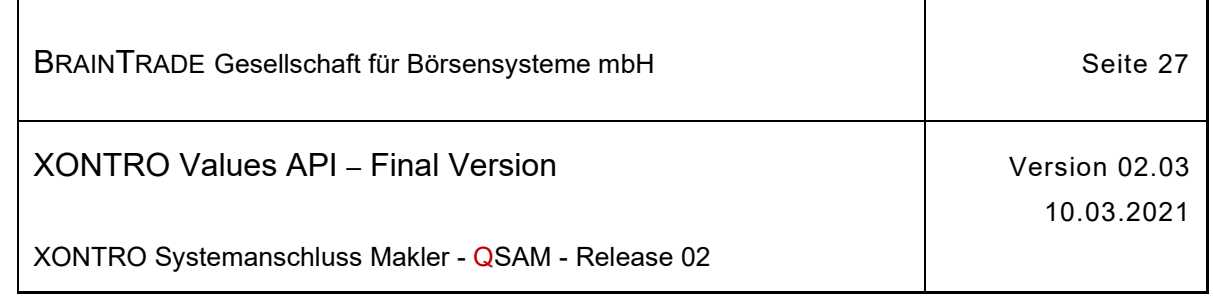

T.

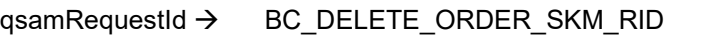

 $\mathbf{r}$ 

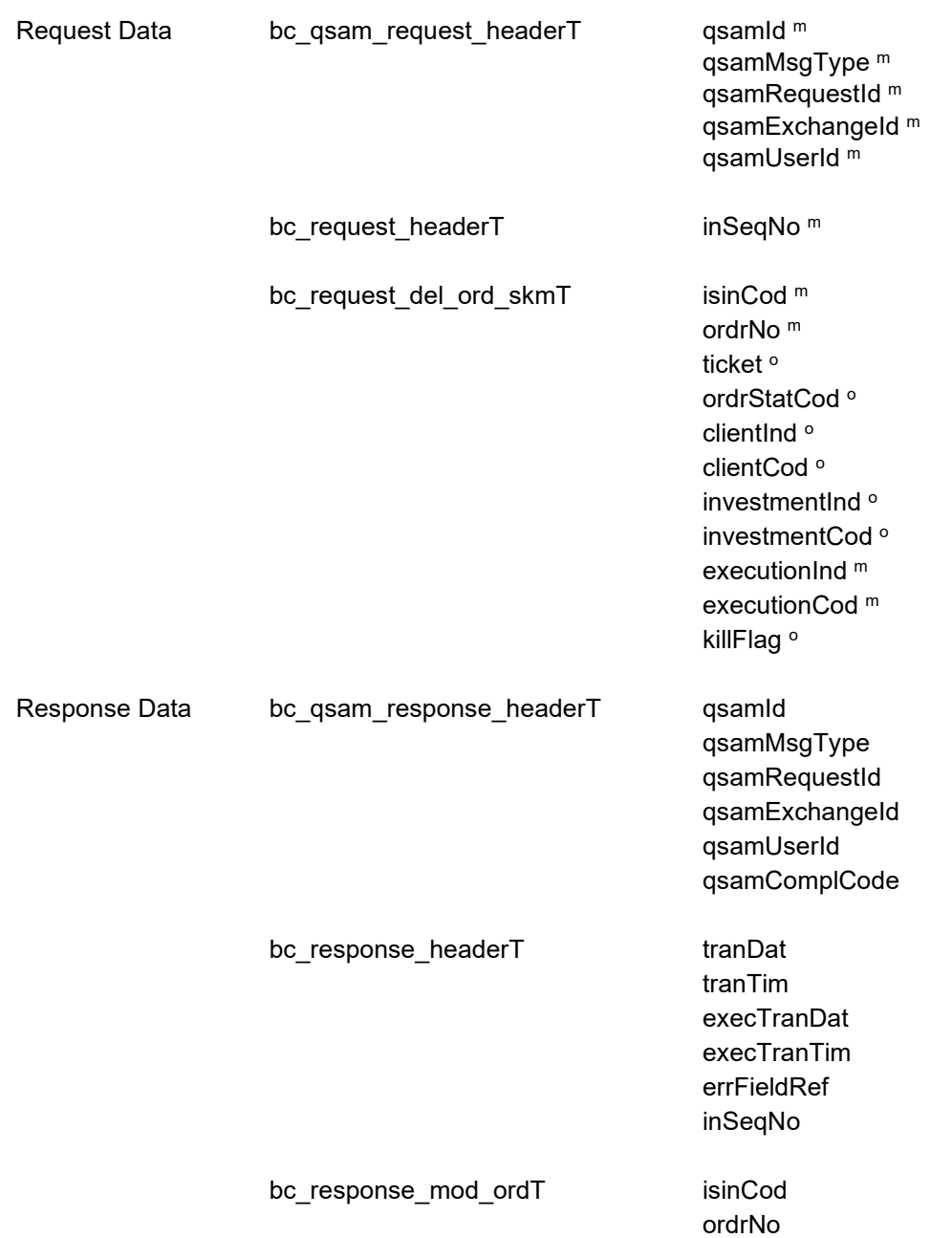

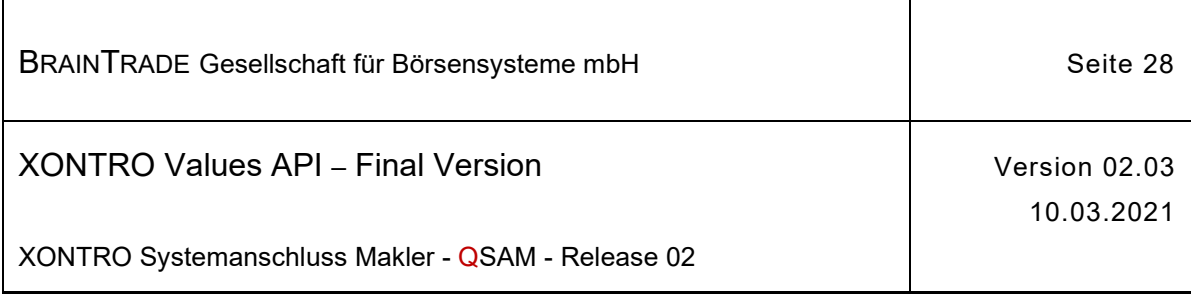

#### **2.1.6 Orderverwaltung Front End für Freimakler**

Die folgende Tabelle beschreibt die Requests sowie die Datenstrukturen für Request und Response. Die Correlation ID des MQMD muss mit dem numerischen Börsenplatz belegt werden.

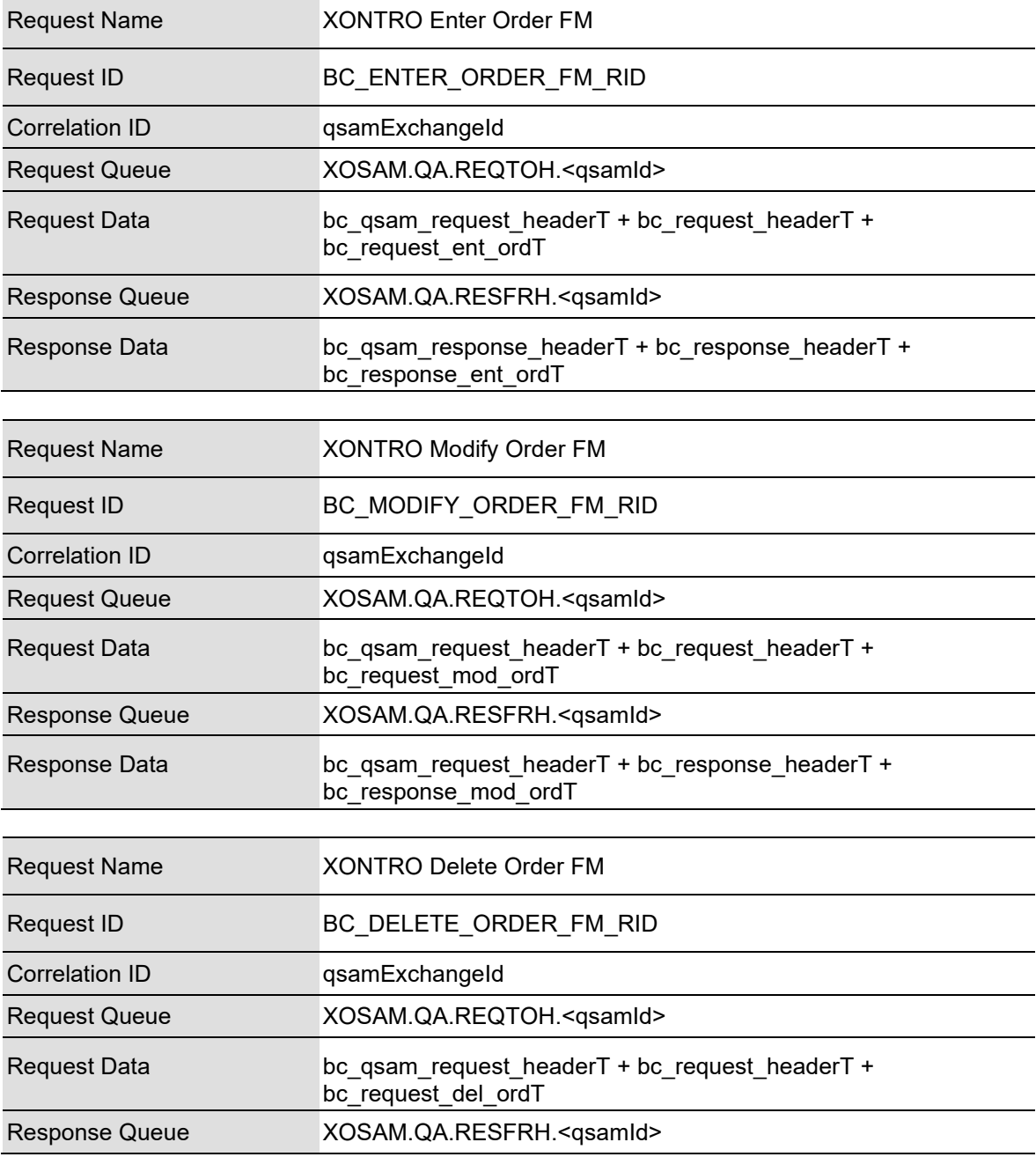

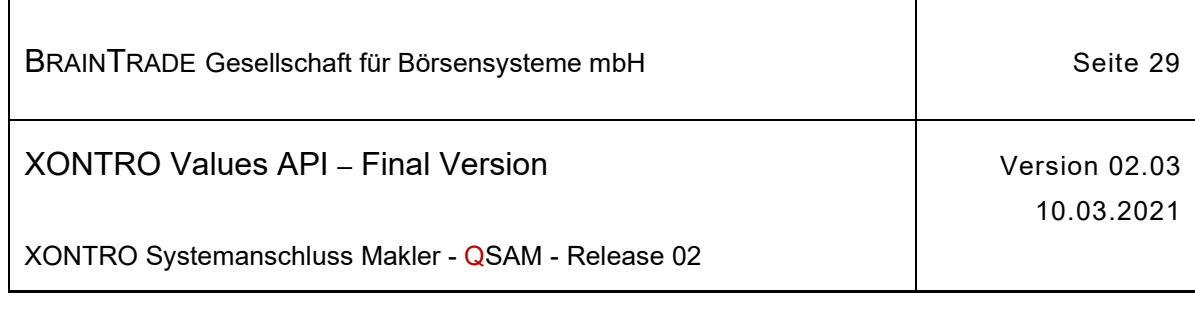

Response Data bc qsam\_request\_headerT + bc\_response\_headerT + bc response mod ordT<sup>4</sup>

#### **2.1.6.1 XONTRO Enter Order FM**

Beschreibung Der Request **XONTRO Enter Order FM** dient dem Freimakler zur Einstellung von Orders. Der Freimakler kann dabei sowohl limitierte als auch unlimitierte Kauf- und Verkaufsorders eingeben. Es ist möglich, die Orders hinsichtlich des Limitzusatzes (SB, SL) und des Handelshinweises (EK, KS, VA) zu spezifizieren. Aufgeber (ctpyNo) einer Order kann dabei sowohl der Freimakler selbst, als auch ein Kreditinstitut sein. Ist der Aufgeber ein Kreditinstitut, muss der Freimakler Empfänger sein, ist er selbst Aufgeber, dann muss der skontroführende Makler Empfänger sein.

> Ist der Makler Skontroführer in der Gattung, so ist der Request XONTRO Enter Order SKM zu verwenden.

Bei erfolgreicher Ordereinstellung wird die DWZ-Ordernummer zurückgeliefert. Wurden optionale Felder im Request nicht gefüllt, und existieren Defaultwerte, dann werden die Defaultwerte in der Response mitgeteilt.

Ist das Feld bkrNo nicht belegt ('0000') und ist der Freimakler Orderaufgeber (ctpyNo), dann trägt das Back End hier den skontroführenden Makler, ist eine Bank Orderaufgeber (ctpyNo), dann trägt das Back End den Freimakler selbst ein.

Tritt bei der Einstellung der Order auf dem Back End ein formaler oder logischer Fehler auf, der eine Ablehnung dieses speziellen Requests zur Folge hat, dann erhält das Front End einen situationsspezifischen Completion Code (qsamComplCode).

Handelt es sich um eine feldspezifische Fehlernachricht, dann ist das Headerfeld errFieldRef belegt und kann vom Front End ausgewertet werden.

In der Response ist nur der Header belegt.

Die Felder acctTypCodXontro und ordrStopLim sind für zukünftige Erweiterungen vorgesehen. Sie werden zurzeit in XONTRO noch nicht unterstützt.

Ist eine Bank Orderaufgeber (ctpyNo), dann wird die Order unabhängig vom Inhalt des Feldes fwdOrdrCod **immer** automatisch an den Skontroführer weitergeleitet.

Bei erfolgreicher Durchführung des Requests wird zusätzlich ein Broadcast generiert. Die Anwendung, die den Request gestellt hat, kann entscheiden, ob sie die Response verarbeitet oder ignoriert. Im zweiten Fall muss der Broadcast ausgewertet werden.

Erfolgt die Einstellung der Order auf dem Back End während das Orderbuch gesperrt ist, dann erhält das Front End einen Completion Code (qsamComplCode) ELB\_BC\_PRICE\_FIXING.

In der Response sind nur der Header, die DWZ-Ordernummer (ordrNo) und das Feld fwdOrdrNo belegt.

Die Nachricht über die endgültige Einstellung der Order (oder deren Ablehnung) wird über den Request **XONTRO Subscribe Order Update** zur Verfügung gestellt. Diese Nachricht wird auch einer Backup MISS zugestellt.

<sup>4</sup> Im Fall der Orderänderung oder Orderlöschung wird in der Response immer die gleiche Struktur [bc\_response\_mod\_ordT] verwendet.

Hinweis: Änderungen zu Release 02 sind gelb hinterlegt (S. 191, S. 195, S. 205, S. 213, S. 233, S. 283, S. 286).

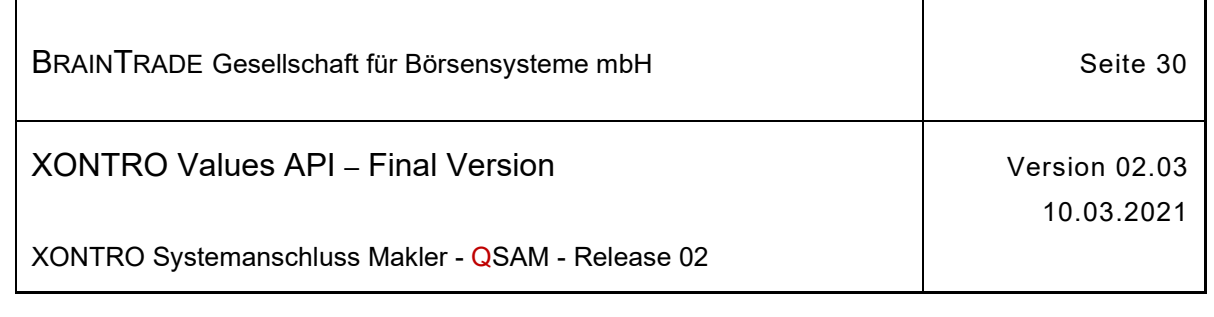

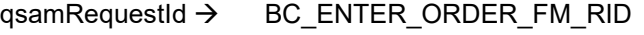

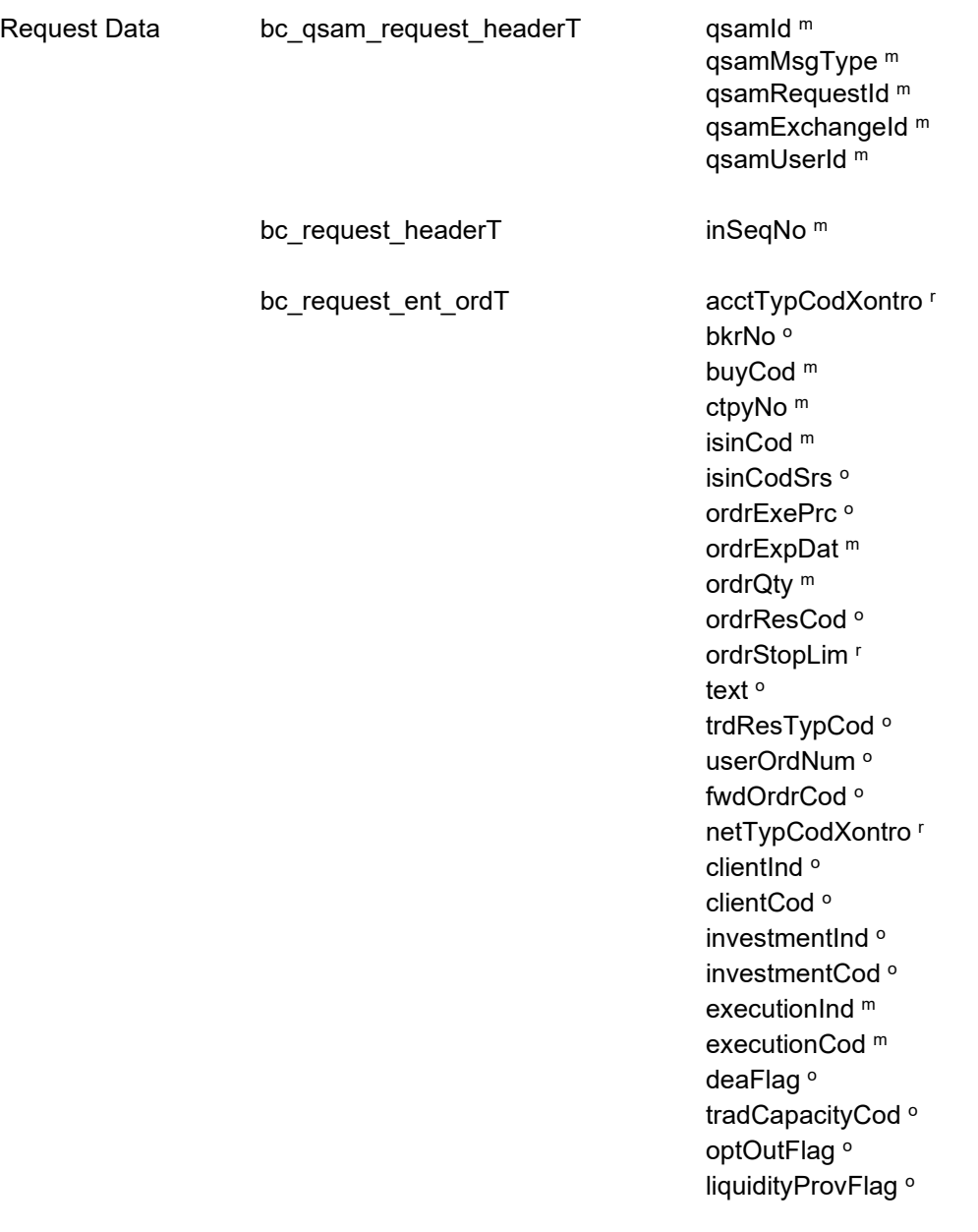

*Diese Struktur wird auf der folgenden Seite fortgesetzt*

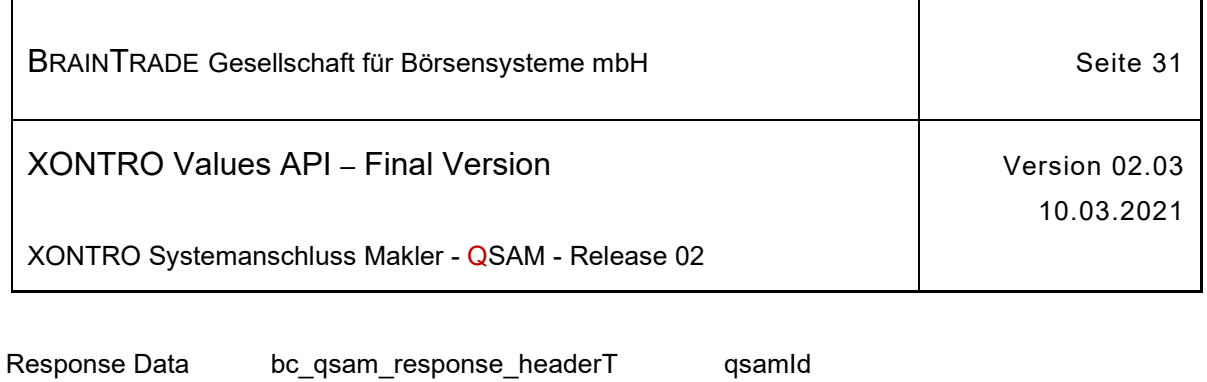

٦

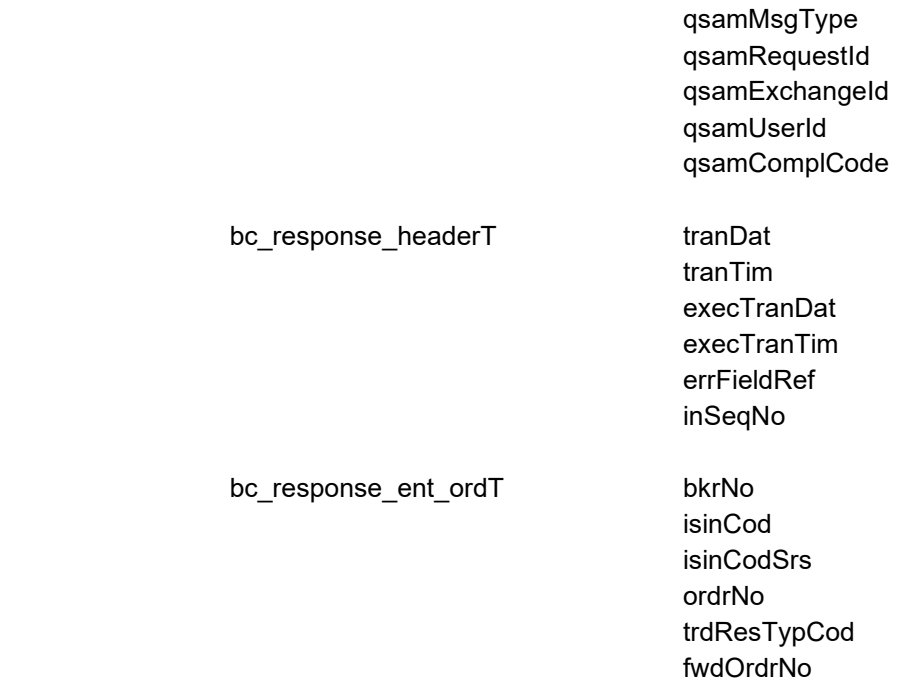

 $\mathbf{r}$ 

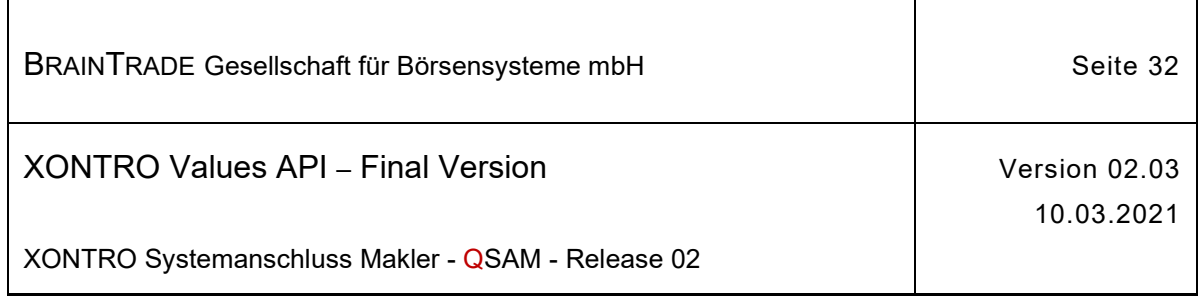

#### **2.1.6.2 XONTRO Modify Order FM**

Beschreibung Der Request **XONTRO Modify Order FM** dient dem Freimakler zur Änderung der Orders, für die er Orderaufgeber oder Empfänger ist. Änderbar sind das Limit, die Gültigkeit und der Text einer Order. Darüber hinaus ist vorgesehen, später auch das Stop-Limit einer Stop-Limit-Order und das Volumen einer Order über diesen Request ändern zu können. **Zurzeit werden Eingaben in diesen Feldern jedoch noch nicht berücksichtigt**.

> Das einzige Identifikationskriterium der Order ist die DWZ-Ordernummer (ordrNo). Selektionen auf Basis der bankinternen Ordernummer werden nicht unterstützt.

Bei erfolgreicher Orderänderung werden die DWZ-Ordernummer und die ISIN (isinCod) zurückgeliefert.

Erkennt das Back End eine nicht vorhandene DWZ-Ordernummer, dann erhält das Front End einen Completion Code (qsamComplCode) ELB\_BC\_ORDER\_NOEX. In der Response ist nur der Header belegt.

Erfolgt die Änderung der Order auf dem Back End während das Orderbuch gesperrt ist, dann erhält das Front End einen Completion Code (qsamComplCode) ELB\_BC\_PRICE\_FIXING.

In der Response ist nur der Header belegt.

Die Nachricht über die endgültige Änderung der Order (oder deren Ablehnung) wird über den Request **XONTRO Subscribe Order Update** zur Verfügung gestellt.

Tritt bei der Änderung der Order auf dem Back End ein formaler oder logischer Fehler auf, der eine Ablehnung dieses speziellen Requests zur Folge hat, dann erhält das Front End einen situationsspezifischen Completion Code (qsamComplCode).

Handelt es sich um eine feldspezifische Fehlernachricht, dann ist das Headerfeld errFieldRef belegt und kann vom Front End ausgewertet werden.

In der Response ist nur der Header belegt.

Bei erfolgreicher Durchführung des Requests wird zusätzlich ein Broadcast generiert. Die Anwendung, die den Request gestellt hat, kann entscheiden, ob sie die Response verarbeitet oder ignoriert. Im zweiten Fall muss der Broadcast ausgewertet werden.

Eine weitergeleitete Order kann mit diesem Request nicht geändert werden.

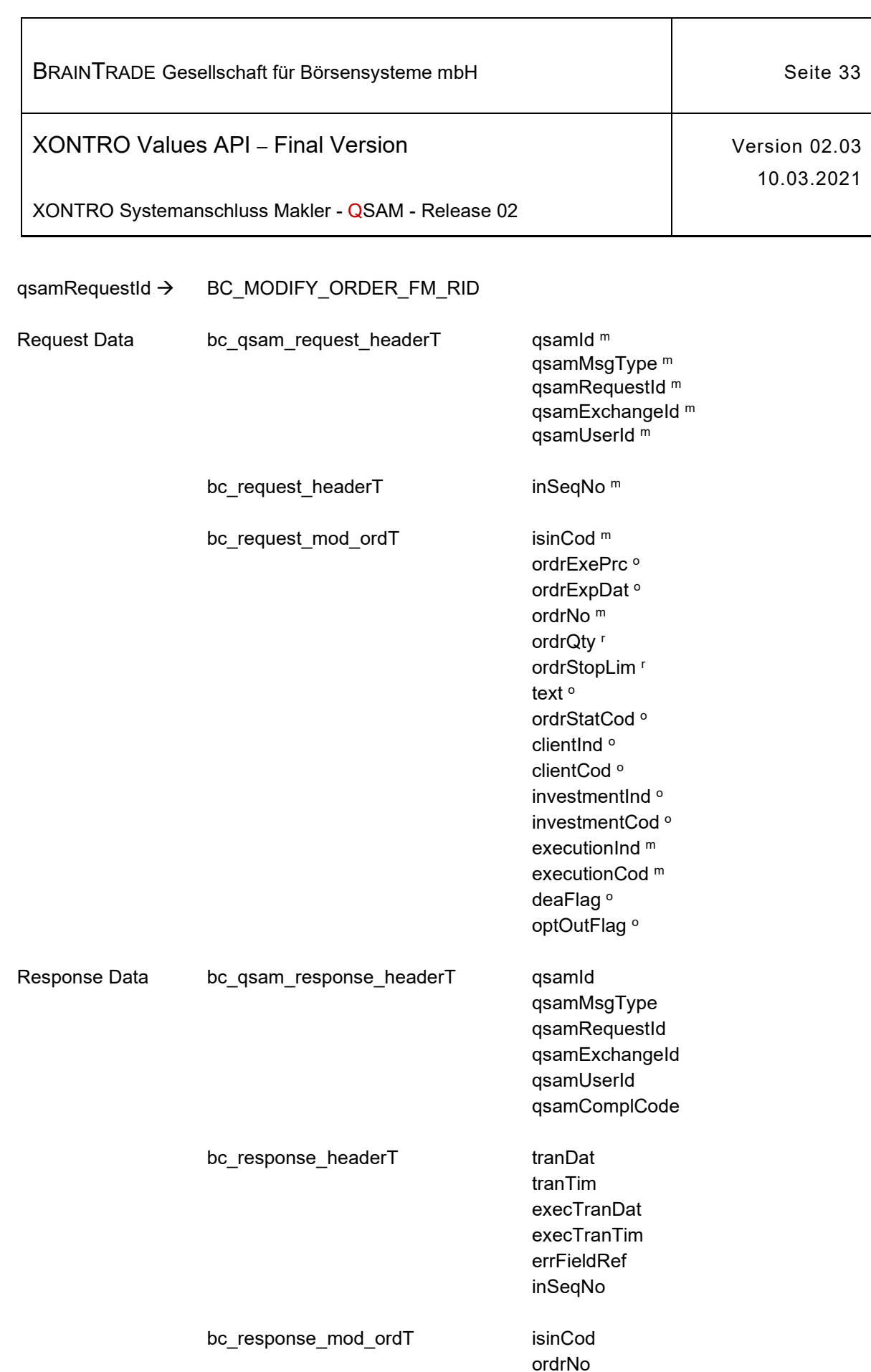

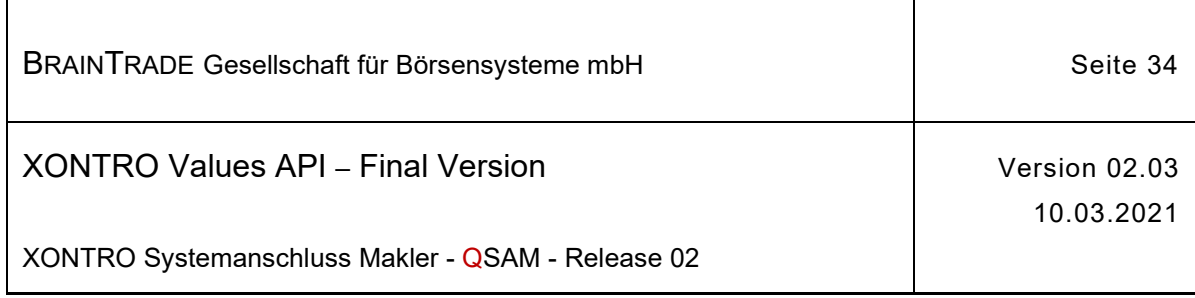

#### **2.1.6.3 XONTRO Delete Order FM**

Beschreibung Der Request **XONTRO Delete Order FM** dient dem Freimakler zur Löschung der Orders, für die er Orderaufgeber oder Empfänger ist. Ist er Empfänger, einer Order, dann kann er die Ursprungsorder und die weitergeleitete Order mit einem einzigen Request löschen. Er kann hierzu jede der beiden DWZ-Ordernummern verwenden.

> Das einzige Identifikationskriterium der Order ist die DWZ-Ordernummer (ordrNo). Selektionen auf Basis der bankinternen Ordernummer werden nicht unterstützt.

Bei erfolgreicher Orderlöschung werden die DWZ-Ordernummer und die ISIN (isinCod) zurückgeliefert.

Erkennt das Back End eine nicht vorhandene DWZ-Ordernummer, dann erhält das Front End einen Completion Code (qsamComplCode) ELB\_BC\_ORDER\_NOEX.

In der Response ist nur der Header belegt.

Erfolgt die Löschung der Order auf dem Back End während das Orderbuch gesperrt ist, dann erhält das Front End einen Completion Code (qsamComplCode) ELB\_BC\_PRICE\_FIXING.

In der Response ist nur der Header belegt.

Die Nachricht über die endgültige Löschung der Order (oder deren Ablehnung) wird über den Request **XONTRO Subscribe Order Update** zur Verfügung gestellt.

Tritt bei der Löschung der Order auf dem Back End ein formaler oder logischer Fehler auf, der eine Ablehnung dieses speziellen Requests zur Folge hat, dann erhält das Front End einen situationsspezifischen Completion Code (qsamComplCode).

Handelt es sich um eine feldspezifische Fehlernachricht, dann ist das Headerfeld errFieldRef belegt und kann vom Front End ausgewertet werden.

Im Fehlerfall ist in der Response nur der Header belegt.

Bei erfolgreicher Durchführung des Requests wird zusätzlich ein Broadcast generiert. Die Anwendung, die den Request gestellt hat, kann entscheiden, ob sie die Response verarbeitet oder ignoriert. Im zweiten Fall muss der Broadcast ausgewertet werden.

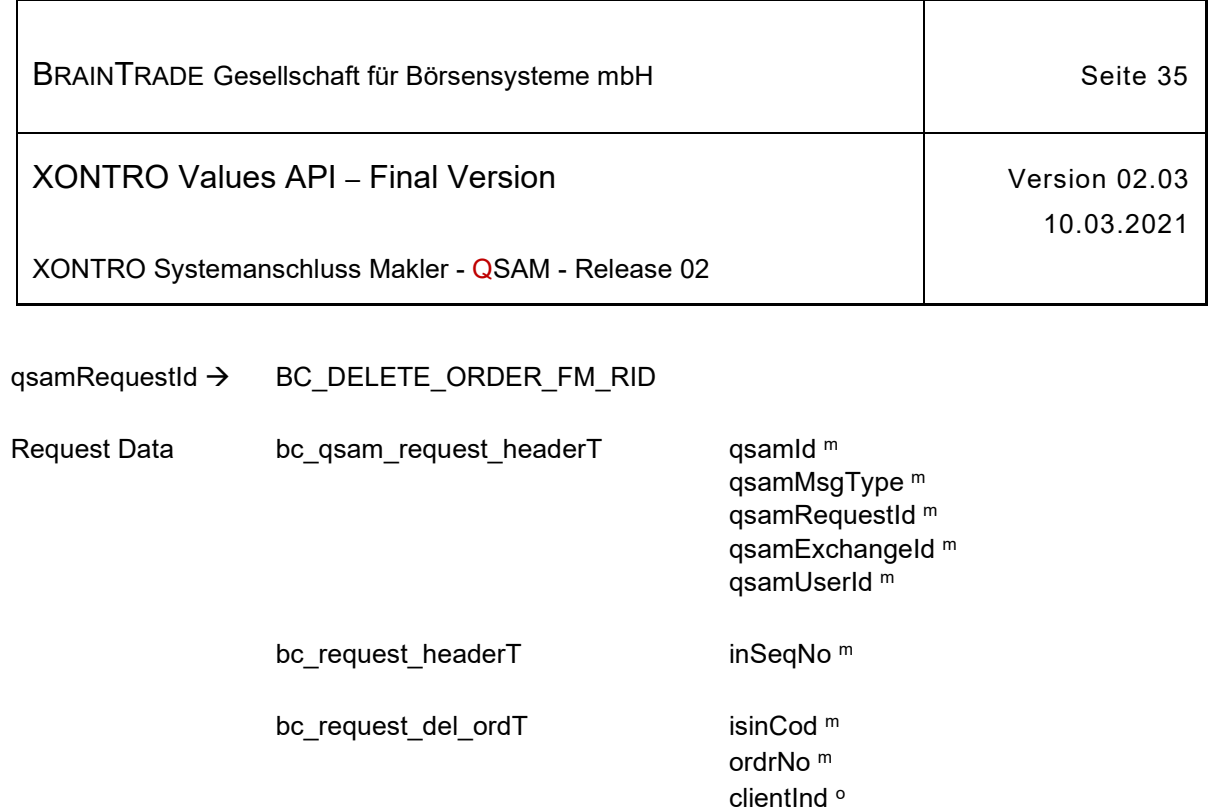

clientCod<sup>o</sup>

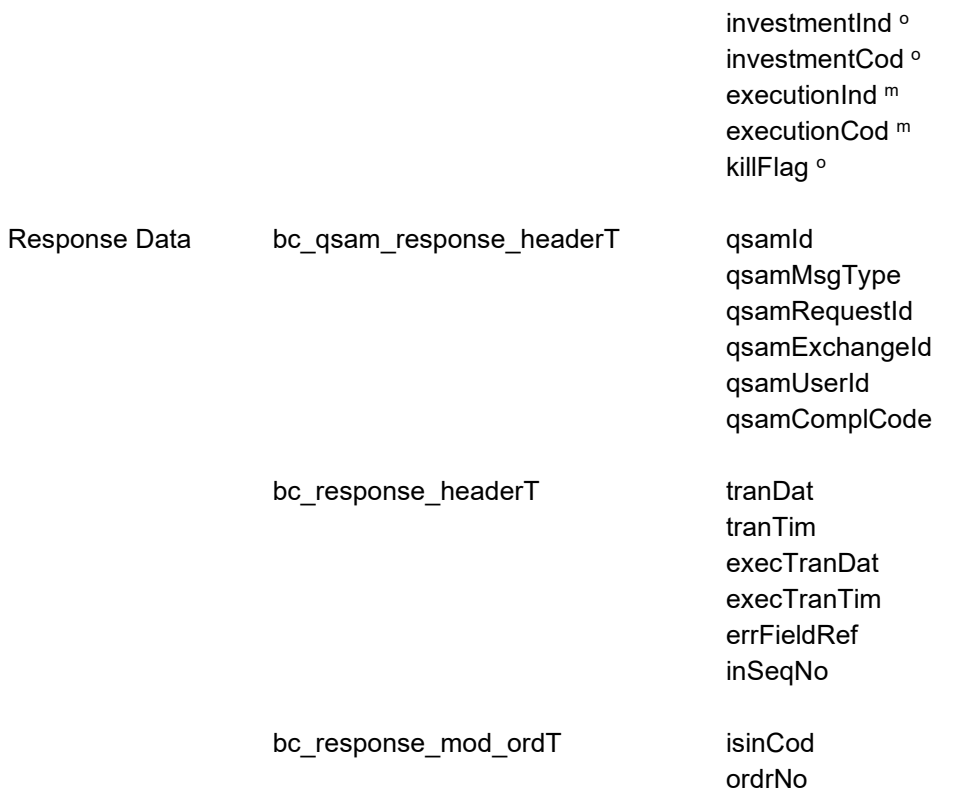

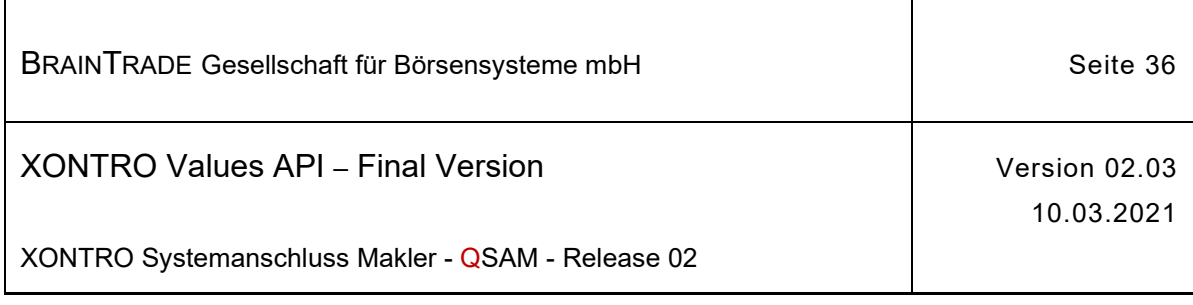

#### **2.1.7 Kurseingabe Front End für skontroführende Makler**

Die folgende Tabelle beschreibt die Requests sowie die Datenstrukturen für Request und Response. Die Correlation ID des MQMD muss mit dem numerischen Börsenplatz belegt werden.

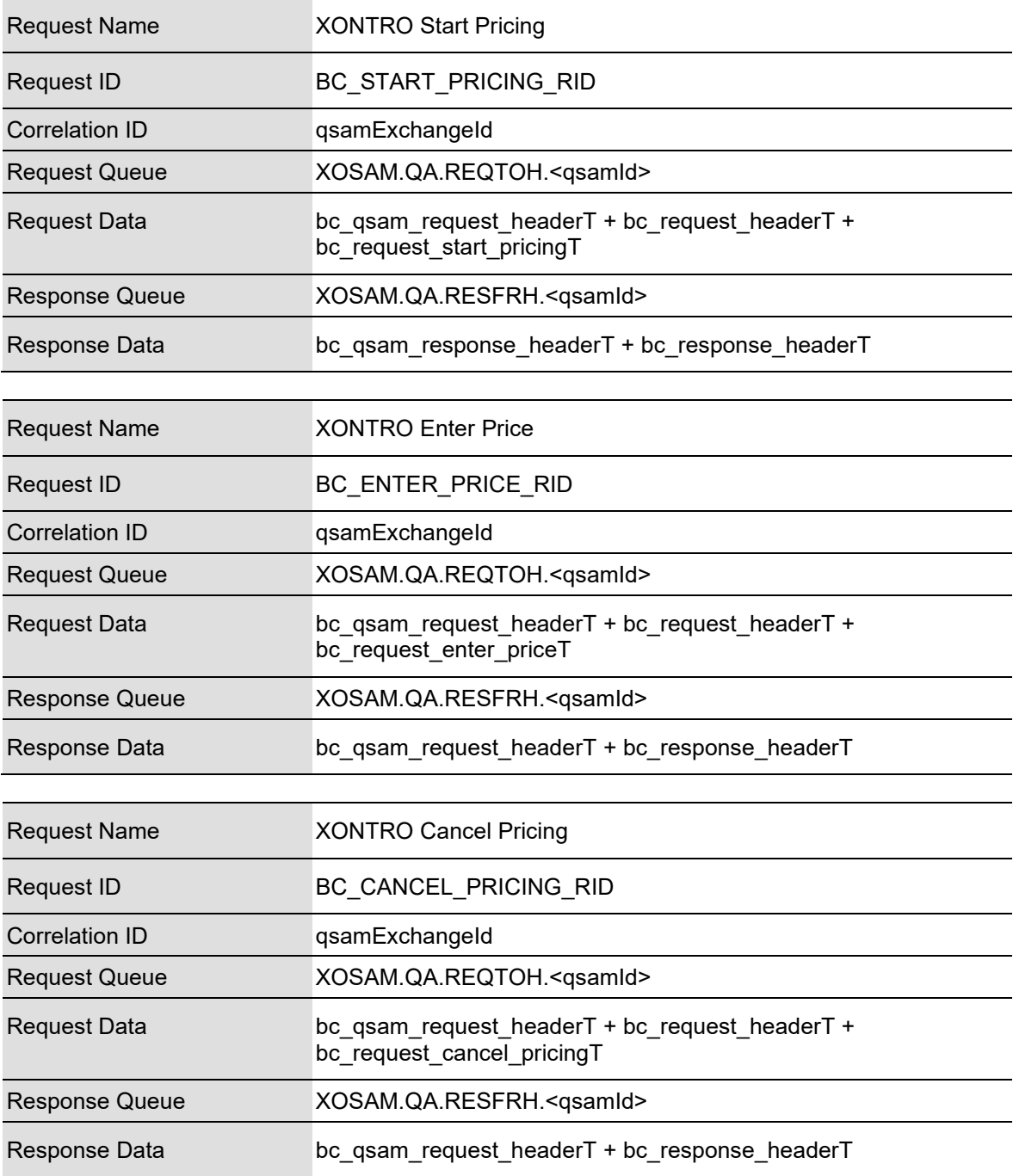
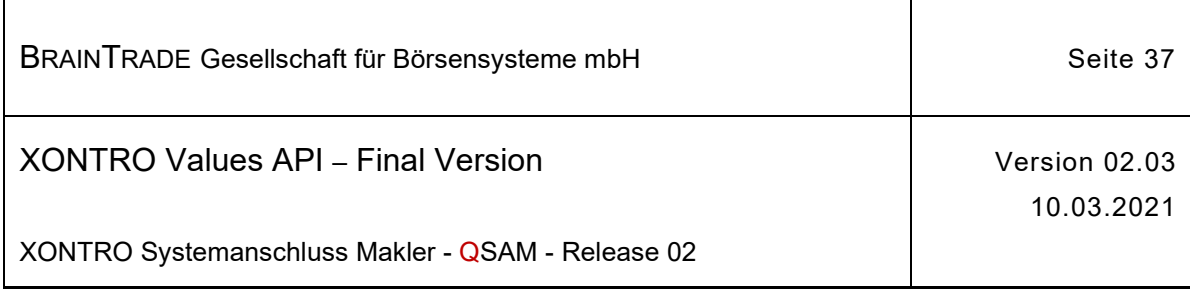

 $\overline{1}$ 

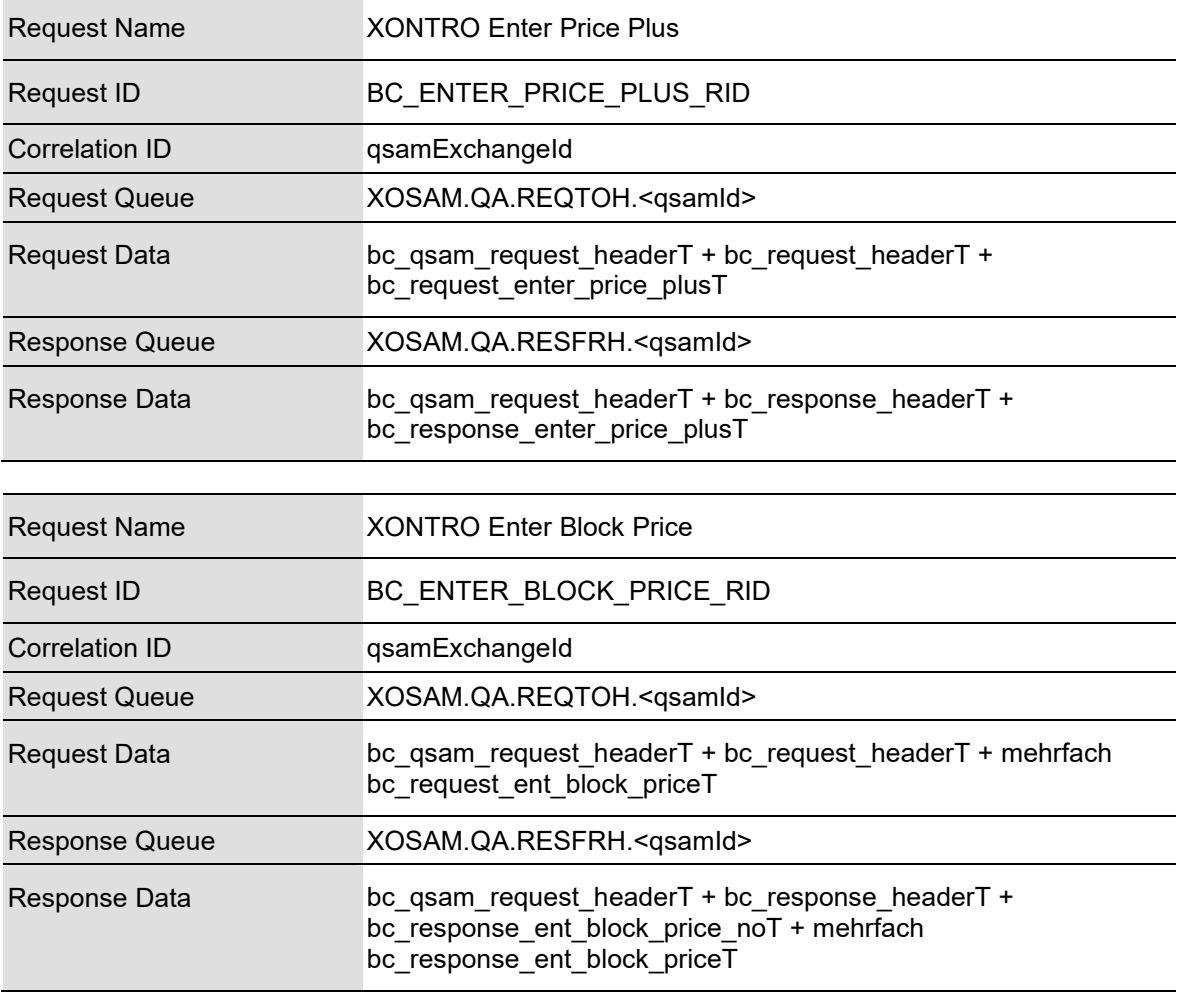

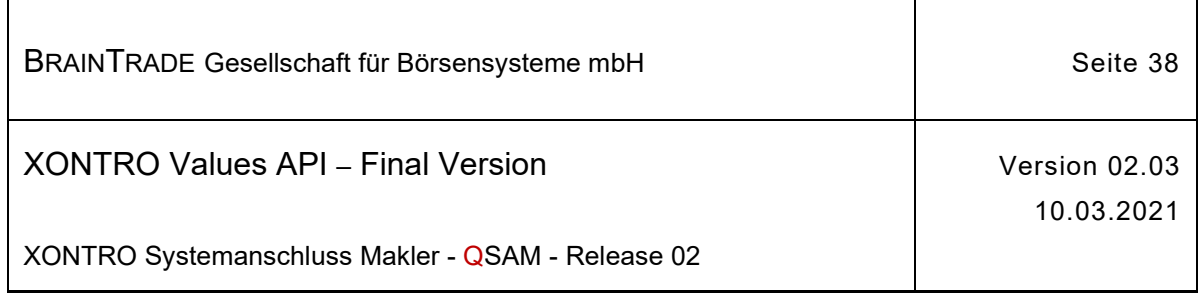

### **2.1.7.1 XONTRO Start Pricing**

Beschreibung Der Request **XONTRO Start Pricing** dient dem skontroführenden Makler zur Reservierung einer Kursfeststellung.

> Tritt bei der Reservierung der Kursfeststellung auf dem Back End ein formaler oder logischer Fehler auf, der eine Ablehnung dieses speziellen Requests zur Folge hat, dann erhält das Front End einen situations-spezifischen Completion Code (qsamComplCode).

Handelt es sich um eine feldspezifische Fehlernachricht, dann ist das Headerfeld errFieldRef belegt und kann vom Front End ausgewertet werden.

Bei erfolgreicher Durchführung des Requests (technischer Completion Code ELB\_TECH\_OK) wird das Orderbuch in der Gattung zur Kursfeststellung gesperrt. Zusätzlich wird der Broadcast BCFE\_LOCK\_ORDERS generiert, der die Reservierung der Kursfeststellung als eindeutigen Schlüssel im Feld ticket enthält. Das Front End muss den Broadcast auswerten, um das Ticket im Request XONTRO Enter Price anzugeben.

Liegt bereits eine gültige Reservierung vor und der Request wird mit einer neuen Kursart (trdResTypCod) durchgeführt, wird das Orderbuch für die alte Kursart entsperrt und für die neue gesperrt. Zusätzlich werden die Broadcasts BCFE\_UNLOCK\_ORDERS und BCFE\_LOCK\_ORDERS generiert. Bei gleicher Kursart wird der Request abgelehnt.

Erfolgt die Anforderung der Reservierung während das Orderbuch durch die XONTRO Dialog-Anwendung gesperrt ist, dann erhält das Front End einen Completion Code (qsamComplCode).

Erfolgt die Anforderung der Reservierung nach der Übernahme der Nachbearbeitung durch die XONTRO Dialog-Anwendung, dann erhält das Front End einen Completion Code (qsamComplCode).

Eine vom Front End begonnene Kursfeststellung kann im Notfall jederzeit von der XONTRO Dialog-Anwendung übernommen werden. Dies kann nach der Reservierung, nach der Kursfeststellung oder während der Nachbearbeitung der Fall sein. Mit der Übernahme wird die Reservierung (Ticket) entwertet und die Kursfeststellung muss von der XONTRO Dialog-Anwendung vollständig zu Ende geführt werden.

| BRAINTRADE Gesellschaft für Börsensysteme mbH     |                           |                                                                                             | Seite 39                    |  |
|---------------------------------------------------|---------------------------|---------------------------------------------------------------------------------------------|-----------------------------|--|
| <b>XONTRO Values API - Final Version</b>          |                           |                                                                                             | Version 02.03<br>10.03.2021 |  |
| XONTRO Systemanschluss Makler - QSAM - Release 02 |                           |                                                                                             |                             |  |
| qsamRequestId →                                   | BC_START_PRICING_RID      |                                                                                             |                             |  |
| Request Data                                      | bc_qsam_request_headerT   | qsamld m<br>qsamMsgType <sup>m</sup><br>qsamRequestId m<br>qsamExchangeld m<br>qsamUserId m |                             |  |
|                                                   | bc_request_headerT        | inSeqNo <sup>m</sup>                                                                        |                             |  |
|                                                   | bc_request_start_pricingT | isinCod <sup>m</sup>                                                                        | trdResTypCod <sup>m</sup>   |  |
| Response Data                                     | bc_response_headerT       | tranDat<br>tranTim<br>execTranDat<br>execTranTim <sup>5</sup><br>errFieldRef                |                             |  |

inSeqNo

<sup>&</sup>lt;sup>5</sup> Im Feld execTranTim wird der Zeitpunkt des Setzens der Sperre (lockTim) hinterlegt Diese Zeit entspricht dem Inhalt des Feldes lockTim im Broadcast BCFE\_LOCK\_ORDERS.

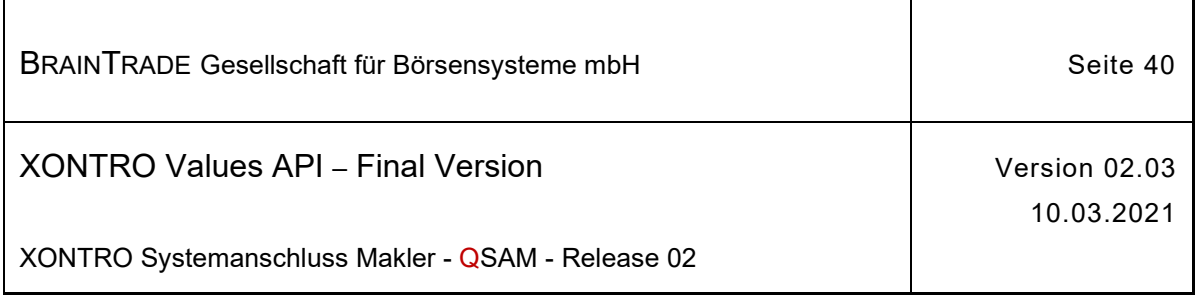

### **2.1.7.2 XONTRO Enter Price**

Beschreibung Der Request **XONTRO Enter Price** dient dem skontroführenden Makler zur Übermittlung eines Kurses mit Umsatz an das Back End.

> **Bei der umsatzbehafteten, dezentralen Kursfeststellung muss erkennbar und nachvollziehbar sein, welche Person für einen Kurs verantwortlich ist. Das Front End muss sicherstellen, dass der Request XONTRO Enter Price eindeutig einem ID-KZ (10-stellig) aus dem LOGIN zugeordnet werden kann.**

> Das vom Back End im Broadcast BCFE\_LOCK\_ORDERS übermittelte Ticket ist mitzugeben. Liegt keine gültige Reservierung vor, wird der Request abgelehnt.

Tritt bei der Verarbeitung des Requests auf dem Back End ein formaler oder logischer Fehler auf, der eine Ablehnung dieses speziellen Requests zur Folge hat, dann erhält das Front End einen situationsspezifischen Completion Code (qsamComplCode).

Handelt es sich um eine feldspezifische Fehlernachricht, dann ist das Headerfeld errFieldRef belegt und kann vom Front End ausgewertet werden.

Bei erfolgreicher Durchführung des Requests (technischer Completion Code ELB\_TECH\_OK) wird zusätzlich der Broadcast BCFE\_ENTER\_PRICE generiert und das Orderbuch in der Gattung entsperrt. Es wird **kein** zusätzlicher Broadcast vom Subtyp BCFE\_UNLOCK\_ORDERS verschickt.

Der Kurs ist sofort fest. Eine Kurskorrektur ist nicht möglich.

Über das Feld postProcFlag steuert das Front End, ob eine Nachbearbeitung erfolgen soll. Die gültigen Feldausprägungen sind

- "A" = Request Enter Price mit automatischer Nachbearbeitung durch das XONTRO Back End; der Request Finish Pricing ist für diese Kursfeststellung nicht zulässig
- "E" = Request Enter Price mit expliziter Nachbearbeitung durch den Makler am Front End; der Request Finish Pricing ist für den Abschluss der Nachbearbeitung zwingend erforderlich

**Das XONTRO Back End führt keine inhaltliche Überprüfung des Kurses (tradMtchPrc) durch. Es liegt in der Verantwortung der Makler, die von der jeweiligen Börse festgelegten Regeln (z.B. bei Preissprüngen) für die Kursfeststellung einzuhalten.**6

**Für die Übergabe von umsatzlosen Kursen (Kurszusatz G, B) wird die Verwendung des Requests XONTRO Enter Block Price dringend empfohlen.** 

Hinweis: Änderungen zu Release 02 sind gelb hinterlegt (S. 191, S. 195, S. 205, S. 213, S. 233, S. 283, S. 286).

 $6$  Die Einhaltung der Regeln wird von den Handelsüberwachungsstellen der Börsen wie bisher überwacht.

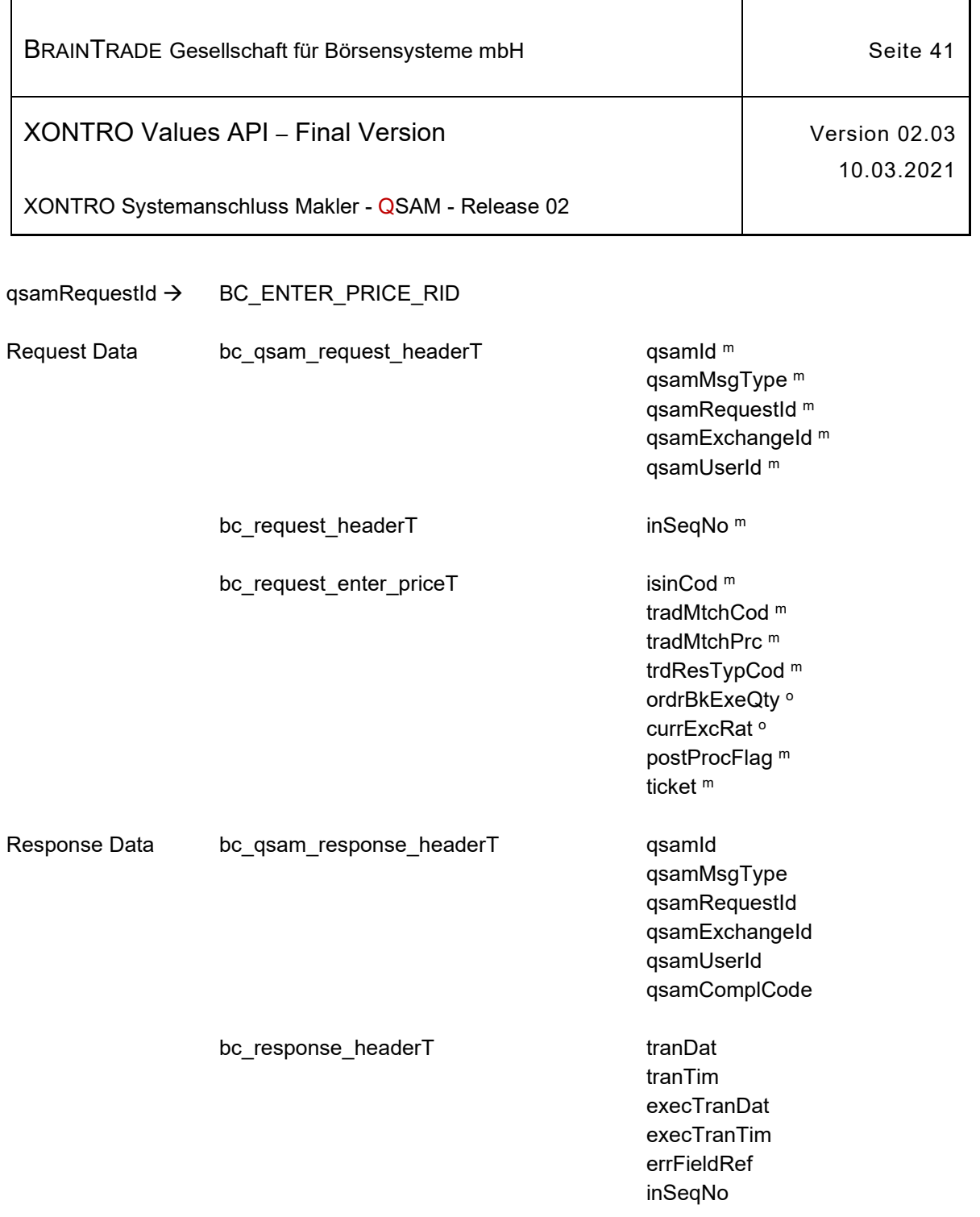

ī

 $\mathbf{r}$ 

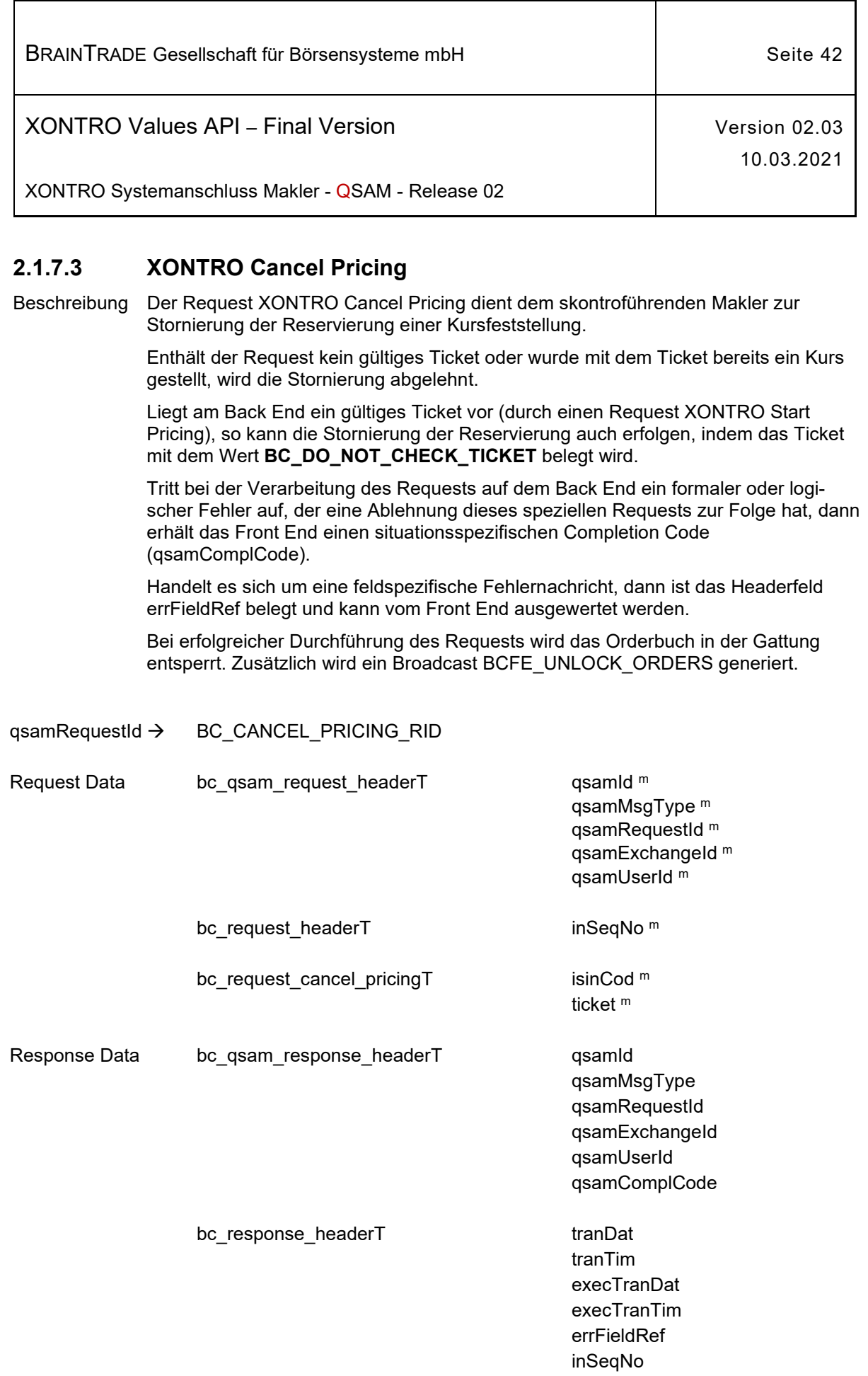

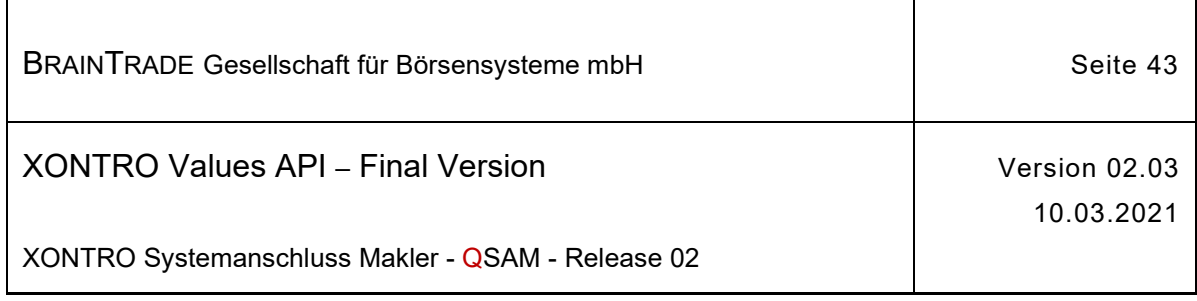

### **2.1.7.4 XONTRO Enter Price Plus**

Beschreibung Der Request **XONTRO Enter Price Plus** dient dem skontroführenden Makler zur sofortigen Übermittlung eines umsatzbehafteten Kurses an das Back End, ohne zuvor eine Orderbuchsperre mittels *XONTRO Start Pricing* durchführen zu müssen. Dadurch kann die Dauer vom Erkennen einer ausführbaren Ordersituation am Front End bis zum Abschluss der dezentralen Kursfeststellung verkürzt werden.

> Weiterhin kann der Request zusätzlich die Informationen des Requests *XONTRO Add Position* enthalten, d.h. es kann optional ein halbes Geschäft oder neu auch ein komplettes Geschäft mitgeschickt werden.

Wird dieser Request ohne vorherige Orderbuchsperre übermittelt, ist das Ticket mit dem Initialwert "zero" zu belegen. In diesem Fall sind für die Validierung der aktuellen Orderbuchlage zum übermittelten Kurs folgende Felder mitzuliefern:

- · checkExeQtyBid: Kumulierte ausführbare Nominale auf der Kaufseite
- · checkExeQtyAsk: Kumulierte ausführbare Nominale auf der Verkaufseite
- checkExePrcBid: Bestes Limit auf der Kaufseite (nach "billigst")
- checkExePrcAsk: Bestes Limit auf der Verkaufseite (nach "bestens")

Stimmen die gelieferten Prüffelder nicht mit der aktuellen Orderbuchlage am Back End überein, wird der Request abgelehnt. Im Datenbereich der Response werden in diesem Fall die korrekten Prüffelder geliefert.

Über das Setzen des Kennzeichens possLockFlag kann das Front End veranlassen, dass das Orderbuch bei fehlerhaften Prüffeldern gesperrt und ein Broadcast vom Subtyp BCFE\_LOCK\_ORDERS verschickt wird.

Tritt bei der Verarbeitung des Requests auf dem Back End ein formaler oder logischer Fehler auf, der eine Ablehnung dieses speziellen Requests zur Folge hat, dann erhält das Front End einen situationsspezifischen Completion Code (qsamComplCode).

Handelt es sich um eine feldspezifische Fehlernachricht, dann ist das Headerfeld errFieldRef belegt und kann vom Front End ausgewertet werden.

Ansonsten wird das Orderbuch "intern" gesperrt und der Request verarbeitet. Bei erfolgreicher Durchführung des Requests wird der Broadcast BCFE\_ENTER\_PRICE\_PLUS generiert und das Orderbuch wird "intern" wieder entsperrt. Es werden im Rahmen der "internen" Orderbuchsperrverarbeitung keine Broadcasts vom Subtyp BCFE\_LOCK\_ORDERS und BCFE\_UNLOCK\_ORDERS verschickt.

Wird in diesem Request das Feld tradMtchCod (Kurszusatz) mit dem Wert "TRG" belegt, dann wird eine Stoporder nach den geltenden Umsetzungsregeln getriggert und anschließend als Marketorder sofort zu diesem Kurs (tradMtchPrc) ausgeführt. Bei erfolgreicher Durchführung des Requests wird der Broadcast BCFE\_ENTER\_PRICE\_PLUS generiert, ein Broadcast für das Triggern der Stoporder wird **nicht** erzeugt.

Die Ausführungsregeln des Kurszusatzes "TRG" entsprechen denen eines reinen bezahlt Kurses (bz). Beim Request XONTRO Enter Price ist der Kurszusatz "TRG" nicht zugelassen.

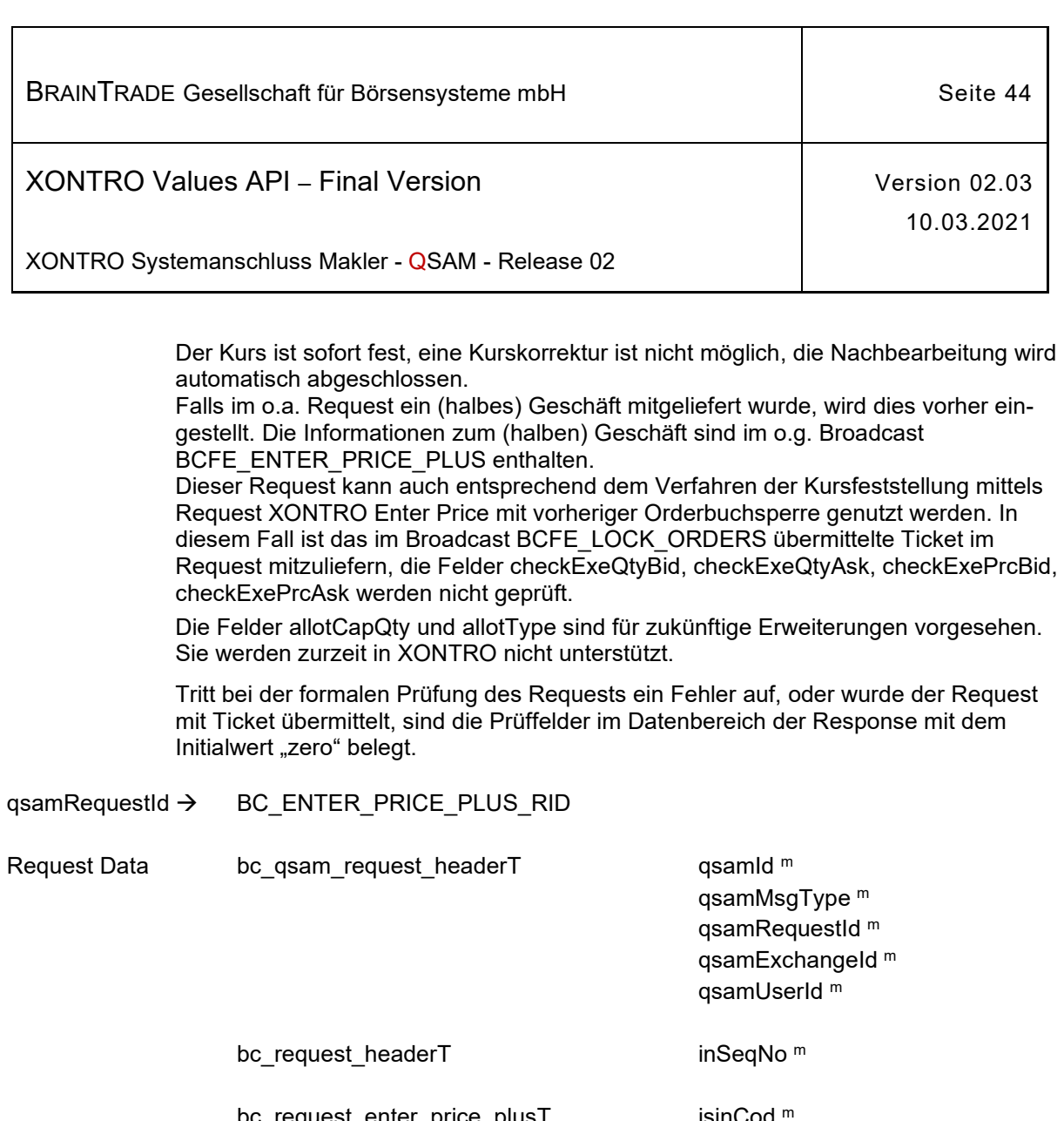

bc\_request\_enter\_price\_plusT isinCod tradMtchCod <sup>m</sup> tradMtchPrc <sup>m</sup> trdResTypCod <sup>m</sup> ordrBkExeQty of currExcRat<sup>o</sup> ticket<sup>o</sup> checkExeQtyBid ° checkExeQtyAsk <sup>o</sup> checkExePrcBid ° checkExePrcAsk<sup>o</sup> possLockFlag<sup>o</sup> ctpyNoBid <sup>o</sup> ctpyNoAsk<sup>o</sup> tradMtchQty <sup>o</sup> feeFlag<sup>o</sup> fee <sup>o</sup> tranFeeFlag<sup>o</sup> tranFee<sup>o</sup> allotCapQty o allotType<sup>o</sup>

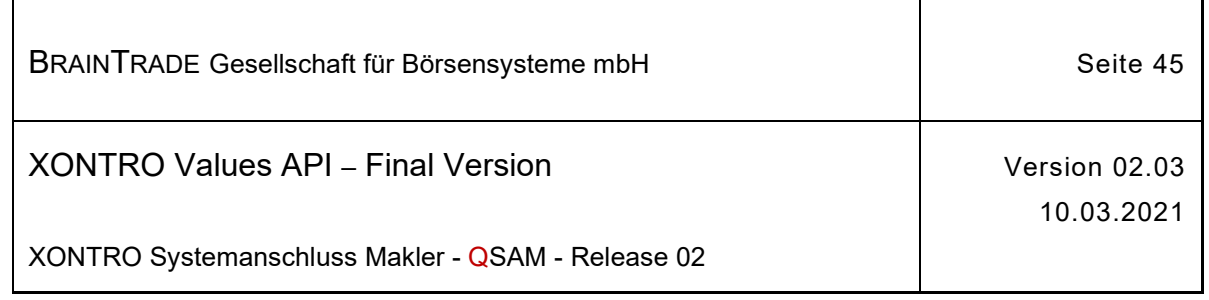

 $\mathbf{r}$ 

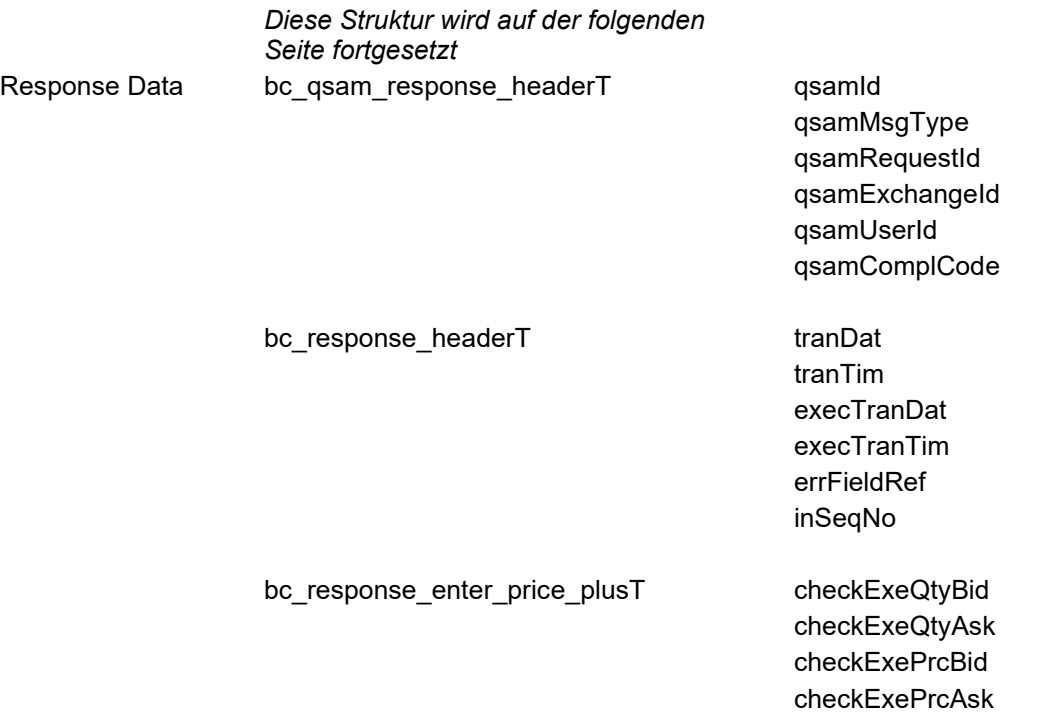

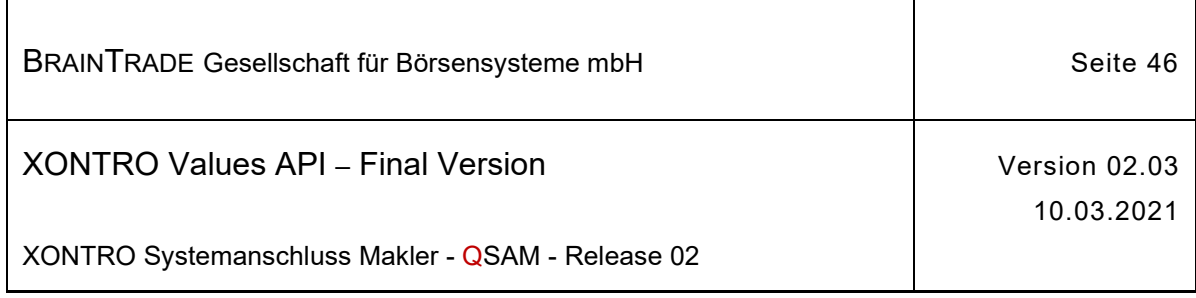

### **2.1.7.5 XONTRO Enter Block Price**

Beschreibung Der Request **XONTRO Enter Block Price** dient dem skontroführenden Makler zur Einstellung von mehreren **umsatzlosen** Kursen in einer Nachricht.

> Das Sperren und Entsperren der betroffenen Orderbücher ist nicht erlaubt, da dies implizit mit dem Request erfolgt. Ist das Orderbuch einer Gattung bereits gesperrt (z.B. durch den Request BC\_START\_PRICING\_RID) wird die Einstellung des Kurses abgelehnt.

Alle Angaben sind verbindlich. Eine Nachricht kann bis zu 30 Kurse enthalten. Das Minimum wird zurzeit mit MAX\_NO\_PRC\_DEFAULT fest definiert, d.h. dass bis zu MAX\_NO\_PRC\_DEFAULT Kurse unter allen Umständen akzeptiert werden.

Eine Applikation sollte beim ersten Aufruf dieses Request nach einem Login nicht mehr als MAX\_NO\_PRC\_DEFAULT Kurse mitgeben. Die Nachricht wird bei dieser Parametrisierung in jedem Fall verarbeitet. Die Response enthält dann den Maximalwert für die Anzahl Kurse, die in einem Request zurzeit verschickt werden dürfen.

In der Response wird die Reaktion auf alle Kurse mitgeteilt. Dabei entspricht die Reihenfolge der errCods in der Response derjenigen der Kursfeststellungen im Request. Jedem errCod wird die korrespondierende ISIN (isinCod) aus dem Request vorangestellt.

Ein errCod = 0 bedeutet eine einwandfreie Ausführung. In allen anderen Fällen entspricht die Belegung der des Completion Code.

Das Feld maxNoPrc muss ausgewertet werden. Es enthält die zurzeit maximal zulässige Anzahl von Kursen für eine Nachricht.

Eine ISIN darf nur einmal innerhalb einer Nachricht übermittelt werden. Wird diese Bedingung nicht eingehalten, dann erhält die Anwendung ab dem zweiten Auftreten der ISIN den Fehlercode ELB\_BC\_DUPLICATE\_ISIN (im korrespondierenden errCod) für alle Wiederholungen.

Alle Kursfeststellungen, die vom Back End akzeptiert wurden, werden dem Front End mit **einem einzigen Broadcast** vom Subtyp **BCFE\_ENTER\_BLOCK\_PRICE** im Stream der Order Updates zur Verfügung gestellt. Es wird keine Sperrnachricht vom Subtyp BCFE\_LOCK\_ORDERS erzeugt.

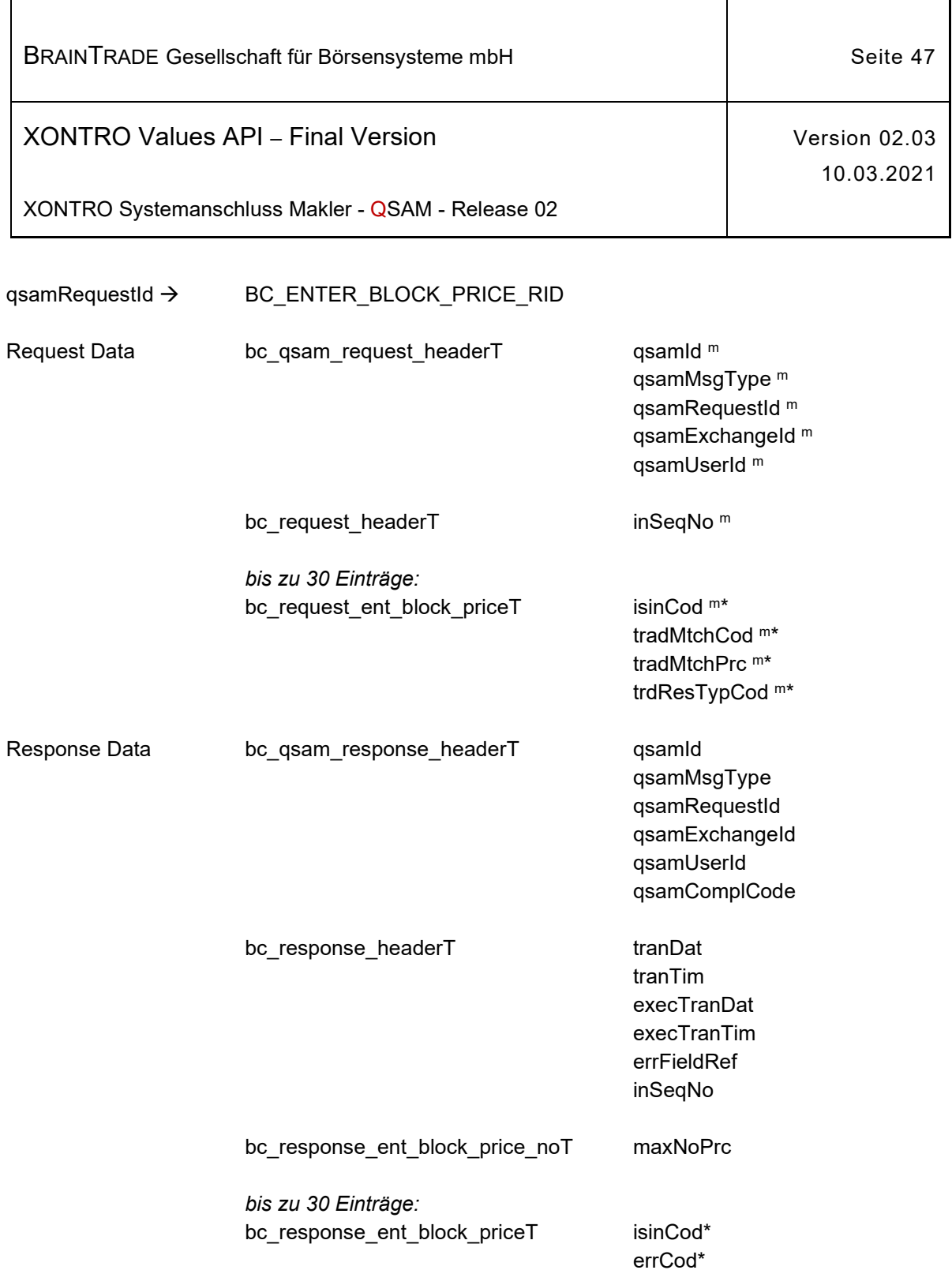

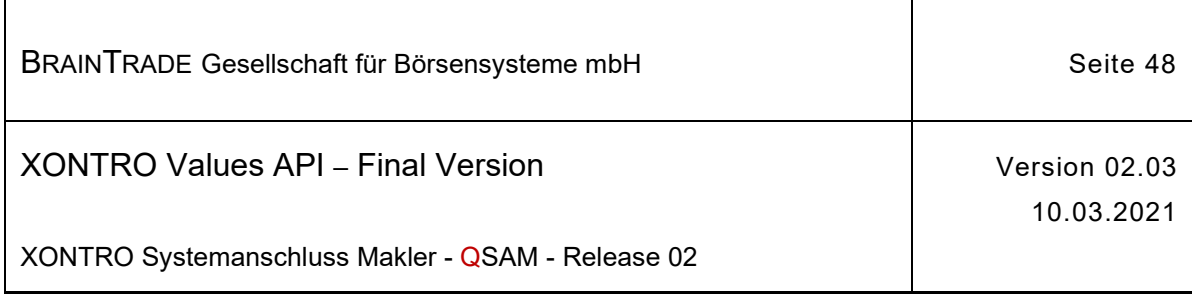

# **2.1.8 Nachbearbeitung Front End für skontroführende Makler**

Die folgende Tabelle beschreibt die Requests sowie die Datenstrukturen für Request und Response. Die Correlation ID des MQMD muss mit dem numerischen Börsenplatz belegt werden.

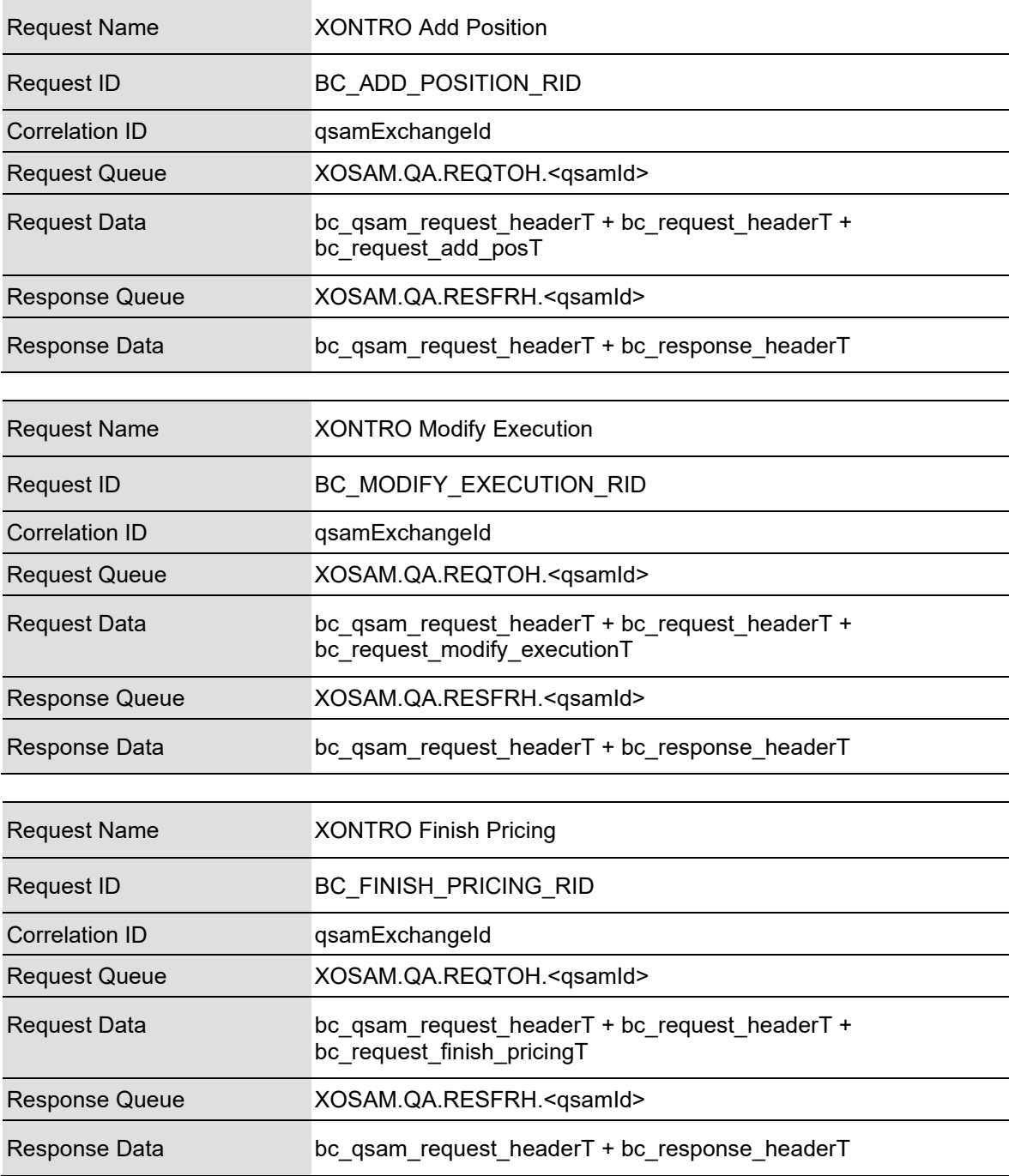

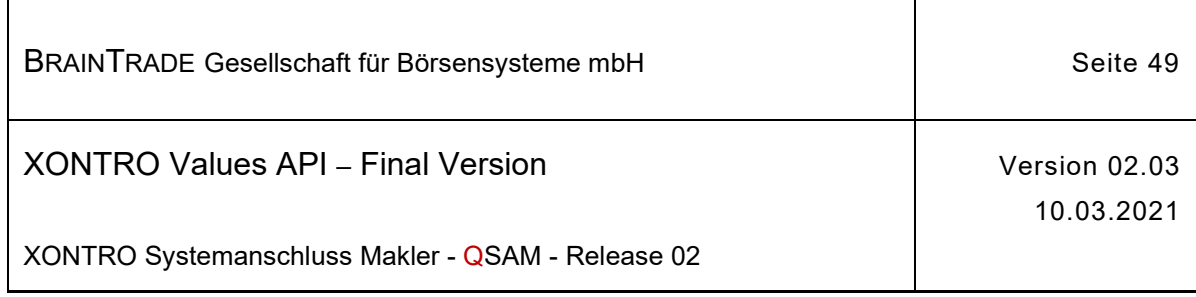

#### **2.1.8.1 XONTRO Add Position**

Beschreibung Mit dem Request **XONTRO Add Position** kann ein skontroführender Makler eine Kursfeststellung nach einem erfolgreichen Request **XONTRO Enter Price** um halbe Geschäfte ergänzen.

> Der Request kann nicht verwendet werden, wenn im Request XONTRO Enter Price das Feld postProcFlag mit "A" belegt war.

Das vom Back End im Broadcast BCFE\_LOCK\_ORDERS übermittelte Ticket ist mitzugeben.

Tritt bei der Verarbeitung des Requests auf dem Back End ein formaler oder logischer Fehler auf, der eine Ablehnung dieses speziellen Requests zur Folge hat, dann erhält das Front End einen situationsspezifischen Completion Code (qsamComplCode).

Handelt es sich um eine feldspezifische Fehlernachricht, dann ist das Headerfeld errFieldRef belegt und kann vom Front End ausgewertet werden.

Bei erfolgreicher Durchführung des Requests bleibt das Ticket weiterhin gültig.

Im Feld ctpyNo ist als Kontrahent die Angabe eines Kreditinstitutes oder eines Freimaklers zulässig. Der Kontrahent darf nicht der skontroführende Makler selbst sein.

Halbe Geschäfte werden erst mit dem Abschluss der Nachbearbeitung durch den Request XONTRO Finish Pricing wirksam.

Offene Nachbearbeitungen von Kursen, die in der XONTRO Dialog-Anwendung gestellt wurden, können vom Front End **nicht** nachbearbeitet werden.

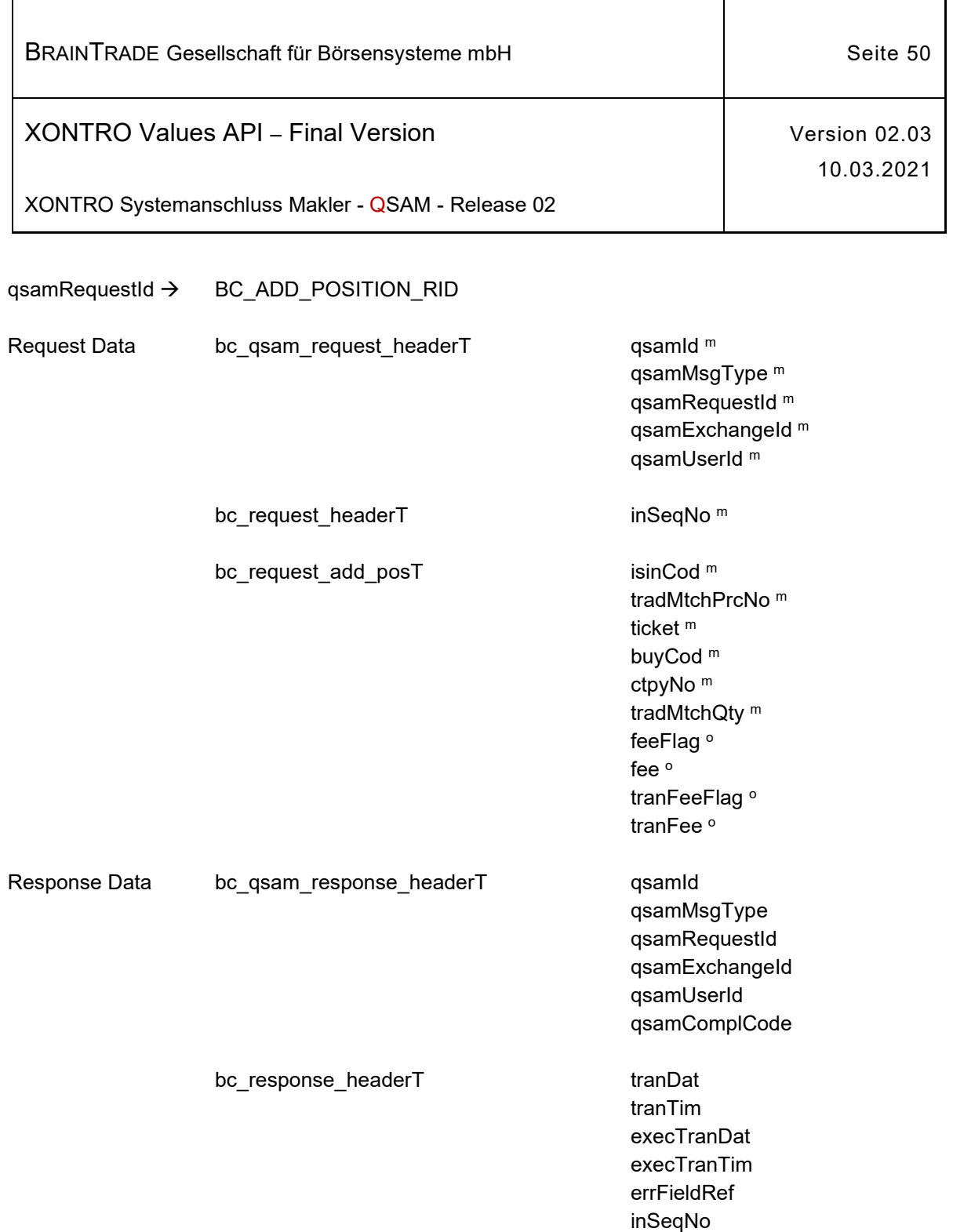

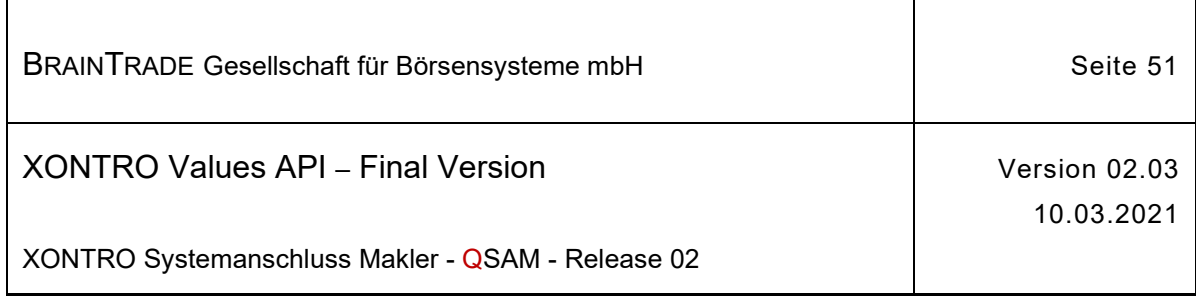

### **2.1.8.2 XONTRO Modify Execution**

Beschreibung Mit dem Request **XONTRO Modify Execution** kann ein skontroführender Makler die Ausführungsnominale einer Order festlegen. Der Request ist nur erlaubt, wenn sowohl der Kurs (bG, bB,...) als auch die betroffene Order eine Teilausführung zulässt. Der Abschluss der Nachbearbeitung mit dem Request XONTRO Finish Pricing darf noch **nicht** erfolgt sein.

> Der Request kann nicht verwendet werden, wenn im Request XONTRO Enter Price das Feld postProcFlag mit "A" belegt war.

Das vom Back End im Broadcast BCFE\_LOCK\_ORDERS übermittelte Ticket ist mitzugeben.

Tritt bei der Verarbeitung des Requests auf dem Back End ein formaler oder logischer Fehler auf, der eine Ablehnung dieses speziellen Requests zur Folge hat, dann erhält das Front End einen situationsspezifischen Completion Code (qsamComplCode).

Handelt es sich um eine feldspezifische Fehlernachricht, dann ist das Headerfeld errFieldRef belegt und kann vom Front End ausgewertet werden.

Bei erfolgreicher Durchführung des Requests bleibt das Ticket weiterhin gültig.

Im Feld tradMtchQty ist die Nominale anzugeben, die ausgeführt werden soll. Ist die Nominale 0, so nimmt die Order nicht an der Kursfeststellung (Ausführung) teil.

Werden mehrere Requests auf eine Order durchgeführt, gilt immer der Letzte.

Teilausführungen werden erst mit dem Abschluss der Nachbearbeitung durch den Request XONTRO Finish Pricing wirksam.

Offene Nachbearbeitungen von Kursen, die in der XONTRO Dialog-Anwendung gestellt wurden, können vom Front End **nicht** nachbearbeitet werden.

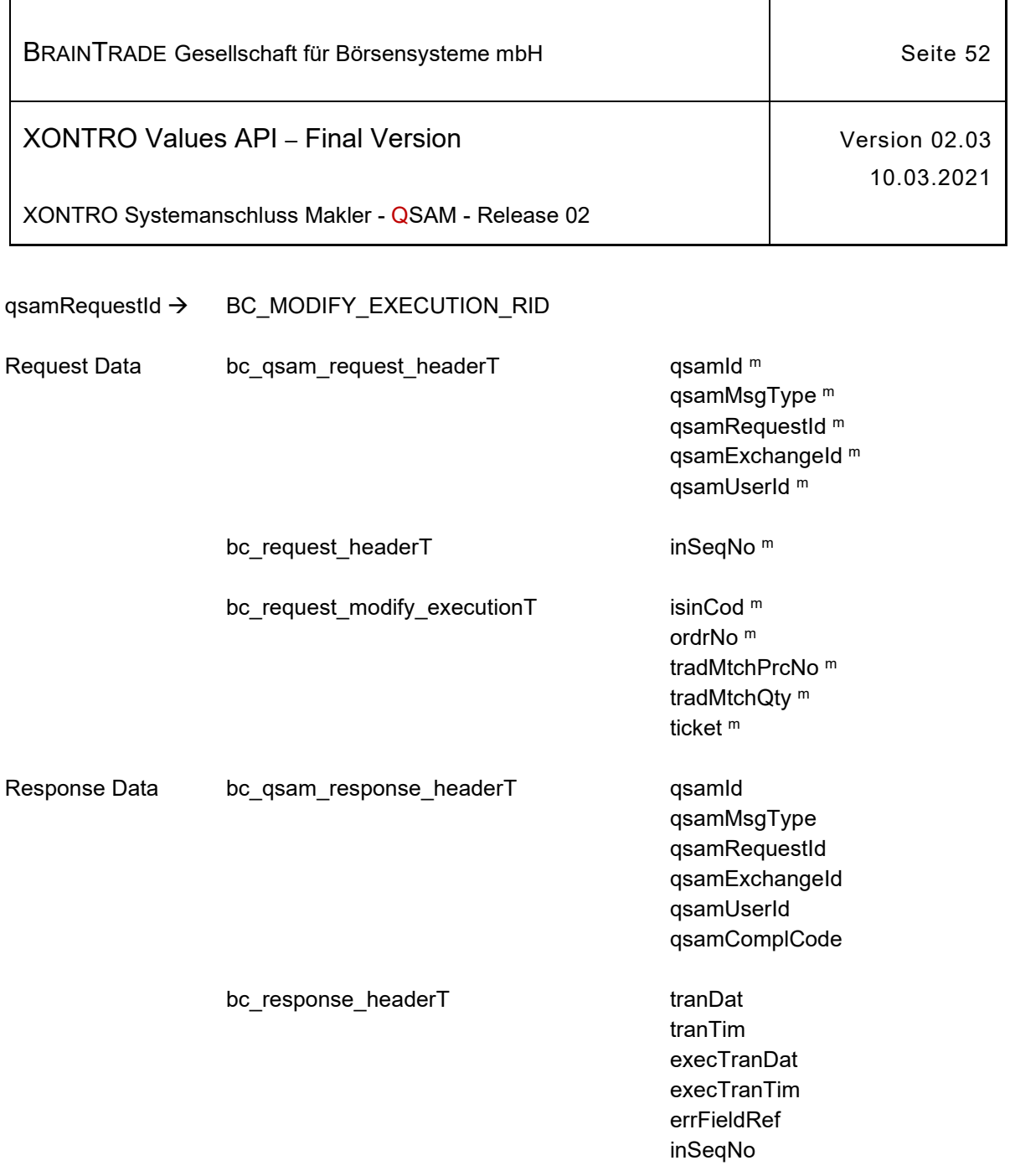

ī

 $\mathbf{r}$ 

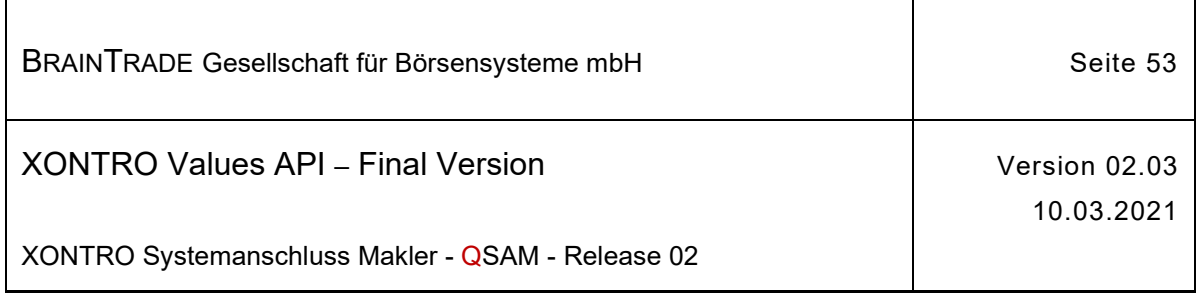

#### **2.1.8.3 XONTRO Finish Pricing**

Beschreibung Der Request **XONTRO Finish Pricing** dient dem skontroführenden Makler zum Abschluss der Nachbearbeitung einer zuvor mit dem Request XONTRO Start Pricing angeforderten Kursfeststellung.

> Der Request kann nicht verwendet werden, wenn im Request XONTRO Enter Price das Feld postProcFlag mit "A" belegt war.

Das vom Back End im Broadcast BCFE\_LOCK\_ORDERS übermittelte Ticket ist mitzugeben.

Außerdem kann der Abschluss offener Nachbearbeitungen von Kursfeststellungen, die entweder am Back End oder per Front End gestellt wurden, durchgeführt werden, indem das Ticket mit dem Wert BC\_DO\_NOT\_CHECK\_TICKET belegt wird. Mit SAM Release 28 wird der Request um den Devisenkurs (currExcRat) erweitert. Durch diese Erweiterung wird dem Front End ermöglicht, in Gattungen, für die ein Devisenkurs benötigt wird, diesen nicht bereits beim Request XONTRO Enter Price zwingend mitzuschicken, sondern erst nachträglich beim Abschluss der Nachbearbeitung im Request XONTRO Finish Pricing mitzugeben.

Für reine bezahlt Kurse (BZ) wird ebenfalls ermöglicht, mehrere dezentrale Kursfeststellungen ohne Abschluss der Nachbearbeitung durchzuführen. Für jede dieser Kursfeststellungen kann dann später die Nachbearbeitung durch den Request XONTRO Finish Pricing in beliebiger Reihenfolge abgeschlossen werden.

Ein bezahlt Kurs mit Zusatz (BG, BB, RG, RB, etc.) muss weiterhin erst nachbearbeitet werden, bevor der nächste Kurs gestellt werden kann.

Per Front End gestellte Kurse, bei denen die Nachbearbeitung bis zum Beginn des XONTRO-Buchungsschnittes nicht erfolgt ist, werden nach den gleichen Regeln wie am Back End gestellte Kurse maschinell nachbearbeitet.

Tritt bei der Verarbeitung des Requests auf dem Back End ein formaler oder logischer Fehler auf, der eine Ablehnung dieses speziellen Requests zur Folge hat, dann erhält das Front End einen situationsspezifischen Completion Code (qsamComplCode).

Handelt es sich um eine feldspezifische Fehlernachricht, dann ist das Headerfeld errFieldRef belegt und kann vom Front End ausgewertet werden.

Bei erfolgreicher Durchführung des Requests wird die Nachbearbeitung abgeschlossen und das Ticket verliert seine Gültigkeit. Zusätzlich wird ein Broadcast vom Subtype BCFE\_FINISH\_PRICING generiert.

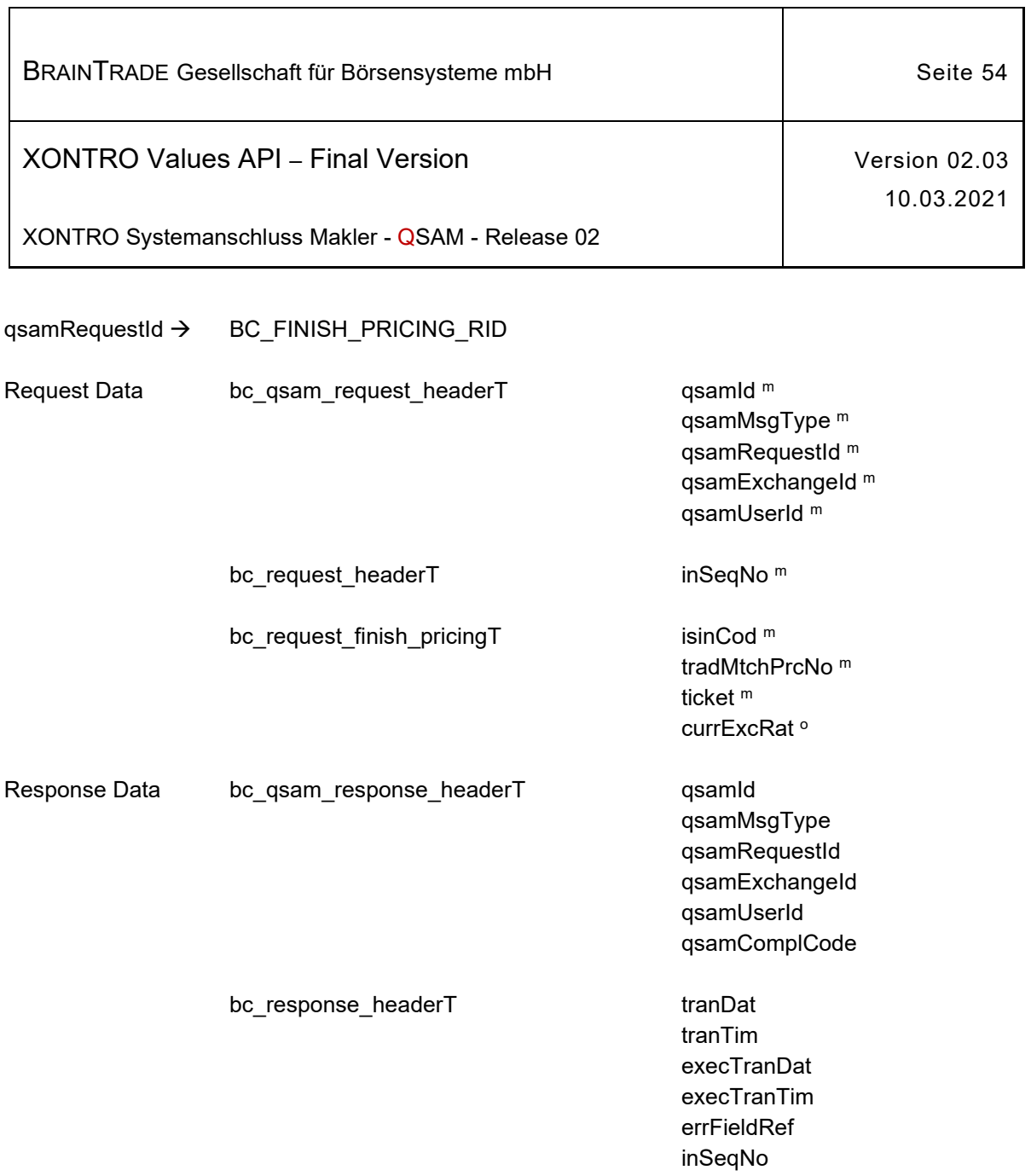

 $\overline{\mathsf{I}}$ 

 $\overline{1}$ 

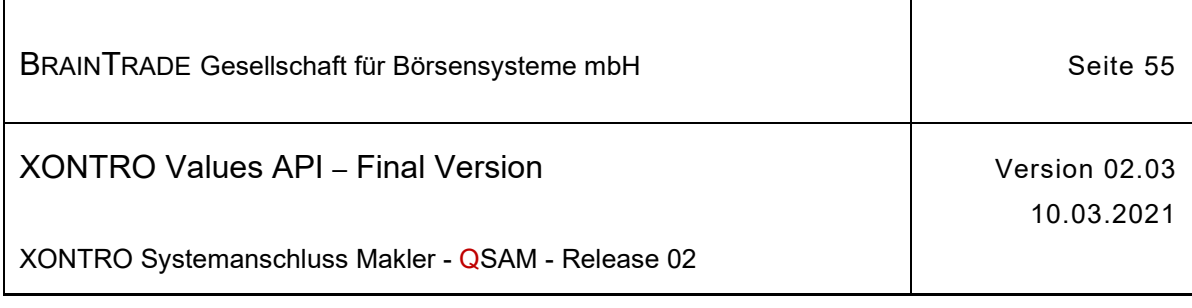

### **2.1.9 Kursaussetzung und Nebenrechte vom Front End**

Die folgende Tabelle beschreibt die Requests sowie die Datenstrukturen für Request und Response. Die Correlation ID des MQMD muss mit dem numerischen Börsenplatz belegt werden.

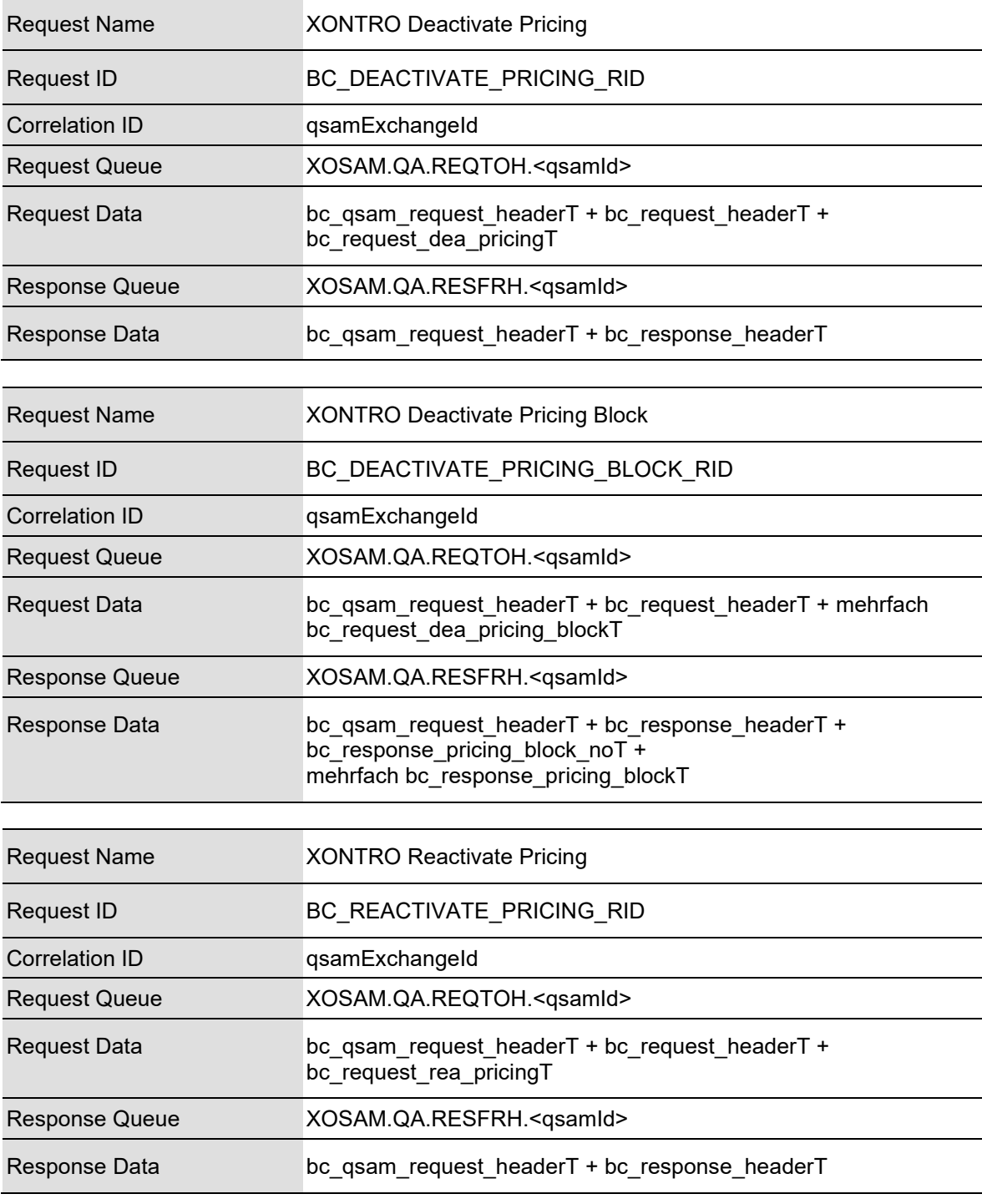

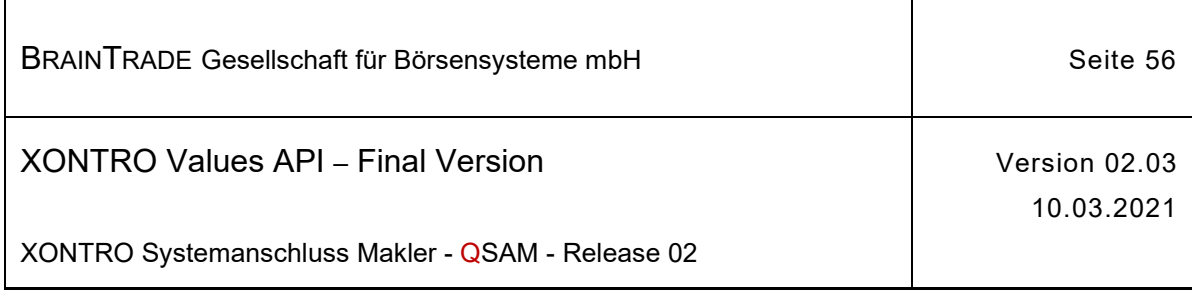

 $\overline{1}$ 

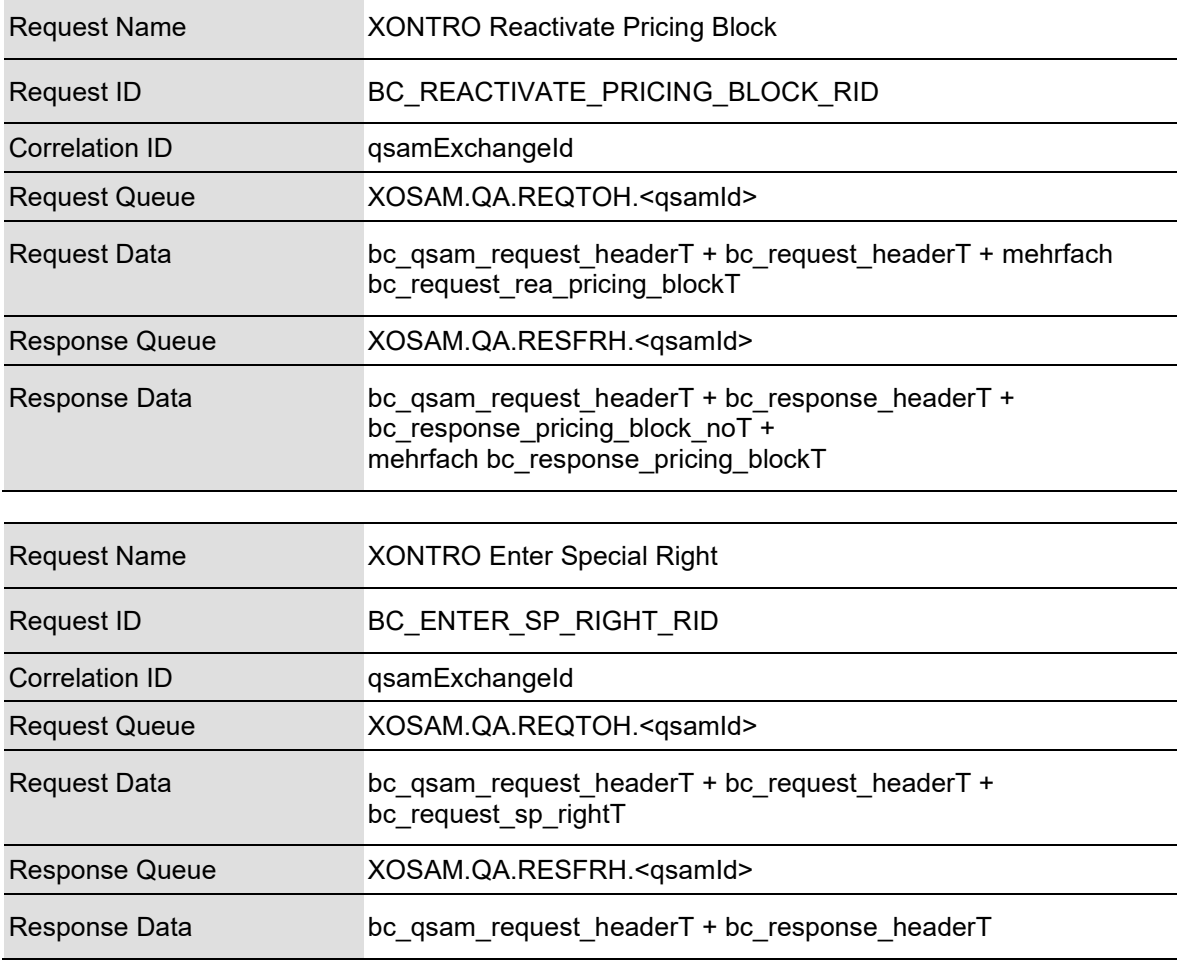

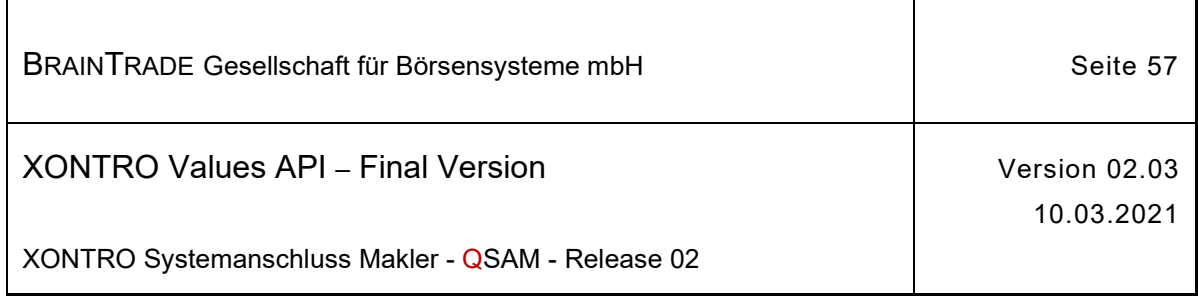

# **2.1.9.1 XONTRO Deactivate Pricing**

Beschreibung Der Request **XONTRO Deactivate Pricing** dient dem skontroführenden Makler dazu, eine Kursaussetzung für eine bestimmte Gattung durchzuführen. In Frankfurt erfolgt die Eingabe einer Kursaussetzung ausschließlich durch die Marktsteuerung.

> Ist das Feld deactToDat nicht belegt, so wird die Gattung ab dem im Feld deactFromDat angegebenen Datum unbefristet kursausgesetzt.

Wird der Request vom Back End akzeptiert und enthält das Feld deactFromDat den aktuellen Börsentag, so wird die Gattung sofort kursausgesetzt und alle offenen Orders der Gattung werden unwiderruflich gelöscht.

In folgenden Fällen ist eine sofortige Kursaussetzung nicht möglich und der Request wird abgelehnt:

- · das Orderbuch in der Gattung ist gesperrt
- · die Nachbearbeitung in der Gattung ist nicht abgeschlossen

Das Datum im Feld deactToDat darf nicht in der Vergangenheit liegen.

Der Request kann auch dazu genutzt werden, eine vorhandene Kursaussetzung zu ändern.

Tritt bei der Verarbeitung des Requests auf dem Back End ein formaler oder logischer Fehler auf, der eine Ablehnung dieses speziellen Requests zur Folge hat, dann erhält das Front End einen situationsspezifischen Completion Code (qsamComplCode).

Handelt es sich um eine feldspezifische Fehlernachricht, dann ist das Headerfeld errFieldRef belegt und kann vom Front End ausgewertet werden.

Bei erfolgreicher Durchführung des Requests wird ein Broadcast vom Subtype BCFE\_DEACTIVATE\_PRICING verschickt.

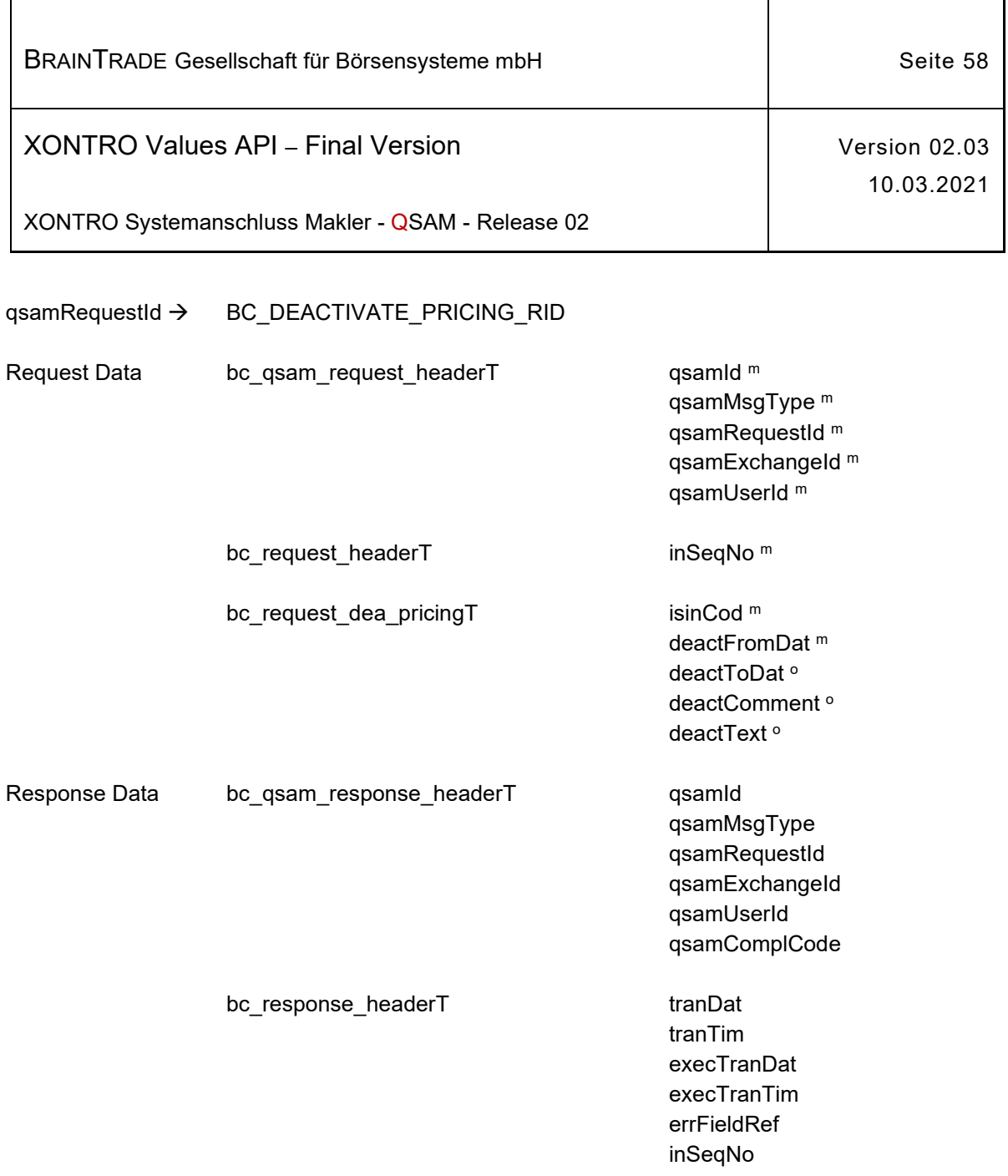

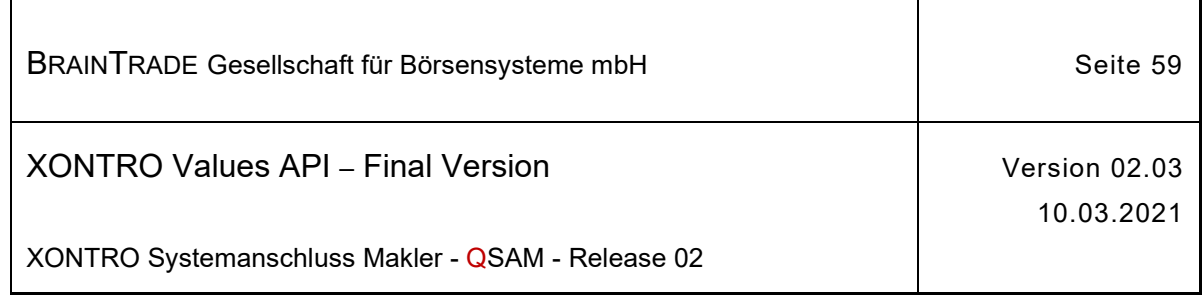

# **2.1.9.2 XONTRO Deactivate Pricing Block**

Beschreibung Der Request **XONTRO Deactivate Pricing Block** dient dem skontroführenden Makler dazu, mehrere Kursaussetzungen in einer Nachricht durchzuführen. Insbesondere an Börsentagen mit volatilen Märkten, an denen es ein Vielfaches an Knock-outs gegenüber einem "normalen" Börsentag gibt, wird das Nachrichtenaufkommen durch diesen Request deutlich reduziert.

> Eine Nachricht kann bis zu 30 Kursaussetzungen enthalten. Das Minimum wird zurzeit mit MAX\_NO\_PRC\_DEFAULT (d.h. mit dem identischen Parameter wie beim Request XONTRO Enter Block Price) fest definiert, so dass bis zu MAX\_NO\_PRC\_DEFAULT Kursaussetzungen unter allen Umständen akzeptiert werden.

Eine Applikation sollte beim ersten Aufruf dieses Request nach einem Login nicht mehr als MAX\_NO\_PRC\_DEFAULT Kursaussetzungen mitgeben. Die Nachricht wird bei dieser Parametrisierung in jedem Fall verarbeitet. Die Response enthält dann den Maximalwert für die Anzahl Kursaussetzungen, die in einem Request zurzeit verschickt werden dürfen.

In der Response wird die Reaktion auf alle Kursaussetzungen mitgeteilt. Dabei entspricht die Reihenfolge der errCods in der Response derjenigen der Kursaussetzungen im Request. Jedem errCod wird die korrespondierende ISIN (isinCod) aus dem Request vorangestellt.

Ein errCod = 0 bedeutet eine einwandfreie Ausführung. In allen anderen Fällen entspricht die Belegung der des Completion Code.

Das Feld maxNoPrc muss ausgewertet werden. Es enthält die zurzeit maximal zulässige Anzahl von Kursaussetzungen für eine Nachricht.

Wird diese Zahl beim nächsten Request überschritten, dann erhält die Applikation den Completion Code ELB\_BC\_MAXIMUM\_NUMBER\_EXCEEDED.

Eine ISIN darf nur einmal innerhalb einer Nachricht übermittelt werden. Wird diese Bedingung nicht eingehalten, dann erhält die Anwendung ab dem zweiten Auftreten der ISIN den Fehlercode ELB\_BC\_DUPLICATE\_ISIN (im korrespondierenden errCod) für alle Wiederholungen.

Alle Kursaussetzungen, die vom Back End akzeptiert wurden, werden dem Front End mit **einem einzigen Broadcast** vom Subtyp **BCFE\_DEACTIVATE\_PRICING\_BLOCK** zur Verfügung gestellt.

Für jede im Request enthaltene Gattung gelten die gleichen Regeln für die Feldbelegungen sowie die identischen Plausibilitätsprüfungen hinsichtlich Kursaussetzung und Orderlöschung wie beim Request für eine einzelne Kursaussetzung, dem direkt vorher beschriebenen XONTRO Deactivate Pricing.

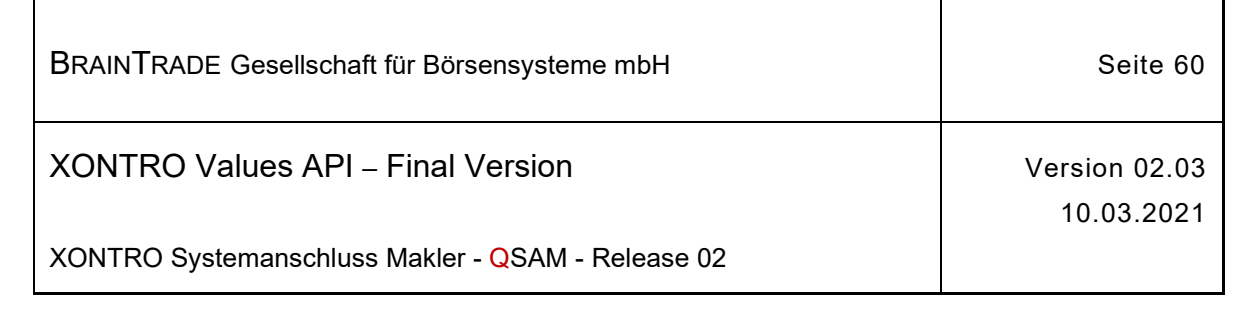

 $\blacksquare$ 

# qsamRequestId  $\rightarrow$  BC\_DEACTIVATE\_PRICING\_BLOCK\_RID

 $\overline{1}$ 

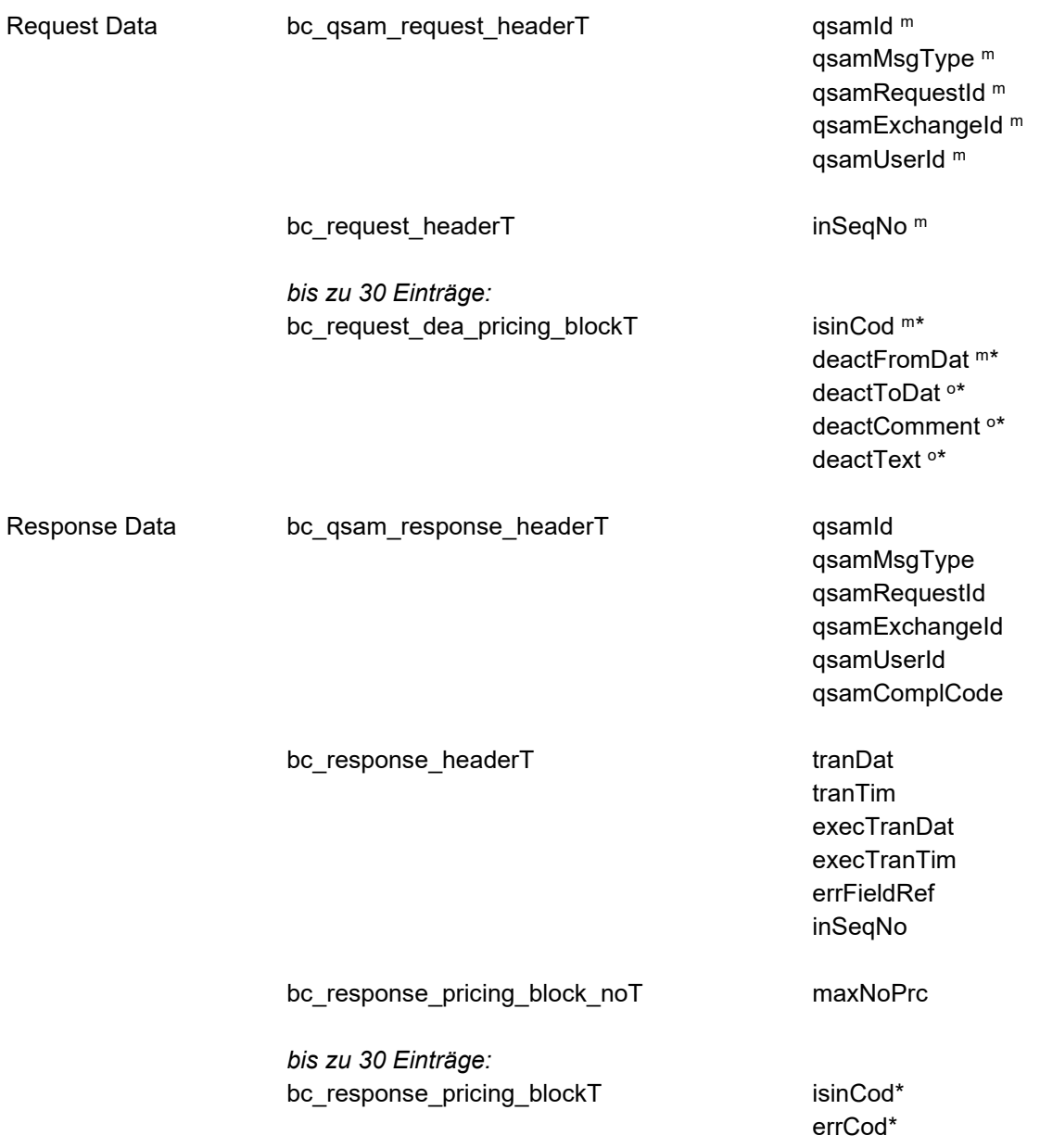

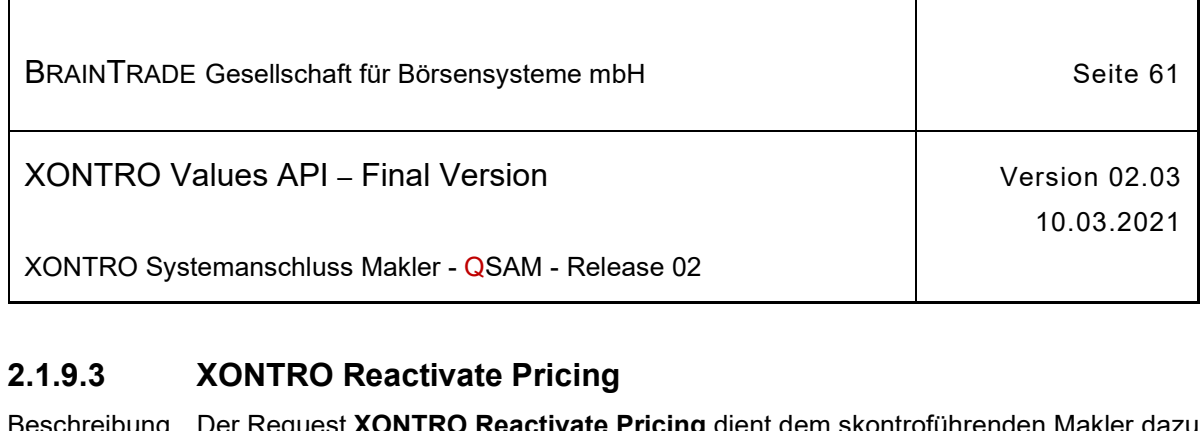

Beschreibung Der Request **XONTRO Reactivate Pricing** dient dem skontroführenden Makler dazu, eine vorhandene Kursaussetzung für eine Gattung zurückzunehmen. In Frankfurt erfolgt die Rücknahme einer Kursaussetzung ausschließlich durch die Marktsteuerung.

> Tritt bei der Verarbeitung des Requests auf dem Back End ein formaler oder logischer Fehler auf, der eine Ablehnung dieses speziellen Requests zur Folge hat, dann erhält das Front End einen situationsspezifischen Completion Code (qsamComplCode).

Handelt es sich um eine feldspezifische Fehlernachricht, dann ist das Headerfeld errFieldRef belegt und kann vom Front End ausgewertet werden.

Bei erfolgreicher Durchführung des Requests wird ein Broadcast vom Subtype BCFE\_REACTIVATE\_PRICING verschickt.

Die Rücknahme der Kursaussetzung wird sofort aktiv. Danach können in dieser Gattung wieder Orders und Kurse eingestellt werden.

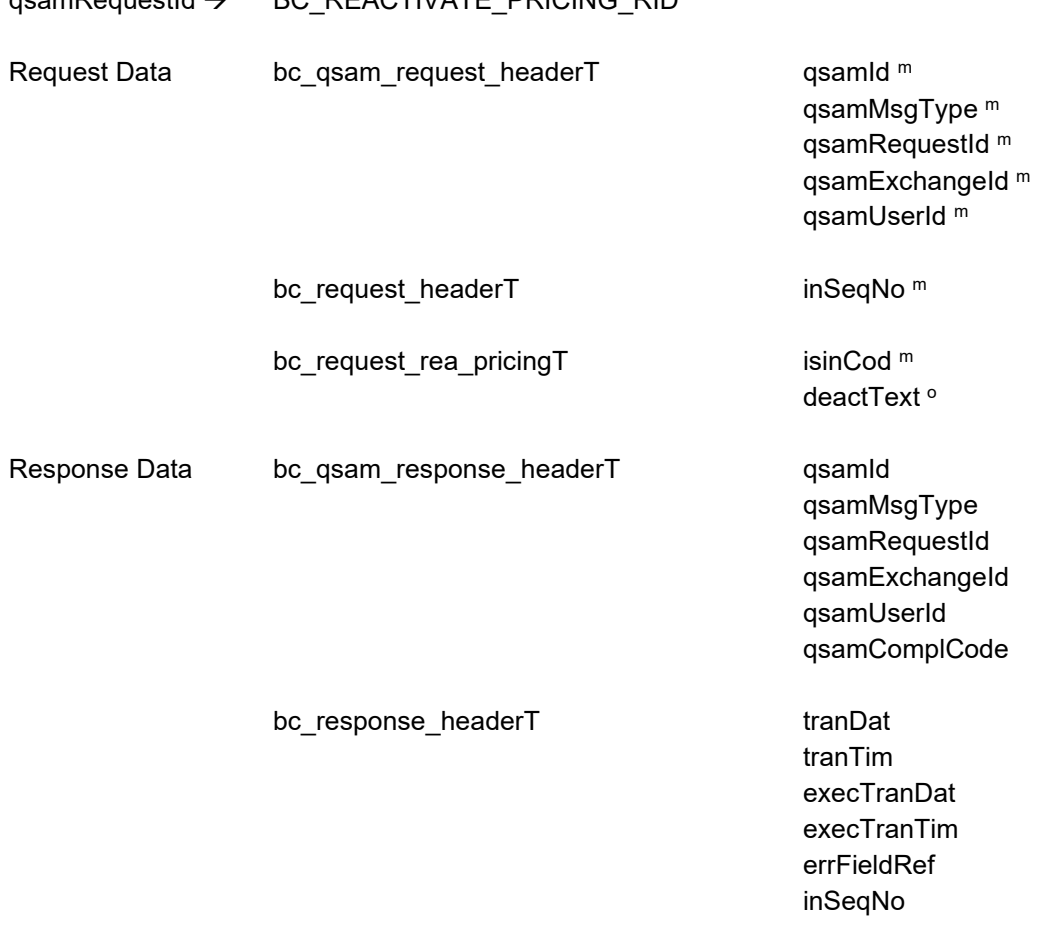

 $R_{\text{max}}$ 

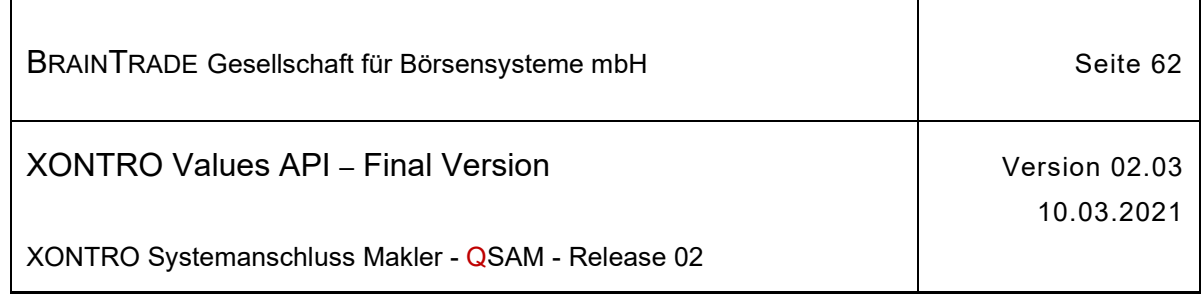

# **2.1.9.4 XONTRO Reactivate Pricing Block**

Beschreibung Der Request **XONTRO Reactivate Pricing Block** dient dem skontroführenden Makler dazu, mehrere vorhandene Kursaussetzungen mit einer Nachricht zurückzunehmen. Des Weiteren ist es möglich, für jede Gattung, für die eine Kursaussetzung zurückgenommen wird, mit diesem Request einen umsatzlosen Kurs sowie eine erneute Kursaussetzung mitzuschicken.

> Eine Nachricht kann bis zu 30 Rücknahmen von Kursaussetzungen enthalten. Das Minimum wird zurzeit mit MAX\_NO\_PRC\_DEFAULT (d.h. mit dem identischen Parameter wie beim Request XONTRO Enter Block Price) fest definiert, so dass bis zu MAX\_NO\_PRC\_DEFAULT Rücknahmen von Kursaussetzungen unter allen Umständen akzeptiert werden.

Eine Applikation sollte beim ersten Aufruf dieses Request nach einem Login nicht mehr als MAX\_NO\_PRC\_DEFAULT Rücknahmen von Kursaussetzungen mitgeben. Die Nachricht wird bei dieser Parametrisierung in jedem Fall verarbeitet. Die Response enthält dann den Maximalwert für die Anzahl Rücknahmen von Kursaussetzungen, die in einem Request zurzeit verschickt werden dürfen.

In der Response wird die Reaktion auf alle Rücknahmen von Kursaussetzungen mitgeteilt. Dabei entspricht die Reihenfolge der errCods in der Response derjenigen der Rücknahmen der Kursaussetzungen im Request. Jedem errCod wird die korrespondierende ISIN (isinCod) aus dem Request vorangestellt.

Ein errCod = 0 bedeutet eine einwandfreie Ausführung. In allen anderen Fällen entspricht die Belegung der des Completion Code.

Das Feld maxNoPrc muss ausgewertet werden. Es enthält die zurzeit maximal zulässige Anzahl von Rücknahmen von Kursaussetzungen für eine Nachricht.

Wird diese Zahl beim nächsten Request überschritten, dann erhält die Applikation den Completion Code ELB\_BC\_MAXIMUM\_NUMBER\_EXCEEDED.

Eine ISIN darf nur einmal innerhalb einer Nachricht übermittelt werden. Wird diese Bedingung nicht eingehalten, dann erhält die Anwendung ab dem zweiten Auftreten der ISIN den Fehlercode ELB\_BC\_DUPLICATE\_ISIN (im korrespondierenden errCod) für alle Wiederholungen.

Alle Rücknahmen von Kursaussetzungen, die vom Back End akzeptiert wurden, werden dem Front End mit **einem einzigen Broadcast** vom Subtyp **BCFE\_REACTIVATE\_PRICING\_BLOCK** zur Verfügung gestellt.

Im Fall der Rücknahme der Kursaussetzung mit Übermittlung eines umsatzlosen Kurses wird zusätzlich der Broadcast BCFE\_ENTER\_BLOCK\_PRICE an den skontroführenden Makler übermittelt.

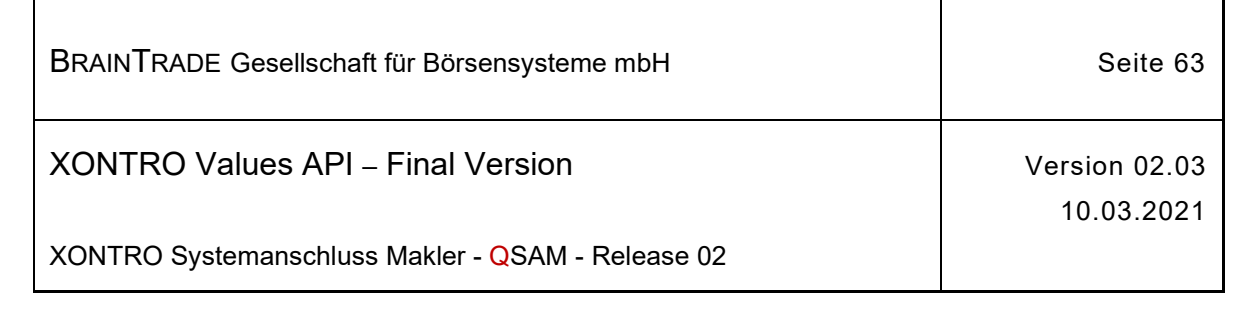

 $\blacksquare$ 

# qsamRequestId  $\rightarrow$  BC\_REACTIVATE\_PRICING\_BLOCK\_RID

 $\overline{1}$ 

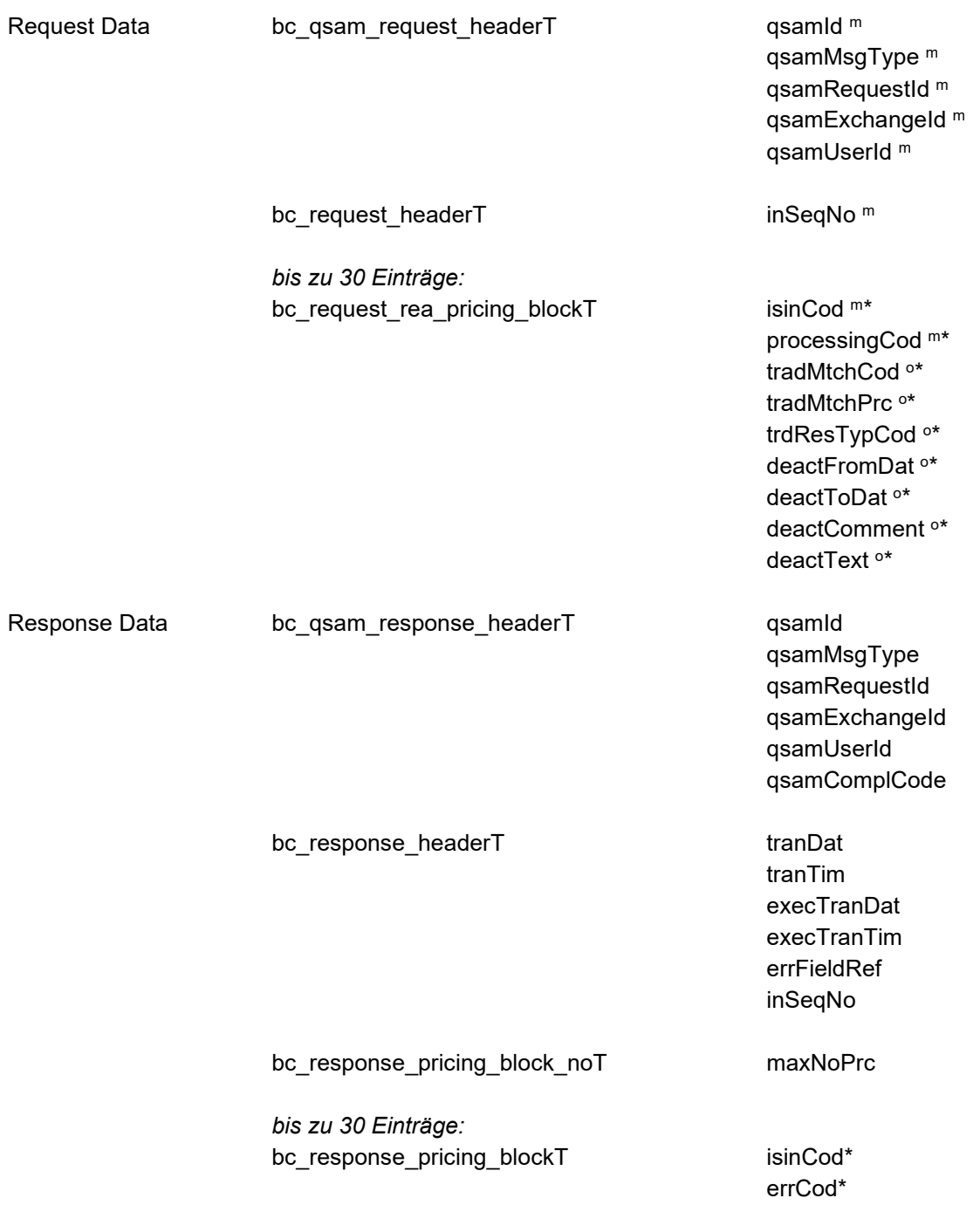

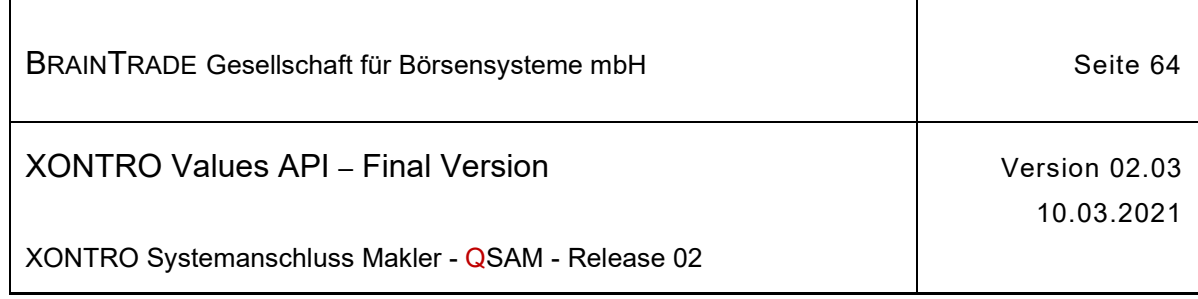

# **2.1.9.5 XONTRO Enter Special Right**

Beschreibung Der Request **XONTRO Enter Special Right** dient dem skontroführenden Makler dazu, ein Nebenrecht für eine bestimmte Gattung einzustellen.

> Die Art des Nebenrechtes wird im Feld nrCod verschlüsselt. Die gültigen Schlüssel sind in der Feldbeschreibung aufgeführt.

> Nebenrechte für den aktuellen Börsentag können nur bis Börsenbeginn eingestellt werden.

> Wenn ein Nebenrecht die Löschung von Orders zur Folge hat, wird die Löschung unmittelbar nach Verarbeitung des Requests für den aktuellen Börsentag durchgeführt. Die Löschung ist unwiderruflich.

Tritt bei der Verarbeitung des Requests auf dem Back End ein formaler oder logischer Fehler auf, der eine Ablehnung dieses speziellen Requests zur Folge hat, dann erhält das Front End einen situationsspezifischen Completion Code (qsamComplCode).

Handelt es sich um eine feldspezifische Fehlernachricht, dann ist das Headerfeld errFieldRef belegt und kann vom Front End ausgewertet werden.

Bei erfolgreicher Durchführung des Requests wird ein Broadcast vom Subtype BCFE\_ENTER\_SP\_RIGHT verschickt.

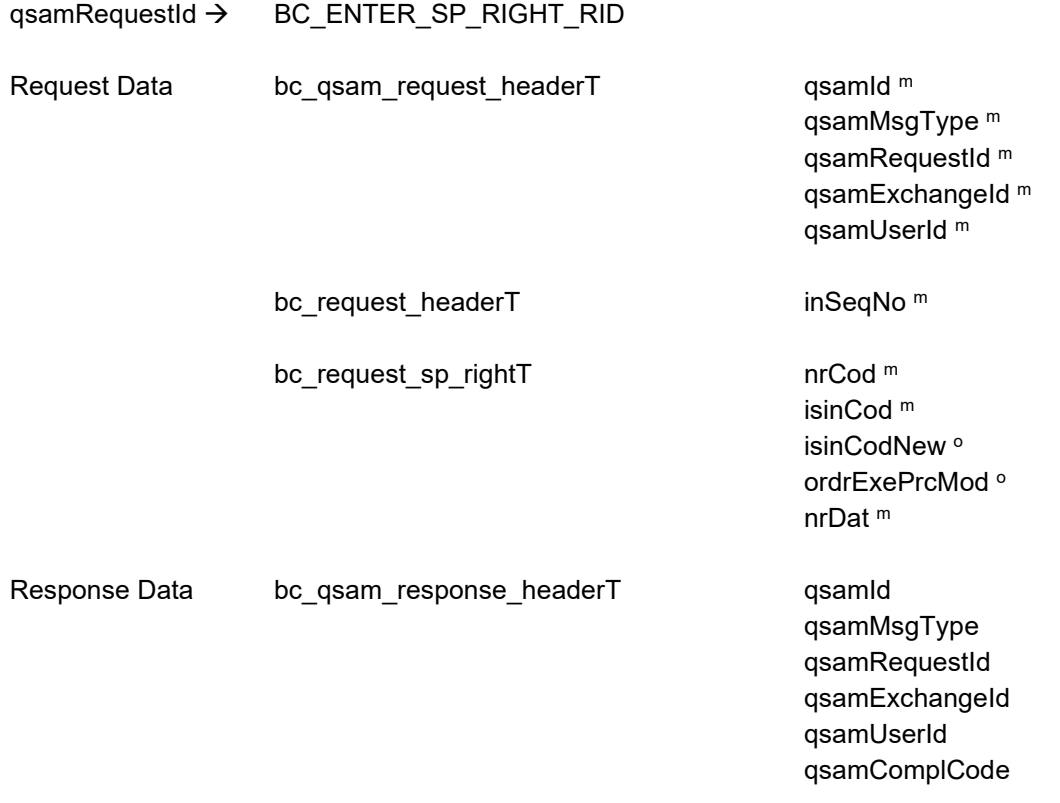

*Diese Struktur wird auf der folgenden Seite fortgesetzt*

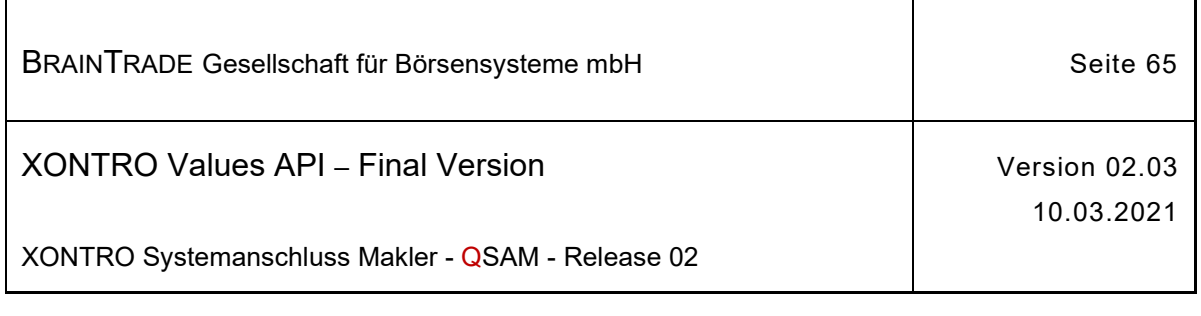

bc\_response\_headerT details details tranDat

tranTim execTranDat execTranTim errFieldRef inSeqNo

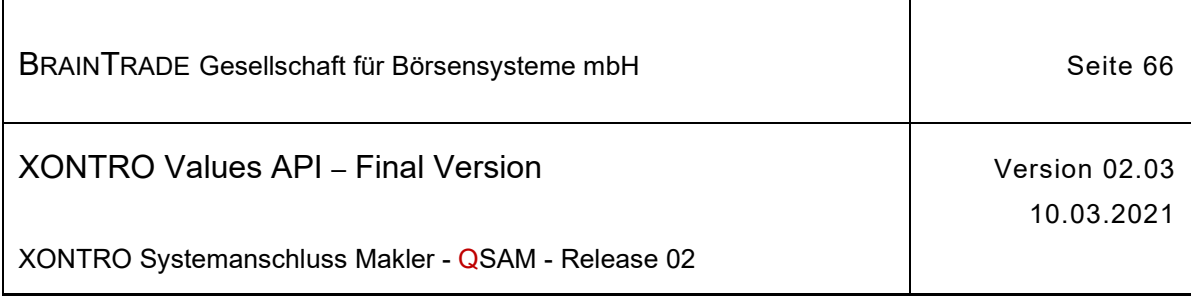

### **2.1.10 Bestandsinformationen Orders**

Die folgenden Tabellen beschreiben die Datenstrukturen für die Bestandsinformationen:

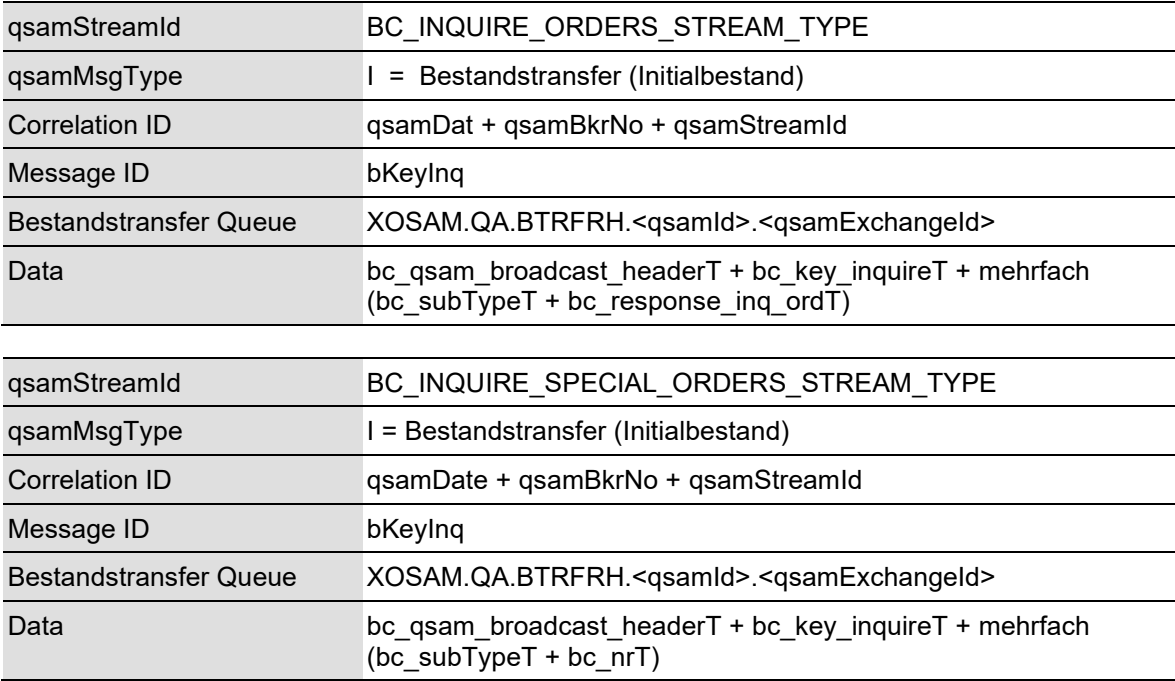

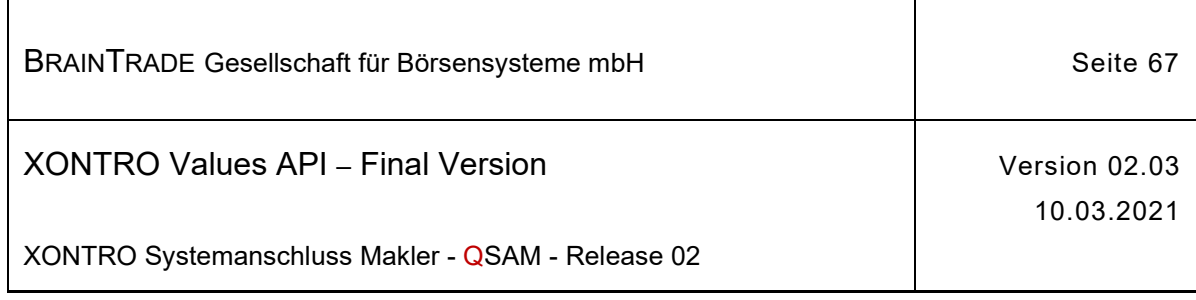

### **2.1.10.1 XONTRO Inquire Orders**

Beschreibung Der Stream **BC\_INQUIRE\_ORDERS\_STREAM\_TYPE** liefert dem Front End den verbindlichen Orderbestand zum Zeitpunkt des Abschlusses des vorherigen Börsentags. Dieser Orderbestand ist gleichzeitig der Initialbestand des aktuellen Börsentages. Die dezentralen Bestände des Maklersystems können mit den Bestandsdaten abgeglichen werden, um so zu Beginn eines neuen Börsentages die Konsistenz der dezentralen Bestände sicherzustellen.

> Der Stream liefert mehrere Orders in einer Nachricht. Die tatsächliche Länge kann über das Längenfeld der Antwort (MQ Layer) ermittelt werden. Die Nachricht muss von der Anwendung in Einzelorders aufgeteilt werden. Die erste Nachricht wird mit bKeyInq = 1 geliefert. Alle Folgenachrichten enthalten eine lückenlos aufsteigende Sequenz-Nummer.

Sind noch keine Bestandsdaten vorhanden, dann erhält die Applikation den Zugriffsfehler des MQ-Layers. Die Applikation kann den Lesezugriff zu einem späteren Zeitpunkt wiederholen.

Ob der gesamte Bestand übertragen wurde, kann die Anwendung an einer speziellen Nachricht vom subType BCBE\_ORDERS\_END feststellen. Diese Nachricht wird auch dann verschickt, wenn für eine KV-Nummer keine Orders vorliegen. Im Standardfall ist das Feld subType mit BCBE\_ORDER belegt.

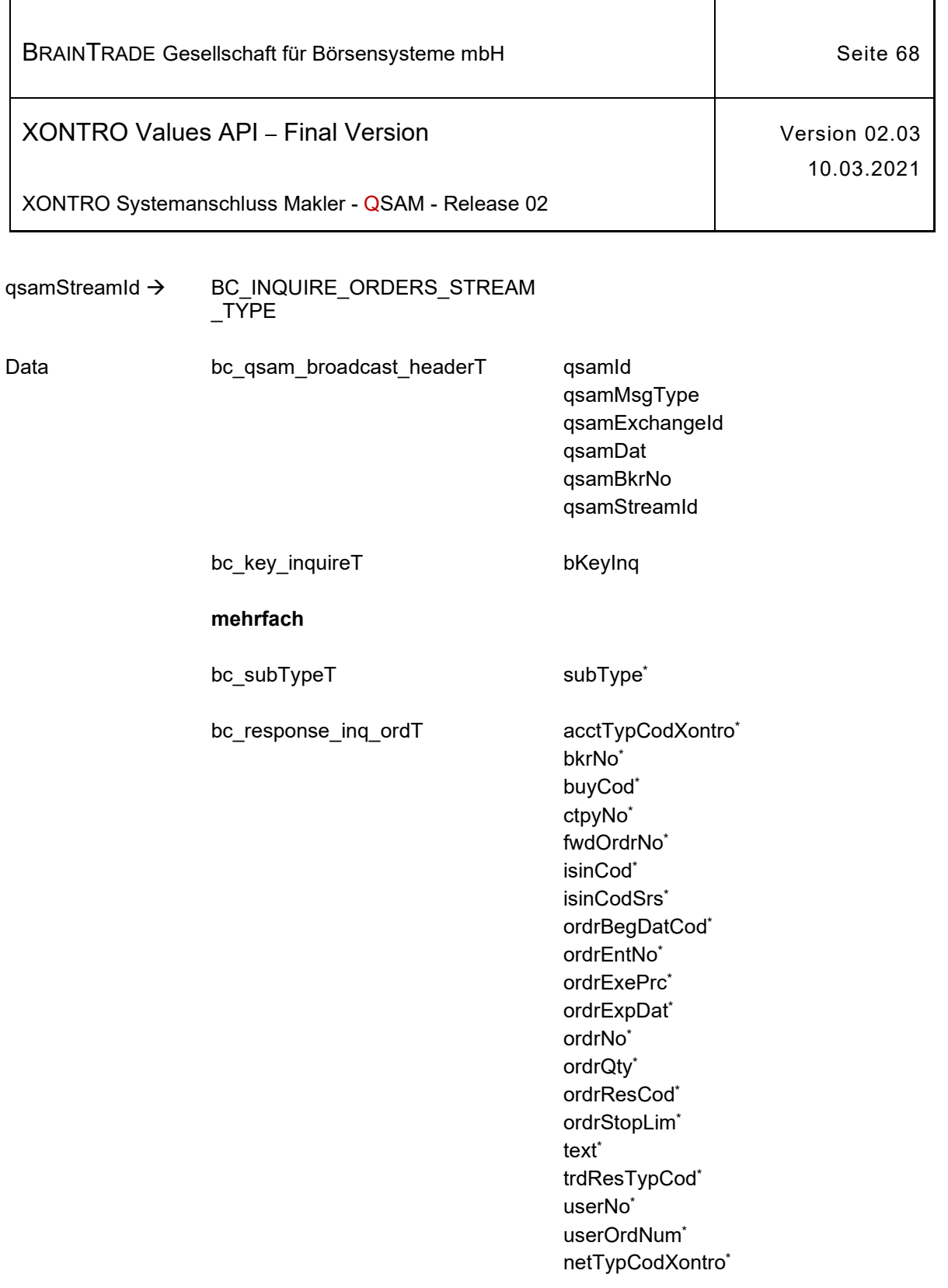

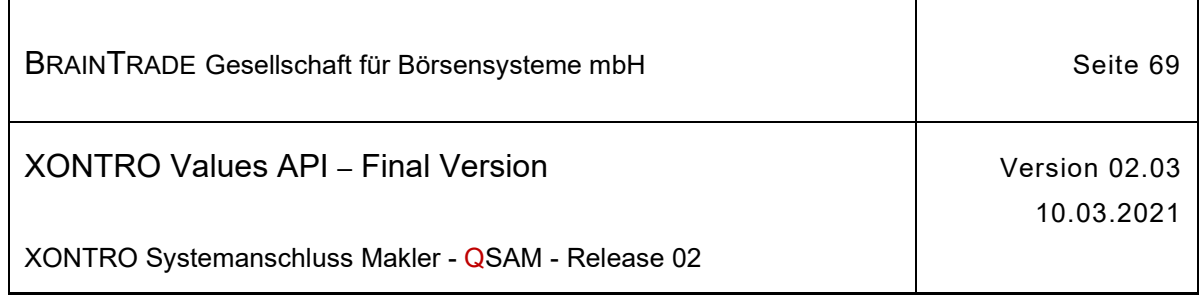

# **2.1.10.2 XONTRO Inquire Special Order Updates**

Beschreibung Der Stream **BC\_INQUIRE\_SPECIAL\_ORDERS\_ STREAM\_TYPE** liefert dem Front End die Orders, die im Rahmen der Nebenrechtsverarbeitung in der Tagesendeverarbeitung des letzten vorhergegangenen Börsentags geändert oder gelöscht wurden. Orderänderungen bzw. Orderlöschungen, die im Rahmen des - der Tagesendeverarbeitung vorausgehenden - Buchungsschnitts erzeugt wurden, werden über die Subtypes BCBE\_MODIFY\_ORDER\_N bzw. BCBE\_DELETE\_ORDER\_N des BC\_PRIVATE\_ORDER\_UPDATE\_STREAM\_TYPE verteilt.

> Der Stream liefert mehrere Orders in einer Nachricht. Die tatsächliche Länge kann über das Längenfeld der Antwort (MQ Layer) ermittelt werden. Die Nachricht muss von der Anwendung in Einzelorders aufgeteilt werden. Die erste Nachricht wird mit bKeyInq = 1 geliefert. Alle Folgenachrichten enthalten eine lückenlos aufsteigende Sequenz-Nummer.

Sind noch keine Bestandsdaten vorhanden, dann erhält die Applikation den Zugriffsfehler des MQ Layers. Die Applikation kann den Lesezugriff zu einem späteren Zeitpunkt wiederholen.

Ob der gesamte Bestand übertragen wurde, kann die Anwendung an einer speziellen Nachricht vom subType BCBE\_SPECIAL\_END feststellen. Diese Nachricht wird auch dann verschickt, wenn für eine KV-Nummer keine gelöschten oder geänderten Orders vorliegen. Im Standardfall ist subType mit BCBE\_ORDER\_DELETED\_N belegt.

qsamStreamId  $\rightarrow$  BC INQUIRE SPECIAL ORDERS STREAM\_TYPE

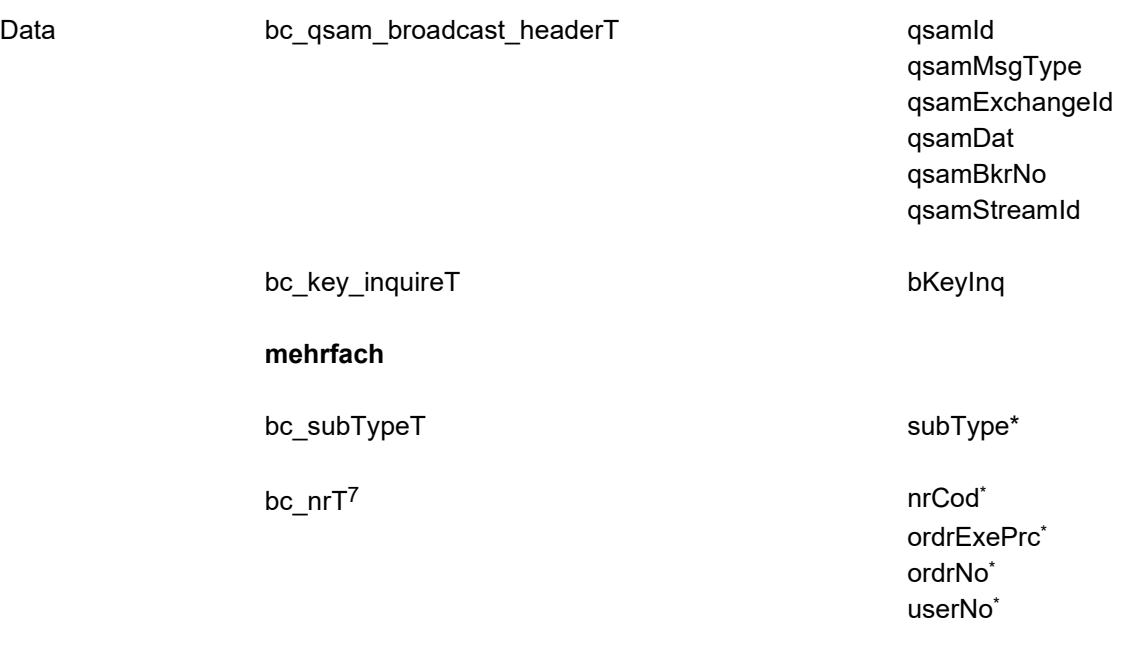

Hinweis: Änderungen zu Release 02 sind gelb hinterlegt (S. 191, S. 195, S. 205, S. 213, S. 233, S. 283, S. 286).

<sup>7</sup> Die Struktur bc\_nrT wird sowohl bei Broadcasts als auch bei Requests/Responses verwendet.

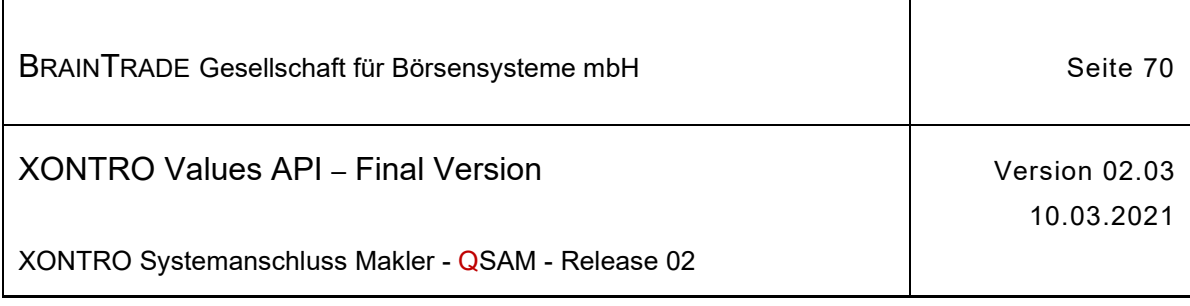

### **2.1.11 Aktualisierung des Orderbestands, der Kursinformation und der Quotes**

Die folgenden Tabellen beschreiben die Subtypes und Datenstrukturen der Broadcasts.

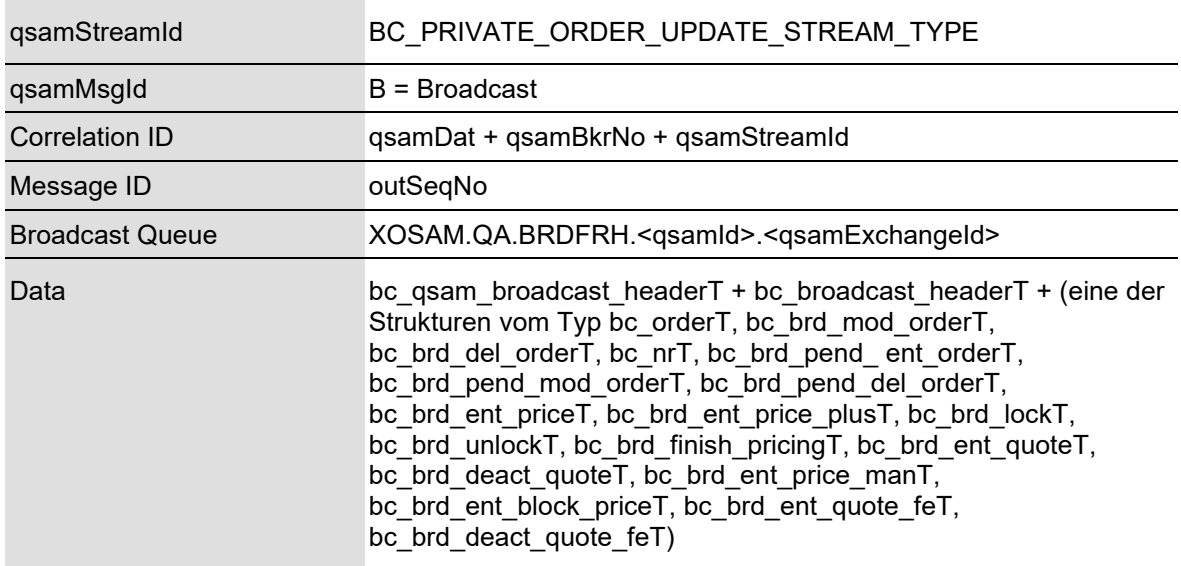

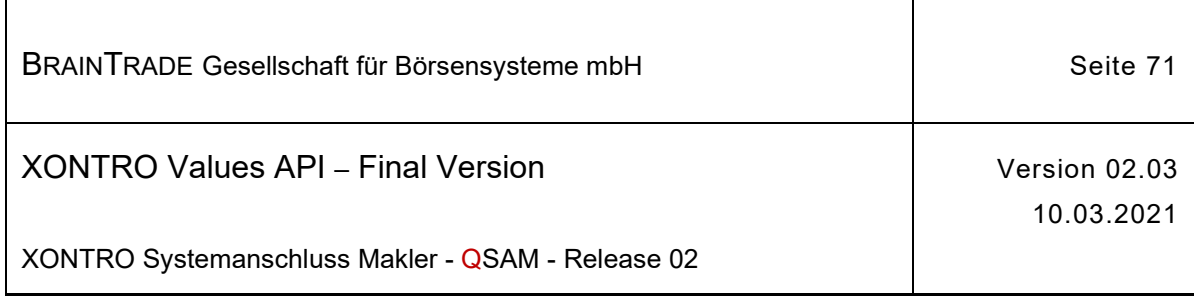

# **2.1.11.1 XONTRO Order Update**

Beschreibung Der Stream **XONTRO Order Update** versorgt das Front End mit allen relevanten, auf dem Back End veranlassten Orderänderungen, Kursfeststellungen und Kurskorrekturen, Sperren und Ende der Nachbearbeitung eines nicht ausgeglichenen Kurses, sowie den Eingaben und Löschungen von Quotes.

> Lediglich die Ausführungsbestätigungen müssen über einen anderen Broadcaststream angefordert werden.

Zusätzlich werden alle Orderneueinstellungen, Orderänderungen und Orderlöschungen, die über das Front End eingestellt wurden, noch einmal in diesem Stream übermittelt.

Entsprechend den unterschiedlichen sachlichen Inhalten werden auch unterschiedliche Formate angeliefert, die über den Stream Subtype (subType) unterschieden werden können.

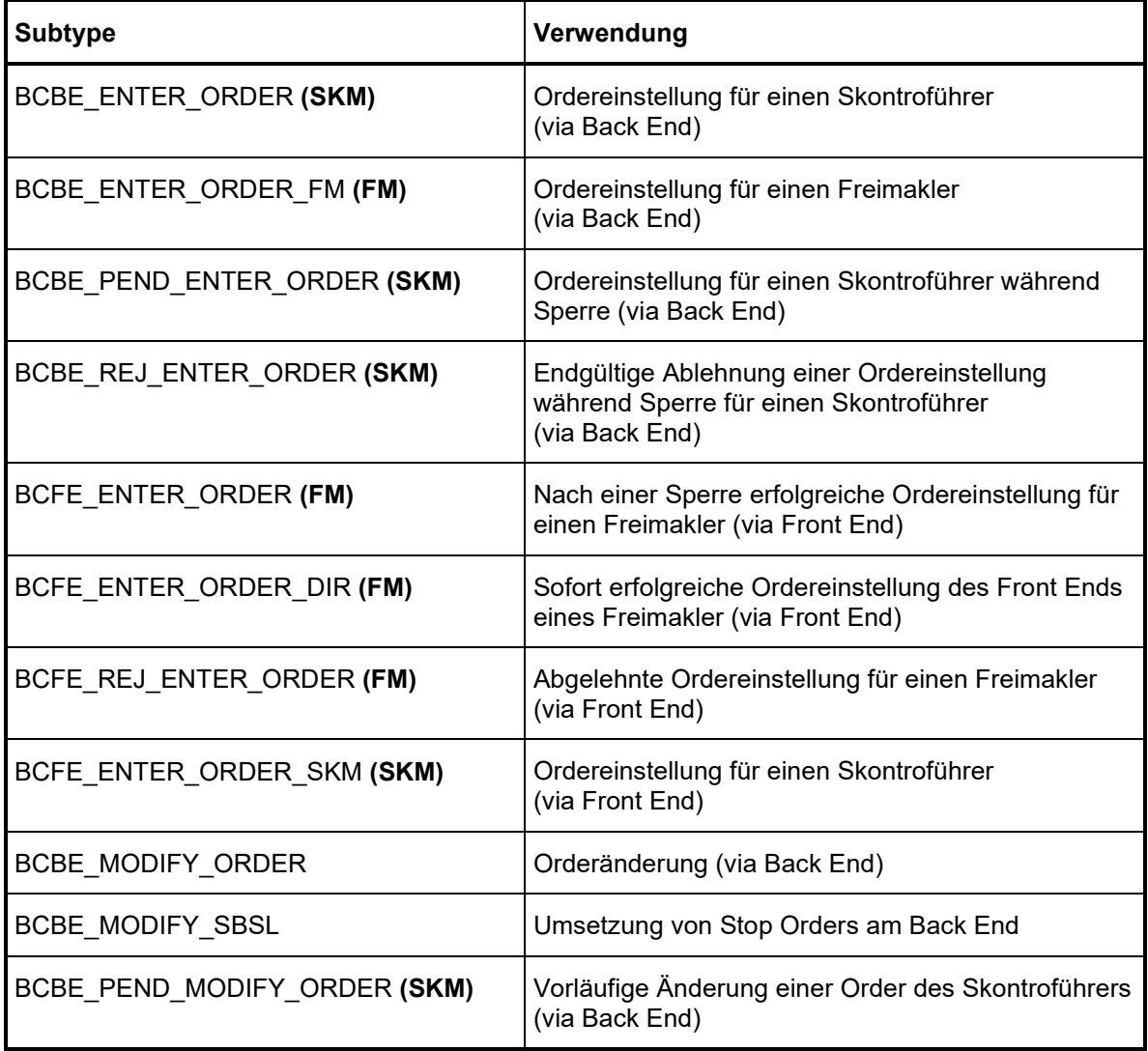

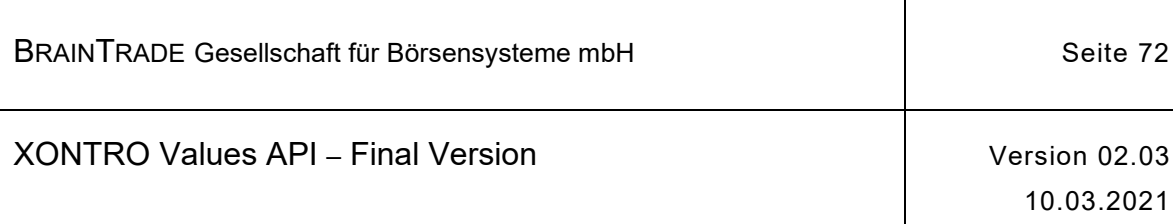

ı

XONTRO Systemanschluss Makler - QSAM - Release 02

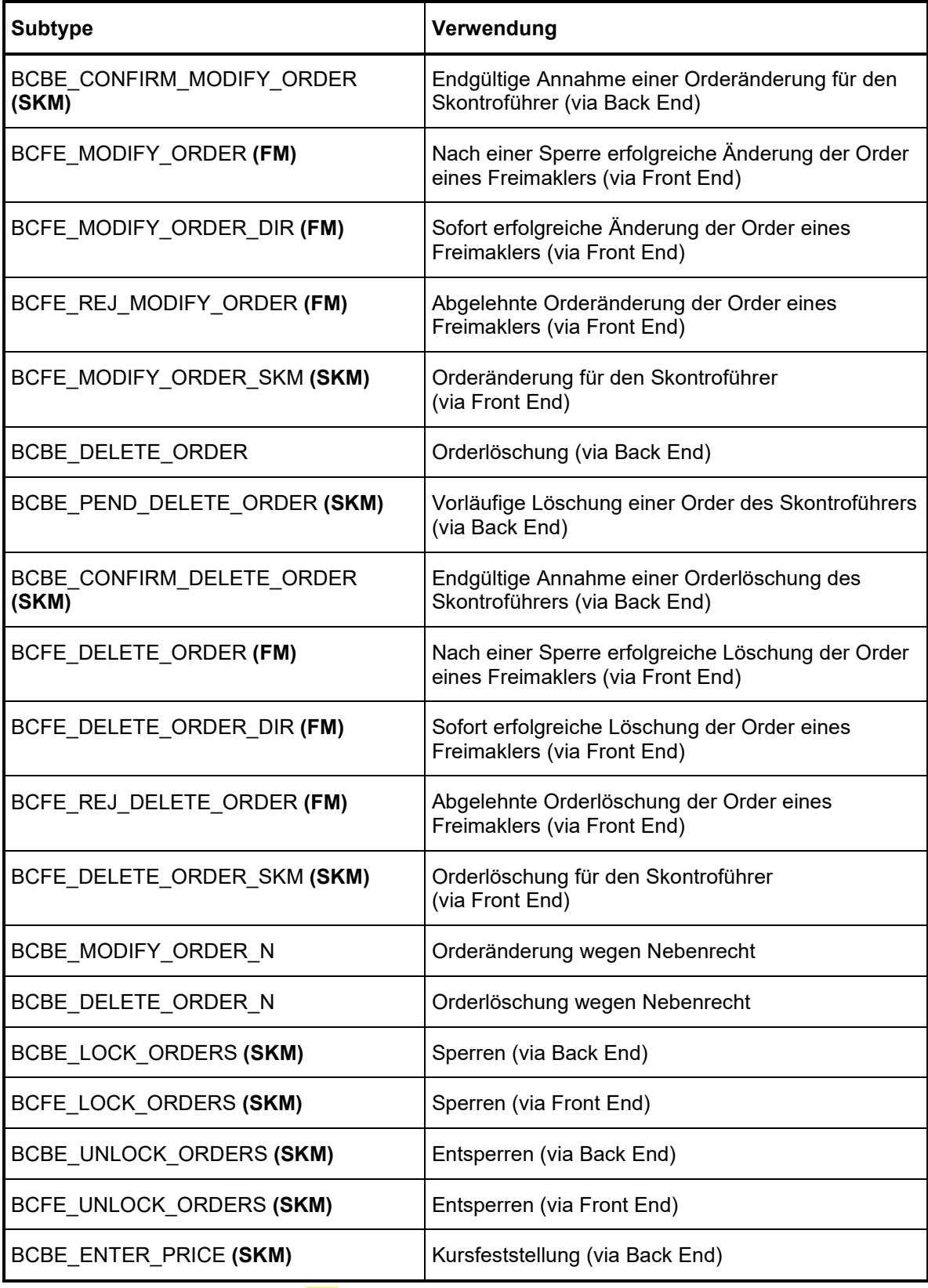

<u>Hinweis:</u> Änderungen zu Release 02 sind <mark>gelb</mark> hinterlegt (S. 191, S. 195, S. 205, S. 213, S. 233, S. 283, S. 286).
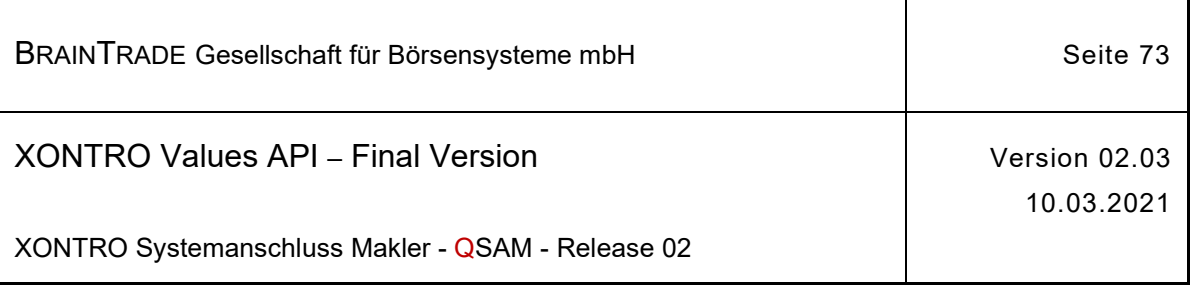

٦

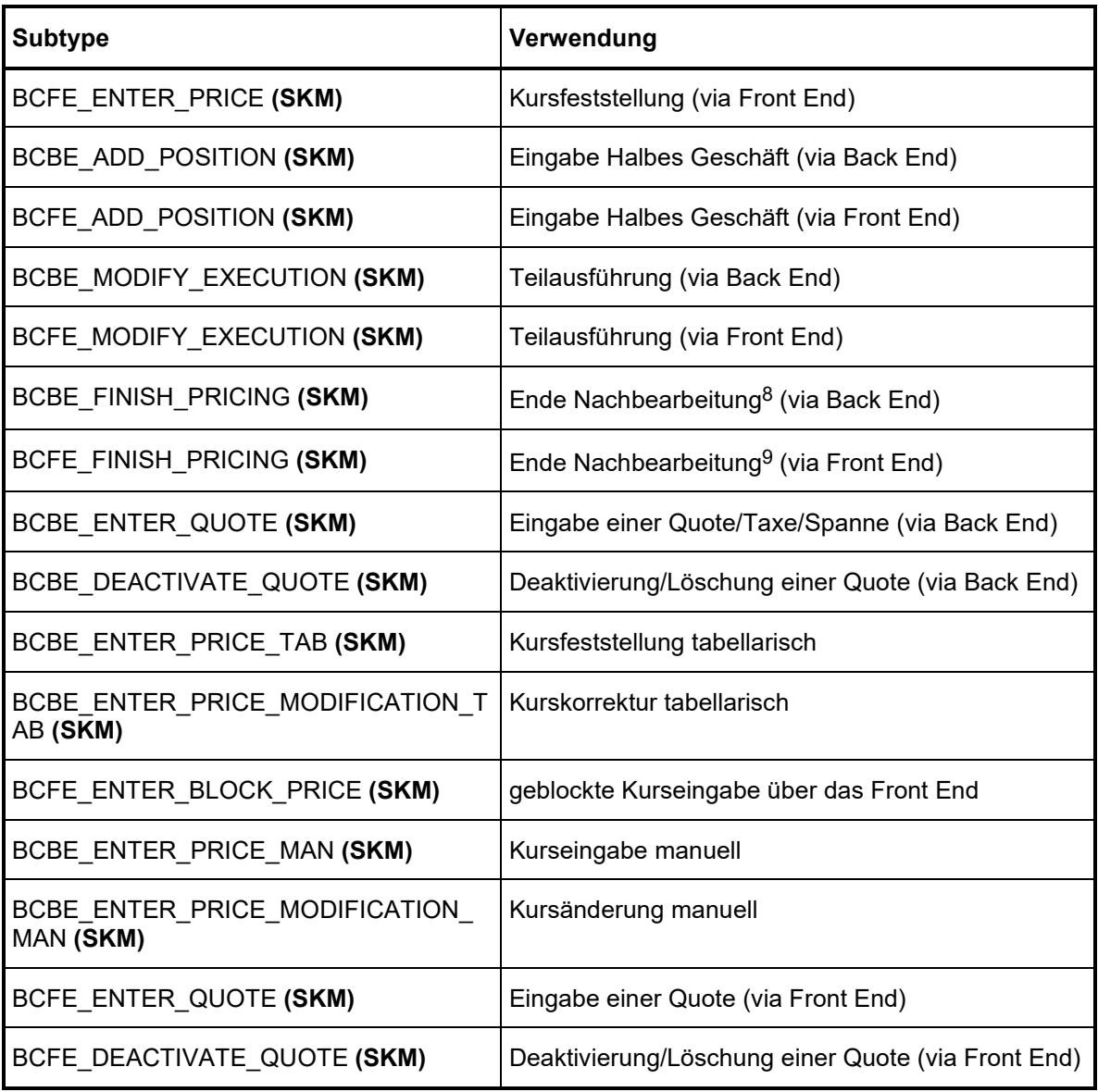

Die mit einem **(FM)** markierten Subtypes werden nur einem Freimakler zugestellt, die mit einem **(SKM)** markierten nur einem skontroführenden Makler.

 $8$  Die Nachricht wird verschickt, wenn der festgestellte Kurs Teilausführungen zulässt und Umsätze zu diesem Kurs vorliegen (bG, bB, ratG,.. etc.)

 $9$  Die Nachricht wird immer verschickt, wenn der Abschluss der Nachbearbeitung durch den Request Xontro Finish Pricing erfolgt.

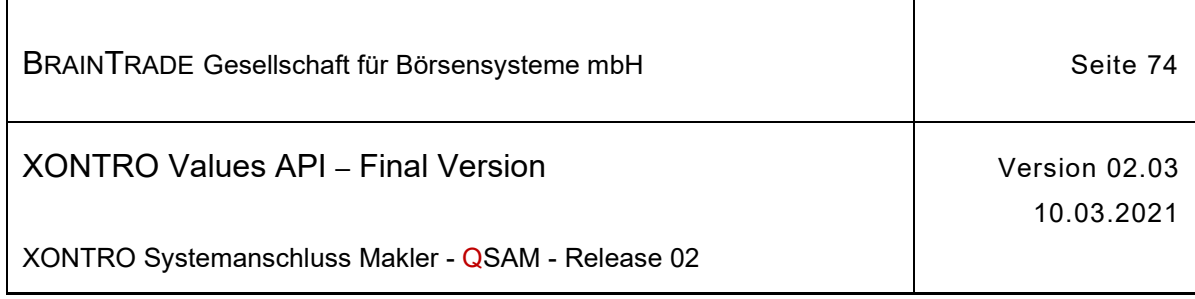

# **2.1.11.1.1 Ordereinstellung für einen Skontroführer (via Back End)**

Beschreibung Über den Subtype **BCBE\_ENTER\_ORDER** werden die Systeme eines skontroführenden Maklers mit Nachrichten hinsichtlich der auf dem Back End durch die Dialoganwendung und den Systemanschluss Banken neu eingestellten Bank-, SKMund FM-Orders versorgt.

> Stellt ein Freimakler über den Systemanschluss Makler eine Order an einen skontroführenden Makler ein, dann wird das Front End des **skontroführenden Maklers** hierüber mit diesem Broadcast informiert.

Im Feld lockTim wird der Zeitpunkt des Setzens der letzten Sperre hinterlegt.

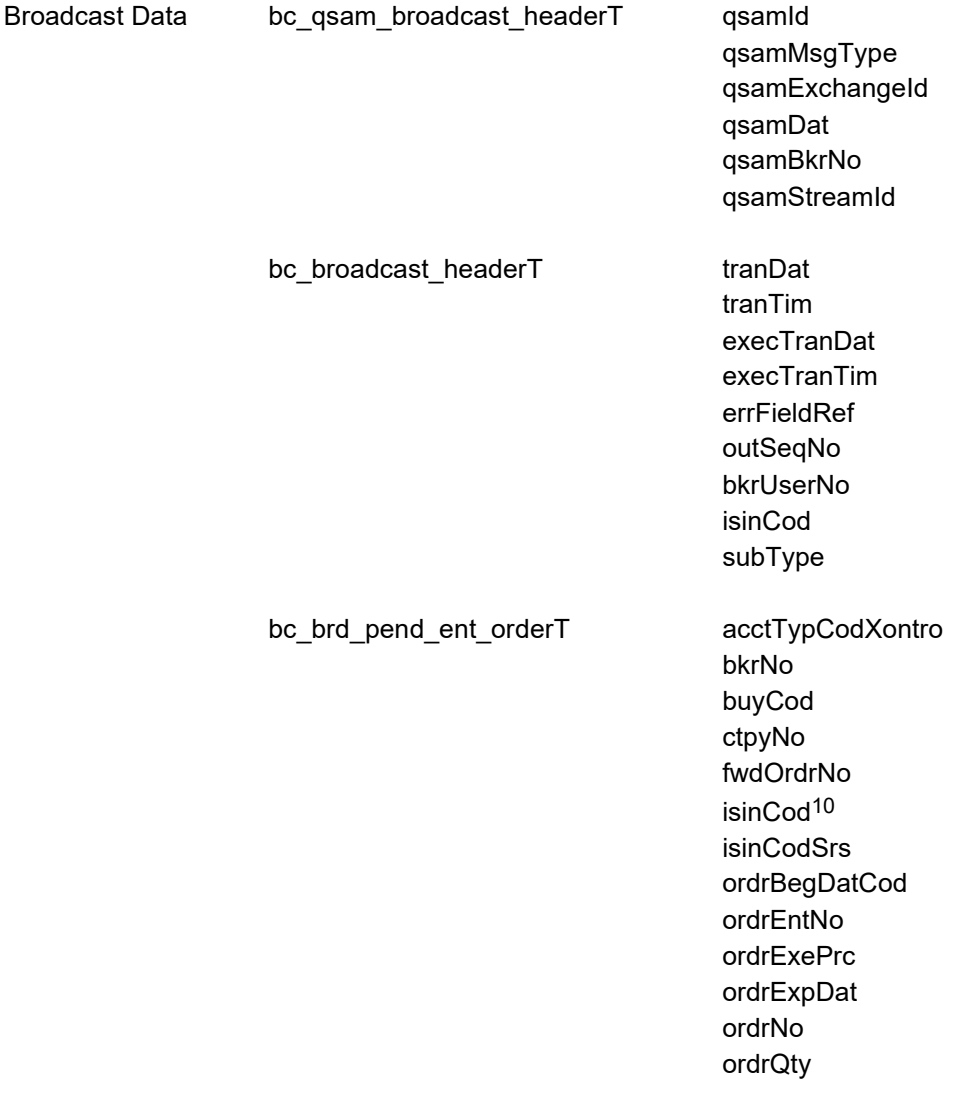

Hinweis: Änderungen zu Release 02 sind gelb hinterlegt (S. 191, S. 195, S. 205, S. 213, S. 233, S. 283, S. 286). 10 Aus Kompatibilitätsgründen sowohl in bc\_brd\_pend\_ent\_orderT als auch bc\_response\_headerT enthalten.

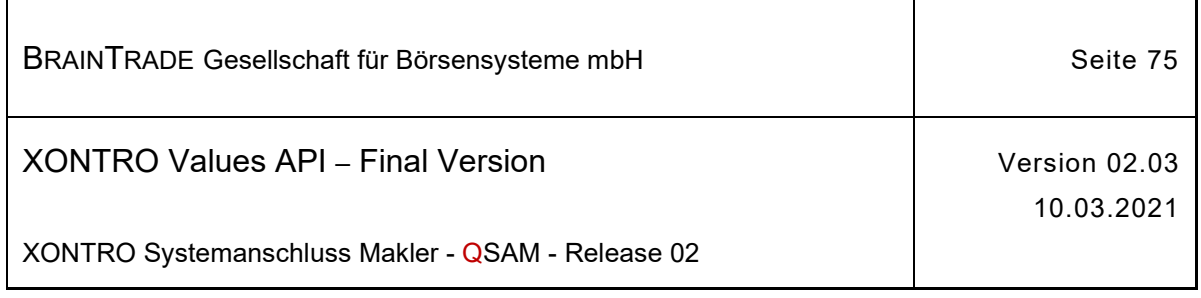

*Diese Struktur wird auf der folgenden Seite fortgesetzt*

ordrResCod ordrStopLim text trdResTypCod userNo userOrdNum netTypCodXontro lockTim regulatoryID

ī

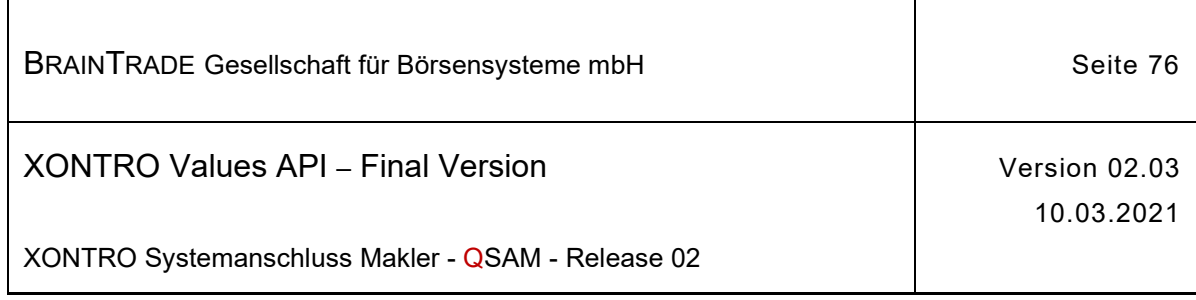

# **2.1.11.1.2 Ordereinstellung für einen Freimakler (via Back End)**

Beschreibung Über den Subtype **BCBE\_ENTER\_ORDER\_FM** werden die Systeme eines Freimaklers mit Nachrichten hinsichtlich der auf dem Back End durch die Dialoganwendung und den Systemanschluss Banken neu eingestellten Bank und FM-Orders versorgt.

> Im Fall der automatischen Orderweiterleitung eines Freimaklers wird für den Freimakler nur eine Nachricht erzeugt. In diesem Fall ist im Feld (fwdOrdrNo) die DWZ-Ordernummer der Originalorder hinterlegt.

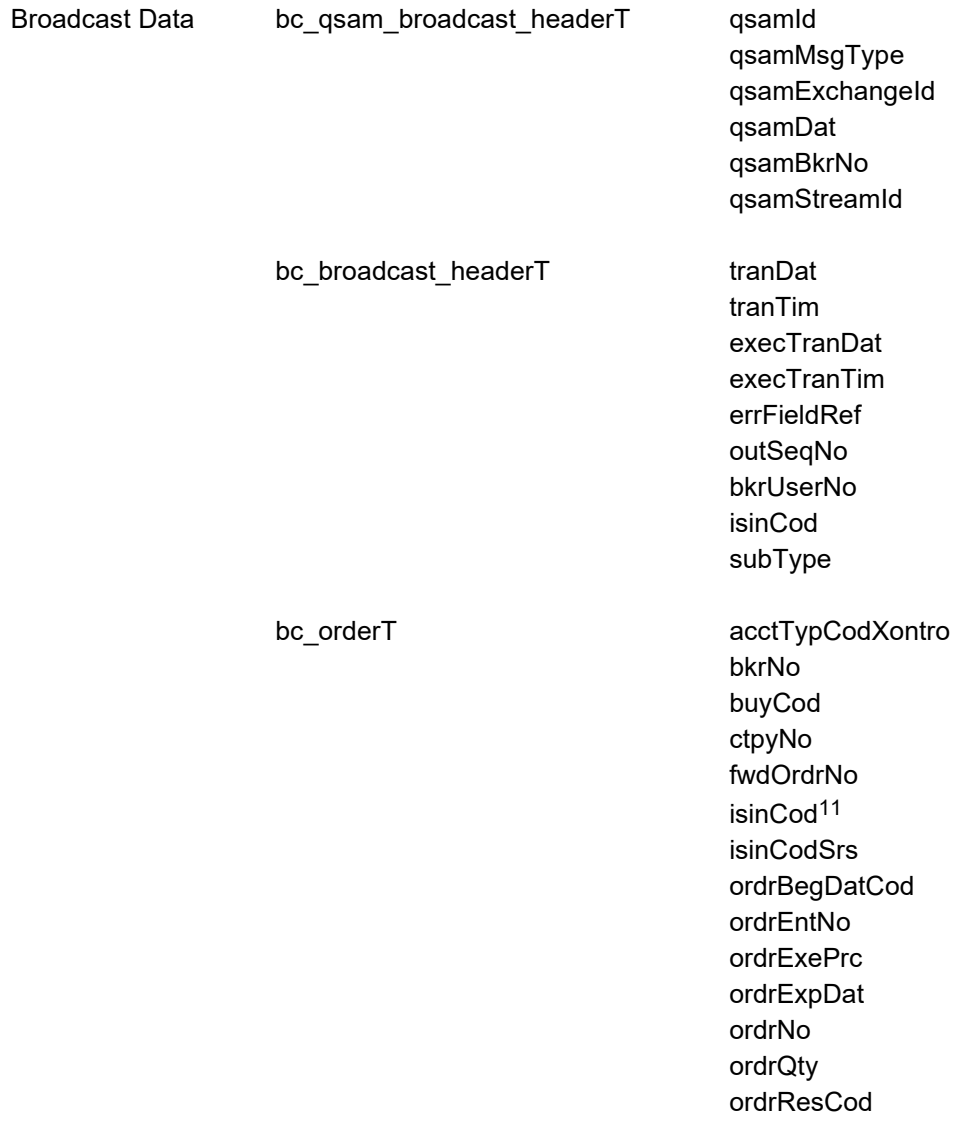

*Diese Struktur wird auf der folgenden Seite fortgesetzt*

Hinweis: Änderungen zu Release 02 sind gelb hinterlegt (S. 191, S. 195, S. 205, S. 213, S. 233, S. 283, S. 286).

<sup>11</sup> Aus Kompatibilitätsgründen sowohl in bc\_orderT als auch bc\_response\_headerT enthalten.

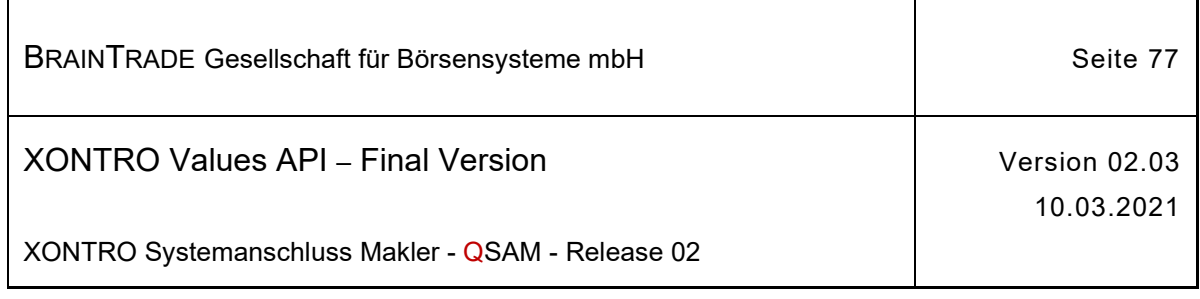

 $\overline{1}$ 

ordrStopLim text trdResTypCod userNo userOrdNum netTypCodXontro regulatoryID

٦

<u>Hinweis:</u> Änderungen zu Release 02 sind <mark>gelb</mark> hinterlegt (S. 191, S. 195, S. 205, S. 213, S. 233, S. 283, S. 286).

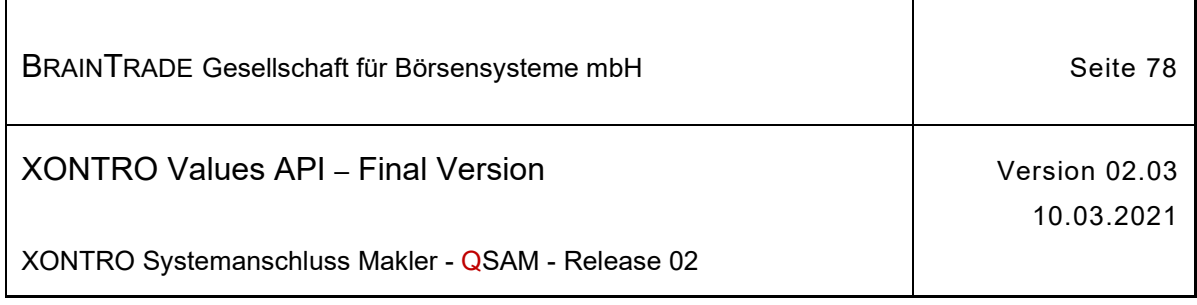

### **2.1.11.1.3 Ordereinstellung für einen Skontroführer während Sperre (via Back End)**

Beschreibung Über den Subtype **BCBE\_PEND\_ENTER\_ORDER** erhalten die Maklersysteme eines skontroführenden Maklers Nachrichten über Orderzugänge, die während einer Sperre eingehen. Die Nachricht wird sofort bei Eingang einer Order verschickt. Die Orders können dabei über die Dialoganwendung, den Systemanschluss Banken oder im Fall eines Freimaklers auch über den Systemanschluss Makler eingestellt werden.

Im Feld lockTim wird der Zeitpunkt des Setzens der Sperre hinterlegt.

#### **Dieser Broadcast wird nur skontroführenden Maklern zur Verfügung gestellt.**

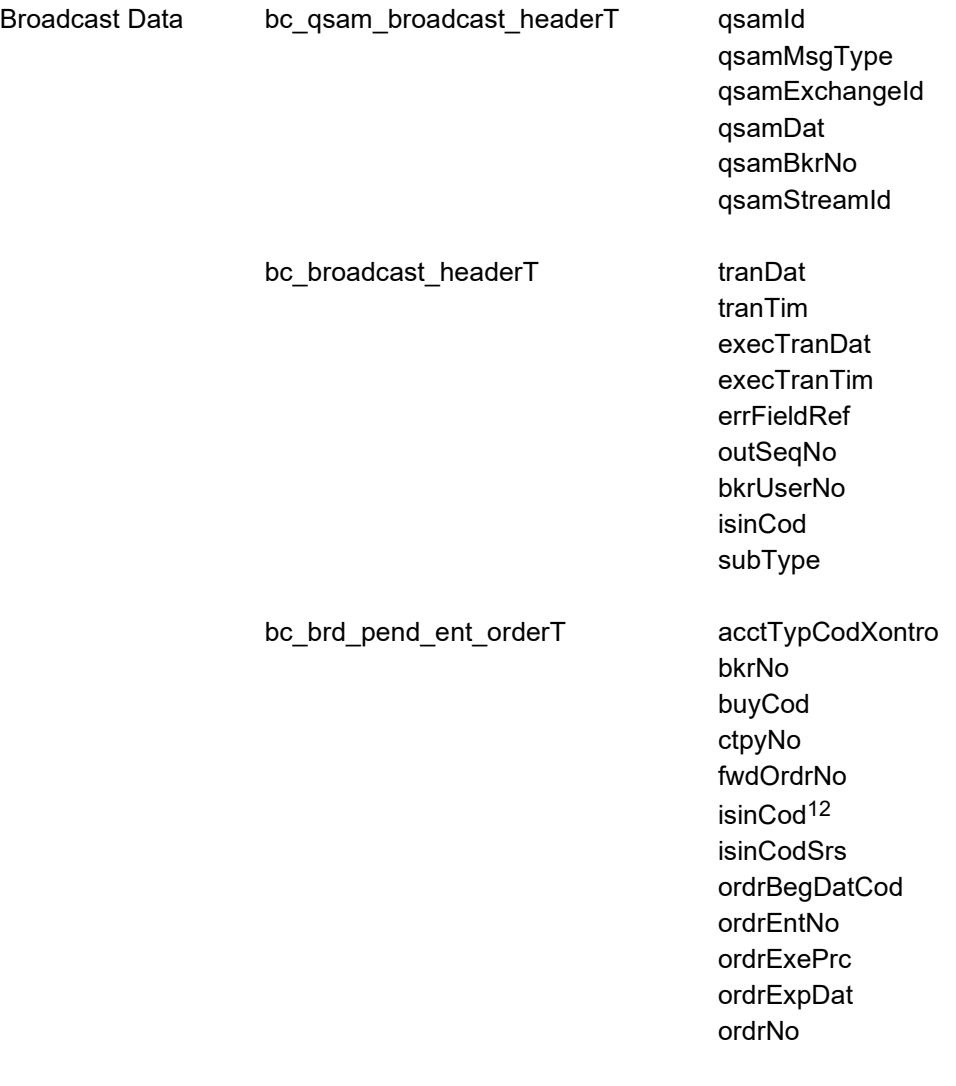

*Diese Struktur wird auf der folgenden Seite fortgesetzt*

<sup>12</sup> Aus Kompatibilitätsgründen sowohl in bc\_orderT als auch bc\_response\_headerT enthalten.

Hinweis: Änderungen zu Release 02 sind gelb hinterlegt (S. 191, S. 195, S. 205, S. 213, S. 233, S. 283, S. 286).

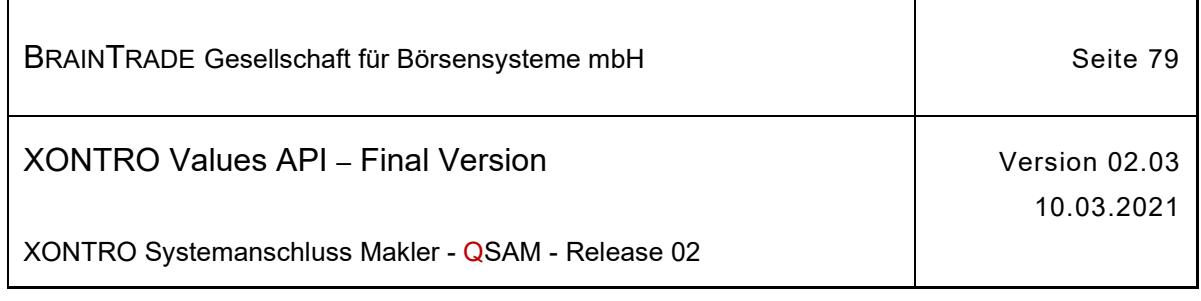

 $\overline{1}$ 

ordrQty ordrResCod ordrStopLim text trdResTypCod userNo userOrdNum netTypCodXontro lockTim regulatoryID

H

 $\overline{\mathbf{1}}$ 

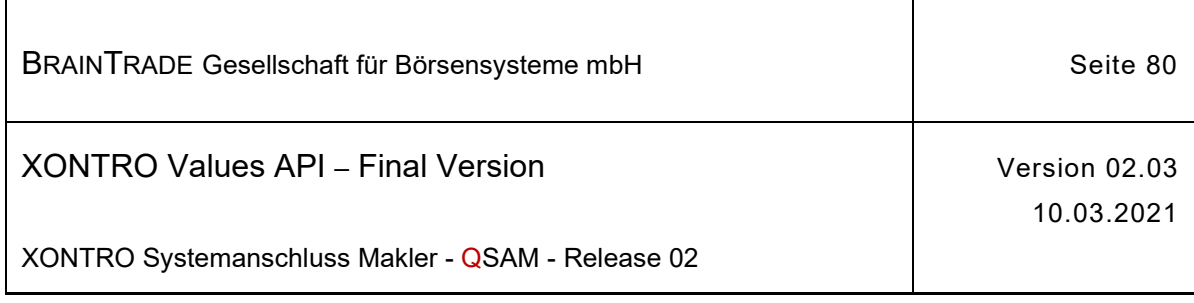

### **2.1.11.1.4 Endgültige Ablehnung einer Ordereinstellung während Sperre für einen Skontroführer (via Back End)**

Beschreibung Über den Subtype **BCBE\_REJ\_ENTER\_ORDER** wird ein skontroführender Makler darüber informiert, dass eine während Sperre für ihn eingestellte Order wegen einer besonderen Konstellation wieder verworfen wurde (z.B. tagesgültige Order zum ersten Kurs, die während Sperre zum ersten Kurs einging).

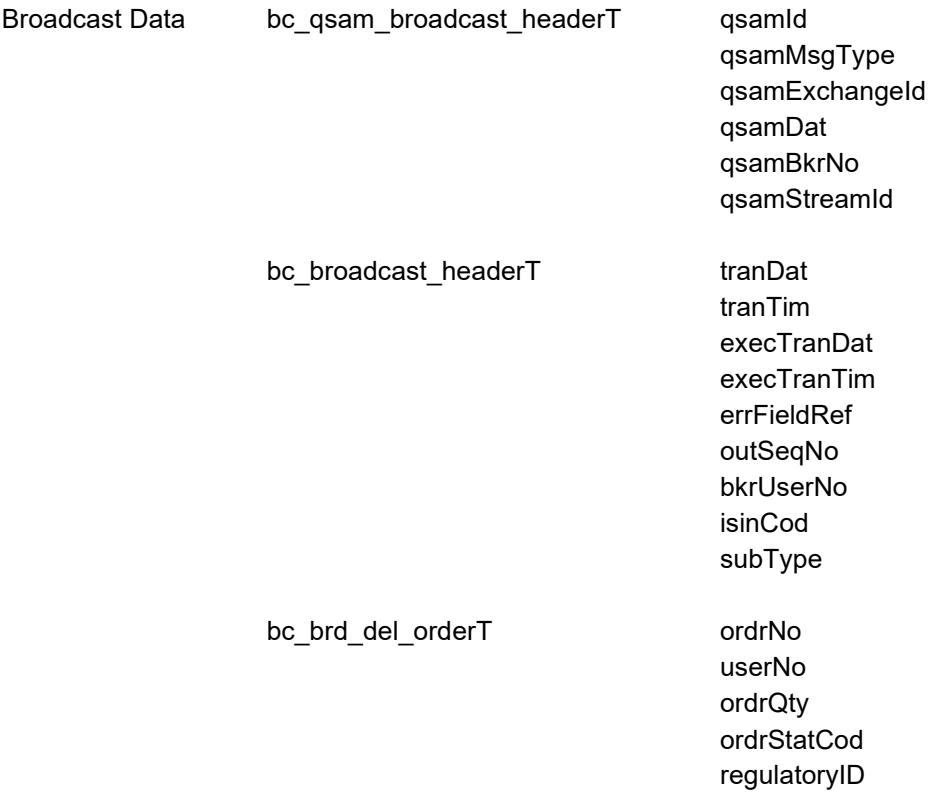

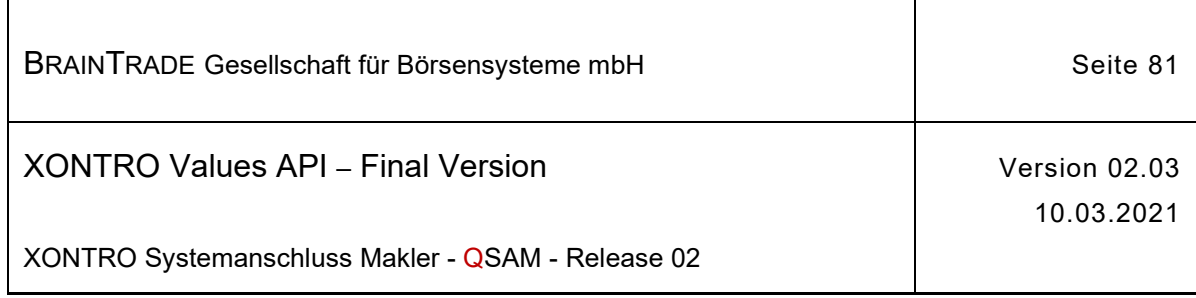

## **2.1.11.1.5 Nach einer Sperre erfolgreiche Ordereinstellung für einen Freimakler (via Front End)**

Beschreibung Geht eine am Front End eingestellte Order am Back End während der Sperre des Orderbuchs ein, dann wird sie nach Aufhebung der Sperre erneut geprüft. Akzeptierte Orders werden nach Sperre über den Subtype **BCFE\_ENTER\_ORDER** zugestellt.

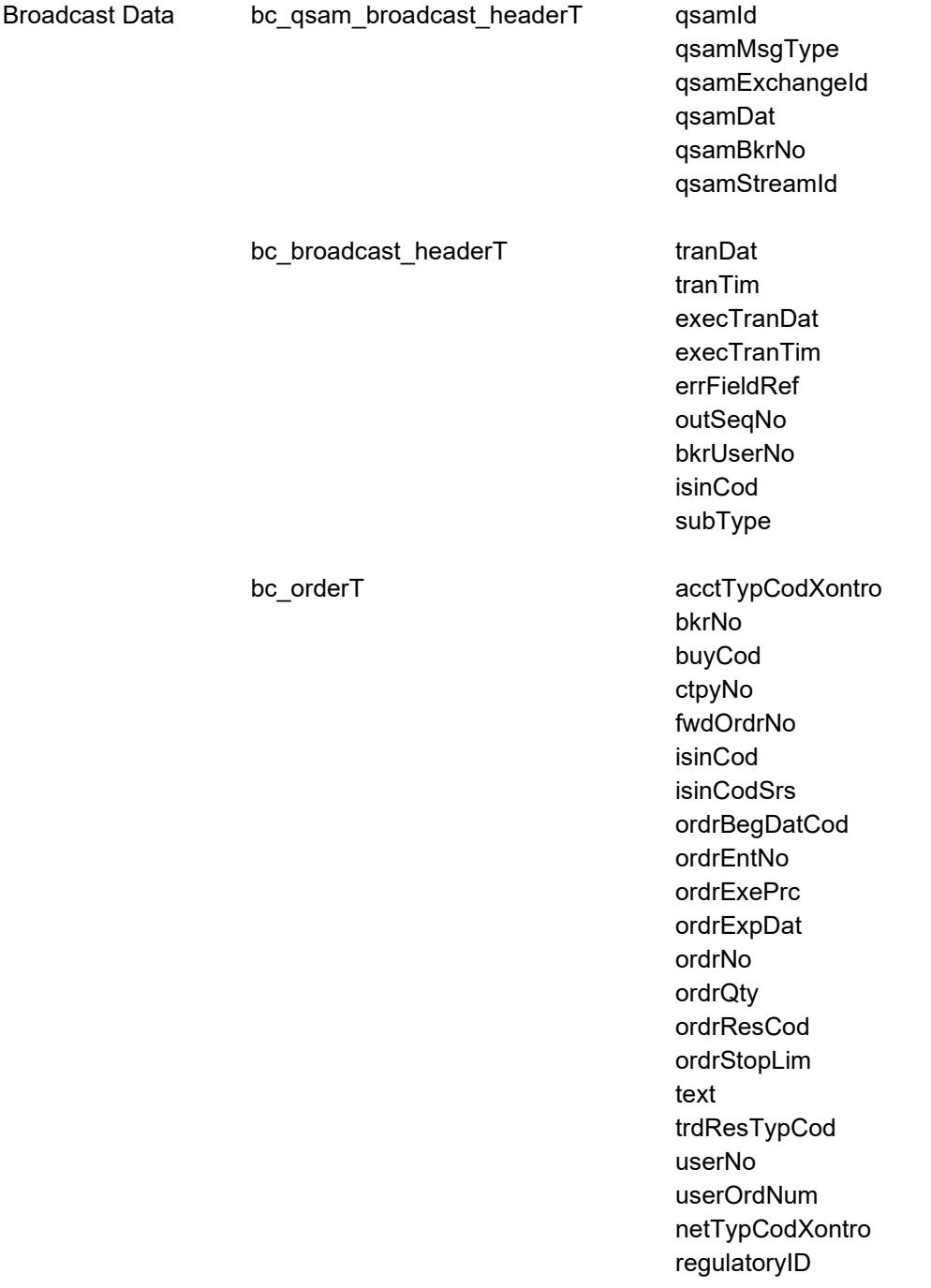

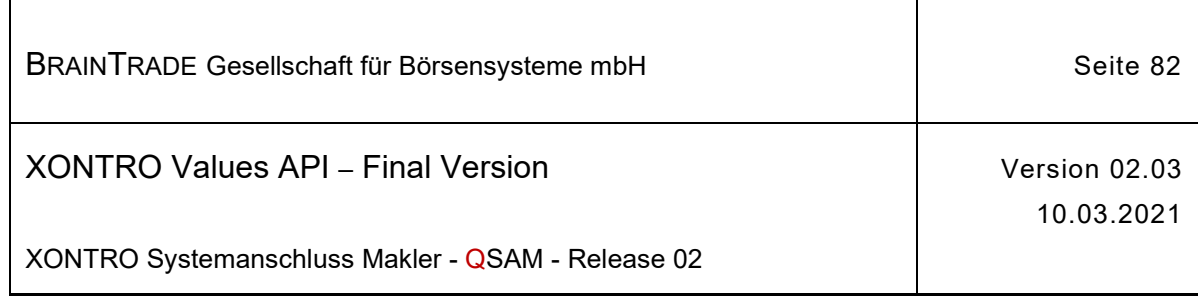

## **2.1.11.1.6 Sofort erfolgreiche Ordereinstellung des Front Ends eines Freimakler (via Front End)**

Beschreibung Kann eine am Front End eingestellte Order am Back End direkt verarbeitet werden, dann wird zusätzlich zur synchronen Antwort ein Broadcast vom Subtype **BCFE\_ENTER\_ORDER\_DIR** zugestellt.

#### **Dieser Broadcast wird nur Freimaklern zur Verfügung gestellt.**

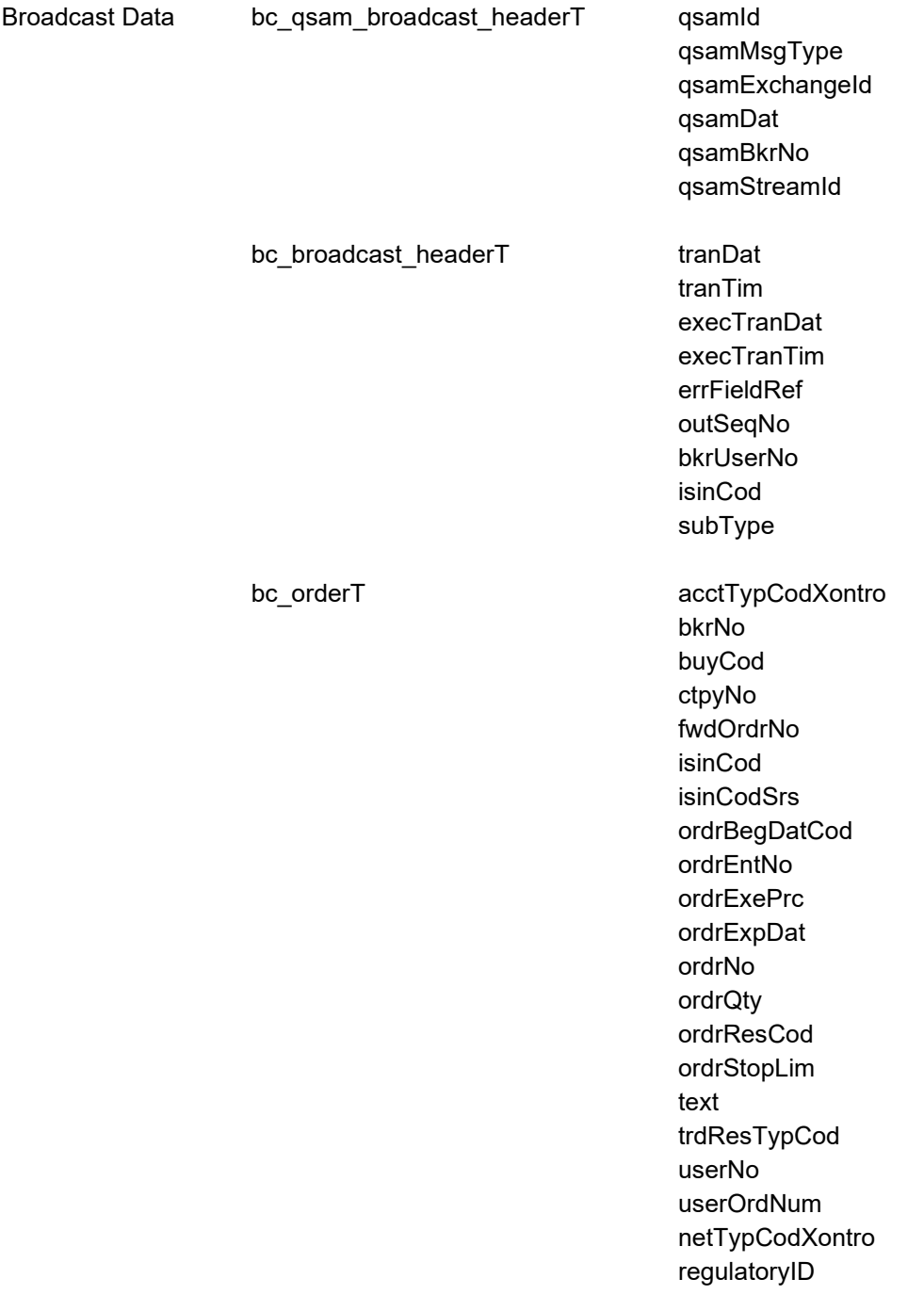

Hinweis: Änderungen zu Release 02 sind gelb hinterlegt (S. 191, S. 195, S. 205, S. 213, S. 233, S. 283, S. 286).

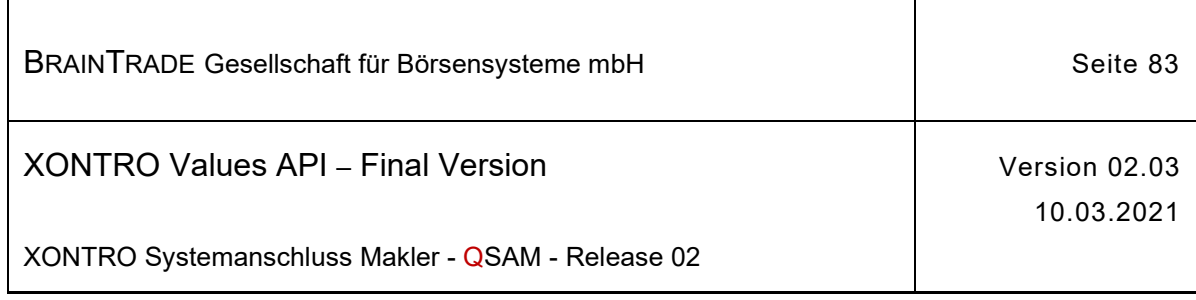

# **2.1.11.1.7 Abgelehnte Ordereinstellung für einen Freimakler (via Front End)**

Beschreibung Geht eine am Front End eingestellte Order am Back End während der Sperre des Orderbuchs ein, dann wird sie nach Aufhebung der Sperre – soweit möglich - eingestellt. Verworfene Orders (Ausnahmen, z.B. eine tagesgültige Order zum ersten Kurs, die während Sperre zum ersten Kurs einging) werden über den Subtype **BCFE\_REJ\_ENTER\_ORDER** zugestellt.

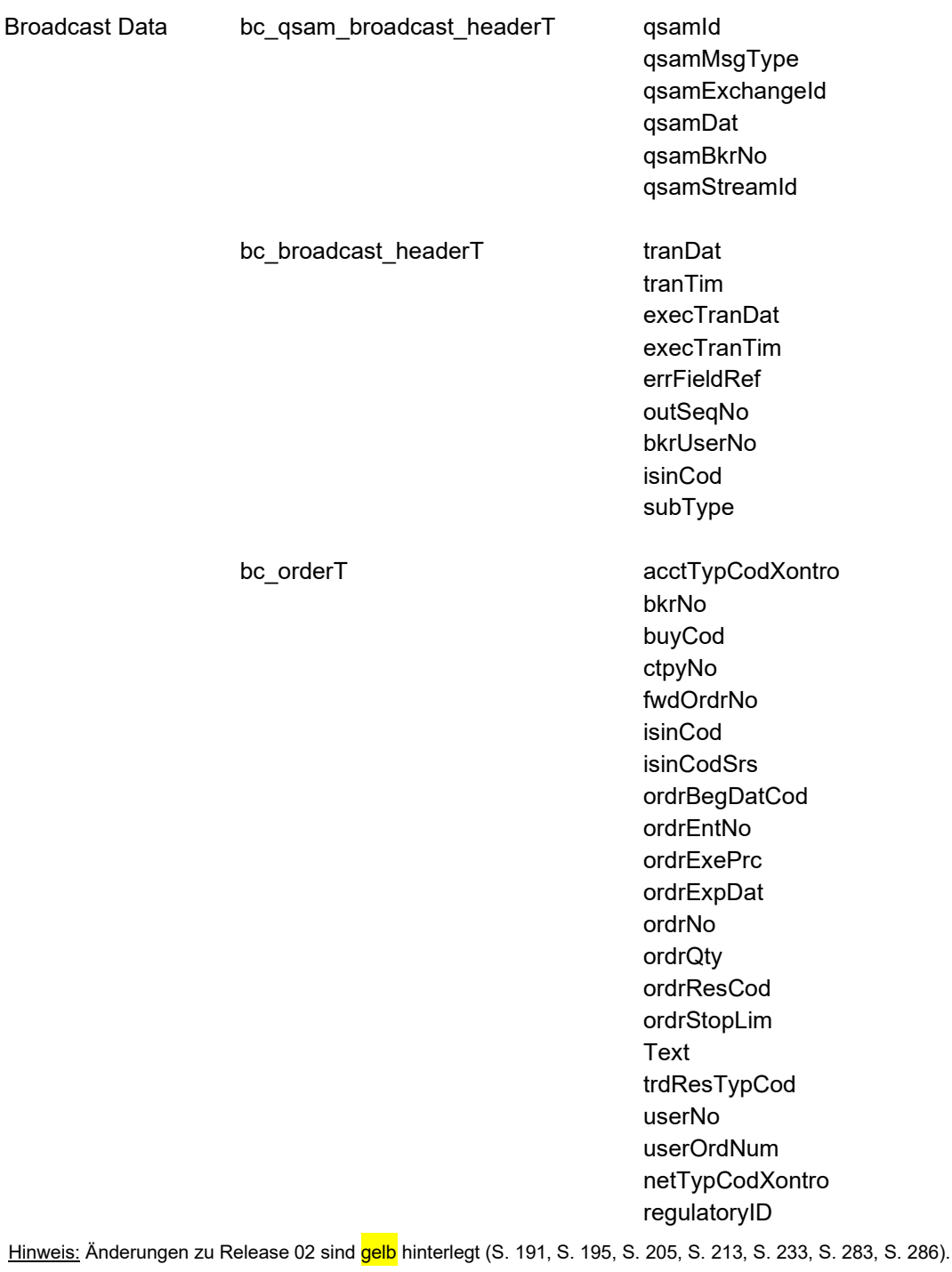

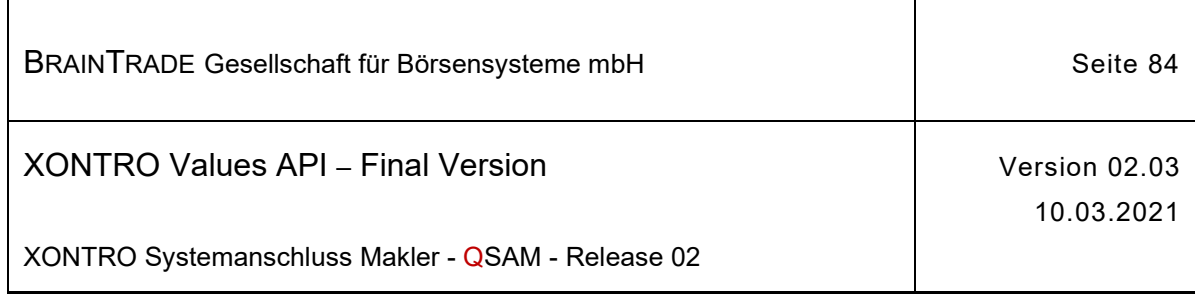

# **2.1.11.1.8 Ordereinstellung für einen Skontroführer (via Front End)**

Beschreibung Über den Subtype **BCFE\_ENTER\_ORDER\_SKM** erhalten die Maklersysteme eines skontroführenden Maklers Nachricht über Ordereinstellungen, die am Front End getätigt wurden.

Im Feld lockTim wird der Zeitpunkt des Setzens der letzten Sperre hinterlegt.

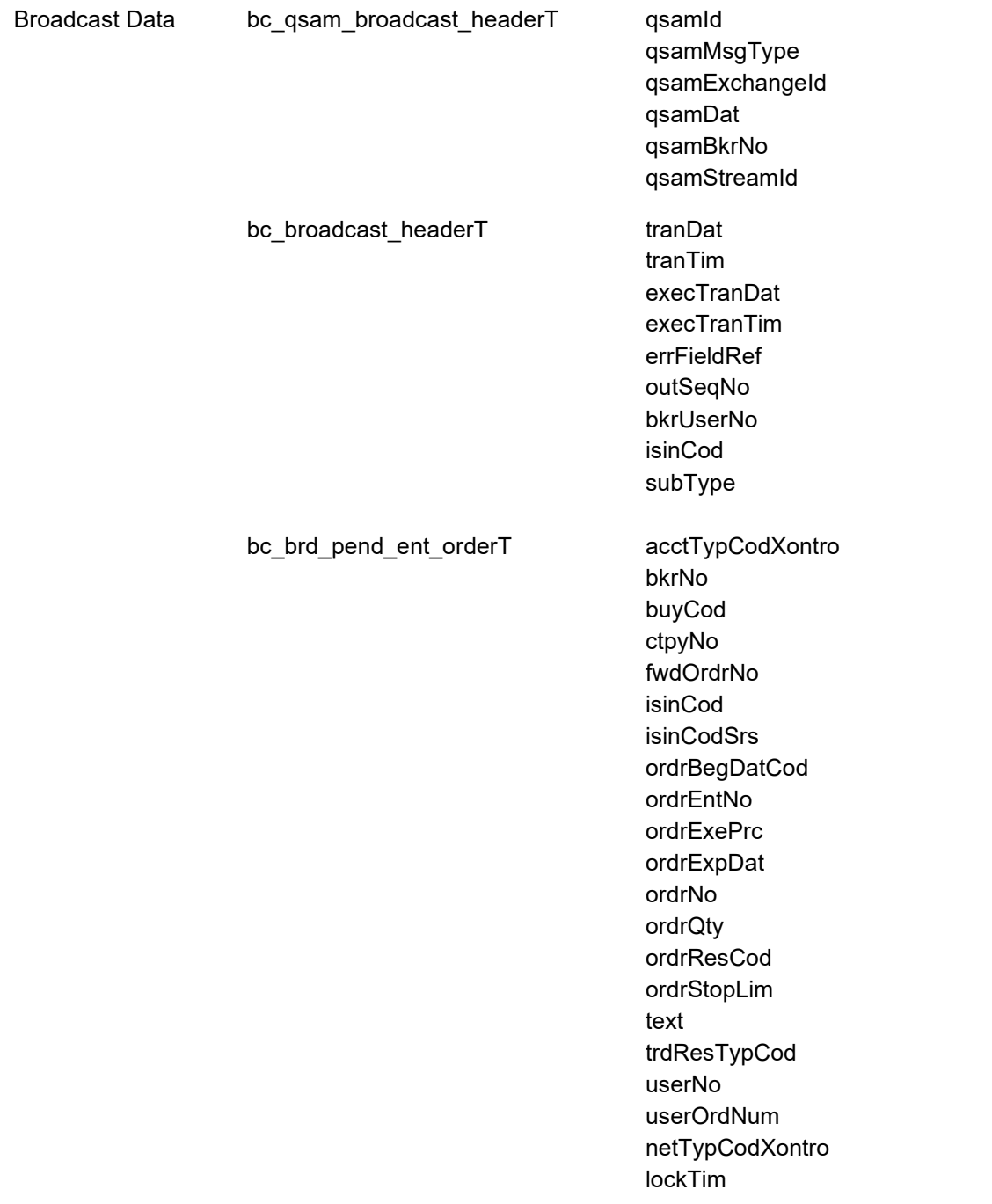

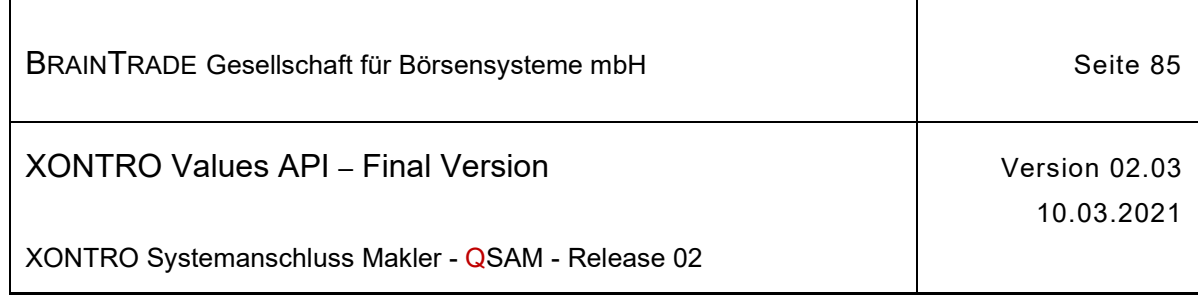

#### regulatoryID

## **2.1.11.1.9 Orderänderung (via Back End)**

Beschreibung Über den Subtype **BCBE\_MODIFY\_ORDER** werden die Maklersysteme mit Nachrichten hinsichtlich der auf dem Back End durch die Dialoganwendung und den Systemanschluss Banken geänderten Bank-, SKM- und FM-Orders versorgt. Die Änderung einer Order durch das Back End wird nur dann an das Front End weitergeleitet, wenn auch solche Informationen geändert wurden, die dem Makler zur Verfügung gestellt werden. Werden ausschließlich Informationen geändert, die nur für die Bankseite bestimmt sind, dann wird dem Front End keine Nachricht zugestellt.

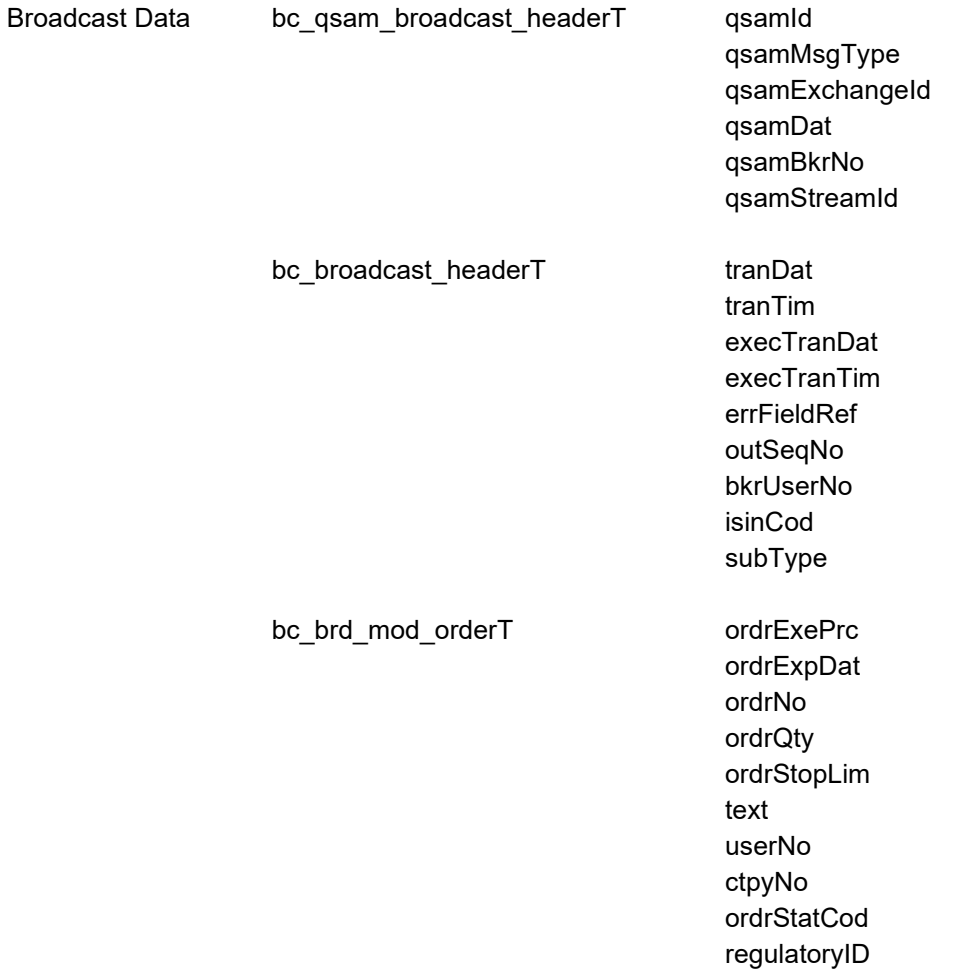

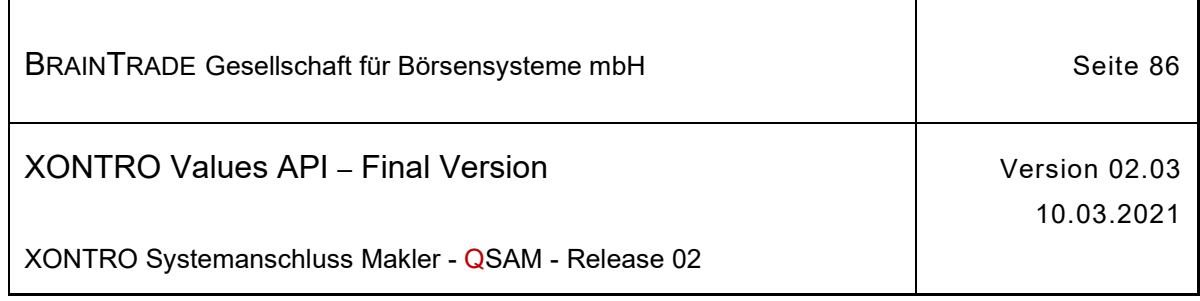

# **2.1.11.1.10 Umsetzung einer Stop Order durch das Back End**

Beschreibung Über den Subtype **BCBE\_MODIFY\_SBSL** werden die Maklersysteme mit Nachrichten hinsichtlich der Umsetzung einer Stop-Loss und Stop-Buy Order durch das Xontro Back End auf "bestens" bzw. "billigst" versorgt. Dieser Subtype kann alternativ zum bisher bei diesem Ereignis versendeten Subtype BCBE\_MODIFY\_ORDER im Rahmen des Profiling ausgewählt werden.

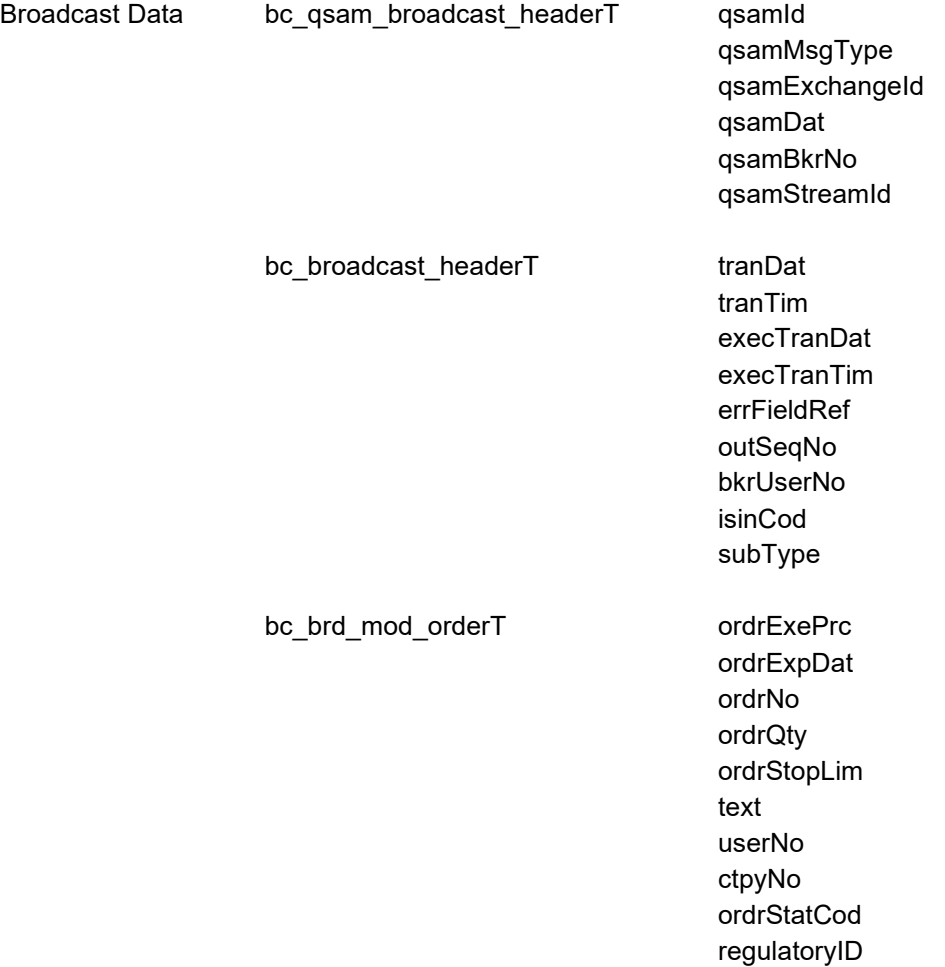

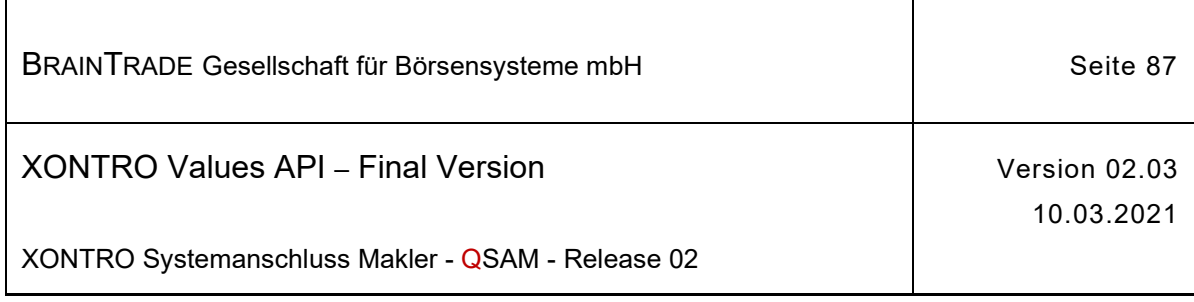

## **2.1.11.1.11 Vorläufige Änderung einer Order des Skontroführers (via Back End)**

Beschreibung Über den Subtype **BCBE\_PEND\_MODIFY\_ORDER** werden dem Front End eines skontroführenden Maklers Orderänderungen mitgeteilt, die nicht endgültig festgeschrieben werden können und/oder die während einer Sperre des Orderbuchs eingegangen sind. Änderungen können nicht festgeschrieben werden, wenn eine Order betroffen ist, die zur letzten Kursfeststellung bereits vorhanden war und der Kurs dieser Kursfeststellung noch korrigiert werden kann. In diesem Fall ist das pendFlag mit dem Status "vorläufig" versorgt. Die Felder lockFlag und lockTim können gesetzt sein, wenn die Änderung zusätzlich während einer Sperre eingegangen ist. Liegt lediglich ein Eingang des Auftrags während Sperre vor und ist der letzte Kurs nicht mehr korrigierbar oder eine Order betroffen, die erst nach dem letzten Kurs einging, dann ist pendFlag mit dem Status "endgültig" versorgt. Ein Änderungsauftrag wird auch dann übermittelt, wenn eine Order von der letzten Kursfeststellung betroffen ist. Es ist Sache des Front Ends, dies festzustellen und geeignet zu reagieren.

> Wird eine Änderung endgültig durchgeführt, dann erhält das Front End einen Broadcast BCBE\_CONFIRM\_MODIFY\_ORDER.

Die Änderung einer Order wird vom Back End nur dann an das Front End übermittelt, wenn Informationen geändert wurden, die dem Makler zur Verfügung gestellt werden. Werden ausschließlich Informationen geändert, die nur für die Bankseite bestimmt sind, dann wird dem Front End keine Nachricht zugestellt.

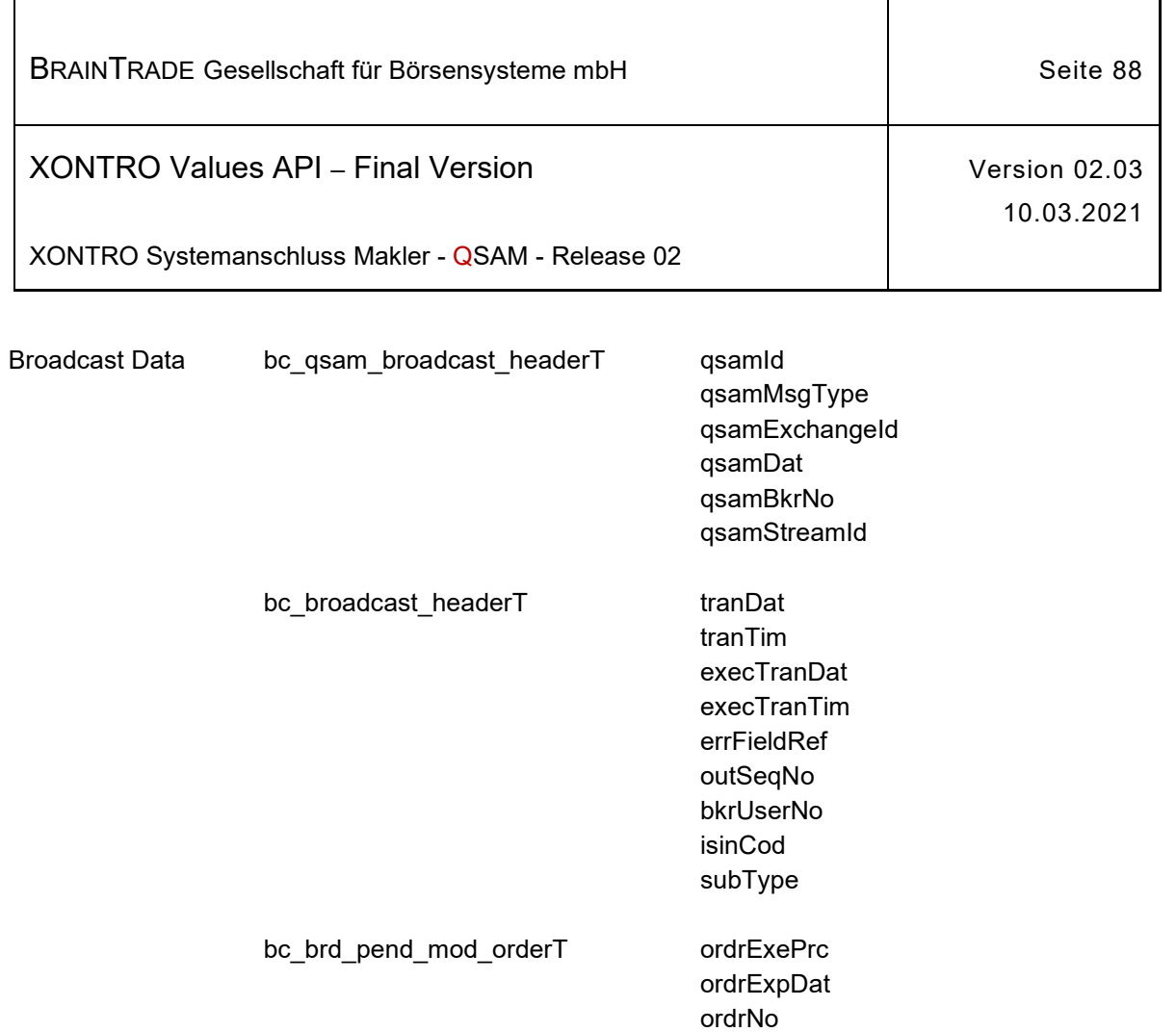

ordrQty ordrStopLim

text userNo lockTim lockFlag pendFlag ctpyNo regulatoryID

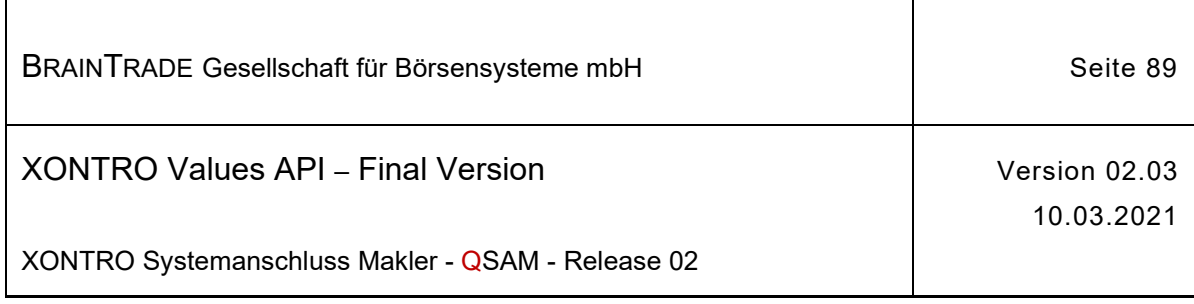

### **2.1.11.1.12 Endgültige Annahme einer Orderänderung für den Skontroführer (via Back End)**

Beschreibung Über den Subtype **BCBE\_CONFIRM\_MODIFY\_ORDER** wird dem Front End eines skontroführenden Maklers mitgeteilt, dass eine über den Subtype BCBE\_PEND\_MODIFY\_ORDER zugestellte vorläufige Änderung endgültig festgeschrieben (also durchgeführt) wird.

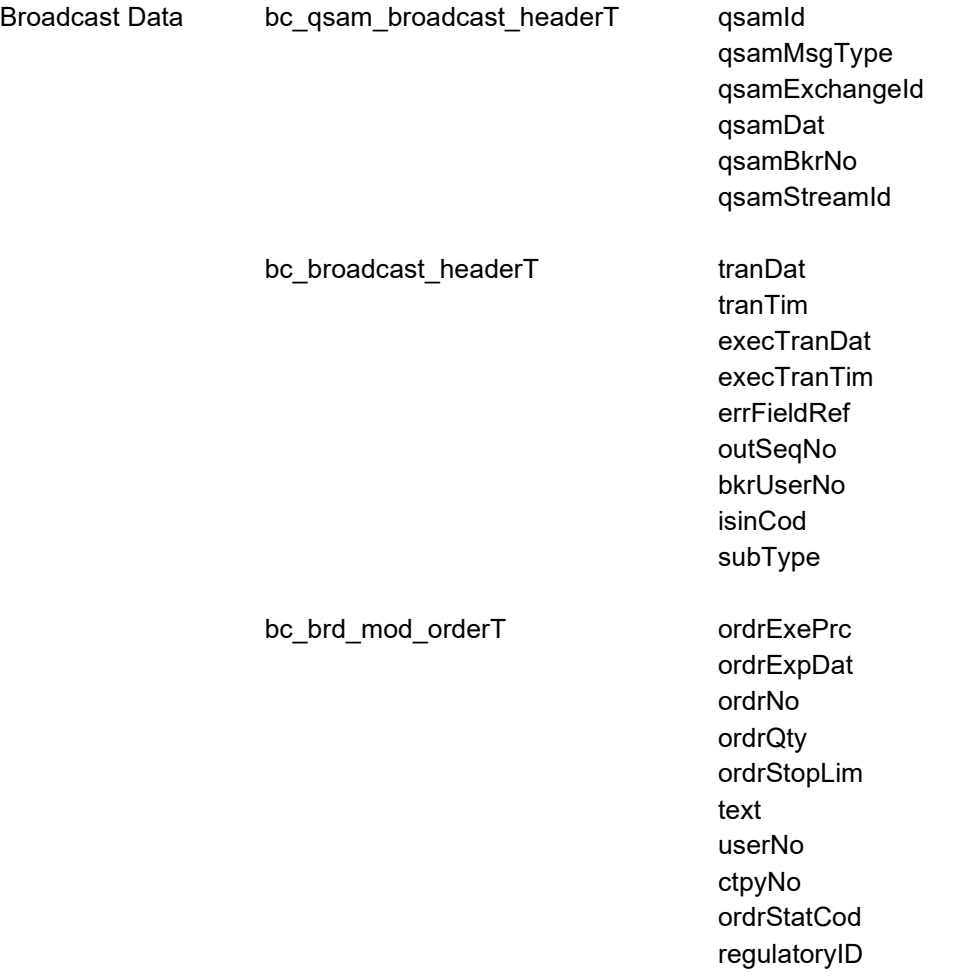

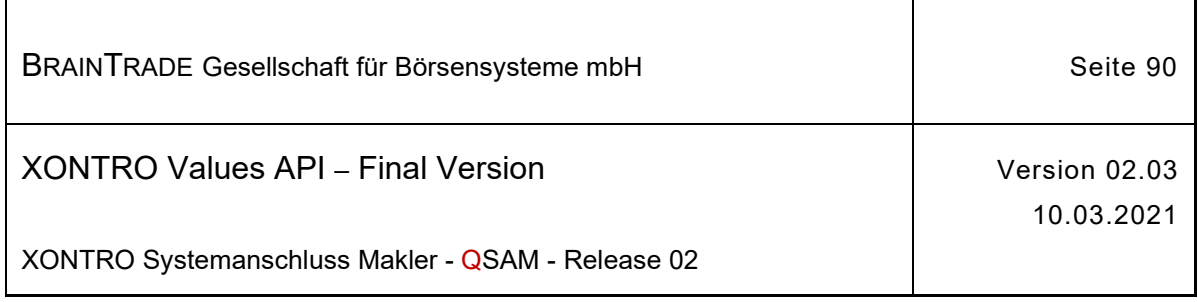

# **2.1.11.1.13 Nach einer Sperre erfolgreiche Änderung der Order eines Freimaklers (via Front End)**

Beschreibung Geht eine am Front End eingestellte Orderänderung am Back End während der Sperre des Orderbuchs ein, dann wird sie nach Aufhebung der Sperre erneut geprüft. Akzeptierte Orderänderungen werden über den Subtype **BCFE\_MODIFY\_ORDER** zugestellt.

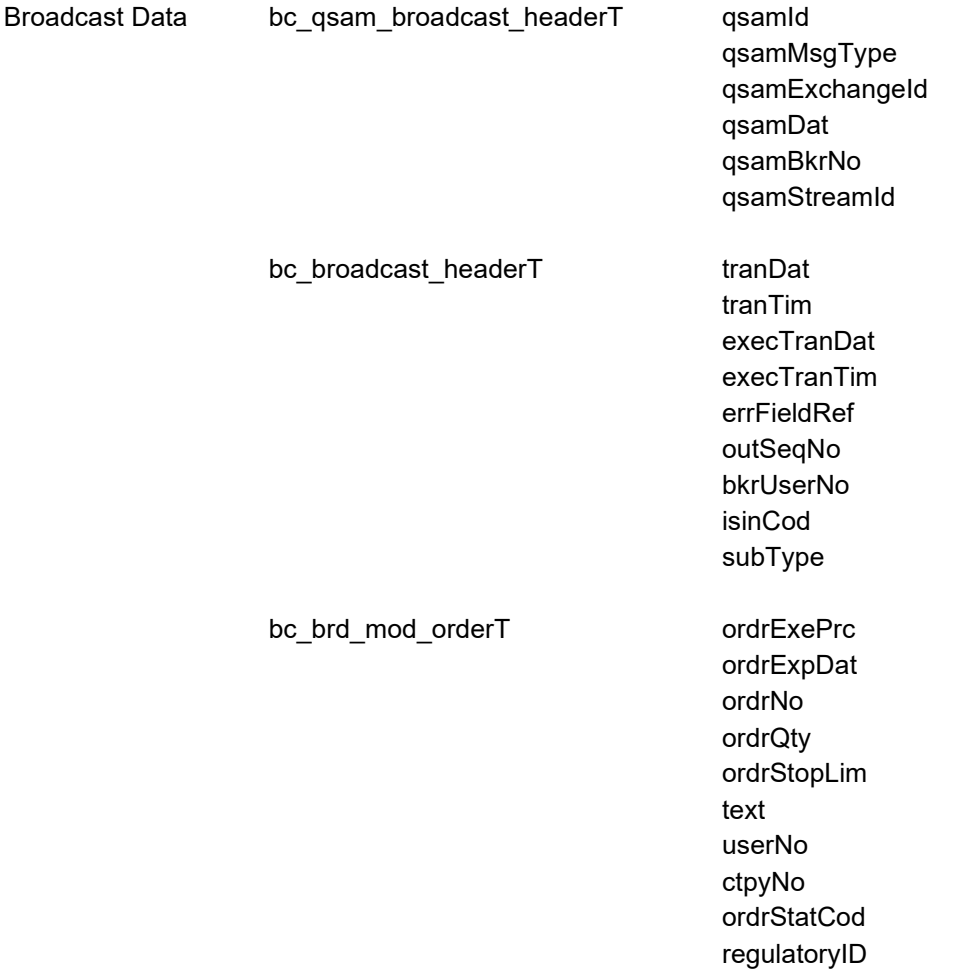

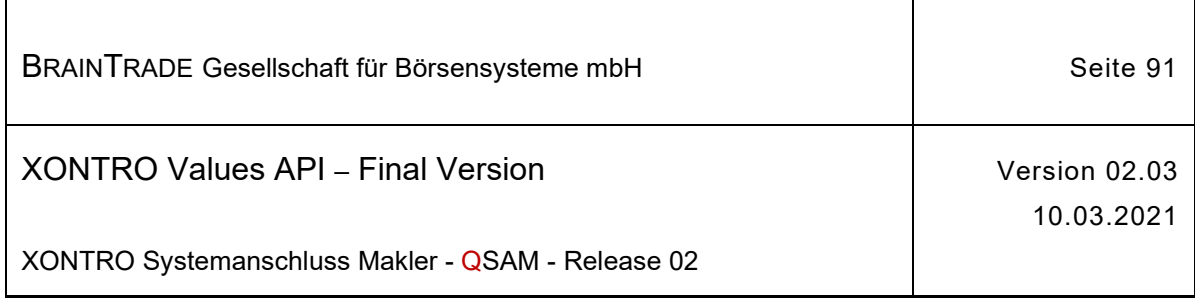

## **2.1.11.1.14 Sofort erfolgreiche Änderung der Order eines Freimaklers (via Front End)**

Beschreibung Kann eine am Front End eingestellte Orderänderung am Back End direkt verarbeitet werden, dann wird zusätzlich zur synchronen Antwort ein Broadcast vom Subtype **BCFE\_MODIFY\_ORDER\_DIR** zugestellt.

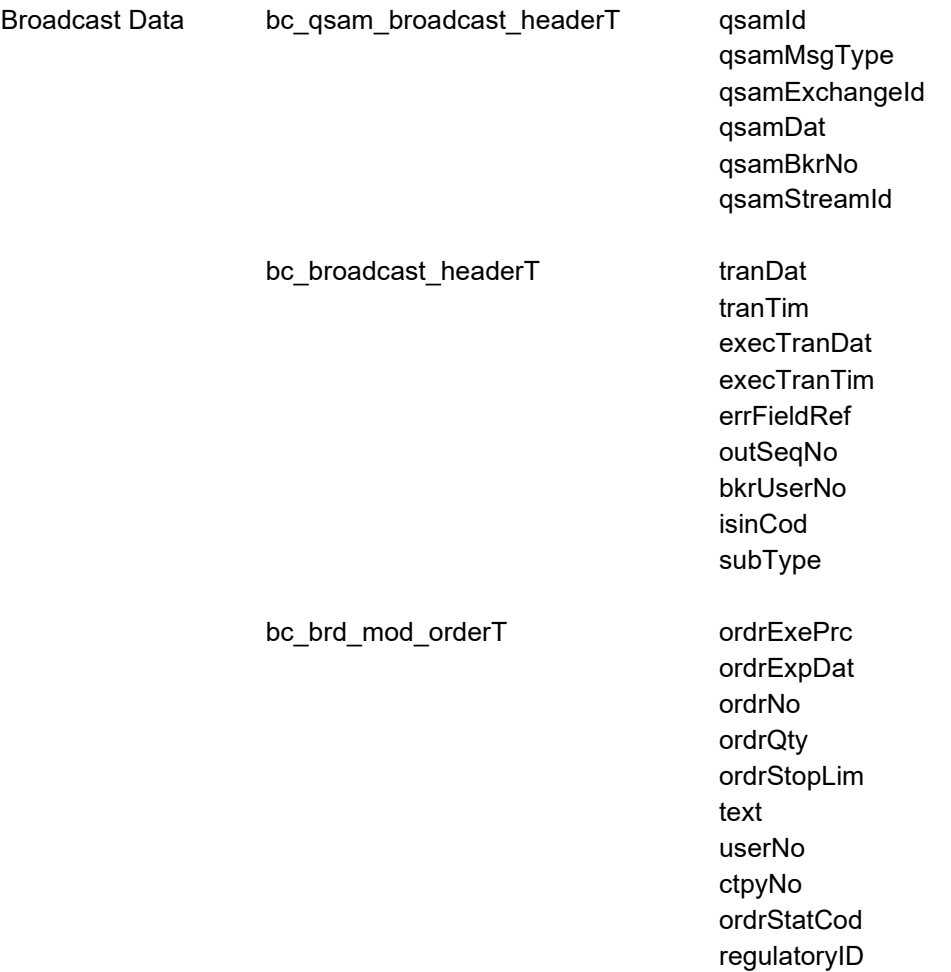

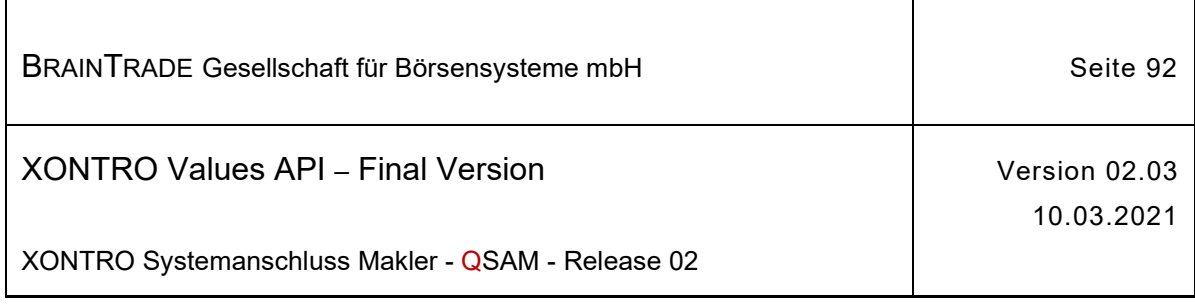

### **2.1.11.1.15 Abgelehnte Orderänderung der Order eines Freimaklers (via Front End)**

Beschreibung Geht eine am Front End eingestellte Orderänderung am Back End während der Sperre des Orderbuchs ein, dann wird sie nach Aufhebung der Sperre erneut geprüft. Ist die Änderung nicht mehr möglich (z.B. Order ist ausgeführt), dann wird die abgelehnte Orderänderung über den Subtype **BCFE\_REJ\_MODIFY\_ORDER** zugestellt.

> Der Broadcast enthält den gültigen (unveränderten) Zustand der Order; die Änderungen sind nicht durchgeführt.

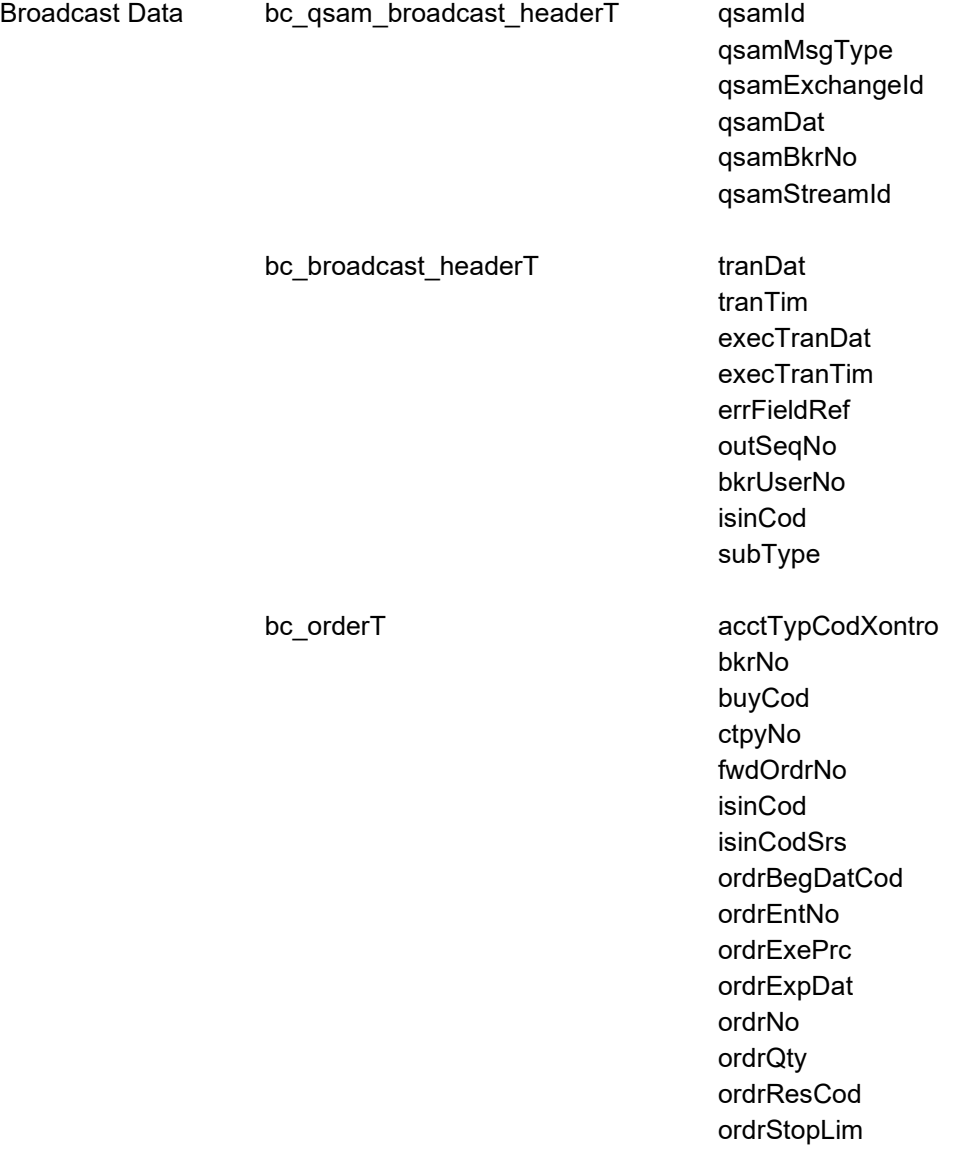

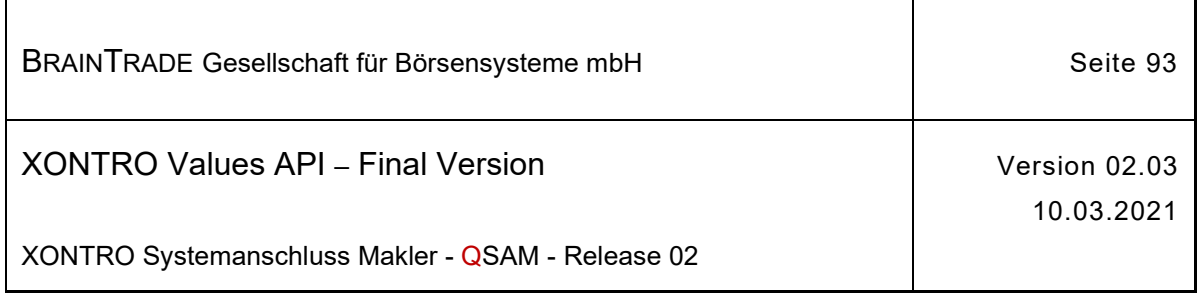

*Diese Struktur wird auf der folgenden Seite fortgesetzt*

> text trdResTypCod userNo userOrdNum netTypCodXontro regulatoryID

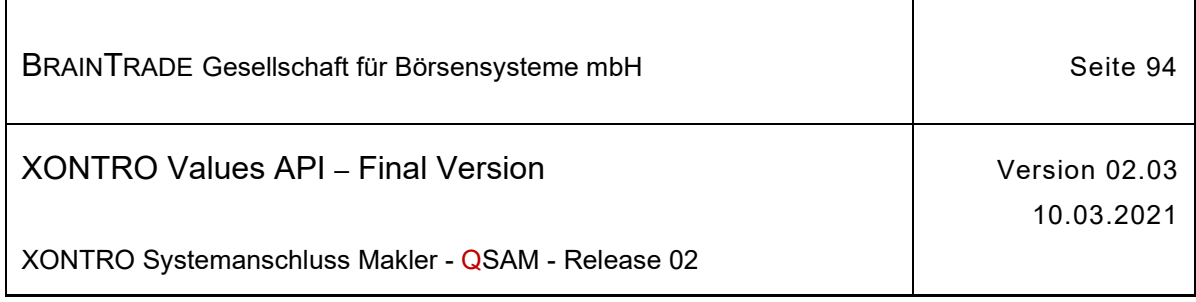

# **2.1.11.1.16 Änderung einer Order des Skontroführers (via Front End)**

Beschreibung Über den Subtype **BCFE\_MODIFY\_ORDER\_SKM** erhalten die Maklersysteme eines skontroführenden Maklers Nachricht über Orderänderungen, die am Front End getätigt wurden.

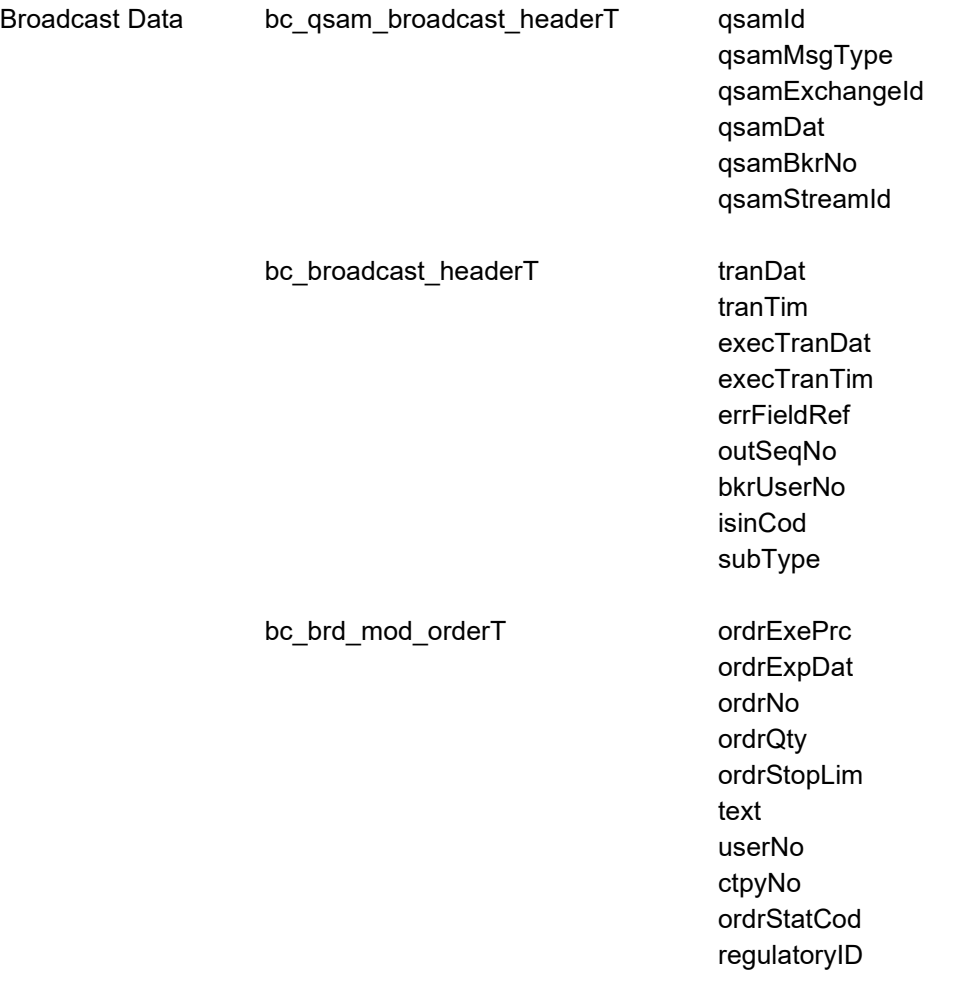

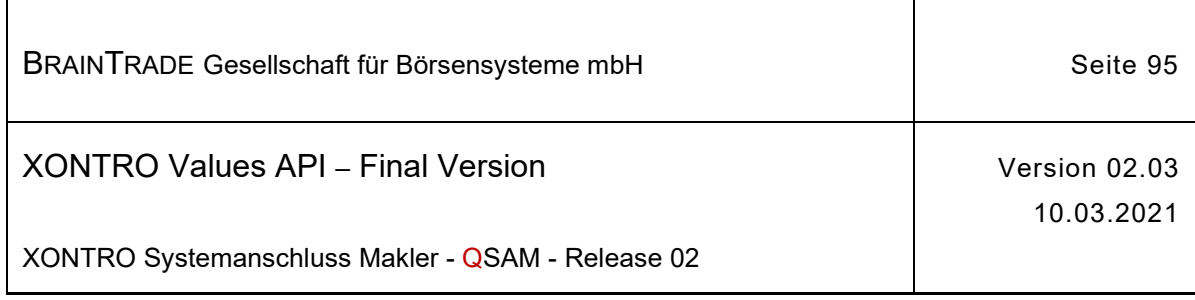

# **2.1.11.1.17 Orderlöschung (via Back End)**

Beschreibung Über den Subtype **BCBE\_DELETE\_ORDER** werden die Maklersysteme mit Nachrichten hinsichtlich der auf dem Back End durch die Dialoganwendung und den Systemanschluss Banken gelöschten Bank-, SKM- und FM-Orders versorgt.

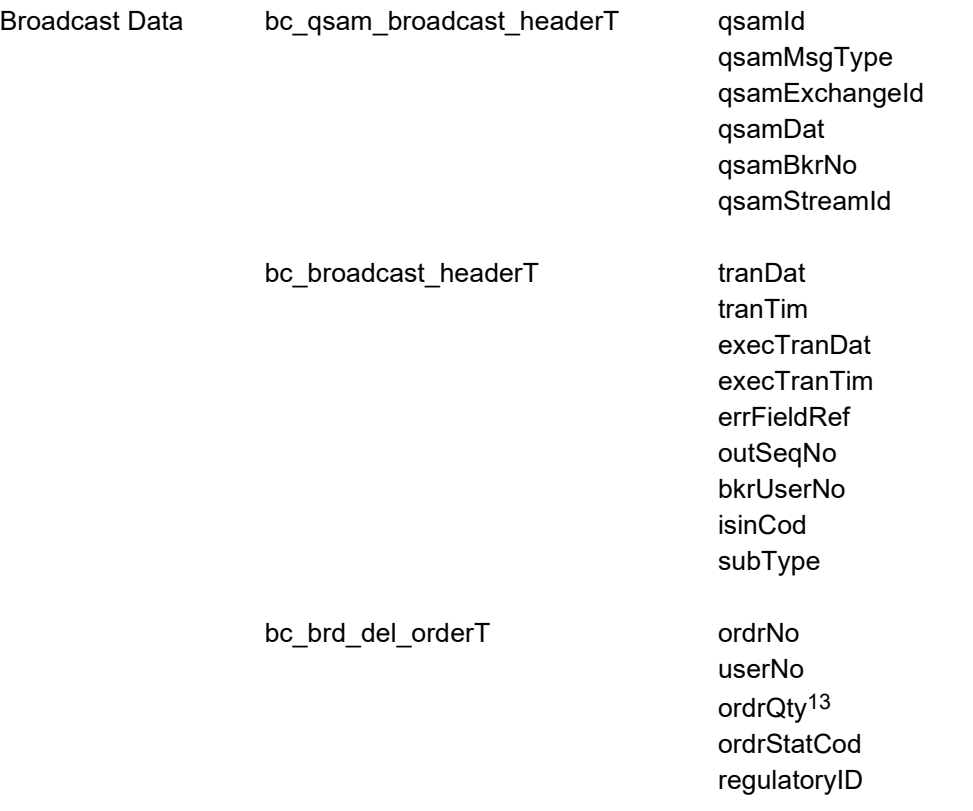

<sup>13</sup> In Xontro kann es im Rahmen der Kursfeststellung zu Orderteillöschungen kommen. In diesem Fall liefert das Feld ordrQty nicht die aktuelle Nominale, sondern die gelöschte Teilnominale der Order. Über den Streamtype BC\_PRIVATE\_ORDER\_EXECUTION\_UPDATE\_STREAM\_TYPE wird nur die ausgeführte Nominale geliefert.

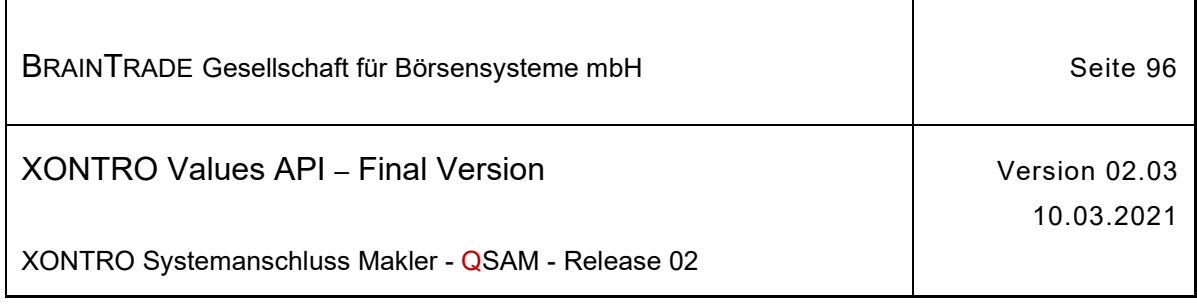

## **2.1.11.1.18 Vorläufige Löschung einer Order des Skontroführers (via Back End)**

Beschreibung Über den Subtype **BCBE\_PEND\_DELETE\_ORDER** werden dem Front End eines skontroführenden Maklers Orderlöschungen mitgeteilt, die nicht endgültig festgeschrieben werden können und/oder während einer Sperre des Orderbuchs eingegangen sind. Löschungen können nicht festgeschrieben werden, wenn eine Order betroffen ist, die zur letzten Kursfeststellung bereits vorhanden war und der Kurs dieser Kursfeststellung noch korrigiert werden kann. In diesem Fall ist das pendFlag mit dem Status "vorläufig" versorgt. Die Felder lockFlag und lockTim können gesetzt sein, wenn die Löschung zusätzlich während einer Sperre eingegangen ist. Liegt lediglich ein Eingang des Auftrags während Sperre vor und ist der letzte Kurs nicht mehr korrigierbar oder eine Order betroffen, die erst nach dem letzten Kurs einging, dann ist pendFlag mit dem Status "endgültig" versorgt. Ein Löschauftrag wird auch dann übermittelt, wenn eine Order von der letzten Kursfeststellung betroffen ist. Es ist Sache des Front Ends, dies festzustellen und geeignet zu reagieren.

> Wird eine Löschung endgültig durchgeführt, dann erhält das Front End einen Broadcast **BCBE\_CONFIRM\_DELETE\_ORDER**.

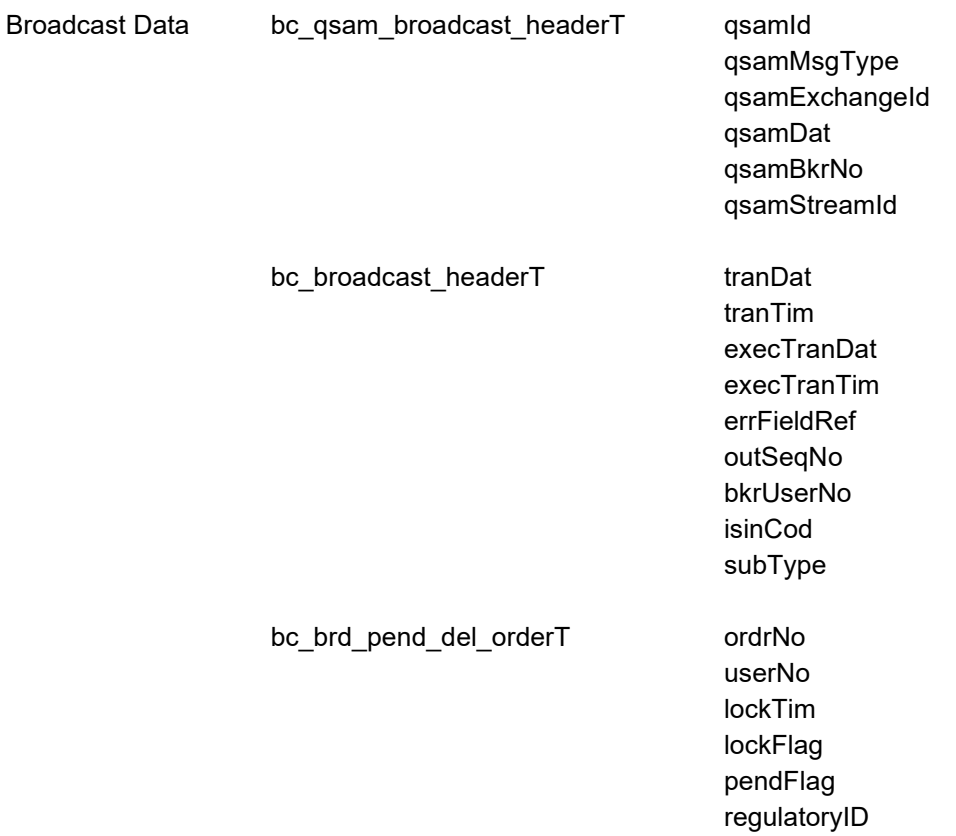

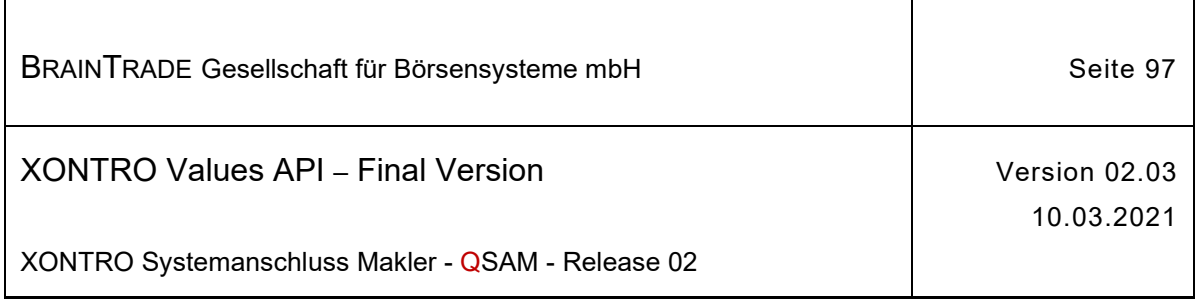

### **2.1.11.1.19 Endgültige Annahme einer Orderlöschung des Skontroführers (via Back End)**

Beschreibung Wird eine über den Subtype **BCBE\_PEND\_DELETE\_ORDER** zugestellte vorläufige Löschung endgültig festgeschrieben (also durchgeführt), dann wird dem Front End eines skontroführenden Maklers die endgültige Festschreibung über den Subtype **BCBE\_CONFIRM\_DELETE\_ORDER** mitgeteilt.

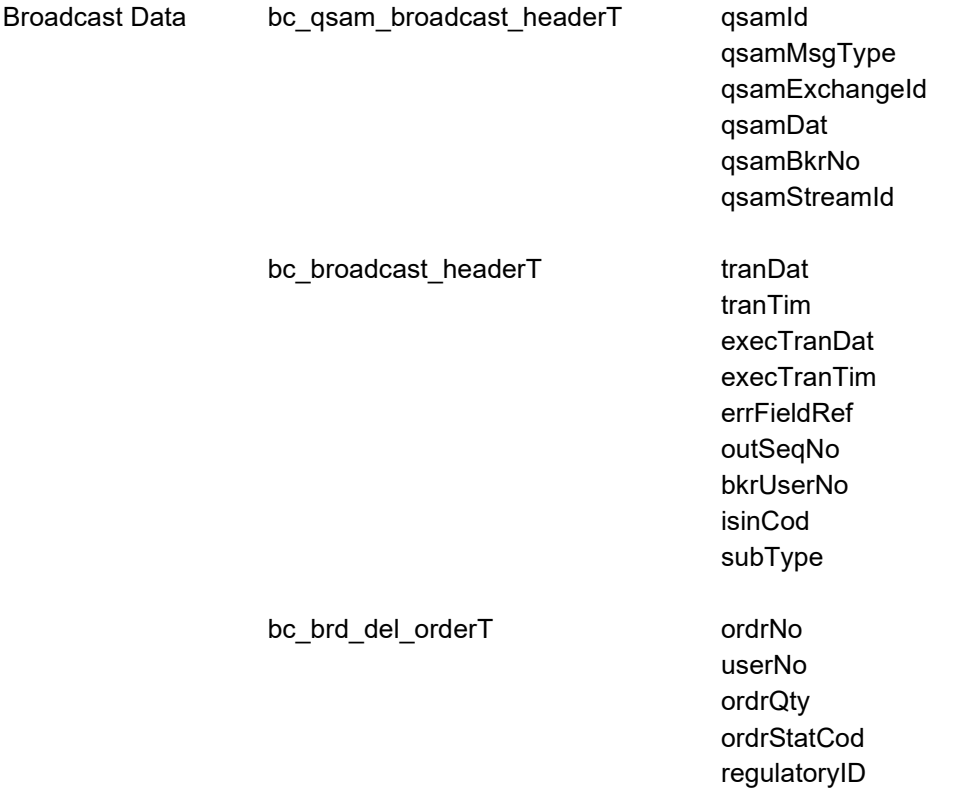

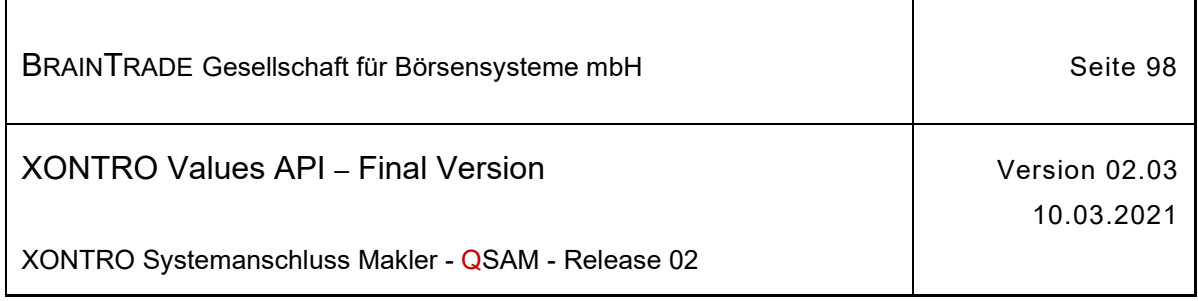

## **2.1.11.1.20 Nach einer Sperre erfolgreiche Löschung der Order eines Freimaklers (via Front End)**

Beschreibung Geht eine am Front End eingestellte Orderlöschung am Back End während der Sperre des Orderbuchs ein, dann wird sie nach Aufhebung der Sperre erneut geprüft. Akzeptierte Orderlöschungen werden über den Subtype **BCFE\_DELETE\_ORDER** zugestellt.

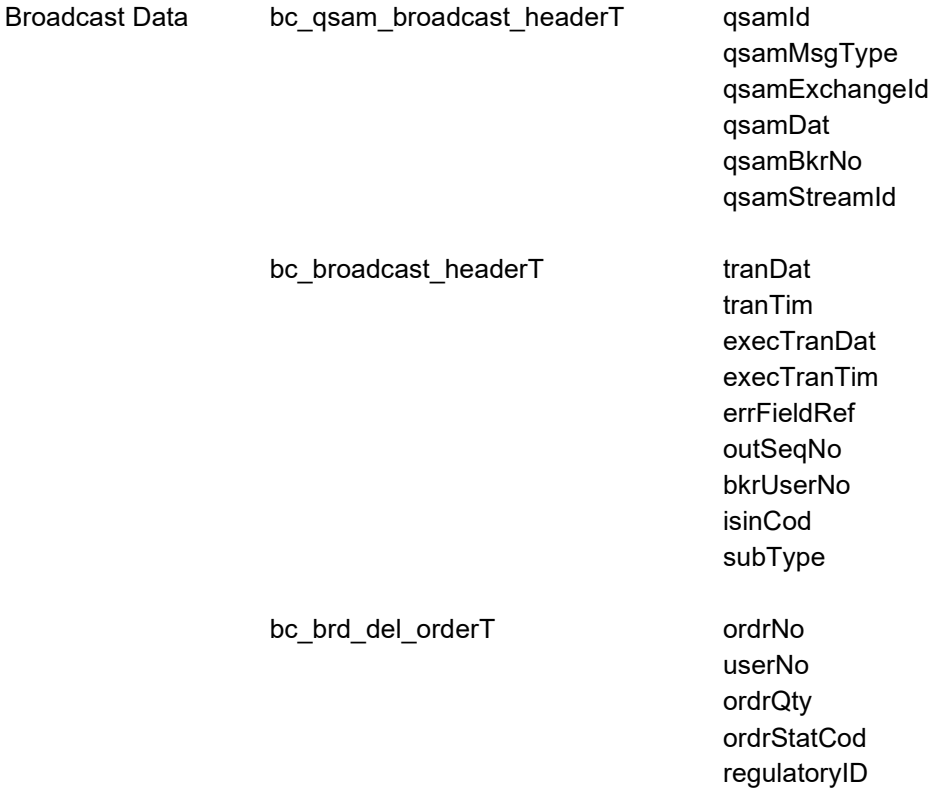

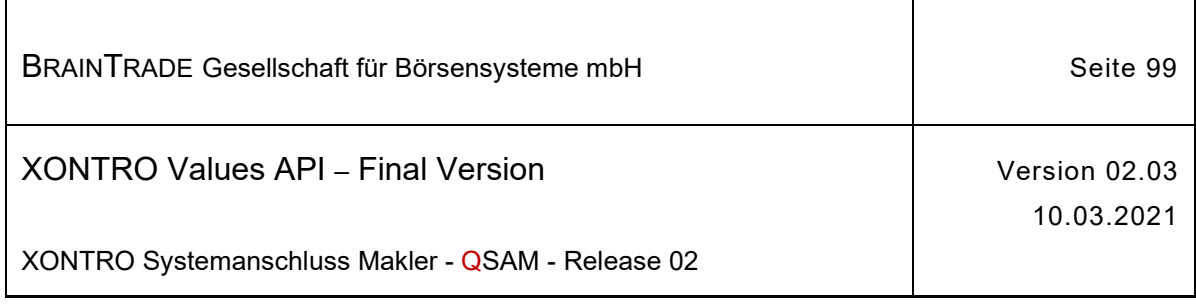

### **2.1.11.1.21 Sofort erfolgreiche Löschung der Order eines Freimaklers (via Front End)**

Beschreibung Kann eine am Front End eingestellte Orderlöschung am Back End direkt verarbeitet werden, dann wird zusätzlich zur synchronen Antwort ein Broadcast vom Subtype **BCFE\_DELETE\_ORDER\_DIR** zugestellt.

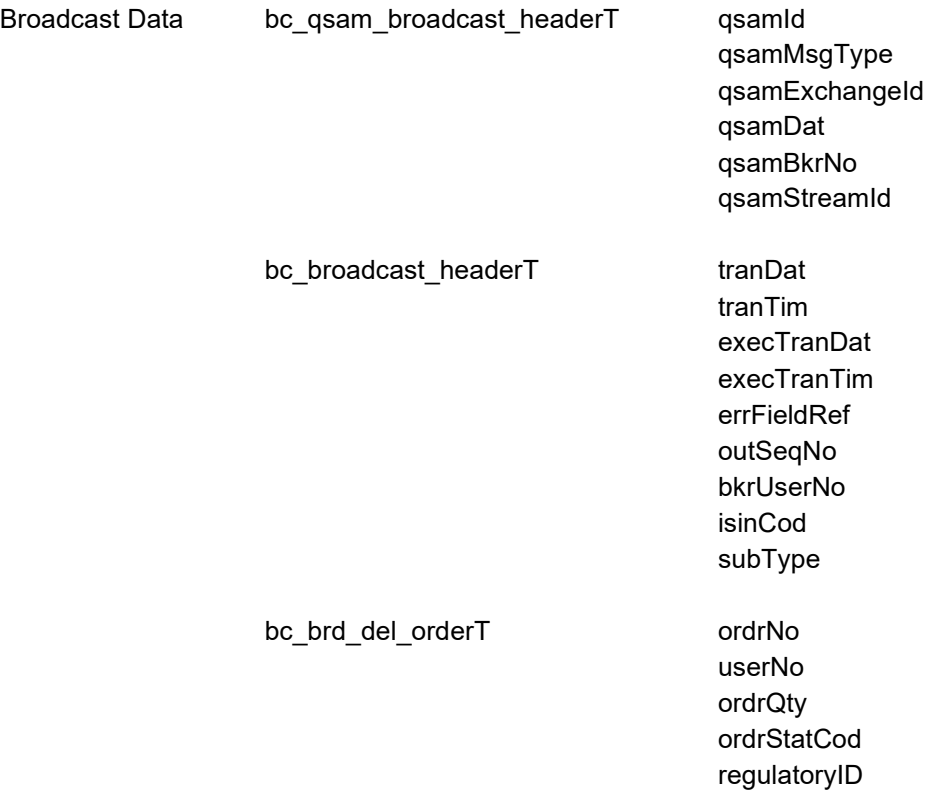

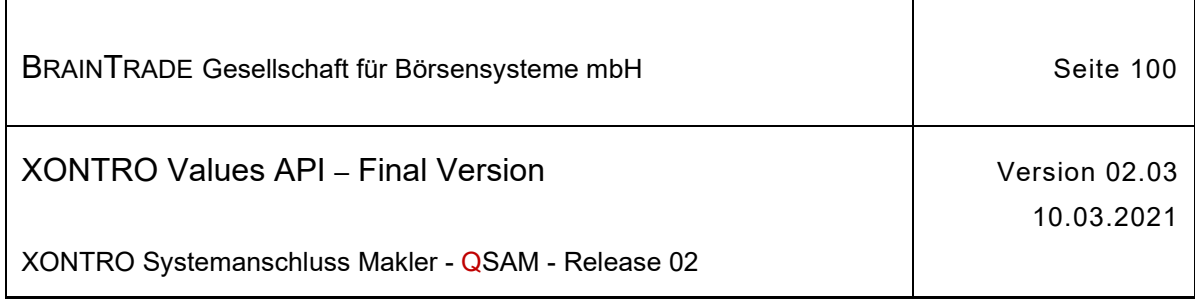

### **2.1.11.1.22 Abgelehnte Orderlöschung der Order eines Freimaklers (via Front End)**

Beschreibung Geht eine am Front End eingestellte Orderänderung am Back End während der Sperre des Orderbuchs ein, dann wird sie nach Aufhebung der Sperre erneut geprüft. Verworfene Orderlöschungen werden über den Subtype **BCFE\_REJ\_DELETE\_ORDER** zugestellt. Der Broadcast enthält den gültigen (unveränderten) Zustand der Order; die Löschung ist nicht durchgeführt.

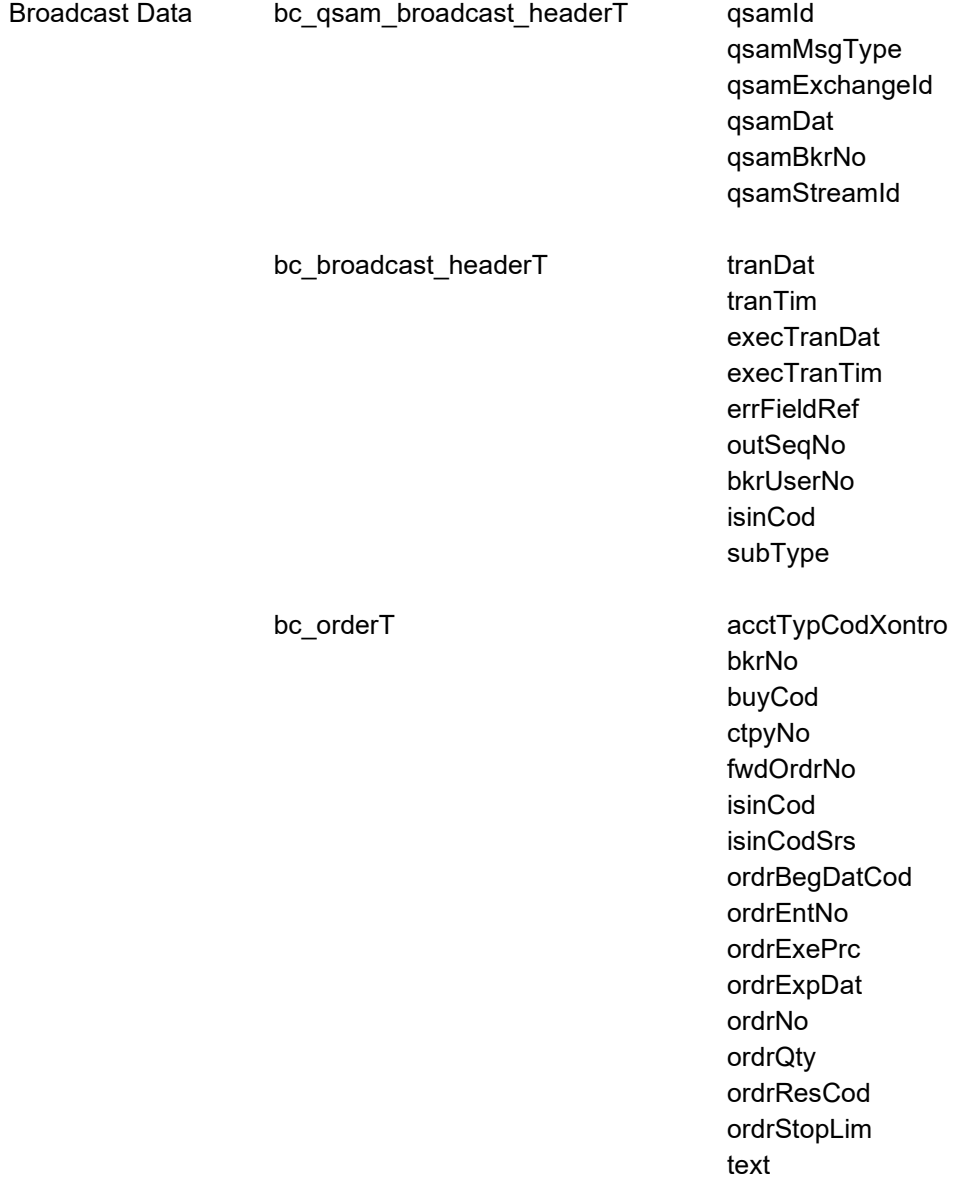

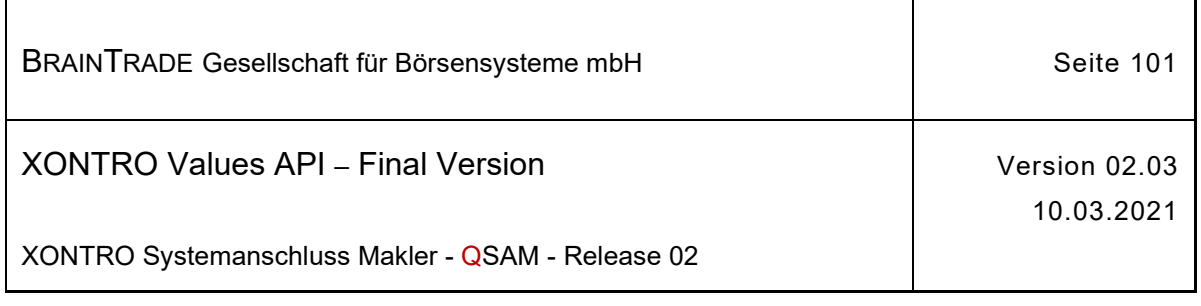

*Diese Struktur wird auf der folgenden Seite fortgesetzt*

trdResTypCod userNo userOrdNum netTypCodXontro regulatoryID

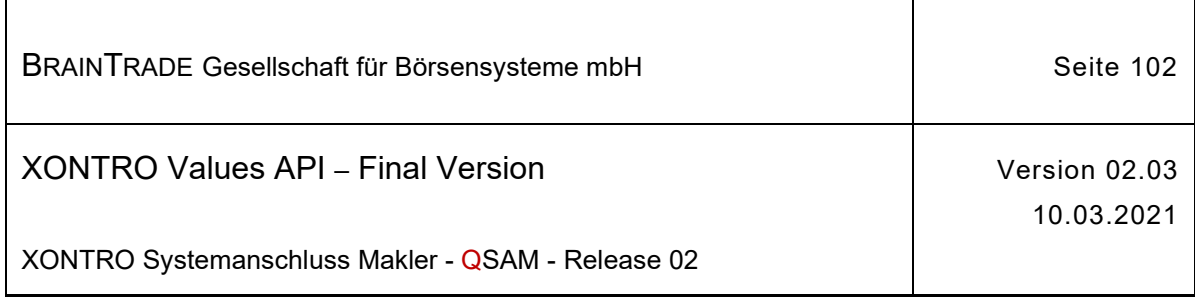

# **2.1.11.1.23 Löschung einer Order des Skontroführers (via Front End)**

Beschreibung Über den Subtype **BCFE\_DELETE\_ORDER\_SKM** erhalten die Maklersysteme eines skontroführenden Maklers Nachricht über Orderlöschungen, die am Front End getätigt wurden.

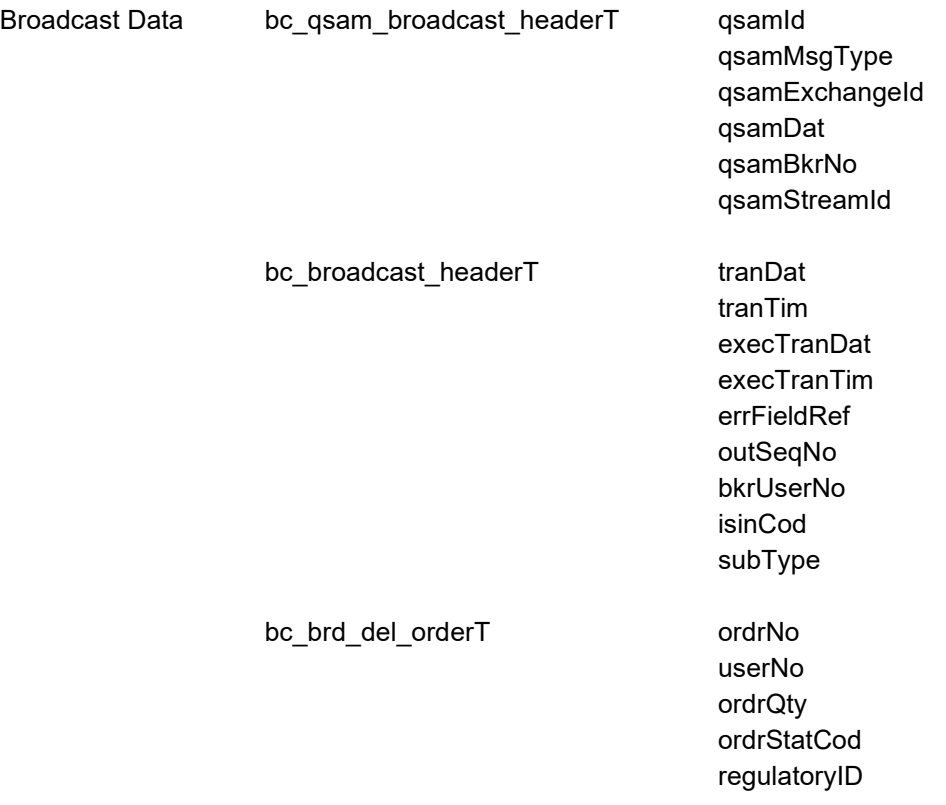

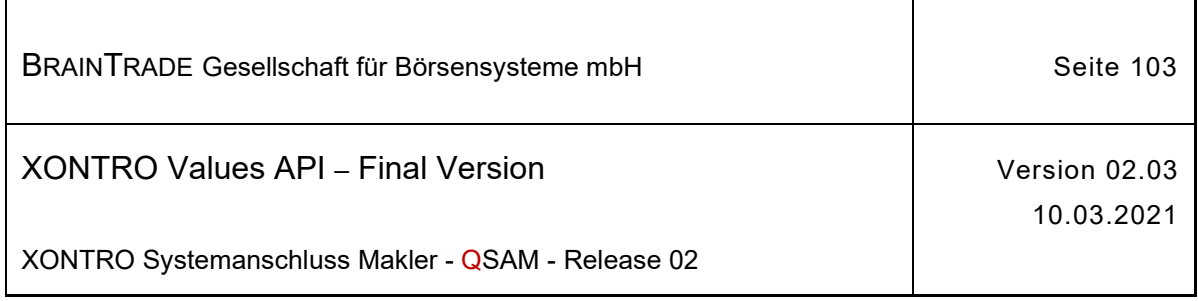

## **2.1.11.1.24 Orderänderung wegen Nebenrecht**

Beschreibung Über den Subtype **BCBE\_MODIFY\_ORDER\_N** werden die Maklersysteme mit Nachrichten zu denjenigen Orders versorgt, die im Rahmen der untertägigen Nebenrechtsverarbeitung oder des Buchungsschnitts geändert wurden.

> Orderänderungen, die im Rahmen der Tagesendeverarbeitung erzeugt wurden, werden im Stream **BC\_INQUIRE\_SPECIAL\_ORDERS\_STREAM\_TYPE** geliefert.

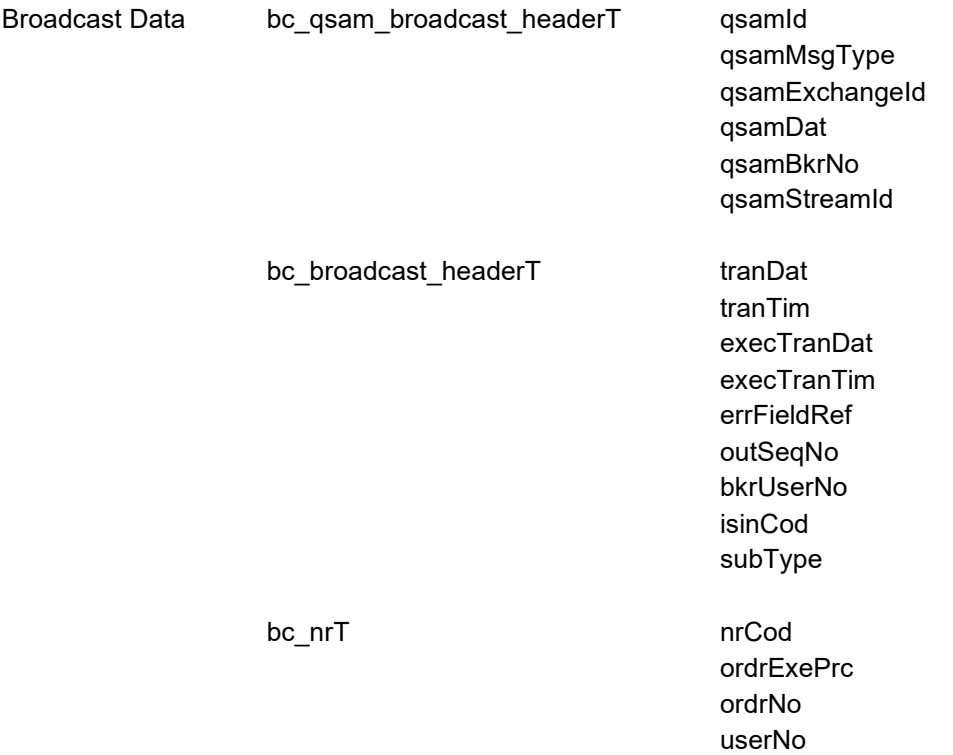

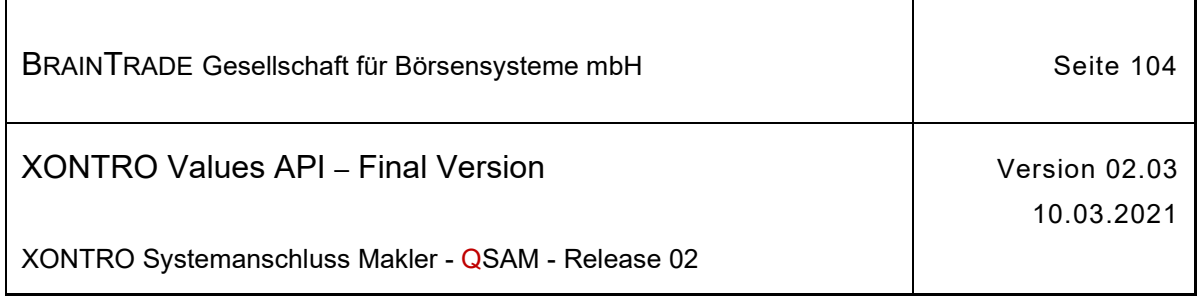

# **2.1.11.1.25 Orderlöschung wegen Nebenrecht**

Beschreibung Über den Subtype **BCBE\_DELETE\_ORDER\_N** werden die Maklersysteme mit Nachrichten der Orders versorgt, die im Rahmen der untertägigen Nebenrechtsverarbeitung oder des Buchungsschnitts gelöscht wurden.

> Orderlöschungen, die im Rahmen der Tagesendeverarbeitung erzeugt wurden, werden im Stream **BC\_INQUIRE\_SPECIAL\_ORDERS\_STREAM\_TYPE** geliefert..

Die Datenstruktur entspricht der Orderänderung wegen Nebenrecht (bc\_qsambroadcast\_headerT + bc\_broadcast\_headerT + bc\_nrT).

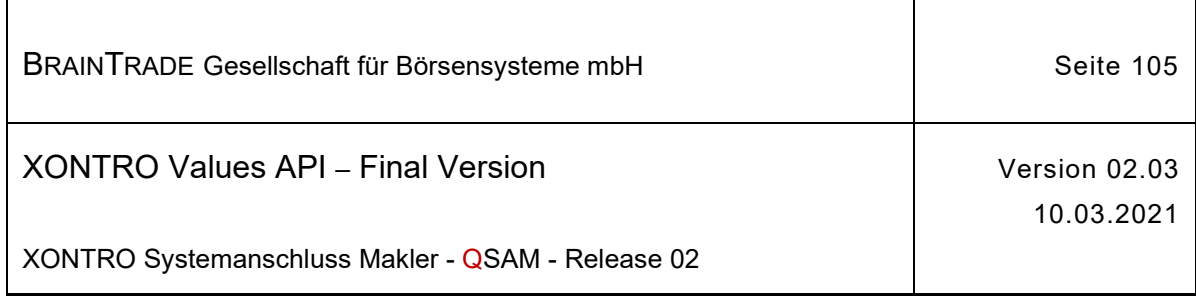

# **2.1.11.1.26 Sperren durch das Back End**

Beschreibung Über den Subtype **BCBE\_LOCK\_ORDERS** werden die Maklersysteme eines skontroführenden Maklers über das Sperren eines Orderbuchs auf dem Back End informiert.

> Im Feld lockTim wird der Zeitpunkt des Setzens der Sperre hinterlegt. Das Feld trdResTypCod enthält die Kursart, für die das Orderbuch gesperrt wurde. Im Feld userNo wird die Eingeber-ID übermittelt.

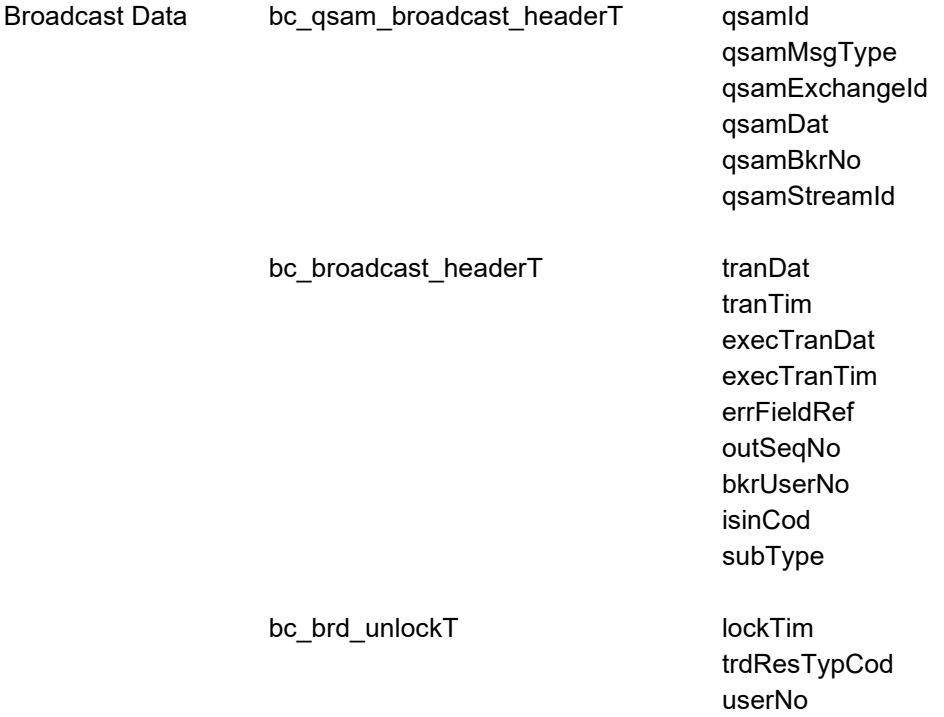

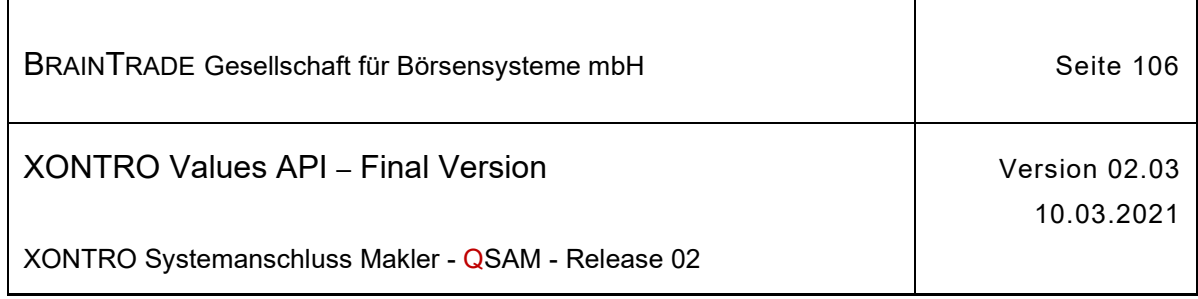

# **2.1.11.1.27 Sperren durch das Front End**

Beschreibung Über den Subtype **BCFE\_LOCK\_ORDERS** werden die Maklersysteme eines skontroführenden Maklers über die Sperrung des Orderbuchs durch das Front End informiert.

> Die Sperre wird durch eine Reservierung der Kursfeststellung mittels des Requests **XONTRO Start Pricing** ausgelöst.

> Im Feld lockTim wird der Zeitpunkt des Setzens der Sperre hinterlegt. Im Feld ticket wird der eindeutige Schlüssel der Reservierung geliefert. Das Feld trdResTypCod enthält die Kursart, für die das Orderbuch gesperrt wurde. Im Feld userNo wird die Eingeber-ID übermittelt.

> Mit der Nachricht wird sichergestellt, dass das Front End bis zum Erhalt dieses Broadcasts alle Orderbuch-relevanten Informationen, die vor der Sperre des Orderbuchs liegen, erhalten hat.

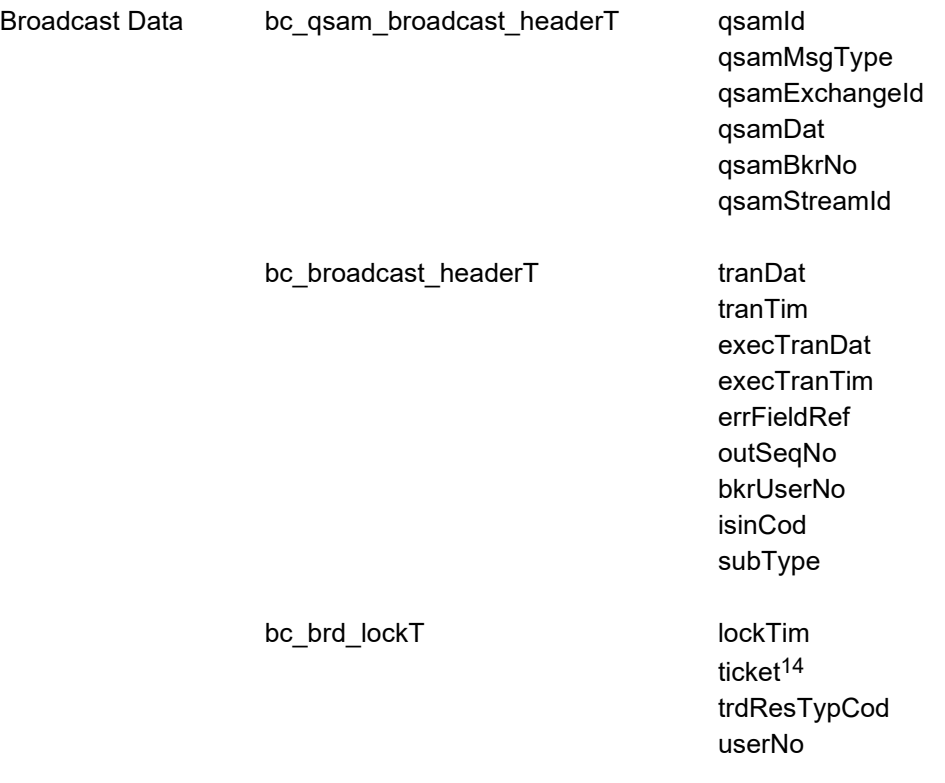

<sup>14</sup> Wird der Broadcasts an mehrere MISS-Installationen verschickt, so wird das gültige Ticket nur an die MISS verschickt, welche den Request XONTRO Start Pricing durchgeführt hat. Bei den anderen MISS-Installationen ist das Feld "ticket" mit dem **Initialwert** belegt.

Hinweis: Änderungen zu Release 02 sind gelb hinterlegt (S. 191, S. 195, S. 205, S. 213, S. 233, S. 283, S. 286).

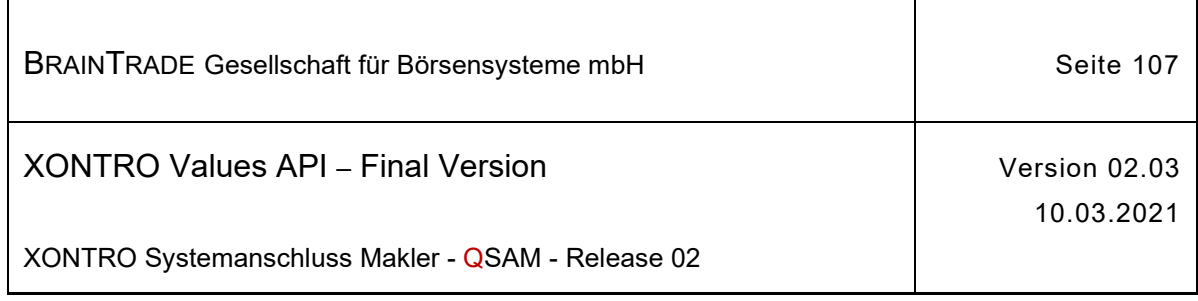

# **2.1.11.1.28 Entsperren durch das Back End**

Beschreibung Über den Subtype **BCBE\_UNLOCK\_ORDERS** werden die Maklersysteme eines skontroführenden Maklers über das Entsperren eines Orderbuchs auf dem Back End informiert. Diese Nachricht wird nur erzeugt, wenn **kein Kurs** festgestellt wurde. Im Feld lockTim wird der Zeitpunkt des Setzens der Sperre hinterlegt.

> Das Feld trdResTypCod enthält die Kursart, für die das Orderbuch entsperrt wurde. Im Feld userNo wird die Eingeber-ID übermittelt.

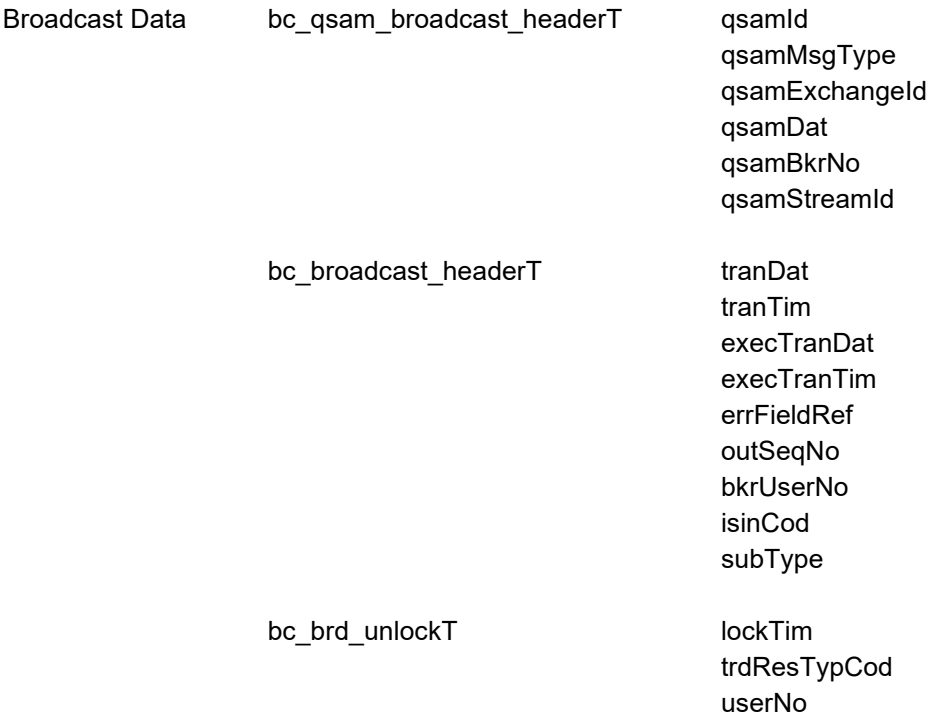

Hinweis: Änderungen zu Release 02 sind gelb hinterlegt (S. 191, S. 195, S. 205, S. 213, S. 233, S. 283, S. 286).

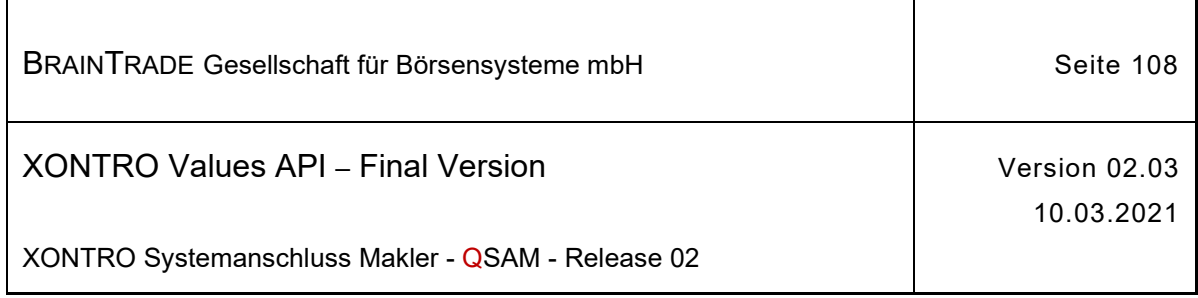

# **2.1.11.1.29 Entsperren durch das Front End**

Beschreibung Über den Subtype **BCFE\_UNLOCK\_ORDERS** werden die Maklersysteme eines skontroführenden Maklers über das Entsperren des Orderbuchs durch das Front End informiert.

> Das Entsperren wird durch die Stornierung einer Reservierung mittels des Requests **XONTRO Cancel Pricing** ausgelöst.

> Diese Nachricht wird nur erzeugt, wenn am Front End **kein Kurs** gestellt wurde und die Reservierung mit dem Request Xontro Cancel Pricing storniert wurde.

Im Feld lockTim wird der Zeitpunkt des Setzens der Sperre hinterlegt.

Das Feld trdResTypCod enthält die Kursart, für die das Orderbuch entsperrt wurde. Im Feld userNo wird die Eingeber-ID übermittelt.

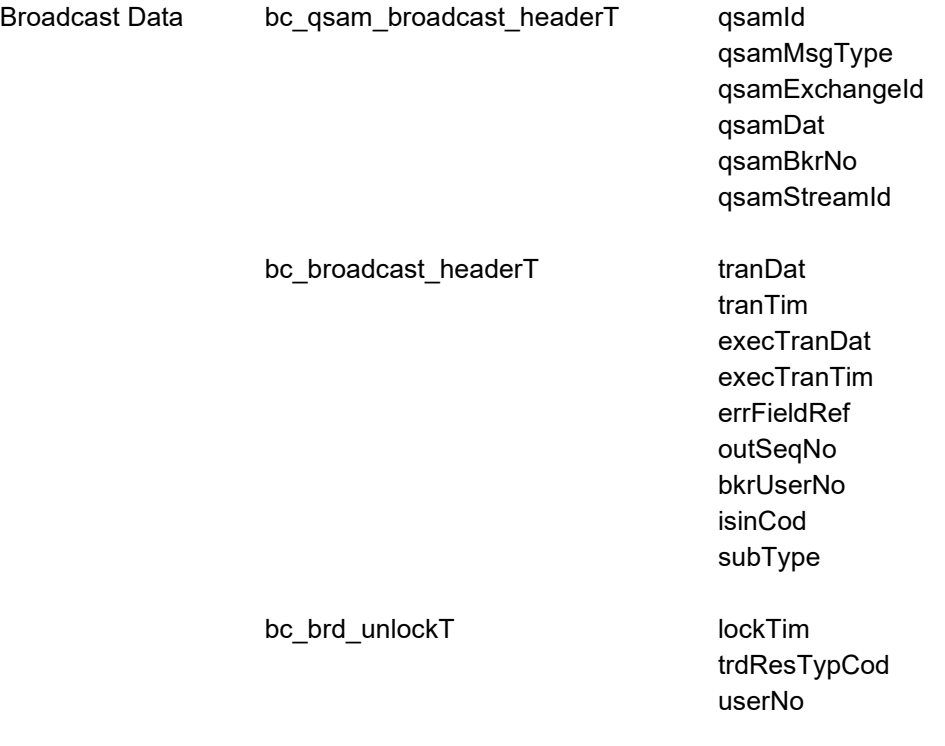
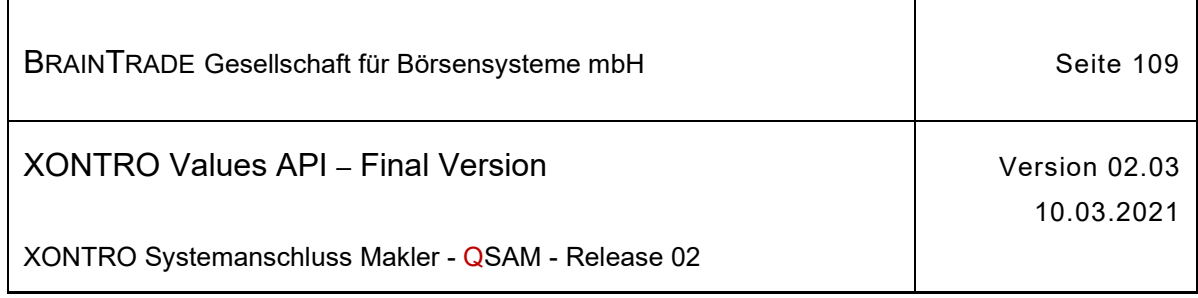

# **2.1.11.1.30 Kursfeststellung am Back End**

Beschreibung Über den Subtype **BCBE\_ENTER\_PRICE** werden die Maklersysteme eines skontroführenden Maklers über die auf dem Back End durchgeführten Kursfeststellungen informiert.

Im Feld lockTim ist der Zeitpunkt des Setzens der Sperre hinterlegt.

Im Feld confirmTim ist der für die Synchronisierung erforderliche Zeitstempel hinterlegt (siehe Abschnitt "Quoteverwaltung Front End für skontroführende Makler").

#### **Auf die folgenden Besonderheiten ist zu achten:**

Dieser Subtype wurde - ebenso wie die folgenden - eingeführt, um einer Front End Applikation durch die Nachbildung des Kursfeststellungsalgorithmus zeitnah und mit minimalen Informationen eine Bereinigung des Orderbestands zu ermöglichen. Es war nicht geplant, eine vollständige Kurskette im Sinne eines Kursproviders nachzubilden. Folglich werden nicht alle Kurse übermittelt.

Das Feld tradMtchPrcNo ist nicht lückenlos belegt; der Wert des Felds kann für den gleichen Kurs durch eine Nachricht des nachfolgend beschriebenen Subtypes (Korrektur eines Kurses) verändert werden.

Lücken treten z.B. bei Kassakursfeststellungen ohne ersten Kurs, Änderungen der Nummer der Kursfeststellung (tradMtchPrcNo), bei Kassakursfeststellungen mit abweichendem variablen Kurs und deren Korrekturen auf. Sollen Kurse eindeutig identifiziert werden, dann ist statt des Felds tradMtchPrcNo das Feld lockTim heranzuziehen.

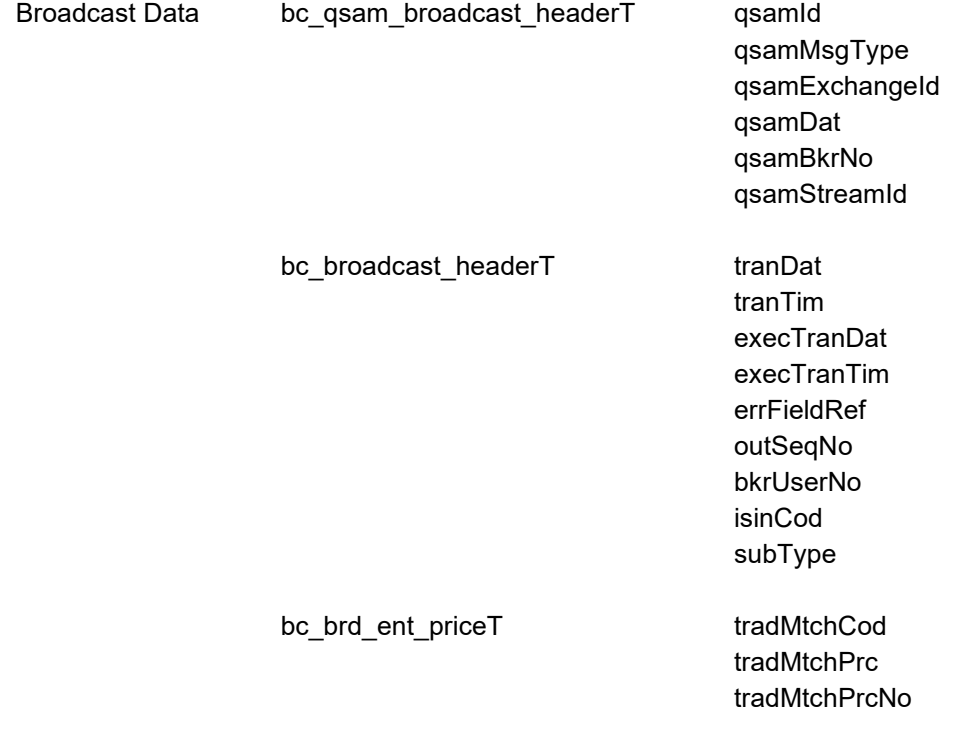

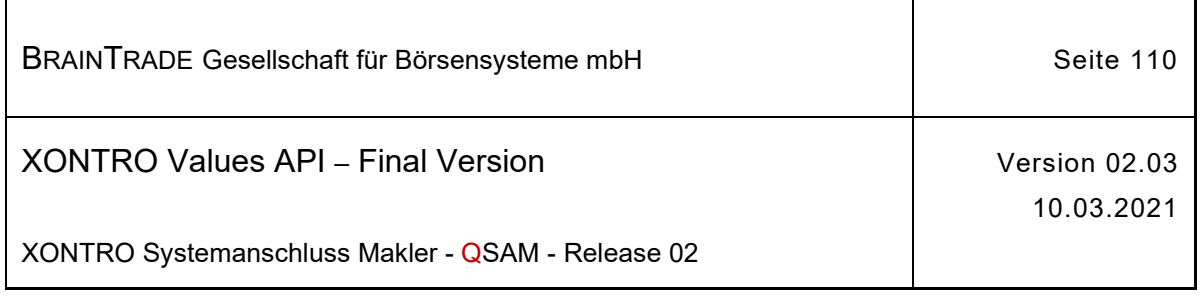

*Diese Struktur wird auf der folgenden Seite fortgesetzt*

trdResTypCod lockTim confirmTim ordrBkExeQty postProcFlag tradMtchPrcTim tradMtchPrcTimFraction tradMtchPrcDat venueMic

ī

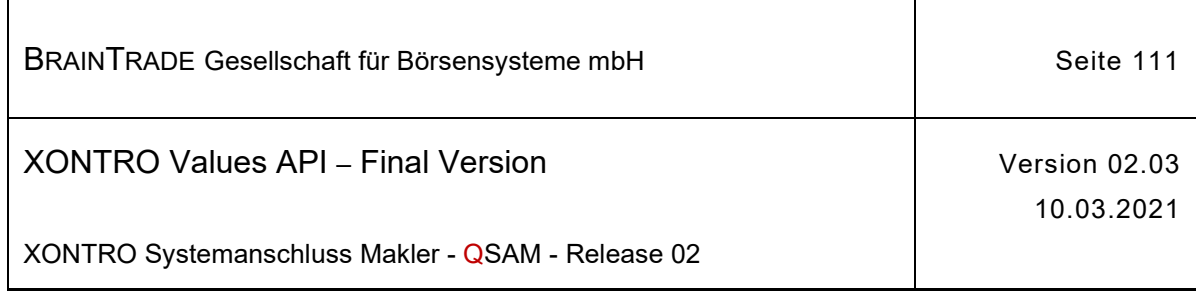

# **2.1.11.1.31 Kursfeststellung am Front End (XONTRO Enter Price)**

Beschreibung Über den Subtype **BCFE\_ENTER\_PRICE** werden die Maklersysteme eines skontroführenden Maklers über die auf dem Front End mittels Request XONTRO Enter Price durchgeführten Kursfeststellungen informiert.

Im Feld lockTim ist der Zeitpunkt des Setzens der Sperre hinterlegt.

Im Feld confirmTim ist der für die Synchronisierung erforderliche Zeitstempel hinterlegt (siehe Abschnitt "Quoteverwaltung Front End für skontroführende Makler").

Die für den Subtype **BCBE\_ENTER\_PRICE** geltenden Hinweise sind zu berücksichtigen.

Die Datenstruktur entspricht der Kursfeststellung am Back End (bc qsambroadcast headerT + bc broadcast headerT + bc brd ent priceT).

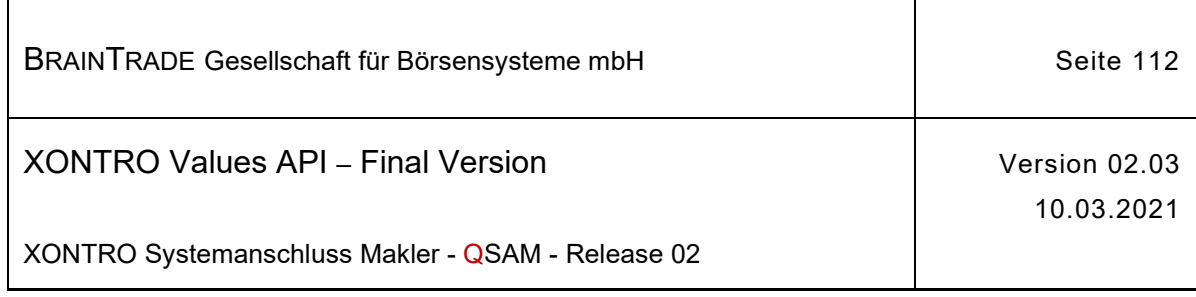

# **2.1.11.1.32 Kursfeststellung am Front End (XONTRO Enter Price Plus)**

Beschreibung Über den Subtype **BCFE\_ENTER\_PRICE\_PLUS** werden die Maklersysteme eines skontroführenden Maklers über die auf dem Front End mittels Request XONTRO Enter Price Plus durchgeführten Kursfeststellungen informiert.

Im Feld lockTim ist der Zeitpunkt des Setzens der Sperre hinterlegt.

Im Feld confirmTim ist der für die Synchronisierung erforderliche Zeitstempel hinterlegt (siehe Abschnitt "Quoteverwaltung Front End für skontroführende Makler").

Die für den Subtype **BCBE\_ENTER\_PRICE** geltenden Hinweise sind zu berücksichtigen.

Der Broadcast **BCFE\_ENTER\_PRICE\_PLUS** enthält alle Informationen, die nach einer Kursfeststellung mittels Request XONTRO Enter Price in den Broadcasts BCFE\_LOCK\_ORDERS, BCFE\_ENTER\_PRICE, BCFE\_ADD\_POSITION, BCFE<sup>-</sup>FINISH\_PRICING enthalten sind.

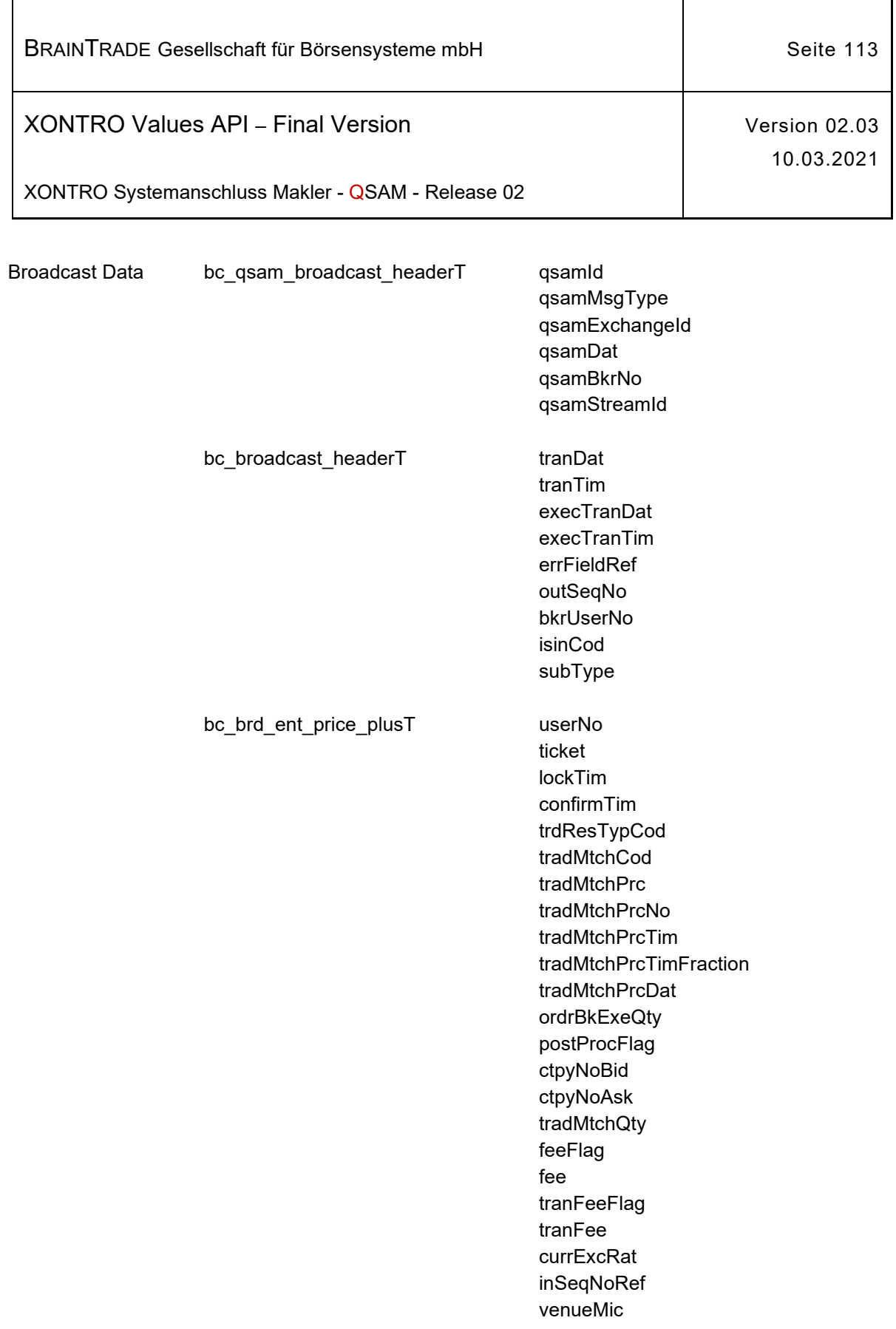

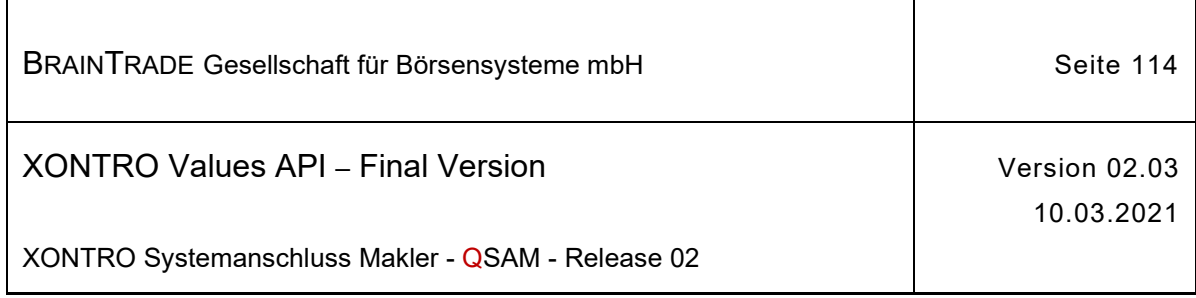

## **2.1.11.1.33 Eingabe halbes Geschäft am Back End**

Beschreibung Über den Subtype **BCBE\_ADD\_POSITION** werden die Maklersysteme eines skontroführenden Maklers über ein im Rahmen der Nachbearbeitung am Back End eingegebenes halbes Geschäft informiert.

Das Feld inSeqNoRef ist in diesem Broadcast mit ,Zero' belegt.

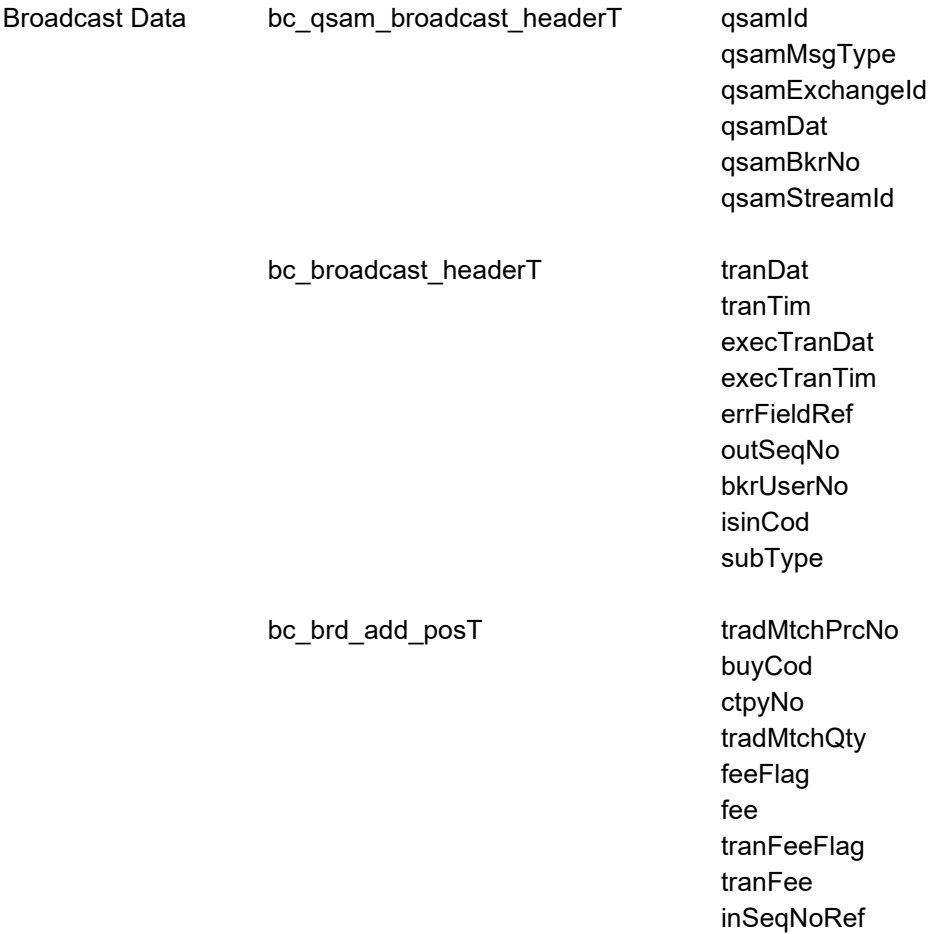

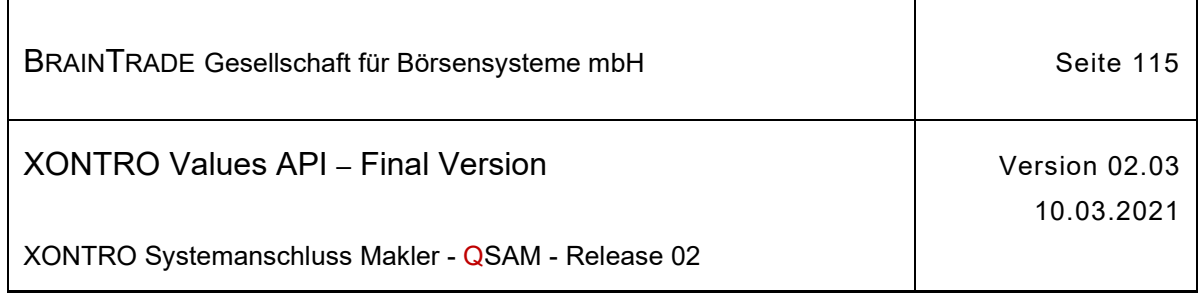

# **2.1.11.1.34 Eingabe halbes Geschäft am Front End**

Beschreibung Über den Subtype **BCFE\_ADD\_POSITION** werden die Maklersysteme eines skontroführenden Maklers über ein im Rahmen der Nachbearbeitung vom Front End geschicktes halbes Geschäft informiert.

> Im Feld inSeqNoRef wird die Input Sequence Number des korrespondierenden Requests vom Typ **XONTRO Add Position** zurückgegeben.

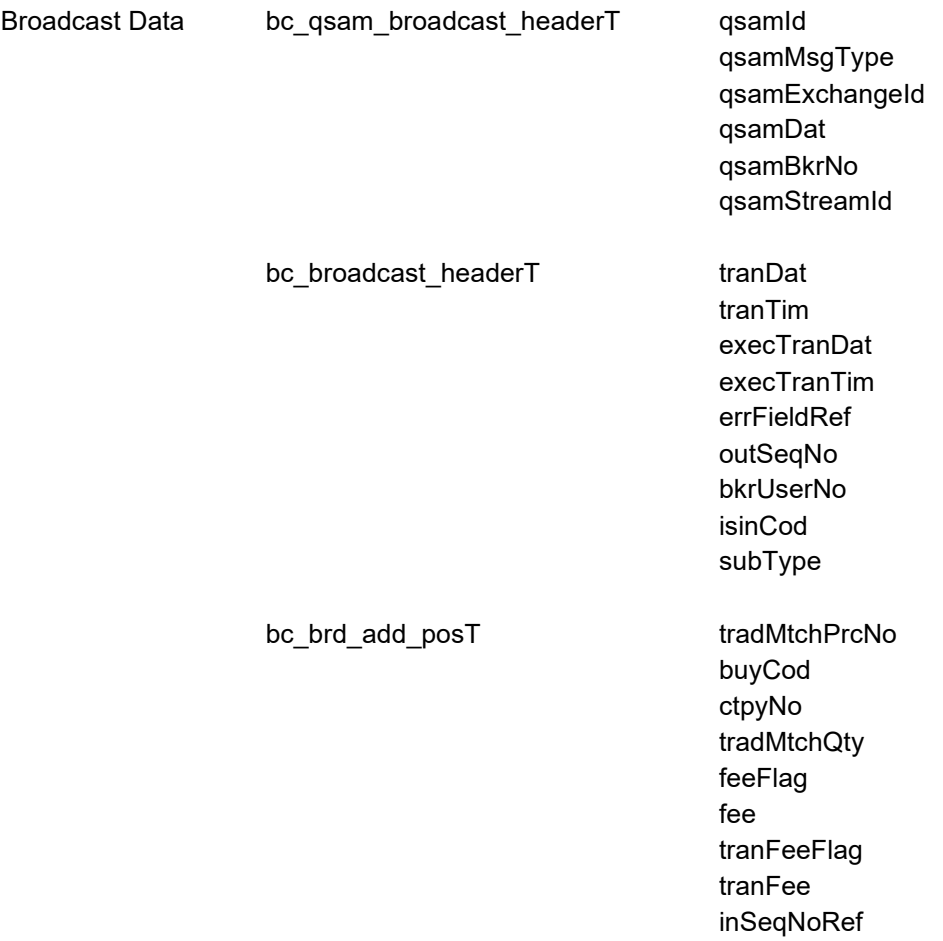

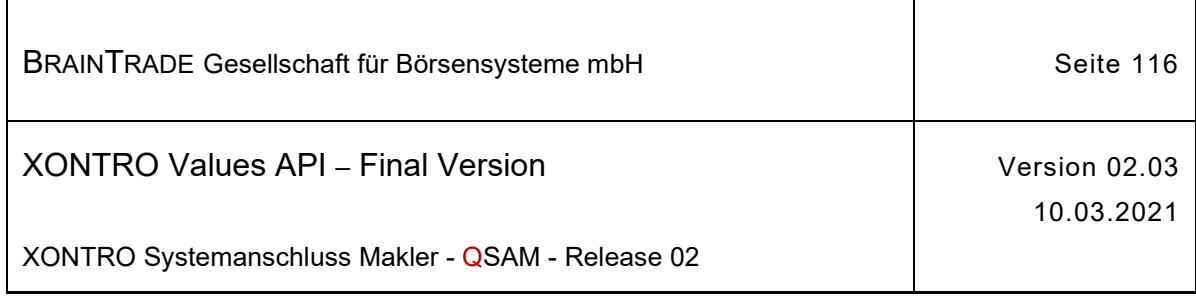

## **2.1.11.1.35 Teilausführung am Back End**

Beschreibung Über den Subtype **BCBE\_MODIFY\_EXECUTION** werden die Maklersysteme eines skontroführenden Maklers über eine im Rahmen der Nachbearbeitung am Back End eingegebene Teilausführung einer Order informiert.

Das Feld inSeqNoRef ist in diesem Broadcast mit ,Zero' belegt.

Sollten aufgrund mehrfacher Änderungen bei der Teilausführung einer Order mehrere Broadcasts für die gleiche Order geschickt werden, so enthält der letzte Broadcast die aktuellen Daten für diese Order.

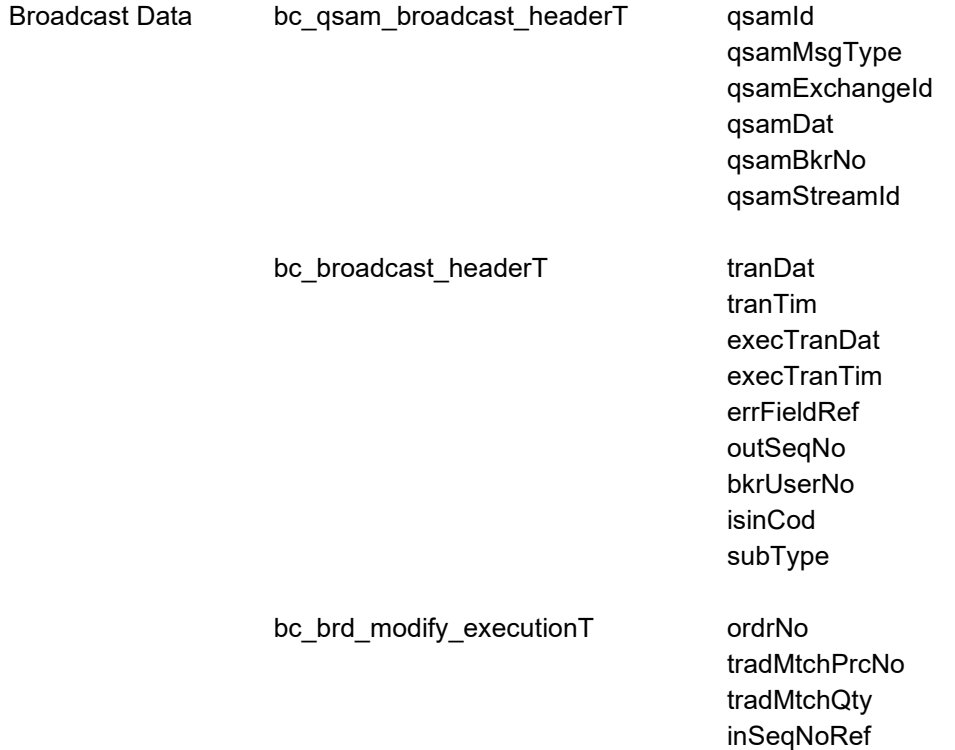

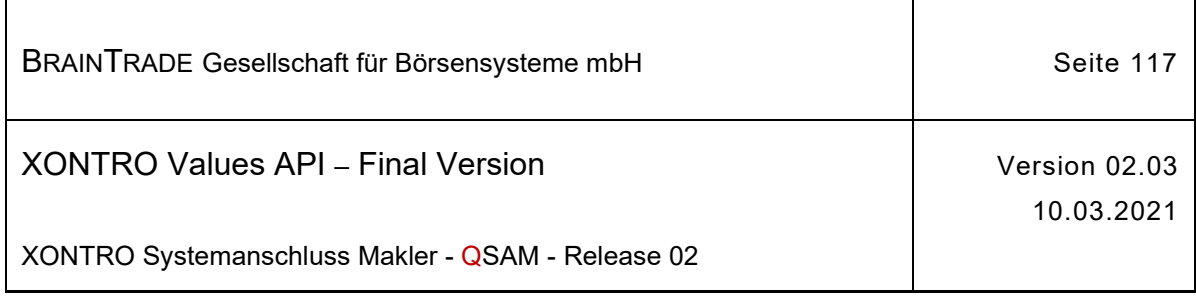

## **2.1.11.1.36 Teilausführung am Front End**

Beschreibung Über den Subtype **BCFE\_MODIFY\_EXECUTION** werden die Maklersysteme eines skontroführenden Maklers über eine im Rahmen der Nachbearbeitung vom Front End geschickte Teilausführung einer Order informiert.

> Im Feld inSeqNoRef wird die Input Sequence Number des korrespondierenden Requests vom Typ **XONTRO Modify Execution** zurückgegeben.

Sollten mehrere Requests für die gleiche Order geschickt werden, so enthält der Broadcast für den letzten Request die aktuellen Daten.

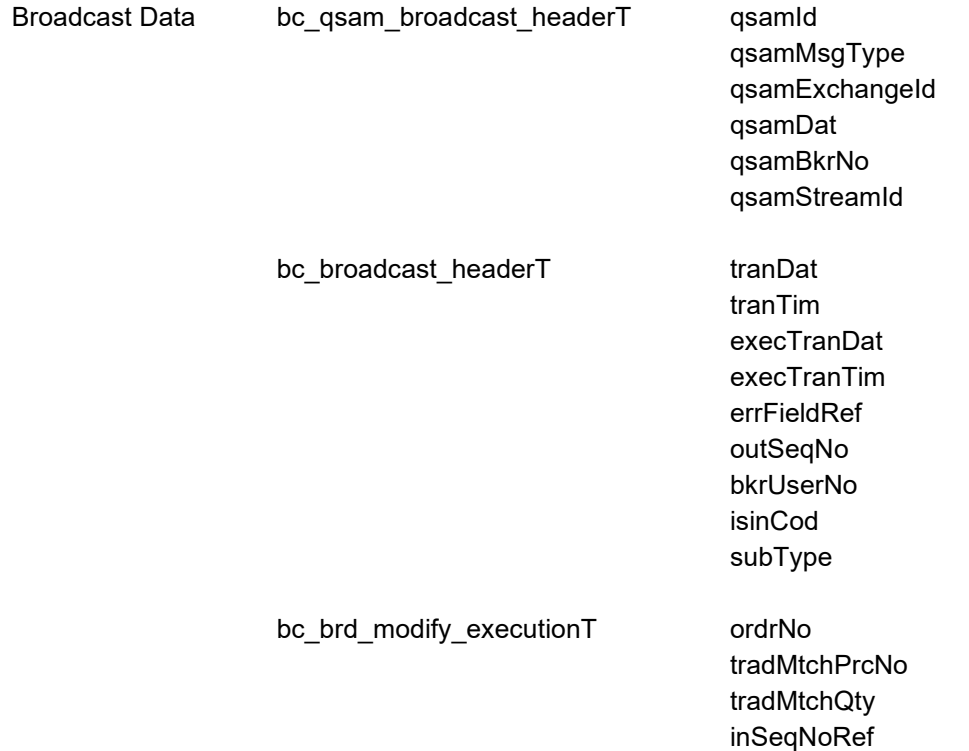

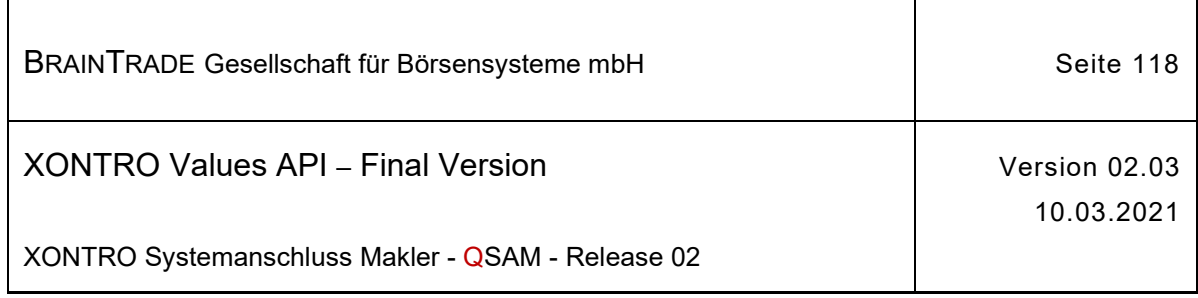

# **2.1.11.1.37 Ende Nachbearbeitung am Back End**

Beschreibung Über den Subtype **BCBE\_FINISH\_PRICING** werden die Maklersysteme eines skontroführenden Maklers über ein auf dem Back End ausgelöstes Ende der Nachbearbeitung einer Kursfeststellung informiert. Die Nachricht wird verschickt, wenn der festgestellte Kurs Teilausführungen zulässt und Umsätze zu diesem Kurs vorliegen (bG, bB, ratG, etc.).

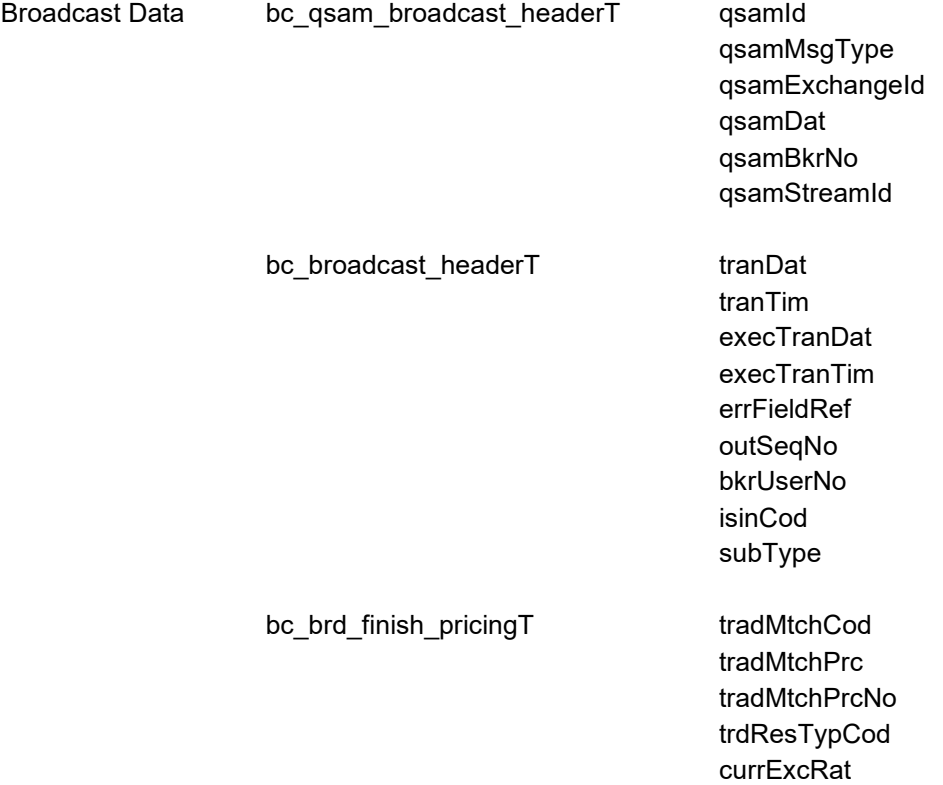

Hinweis: Änderungen zu Release 02 sind gelb hinterlegt (S. 191, S. 195, S. 205, S. 213, S. 233, S. 283, S. 286).

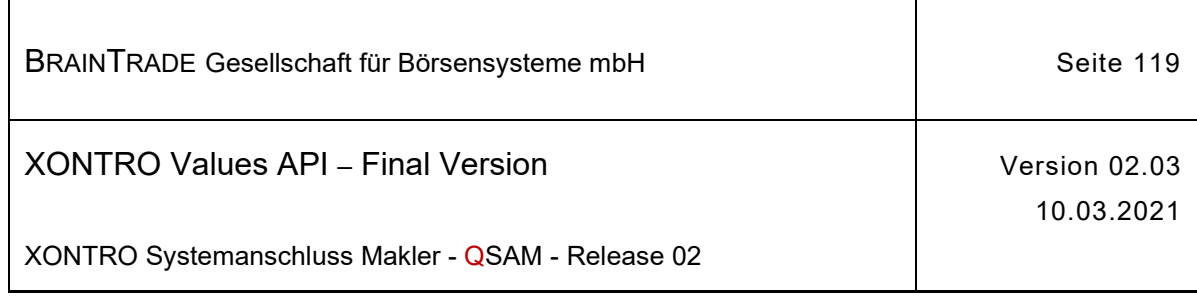

# **2.1.11.1.38 Ende Nachbearbeitung am Front End**

Beschreibung Über den Subtype **BCFE\_FINISH\_PRICING** werden die Maklersysteme eines skontroführenden Maklers über ein auf dem Front End ausgelöstes Ende der Nachbearbeitung einer Kursfeststellung informiert. Die Nachricht wird immer verschickt, wenn die Nachbearbeitung durch den Request XONTRO Finish Pricing erfolgreich abgeschlossen wurde.

> Die Datenstruktur entspricht der Ende Nachbearbeitung am Back End (bc qsambroadcast headerT + bc broadcast headerT + bc brd finish pricingT).

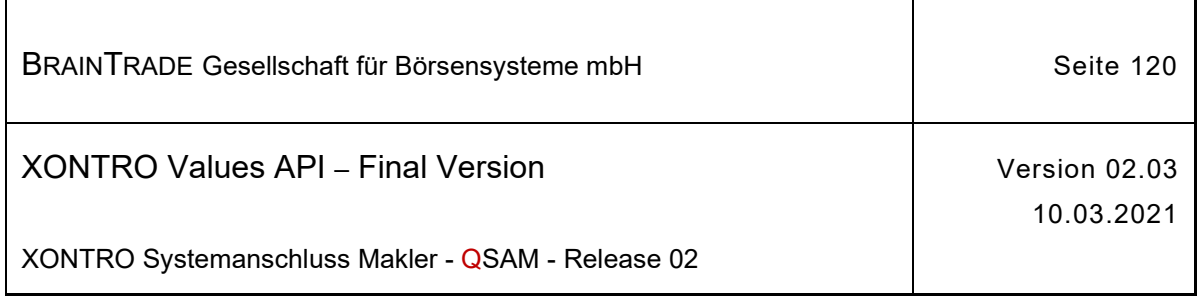

## **2.1.11.1.39 Eingabe von Quotes am Back End**

Beschreibung Über den Subtype **BCBE\_ENTER\_QUOTE** werden die Maklersysteme eines skontroführenden Maklers über die auf dem **Back End** eingegebenen Quotes (Taxen und Spannen) informiert.

> Im Feld confirmTim ist der für die Synchronisierung erforderliche Zeitstempel hinterlegt (siehe Abschnitt "Eingabe von Quotes am Front End").

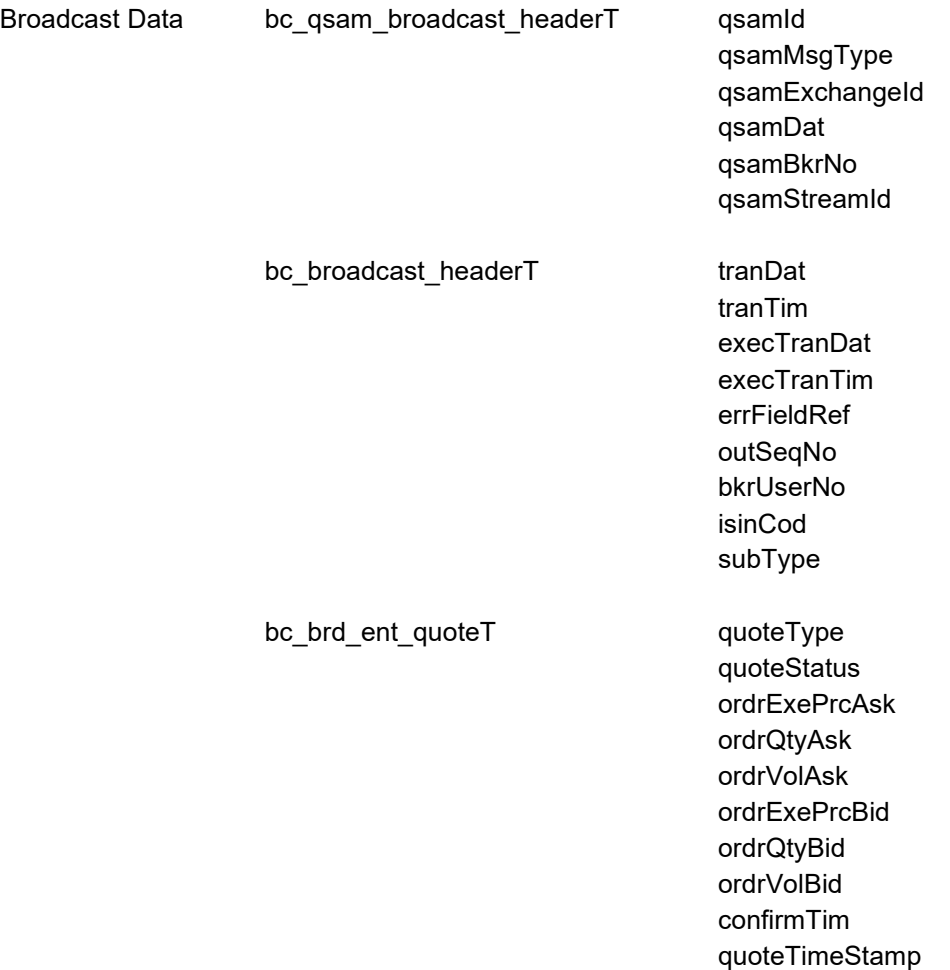

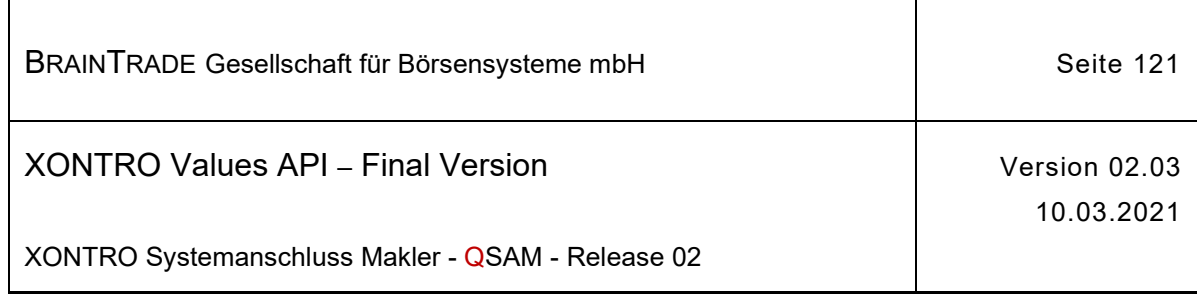

## **2.1.11.1.40 Deaktivierung von Quotes am Back End**

Beschreibung Über den Subtype **BCBE\_DEACTIVATE\_QUOTE** werden die Maklersysteme eines skontroführenden Maklers über die auf dem Back End durchgeführten Deaktivierungen (Löschungen) informiert.

> Im Feld confirmTim ist der für die Synchronisierung erforderliche Zeitstempel hinterlegt. Wird der Wert BC\_DO\_NOT\_CONFIRM geliefert, ist keine Synchronisierung erforderlich (siehe Abschnitt "Eingabe von Quotes am Front End").

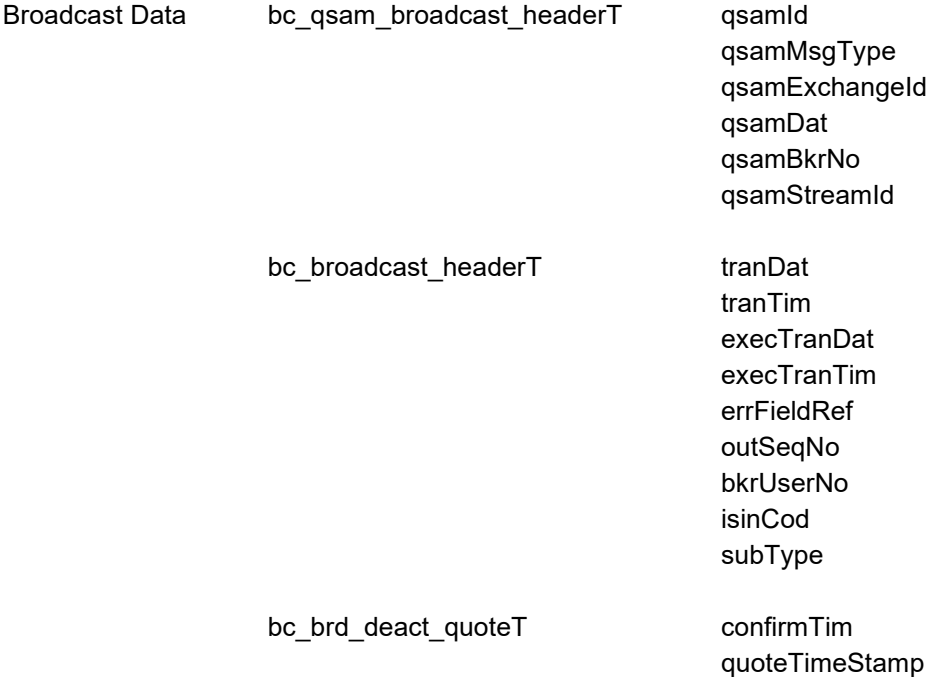

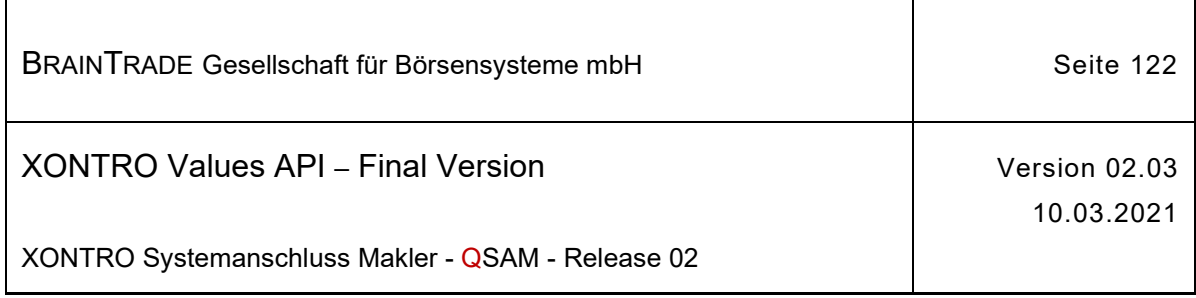

## **2.1.11.1.41 Tabellarische Kursfeststellung**

Beschreibung Über den Subtype **BCBE\_ENTER\_PRICE\_TAB** werden tabellarisch erfasste Kurse übermittelt. Die Kurse sind umsatzlos, zum Zeitpunkt der Erfassung darf kein ausführbares Volumen vorgelegen haben.

> Zu beachten ist, dass Kurse mit den Zusätzen "", " G", " B" mit einem Kurs 0 (tradMtchPrc) übermittelt werden. Das Feld ordrBkExeQty ist immer mit 0 belegt.

Die Datenstruktur entspricht der Kursfeststellung am Back End (bc\_qsambroadcast\_headerT + bc\_broadcast\_headerT + bc\_brd\_ent\_priceT).

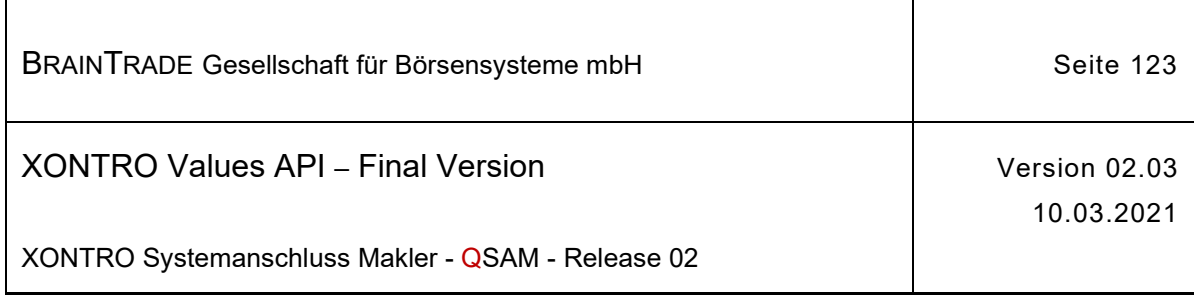

## **2.1.11.1.42 Tabellarische Kursänderung**

Beschreibung Über den Subtype BCBE ENTER PRICE MODIFICATION TAB werden tabellarisch erfasste Kursänderungen übermittelt. Die Kurse sind umsatzlos, zum Zeitpunkt der Erfassung darf kein ausführbares Volumen vorgelegen haben.

> Zu beachten ist, dass Kurse mit den Zusätzen " ", " G", " B" mit einem Kurs 0 (tradMtchPrc) übermittelt werden. Das Feld ordrBkExeQty ist immer mit 0 belegt.

Die Datenstruktur entspricht der Kursfeststellung am Back End (bc\_qsambroadcast\_headerT + bc\_broadcast\_headerT + bc\_brd\_ent\_priceT).

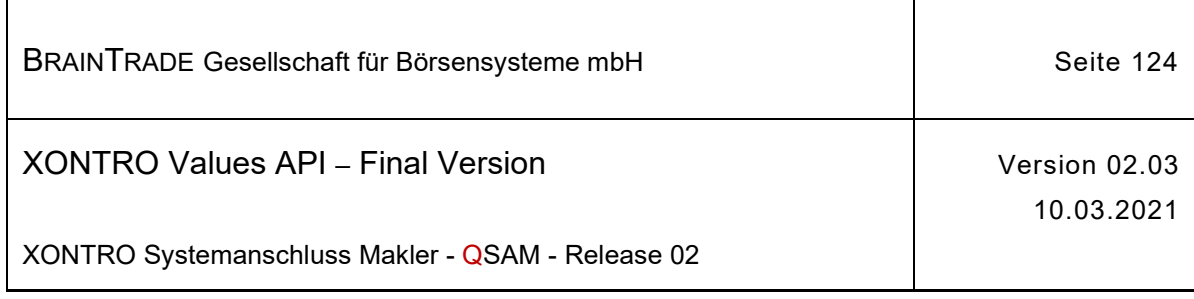

# **2.1.11.1.43 Umsatzlose Kurseingabe über das Front End**

Beschreibung Über den Subtype **BCFE\_ENTER\_BLOCK\_PRICE** werden die Maklersysteme eines skontroführenden Maklers über die erfolgreich durchgeführten Einzelkurse eines Requests **XONTRO Enter Block Price** informiert. Die Anzahl der übermittelten Kurse wird in counter geliefert. Achten Sie bitte darauf, dass die Felder confirmTim und ordrBkExeQty in der gelieferten Broadcaststruktur fehlen.

> Das Feld confirmTimBypass wird mit dem Zeitpunkt der Verarbeitung des Requests XONTRO Enter Block Price am Backend belegt.

> Ein nachfolgender Request XONTRO Enter Mass Quote (via Bypass) muss im Feld confirmTim diesen Wert enthalten, denn der empfangende Server prüft anhand dieses Zeitstempels, dass der Quote auch tatsächlich nach dem korrekten Kurs veröffentlicht wird. Soll diese Prüfung nicht durchgeführt werden, dann muss confirmTim mit dem Wert BC\_DO\_NOT\_CHECK\_CONFIRM\_TIM belegt sein.

> Bei einem nachfolgenden Request XONTRO Enter Quote (via Backend) darf das Feld confirmTim diesen Wert **nicht** enthalten. Es muss wie bisher mit dem Zeitstempel des letzten quoterelevanten Ereignisses oder aber mit dem Wert BC\_DO\_NOT\_CHECK\_CONFIRM\_TIM belegt sein.

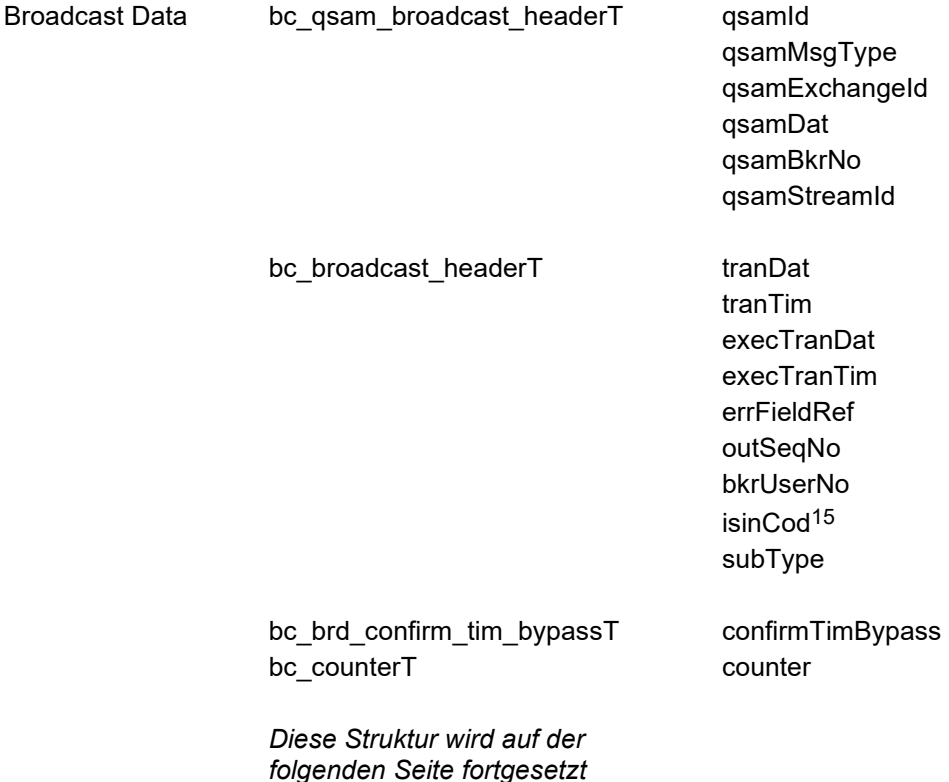

<sup>15</sup> bei diesem Subtype immer mit Spaces belegt

Hinweis: Änderungen zu Release 02 sind gelb hinterlegt (S. 191, S. 195, S. 205, S. 213, S. 233, S. 283, S. 286).

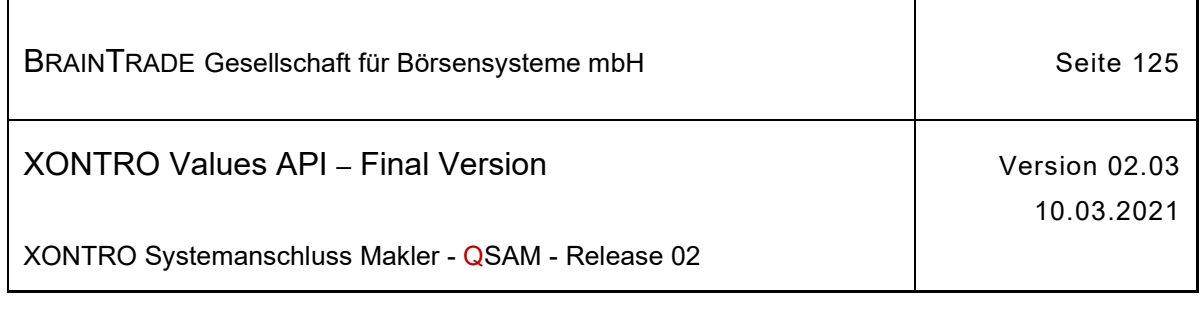

*bis zu 30 Einträge*  bc\_brd\_ent\_block\_priceT isinCod\*

tradMtchCod\* tradMtchPrc\* tradMtchPrcNo\* trdResTypCod\* lockTim\* tradMtchPrcTim\* tradMtchPrcTimFraction\* tradMtchPrcDat\* venueMic\*

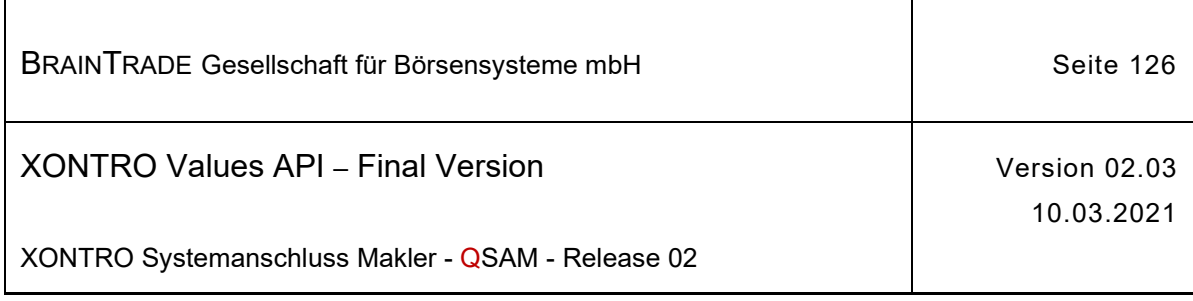

#### **2.1.11.1.44 Kurseingabe manuell**

Beschreibung Über den Subtype **BCBE\_ENTER\_PRICE\_MAN** werden die Maklersysteme eines skontroführenden Maklers über die auf dem Back End durchgeführten manuellen Kurseingaben (über die Funktionen BCOS/KU bzw. BROS/KU der Xontro Dialog-Anwendung) informiert. Es handelt sich um rein informatorische Kursfeststellungen.

> Für nachfolgende manuelle Änderungen oder Löschungen (siehe Subtype **BCBE\_ENTER\_PRICE\_MODIFICATION\_MAN**) kann der neu eingefügte Kurs in der Kurskette über die Einstellzeit im Feld enterTim identifiziert werden.

Das Feld refTim ist nicht belegt. Im Feld tradMtchPrcDat wird der Börsentag des Kurses geliefert.

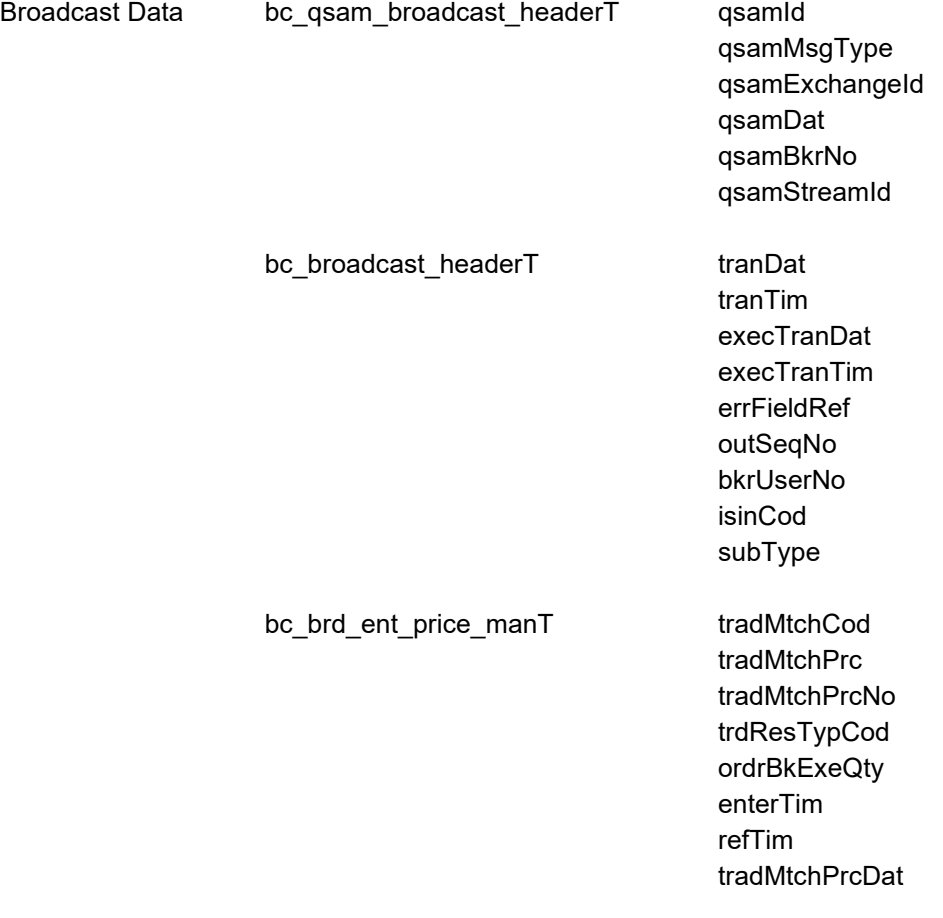

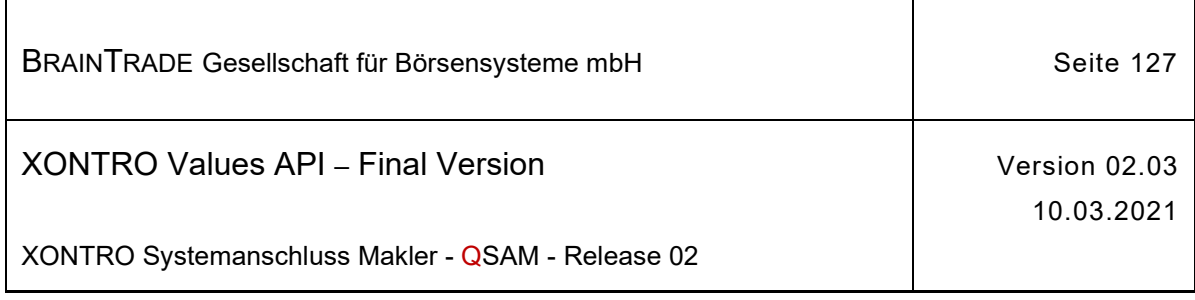

#### **2.1.11.1.45 Kursänderung manuell**

Beschreibung Über den Subtype **BCBE\_ENTER\_PRICE\_MODIFICATION\_MAN** werden die Maklersysteme eines skontroführenden Maklers über die manuellen "rein informatorischen" Änderungen und Löschungen von Kursfeststellungen informiert. Die Eingabe dieser Kursänderung / -löschung erfolgte über die Funktionen BCOS/KU bzw. BROS/KU in der Xontro Dialog-Anwendung oder über den Request BC\_RESET\_PRICE\_RID.

> Bei Durchführung einer manuellen Änderung oder Löschung eines Kurses, welcher zuvor

> 1. **über das Orderbuch** eingestellt wurde, wird im Feld "refTim" die ursprüngliche Kursbestätigungszeit ("execTranTim" oder "tradMtchPrcTim" aus den **Broadcasts** BCBE\_ENTER\_PRICE, BCFE\_ENTER\_PRICE, BCBE\_ENTER\_PRICE\_TAB,

BCBE\_ENTER\_PRICE\_MODIFICATION\_TAB, BCFE\_ENTER\_BLOCK\_PRICE)

geliefert.

2. manuell in die Kurskette eingefügt wurde, wird im Feld "refTim" die Einstellzeit ("enterTim" aus dem Broadcast BCBE\_ENTER\_PRICE\_MAN) geliefert.

Das Feld "enterTim" ist bei einer manuellen Kursänderung / -löschung nicht belegt.

Liegen für den Vortag Kassa- und Schlusskurs vor und ist der Kassakurs für den aktuellen Tag bereits gestellt, dann wird bei einer Änderung des Vortages-Kassakurses das Feld trdResTypCod mit "SK" belegt.

Bei einer Kurslöschung werden die Felder tradMtchPrc = ,Zero', tradMtchCod = , blank' und ordrBkExeQty = , Zero' mit Initialwerten belegt.

Im Feld "tradMtchPrcDat" wird der Börsentag des Kurses geliefert.

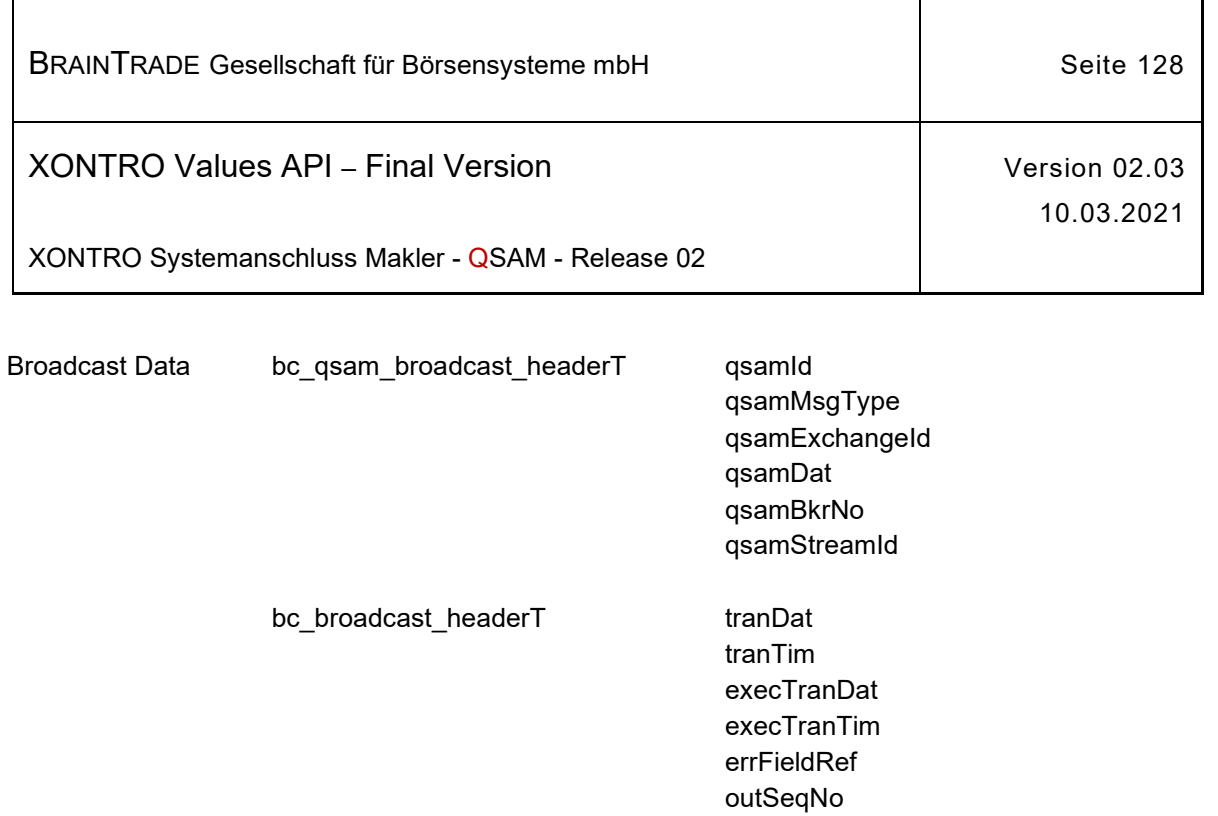

bc\_brd\_ent\_price\_manT tradMtchCod

bkrUserNo isinCod subType

tradMtchPrc tradMtchPrcNo trdResTypCod ordrBkExeQty enterTim refTim

tradMtchPrcDat

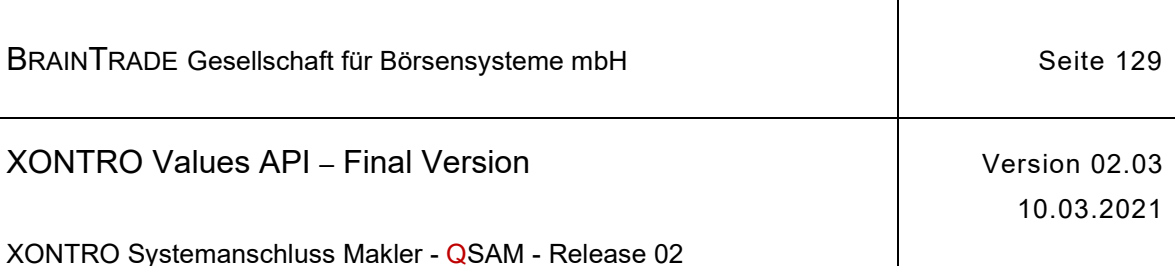

**2.1.11.1.46 Eingabe von Quotes am Front End R**

Beschreibung Der Request XONTRO Enter Quote liefert eine qualifizierte Response. Eine Front End Applikation erhält entweder eine positive Quittung (Quote ist akzeptiert) oder eine Ablehnung mit einer detaillierten Aufschlüsselung der Ablehnungsgründe. Sie muss diese Response immer auswerten.

> Akzeptiert das XONTRO Back End einen auf dem **Front End** erzeugten Quote, dann informiert es zusätzlich die Systeme des Maklers (Skontroführer) mit einer Nachricht des Subtypes **BCFE\_ENTER\_QUOTE**.

Wird für die betroffene KV-Nummer eine zweite MISS-Gruppe betrieben, dann können die an ihr angeschlossenen Workstation und ihre Front End Applikationen diesen Subtyp (und den Folgenden) auswerten.

Im Feld inSeqNo wird die Input Sequence Number des korrespondierenden Requests vom Typ **XONTRO Enter Quote** als Referenz zurückgegeben.

Werden diese Input Sequence Numbers bei Aufruf des Requests **XONTRO Enter Quote** pro ISIN eindeutig und aufsteigend vergeben, dann kann eine Applikation durch Auswertung des Broadcasts feststellen, welcher Quote bzw. welche Quotelöschung dieser ISIN vom Back End zuletzt akzeptiert wurde.

In jedem Fall sind Vergabe und Auswertung dieser Referenzinformation Sache des Teilnehmers. XONTRO prüft diese Information nur auf formale Gültigkeit und wertet sie nicht aus.

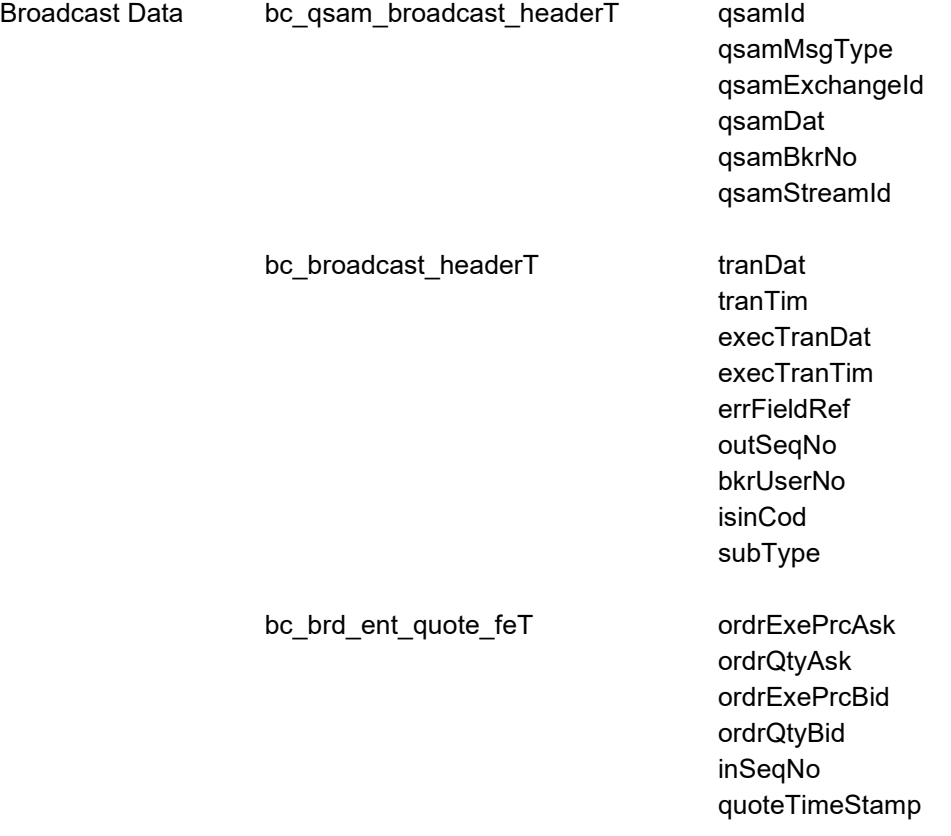

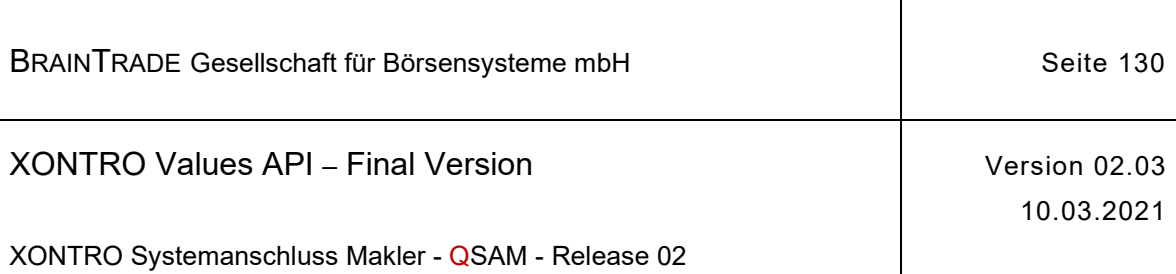

## **2.1.11.1.47** Deaktivierung von Quotes am Front End

Beschreibung Eine Front End Applikation erhält entweder eine positive Quittung (Quotelöschung ist akzeptiert) oder eine Ablehnung mit einer detaillierten Aufschlüsselung der Ablehnungsgründe. Sie muss diese Response immer auswerten.

> Akzeptiert das XONTRO Back End eine auf dem **Front End** eingestellte Quotelöschung, dann informiert es zusätzlich die Systeme des Maklers (Skontroführer) mit einer Nachricht des Subtypes **BCFE\_DEACTIVATE\_QUOTE**.

Wird für die betroffene KV-Nummer eine zweite MISS-Gruppe betrieben, dann können die an ihr angeschlossenen Workstation und ihre Front End Applikationen diesen Subtyp (ebenso wie den Vorhergehenden) auswerten.

Im Feld inSeqNo wird die Input Sequence Number des korrespondierenden Requests vom Typ **XONTRO Enter Quote** als Referenz zurückgegeben.

Werden diese Input Sequence Numbers bei Aufruf des Requests **XONTRO Enter Quote** pro ISIN eindeutig und lückenlos aufsteigend vergeben, dann kann eine Applikation durch Auswertung des Broadcasts feststellen, welcher Quote bzw. welche Quotelöschung dieser ISIN vom Back End zuletzt akzeptiert wurde.

In jedem Fall sind Vergabe und Auswertung dieser Referenzinformation Sache des Teilnehmers. XONTRO prüft diese Information nur auf formale Gültigkeit und wertet sie nicht aus.

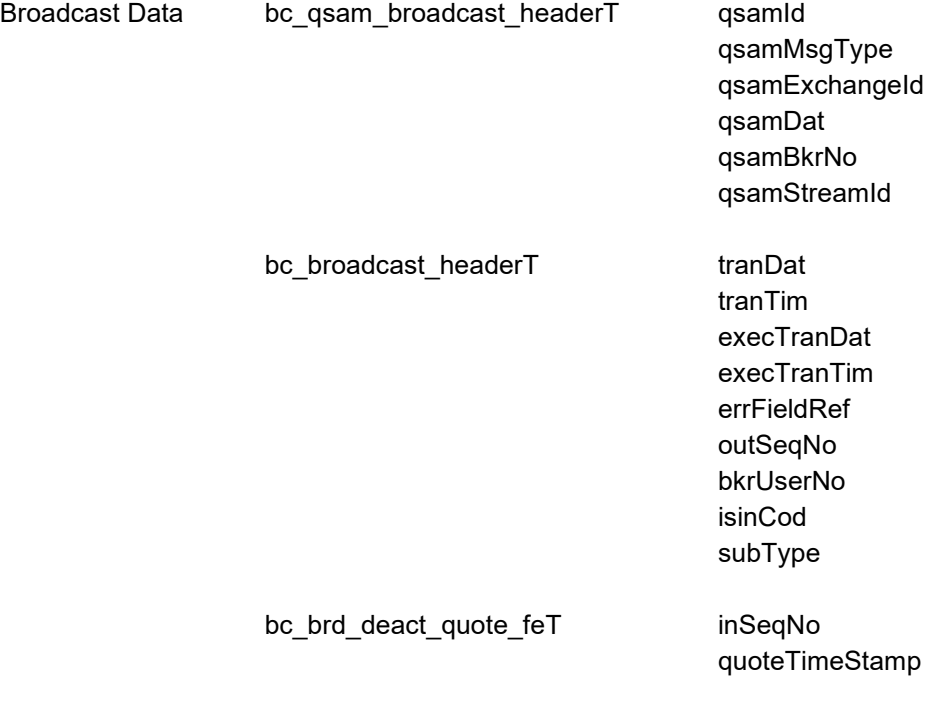

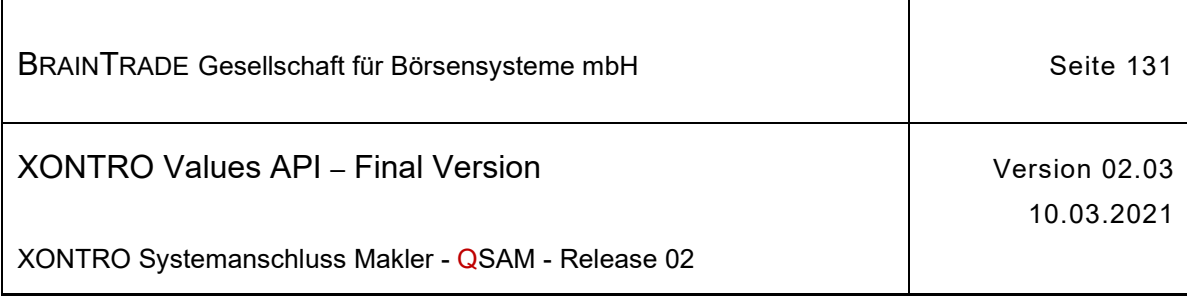

## **2.1.11.2 XONTRO Order Update Retransmission**

Die folgende Tabelle beschreibt den Retransmission Request. Die Correlation ID des MQMD muss mit dem numerischen Börsenplatz belegt werden.

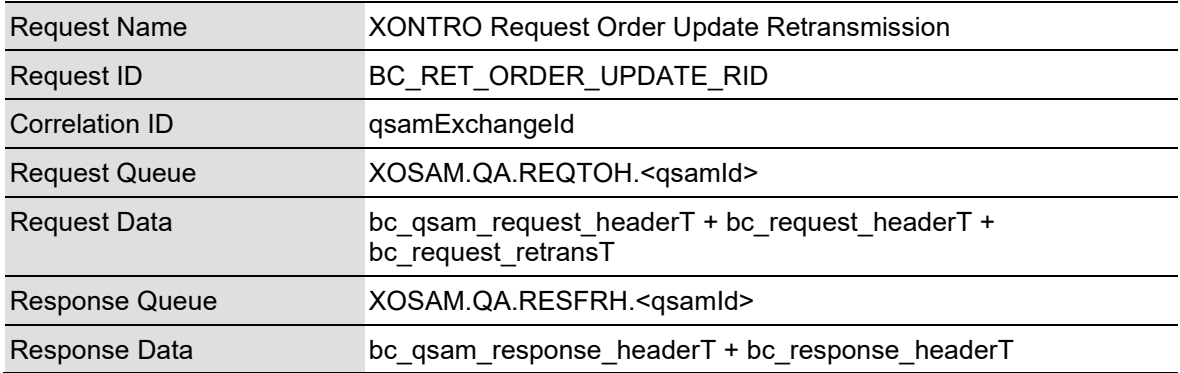

Die über den Retransmission Request angeforderten Daten werden in der Bestandstransfer Queue bereitgestellt.

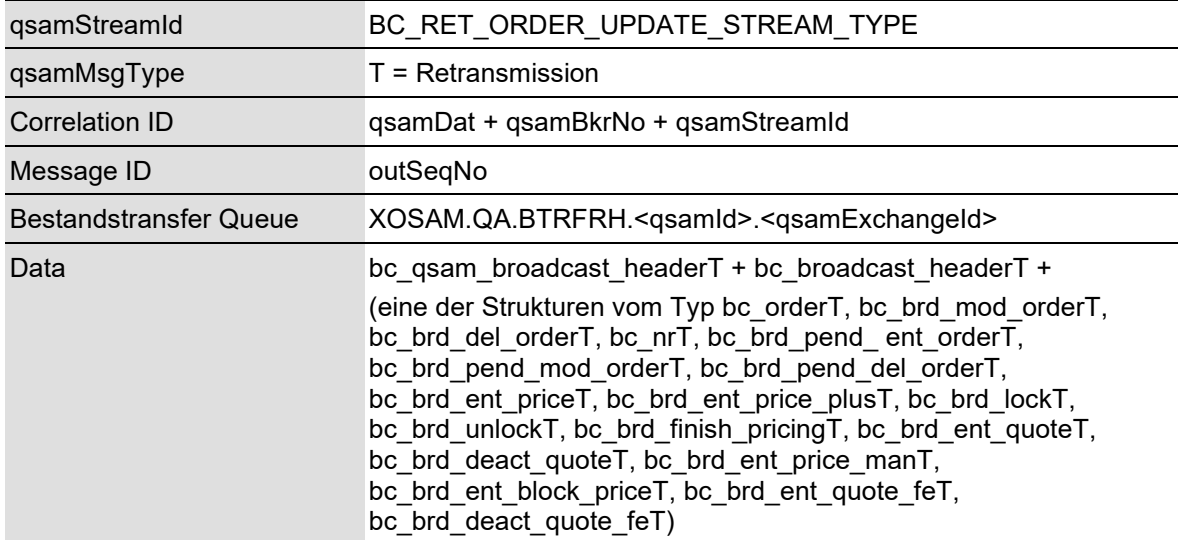

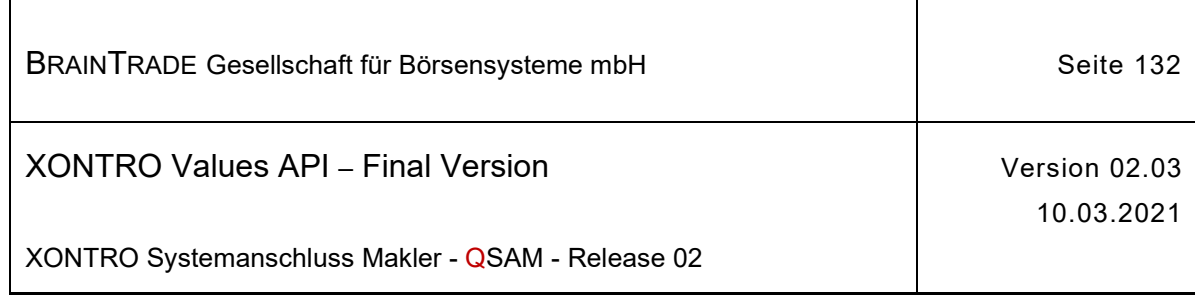

#### **2.1.11.2.1 XONTRO Request Update Retransmission**

Beschreibung Stellt eine Applikation über die Kontrolle der Output Sequence Number fest, dass eine Nachricht des Streams verloren wurde, kann sie diese Nachrichten mit dem Request **XONTRO Request Update Retransmission** vom XONTRO Back End nachfordern.

> Voraussetzung hierfür ist die korrekte Verwaltung der Output Sequence Number in der Teilnehmerapplikation.

Die Wiederholung einer Übertragung ist nur für den Notfall vorgesehen. Aufgrund eines Fehlers der Teilnehmerapplikation wurden eventuell Nachrichten verloren.

Die Synchronisierung mit dem Empfang des Broadcast Streams ist ebenfalls Sache der Teilnehmerapplikation.

Der Request fordert Nachrichten (Sequenz-Nummern-Bereiche) vom Back End an und erhält eine Bestätigung per Response.

Angeforderten Nachrichten werden vom XONTRO Back End in der Bestandstransfer-Queue mit dem Wert "T" im Feld *qsamMsgType* bereitgestellt. Es liegt in der Verantwortung der Teilnehmerapplikation, die nachgeforderten Broadcasts gesondert zu verarbeiten.

Es können maximal 100 Sequenz-Nummern (von/bis) mit einem Retransmission Request angefordert werden. Es ist Sache der Anwendung, zu entscheiden, ob ein Folgerequest erforderlich ist.

Sind zu einem Request bzw. zu einer Sequenz-Nummer keine Daten vorhanden, dann erhält die Applikation den Completion Code "28060" (qsamComplCode) in der Response.

#### qsamRequestId > BC\_RET\_ORDER\_UPDATE\_RID

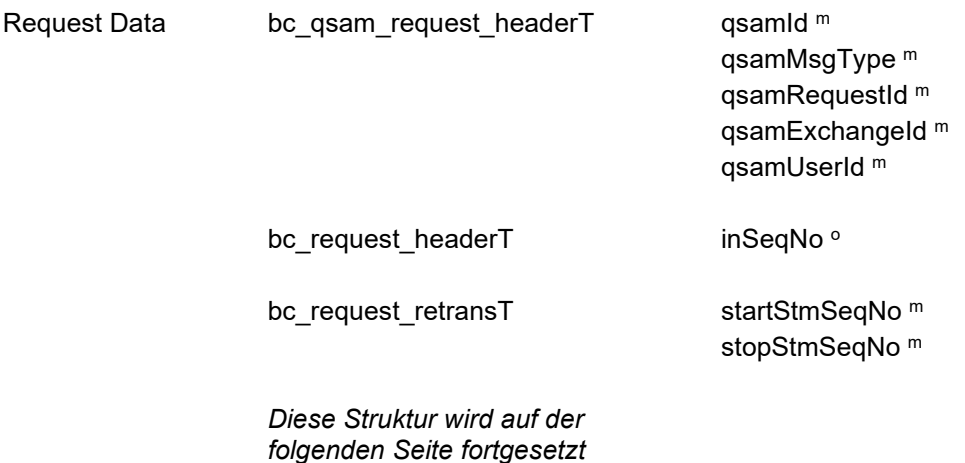

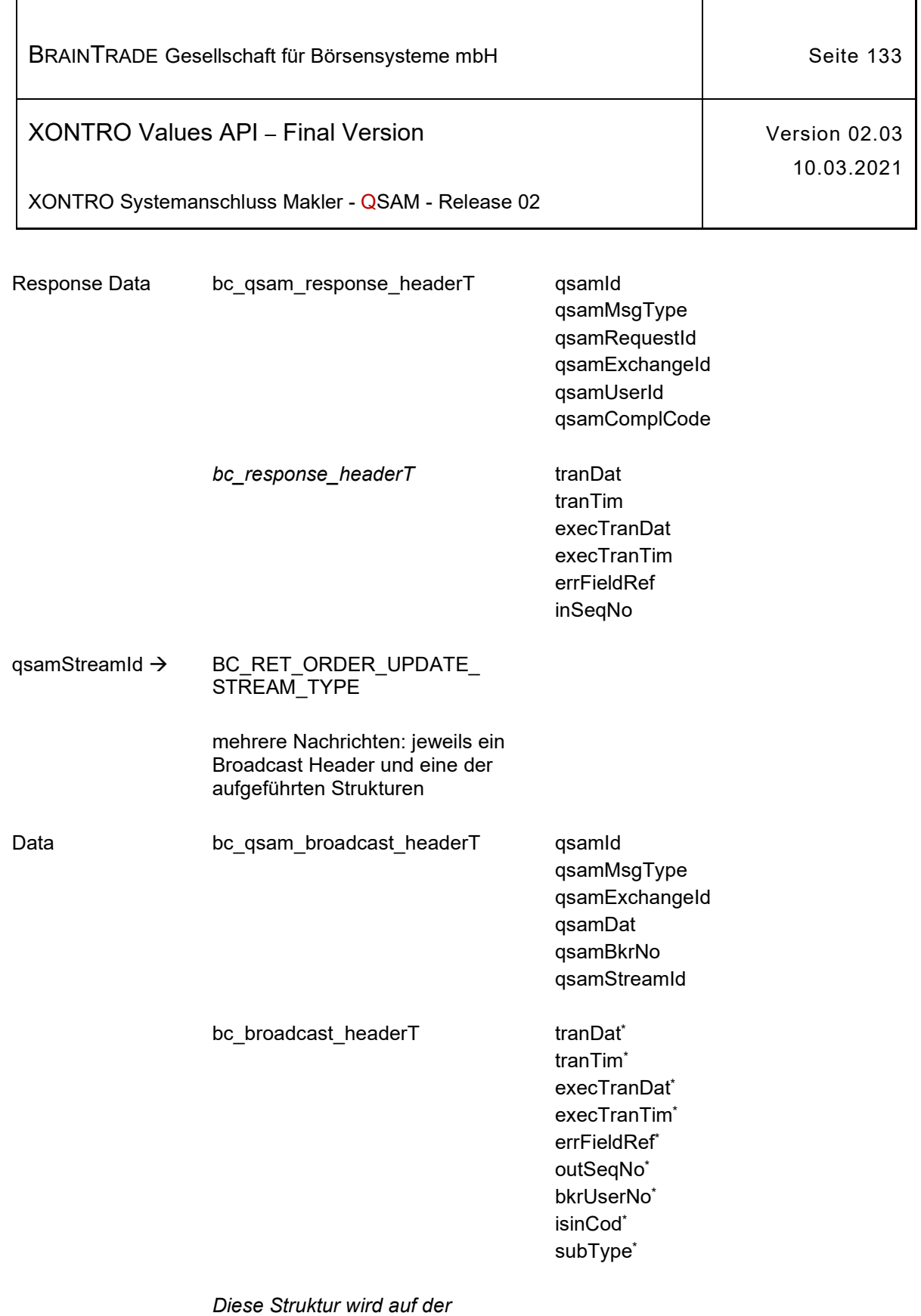

*folgenden Seite fortgesetzt* 

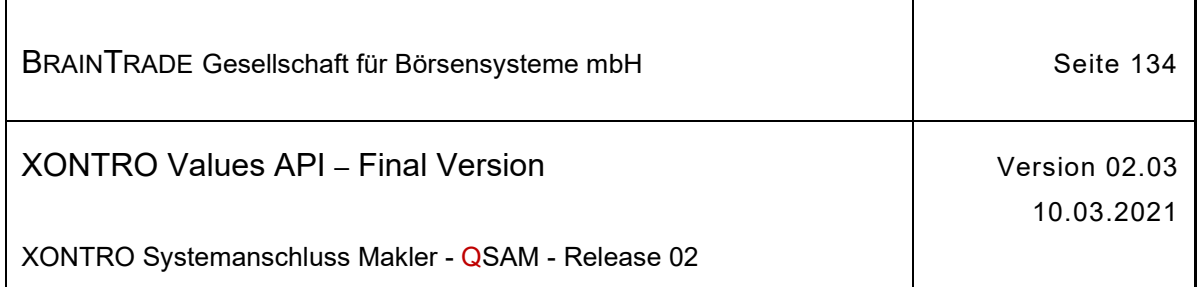

(bc\_orderT, bc\_brd\_mod\_orderT, bc\_brd\_del\_orderT,  $bc_n$ nrT, bc\_brd\_pend\_ent\_orderT, bc\_brd\_pend\_mod\_orderT,  $bc$ -brd pend del orderT, bc\_brd\_lockT, bc\_brd\_unlockT, bc\_brd\_ent\_priceT, bc\_brd\_ent\_price\_plusT, bc\_brd\_ent\_block\_priceT, bc\_brd\_finish\_pricingT, bc\_brd\_ent\_quoteT, bc brd deact quoteT, bc\_brd\_ent\_price\_manT, bc\_brd\_ent\_quote\_feT, bc\_brd\_deact\_quote\_feT)

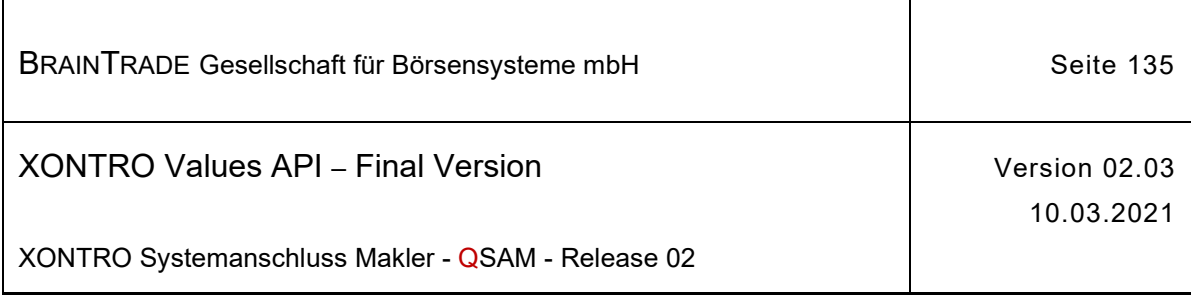

# **2.1.12 Aktualisierung der Orderausführungen**

Die folgenden Tabellen beschreiben die Datenstrukturen für die Bestandsinformationen:

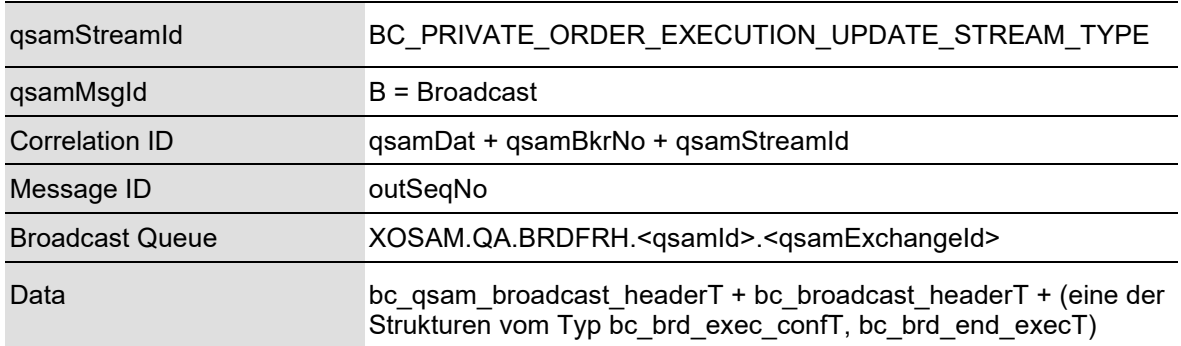

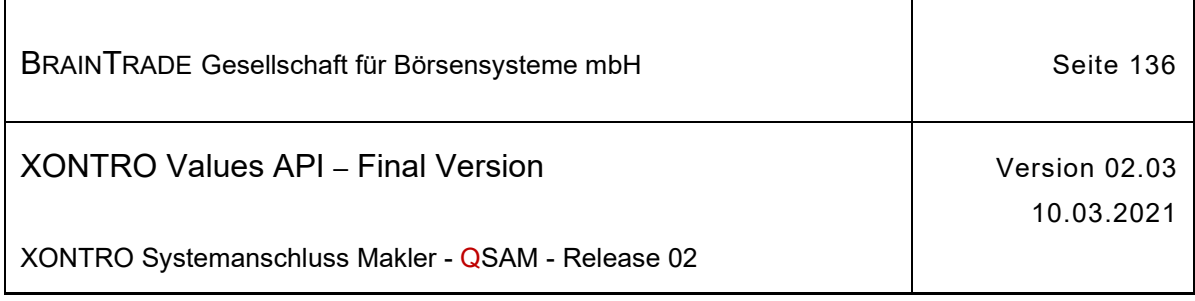

## **2.1.12.1 XONTRO Execution Confirmation Update**

Beschreibung Der Stream **XONTRO Execution Confirmation Update** versorgt das Front End mit allen auf dem Back End durchgeführten Orderausführungen bzw. deren Rücksetzung. Folgende Subtypes (subType) werden angeliefert:

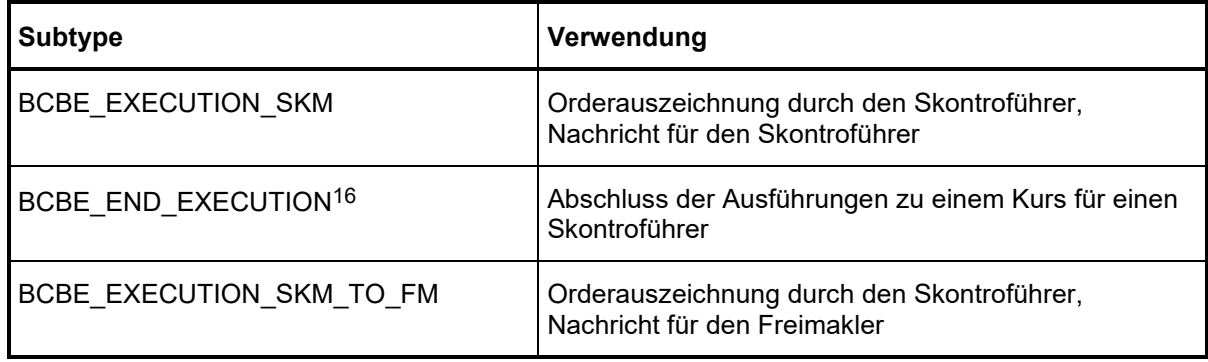

Hinweis Die ersten beiden Subtypes werden nur dem Skontroführer, der letzte Subtype wird nur einem Freimakler zugestellt.

<sup>&</sup>lt;sup>16</sup> Die Nachricht wird verschickt, wenn der festgestellte Kurs Teilausführungen zulässt und Umsätze zu diesem Kurs vorliegen (bG, bB, ratG,.. etc.).

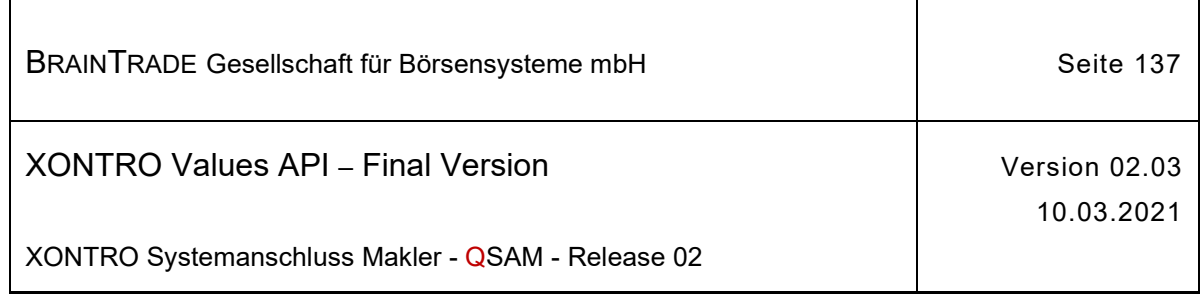

## **2.1.12.1.1 Ausführungsbestätigungen**

Beschreibung Über die Subtypes **BCBE\_EXECUTION\_SKM** und **BCBE\_EXECUTION\_SKM\_TO\_FM** werden die Orderausführungen zugestellt:

> Die Felder tradMtchPrcTim und tradMtchPrcDat enthalten den Zeitpunkt und das Datum der Kursfeststellung.

#### qsamStreamId  $\rightarrow$  BC\_PRIVATE\_ORDER\_EXECUTION\_UPDATE\_STREAM\_TYPE

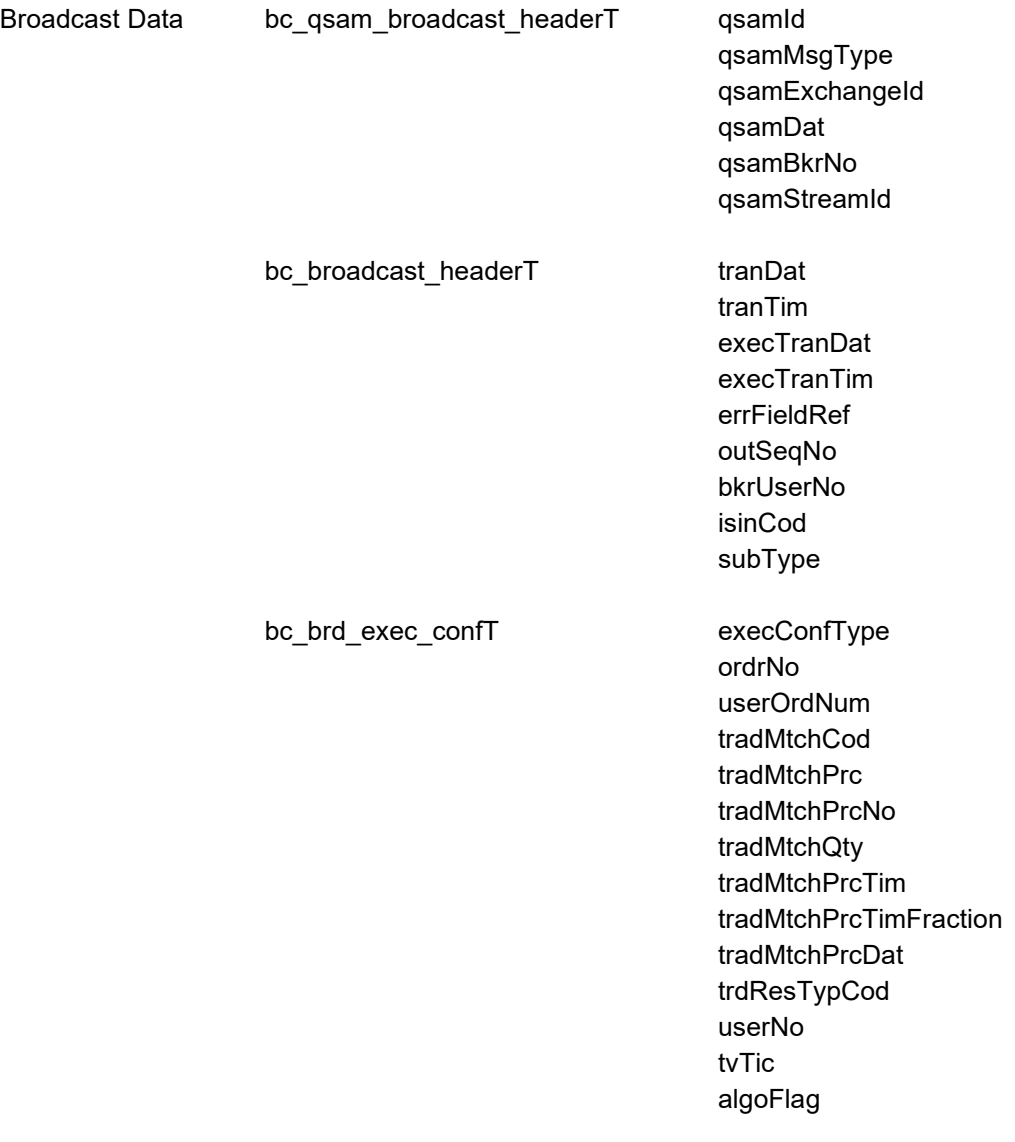

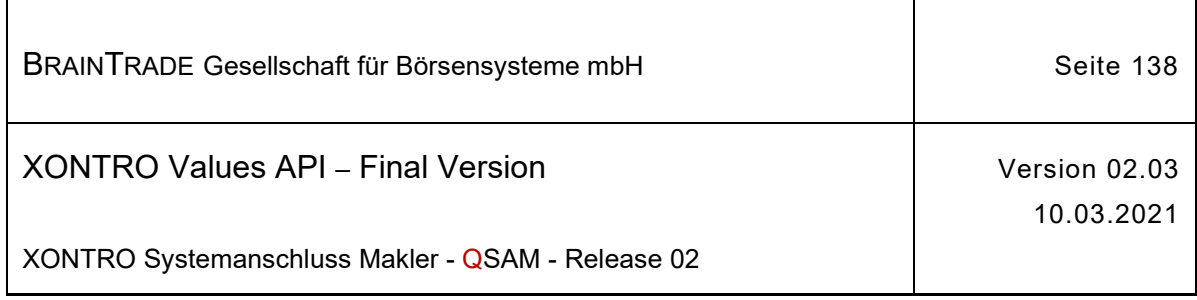

#### **2.1.12.1.2 Abschluss der Ausführungen**

Beschreibung Über den Subtype **BCBE\_END\_EXECUTION** wird dem Front End eines Skontroführers mitgeteilt, dass ihm alle Ausführungen zu einem Kurs zugestellt wurden Die Nachricht wird nur verschickt, wenn der festgestellte Kurs Teilausführungen zulässt und Umsätze zu diesem Kurs vorliegen (bG, bB, ratG, etc.).

qsamStreamId $\rightarrow$  BC\_PRIVATE\_ORDER\_EXECUTION\_UPDATE\_STREAM\_TYPE

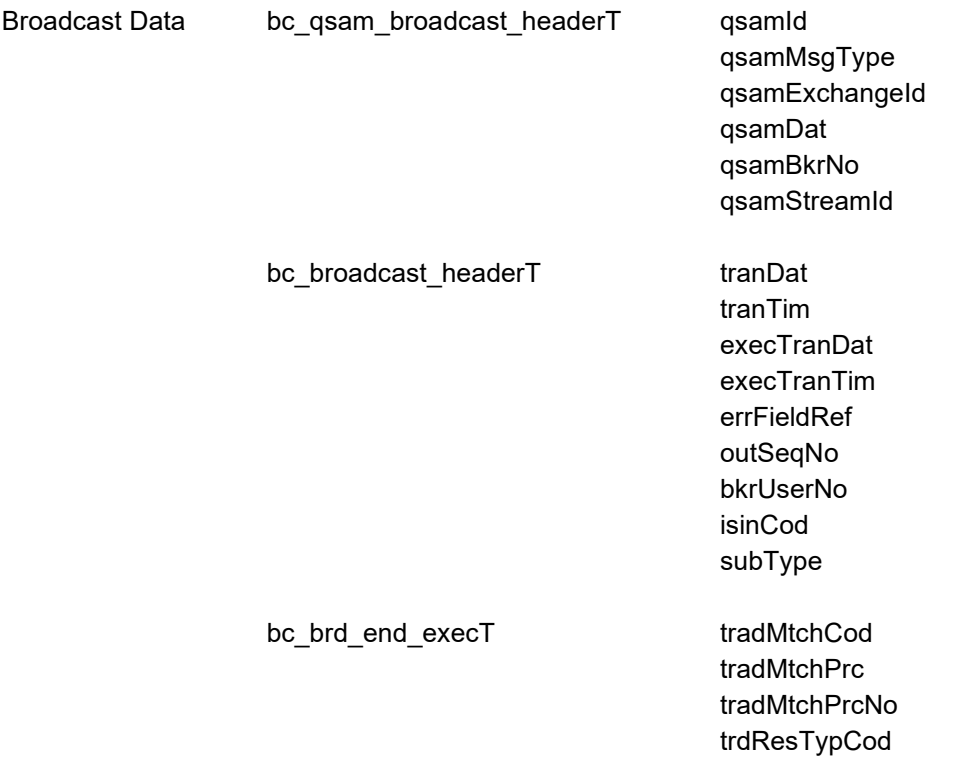

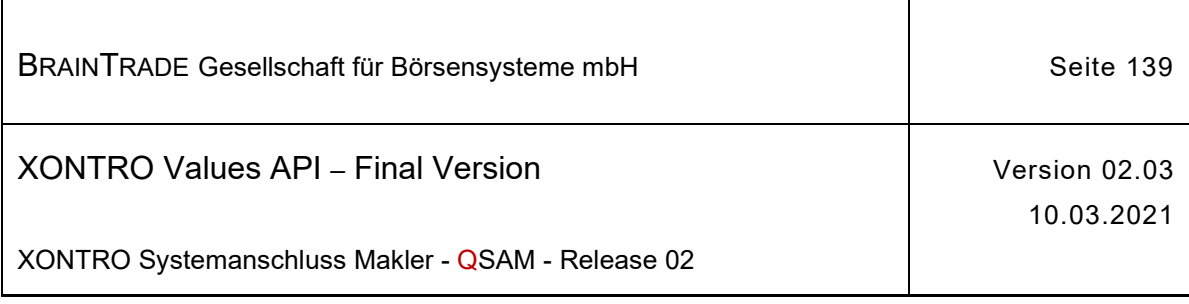

## **2.1.12.2 XONTRO Execution Confirmation Retransmission**

Die folgende Tabelle beschreibt den Retransmission Request. Die Correlation ID des MQMD muss mit dem numerischen Börsenplatz belegt werden.

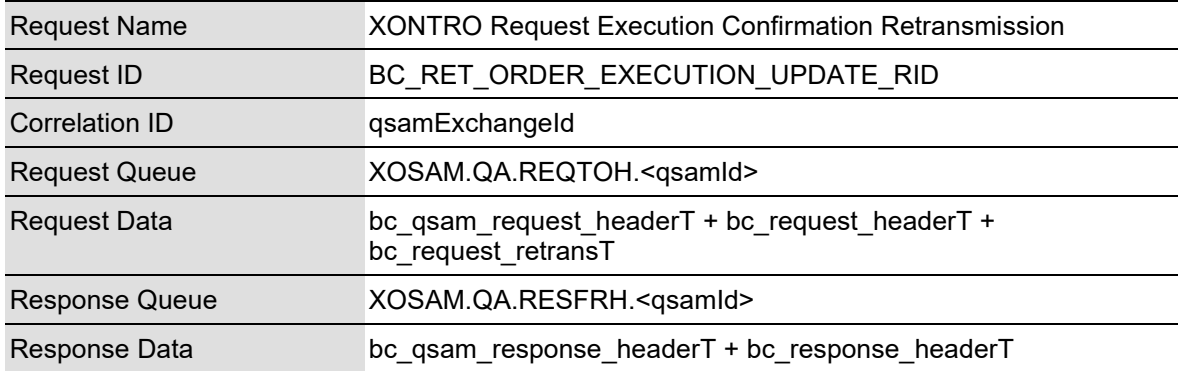

Die über den Retransmission Request angeforderten Daten werden in der Bestandstransfer Queue bereitgestellt.

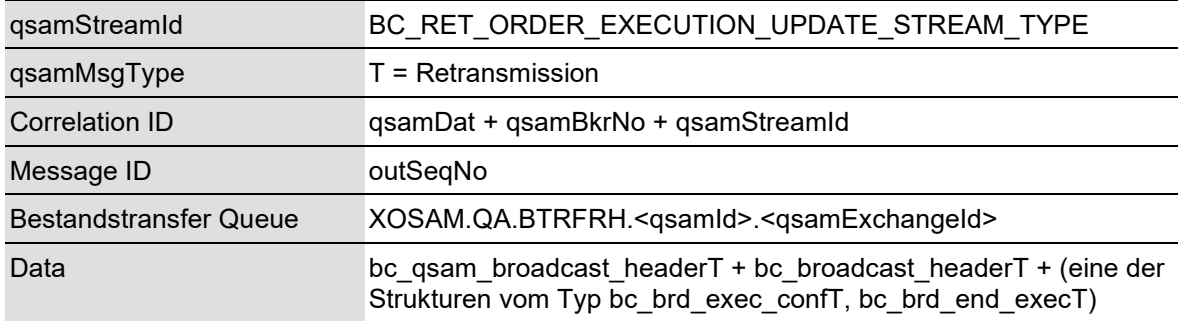

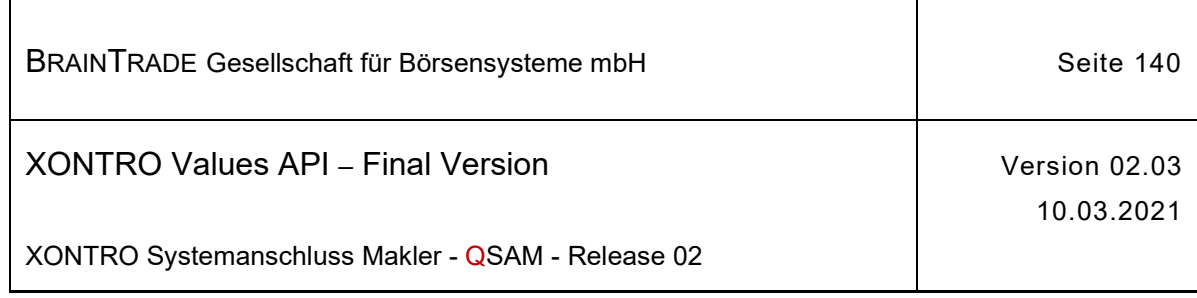

## **2.1.12.2.1 XONTRO Request Execution Confirmation Retransmission**

Beschreibung Stellt eine Applikation über die Kontrolle der Output Sequence Number fest, dass eine Nachricht des Streams verloren wurde, kann sie diese Nachrichten mit dem Request **XONTRO Request Execution Confirmation Retransmission vom XONTRO Back End** nachfordern.

> Voraussetzung hierfür ist die korrekte Verwaltung der Output Sequence Number in der Teilnehmerapplikation.

Die Wiederholung einer Übertragung ist nur für den Notfall vorgesehen. Aufgrund eines Fehlers der Teilnehmerapplikation wurden eventuell Nachrichten verloren.

Die Synchronisierung mit dem Empfang des Broadcast Streams ist ebenfalls Sache der Teilnehmerapplikation.

Der Request fordert Nachrichten (Sequenz-Nummern-Bereiche) vom Back End an und erhält eine Bestätigung per Response. Die angeforderten Nachrichten werden vom XONTRO Back End in der Bestandstransfer-Queue mit dem Wert "T" im Feld **qsamMsgType** bereitgestellt. Es liegt in der Verantwortung der Teilnehmerapplikation, die nachgeforderten Broadcasts gesondert zu verarbeiten.

Es können maximal 100 Sequenz-Nummern (von/bis) mit einem Retransmission Request angefordert werden. Es ist Sache der Anwendung, zu entscheiden, ob ein Folgerequest erforderlich ist.

Sind zu einem Request bzw. zu einer Sequenz-Nummer keine Daten vorhanden, dann erhält die Applikation den Completion Code "28060" (qsamComplCode) in der Response.

#### qsamRequestId  $\rightarrow$  BC RET ORDER EXECUTION UPDATE RID

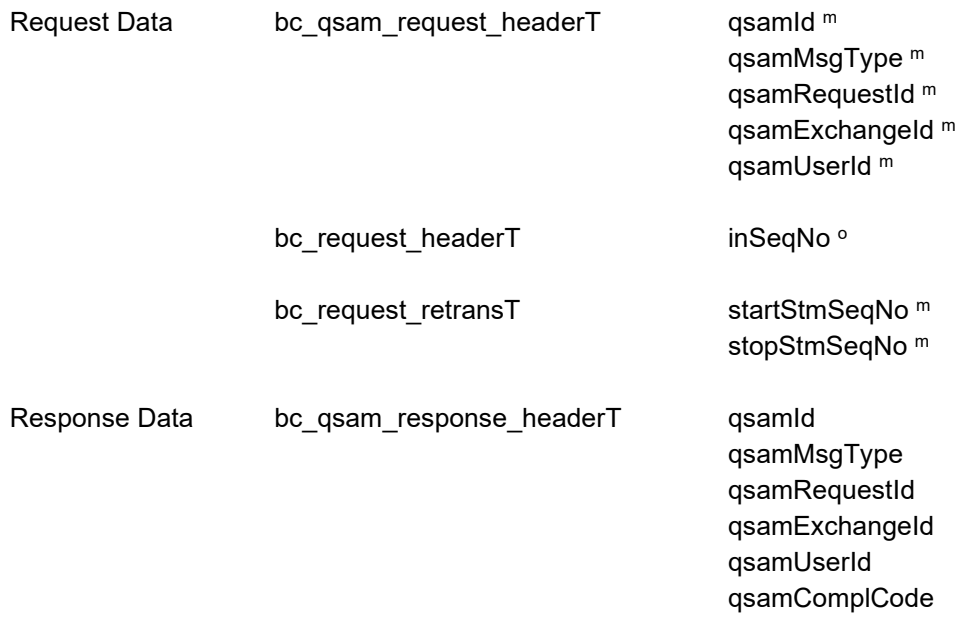

*Diese Struktur wird auf der folgenden Seite fortgesetzt*

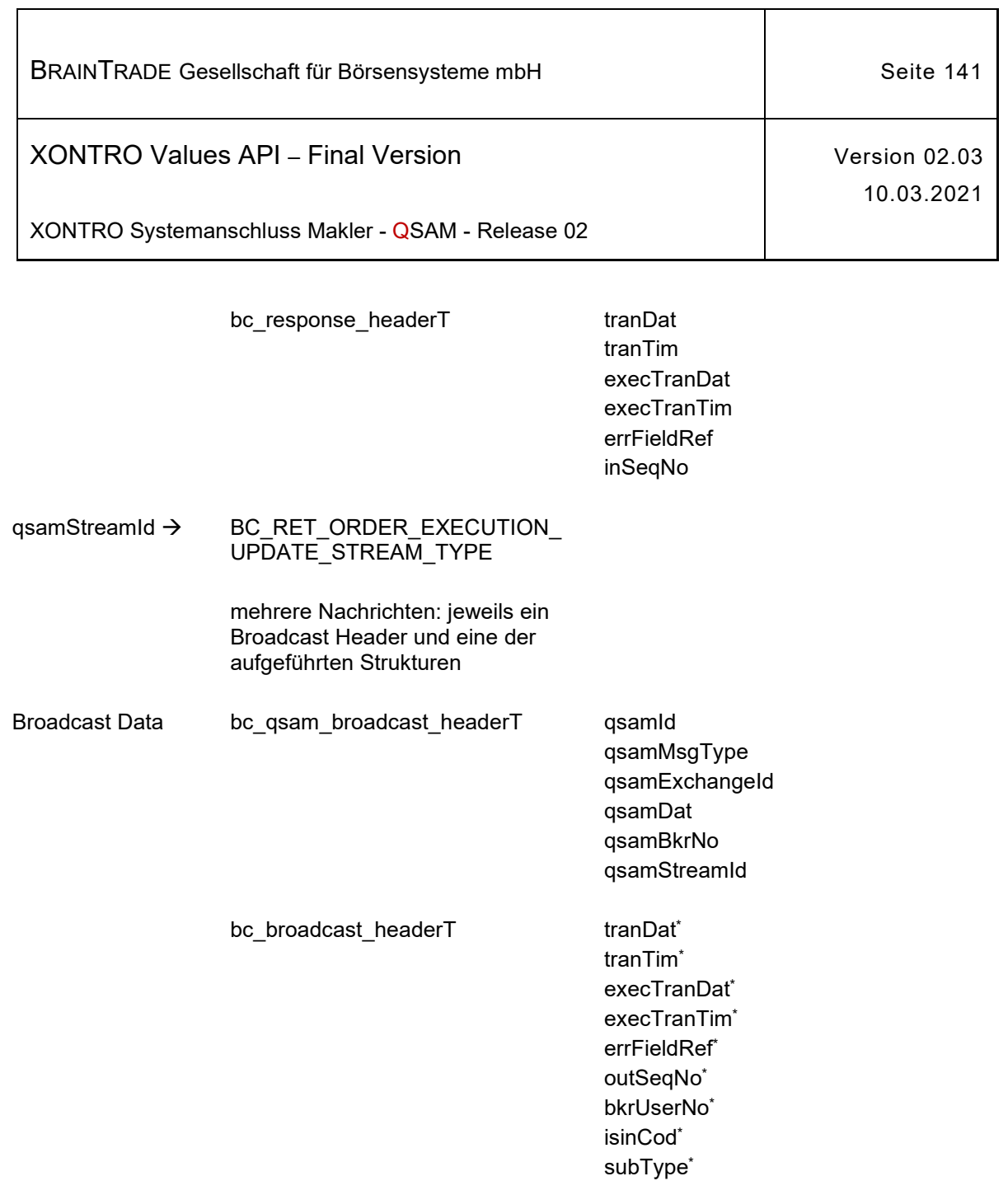

(bc\_brd\_exec\_confT, bc\_brd\_end\_execT)

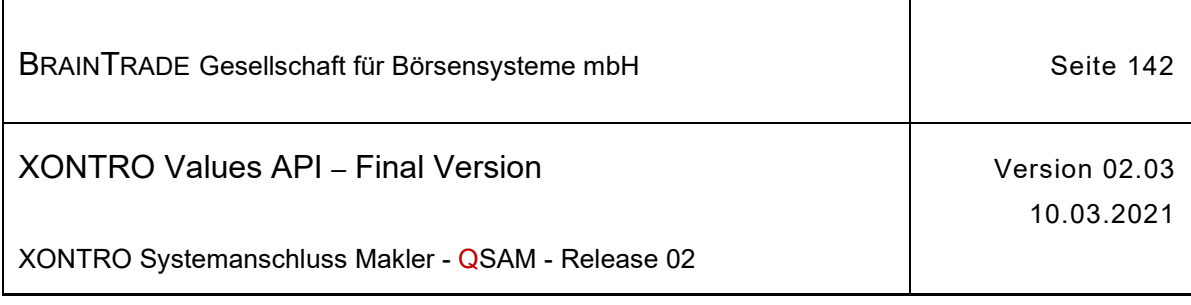

#### **2.1.13 Quoteverwaltung Front End für skontroführende Makler**

Die folgende Tabelle beschreibt die Requests, sowie die Datenstrukturen für Request und Response. Die Correlation ID des MQMD muss mit dem numerischen Börsenplatz belegt werden.

Einstellung und Verteilung von XONTRO Front End Quotes klassisch via XONTRO mit Anzeige im Orderbuch BxOS/OM:

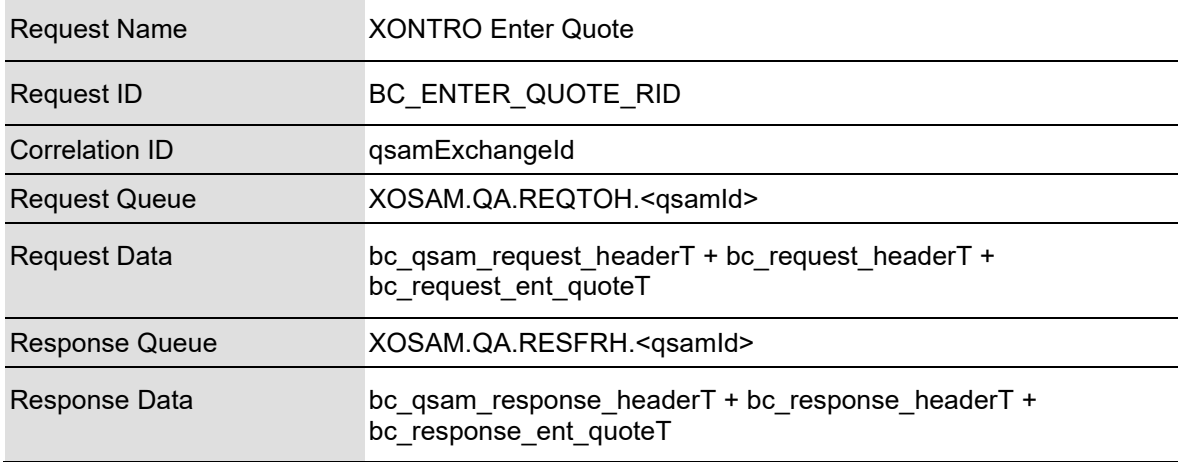

Einstellung und Verteilung von XONTRO Front End Quotes via XONTRO **Quote-Bypass** ohne Anzeige im Orderbuch BxOS/OM:

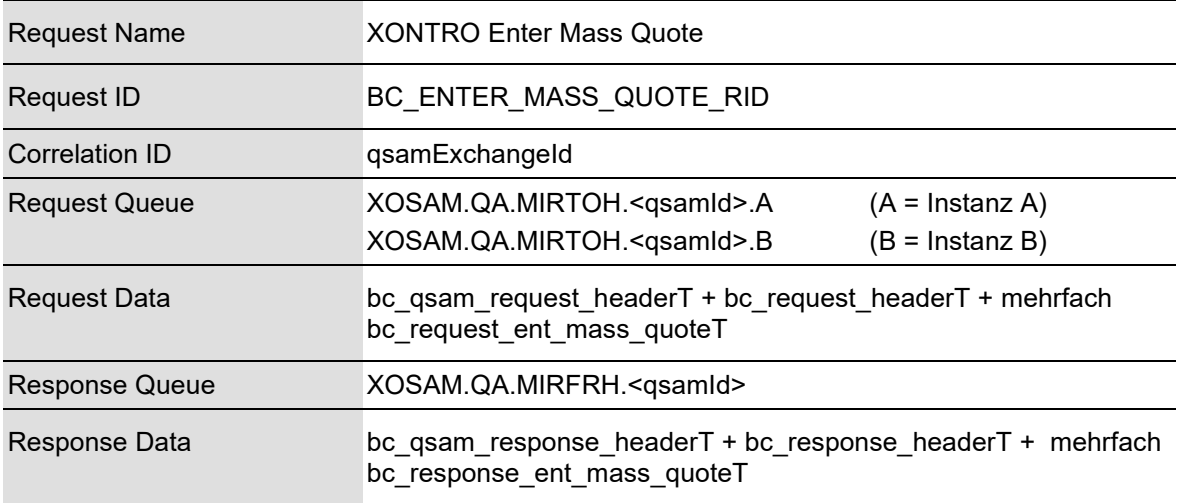

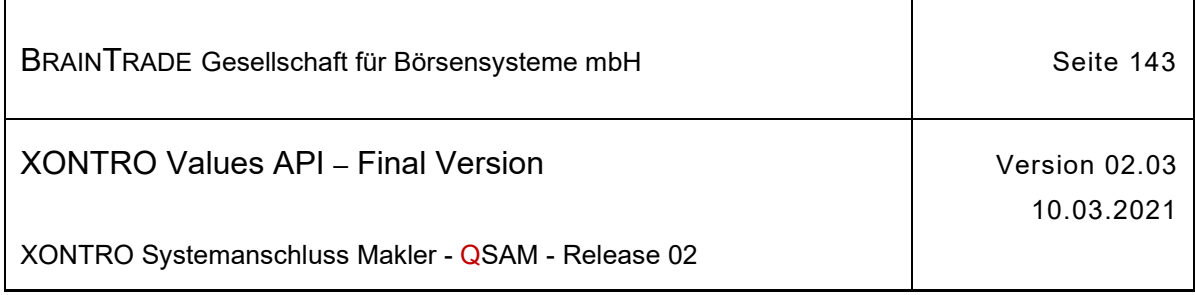

## **2.1.13.1 XONTRO Enter Quote**

Beschreibung Der Request **XONTRO Enter Quote** dient dem skontroführenden Makler zur Einstellung (bzw. Löschung<sup>17</sup>) eines Quotes in das Orderbuch der Dialoganwendung (BxOS/OM) auf dem XONTRO Back End. Zusätzlich werden diese Quotes über die Börsen-Anwendung der Kurs- und Quotevermarktung veröffentlicht.

Alle Angaben sind verbindlich.

Die Response enthält qualifizierte Informationen darüber, ob ein Quote erfolgreich in den Markt gestellt werden konnte.

Das Feld **confirmTim** im Request XONTRO Enter Quote dient dem skontroführenden Makler zur Synchronisation der Quotes mit quoterelevanten Ereignissen am Back End. Das Feld muss im Request immer mit dem aktuellen Zeitstempel für die betroffene ISIN belegt werden. Den erforderlichen Wert kann man den Benachrichtigungsbroadcasts des Xontro Order Update Streams entnehmen.

Tritt am Xontro Back End ein Ereignis ein, welches die Marktsituation entscheidend ändert, dann wird hierüber eine Broadcast Nachricht mit einem Zeitstempel im Feld confirmTim versendet. Diese Ereignisse sind: eine Kursfeststellung oder Kurskorrektur am Back End und die manuelle Eingabe bzw. Löschung eines Quote.

In diesen Situationen lehnt das Back End alle folgenden Quote-Requests mit einem alten Zeitstempel im Feld confirmTim ab, da sie aus einer abweichenden Marktsituation gestellt wurden. Erst wenn die Front End Applikation den Zeitstempel aus den Benachrichtigungsbroadcasts in den Quote-Request übernimmt, werden ihre Quotes wieder akzeptiert.

Die publizierte confirmTim wird am BE vorgehalten und beim Eintreten des nächsten quoterelevanten Ereignisses durch die nächste gültige confirmTim überschrieben.

Ist noch keine aktuelle confirmTim verfügbar, so ist die confirmTim mit **BC\_INIT\_CONFIRM\_TIM** zu belegen.

Sollen die Quotes ohne Prüfung der confirmTim am Back End eingestellt werden, so ist die confirmTim im Request mit dem Wert **BC\_DO\_NOT\_CHECK\_CONFIRM\_TIM** zu belegen.

#### **Achtung: Dies kann zu nicht marktgerechten Quotes führen.**

Die inSeqNo hat beim Request **Xontro Enter Quote** eine besondere Bedeutung.

Die Werte im Feld **inSeqNo** der Quote Requests für eine ISIN müssen **aufsteigend** vergeben werden. Am Back End wird die inSeqNo der letzten gültigen Quote für eine ISIN gespeichert. Beim Einstellen einer Quote wird geprüft, ob der Wert der inSeqNo größer ist als der gespeicherte. Ist dies nicht der Fall, so wird der Quote Request abgelehnt. In der Response wird der Grund der Ablehnung mitgeteilt.

Der Wert der inSeqNo für den ersten Quote einer ISIN am Börsentag muss größer als 0 sein.

Wechselt das Quoting einer ISIN im Laufe eines Börsentags von einer Applikation (bzw. Applikationsinstanz) auf eine andere (z.B. im Failover-Fall), so muss von Anwenderseite sichergestellt werden, dass die Vergabe der inSeqNo zwischen den Applikationen bzw. Instanzen synchronisiert wird.

Hinweis: Änderungen zu Release 02 sind gelb hinterlegt (S. 191, S. 195, S. 205, S. 213, S. 233, S. 283, S. 286).

<sup>17</sup> Ein Löschung kann sowohl einen FE als auch einen BE Quote (Taxe/Spanne) betreffen

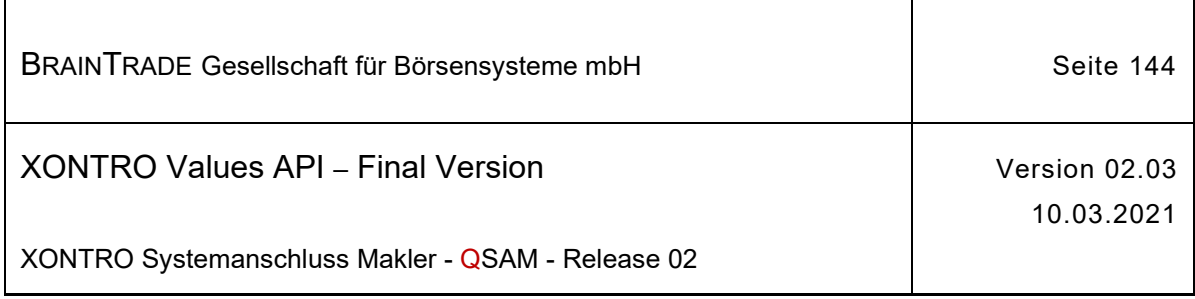

Das im Request enthaltene Feld quoteTimeStamp wird im zugehörigen Quote Broadcast veröffentlicht. Am BE wird lediglich geprüft, ob das Feld numerisch ist.

Wurde ein Request **Xontro Enter Quote** mit dem qsamComplCode:

ELB\_BC\_INSEQNO\_OUTDATED

abgelehnt, so ist erneut ein Quote einzustellen. Die Datenfelder der Response sind belegt. Die inSeqNo des Requests muss dann größer sein als die in der Response enthaltene inSeqNoCurrent sein.

Bei einer Ablehnung mit

ELB\_BC\_CONFIRM\_TIM\_OUTDATED

ist ein neuer Quote mit gültiger confirmTim einzustellen. Die Datenfelder der Response sind belegt. Der Wert ist der letzten quote-relevanten Nachricht des Xontro Order Update Broadcast für diese ISIN zu entnehmen.

Wird der Request mit dem qsamComplCode

ELB\_BC\_QUOTING\_STOPPED

abgelehnt, dann ist zurzeit kein Quoting möglich. Die Datenfelder der Response sind **nicht** belegt. Der Grund wird im XONTRO Private Status News Stream mitgeteilt.

Eine mögliche Wiederaufnahme wird ebenfalls über diesen Stream publiziert.

Die Felder im Datenteil der Response sind bei erfolgreicher Verarbeitung immer belegt.

Wird ein Request aus anderen Gründen (Sperre des Orderbuchs, formale Fehler etc.) abgelehnt, dann sind die Datenfelder der Response **nicht** belegt.

#### qsamRequestId  $\rightarrow$  BC\_ENTER\_QUOTE\_RID

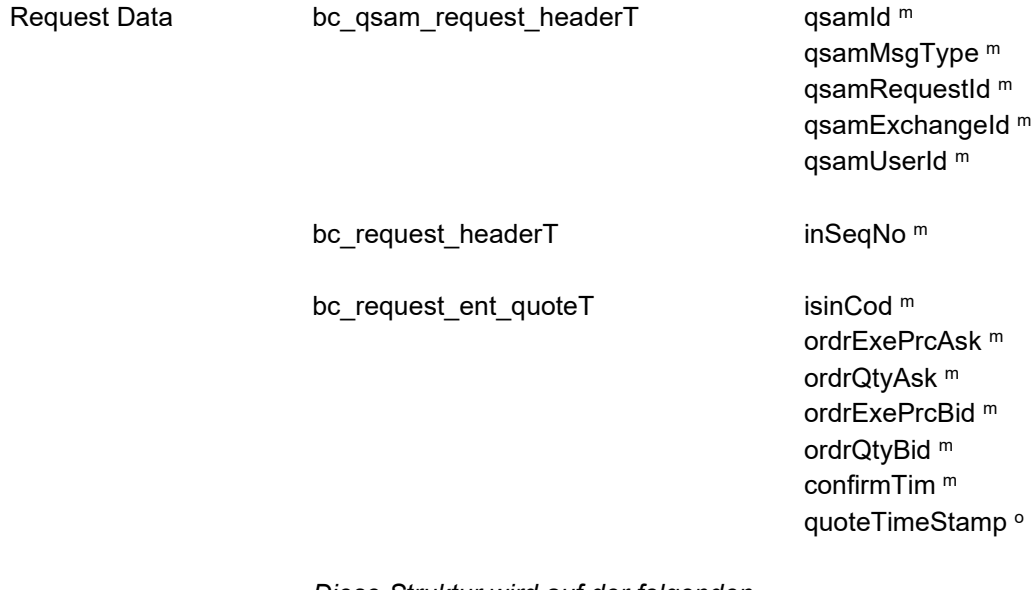

*Diese Struktur wird auf der folgenden Seite fortgesetzt*
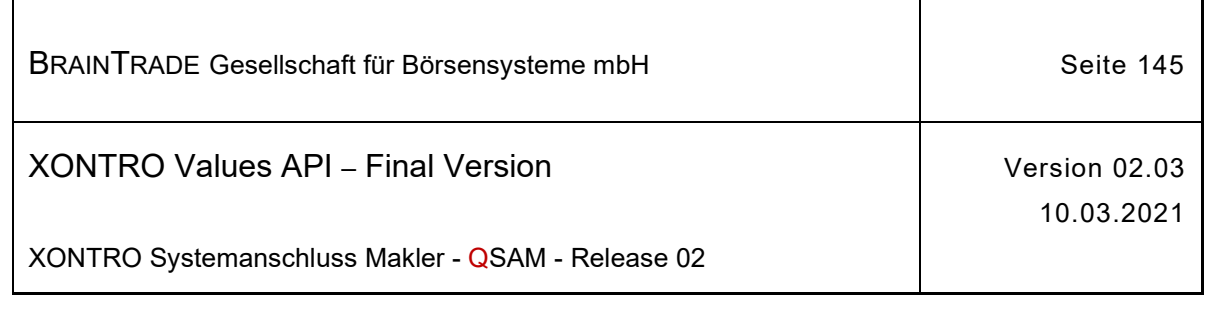

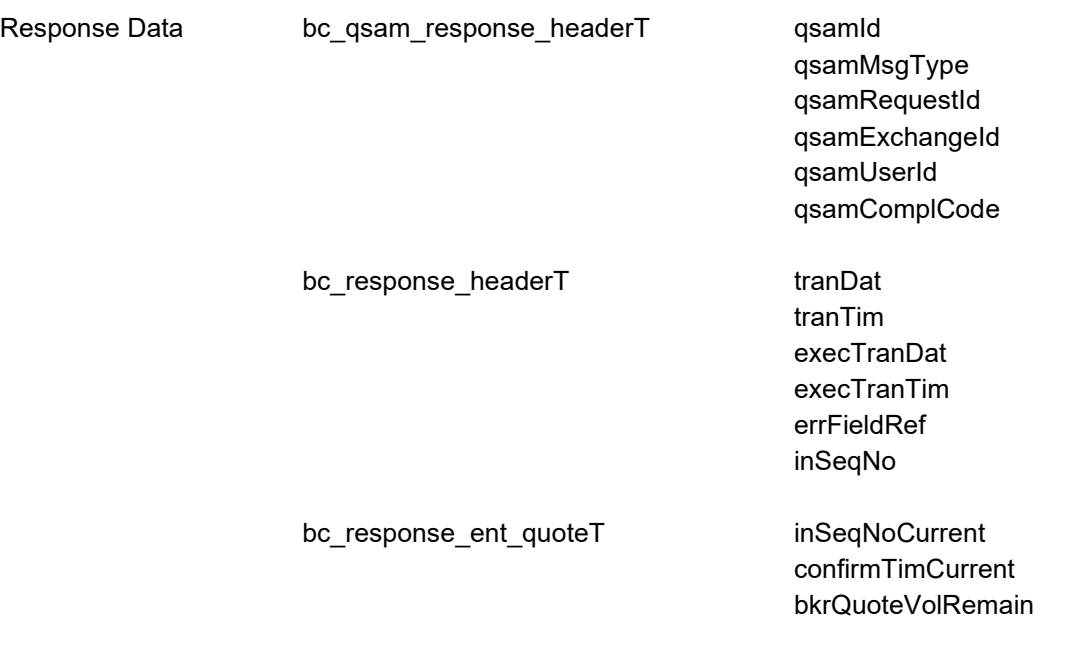

Die folgende Tabelle gibt Auskunft über die Belegungsmöglichkeiten der Felder und die daraus resultierenden Reaktionen. Dargestellt ist nur eine Seite (Bid):

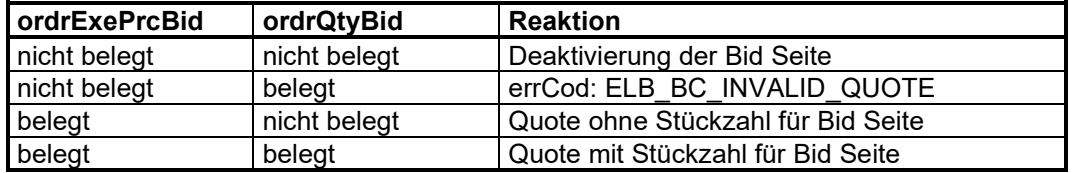

Die Responsestruktur bc\_response\_ent\_quoteT enthält die Werte inSeqNoCurrent und confirmTim-Current. Sie beinhalten bei erfolgreicher Verarbeitung des Request die Werte des Quotes der zuletzt verarbeitet wurde. Das Gleiche gilt für die erwähnten Sonderfälle, in denen eine Quote wegen eines Fehlers in der Reihenfolge abgelehnt wurde.

Weiterhin wird bei erfolgreicher Request-Verarbeitung in der Response im Feld bkrQuoteVolRemain das am aktuellen Börsentag noch verbleibende Quote-Kontingent der jeweiligen KV-Nummer des Maklers zurückgegeben.

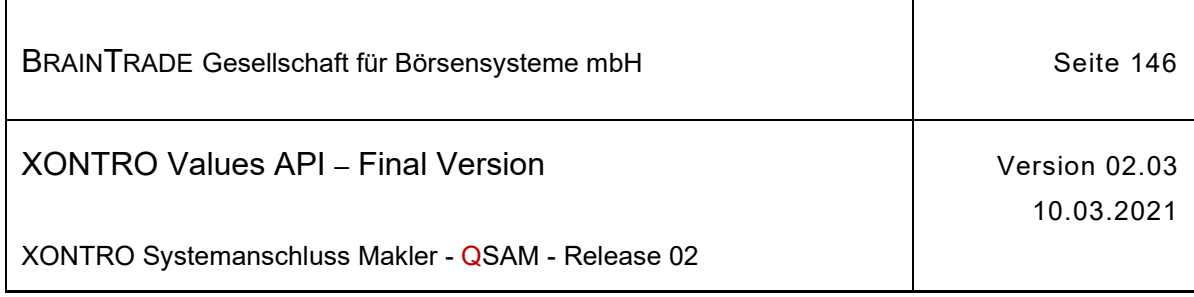

# **2.1.13.2 XONTRO Enter Mass Quote**

Beschreibung Der Request **XONTRO Enter Mass Quote** dient dem skontroführenden Makler zur Übermittlung von geblockten Quotes an die Börsen-Anwendung für die Kurs- und Quoteverteilung (CEF).

> Eine Nachricht kann bis zu 50 Quotes unterschiedlicher ISINs enthalten. Die Blockung der Quotes auf Teilnehmerseite ist entscheidend für das Erreichen eines **hohen Durchsatzes**.

Es erfolgt **keine Einstellung in das Orderbuch** der XONTRO Dialog-Anwendung (BxOS/OM). Die Quotes werden auf direktem Wege an die kursverteilenden Systeme weitergeleitet.

Für die Quote-Bypass-Verarbeitung ist pro Börsenplatz und KV-Nummer ein gesonderter Login mit der Request-Id **BC\_LOGIN\_QUOTE\_BYASS\_RID** erforderlich, siehe Kapitel Login.

Das Feld **inSeqNo** ist bei diesem Request optional und kann vom Teilnehmer zur Referenzierung von Request und Response über den Header verwendet werden.

Das Feld **quoteSeqNo** muss für jede ISIN im Block mit einer aufsteigenden Sequenz-Nummer belegt werden.

Das Feld **confirmTim** dient dem skontroführenden Makler zur Synchronisation der Quotes mit quoterelevanten Ereignissen am Back End. Das Feld muss im Request mit dem aktuellen Zeitstempel für die betroffene ISIN belegt werden. Der erforderliche Wert muss aus den Benachrichtigungsbroadcasts des XONTRO Order Update Streams entnommen werden.

Das Feld **quoteTimeStamp** kann optional mit der Zeit der Veröffentlichung belegt werden. Ist das Feld mit dem Initialwert "0000000000000" belegt, so wird für die Veröffentlichung **der aktuelle Zeitstempel des Quote-Bypass-Servers** verwendet. Die Zeit muss mit einer **Genauigkeit von 12 Stellen** belegt werden!

Die Anzahl und Reihenfolge der Quotes im Request entspricht der Anzahl und Reihenfolge der **Returncodes** (quoteReturnCod) in der Response.

Für jede erfolgreich eingestellte Quote wird ein **quoteReturnCod = Y** geliefert.

Der empfangende Server führt folgende Prüfungen durch und informiert den Quote-Sender über das Ergebnis der Prüfung per Response:

- · Syntax- bzw. Kontext-Prüfung der Quotedaten. Im Fehlerfall wird der Quote für die ISIN mit **quoteReturnCod = X** abgelehnt.
- · Prüfung ob ein ausreichendes Quote-Kontingent für die sendende KV-Nummer vorhanden ist. Ist kein Kontingent vorhanden, wird der Quote mit **quoteReturnCod = V** abgelehnt.
- · Optionale Prüfung des Feldes confirmTim, um sicherzustellen, dass ein Bypass-Quote auch tatsächlich nach dem korrekten Kurs veröffentlicht wird (ohne Prüfung: confirmTim = BC\_DO\_NOT\_CHECK\_CONFIRM\_TIM).

Eine falsche confirmTim wird mit **quoteReturnCod = F** abgelehnt.

Hinweis: Änderungen zu Release 02 sind gelb hinterlegt (S. 191, S. 195, S. 205, S. 213, S. 233, S. 283, S. 286).

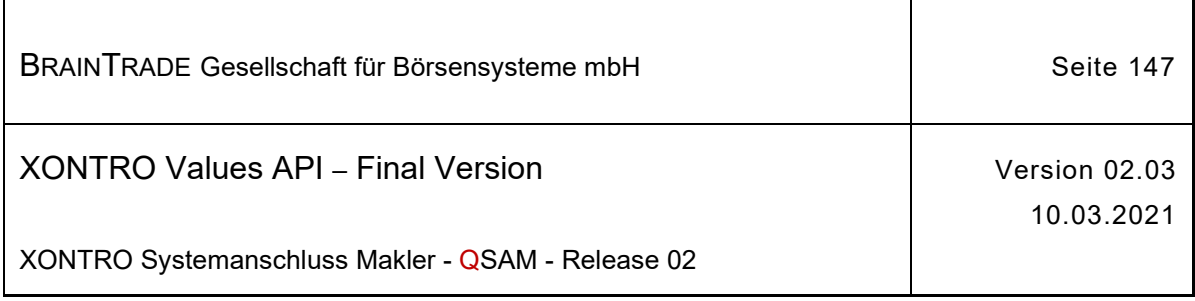

- · Prüfung der Sequenz-Nummer, um sicherzustellen, dass ein Bypass-Quote in aufsteigender Sequenz pro ISIN übermittelt wurde. Eine ungültige quoteSeqNo wird mit **quoteReturnCod = S** abgelehnt.
- · Durchführung von Syntax-Prüfungen (z.B. Prüfung auf gültige Header-Felder, Nachrichten-Format und Nachrichtenlänge). Im Fehlerfall wird der komplette Nachrichtenblock abgelehnt (qsamComplCode) und die Struktur *bc\_response\_ent\_mass\_quoteT* **nicht** geliefert.
- · Prüfung auf das **aktive Zielsystem** (Instanz A oder B). Der abnehmende Kursvermarkter (DBAG CEF) ist immer nur auf einer Instanz aktiv. Wechselt der Kursvermarkter die Instanz, wird der komplette Nachrichtenblock mit dem qsamComplCode **19090** - KURSDATENVERMARKTER AUF DIESER INSTANZ NICHT ANGEMELDET abgelehnt. Die aktive Instanz wird in der Response des Requests BC\_LOGIN\_QUOTE\_BYPASS\_RID im Feld errFieldRef geliefert.

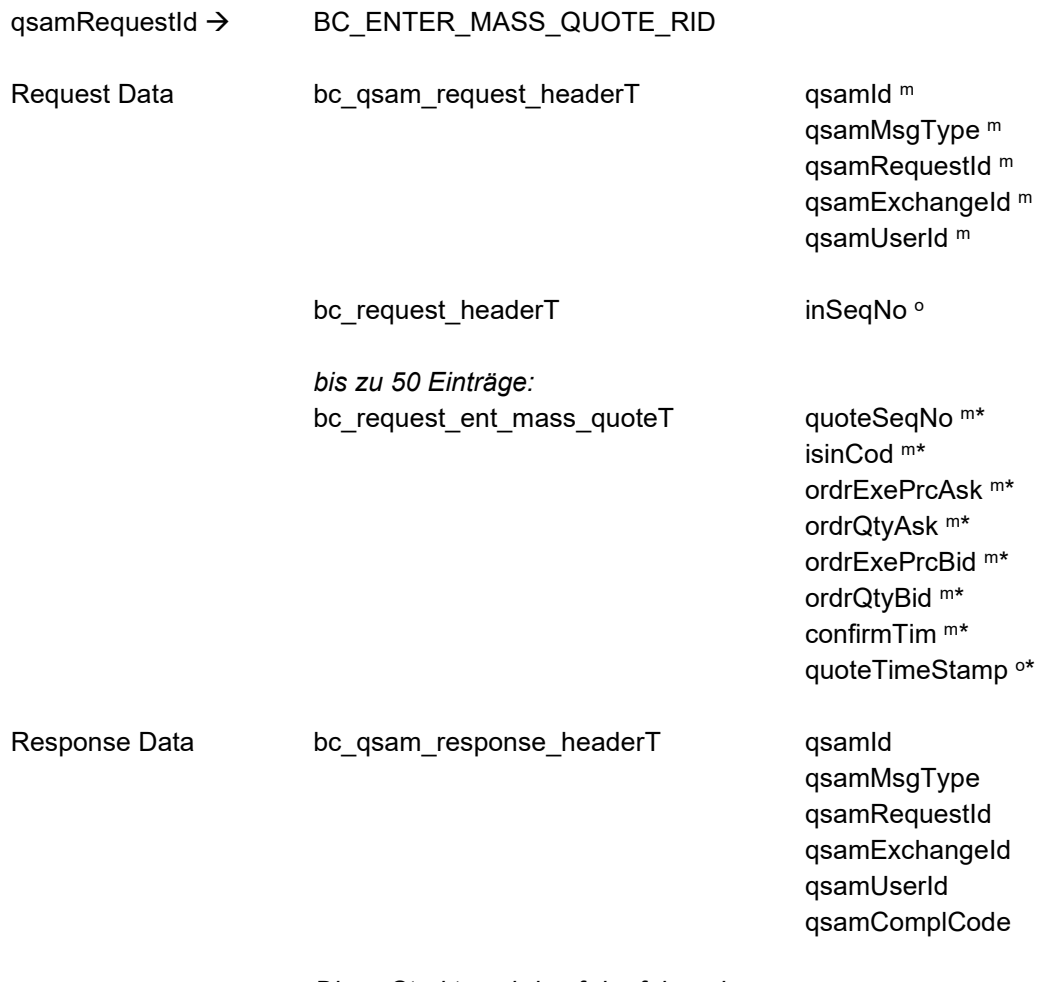

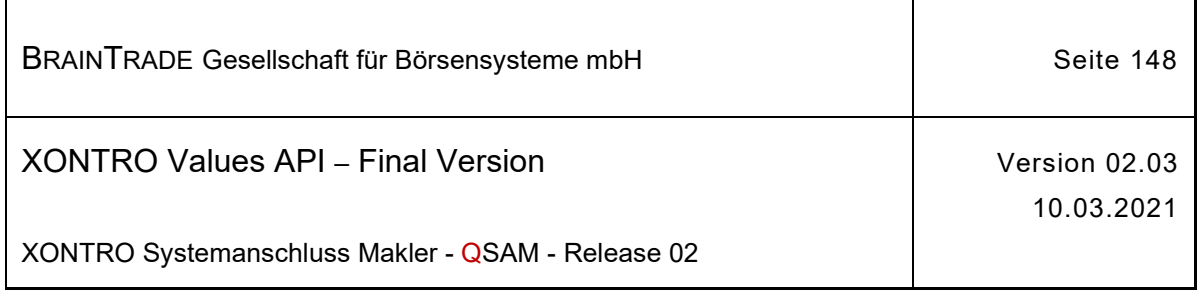

bc\_response\_headerT details details tranDat

Ĭ

tranTim execTranDat execTranTim errFieldRef inSeqNo

٦

*bis zu 50 Einträge:* bc\_response\_ent\_mass\_quoteT quoteReturnCod \*

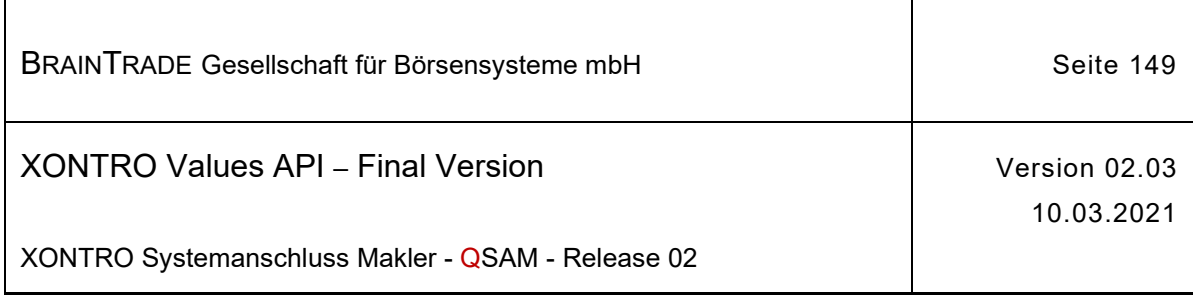

# **2.1.14 Aufgabenverwaltung Front End**

Die folgende Tabelle beschreibt die Requests, sowie die Datenstrukturen für Request und Response. Die Correlation ID des MQMD muss mit dem numerischen Börsenplatz belegt werden.

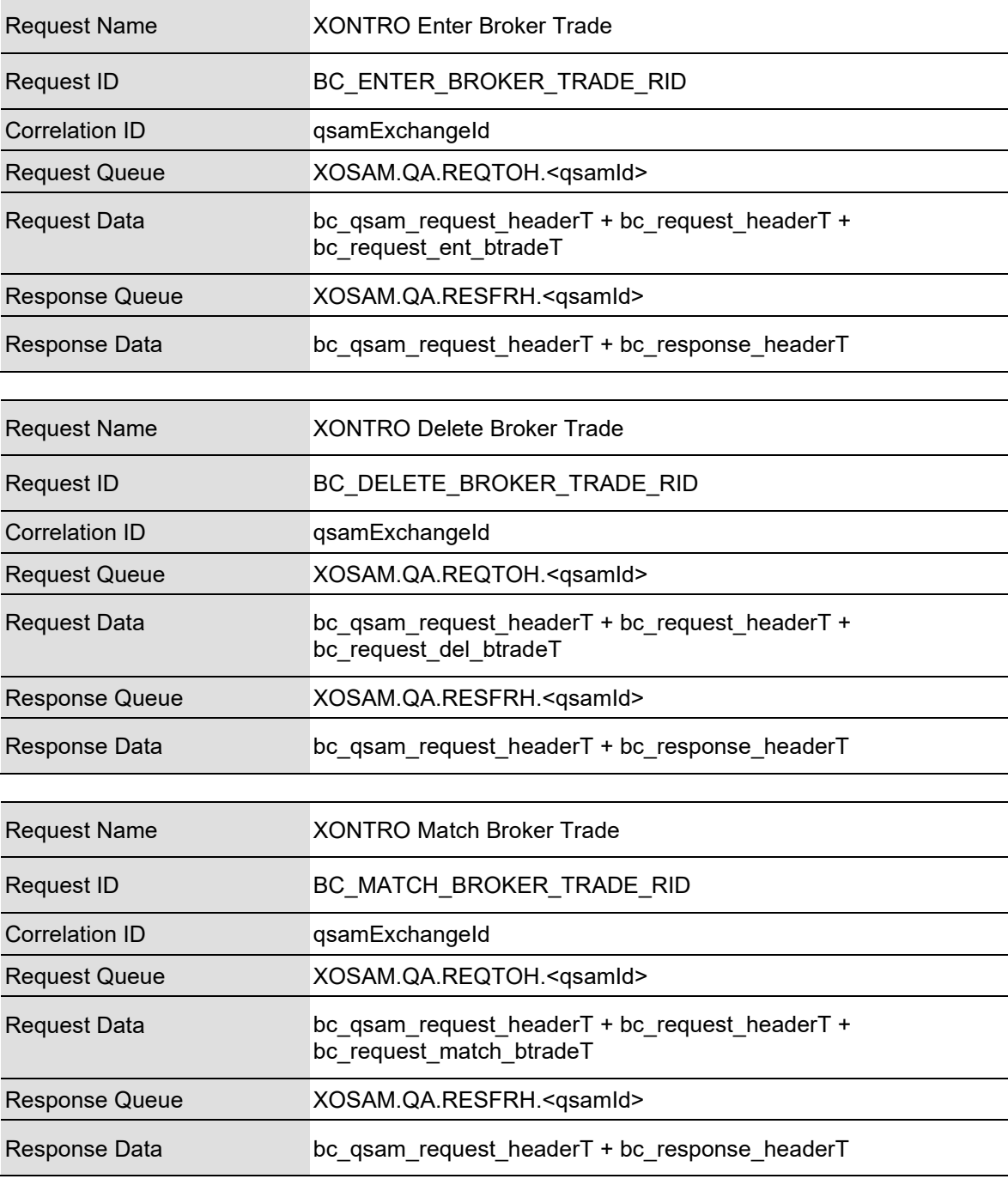

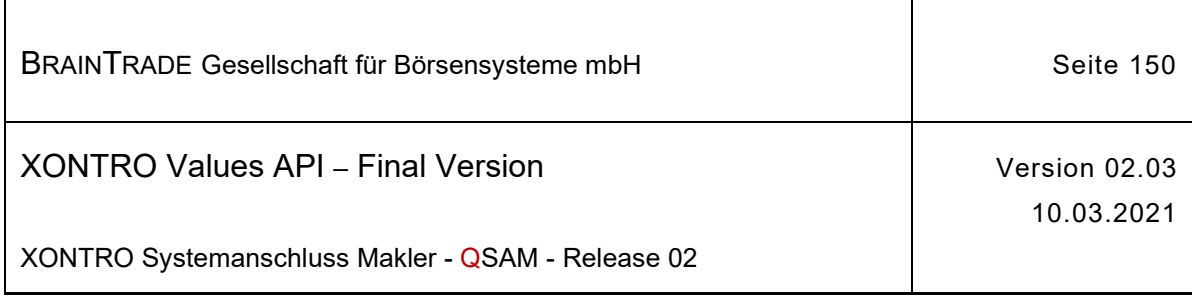

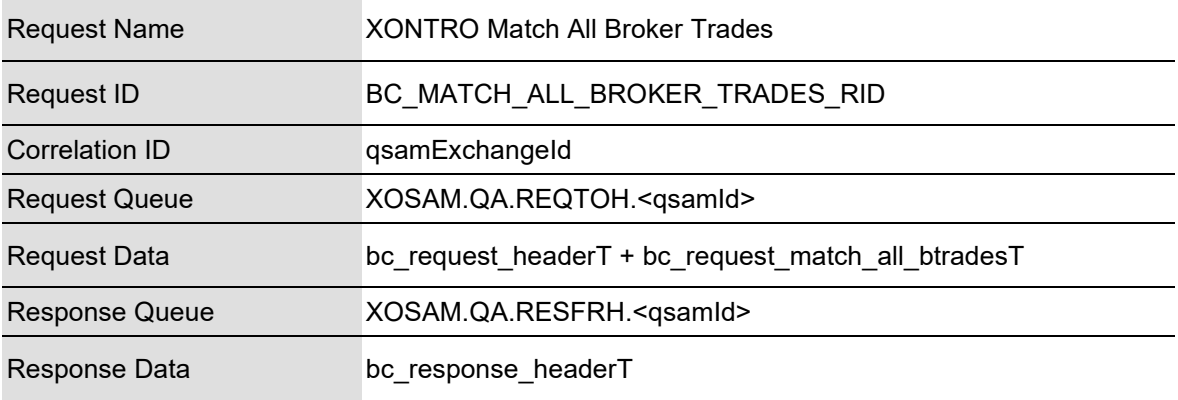

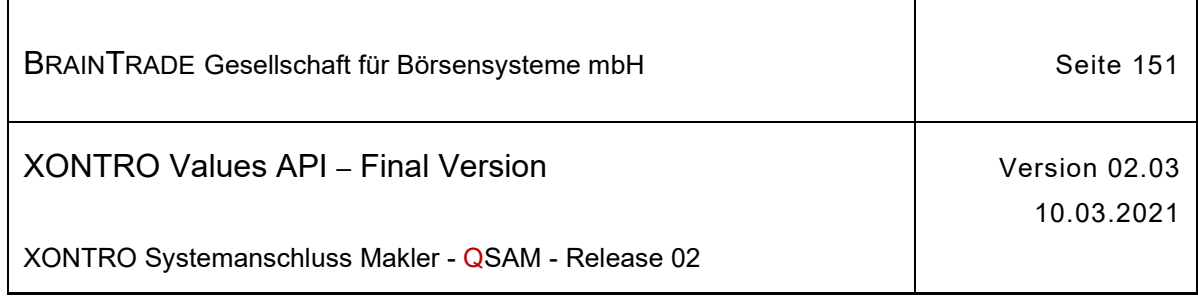

## **2.1.14.1 XONTRO Enter Broker Trade**

Beschreibung Der Request **XONTRO Enter Broker Trade** dient dem Makler zur Einstellung von Aufgaben.

> Bei erfolgreicher Einstellung einer Aufgabe erfolgt lediglich eine formale Quittung über die Annahme des Auftrags. Es werden keine inhaltlichen Informationen wie z.B. eine Aufgabennummer zurückgeliefert.

Tritt bei der Einstellung der Aufgabe auf dem Back End ein formaler oder logischer Fehler auf, der eine Ablehnung dieses speziellen Requests zur Folge hat, dann erhält das Front End einen situationsspezifischen Completion Code (qsamComplCode).

Handelt es sich um eine feldspezifische Fehlernachricht, dann ist das Headerfeld errFieldRef belegt und kann vom Front End ausgewertet werden.

In der Response ist nur der Header belegt.

Bei erfolgreicher Durchführung des Requests wird zusätzlich der Broadcast BCFE\_ENTER\_BTRADE oder BCFE\_ENTER\_BTRADE\_2 generiert. Die Anwendung, die den Request gestellt hat kann entscheiden, ob sie die Response verarbeitet oder ignoriert. Im zweiten Fall muss der Broadcast ausgewertet werden.

> matchFlag<sup>o</sup> iwOrdCod<sup>o</sup> isinCod <sup>m</sup>

qsamRequestId  $\rightarrow$  BC ENTER BROKER TRADE RID

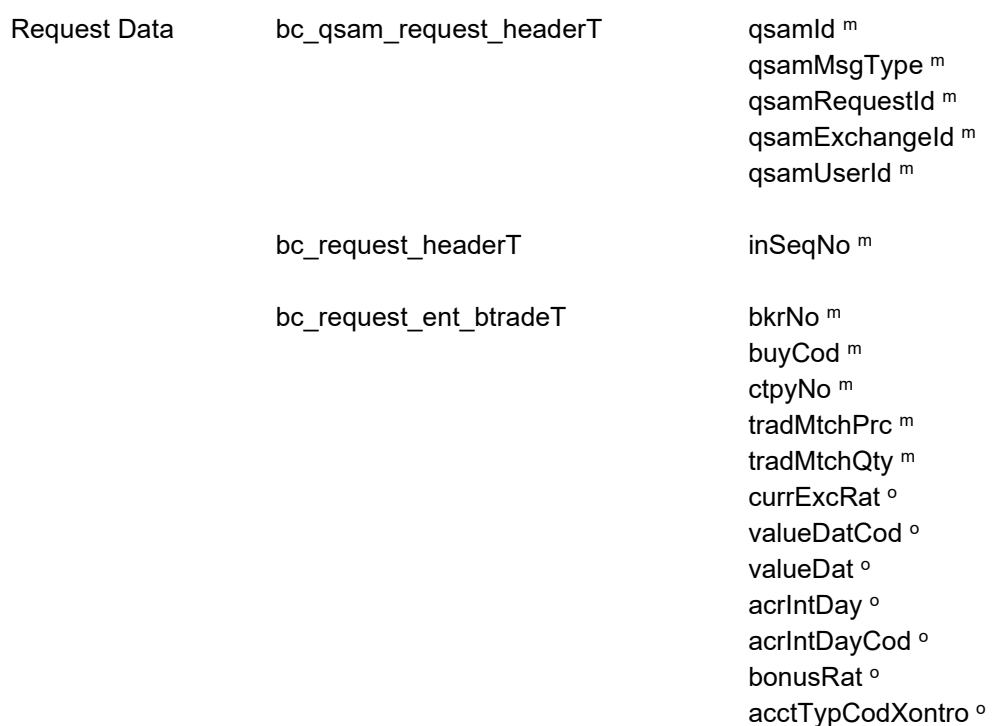

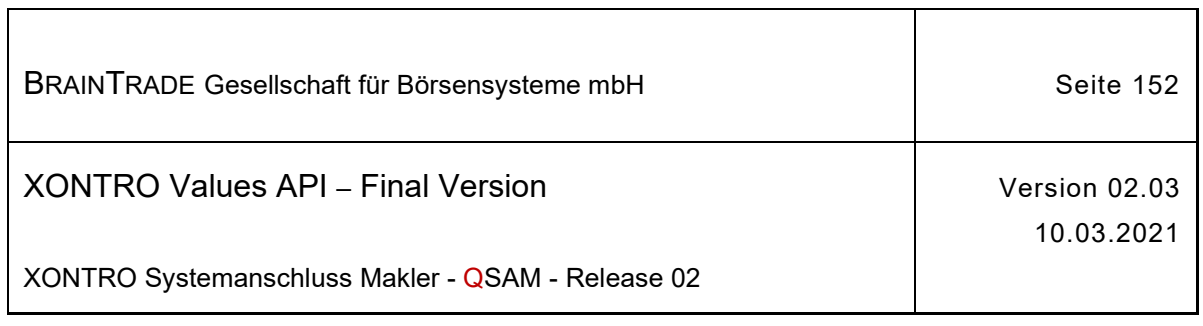

 $\overline{\mathsf{I}}$ 

 $\overline{1}$ 

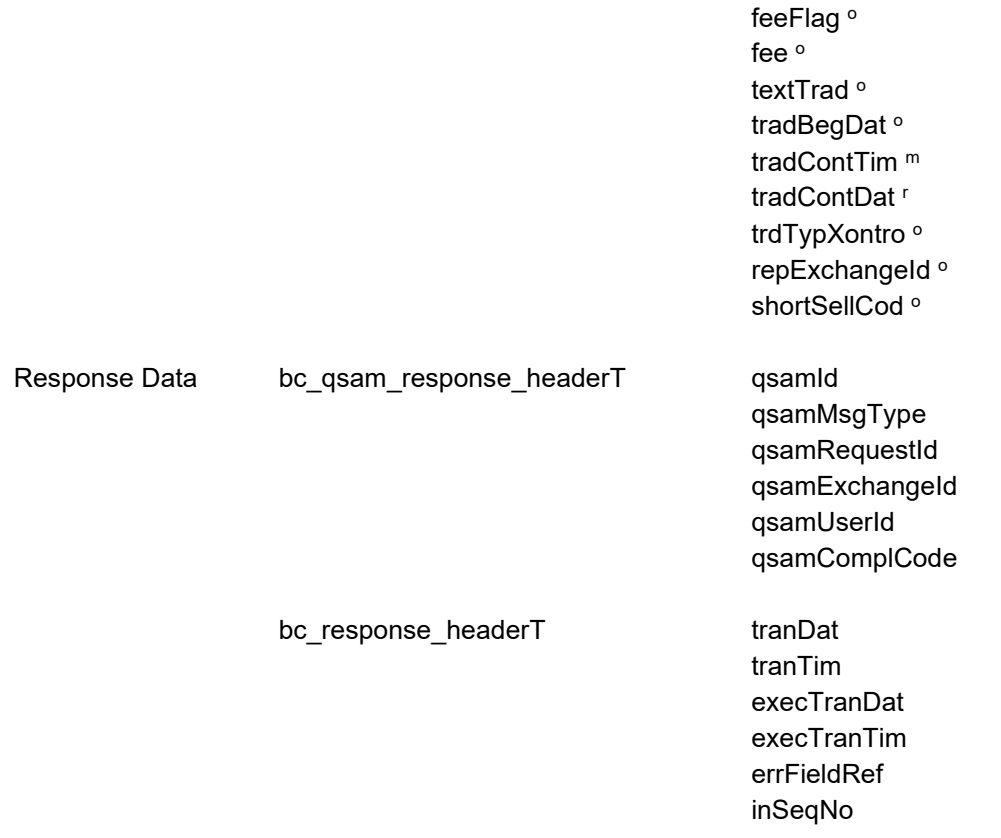

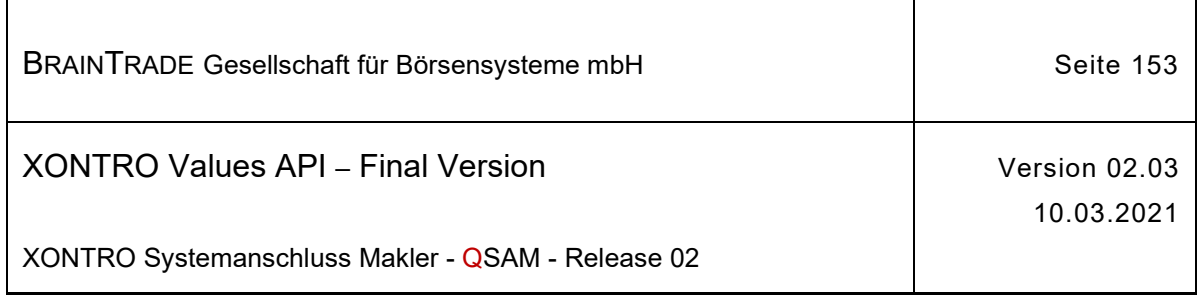

# **2.1.14.2 XONTRO Delete Broker Trade**

Beschreibung Der Request **XONTRO Delete Broker Trade** dient dem Makler zum Löschen von Aufgaben, die nicht mehr stornierbar sind. Das einzige Identifikationskriterium der Aufgabe ist die Aufgabennummer (btradeNo).

> Erkennt das Back End eine nicht vorhandene Aufgabennummer, dann erhält das Front End einen Completion Code (qsamComplCode) ELB\_BC\_BTRADE\_ERROR.

In der Response ist nur der Header belegt.

Tritt bei der Löschung der Aufgabe auf dem Back End ein formaler oder logischer Fehler auf, der eine Ablehnung dieses speziellen Requests zur Folge hat, dann erhält das Front End einen situationsspezifischen Completion Code (qsamComplCode).

Handelt es sich um eine feldspezifische Fehlernachricht, dann ist das Headerfeld errFieldRef belegt und kann vom Front End ausgewertet werden.

In der Response ist nur der Header belegt.

Bei erfolgreicher Durchführung des Requests erhält die MISS eine positive Response, in der nur der Header belegt ist.

Zusätzlich wird ein Broadcast generiert. Die Anwendung, die den Request gestellt hat, kann entscheiden, ob sie die Response verarbeitet oder ignoriert. Im zweiten Fall muss der Broadcast ausgewertet werden. Dabei wird die inSeqNo dieses Request im Feld inSeqNoRef des Broadcasts zurückgegeben.

#### qsamRequestId  $\rightarrow$  BC DELETE BROKER TRADE RID

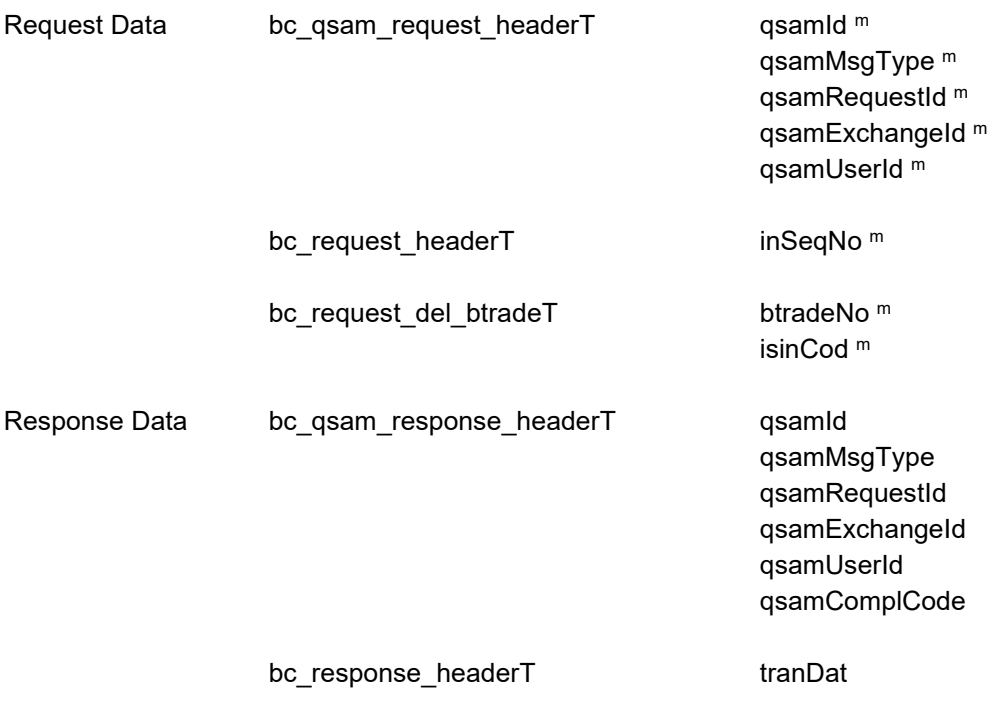

*Diese Struktur wird auf der folgenden Seite fortgesetzt*

Hinweis: Änderungen zu Release 02 sind gelb hinterlegt (S. 191, S. 195, S. 205, S. 213, S. 233, S. 283, S. 286).

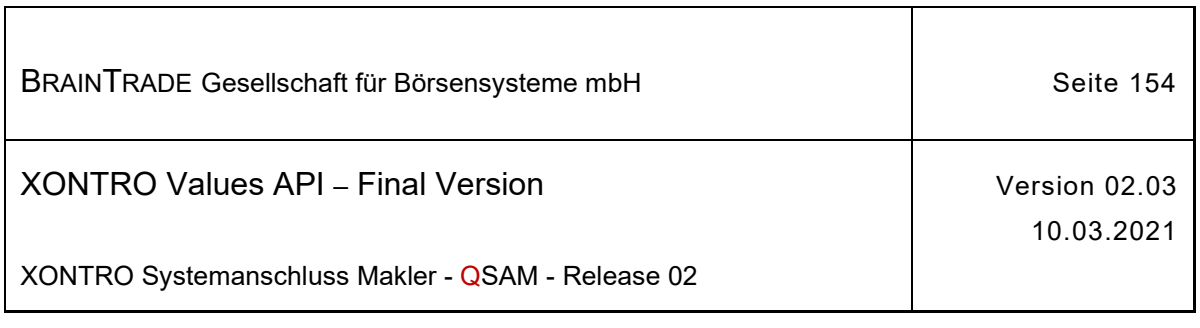

 $\overline{1}$ 

tranTim execTranDat execTranTim errFieldRef inSeqNo

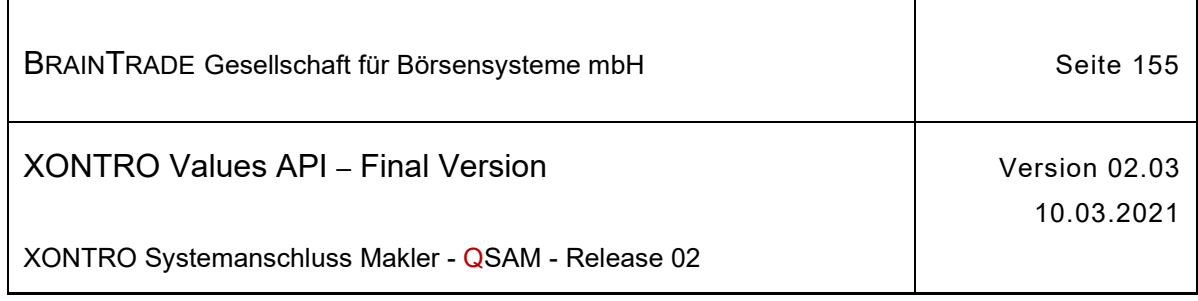

#### **2.1.14.3 XONTRO Match Broker Trade**

Beschreibung Der Request **XONTRO Match Broker Trade** dient dem Makler zum Schließen von Aufgaben. Dabei können Aufgaben sowohl gegeneinander als auch gegen halbe Geschäfte geschlossen werden. Eine Aufgabe wird dabei durch die Aufgabennummer (btradeNoAsk oder btradeNoBid) identifiziert.

> Durch die Belegung des Feldes settlementFlag mit dem Wert "KM"(keine Meldesatzgenerierung) kann bei der Schließung von zwei vorläufigen Aufgaben die Meldesatzgenerierung unterdrückt werden. Das Feld wird auf Vorrat eingerichtet, nähere Erläuterungen erfolgen zu einem späteren Zeitpunkt durch die BrainTrade.

Erkennt das Back End eine nicht vorhandene Aufgabennummer, dann erhält das Front End einen Completion Code (qsamComplCode) ELB\_BC\_BTRADE\_ERROR.

In der Response ist nur der Header belegt.

Tritt beim Schließen der Aufgabe auf dem Back End ein formaler oder logischer Fehler auf, der lediglich eine Ablehnung dieses speziellen Requests zur Folge hat, dann erhält das Front End einen situationsspezifischen Completion Code (qsamComplCode).

Handelt es sich um eine feldspezifische Fehlernachricht, dann ist das Headerfeld errFieldRef belegt und kann vom Front End ausgewertet werden.

In der Response ist nur der Header belegt.

Bei erfolgreicher Durchführung des Requests erhält die MISS eine positive Response, in der nur der Header belegt ist.

Bei erfolgreicher Durchführung der Folgeverarbeitung auf dem Back End wird zusätzlich ein Broadcast generiert. Die Anwendung, die den Request gestellt hat, muss den Broadcast auswerten, da aus einer positiven Response nicht auf eine erfolgreiche Durchführung der asynchron ablaufenden Folgeverarbeitung auf dem Back End geschlossen werden kann. Dabei wird die inSeqNo dieses Request im Feld inSeqNoRef des Broadcasts zurückgegeben.

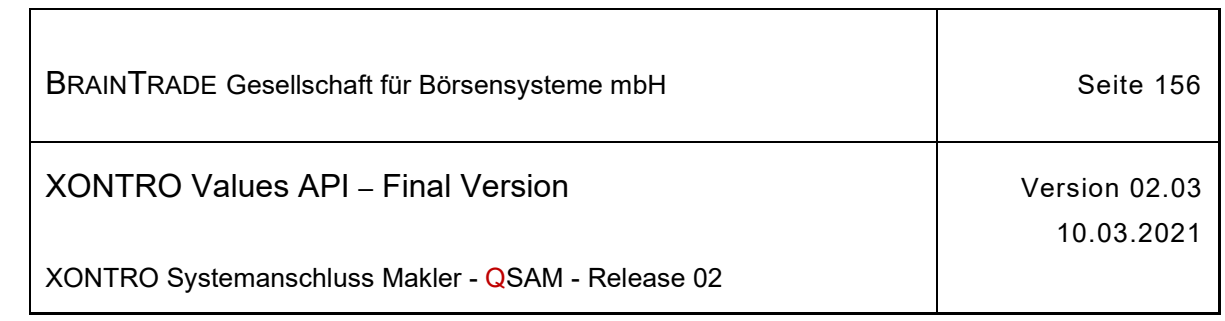

 $\overline{\mathsf{I}}$ 

#### qsamRequestId → BC\_MATCH\_BROKER\_TRADE\_RID

 $\overline{1}$ 

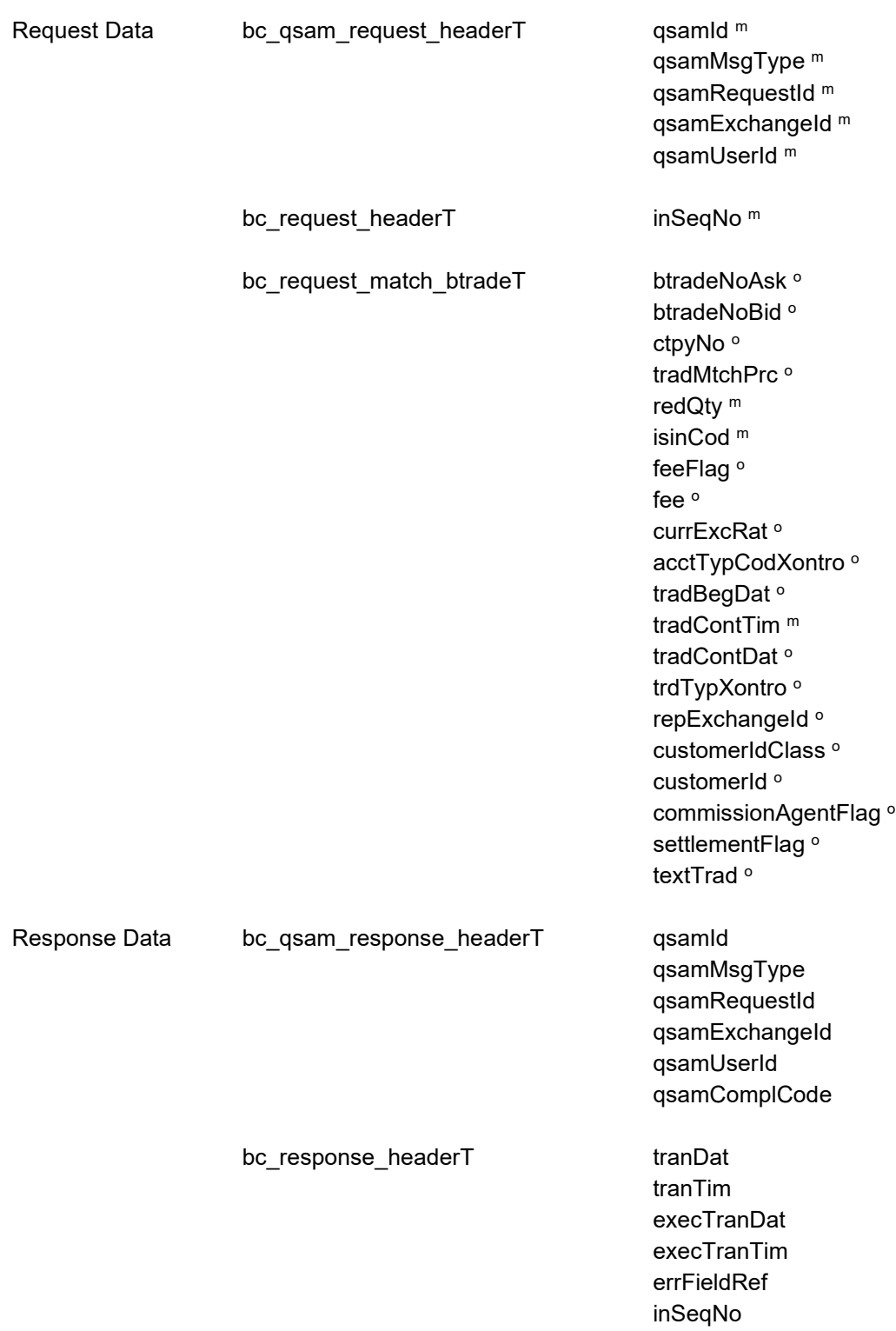

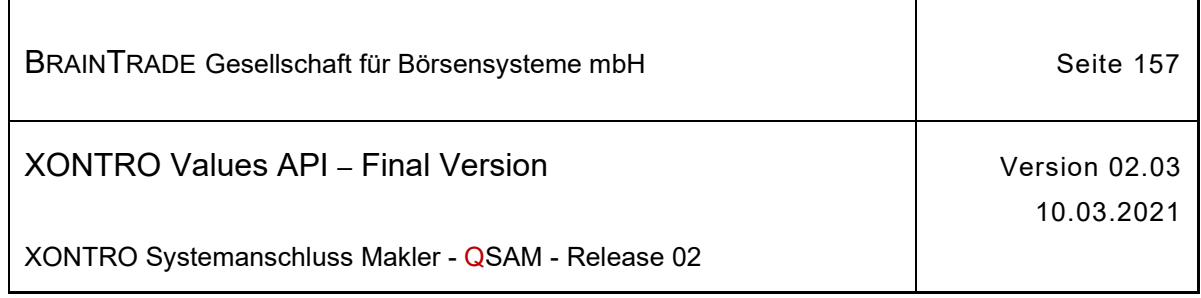

#### **2.1.14.4 XONTRO Match All Broker Trades**

Beschreibung Der Request **XONTRO Match All Broker Trades** dient dem Makler dazu, das Back End zum Schließen aller möglichen Aufgaben einer ISIN gegeneinander zu veranlassen. Diese Funktion ist auf der Ebene ISIN/bkrUserNo nur exklusiv verwendbar.

> Erkennt das Back End, dass diese Funktion bereits für die gleiche Kombination ISIN/bkrUserNo in Benutzung ist, dann erhält das Front End den Completion Codes (qsamComplCode) ELB\_BC\_NOT\_AVAILABLE.

In der Response ist nur der Header belegt.

Tritt bei der Durchführung der Anforderung ein formaler oder logischer Fehler auf, der eine Ablehnung dieses speziellen Requests zur Folge hat, dann erhält das Front End einen situationsspezifischen Completion Code (qsamComplCode).

Handelt es sich um eine feldspezifische Fehlernachricht, dann ist das Headerfeld errFieldRef belegt und kann vom Front End ausgewertet werden.

In der Response ist nur der Header belegt.

Bei erfolgreicher Durchführung des Requests erhält die MISS eine positive Response, in der nur der Header belegt ist. Bei erfolgreicher Durchführung der Folgeverarbeitung auf dem Back End wird zusätzlich ein Broadcast generiert. Die Anwendung, die den Request gestellt hat, muss den Broadcast zur Ermittlung der durchgeführten Schließungen auswerten, da aus einer positiven Response nicht auf eine erfolgreiche Durchführung der asynchron ablaufenden Folgeverarbeitung auf dem Back End geschlossen werden kann. Jede Aufgabenschließung wird über diesen Broadcast mitgeteilt. Dabei wird die inSeqNo dieses Request im Feld inSeqNoRef des Broadcasts zurückgegeben.

Die Anzahl der Aufgaben, welche mit diesem Request geschlossen werden können, ist wegen technischer Restriktionen beschränkt. Liegt die Anzahl der zu schließenden Aufgaben unter 403, können sie mit einem Request geschlossen werden. Bis zu einer Anzahl von 700 können sie mit zwei Requests geschlossen werden. Eine Schließung von mehr als 700 Aufgaben ist nicht möglich.

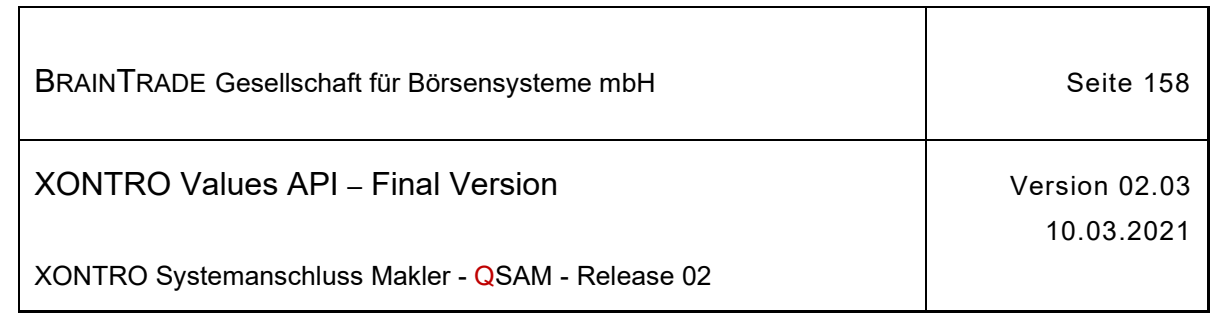

### qsamRequestId > BC\_MATCH\_ALL\_BROKER\_TRADES\_RID

 $\overline{1}$ 

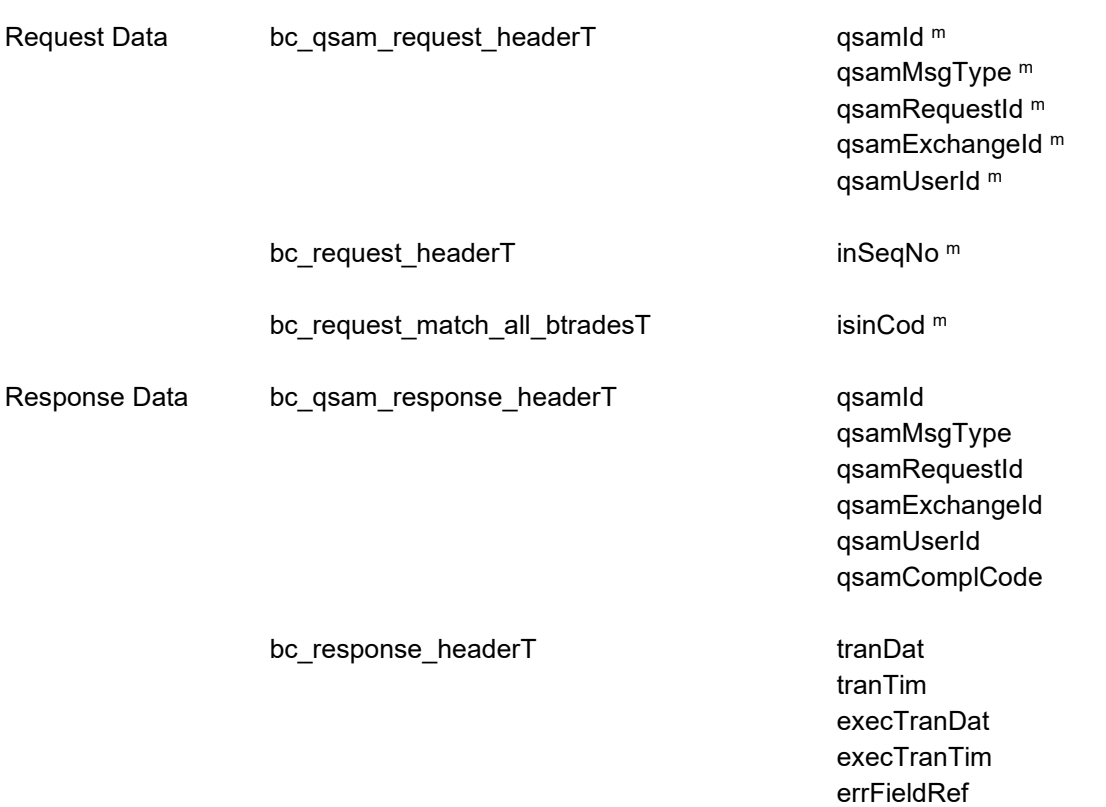

inSeqNo

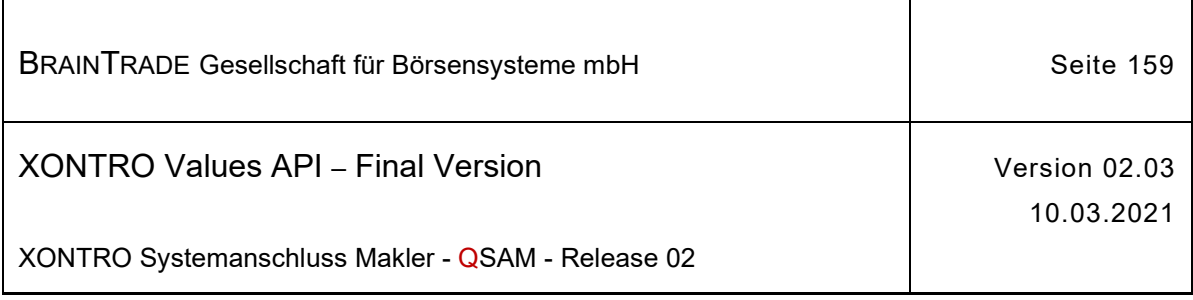

# **2.1.15 Bestandsinformationen Aufgaben**

Die folgenden Tabellen beschreiben die Datenstrukturen für die Bestandsstrukturen:

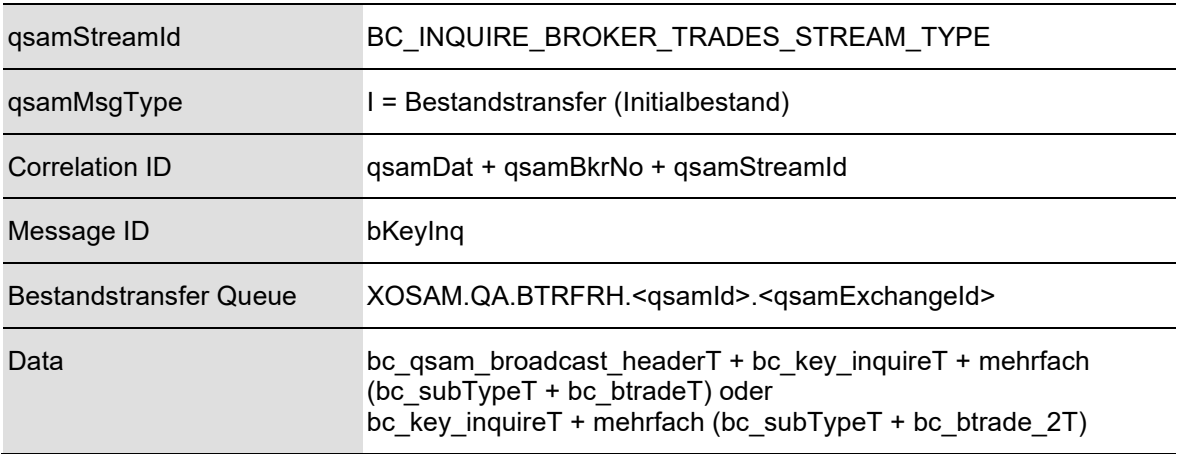

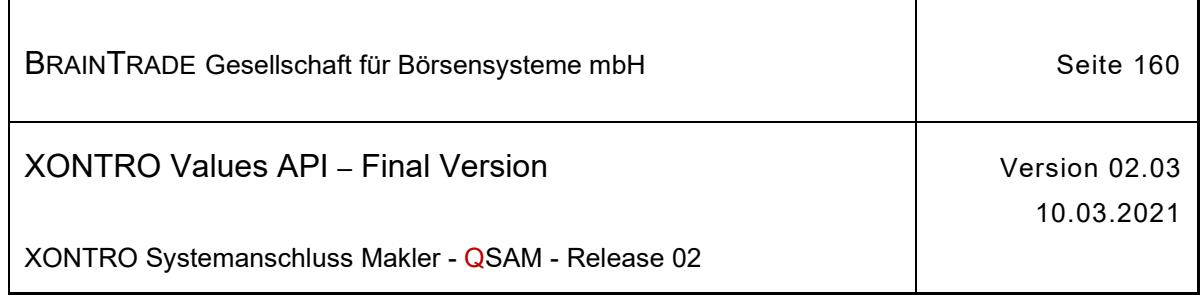

## **2.1.15.1 XONTRO Inquire Broker Trades**

Beschreibung Der Stream **BC\_INQUIRE\_BROKER\_TRADES\_STREAM\_TYPE** liefert dem Front End den verbindlichen Aufgabenbestand zum Zeitpunkt des Abschlusses des vorherigen Börsentags. Dieser Aufgabenbestand ist gleichzeitig der Initialbestand des aktuellen Börsentages. Die dezentralen Bestände des Maklersystems können mit den Bestandsdaten abgeglichen werden, um so zu Beginn eines neuen Börsentages die Konsistenz der dezentralen Bestände sicherzustellen.

> Es werden zwei unterschiedliche Datenformate zu Verfügung gestellt. Welches der beiden Formate ein Anwender erhält, wird über das Profiling gesteuert. Die Struktur bc\_btrade\_2T kann nicht von allen Teilnehmern angefordert werden. Die Teilnehmer sind selbst dafür verantwortlich, dass in ihren Applikationen die jeweils korrekte Struktur benutzt wird.

> Der Stream liefert mehrere Aufgaben in einer Nachricht. Die tatsächliche Länge kann über das Längenfeld der Antwort (MQ Layer) ermittelt werden. Die erste Nachricht wird mit bKeyInq = 1 geliefert. Alle Folgenachrichten enthalten eine lückenlos aufsteigende Sequenz-Nummer.

> Sind noch keine Bestandsdaten vorhanden, dann erhält die Applikation den Zugriffsfehler des MQ Layers. Die Applikation kann den Lesezugriff zu einem späteren Zeitpunkt wiederholen.

> Ob der gesamte Bestand übertragen wurde, kann die Anwendung an einer speziellen Nachricht vom subType BCBE\_BTRADES\_END feststellen. Diese Nachricht wird auch dann verschickt, wenn für eine KV-Nummer keine Aufgaben vorliegen. Im Standardfall ist subType mit BCBE\_BTRADE bzw. BCBE\_BTRADE\_2 belegt.

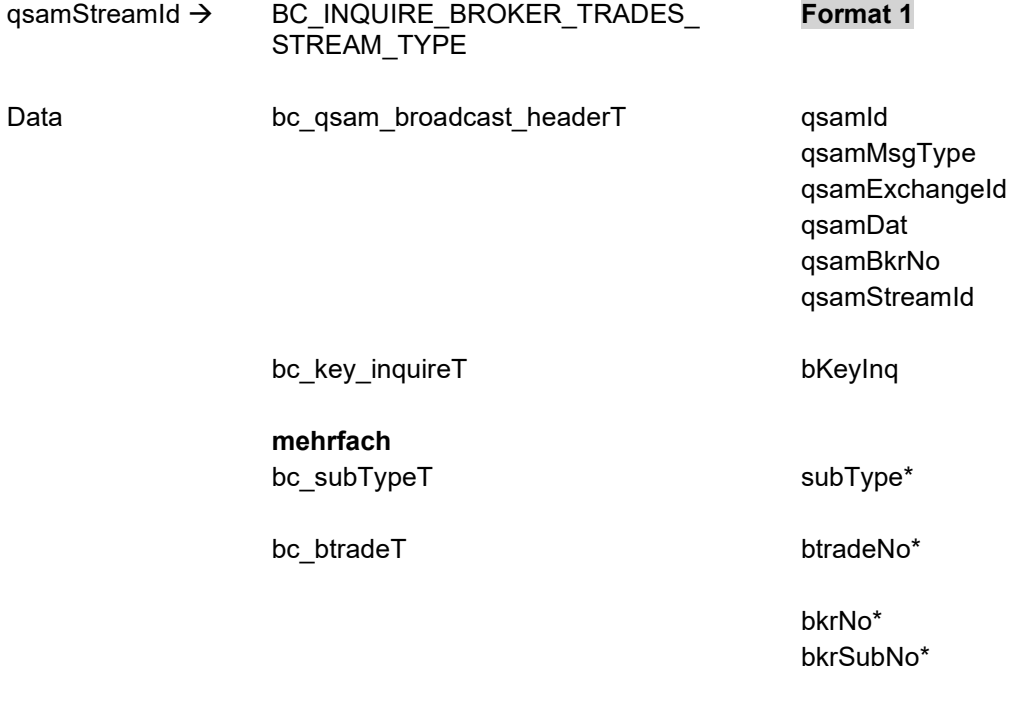

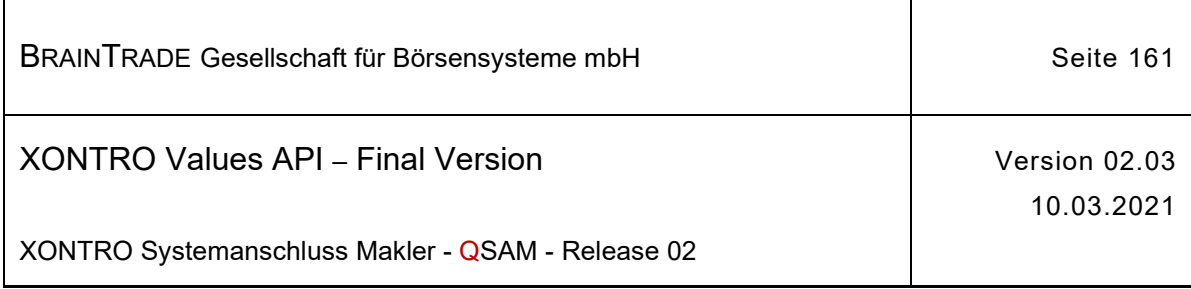

exchangeId\* buyCod\* ctpyNo\* ctpySubNo\* ctpyExchangeId\* ctpyLei\* tranExchangeId\* btradeCod\* tradMtchPrc\* tradMtchQty\* ordrQty\* clearingCurrTypCod\* currExcRat\* valueDatCod\* valueDat\* acrIntDay\* acrIntDayCod\* bonusRat\* tradMtchPrcNo\* acctTypCodXontro \* iwOrdCod\* isinCod\* isinCodSrs\* tradBegDat\* tradContTim\* tradContTimFraction\* tradContDat\* repExchangeId\* trdTypXontro\* tvTic\* venueMic\* shortSellCod\* otcPostTradInd\*

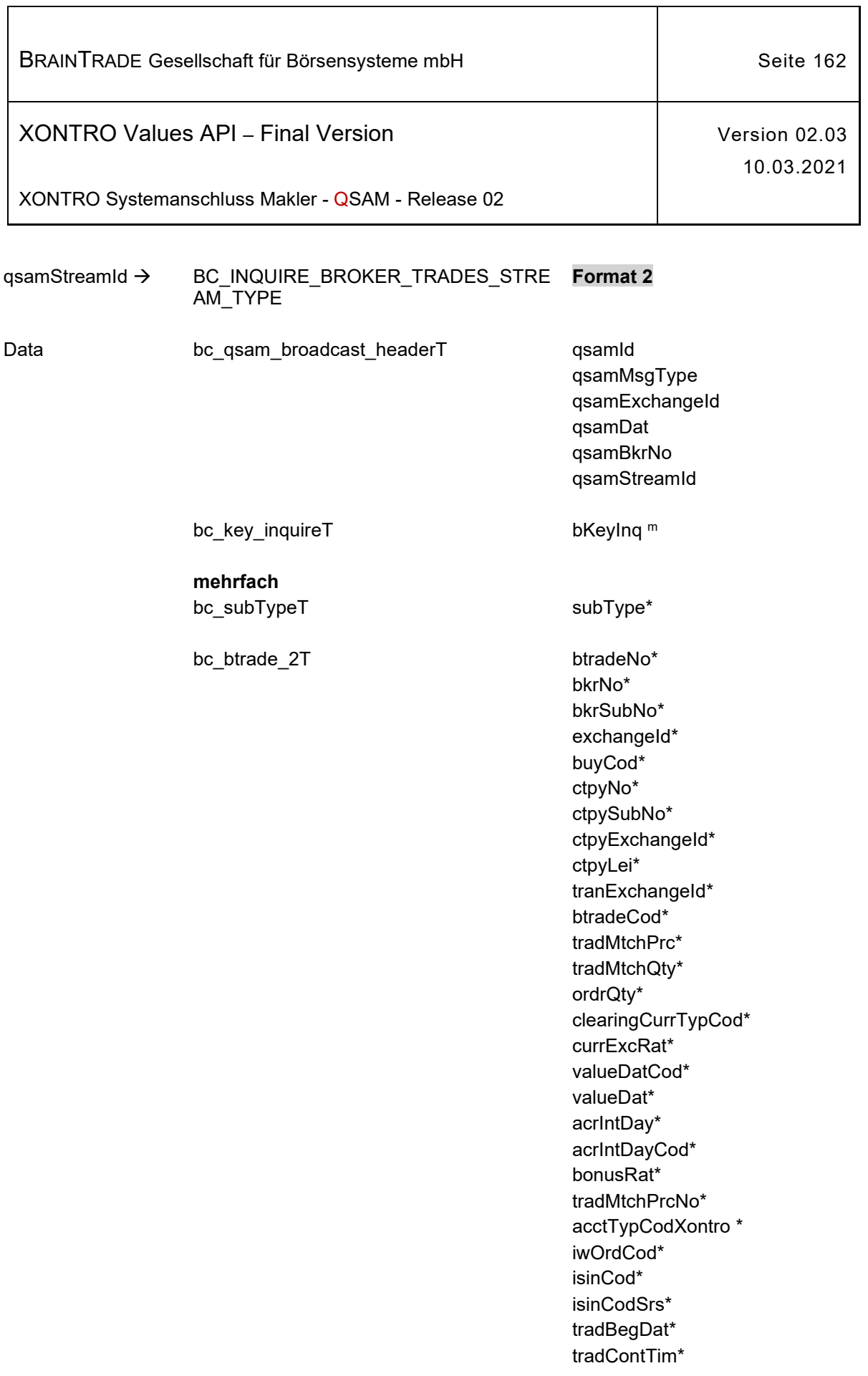

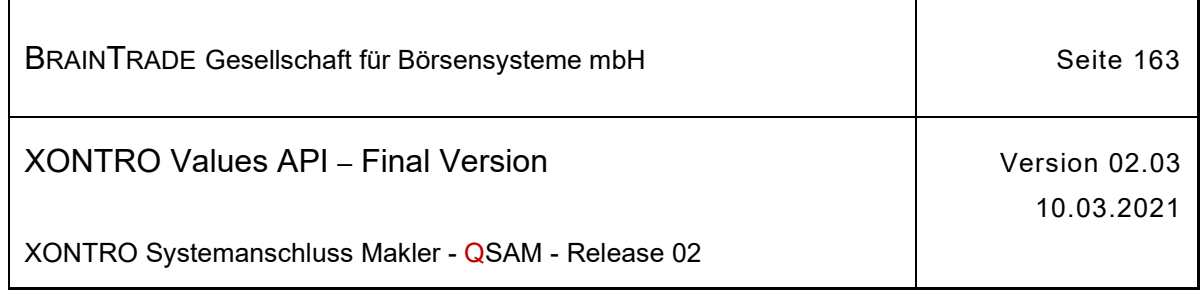

*Diese Struktur wird auf der folgenden Seite fortgesetzt*

tradContTimFraction\* tradContDat\* repExchangeId\* feeFlag\* fee\* textTrad\* ctpyTradMtchPrc\* trdTypXontro\* tvTic\* venueMic\* shortSellCod\* otcPostTradInd\*

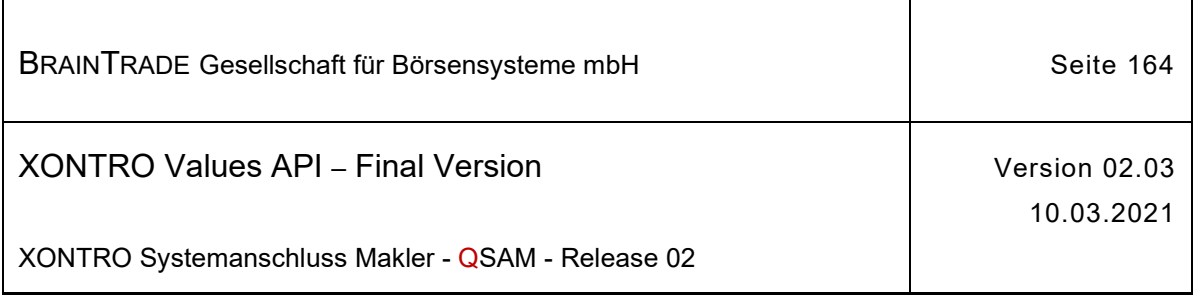

# **2.1.16 Aktualisierung des Aufgabenbestands**

Die folgenden Tabellen beschreiben die Subtypes und Datenstrukturen der Broadcasts.

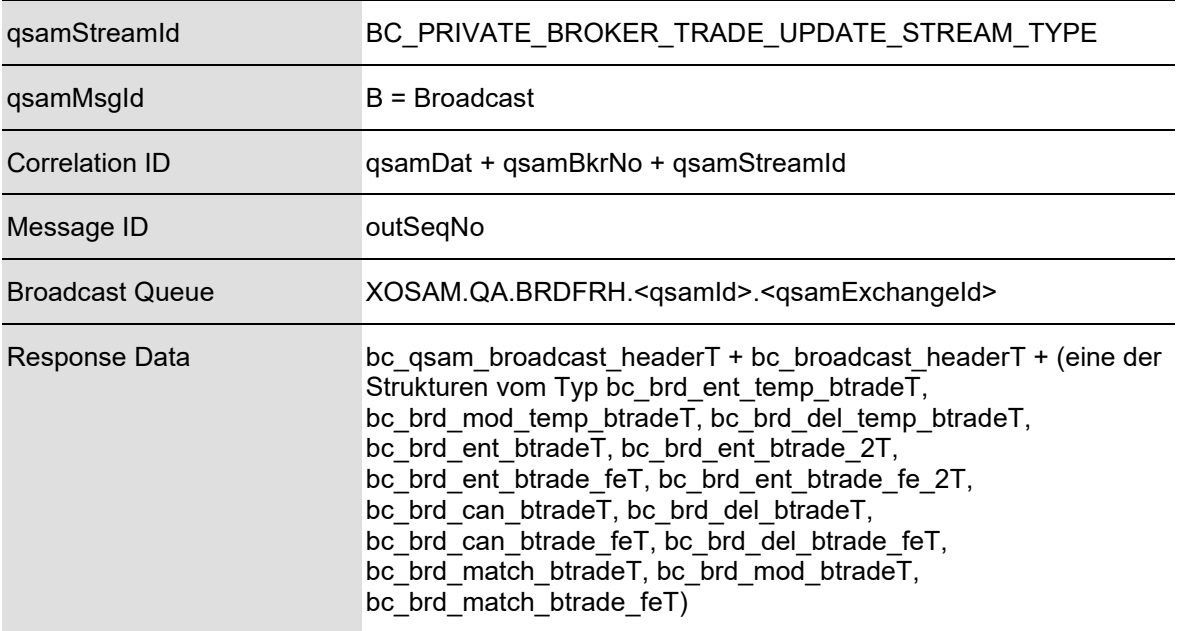

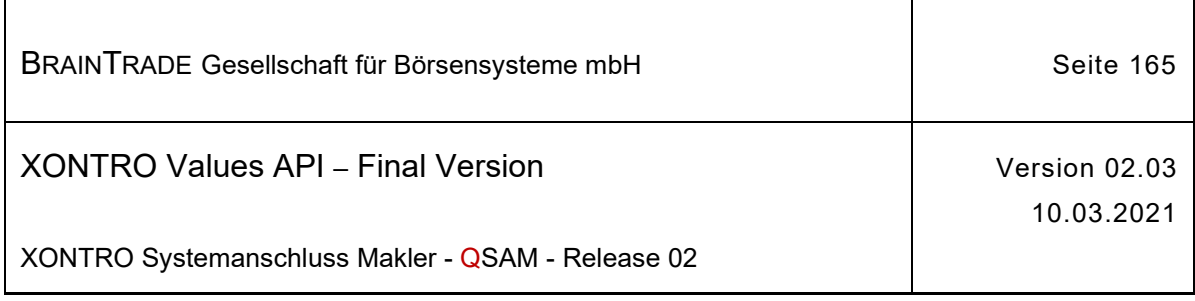

### **2.1.16.1 XONTRO Broker Trade Update**

Beschreibung Der Stream XONTRO Broker Trade Update versorgt das Front End mit allen auf dem Back End durchgeführten Änderungen des Aufgabenbestands. Folgende Subtypes werden hierfür<sup>18</sup> angeliefert:

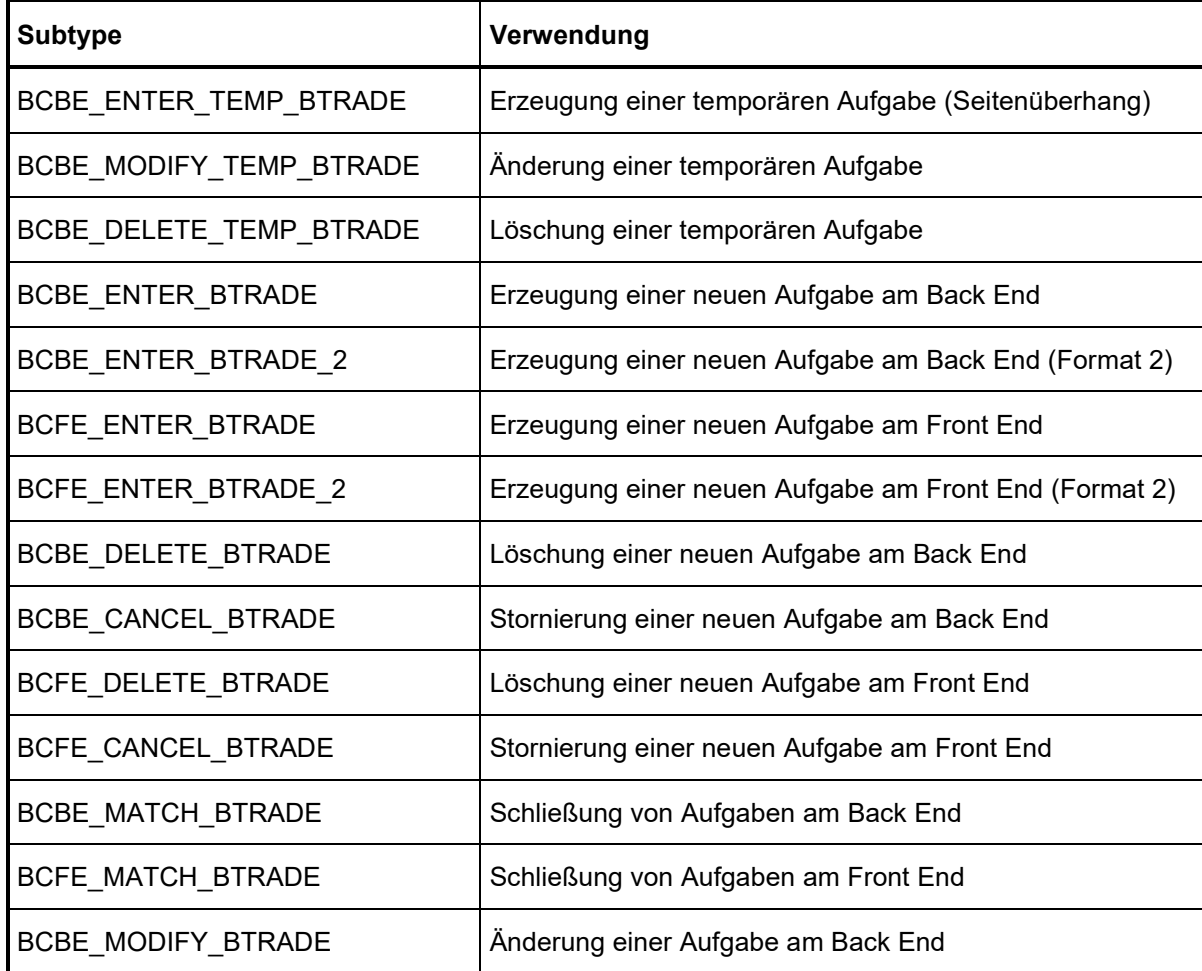

<sup>&</sup>lt;sup>18</sup> Über diesen Stream werden auch die Broadcastnachrichten für den Handel unter Maklern (HUM) verschickt. Diese Subtypes und ihre Strukturen werden im Abschnitt **Informationen zum Handel unter Maklern (HUM)** beschrieben.

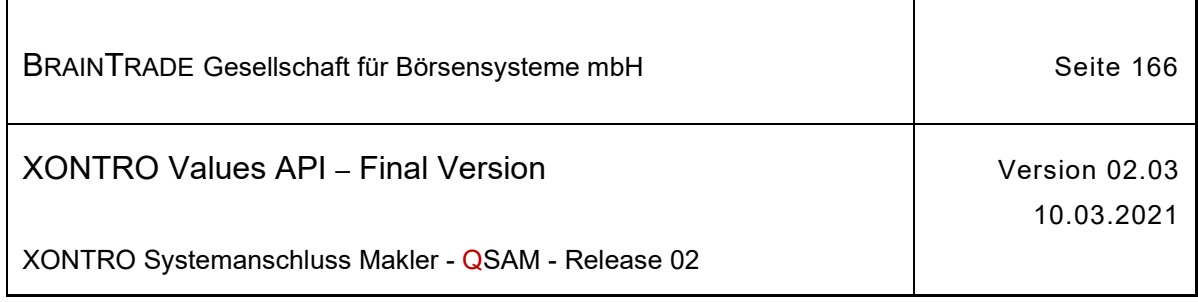

### **2.1.16.1.1 Erzeugung einer temporären Aufgabe**

Beschreibung Über den Subtype **BCBE\_ENTER\_TEMP\_BTRADE** werden dem Front End auf dem Back End erzeugte temporäre Aufgaben (Seitenüberhänge die direkt bei der Kursfeststellung entstehen) zugestellt:

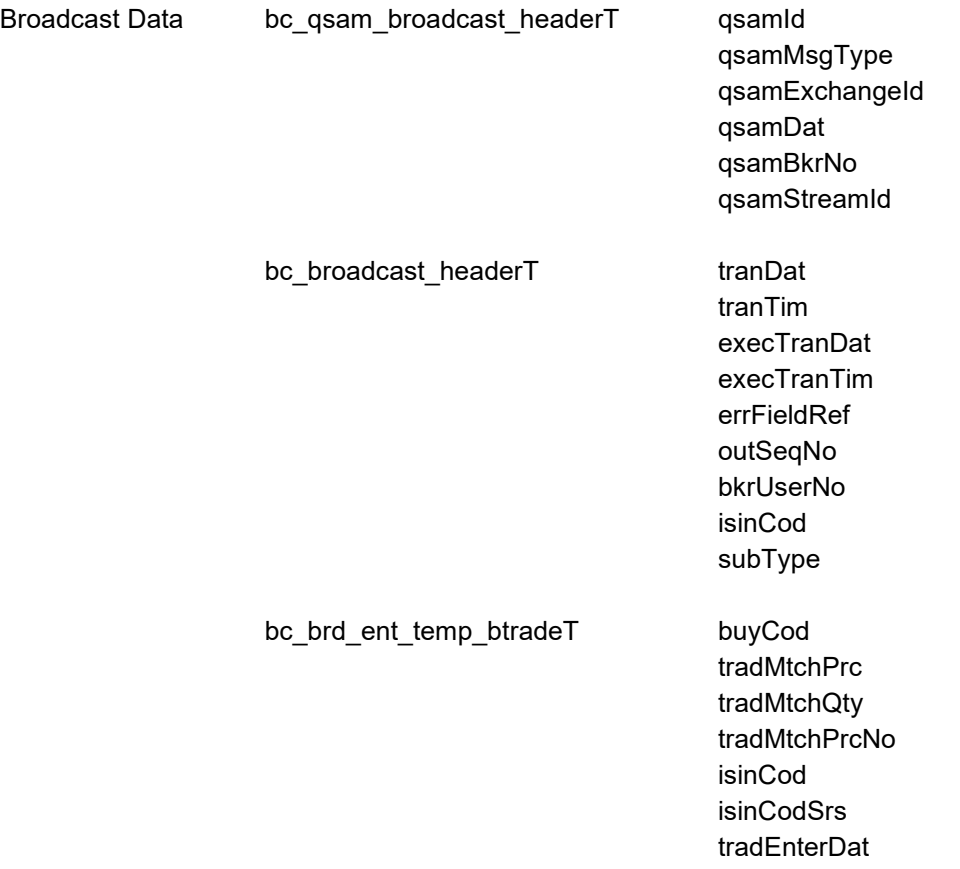

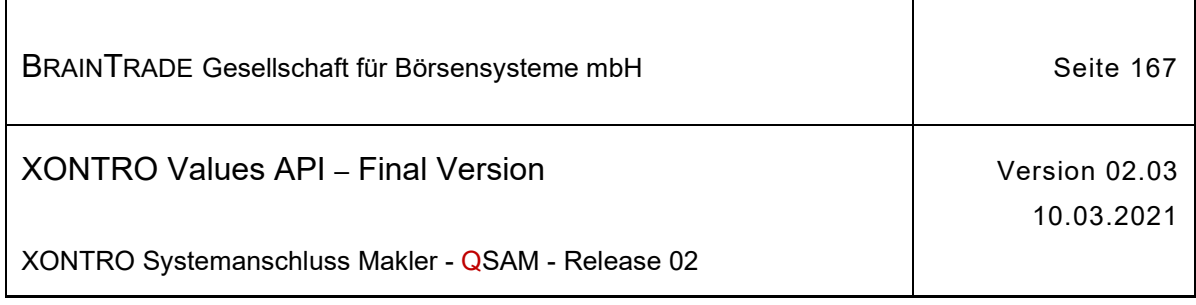

# **2.1.16.1.2 Änderung einer temporären Aufgabe**

Beschreibung Über den Subtype **BCBE\_MODIFY\_TEMP\_BTRADE** werden dem Front End die auf dem Back End erzeugten Änderungen temporärer Aufgaben zugestellt:

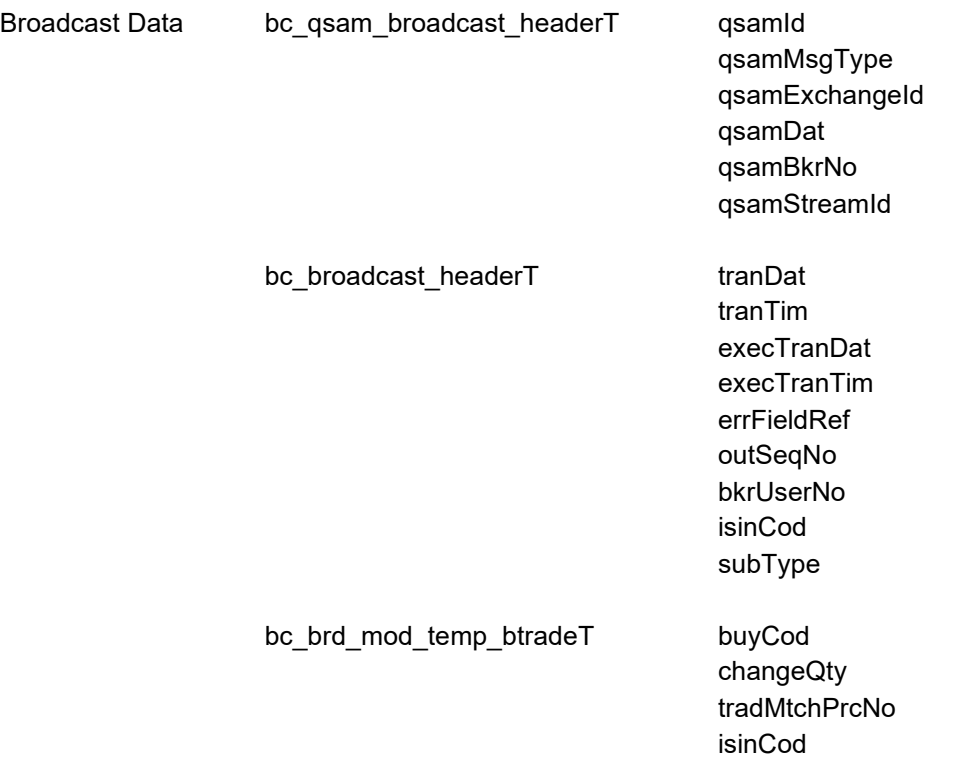

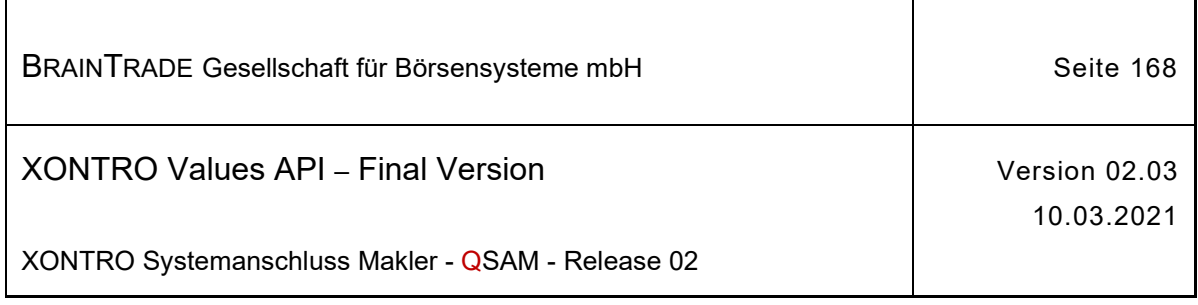

### **2.1.16.1.3 Löschung einer temporären Aufgabe**

Beschreibung Über den Subtype **BCBE\_DELETE\_TEMP\_BTRADE** werden dem Front End die auf dem Back End durchgeführten Löschungen temporärer Aufgaben zugestellt:

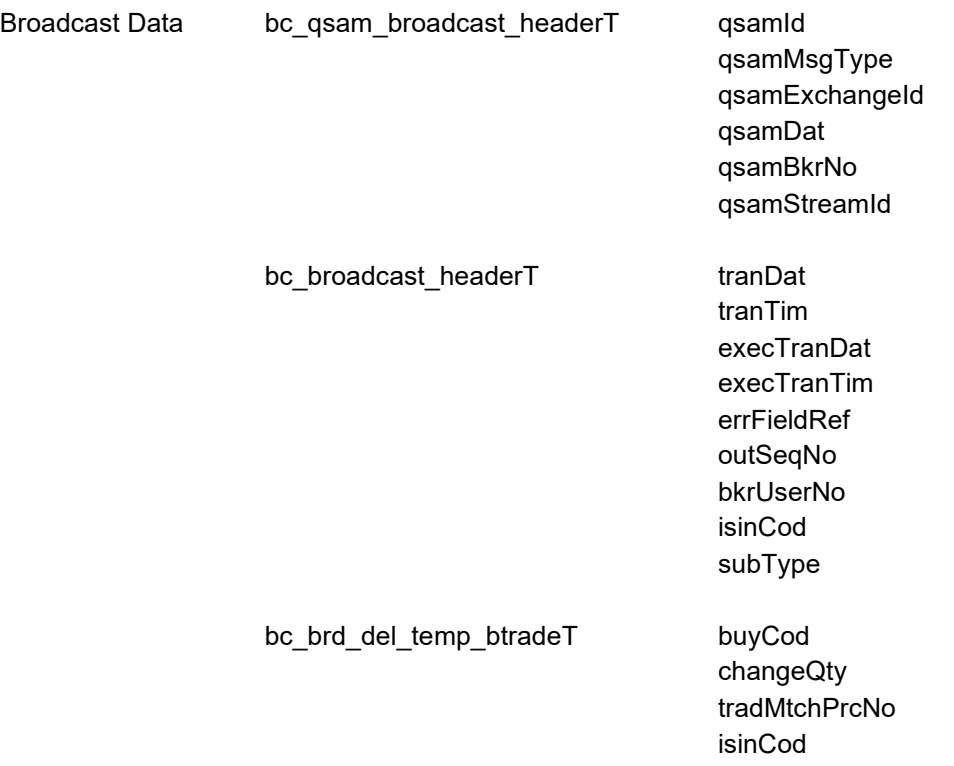

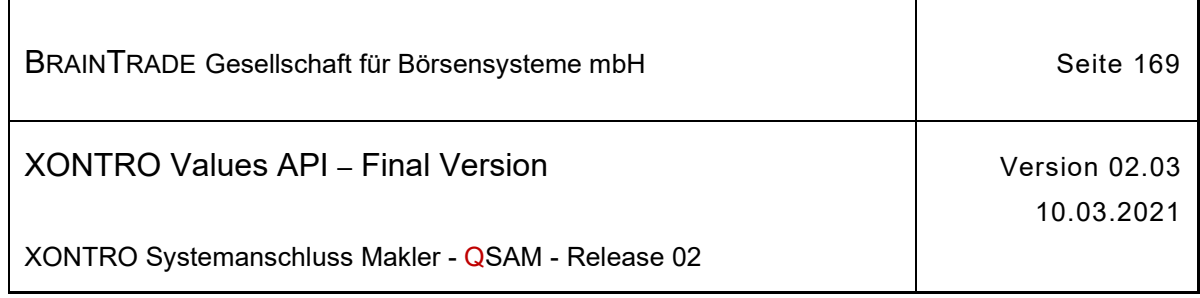

# **2.1.16.1.4 Erzeugung einer Aufgabe am Back End**

Beschreibung Abhängig von den Einstellungen des Profilings werden dem Front End die auf dem Back End neu erzeugte Aufgaben (vorläufig oder endgültig) über einen der beiden Subtypes **BCBE\_ENTER\_BTRADE** oder **BCBE\_ENTER\_BTRADE\_2** zugestellt. Zu beachten ist, dass für den Subtype **BCBE\_ENTER\_BTRADE\_2** die zusätzlichen Angaben fee, feeFlag und textTrad nur für endgültige Aufgaben geliefert werden.

> Kommt ein solcher Broadcast durch die Stornierung einer Schließung zustande, dann werden die Zusatzangaben für eine wieder aktivierte, endgültige Aufgabe nur dann geliefert, wenn sie nicht früher als zwei Tage zuvor entstanden ist.

Ist dies nicht der Fall, dann werden die Zusatzangaben mit ihren Initialwerten belegt.

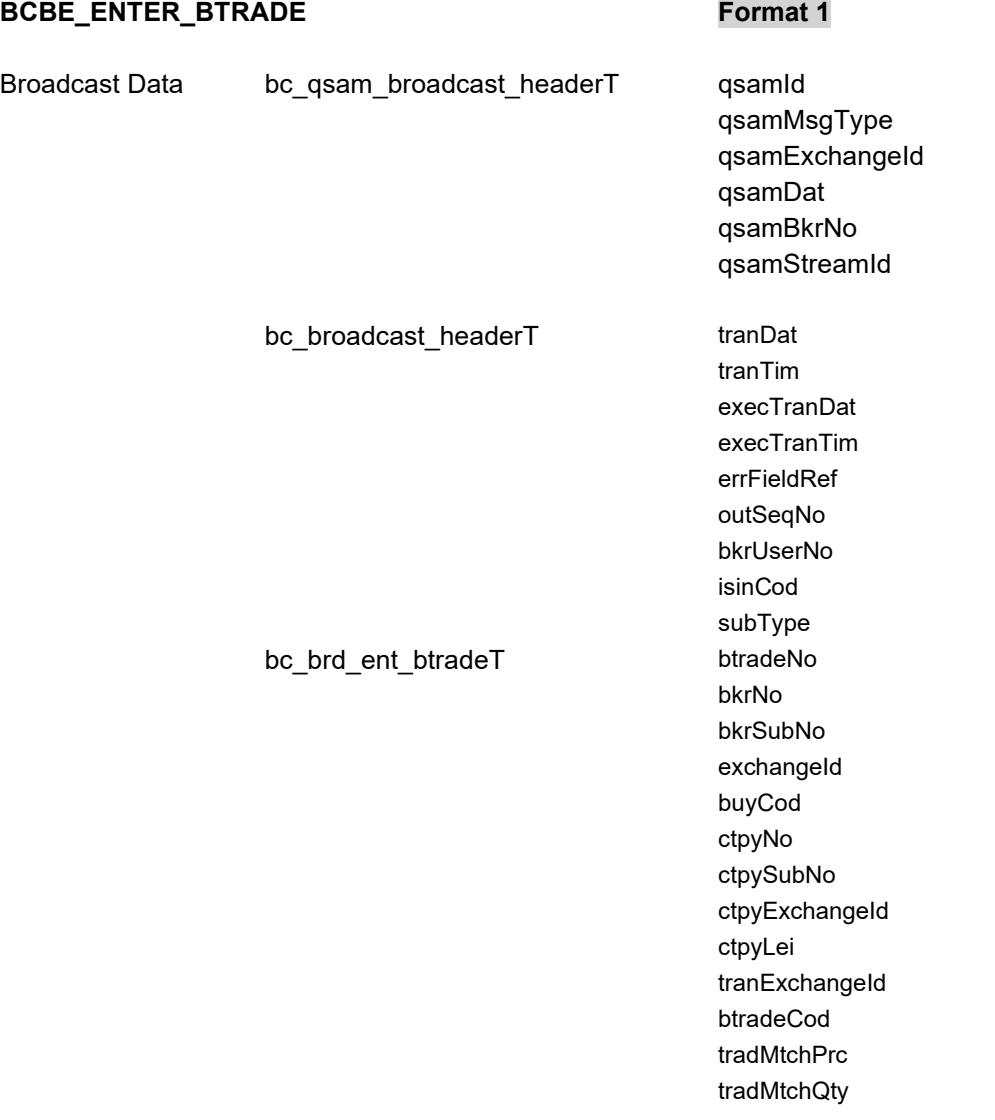

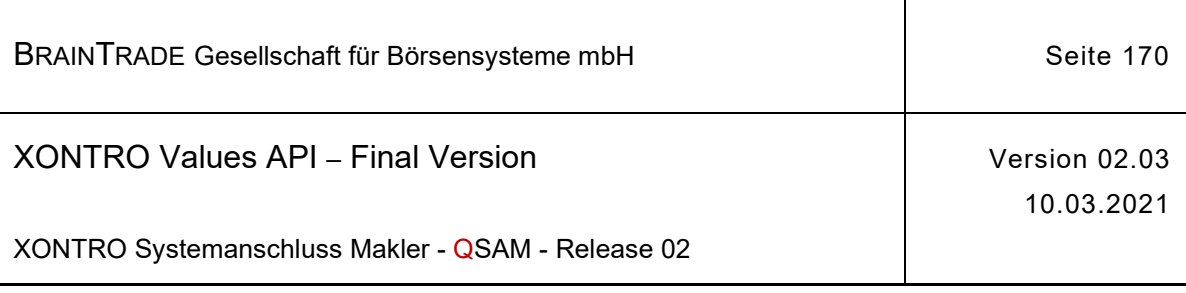

ordrQty clearingCurrTypCod currExcRat valueDatCod valueDat acrIntDay acrIntDayCod bonusRat tradMtchPrcNo acctTypCodXontro iwOrdCod isinCod isinCodSrs tradBegDat tradContTim tradContTimFraction tradContDat repExchangeId trdTypXontro tvTic venueMic shortSellCod otcPostTradInd

#### **BCBE\_ENTER\_BTRADE\_2 Format 2**

Broadcast Data bc\_qsam\_broadcast\_headerT qsamId qsamMsgType qsamExchangeId qsamDat qsamBkrNo qsamStreamId

**R**

bc\_broadcast\_headerT details dranDat tranTim execTranDat execTranTim errFieldRef outSeqNo bkrUserNo isinCod

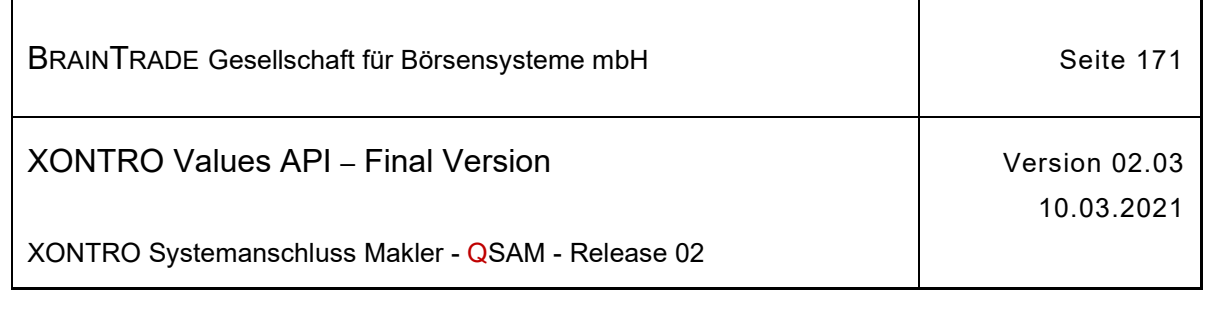

subType

bc\_brd\_ent\_btrade\_2T btradeNo

bkrNo bkrSubNo exchangeId buyCod ctpyNo ctpySubNo ctpyExchangeId ctpyLei tranExchangeId btradeCod tradMtchPrc tradMtchQty ordrQty clearingCurrTypCod currExcRat valueDatCod valueDat acrIntDay acrIntDayCod bonusRat tradMtchPrcNo acctTypCodXontro iwOrdCod isinCod isinCodSrs tradBegDat tradContTim tradContTimFraction tradContDat repExchangeId feeFlag fee textTrad ctpyTradMtchPrc trdTypXontro tvTic venueMic shortSellCod otcPostTradInd

Hinweis: Änderungen zu Release 02 sind gelb hinterlegt (S. 191, S. 195, S. 205, S. 213, S. 233, S. 283, S. 286).

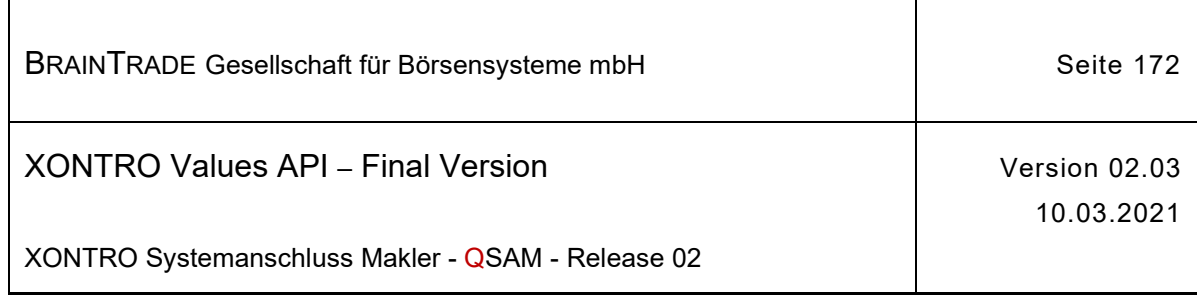

## **2.1.16.1.5 Erzeugung einer neuen Aufgabe am Front End**

**BCFE\_ENTER\_BTRADE** Format 1

Beschreibung Abhängig von den Einstellungen des Profilings werden dem Front End die auf dem Front End neu erzeugte Aufgaben (vorläufig oder endgültig) über einen der beiden Subtypes **BCFE\_ENTER\_BTRADE** oder **BCFE\_ENTER\_BTRADE\_2** zugestellt.

> Kommt ein solcher Broadcast durch die Stornierung einer Schließung zustande, dann werden die Zusatzangaben für eine wieder aktivierte, endgültige Aufgabe nur dann geliefert, wenn sie nicht früher als zwei Tage zuvor entstanden ist.

Ist dies nicht der Fall, dann werden die Zusatzangaben mit ihren Initialwerten belegt.

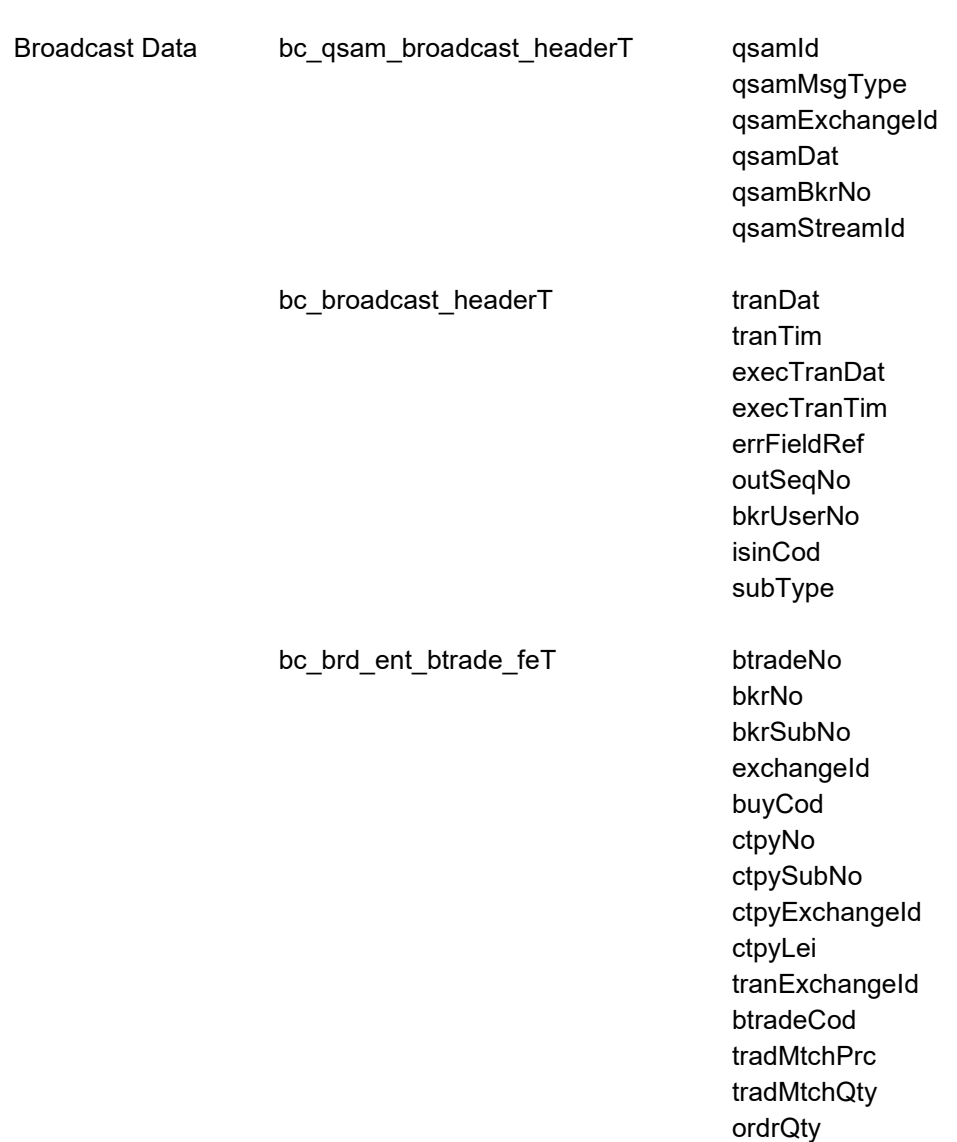

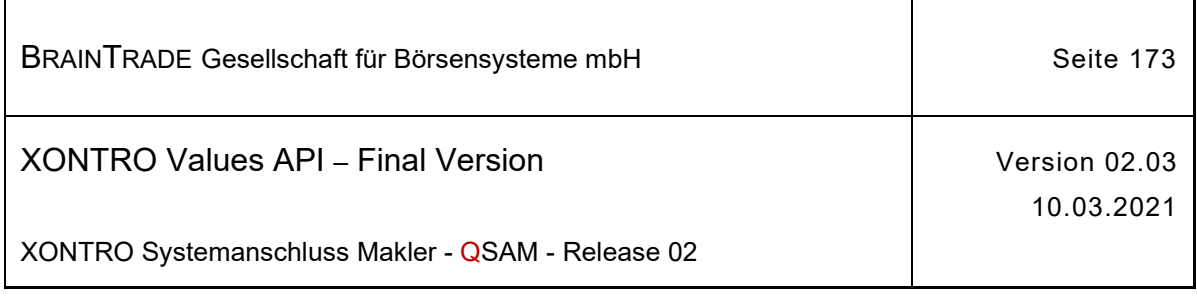

clearingCurrTypCod currExcRat valueDatCod valueDat acrIntDay acrIntDayCod bonusRat tradMtchPrcNo acctTypCodXontro iwOrdCod isinCod isinCodSrs tradBegDat tradContTim tradContTimFraction tradContDat repExchangeId inSeqNoRef trdTypXontro tvTic venueMic shortSellCod otcPostTradInd

#### **BCFE\_ENTER\_BTRADE\_2 Format 2**

Broadcast Data bc\_qsam\_broadcast\_headerT qsamId qsamMsgType qsamExchangeId qsamDat qsamBkrNo qsamStreamId

> bc\_broadcast\_headerT details dranDat tranTim execTranDat execTranTim errFieldRef outSeqNo bkrUserNo isinCod subType

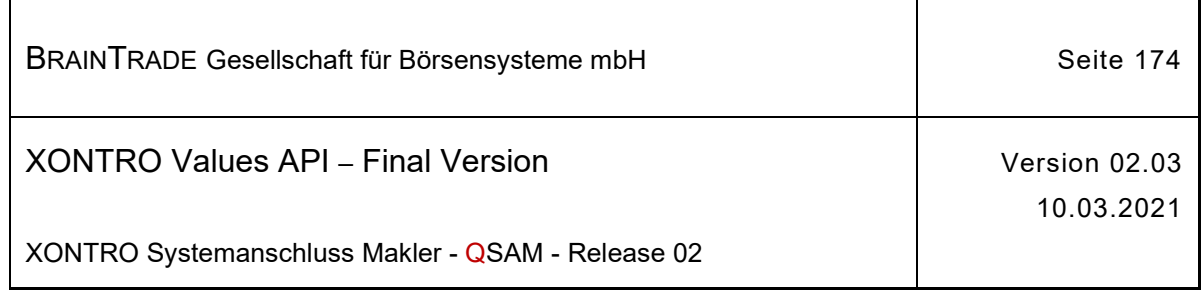

bc\_brd\_ent\_btrade\_fe\_2T btradeNo

bkrNo bkrSubNo exchangeId buyCod ctpyNo ctpySubNo ctpyExchangeId ctpyLei tranExchangeId btradeCod tradMtchPrc tradMtchQty ordrQty clearingCurrTypCod currExcRat valueDatCod valueDat acrIntDay acrIntDayCod bonusRat tradMtchPrcNo acctTypCodXontro iwOrdCod isinCod isinCodSrs tradBegDat tradContTim tradContTimFraction tradContDat repExchangeId feeFlag fee textTrad inSeqNoRef ctpyTradMtchPrc trdTypXontro tvTic venueMic shortSellCod otcPostTradInd

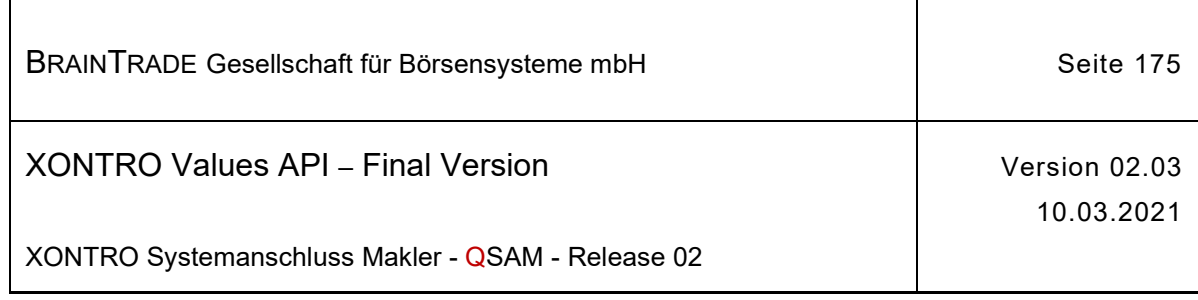

## **2.1.16.1.6 Löschung einer Aufgabe am Back End**

Beschreibung Über den Subtype **BCBE\_DELETE\_BTRADE** werden am Back End durchgeführte Löschungen von Aufgaben zugestellt.

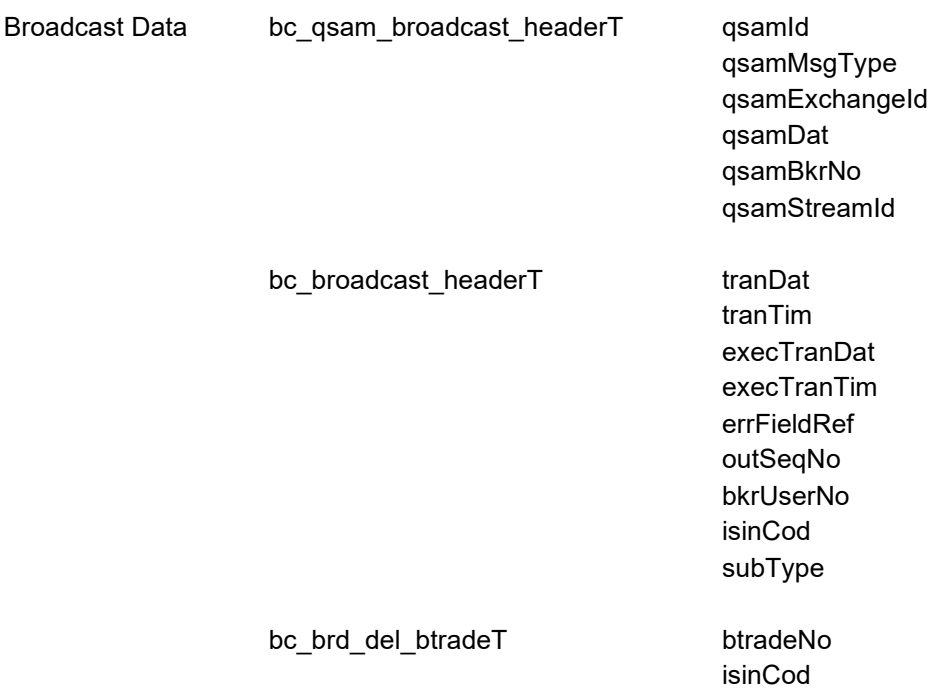

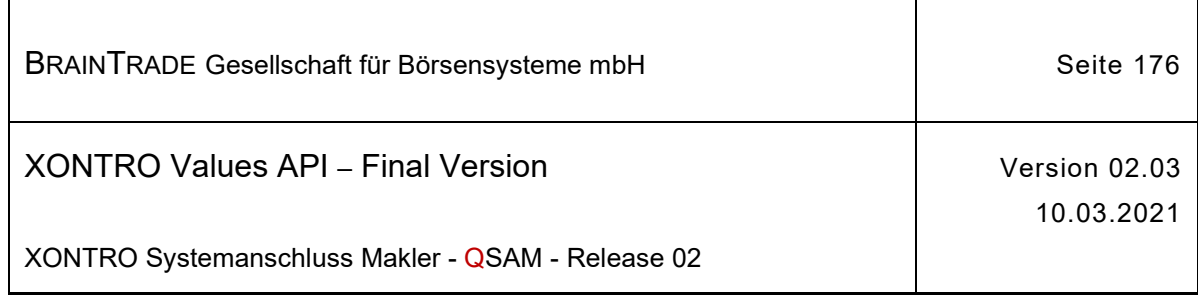

## **2.1.16.1.7 Stornierung einer Aufgabe am Back End**

Beschreibung Über den Subtype **BCBE\_CANCEL\_BTRADE** werden am Back End durchgeführte Stornierungen von Aufgaben zugestellt.

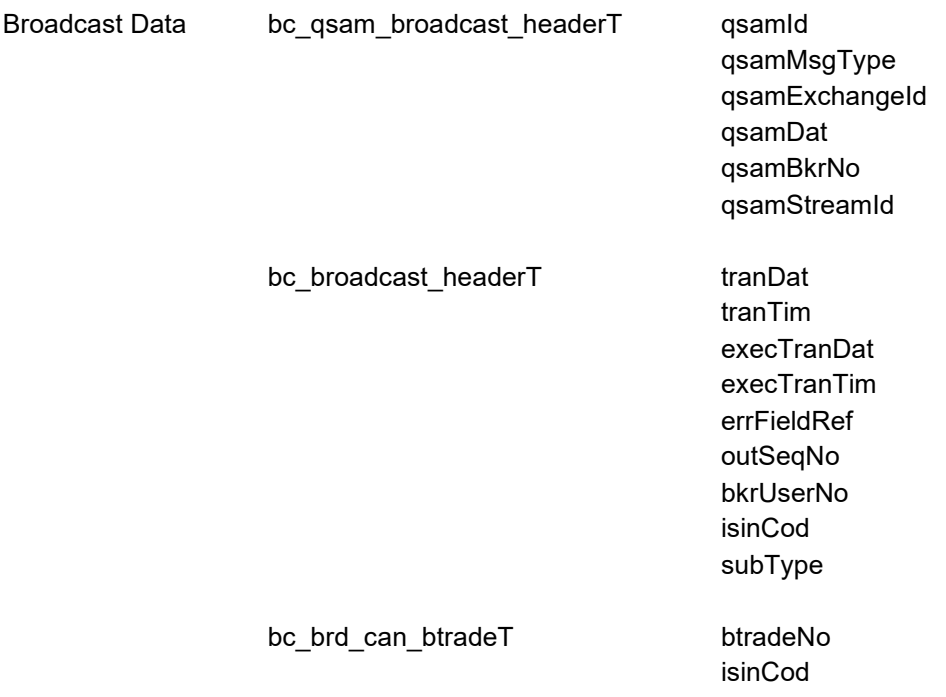

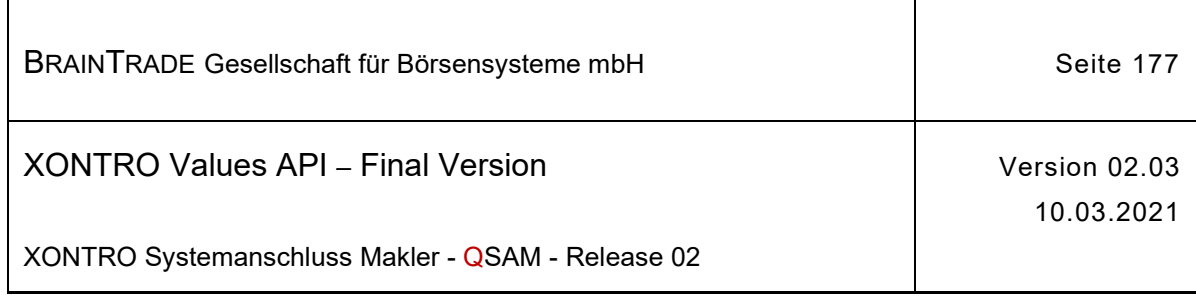

### **2.1.16.1.8 Löschung einer Aufgabe am Front End**

Beschreibung Über den Subtype **BCFE\_DELETE\_BTRADE** werden am Front End durchgeführte Löschungen von Aufgaben zugestellt:

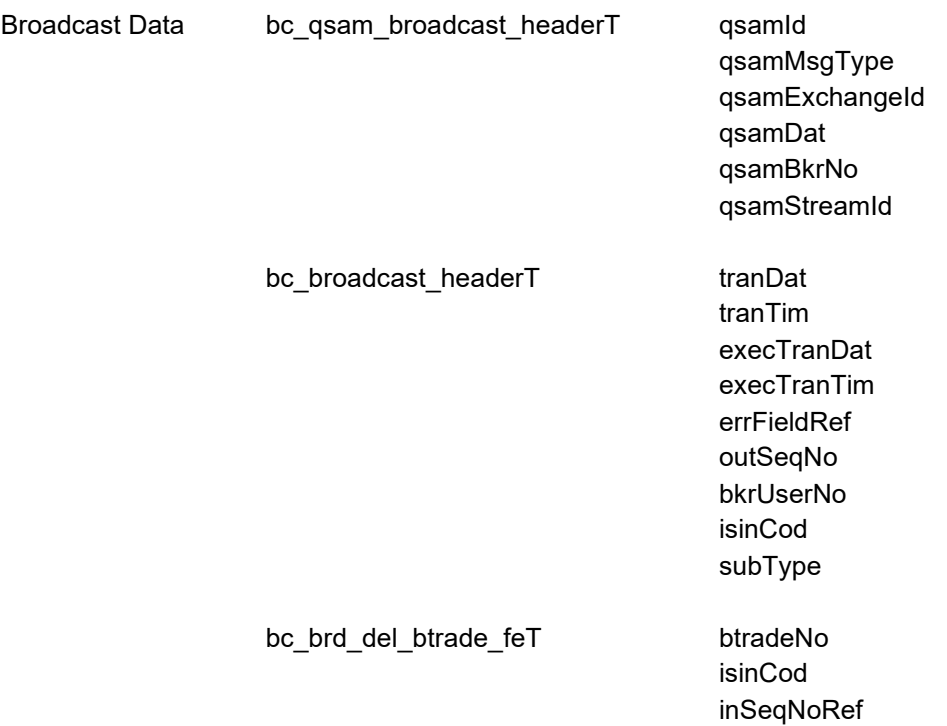

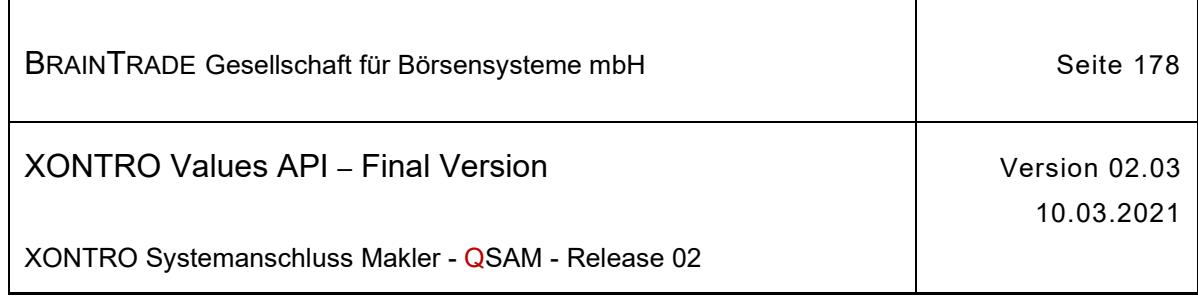

## **2.1.16.1.9 Stornierung einer Aufgabe am Front End**

Beschreibung Über den Subtype **BCFE\_CANCEL\_BTRADE** werden am Front End durchgeführte Stornierungen von Aufgaben zugestellt:

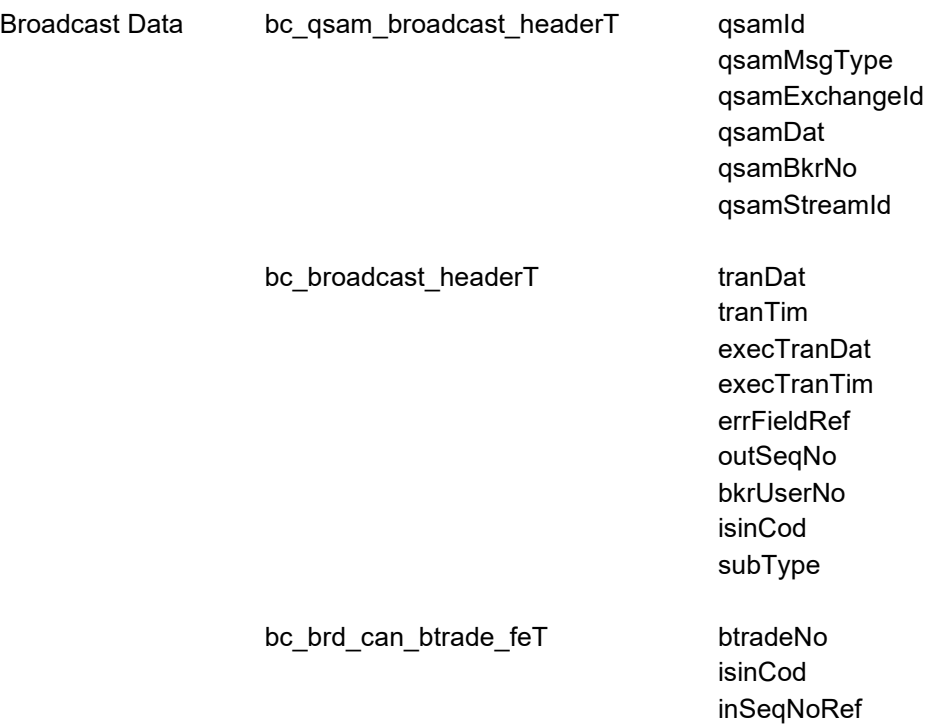

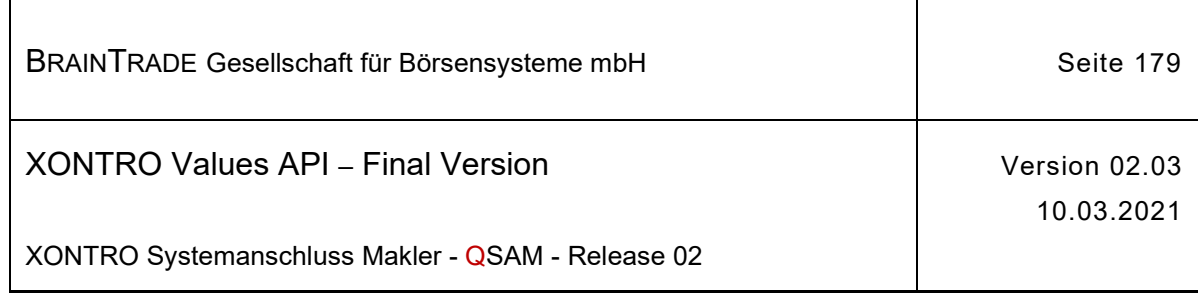

## **2.1.16.1.10 Schließung von Aufgaben am Back End**

Beschreibung Über den Subtype **BCBE\_MATCH\_BTRADE** werden am Back End durchgeführte Schließungen von Aufgaben zugestellt.

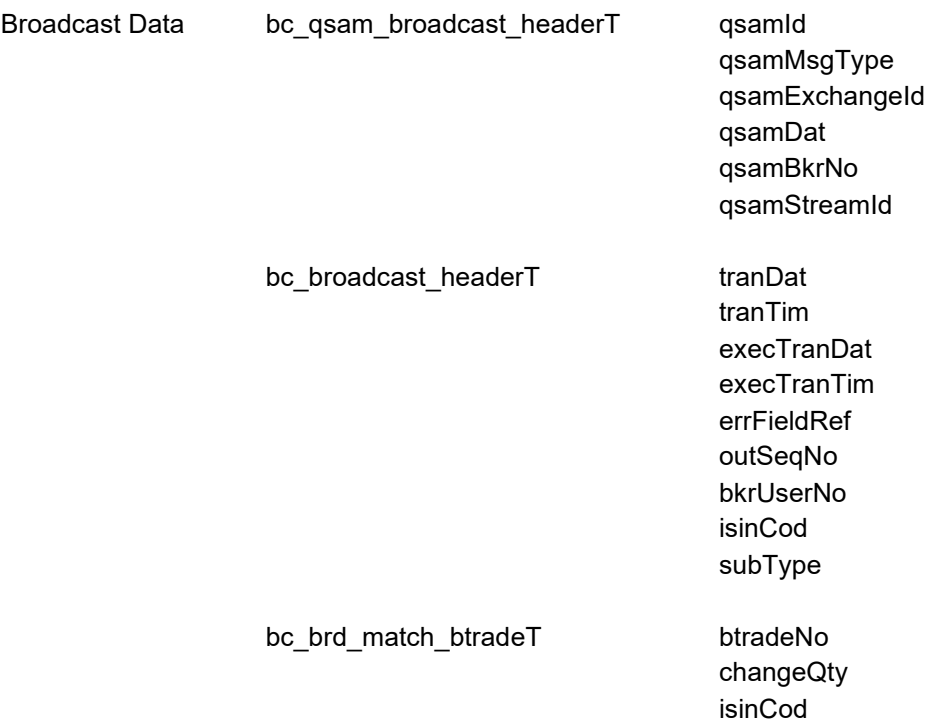

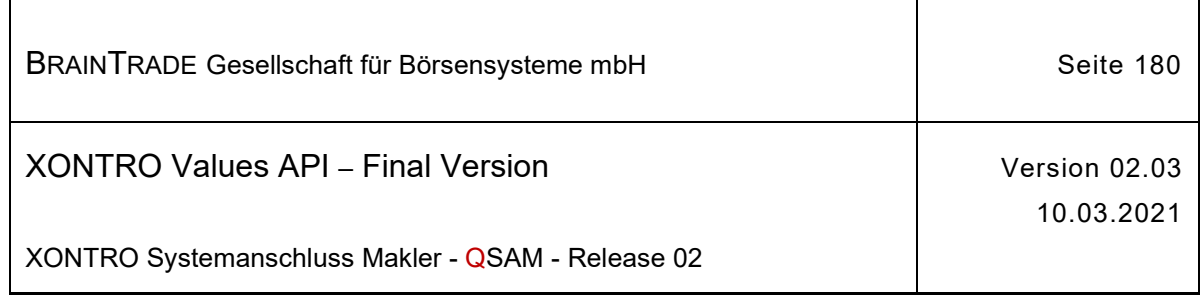

## **2.1.16.1.11 Schließung von Aufgaben am Front End**

Beschreibung Über den Subtype **BCFE\_MATCH\_BTRADE** werden am Front End durchgeführte Schließungen von Aufgaben zugestellt:

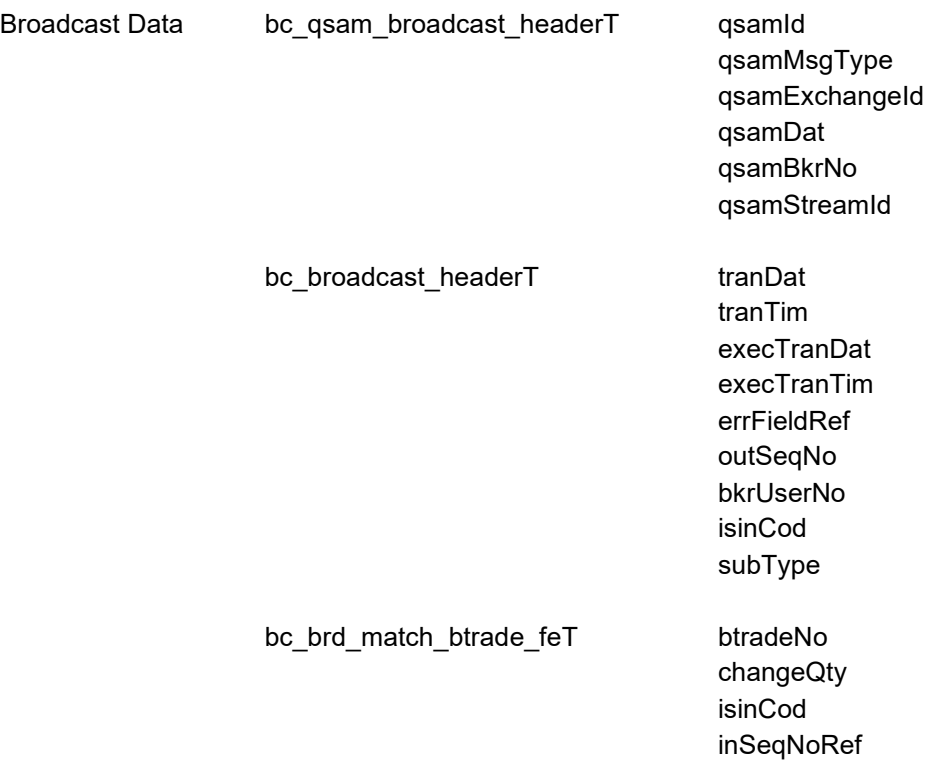
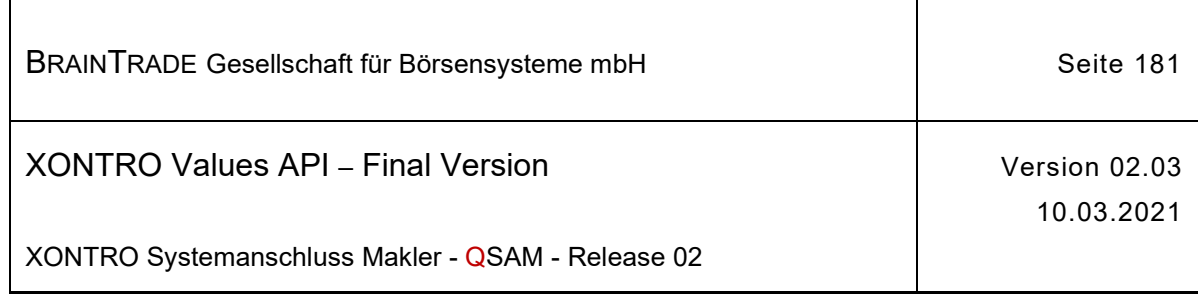

# **2.1.16.1.12 Änderung einer Aufgabe am Back End**

Beschreibung Über den Subtype **BCBE\_MODIFY\_BTRADE** werden am Back End durchgeführte Änderungen von Aufgaben zugestellt.

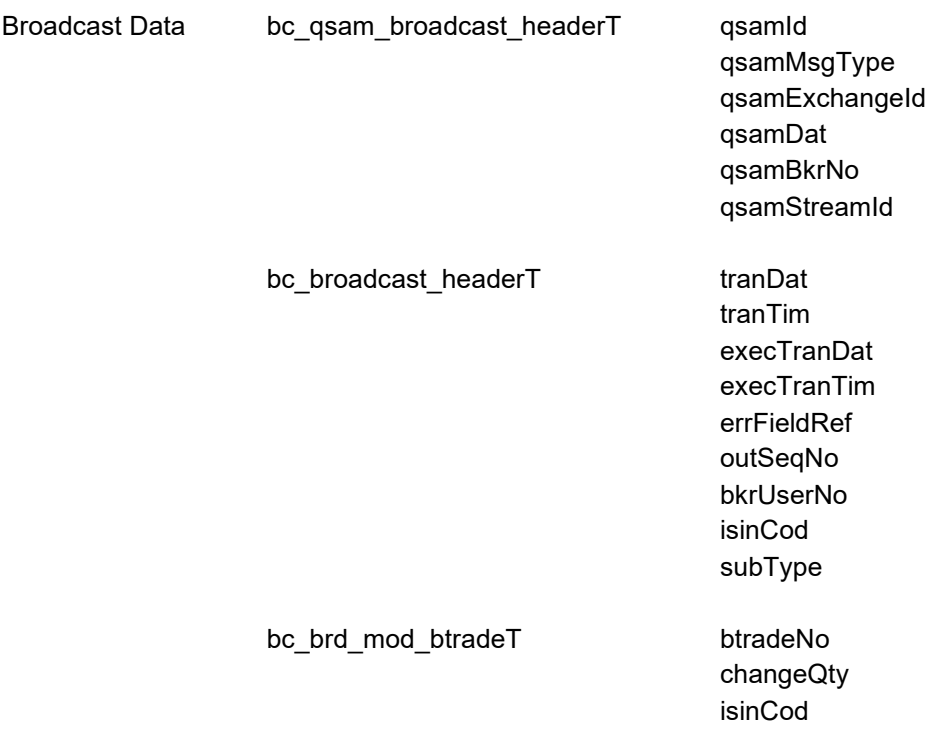

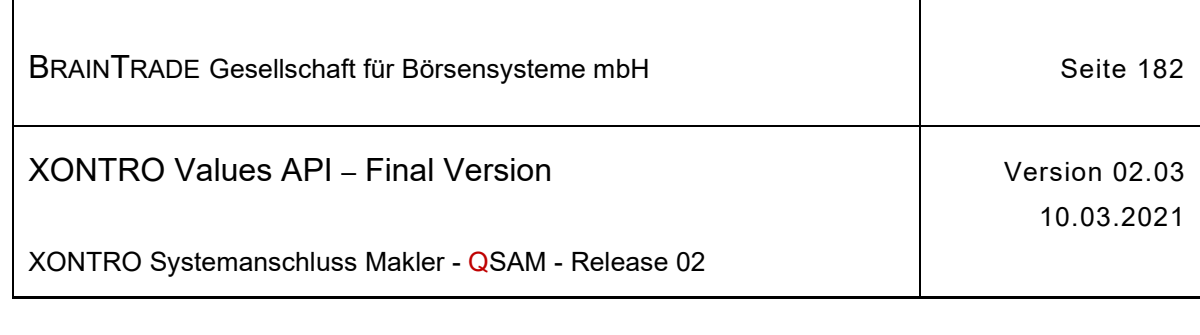

## **2.1.16.2 XONTRO Request Broker Trade Update Retransmission**

Beschreibung Stellt eine Applikation über die Kontrolle der Output Sequence Number fest, dass Nachrichten des Streams verloren wurde, kann sie diese Nachrichten mit dem Request **XONTRO Request Broker Trade Update Retransmission** vom XONTRO Back End nachfordern.

> Voraussetzung hierfür ist die korrekte Verwaltung der Output Sequence Number in der Teilnehmerapplikation.

Die Wiederholung einer Übertragung ist nur für den Notfall vorgesehen. Aufgrund eines Fehlers der Teilnehmerapplikation wurden eventuell Nachrichten verloren.

Die Synchronisierung mit dem Empfang des Broadcast Streams ist ebenfalls Sache der Teilnehmerapplikation.

Der Request fordert Nachrichten (Sequenz-Nummern-Bereiche) vom Back End an und erhält eine Bestätigung per Response.

Die angeforderten Nachrichten werden vom Xontro Back End in der Bestandstransfer-Queue mit dem Wert "T" im Feld **gsamMsgType** bereitgestellt. Es liegt in der Verantwortung der Teilnehmerapplikation, die nachgeforderten Broadcasts gesondert zu verarbeiten.

Es können maximal 100 Sequenz-Nummern (von/bis) mit einem Retransmission Request angefordert werden. Es ist Sache der Anwendung, zu entscheiden, ob ein Folgerequest erforderlich ist.

Sind zu einem Request bzw. zu einer Sequenz-Nummer keine Daten vorhanden, dann erhält die Applikation den Completion Code "28060" (gsamComplCode) in der Response.

#### $asamRequestId \rightarrow$  BC RET BROKER TRADE\_UPDATE\_RID

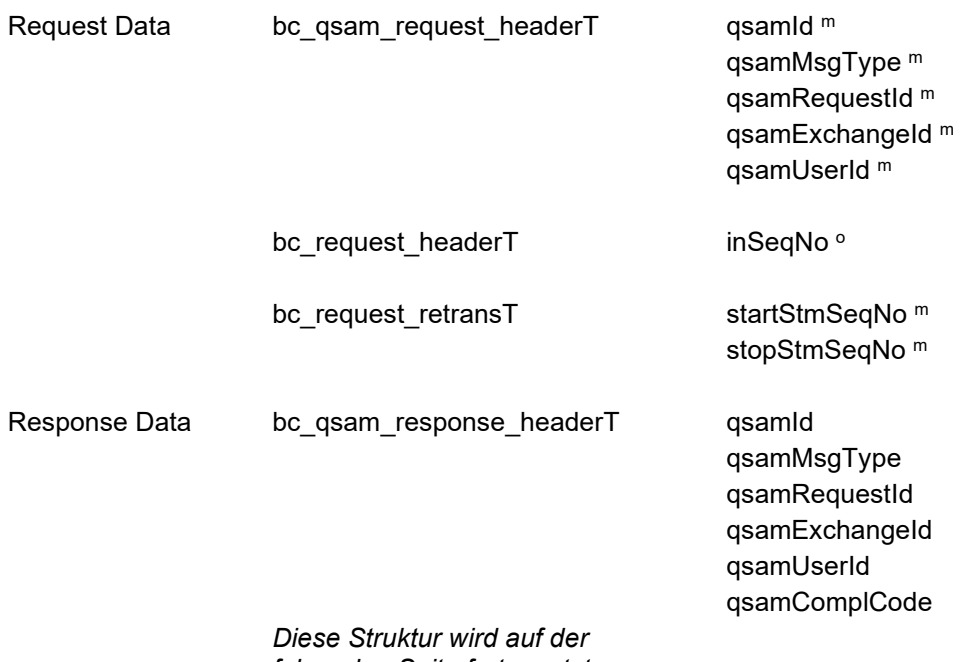

*folgenden Seite fortgesetzt*

Hinweis: Änderungen zu Release 02 sind gelb hinterlegt (S. 191, S. 195, S. 205, S. 213, S. 233, S. 283, S. 286).

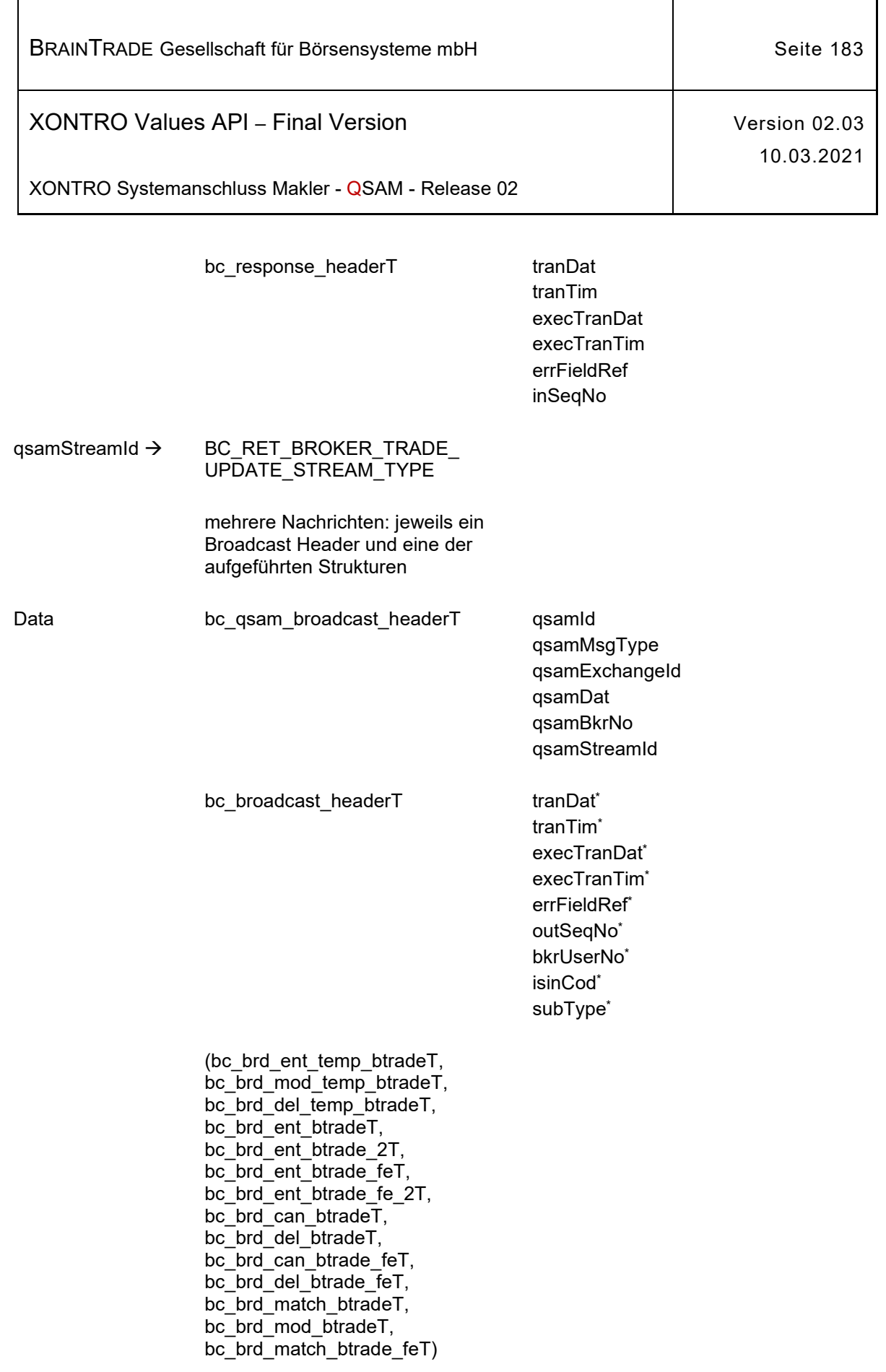

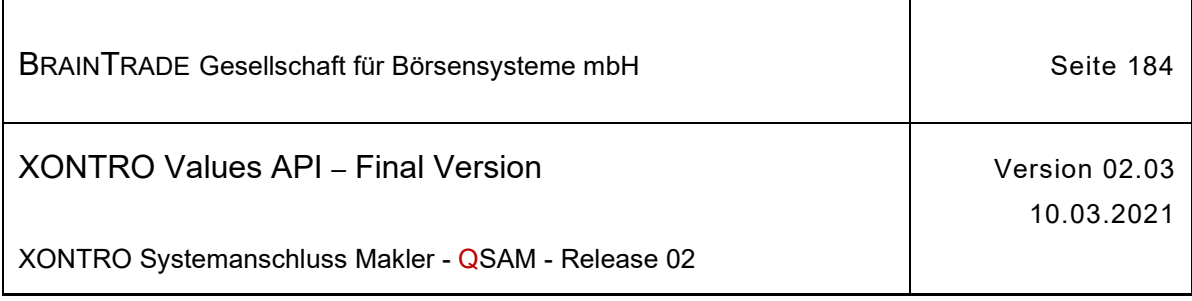

# **2.1.17 Informationen zum Handel unter Maklern (HUM)**

Die folgenden Tabellen beschreiben die Subtypes und Datenstrukturen der Broadcasts.

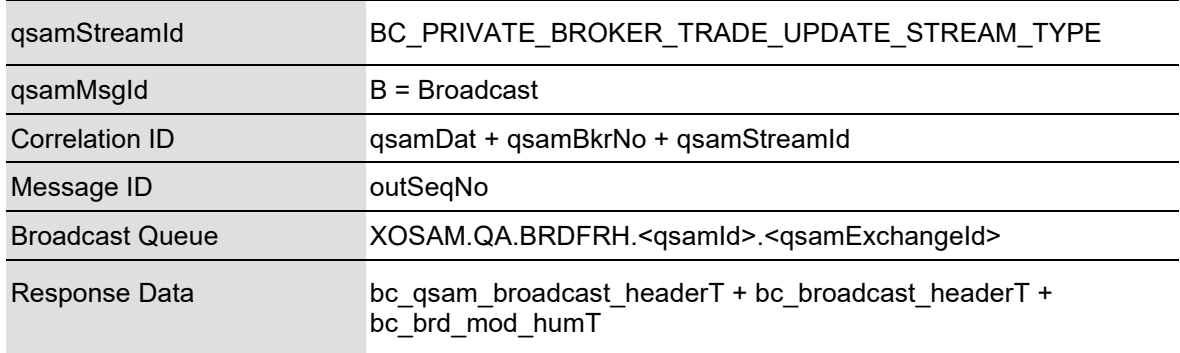

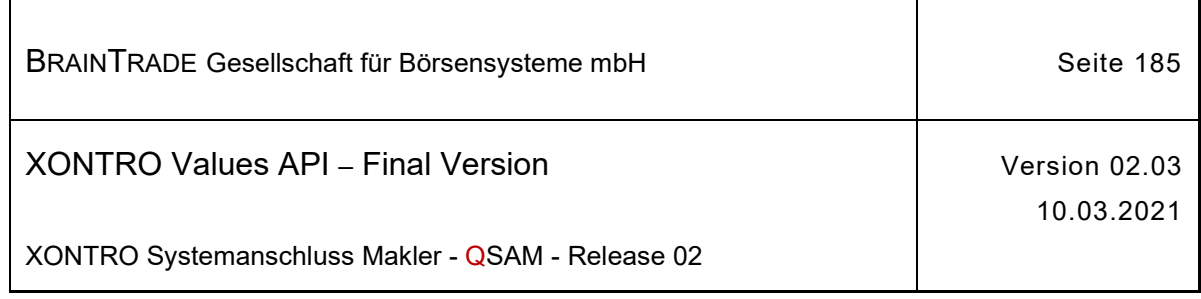

## **2.1.17.1 XONTRO Broker Trade Update (HUM)**

Beschreibung Der Stream **XONTRO Broker Trade Update** versorgt das Front End – neben den zahlreichen Nachrichten zur Aktualisierung der Aufgabensituation – auch mit allen erforderlichen Informationen zum Handel unter Maklern. Übermittelt werden zwei Subtypes BCBE\_MODIFY\_HUM und BCFE\_MODIFY\_HUM – abhängig davon, ob das auslösende Ereignis auf dem Back End oder dem Front End auftrat. Die Informationsinhalte der Nachrichten sind für beide Subtypes identisch.

> Ein Teilnehmer erhält immer dann eine Nachricht, wenn er neu in die Position des Endkontrahenten einer HUM-Kette eintritt oder diese verlässt und sofern es sich bei dieser Position nicht um eine Aufgabe handelt. Dabei bleibt die eigentliche Kette anonym, die Information wird lediglich über die Schlüsselwerte

isinCod, buyCod, ctpyNo, tradMtchPrc identifiziert.

Mit diesen Informationen kann er eine Positionsführung seiner HUM-Geschäfte aufbauen.

Neben der reinen Informationsfunktion erhält der Teilnehmer die Möglichkeit, über das XONTRO VALUES API Gegeneingaben einzustellen und damit seine eigenen HUM-Positionen zu reduzieren.

Hierzu kann er die bestehenden Requests XONTRO Enter Single Trade oder XONTRO Enter Broker Trade nutzen.

Folgende Subtypes (subType) werden hierfür<sup>19</sup> angeliefert:

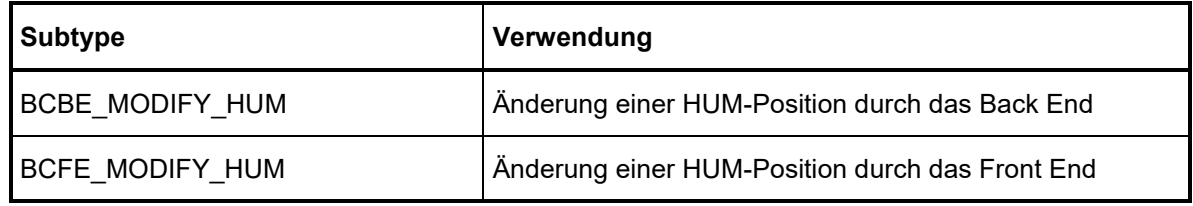

<sup>19</sup> über diesen Stream werden auch die Broadcastnachrichten für die Aktualisierung des Aufgabenbestands verschickt. Diese Subtypes sowie ihre Strukturen werden in **2.1.14 Aktualisierung des Aufgabenbestands** beschrieben

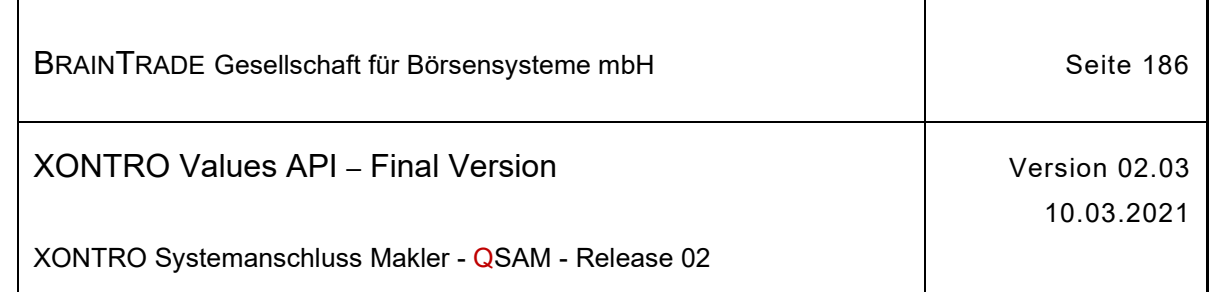

## qsamStreamId > BC\_PRIVATE\_BROKER\_TRADE\_UPDATE\_STREAM\_TYPE

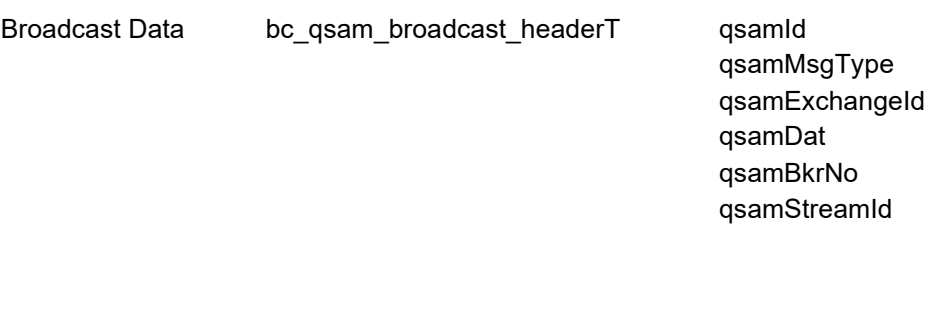

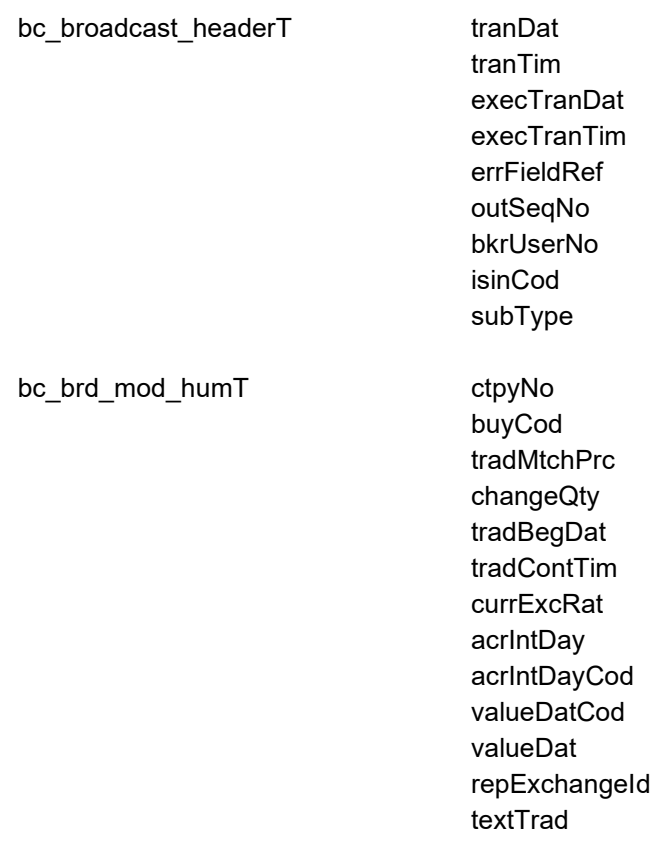

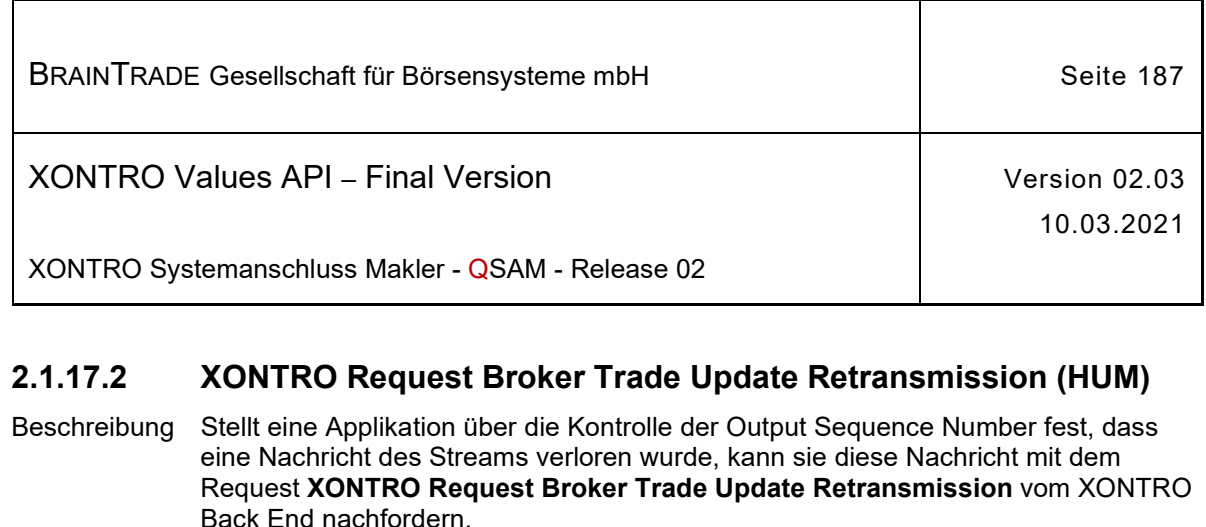

Voraussetzung hierfür ist die korrekte Verwaltung der Output Sequence Number in der Teilnehmerapplikation.

Die Wiederholung einer Übertragung ist nur für den Notfall vorgesehen. Aufgrund eines Fehlers der Teilnehmerapplikation wurden eventuell Nachrichten verloren.

Die Synchronisierung mit dem Empfang des Broadcast Streams ist ebenfalls Sache der Teilnehmerapplikation.

Der Request fordert Nachrichten (Sequenz-Nummern-Bereiche) vom Back End an und erhält eine Bestätigung per Response.

Die angeforderten Nachrichten werden vom Xontro Back End in der Bestandstransfer-Queue mit dem Wert "T" im Feld **gsamMsgType** bereitgestellt. Es liegt in der Verantwortung der Teilnehmerapplikation, die nachgeforderten Broadcasts gesondert zu verarbeiten.

Es können maximal 100 Sequenz-Nummern (von/bis) mit einem Retransmission Request angefordert werden. Es ist Sache der Anwendung, zu entscheiden, ob ein Folgerequest erforderlich ist.

Sind zu einem Request bzw. zu einer Sequenz-Nummer keine Daten vorhanden, dann erhält die Applikation den Completion Code "28060" (gsamComplCode) in der Response.

#### qsamRequestId  $\rightarrow$  BC RET BROKER TRADE UPDATE RID

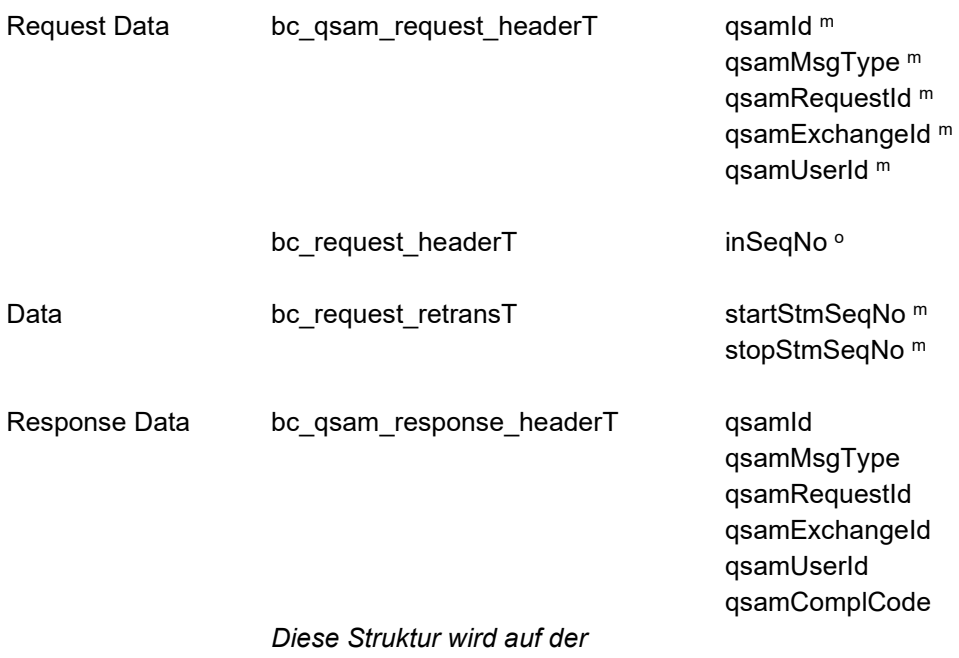

*folgenden Seite fortgesetzt*

Hinweis: Änderungen zu Release 02 sind gelb hinterlegt (S. 191, S. 195, S. 205, S. 213, S. 233, S. 283, S. 286).

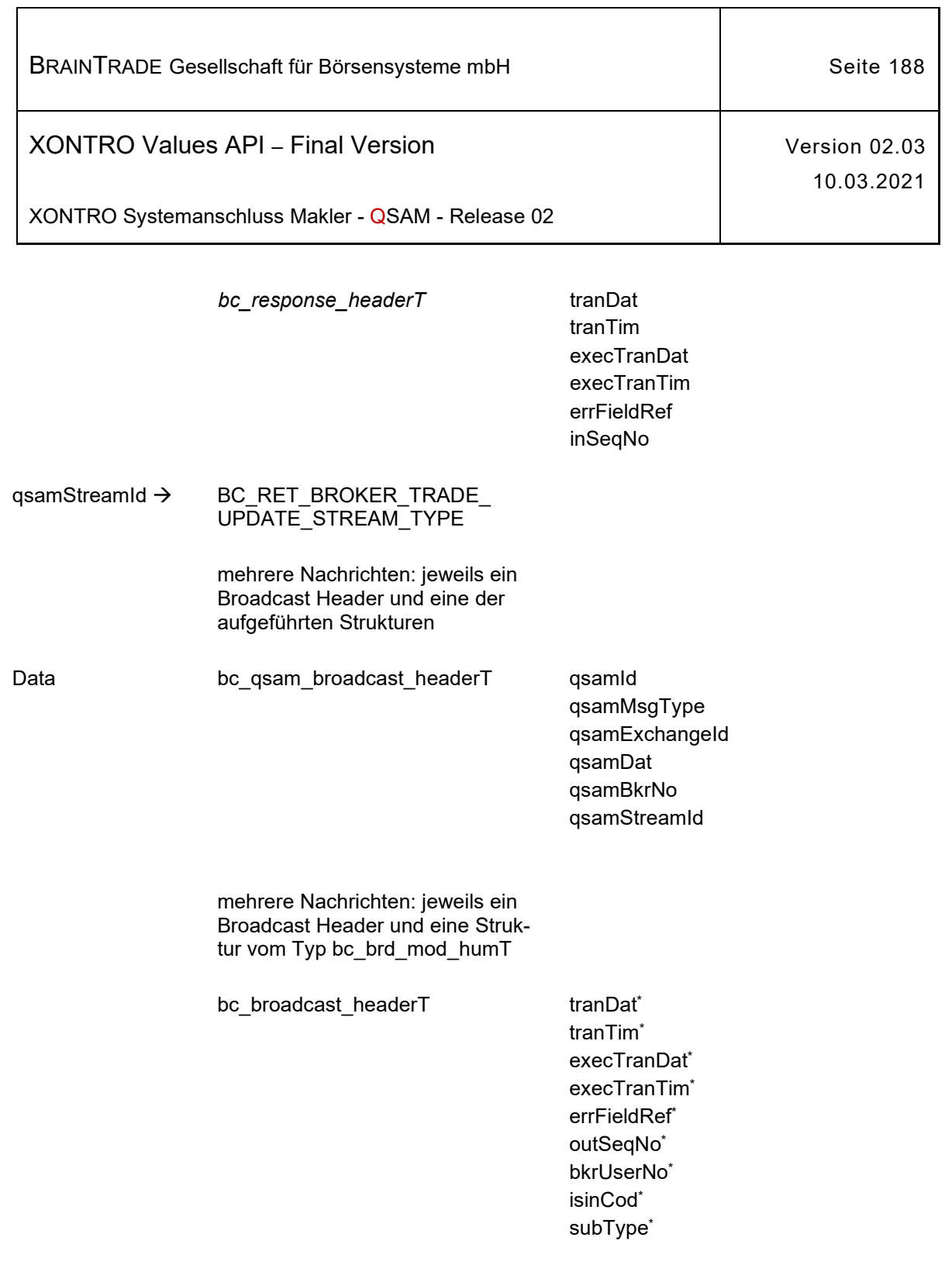

bc\_brd\_mod\_humT

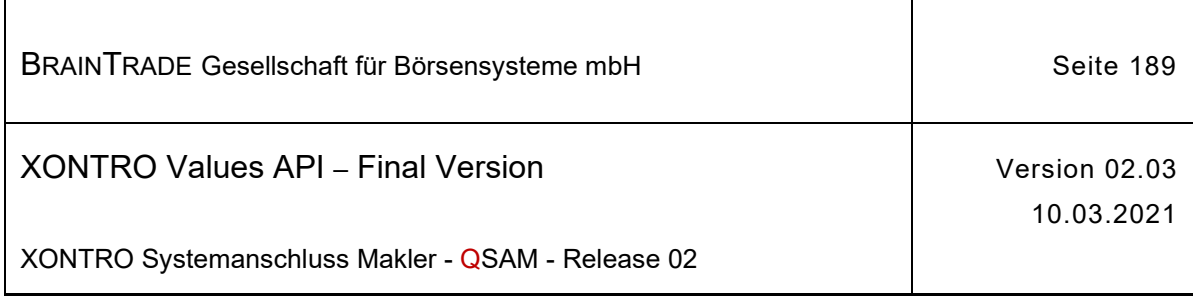

## **2.1.18 Geschäftseingabe über das Front End (allgemein)**

Die folgende Tabelle beschreibt die Requests sowie die Datenstrukturen für Request und Response. Die Correlation ID des MQMD muss mit dem numerischen Börsenplatz belegt werden.

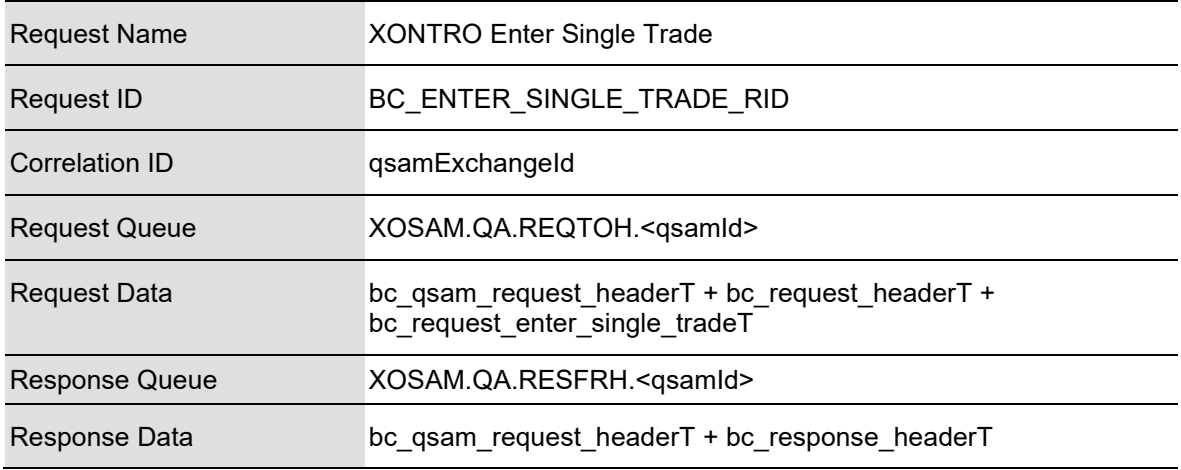

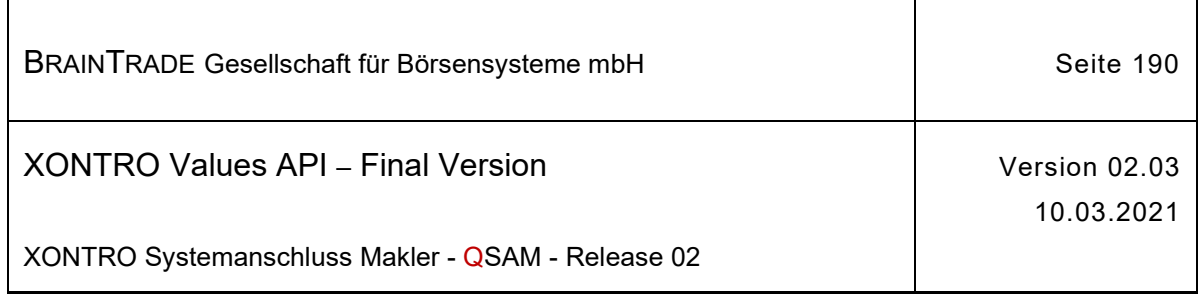

## **2.1.18.1 XONTRO Enter Single Trade**

Beschreibung Der Request **XONTRO Enter Single Trade** dient dem Makler zur Einstellung von Geschäften.

> Bei erfolgreicher Einstellung eines Geschäfts erfolgt lediglich eine formale Quittung über die Annahme des Auftrags. Es werden keine inhaltlichen Informationen zurückgeliefert.

Tritt bei der Annahme des Auftrags auf dem Back End ein formaler oder logischer Fehler auf, der lediglich eine Ablehnung dieses speziellen Requests zur Folge hat, dann erhält das Front End einen situationsspezifischen Completion Code (qsamComplCode).

Handelt es sich um eine feldspezifische Fehlernachricht, dann ist das Headerfeld errFieldRef belegt und kann vom Front End ausgewertet werden.

In der Response ist nur der Header belegt.

Falls es sich bei der übermittelten Nachricht um eine Aufgabe handelt, wird bei erfolgreicher Durchführung des Requests ein Broadcast generiert.

Er enthält alle für diese Aufgabe vom Back End zusätzlich erzeugten Daten. Die Anwendung, die den Request gestellt hat, muss den Broadcast auswerten. Hierzu ist der Stream **XONTRO Broker Trade Update** zu verwenden.

Dieser Broadcast wird nach der endgültigen Ermittlung der Aufgabennummer im Rahmen der Geschäftsabwicklung erzeugt.

## qsamRequestId → BC\_ENTER\_SINGLE\_TRADE\_RID

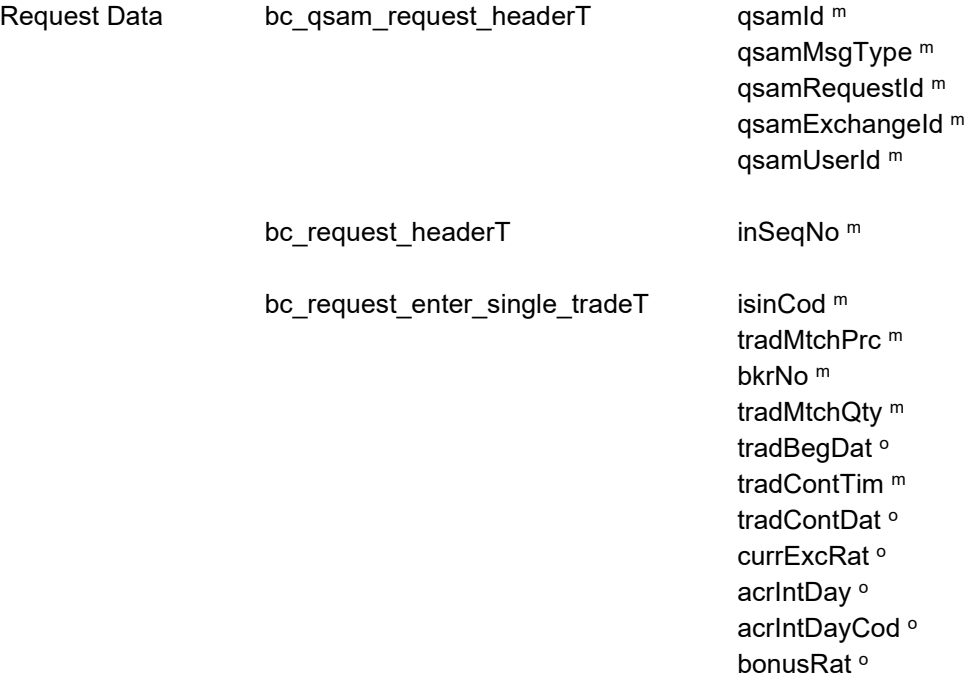

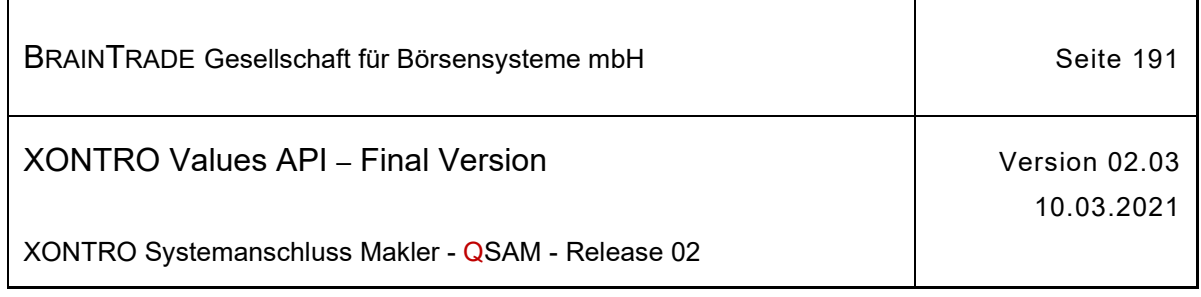

٦

*Diese Struktur wird auf der folgenden Seite fortgesetzt* 

 $\overline{1}$ 

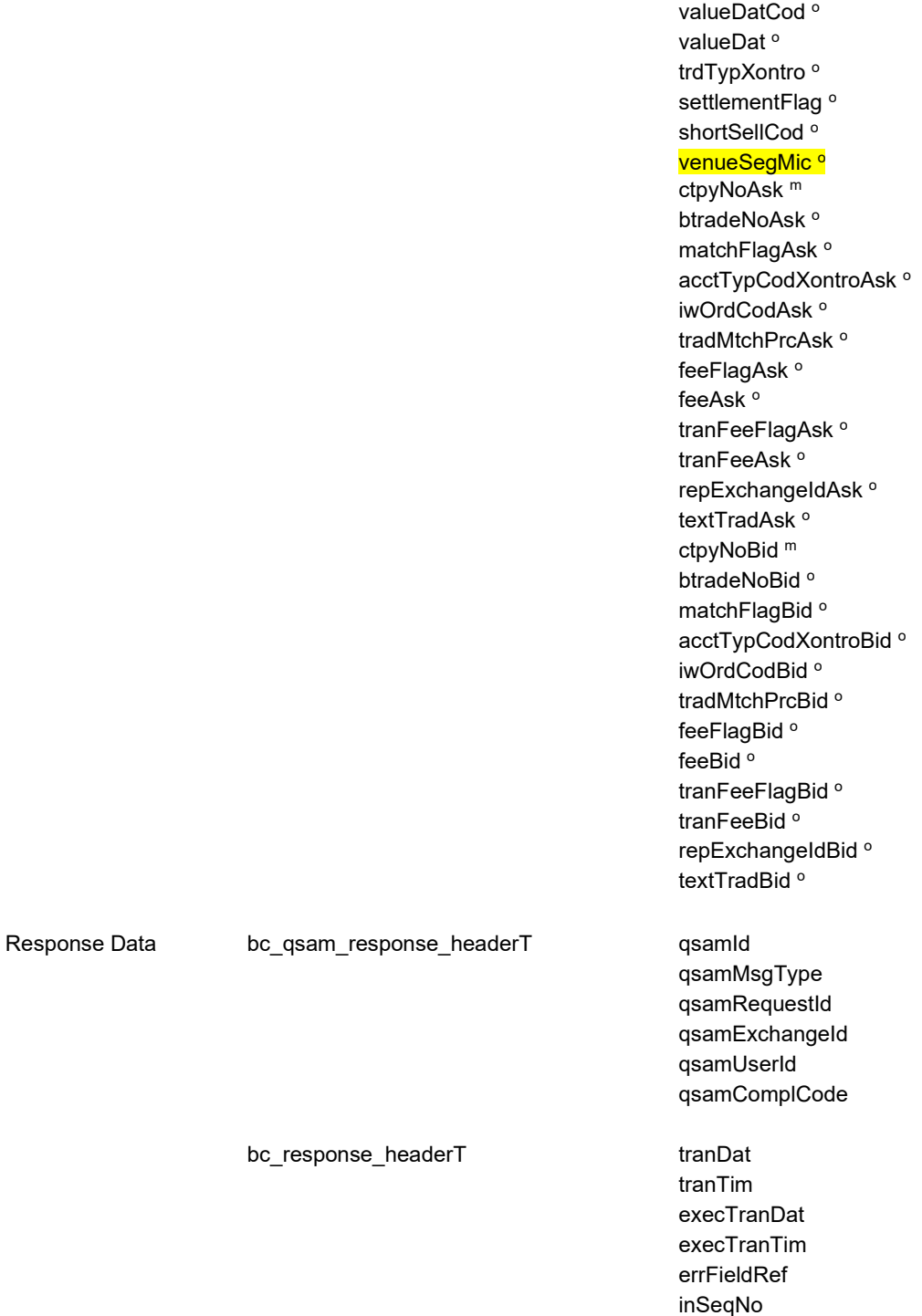

Hinweis: Änderungen zu Release 02 sind <mark>gelb</mark> hinterlegt (S. 191, S. 195, S. 205, S. 213, S. 233, S. 283, S. 286).

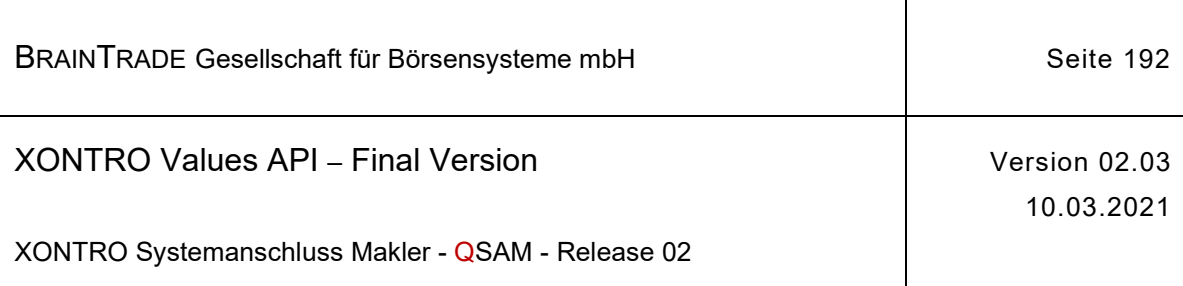

## **2.1.19 Geschäftseingabe über das Front End (MAX-ONE)**

Die folgende Tabelle beschreibt die Requests sowie die Datenstrukturen für Request und Response. Die Correlation ID des MQMD muss mit dem numerischen Börsenplatz belegt werden:

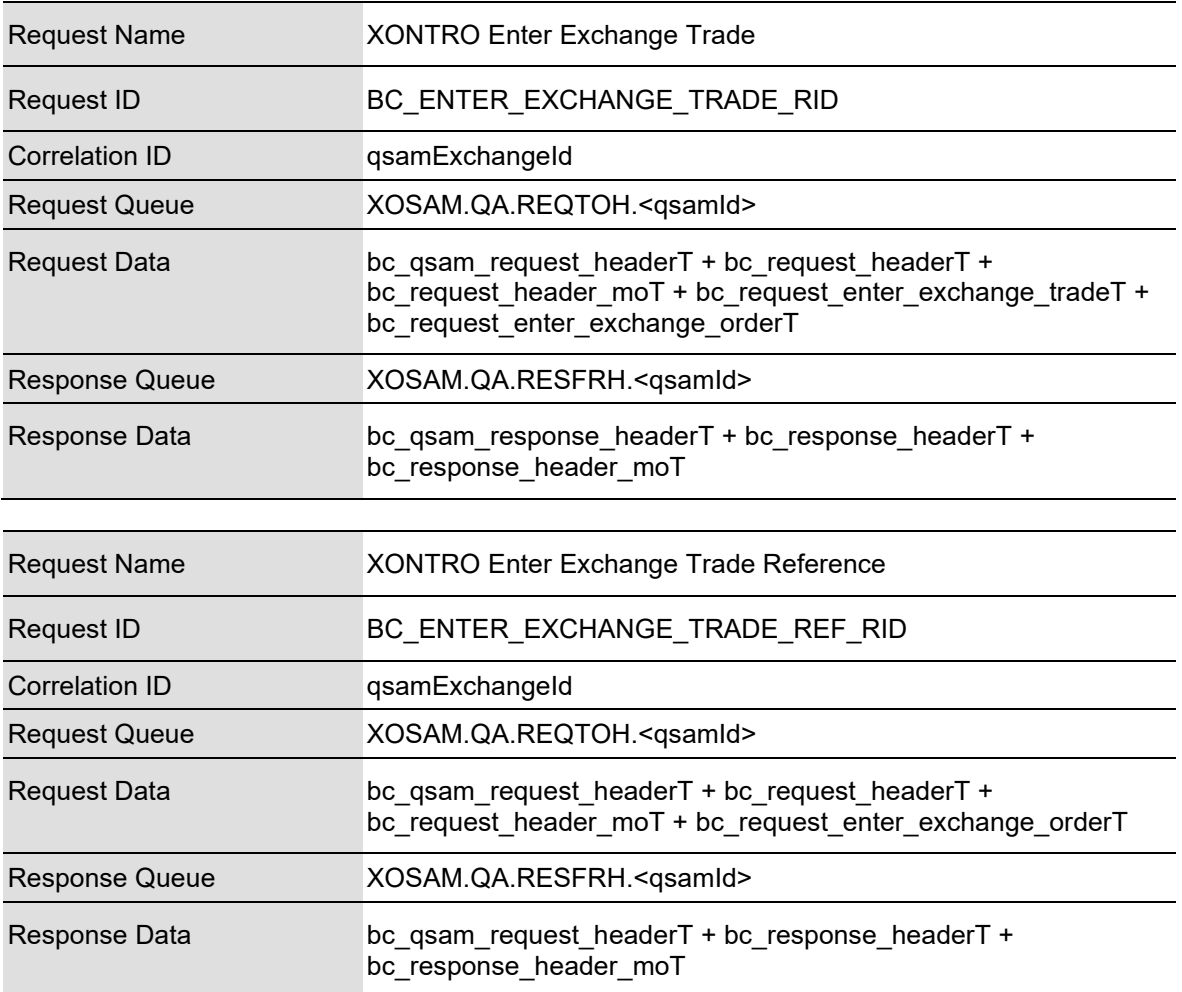

Ein in MAX-ONE entstandenes Geschäft kann zusätzlich zu den für ein Geschäft fest definierten Informationsinhalten Referenzdaten zu jeder Order enthalten, welche in das Geschäft eingeflossen ist. Die Anzahl der Orders ist nicht beschränkt; damit gibt es auch keinen Grenzwert für die Länge einer solchen Nachricht. Für die Übermittlung eines MAX-ONE Geschäfts an XONTRO müssen die Daten in der MAX-ONE Applikation in mehrere Nachrichten aufgeteilt werden. Das XONTRO Values API stellt hierzu zwei Requests zur Verfügung:

Einen Request **XONTRO Enter Exchange Trade,** welcher alle Basisdaten des Geschäfts und optional Orderreferenzen und einen Request **XONTRO Enter Exchange Trade Reference,** welcher ausschließlich Orderreferenzen überträgt. Die einzelnen Teilnachrichten werden in XONTRO wieder zusammengesetzt und als ein Geschäft weiter verarbeitet. Dies gilt nur, wenn alle Teilnachrichten fehlerfrei waren. Bei Fehlern wird – ebenso wie bei einem nicht vorhandenen Request **XONTRO Enter Exchange Trade –** die gesamte Kette der Teilnachrichten verworfen.

**B**

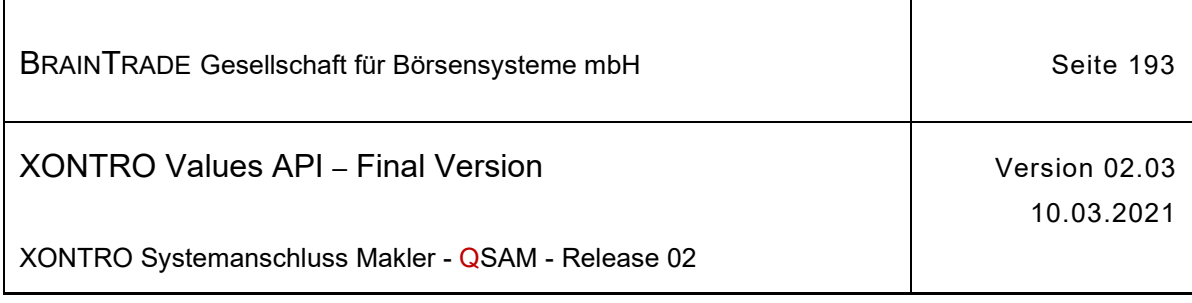

Die Reihenfolge der Requests ist nicht beliebig: Zunächst sind alle Teilnachrichten zu versenden, welche nur Orderreferenzen enthalten (**XONTRO Enter Exchange Trade Reference**), dann die abschließende Teilnachricht **(XONTRO Enter Exchange Trade)**, welche auch die Basisdaten enthält.

Besondere Bedeutung hat die erste Teilnachricht. Ihre Input Sequence Number muss in allen Folgerequests als Referenzschlüssel mitgegeben werden. Mit Hilfe dieses Schlüssels können die Teilnachrichten vom Back End wieder zusammengesetzt werden.

Können alle Orderreferenzen in der Nachrichtenstruktur des Request **XONTRO Enter Exchange Trade** untergebracht werden, dann genügt ein Aufruf dieses Requests zur Übertragung aller Daten des Geschäfts.

Der Teilnehmer ist selbst dafür verantwortlich, dass die in den Requests angegebenen Nominalsummen der Orders und die Gesamtnominalen des Geschäfts übereinstimmen. Die Aufteilung der Orderreferenzen auf Einzelnachrichten kann aber prinzipiell beliebig vorgenommen werden.

Werden bei der Verarbeitung des Geschäfts in XONTRO Trade Aufgaben oder Eigengeschäfte festgestellt, dann werden die entsprechenden Broadcaststreams bedient.

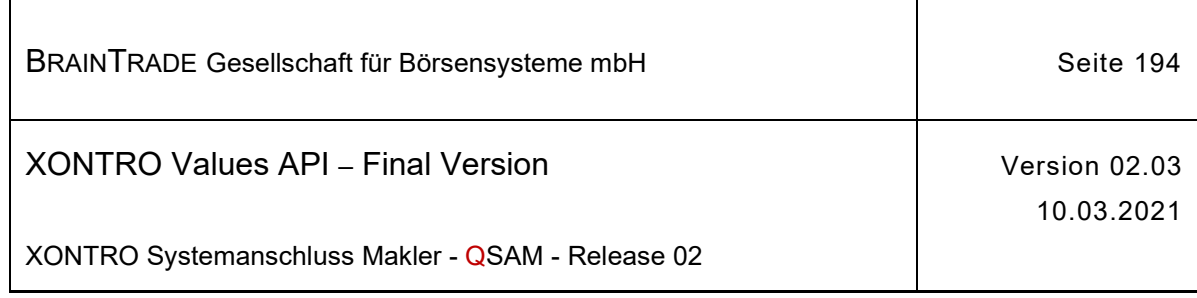

## **2.1.19.1 XONTRO Enter Exchange Trade**

Beschreibung Der Request **XONTRO Enter Exchange Trade** dient zur Übermittlung der "Basisdaten" eines in MAX-ONE zustande gekommenen Geschäfts an XONTRO. Optional können Orderreferenzen mitgegeben werden.

> Wird die Übermittlung in mehrere Teilnachrichten aufgespalten, dann muss der Request der letzte in der Kette der Teilnachrichten sein. In diesem Fall ist im Feld inSeqNoRef die Input Sequence Number der ersten Teilnachricht mitzugeben. Ein Wert 0 im Feld inSeqNo wird nicht akzeptiert.

**R**

Es ist unbedingt darauf zu achten, dass der Request nur dann benutzt wird, wenn alle vorangegangenen Requests des Typs **XONTRO Exchange Trade Reference** vom Back End positiv quittiert wurden, s**. 2.2.4** Programmierhinweise für MAX-ONE**. Hierfür ist der Teilnehmer selbst verantwortlich.** 

Bei erfolgreicher Einstellung eines Geschäfts (das gegebenenfalls in mehreren fehlerfreien Teilnachrichten übermittelt wurde) erfolgt lediglich eine formale Quittung über die Annahme des Auftrags. Es werden keine inhaltlichen Informationen zurückgeliefert.

Tritt bei der Annahme des Requests auf dem Back End ein formaler oder logischer Fehler auf, der eine Ablehnung dieses speziellen Requests zur Folge hat, dann erhält das Front End einen situationsspezifischen Completion Code (qsamComplCode).

Handelt es sich um eine feldspezifische Fehlernachricht, dann ist das Headerfeld errFieldRef belegt und kann vom Front End ausgewertet werden.

In der Response ist nur der Header belegt.

Liegt ein feldspezifischer Fehler in einer Wiederholgruppe vor, dann enthält das Feld occurrence die Nummer der Wiederholgruppe (Zählung ab 1), sonst 0.

Die Prüfung der Nachricht wird beim ersten Fehler beendet.

Trat bei einer der vorangegangenen Teilnachrichten ein formaler oder logischer Fehler auf, dann erhält das Front End ebenfalls einen situationsspezifischen Completion Code (qsamComplCode).

Falls es sich bei dem übermittelten Geschäft um eine Aufgabe oder ein Eigengeschäft handelt, wird bei erfolgreicher Durchführung des Requests ein Broadcast generiert.

Dieser Broadcast wird nach der endgültigen Ermittlung der Aufgabennummer im Rahmen der Geschäftsabwicklung erzeugt.

Er enthält alle für diese Aufgabe vom Back End zusätzlich erzeugten Daten. Die Anwendung, die den Request gestellt hat, muss den Broadcast auswerten. Hierzu ist der Stream **XONTRO Broker Trade Update** oder der Stream **XONTRO Own Trade Update** zu verwenden.

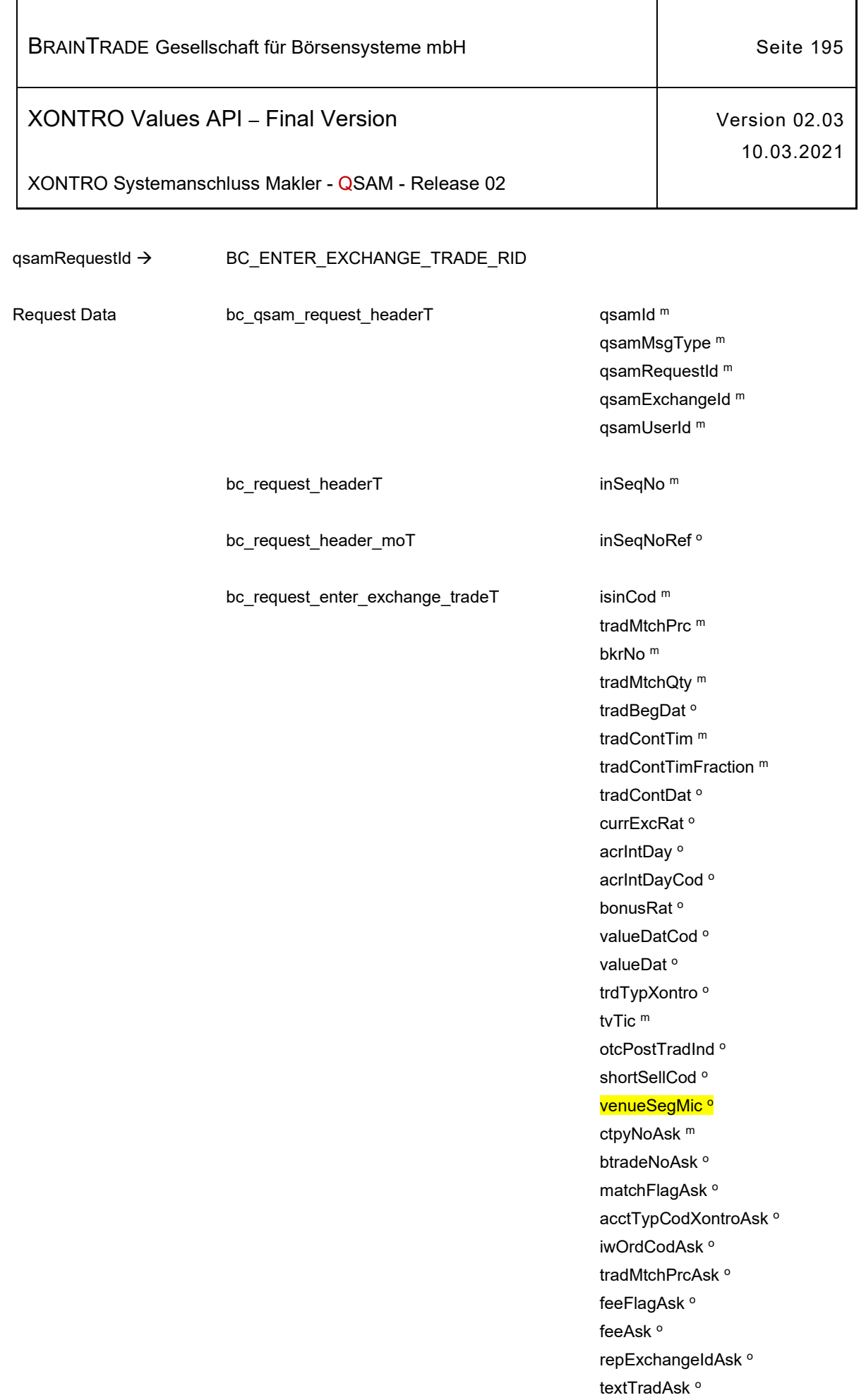

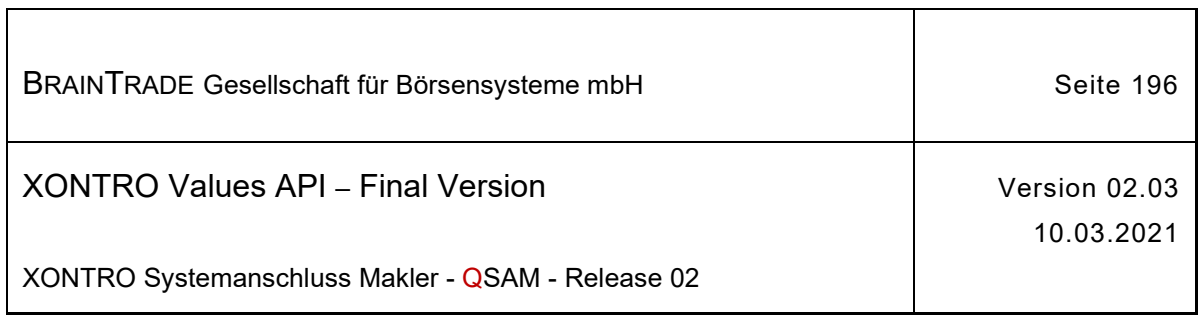

 $\overline{1}$ 

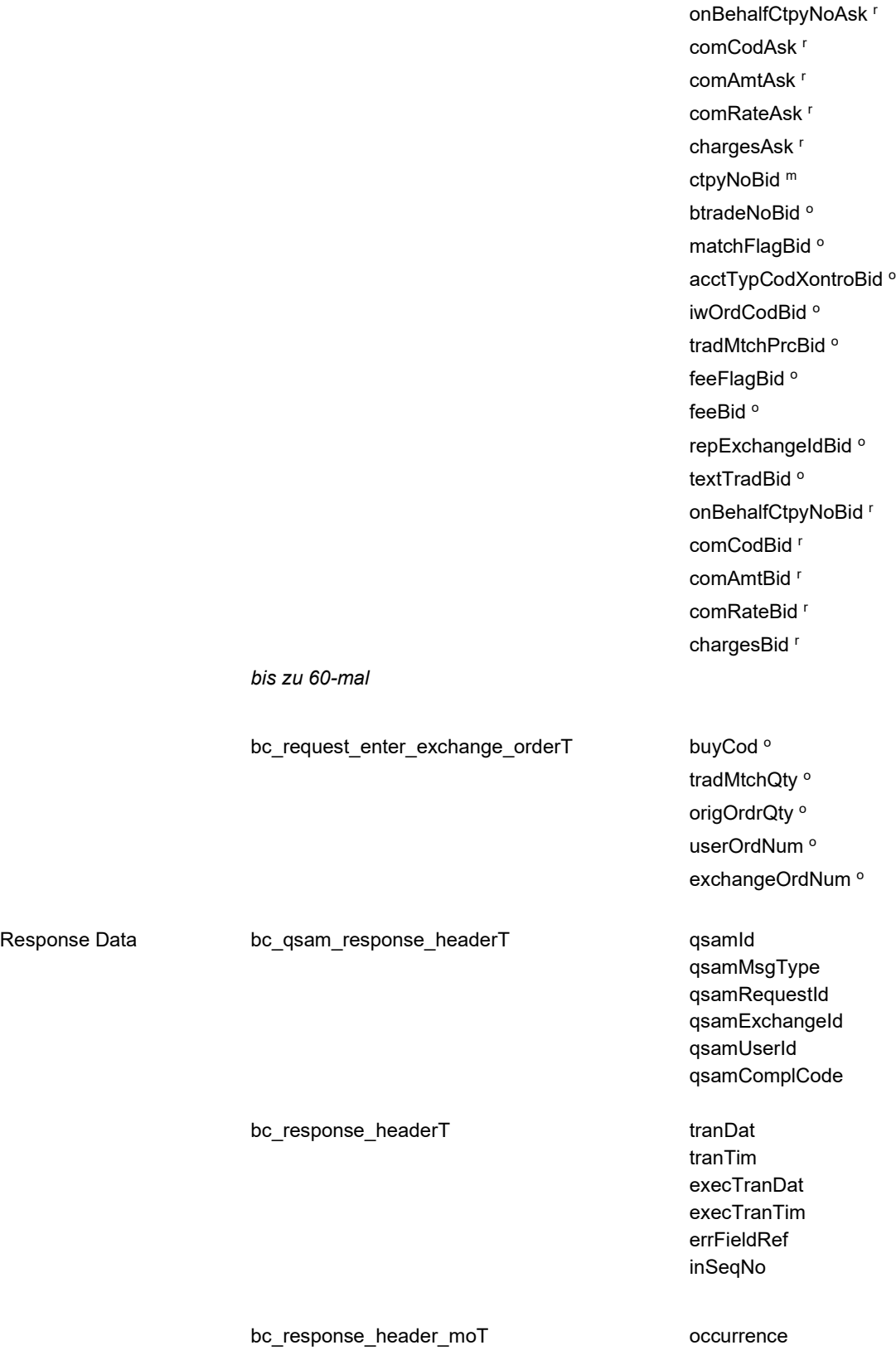

<u>Hinweis:</u> Änderungen zu Release 02 sind <mark>gelb</mark> hinterlegt (S. 191, S. 195, S. 205, S. 213, S. 233, S. 283, S. 286).

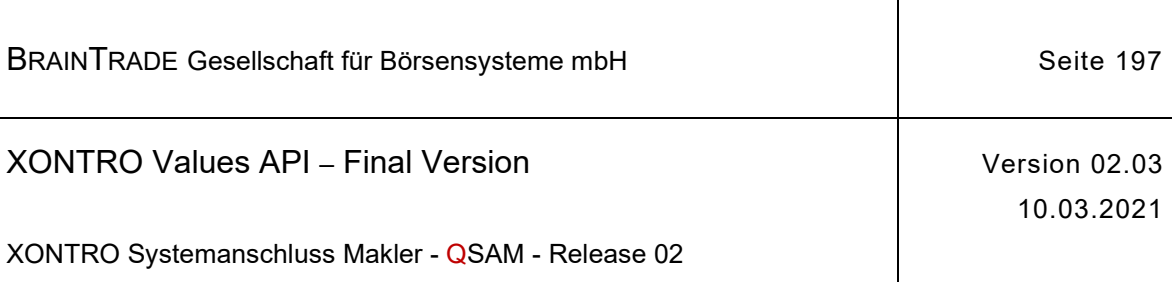

## **2.1.19.2 XONTRO Enter Exchange Trade Reference**

Beschreibung Der Request **XONTRO Enter Exchange Trade Reference** dient zur Übermittlung zusätzlicher Orderreferenzen eines in MAX-ONE zustande gekommenen Geschäfts an XONTRO.

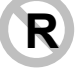

Alle Requests dieses Typs müssen vor dem Basisrequest XONTRO Enter Exchange Trade geschickt werden.

Im ersten Request des Typs ist das Feld inSeqNo mit einer gültigen Input Sequence Number > 0 zu belegen. Das Feld inSeqNoRef muss mit 0 belegt werden.

Die folgenden Requests des Typs müssen das Feld inSeqNo ebenfalls mit einer gültigen Input Sequence Number > 0 belegen. Das Feld inSeqNoRef muss mit der Input Sequence Number des ersten Requests belegt werden.

Tritt bei der Annahme des Requests auf dem Back End ein formaler oder logischer Fehler auf, der eine Ablehnung dieses speziellen Requests zur Folge hat, dann erhält das Front End einen situationsspezifischen Completion Code (qsamComplCode).

Handelt es sich um eine feldspezifische Fehlernachricht, dann ist das Headerfeld errFieldRef belegt und kann vom Front End ausgewertet werden.

In der Response ist nur der Header belegt. Liegt ein feldspezifischer Fehler in einer Wiederholgruppe vor, dann enthält das Feld occurrence die Nummer der Wiederholgruppe (Zählung ab 1), sonst 0.

Die Prüfung der Nachricht wird beim ersten Fehler beendet.

Tritt bei einer der Teilnachrichten ein formaler oder logischer Fehler auf, dann wird die gesamte Nachrichtenkette verworfen. Ein folgender Basisrequest erhält einen situationsspezifischen Completion Code (qsamComplCode).

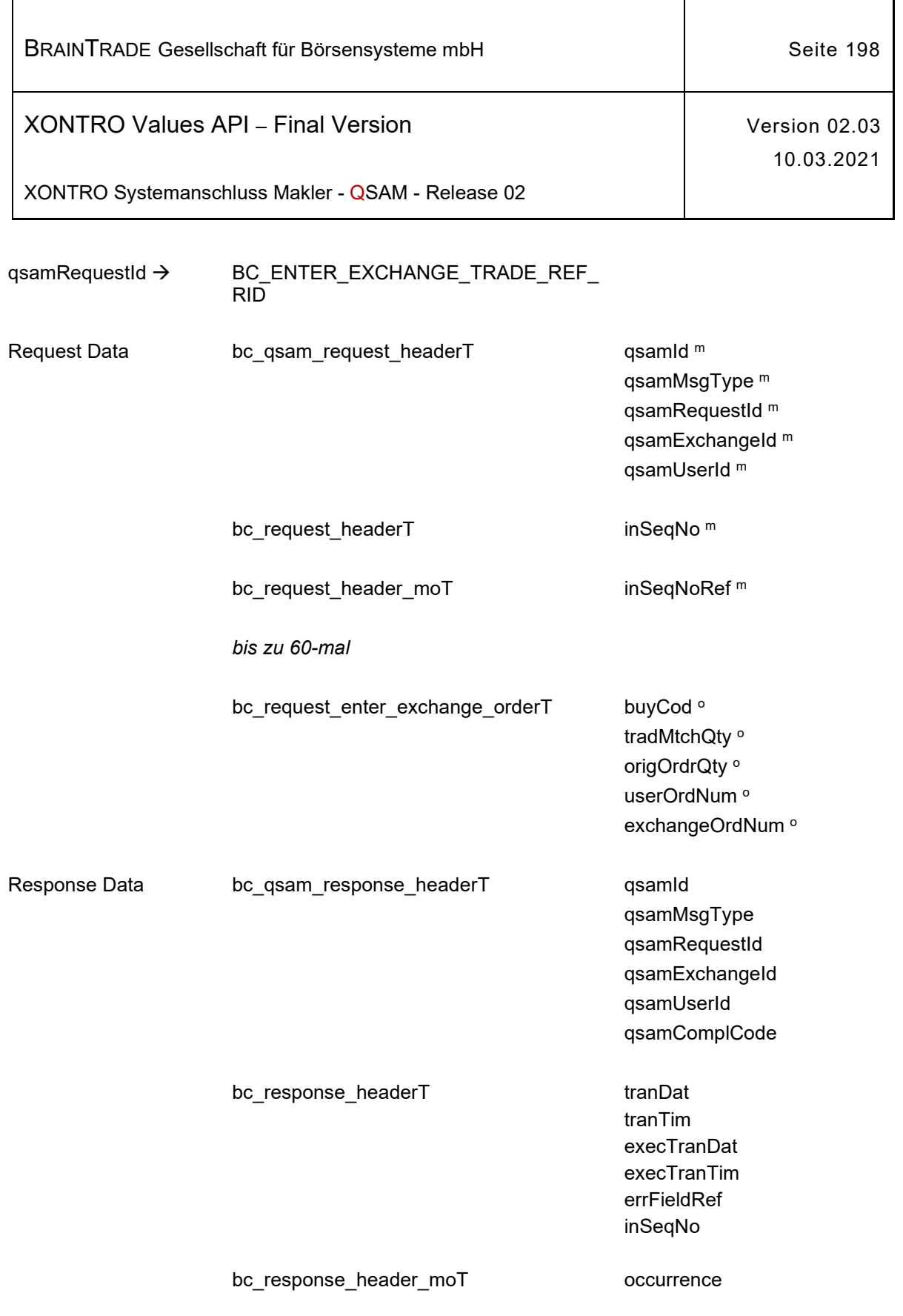

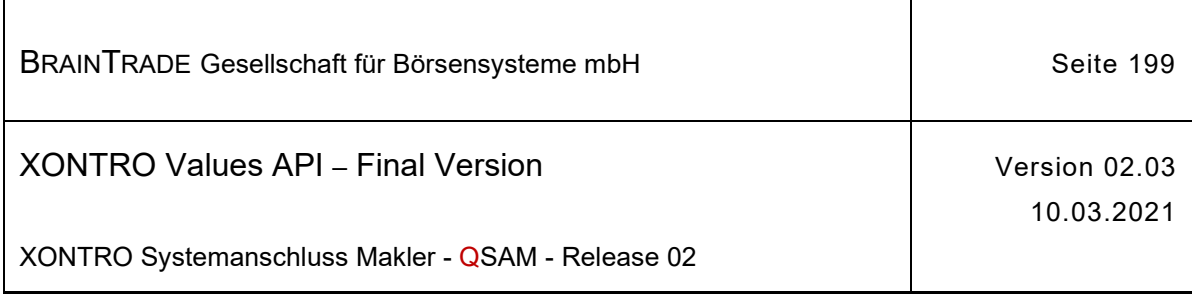

## **2.1.20 Stornierung von Aufgaben und Geschäften über das Front End**

Die folgende Tabelle beschreibt die Requests sowie die Datenstrukturen für Request und Response. Die Correlation ID des MQMD muss mit dem numerischen Börsenplatz belegt werden.

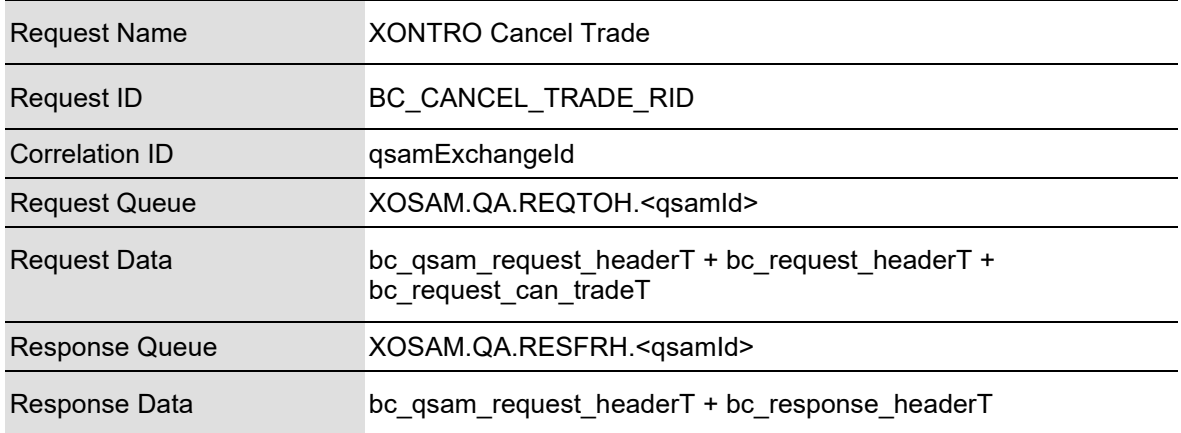

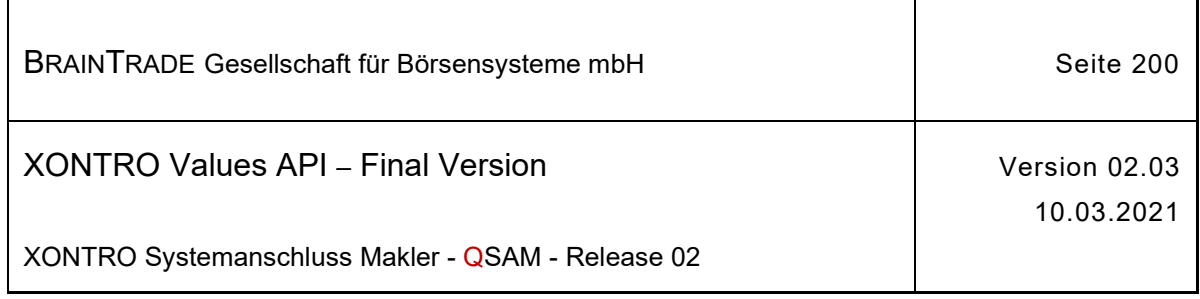

## **2.1.20.1 XONTRO Cancel Trade**

Beschreibung Der Request **XONTRO Cancel Trade** dient dem Makler zum Stornieren von Aufgaben und Geschäften.

> Das Identifikationskriterium für das **Stornieren von Geschäften** ist die Geschäftsnummer (tradNo) und die ISIN (isinCod). Die Eingabe der Geschäftsart (buyCod) und des Kontrahenten (ctpyNo) wird erforderlich, wenn der Makler in einer HUM-Kette der Eingeber für die Kauf- und Verkaufseite ist und jeweils auf beiden Seiten eine Bank als Kontrahent benannt ist.

> Das Identifikationskriterium für das **Stornieren von Aufgaben** ist die Aufgabennummer (anzugeben im Feld tradNo) und die ISIN (isinCod). Es können sowohl vorläufige wie auch endgültige Aufgaben storniert werden.

Erkennt das Back End eine nicht vorhandene Aufgaben- oder Geschäftsnummer, dann erhält das Front End einen Completion Code (qsamComplCode) ELB\_BC\_BTRADE\_ERROR.

Tritt bei der Stornierung auf dem Back End ein formaler oder logischer Fehler auf, der eine Ablehnung dieses speziellen Requests zur Folge hat, dann erhält das Front End einen situationsspezifischen Completion Code (qsamComplCode).

Handelt es sich um eine feldspezifische Fehlernachricht, dann ist das Headerfeld errFieldRef belegt und kann vom Front End ausgewertet werden.

In der Response ist nur der Header belegt.

Bei erfolgreicher Durchführung des Requests erhält das Front End eine positive Response, in der nur der Header belegt ist. Zusätzlich können folgende Broadcasts generiert werden:

Bei der **Stornierung von Geschäften** wird der Broadcast BCBE\_BROKER\_DIARY verschickt.

Bei der **Stornierung von Aufgaben** wird im Broadcast BCFE\_CANCEL\_BTRADE die inSeqNo des Requests im Feld inSeqNoRef des Broadcasts zurückgegeben. Zusätzlich wird ein Broadcast BCBE\_BROKER\_DIARY verschickt.

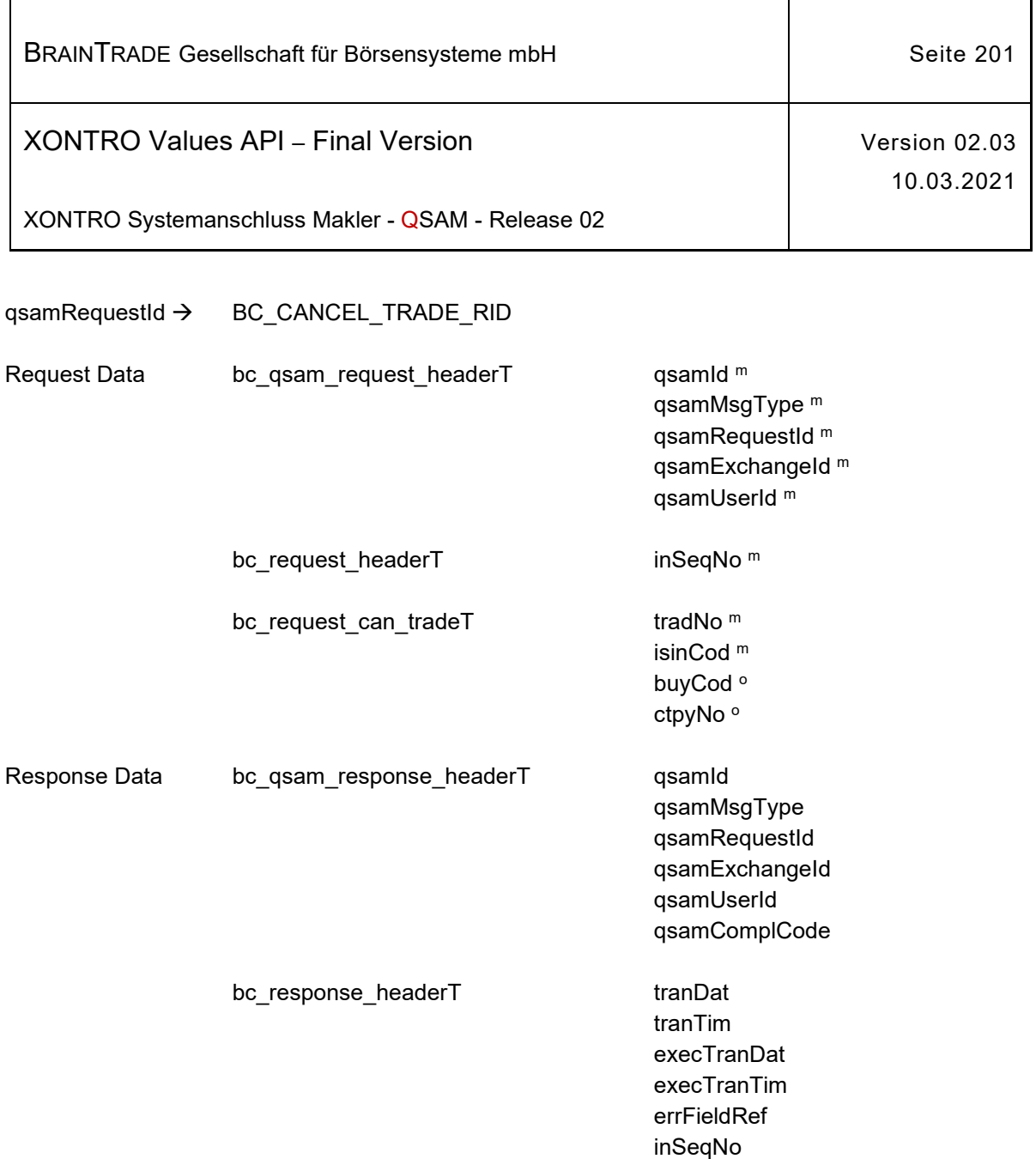

ī

 $\mathbf{r}$ 

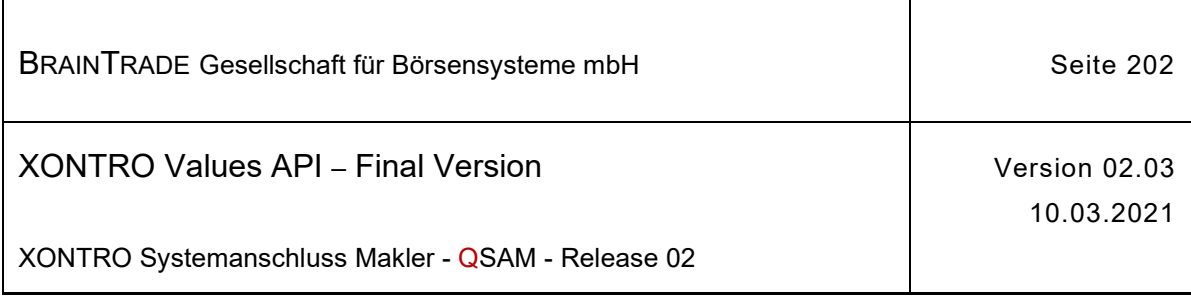

## **2.1.21 Aktualisierung der Eigengeschäfte und des Maklertagebuchbestands**

Die folgende Tabelle beschreibt die Subtypes und Datenstrukturen der Broadcasts.

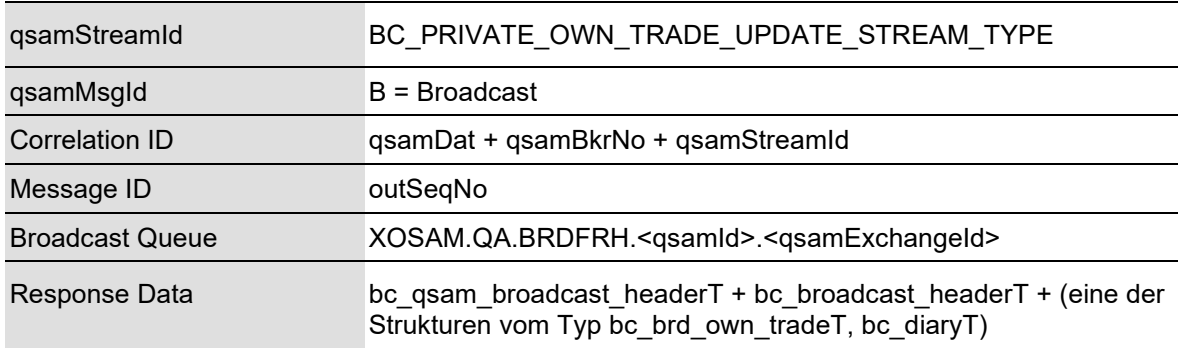

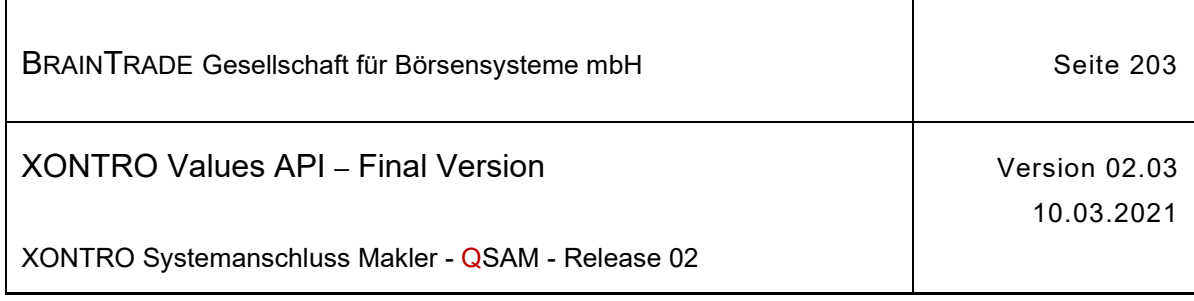

## **2.1.21.1 XONTRO Own Trade Update**

Beschreibung Der Stream **XONTRO Own Trade Update** versorgt das Front End mit allen Eigengeschäften und allen Geschäftsvorfällen im Maklertagebuch.

Folgende Subtypes (subType) werden hierfür angeliefert:

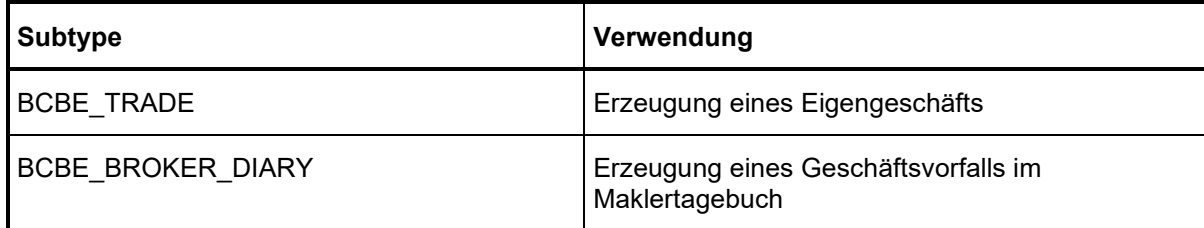

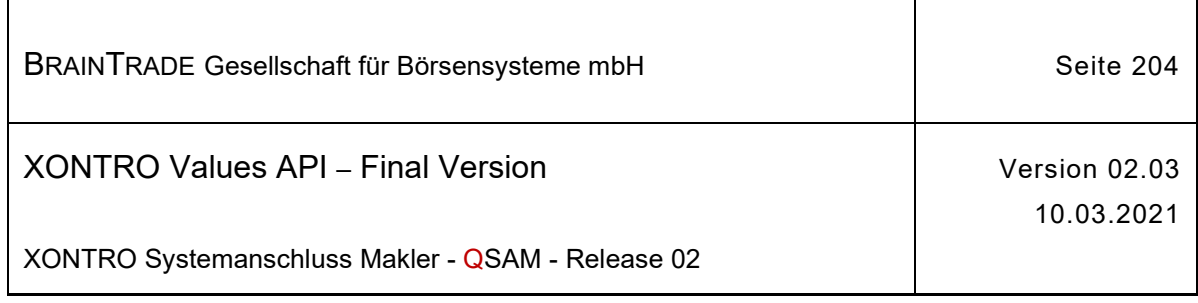

## **2.1.21.2 Erzeugung eines Eigengeschäfts**

Beschreibung Über den Subtype **BCBE\_TRADE** werden dem Front End alle erzeugten Eigengeschäfte zugestellt. Es werden lediglich gekennzeichnete Eigengeschäfte übermittelt.

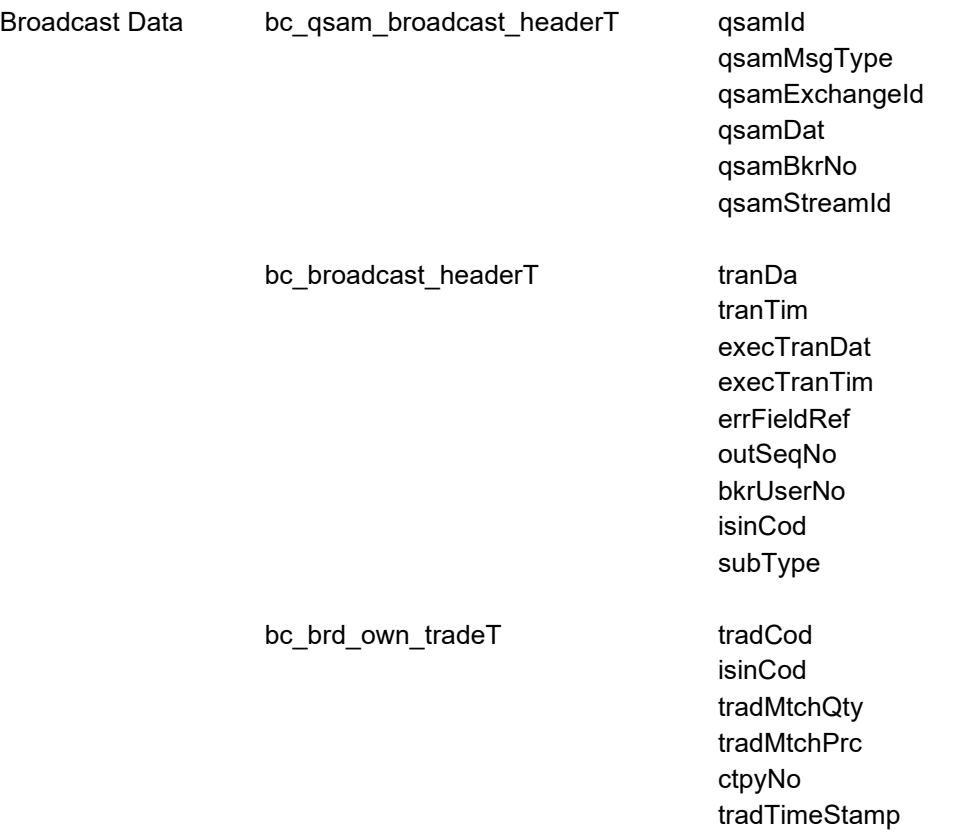

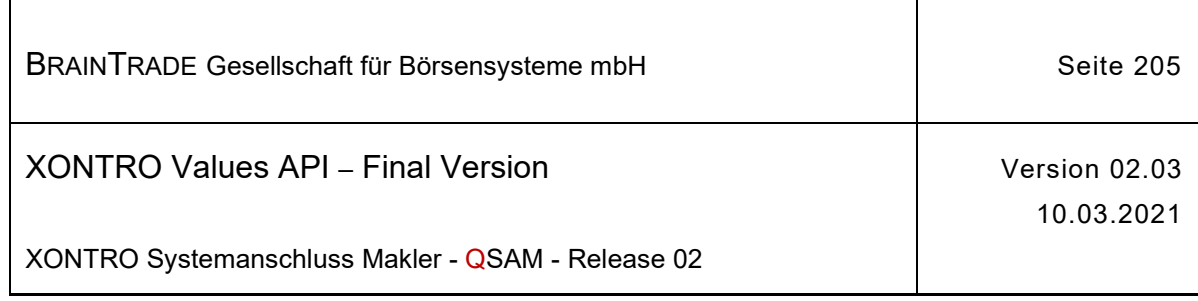

## **2.1.21.3 Erzeugung eines Geschäftsvorfalls im Maklertagebuch**

Beschreibung Über den Subtype **BCBE\_BROKER\_DIARY** werden dem Front End alle für den Makler relevanten Geschäftsvorfälle im Maklertagebuch übermittelt.

> Die Art des Geschäftsvorfalls ist im Feld tradClCod aufgeschlüsselt (siehe Feldbeschreibung).

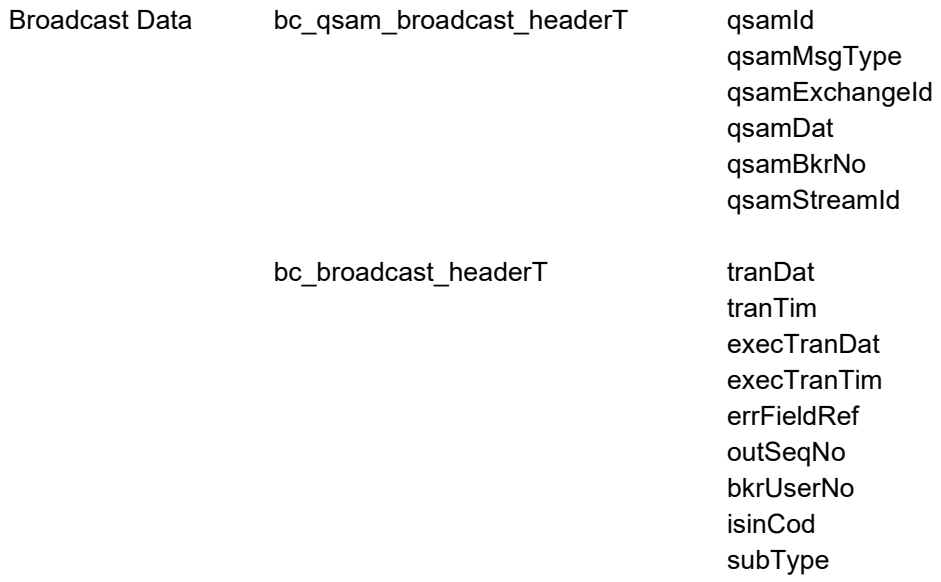

#### bc\_diaryT

(Die Datenstruktur entspricht dem Xontro Inquire Broker Diary)

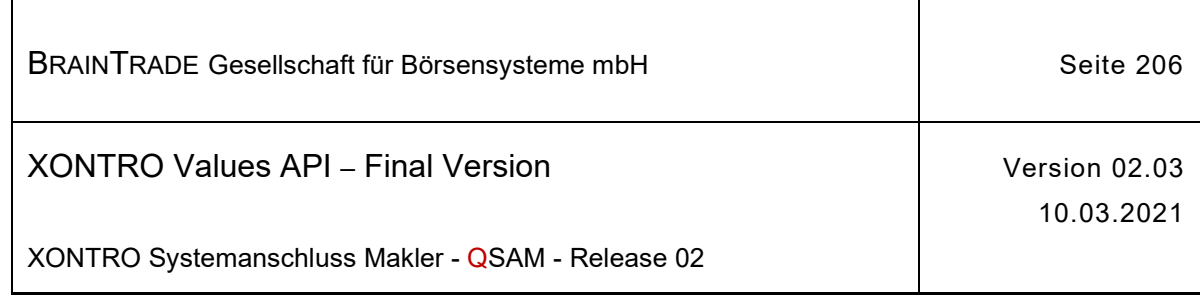

## **2.1.21.4 XONTRO Request Own Trade Update Retransmission**

Beschreibung Stellt eine Applikation über die Kontrolle der Output Sequence Number fest, dass Nachrichten des Streams verloren wurde, kann sie diese Nachrichten mit dem Request **XONTRO Request Own Trade Update Retransmission** nachfordern.

> Voraussetzung hierfür ist die korrekte Verwaltung der Output Sequence Number in der Teilnehmerapplikation.

Die Wiederholung einer Übertragung ist nur für den Notfall vorgesehen. Aufgrund eines Fehlers der Teilnehmerapplikation wurden eventuell Nachrichten verloren.

Die Synchronisierung mit dem Empfang des Broadcast Streams ist ebenfalls Sache der Teilnehmerapplikation.

Der Request fordert Nachrichten (Sequenz-Nummern-Bereiche) vom Back End an und erhält eine Bestätigung per Response.

Die angeforderten Nachrichten werden vom Xontro Back End in der Bestandstransfer-Queue mit dem Wert "T" im Feld **gsamMsgType** bereitgestellt. Es liegt in der Verantwortung der Teilnehmerapplikation, die nachgeforderten Broadcasts gesondert zu verarbeiten.

Es können maximal 100 Sequenz-Nummern (von/bis) mit einem Retransmission Request angefordert werden. Es ist Sache der Anwendung, zu entscheiden, ob ein Folgerequest erforderlich ist.

Sind zu einem Request bzw. zu einer Sequenz-Nummer keine Daten vorhanden, dann erhält die Applikation den Completion Code "28060" (gsamComplCode) in der Response.

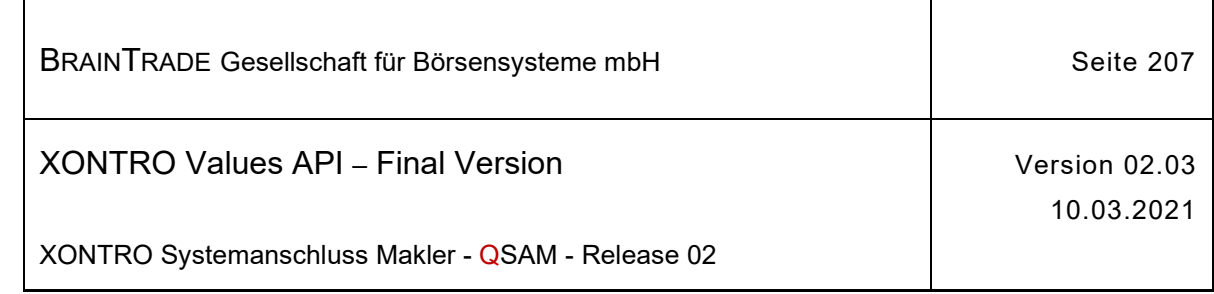

### qsamRequestId > BC\_RET\_OWN\_TRADE\_UPDATE\_RID

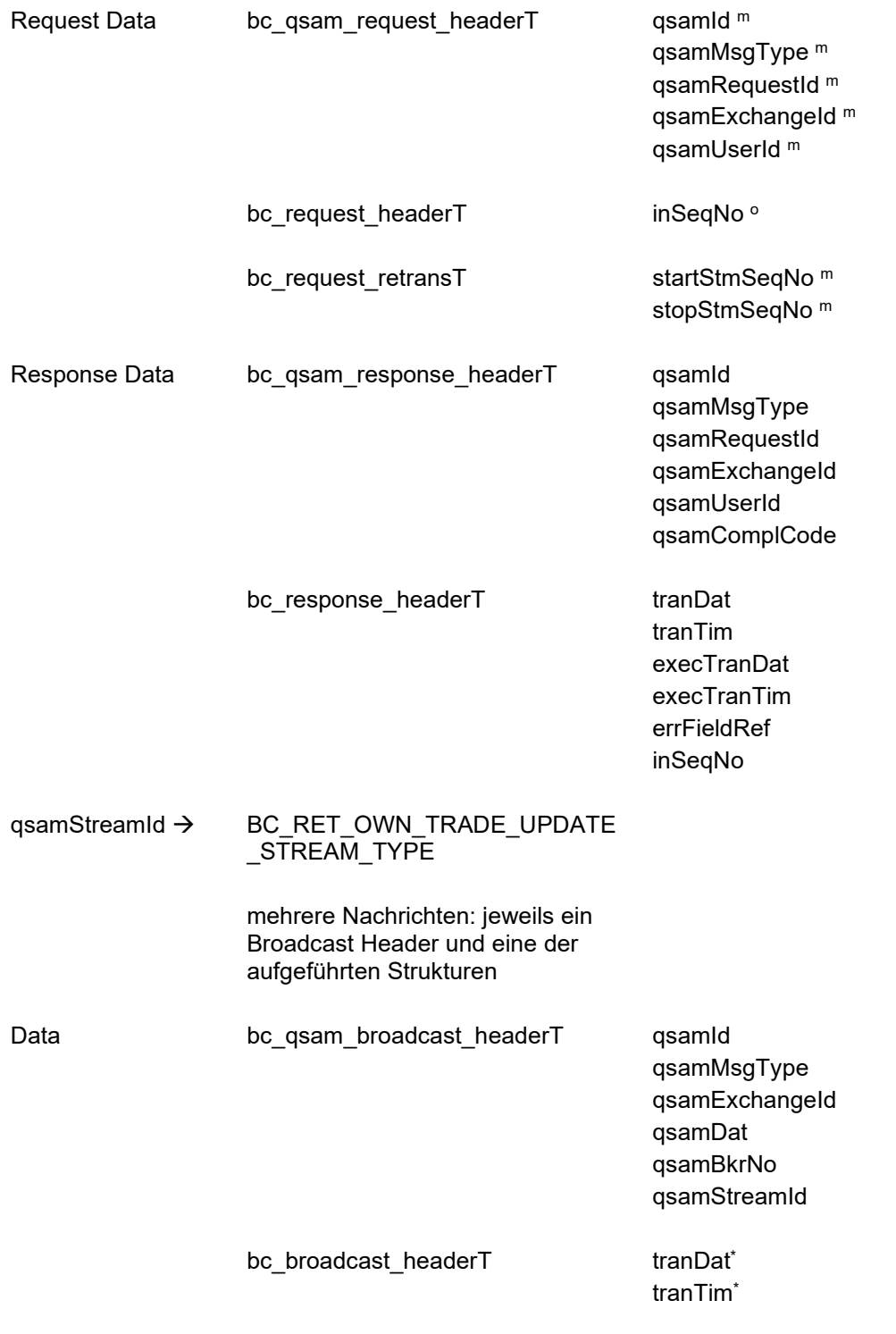

*Diese Struktur wird auf der folgenden Seite fortgesetzt*

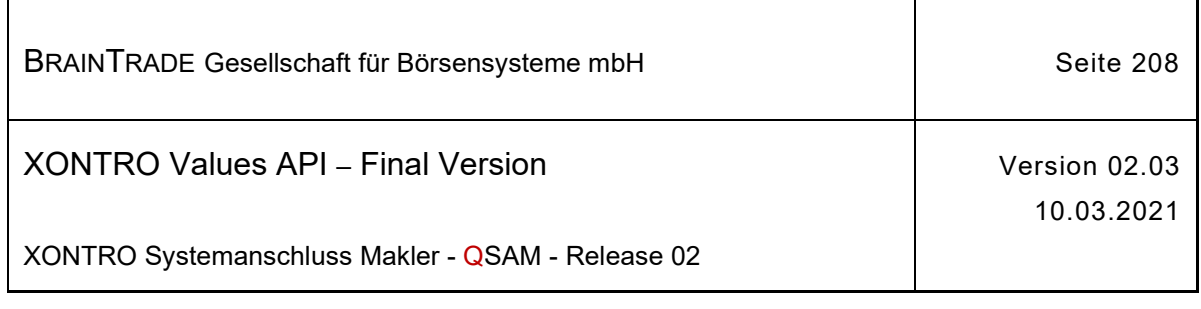

execTranDat<sup>\*</sup> execTranTim\* errFieldRef\* outSeqNo\* bkrUserNo\* isinCod\* subType\*

(bc\_brd\_own\_tradeT, bc\_diaryT)

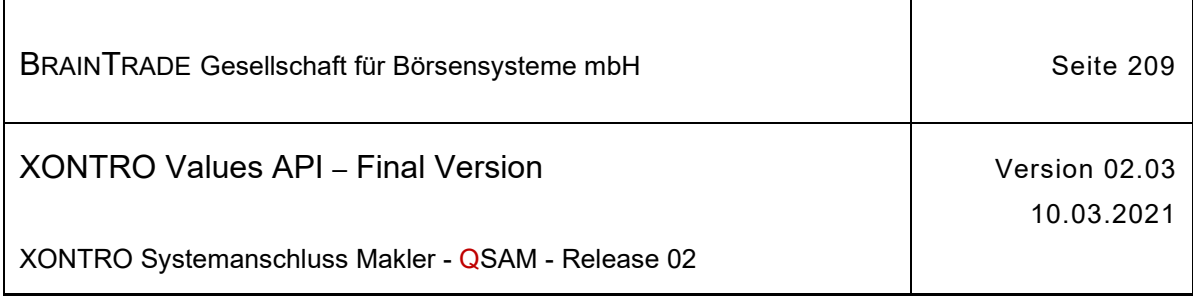

# **2.1.22 Bestandsinformationen Maklertagebuch**

Die folgenden Tabellen beschreiben die Datenstrukturen für die Bestandsinformationen.

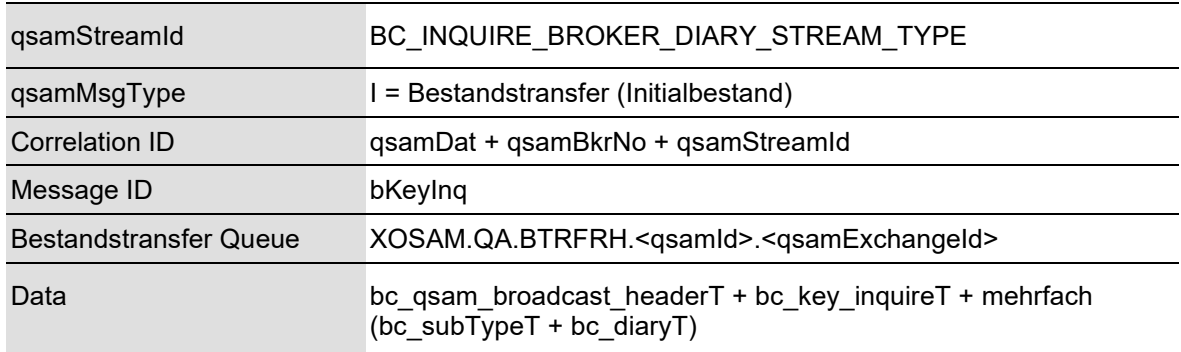

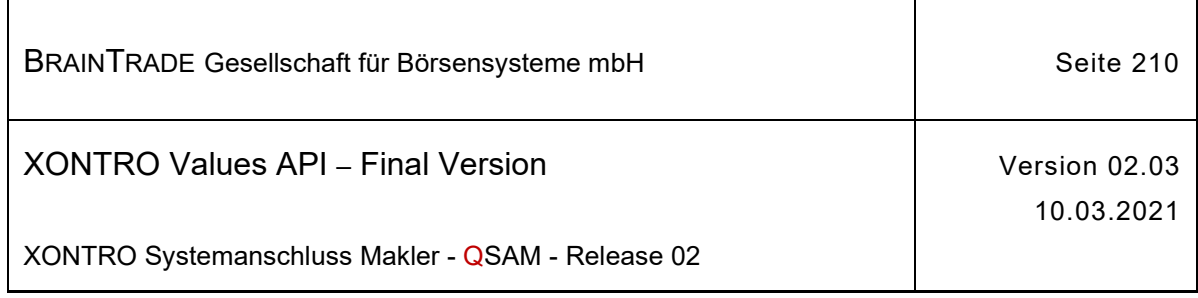

## **2.1.22.1 XONTRO Inquire Broker Diary**

Beschreibung Der Stream **BC\_INQUIRE\_BROKER\_DIARY\_STREAM\_TYPE** liefert dem Front End die Daten des Maklertagebuchs zum Zeitpunkt des Abschlusses des vorherigen Börsentags.

> Der Stream liefert mehrere Einträge in einer Nachricht. Die tatsächliche Länge der Antwort (MQ Layer) ermittelt werden. Die Nachricht muss von der Anwendung in einzelne Aufgaben aufgeteilt werden. Die erste Nachricht wird mit bKeyInq = 1 geliefert. Alle Folgenachrichten enthalten eine lückenlos aufsteigende Sequenz-Nummer.

Sind noch keine Bestandsdaten vorhanden, dann erhält die Applikation den Zugriffsfehler des MQ Layers. Die Applikation kann den Lesezugriff zu einem späteren Zeitpunkt wiederholen.

Ob der gesamte Bestand übertragen wurde, kann die Anwendung an einer speziellen Nachricht vom subType BCBE\_DIARY\_END feststellen. Diese Nachricht wird auch dann verschickt, wenn für eine KV-Nummer keine Einträge für das Maklertagebuch vorliegen. Im Standardfall ist subType mit BCBE\_DIARY belegt.

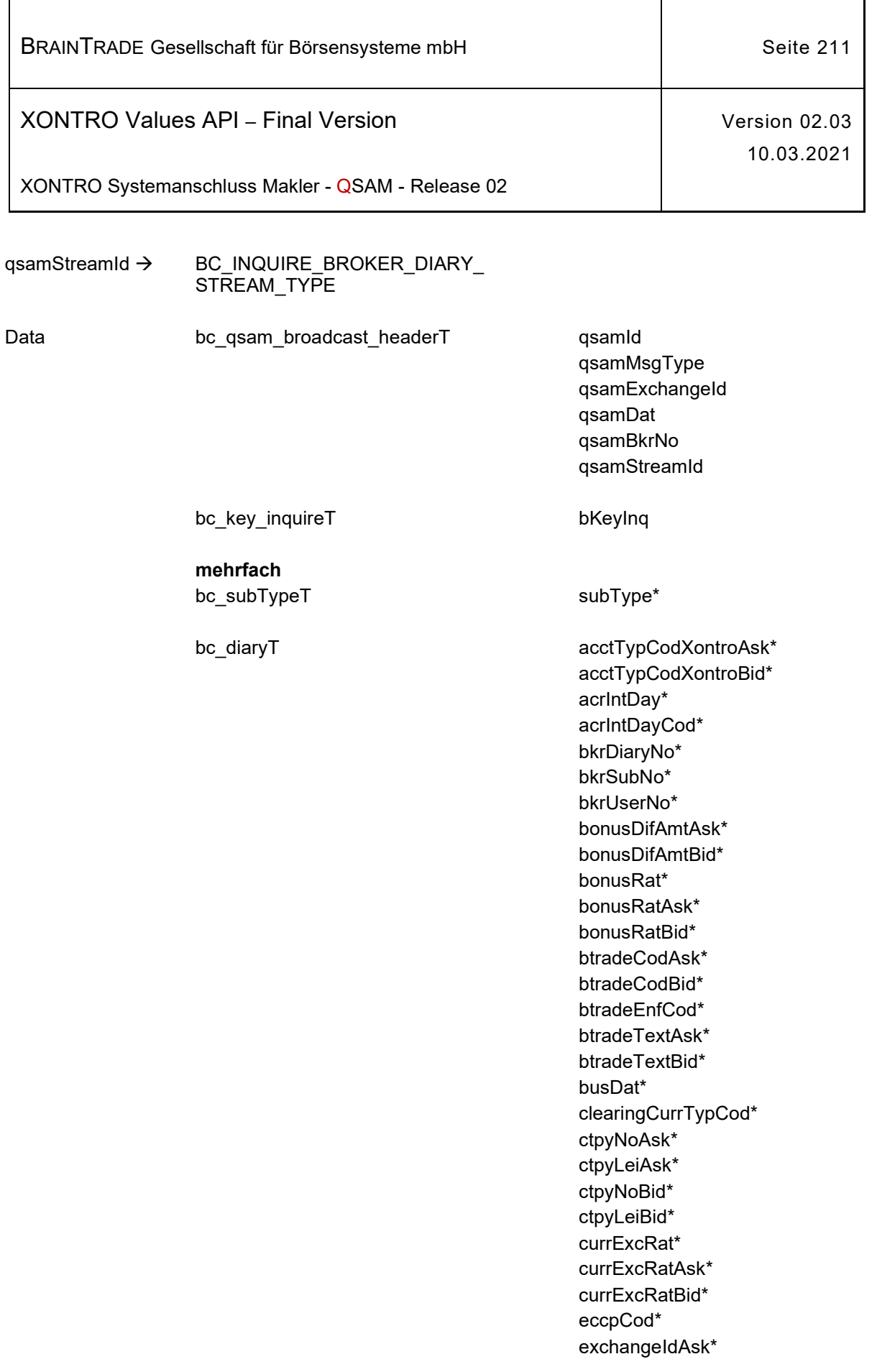

ĭ

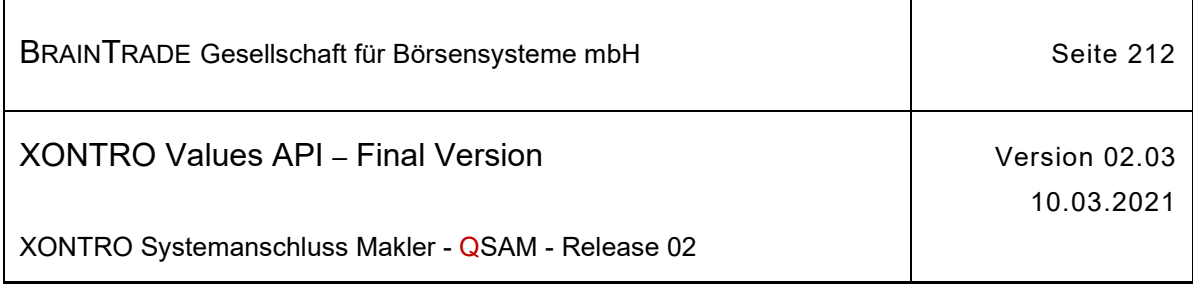

*Diese Struktur wird auf der folgenden Seite fortgesetzt*

> exchangeIdBid\* feeAsk\* feeBid\* feeFlagAsk\* feeFlagBid\* tranFeeAsk\* tranFeeBid\* tranFeeFlagAsk\* tranFeeFlagBid\* humNo\* isinCod\* iwOrdCodAsk\* iwOrdCodBid\* textTradAsk\* textTradBid\* tradBegDat\* tradClCod\* tradClearingPrc\* tradDifAmtAsk\* tradDifAmtBid\* tradMtchPrc\* tradMtchPrcAsk\* tradMtchPrcBid\* tradMtchPrcNoAsk\* tradMtchPrcNoBid\* tradMtchPrcType\* tradMtchQty\* tradNo\* tradNoAsk\* tradNoBid\* tradNoOld\* tradTim\* tranContDatAsk\* tranContDatBid\* tranContTimAsk\* tranContTimFractionAsk\* tranContTimBid\* tranContTimFractionBid\* tranExchangeId\* trdTypXontroAsk\* trdTypXontroBid\* userNo\* valueDat\*

1

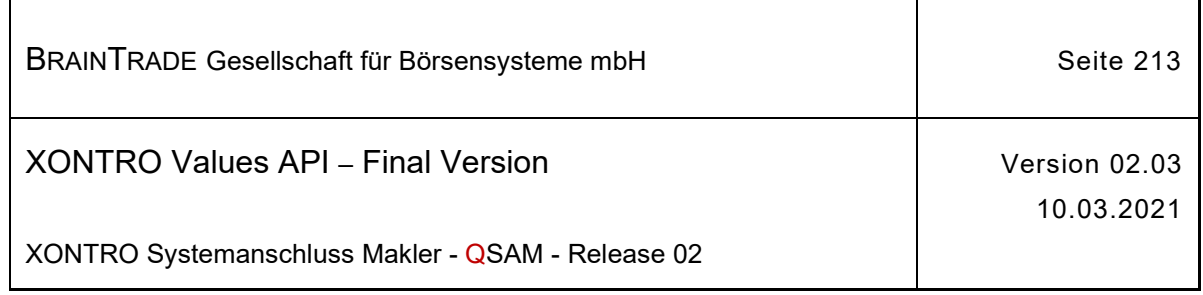

*Diese Struktur wird auf der folgenden Seite fortgesetzt*

> valueDatCod\* xontroOdrCodAsk\* xontroOdrCodBid\* repExchangeIdAsk\* repExchangeIdBid\* customerIdClassAsk\* customerIdClassBid\* customerIdAsk\* customerIdBid\* commissionAgentFlagAsk\* commissionAgentFlagBid\* settlementFlag\* tvTicAsk\* tvTicBid\* venueMic\* shortSellCod\* otcPostTradIndAsk\* otcPostTradIndBid\* venueSegMic\*

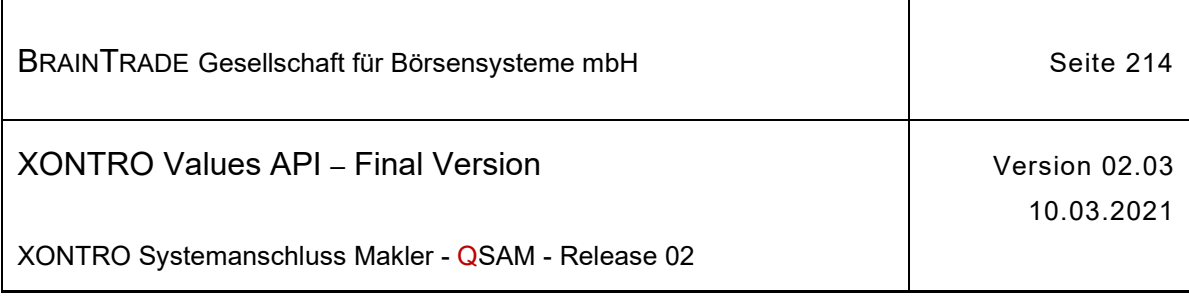

# **2.1.23 Supportfunktionen zur Behandlung von Mistrades**

Die folgenden Tabellen beschreiben die Datenstrukturen für Request und Response.

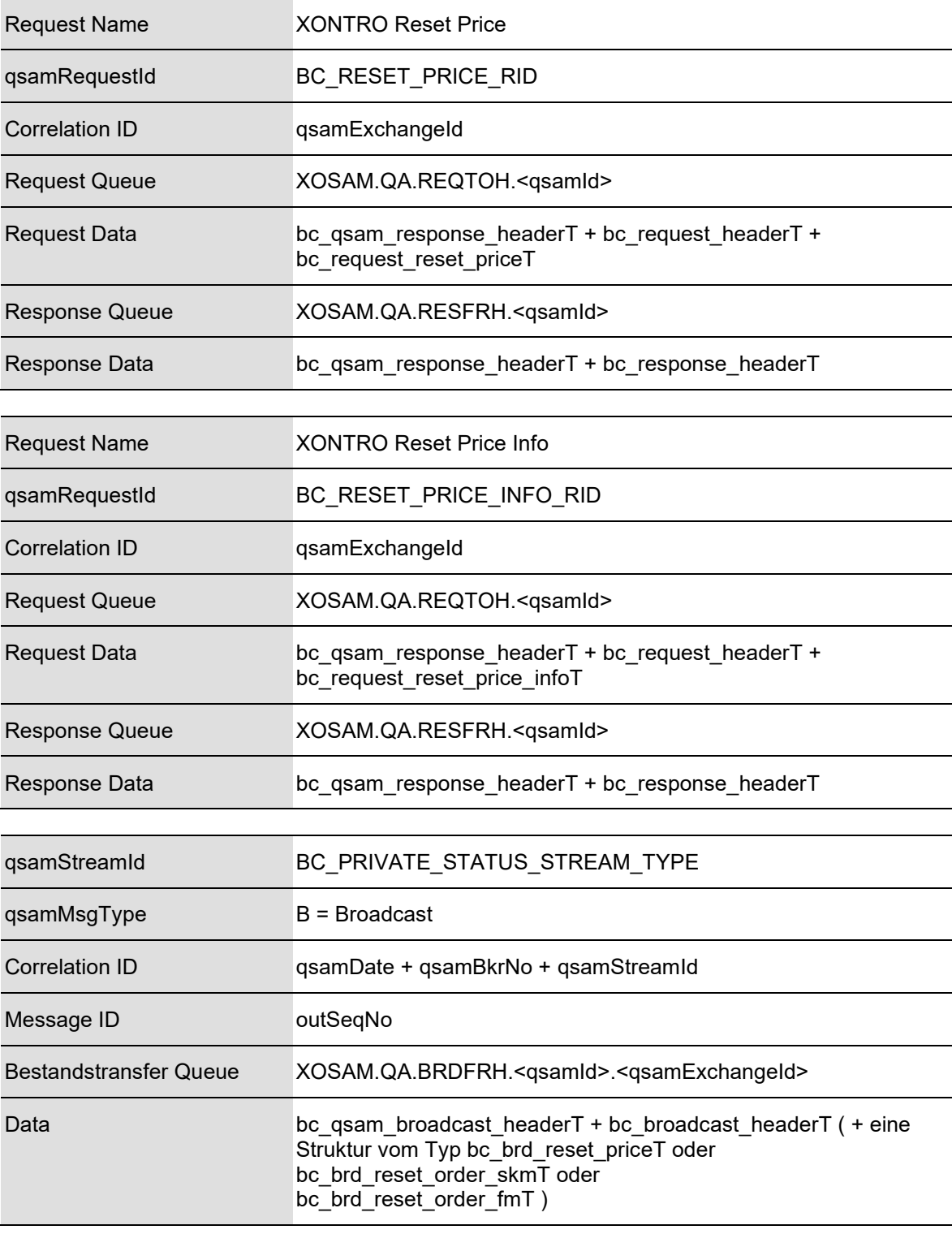

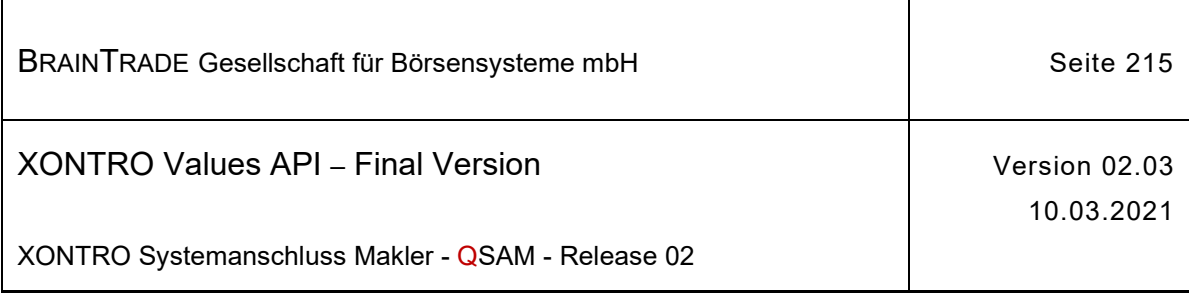

 $\overline{1}$ 

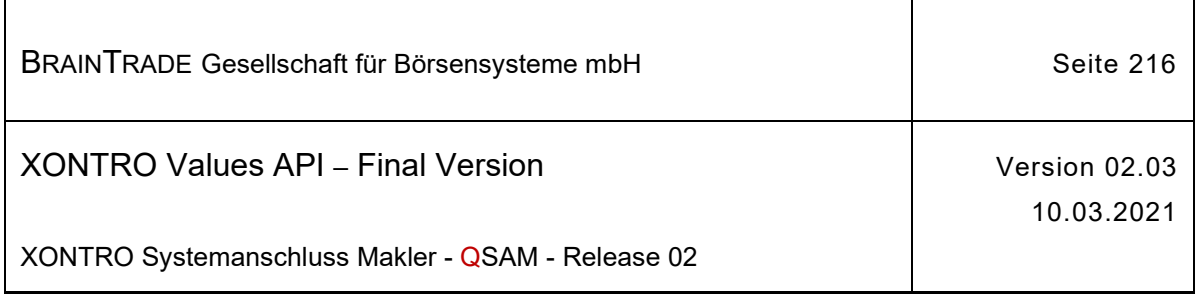

## **2.1.23.1 XONTRO Reset Price**

Beschreibung Mit Hilfe des Requests **XONTRO Reset Price** kann ein skontroführender Makler eine bestimmte Kursfeststellung annullieren oder korrigieren20.

> Ist das Feld tradMtchPrc = ,Zero' und das Feld tradMtchCod = ,blank', so wird eine Kurslöschung durchgeführt.

Im Feld refTim ist die Kursbestätigungszeit des Kurses (execTranTim oder tradMtchPrcTim) aus den Broadcasts BCBE\_ENTER\_PRICE, BCFE\_ENTER\_PRICE, BCBE\_ENTER\_PRICE\_TAB, BCBE\_ENTER\_PRICE\_MODIFICATION\_TAB, BCFE\_ENTER\_BLOCK\_PRICE mitzugeben.

Für die Kursänderung und -löschung gelten folgende Restriktionen:

- · es können nur Kursfeststellungen vom aktuellen Börsentag geändert bzw. gelöscht werden
- · manuell **eingefügte** Kurse können weder geändert noch gelöscht werden
- · der erste Kurs und der Kassakurs können nicht gelöscht werden
- · ist der erste Kurs als "abweichender variabler Kurs" durch einen Kassakurs generiert, kann dieser nicht geändert werden
- · bei Änderung bzw. Löschung eines Kurses muss die Auszeichnung aller betroffenen Orders abgeschlossen sein

Nach erfolgreicher Durchführung erhält der skontroführende Makler eine Nachricht vom Subtype BCBE\_ENTER\_PRICE\_MODIFICATION\_MAN auf dem Stream BC\_PRIVATE\_ORDER\_UPDATE\_STREAM\_TYPE.

Weiterhin werden dem skontroführenden Makler alle von der Kursfeststellung betroffenen, an ihn gerichteten Orders im Stream der Private Status News in einer oder mehreren Nachrichten des Subtypes BCFE\_RESET\_ORDER\_SKM übermittelt. Alle weiteren Verarbeitungsschritte – Stornierung der Geschäfte etc. – müssen vom skontroführenden Makler getrennt angestoßen werden.

Nach erfolgreicher Durchführung wird außerdem eine Nachricht hierüber an jeden Freimakler des betroffenen Börsenplatzes geschickt. Verwendet werden hierzu der Stream der Private Status News und der Subtype BCFE\_RESET\_PRICE.

Tritt bei der Annahme des Requests auf dem Back End ein formaler oder logischer Fehler auf, der eine Ablehnung dieses speziellen Requests zur Folge hat, dann erhält das Front End einen situationsspezifischen Completion Code (qsamComplCode).

Handelt es sich um eine feldspezifische Fehlernachricht, dann ist das Headerfeld errFieldRef belegt und kann vom Front End ausgewertet werden.

In der Response ist nur der Header belegt.

<sup>&</sup>lt;sup>20</sup> eine Neueingabe eines Kurses ist mit diesem Request nicht möglich

Hinweis: Änderungen zu Release 02 sind gelb hinterlegt (S. 191, S. 195, S. 205, S. 213, S. 233, S. 283, S. 286).
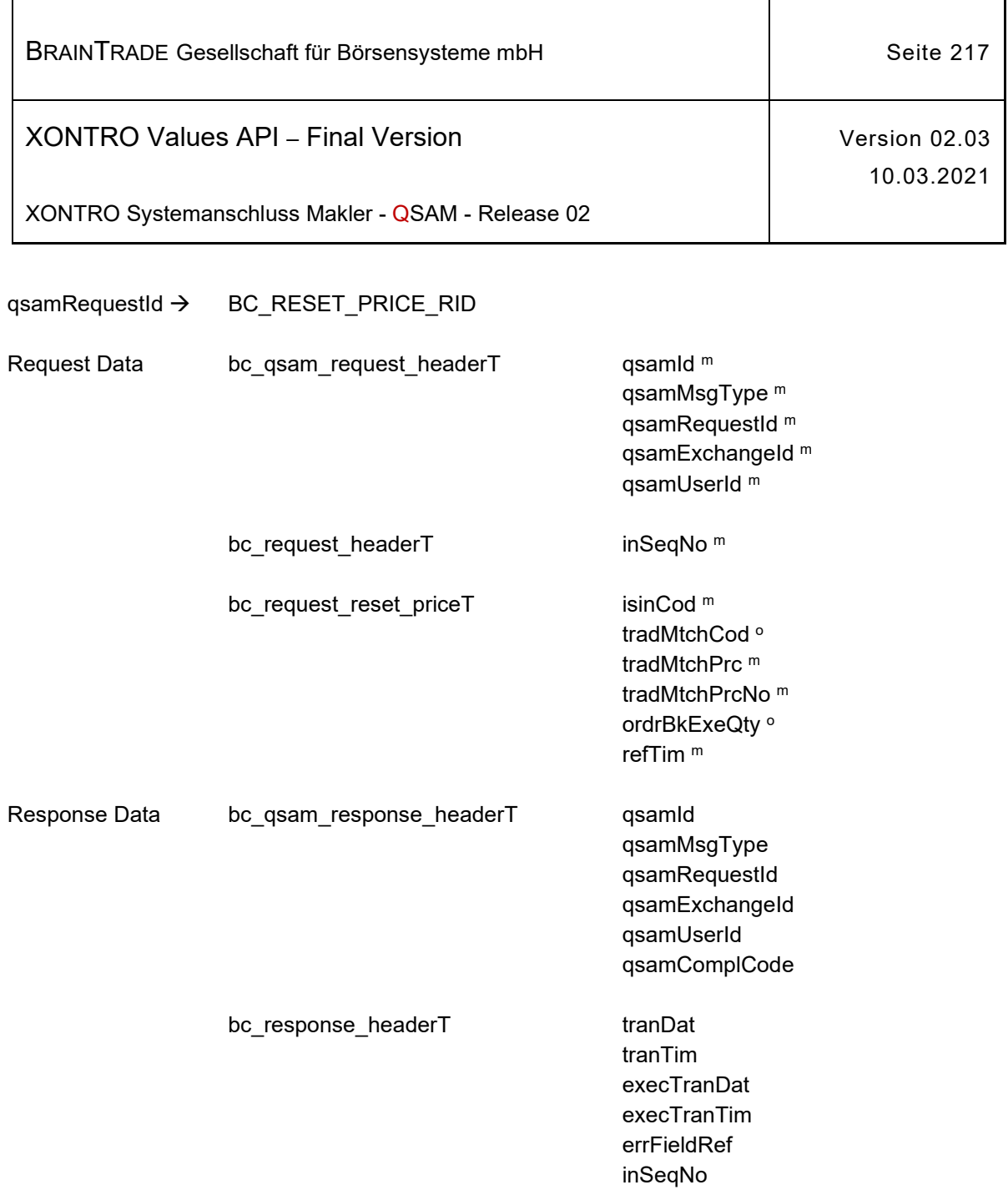

٦

 $\mathbf{r}$ 

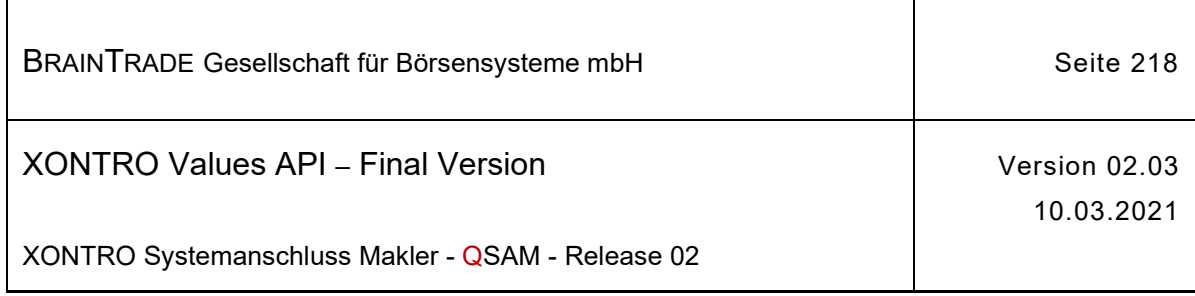

### **2.1.23.2 XONTRO Reset Price Info**

Beschreibung Hat ein skontroführender Makler eine bestimmte Kursfeststellung annulliert oder korrigiert, dann kann jeder Freimakler des betroffenen Börsenplatzes mit Hilfe des Requests **XONTRO Reset Price Info** alle von der Kursfeststellung betroffenen Orders ermitteln, in denen er Empfänger oder Aufgeber war.

> Zur Versorgung des Requests sind die Daten zu verwenden, die dem Freimakler über den Stream der Private Status News im Subtype BCFE\_RESET\_PRICE mitgeteilt wurden.

> Bei erfolgreicher Durchführung werden dem Freimakler alle von der Kursfeststellung betroffenen Orders im Stream der Private Status News in einer oder mehreren Nachrichten des Subtypes BCFE\_RESET\_ORDER\_FM übermittelt.

Der Request wird nicht akzeptiert, wenn für die betroffene Kursfeststellung kein Request **XONTRO Reset Price** durchgeführt wurde.

Tritt bei der Annahme des Auftrags auf dem Back End ein formaler oder logischer Fehler auf, der lediglich eine Ablehnung dieses speziellen Requests zur Folge hat, dann erhält das Front End einen situationsspezifischen Completion Code (qsamComplCode).

Handelt es sich um eine feldspezifische Fehlernachricht, dann ist das Headerfeld errFieldRef belegt und kann vom Front End ausgewertet werden.

In der Response ist nur der Header belegt.

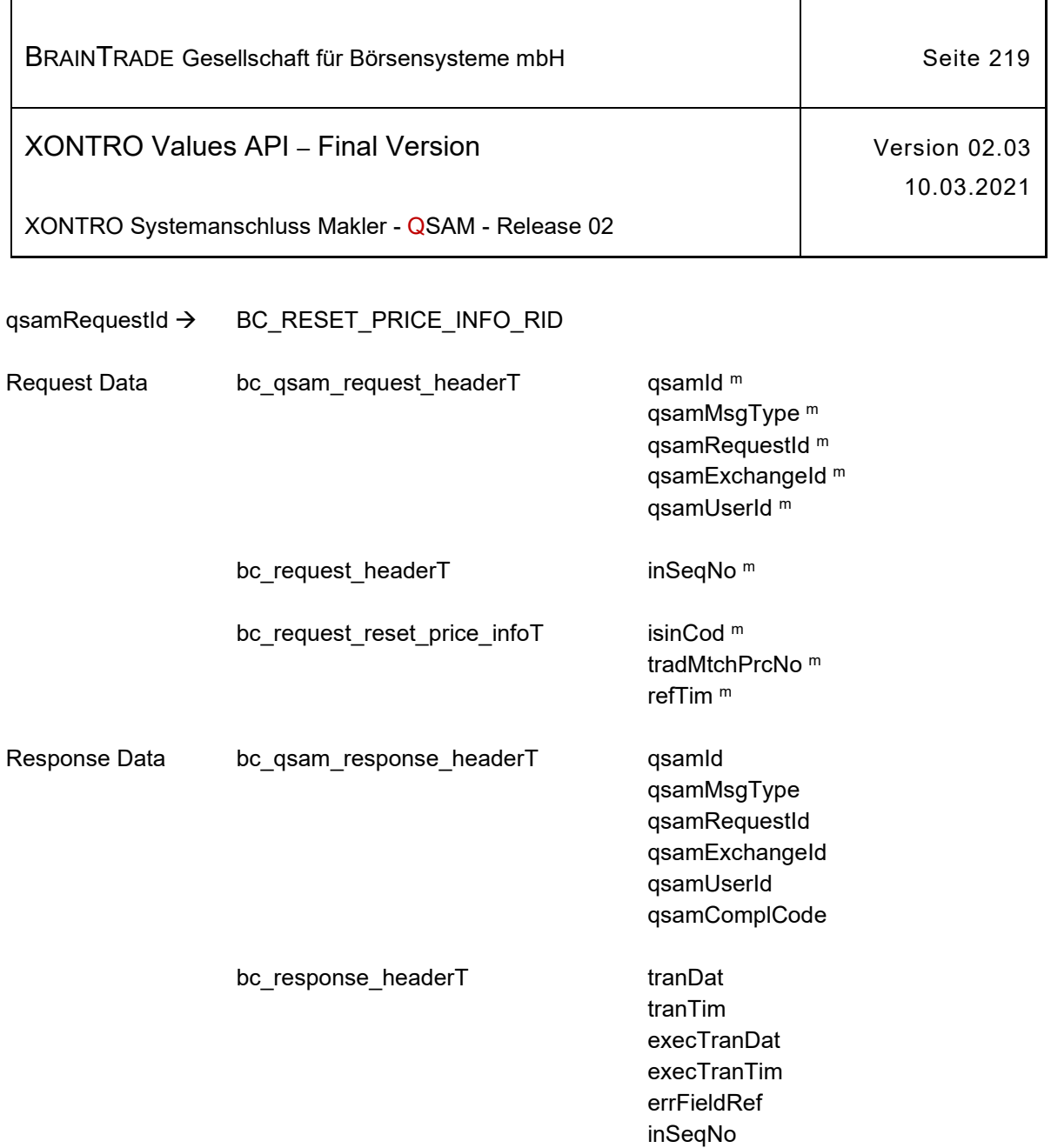

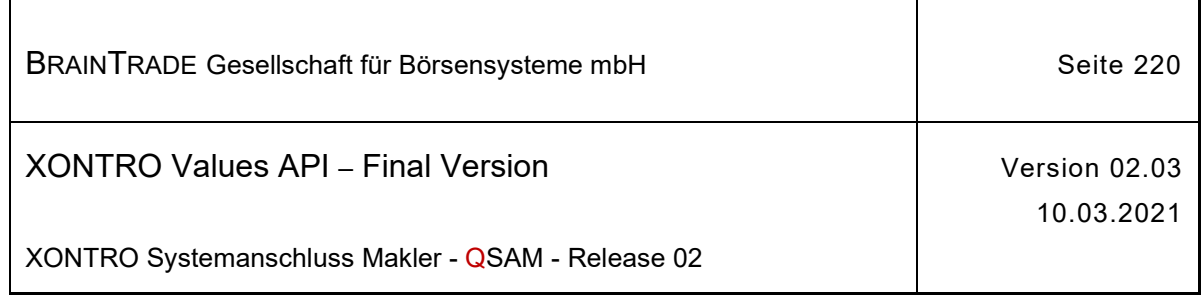

## **2.1.23.3 XONTRO Subscribe Private Status News**

Beschreibung Im Stream **BC\_PRIVATE\_STATUS\_STREAM\_TYPE** erhält ein skontroführender Makler über den Subtype BCFE\_RESET\_ORDER\_SKM alle eigenen Orders zu Kursfeststellungen, die er mit Hilfe des Requests **XONTRO Reset Price** annulliert oder geändert hat.

> Ein Freimakler erhält in diesem Stream über den Subtype BCFE\_RESET\_PRICE zunächst nur die Information, dass ein bestimmter Kurs annulliert oder geändert wurde. Er kann die übermittelten Daten dazu verwenden mit einem Request **XONTRO Reset Price Info** alle eigenen Orders anzufordern die betroffen waren. Diese werden im gleichen Stream mit dem Subtype BCFE\_RESET\_ORDER\_FM zugestellt.

Die Nachrichten vom Subtype BCFE\_RESET\_ORDER\_SKM bzw. BCFE\_RESET\_ORDER\_FM enthalten mehrere Orders pro Nachricht. Folgt keine weitere Nachricht, dann werden die Subtypes BCFE\_RESET\_ORDER\_SKM\_END bzw. BCFE\_RESET\_ORDER\_FM\_END geliefert.

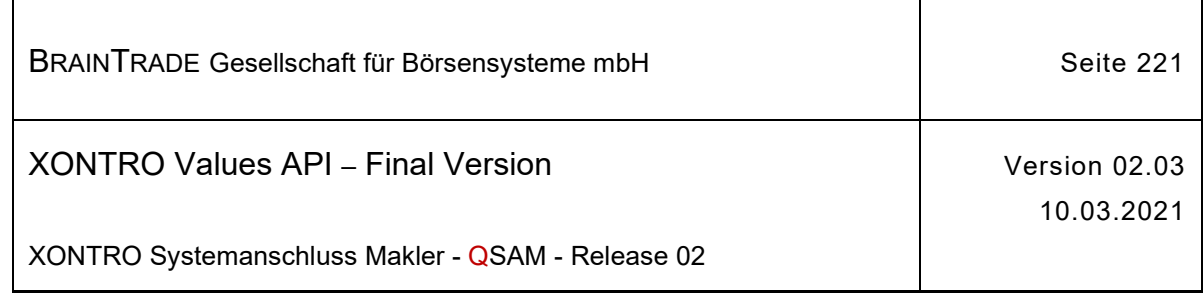

# **2.1.23.3.1 Kursanullierung/Kursänderung**

Beschreibung Der Subtype BCFE\_RESET\_PRICE liefert folgende Daten:

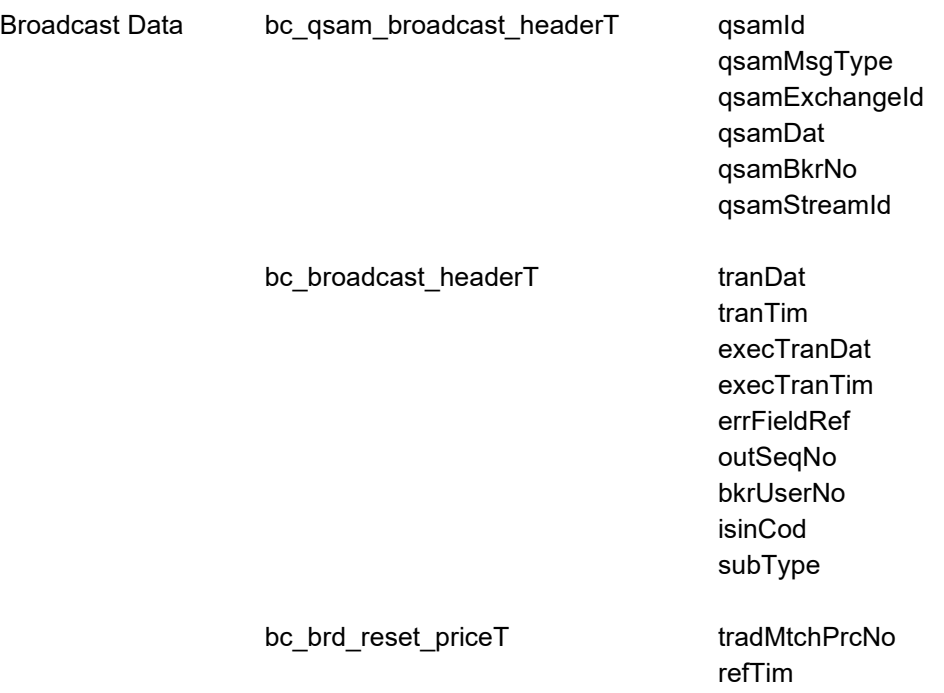

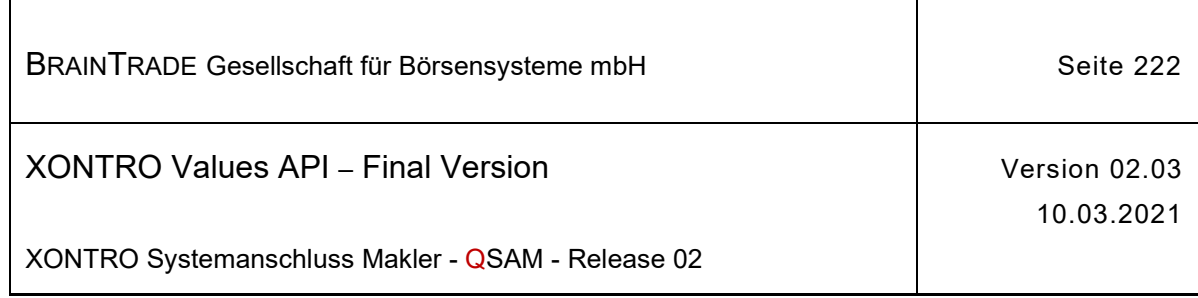

### **2.1.23.3.2 Orderinformation für den skontroführenden Makler**

Beschreibung Die Subtypes BCFE\_RESET\_ORDER\_SKM bzw. BCFE\_RESET\_ORDER\_SKM\_END liefern die unten aufgeführten Daten. Es ist möglich, dass in einer letzten Nachricht (BCFE\_RESET\_ORDER\_SKM\_END) keine Orderdaten vorhanden sind. Dann enthält bc\_counterT den Wert 0. Die Nachricht ist dennoch notwendig um dem Teilnehmer das Ende der Übertragung für diese Kursfeststellung zu signalisieren.

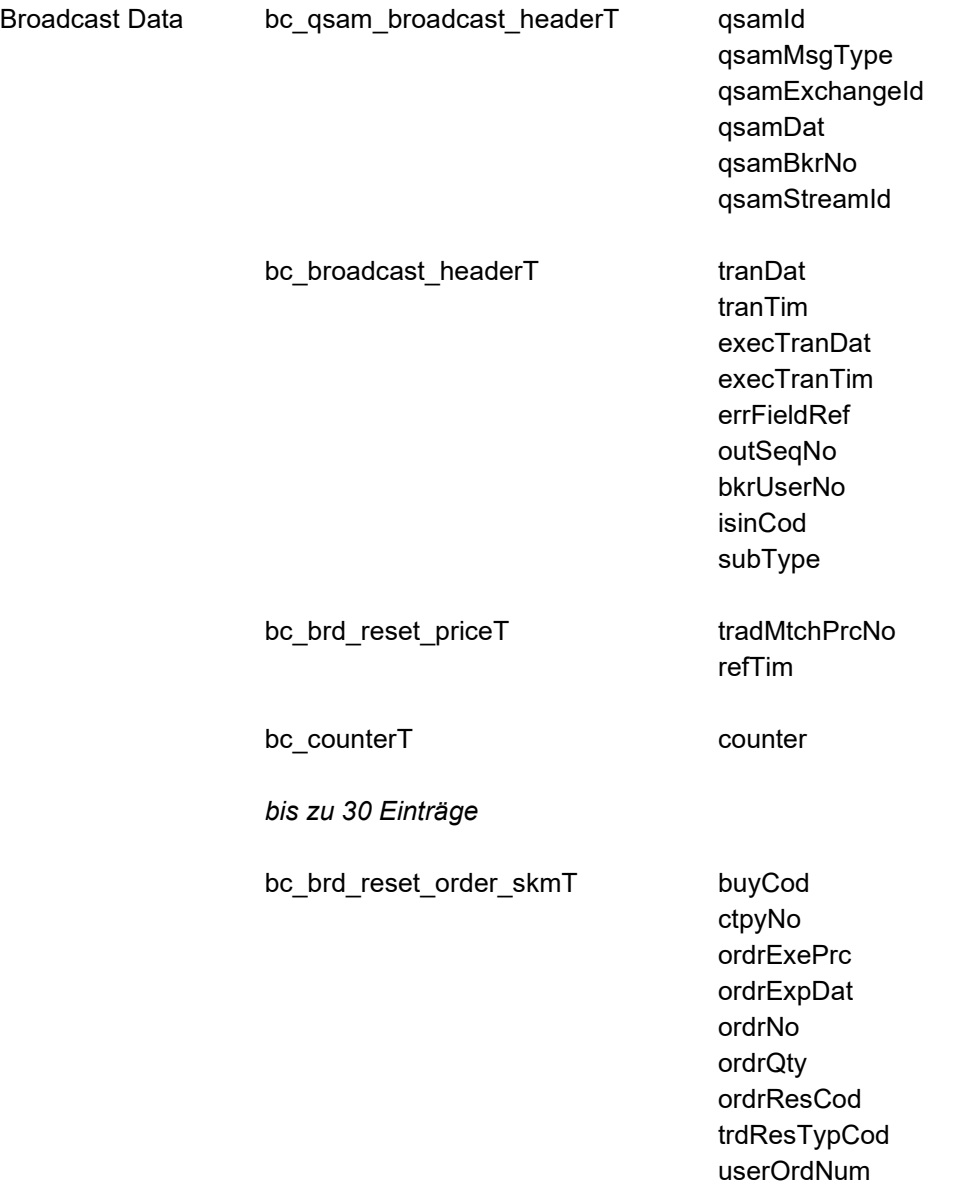

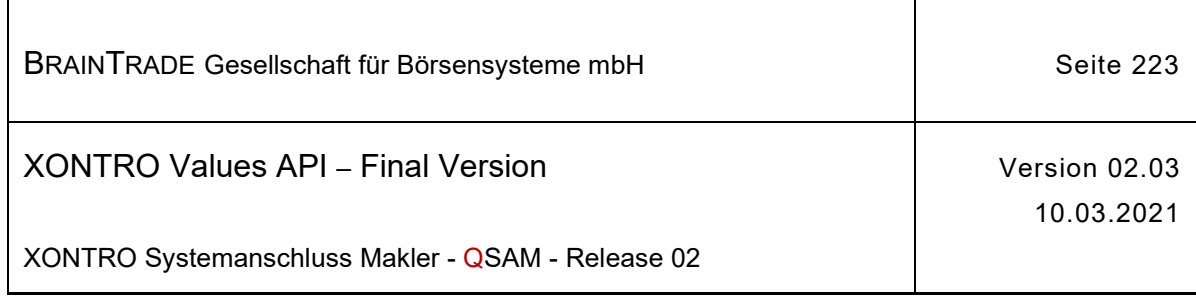

### **2.1.23.3.3 Orderinformation für den Freimakler**

Beschreibung Die Subtypes BCFE\_RESET\_ORDER\_FM bzw. BCFE\_RESET\_ORDER\_FM\_END liefern die unten aufgeführten Daten. Es ist möglich, dass in einer letzten Nachricht (BCFE\_RESET\_ORDER\_FM\_END) keine Orderdaten vorhanden sind. Dann enthält bc\_counterT den Wert 0. Die Nachricht ist dennoch notwendig um dem Teilnehmer das Ende der Übertragung für diese Kursfeststellung zu signalisieren.

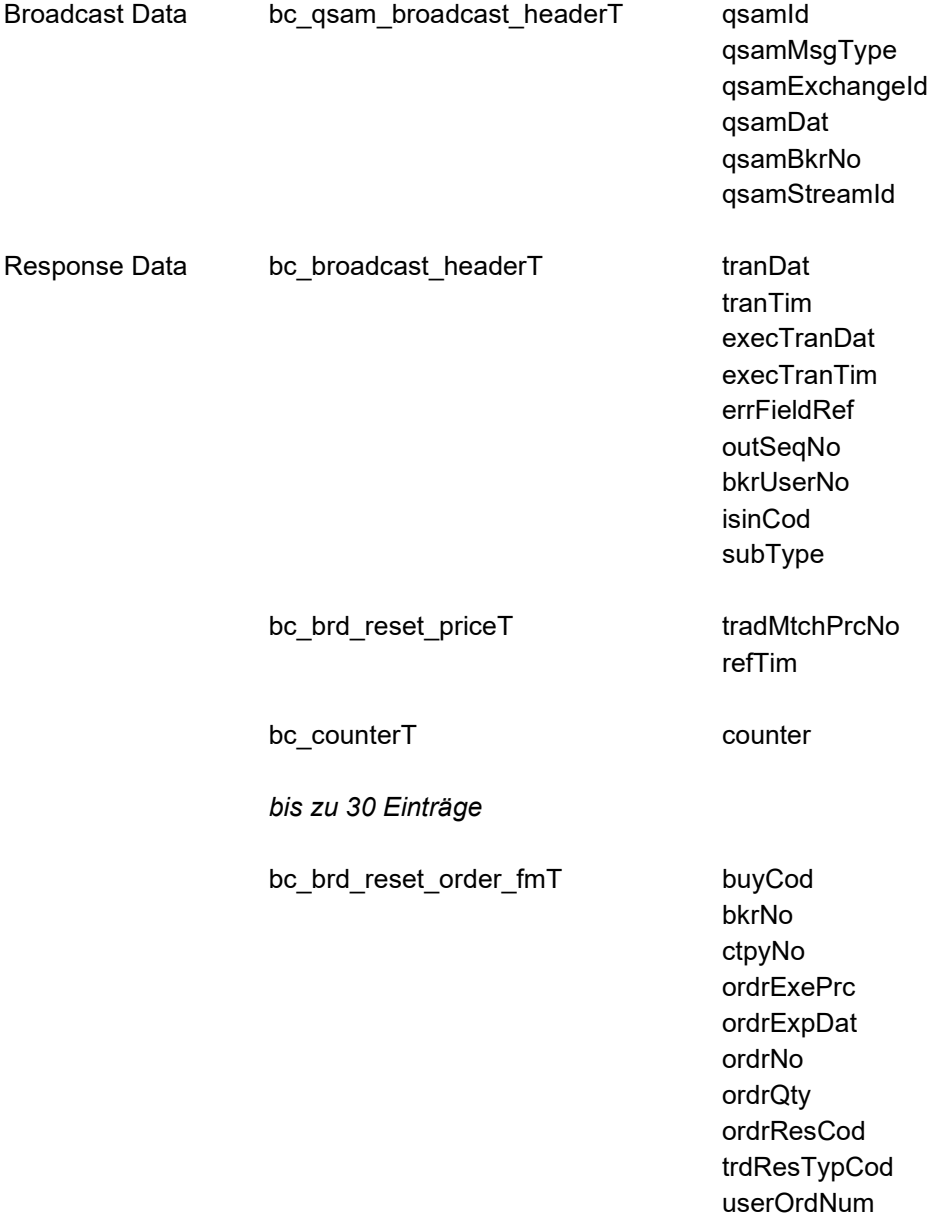

Hinweis: Änderungen zu Release 02 sind gelb hinterlegt (S. 191, S. 195, S. 205, S. 213, S. 233, S. 283, S. 286).

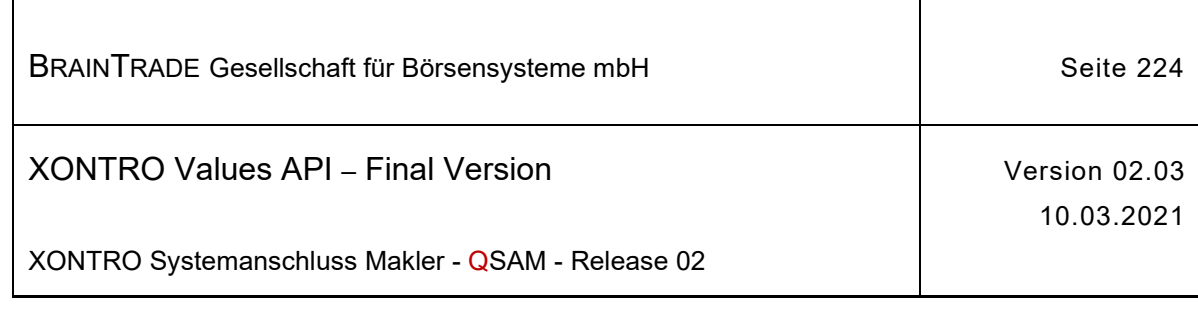

### **2.1.23.4 XONTRO Request Private Status News Retransmission**

Beschreibung Stellt eine Applikation über die Kontrolle der Output Sequence Number fest, dass Nachrichten des Streams verloren wurden, kann sie diese Nachrichten mit dem Request **XONTRO Request Private Status News Retransmission** vom Back End nachfordern.

> Voraussetzung hierfür ist die korrekte Verwaltung der Output Sequence Number in der Teilnehmerapplikation.

Die Wiederholung einer Übertragung ist nur für den Notfall vorgesehen. Aufgrund eines Fehlers der Teilnehmerapplikation wurden eventuell Nachrichten verloren.

Die Synchronisierung mit dem Empfang des Broadcast Streams ist ebenfalls Sache der Teilnehmerapplikation.

Der Request fordert Nachrichten (Sequenz-Nummern-Bereiche) vom Back End an und erhält eine Bestätigung per Response.

Die angeforderten Nachrichten werden vom Xontro Back End in der Bestandstransfer-Queue mit dem Wert "T" im Feld **gsamMsgType** bereitgestellt. Es liegt in der Verantwortung der Teilnehmerapplikation, die nachgeforderten Broadcasts gesondert zu verarbeiten.

Es können maximal 100 Sequenz-Nummern (von/bis) mit einem Retransmission Request angefordert werden. Es ist Sache der Anwendung, zu entscheiden, ob ein Folgerequest erforderlich ist.

Sind zu einem Request bzw. zu einer Sequenz-Nummer keine Daten vorhanden, dann erhält die Applikation den Completion Code "28060" (gsamComplCode) in der Response.

#### qsamRequestId  $\rightarrow$  BC RET PRIVATE STATUS NEWS RID

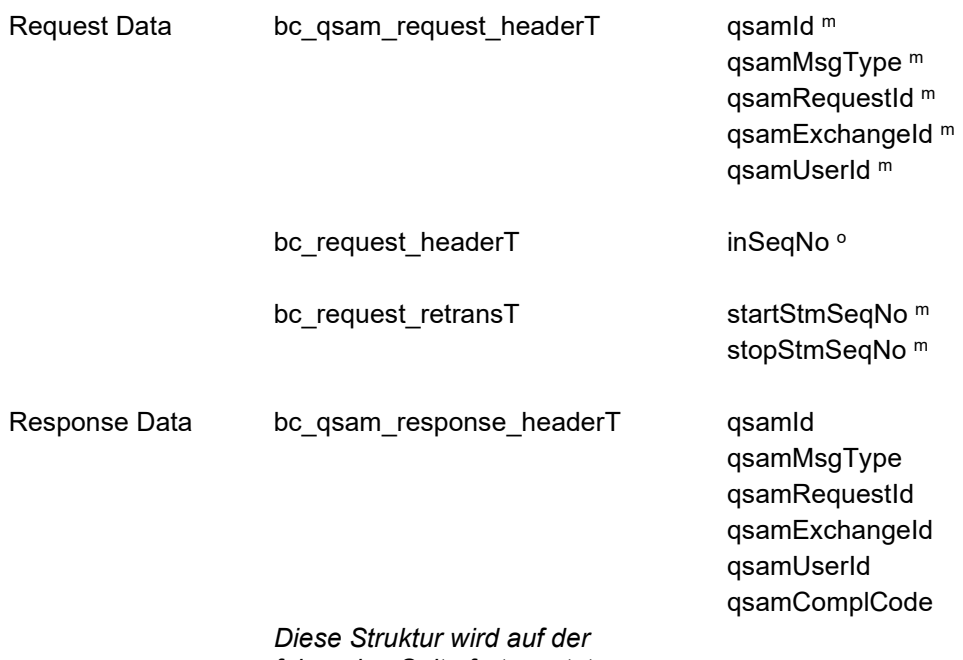

*folgenden Seite fortgesetzt*

Hinweis: Änderungen zu Release 02 sind gelb hinterlegt (S. 191, S. 195, S. 205, S. 213, S. 233, S. 283, S. 286).

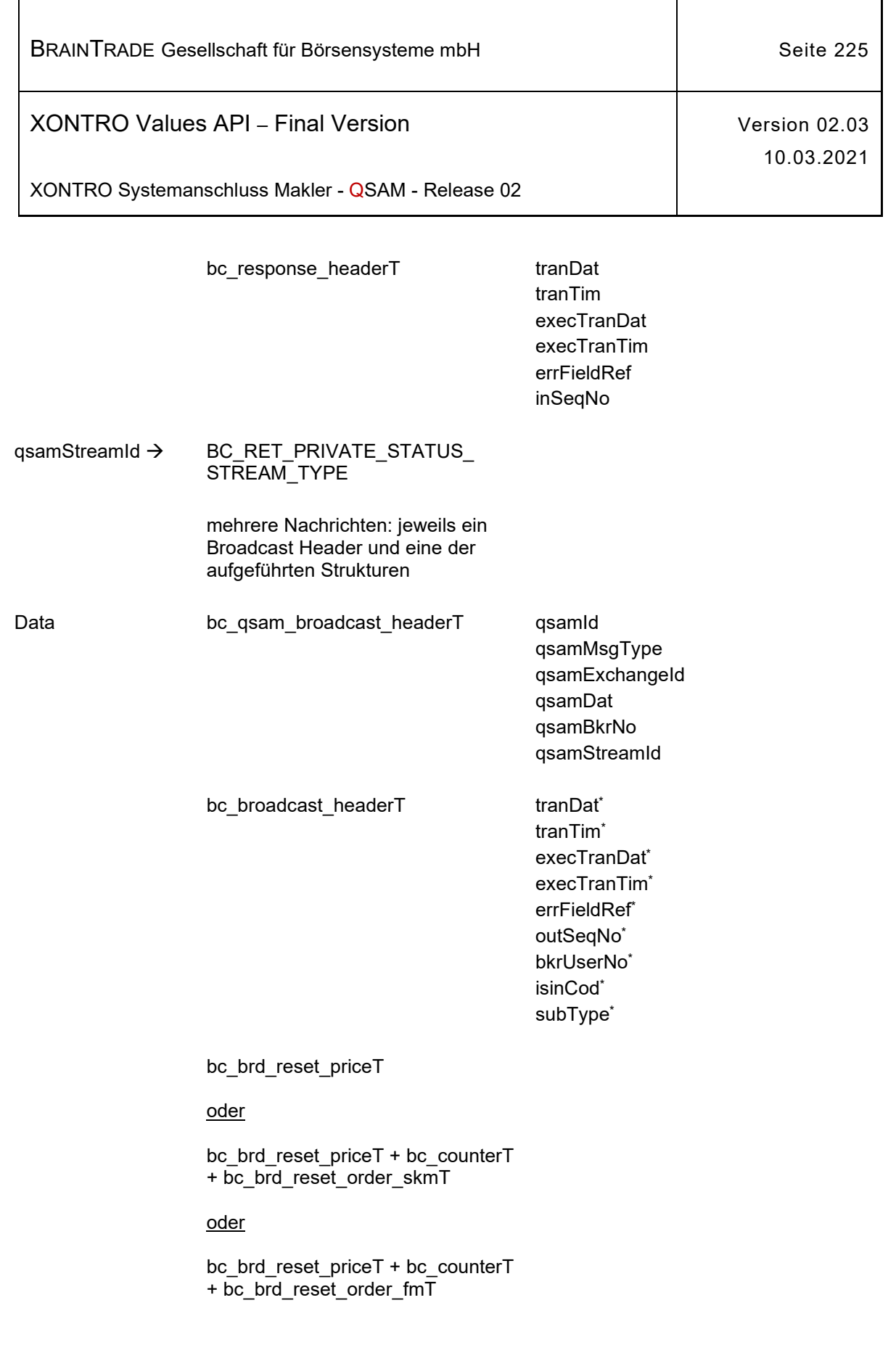

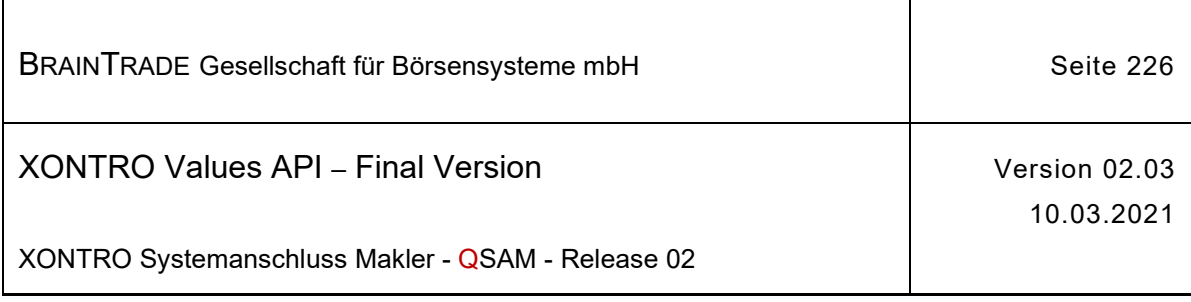

### **2.1.24 Bestandsinformationen Nebenrechte**

Die folgenden Tabellen beschreiben die Datenstrukturen für die Bestandsinformationen:

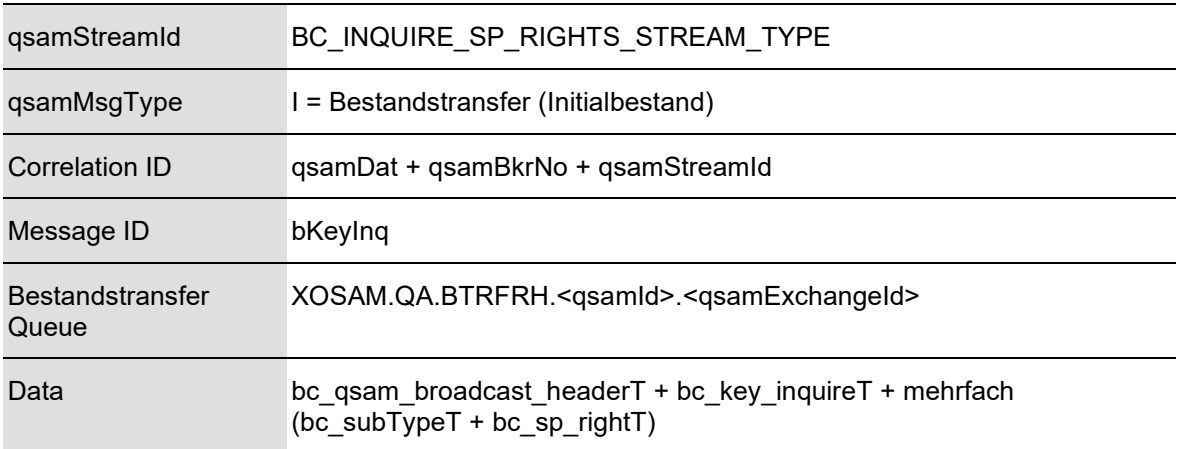

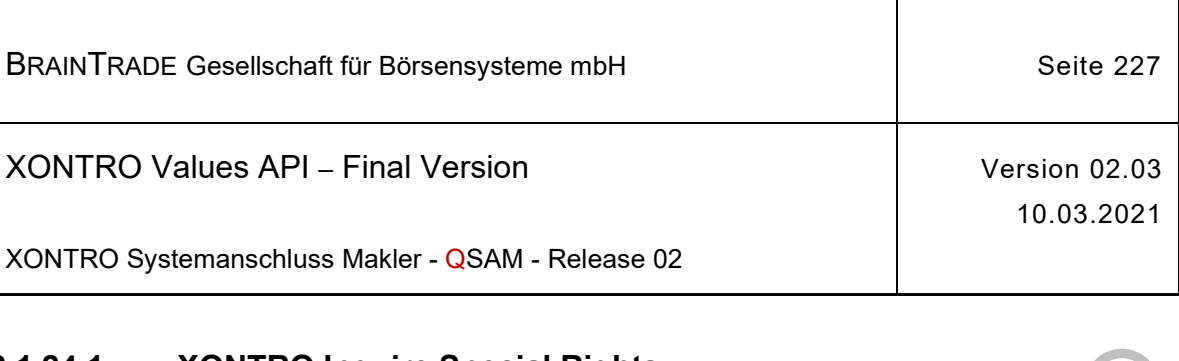

### **2.1.24.1 XONTRO Inquire Special Rights**

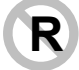

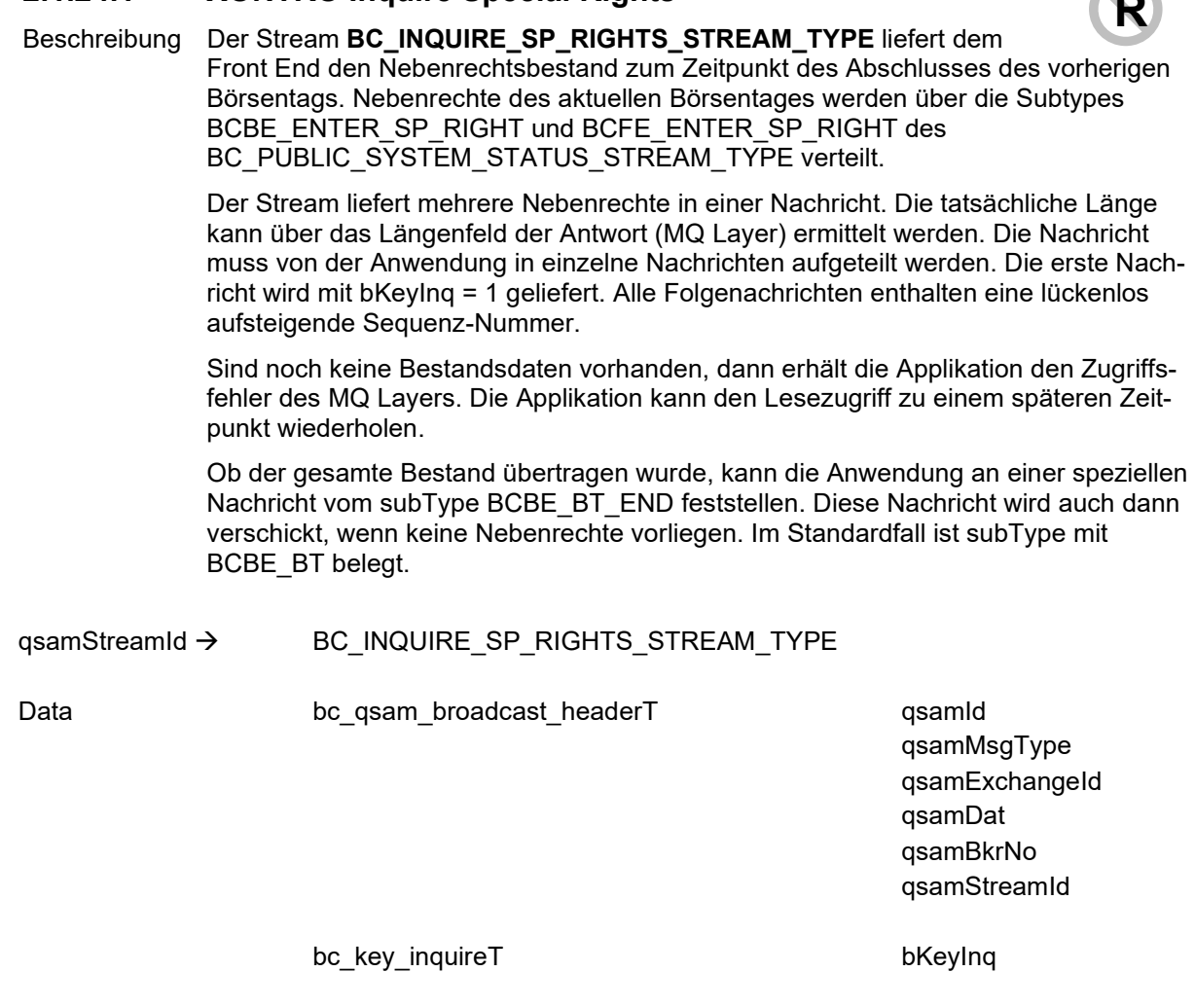

### **mehrfach**

bc\_subTypeT subType\*

bc\_sp\_rightT nrCod\*

isinCod\* isinCodNew\* ordrExePrcMod\* nrDat\*

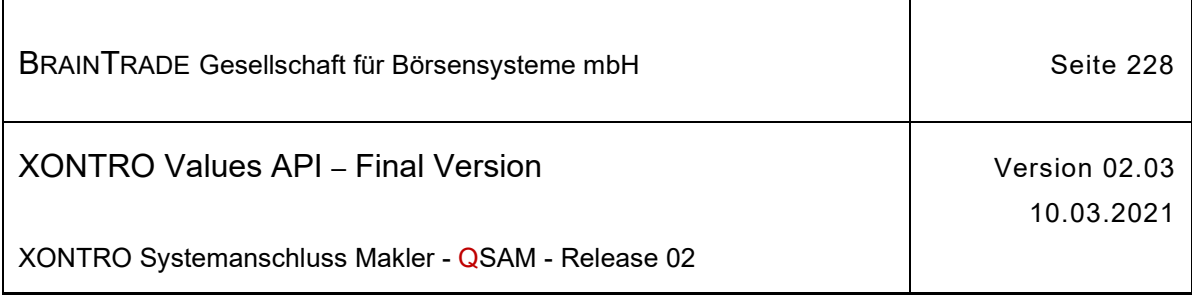

#### **2.1.25 Bestandsinformationen Stammdaten**

Die folgenden Tabellen beschreiben die Datenstrukturen für die Bestandsinformationen:

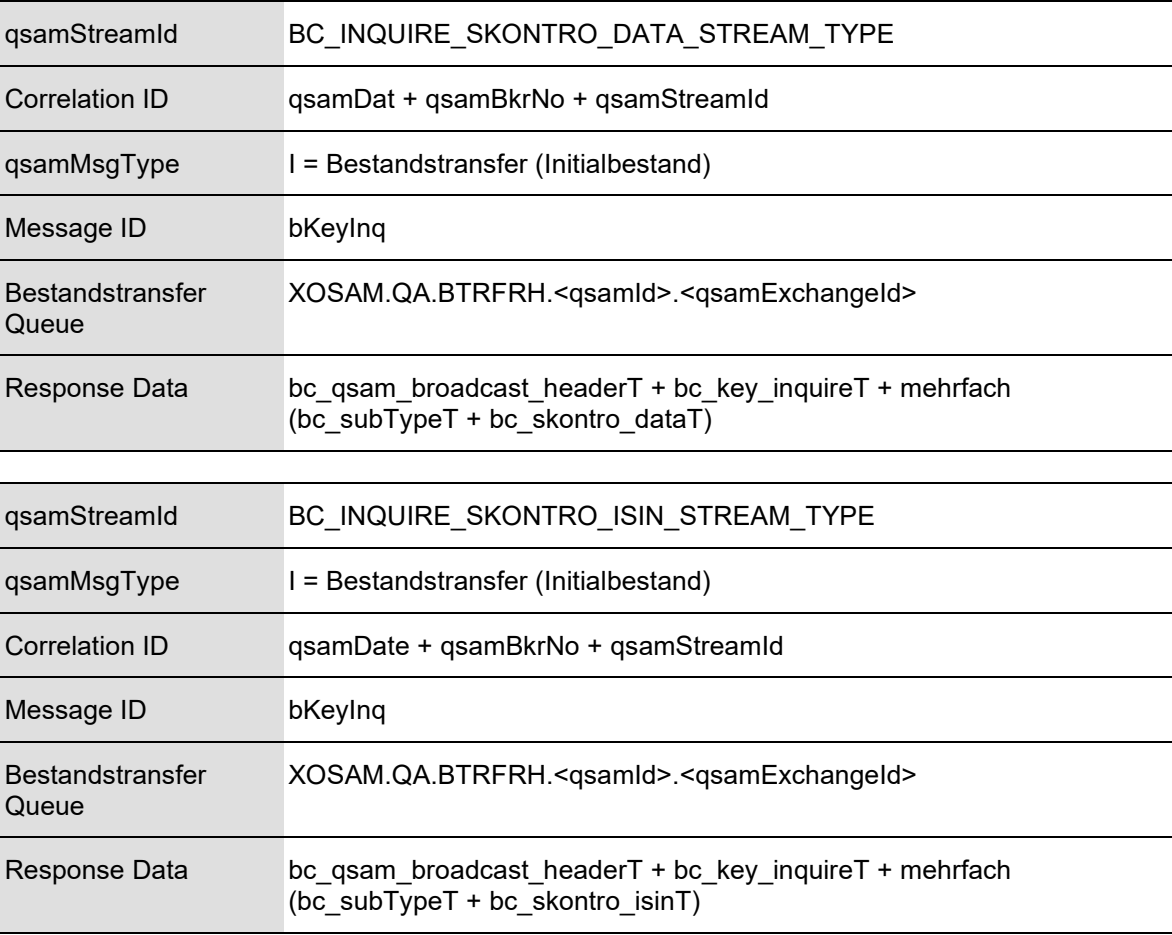

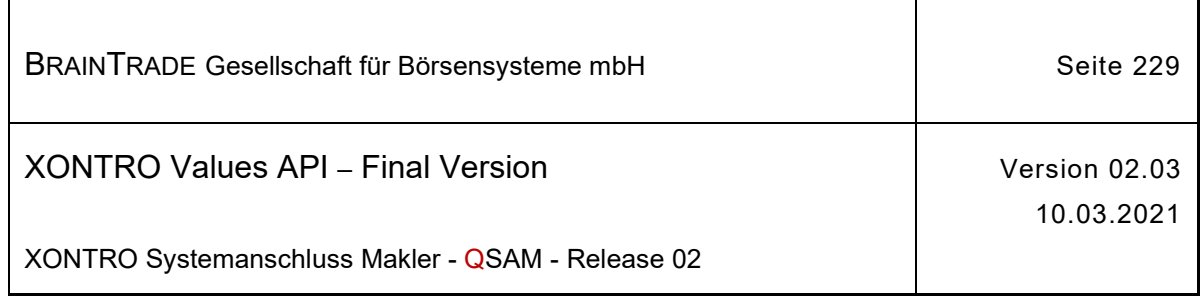

# **2.1.25.1 XONTRO Inquire Skontro Data**

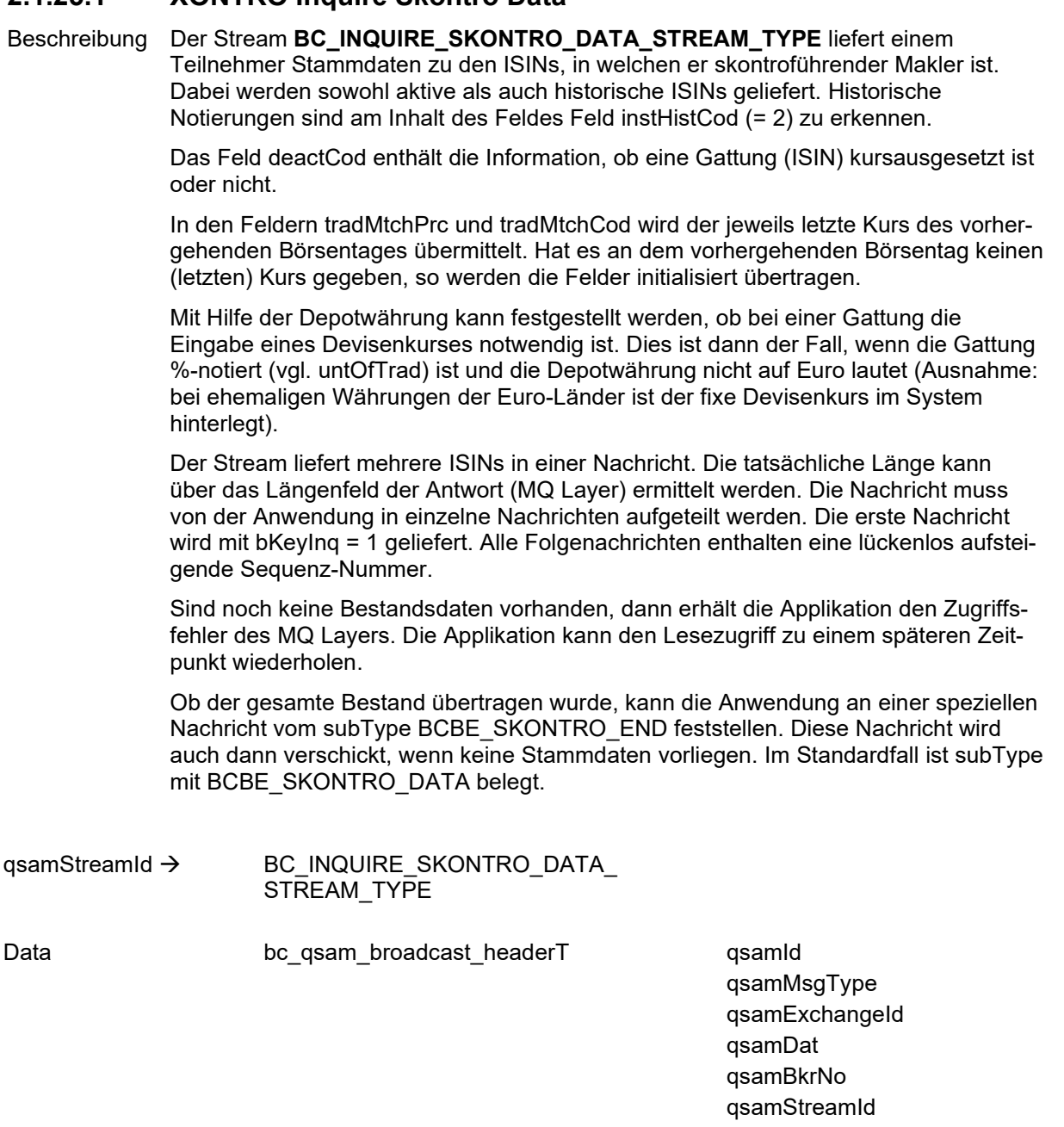

bc\_key\_inquireT bKeyInq

## **mehrfach**

*Diese Struktur wird auf der folgenden Seite fortgesetzt* 

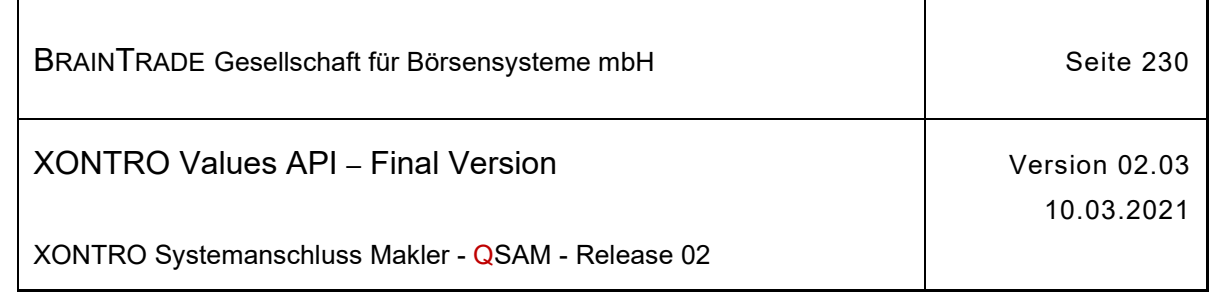

bc\_subTypeT subType\*

bc\_skontro\_dataT isinCod\*

instMnem\* instShtNam\* instAlphaCod\* instSecCod\* instSubSecCod\* instStrtTradDat\* instStpTradDat\* instLastRedemptDat\* instXontroStrtTradDat\* instHistCod\* instRondLotInc\* instRondLotQty\* instRondLotMinQty\* emiCod\* currTypCod\* ordrResCodInd\* untOfTrad\* midAuctInd\* auctRondLotInc\* auctRondLotQty\* auctRondLotMinQty\* contAuctInd\* contAuctRondLotInc\* contAuctRondLotQty\* contAuctRondLotMinQty\* deactCod\* tradMtchPrc\* tradMtchCod\* tickSizeXontro\* cutoffTim\* fwdPricingDays\* fwdPricingInd\* strtSubscrptDat\* endSubscrptDat\* currTypCodDep\* custodyTypCod\*

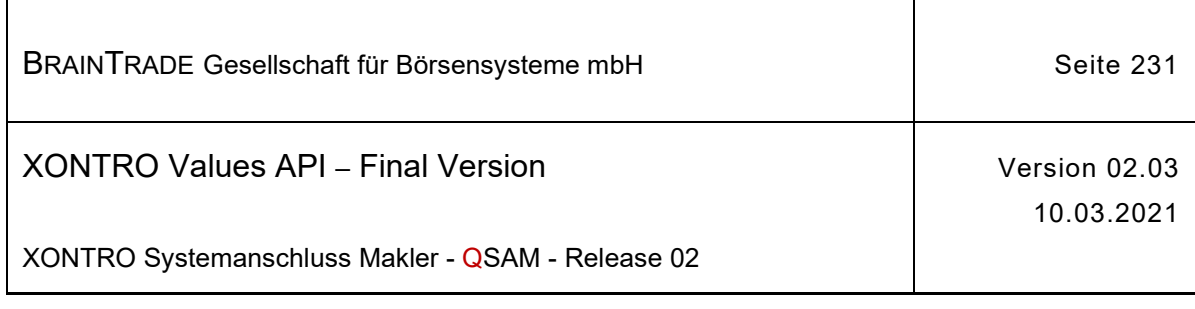

### **2.1.25.2 XONTRO Inquire Skontro ISIN**

Beschreibung Der Stream **BC\_INQUIRE\_SKONTRO\_ISIN\_STREAM\_TYPE** liefert einem Teilnehmer die Information, in welchen Gattungen er skontroführender Makler ist.

> Das Feld deactCod enthält die Information, ob eine Gattung (ISIN) kursausgesetzt ist oder nicht.

> In den Feldern tradMtchPrc und tradMtchCod wird der jeweils letzte Kurs des vorhergehenden Börsentages übermittelt. Hat es an dem vorhergehenden Börsentag keinen (letzten) Kurs gegeben, so werden die Felder initialisiert übertragen.

> Der Stream liefert mehrere ISINs in einer Nachricht. Die tatsächliche Länge kann über das Längenfeld der Antwort (MQ Layer) ermittelt werden. Die Nachricht muss von der Anwendung in einzelne Nachrichten aufgeteilt werden. Die erste Nachricht wird mit bKeyInq = 1 geliefert. Alle Folgenachrichten enthalten eine lückenlos aufsteigende Sequenz-Nummer.

> Sind noch keine Bestandsdaten vorhanden, dann erhält die Applikation den Zugriffsfehler des MQ Layers. Die Applikation kann den Lesezugriff zu einem späteren Zeitpunkt wiederholen.

Ob der gesamte Bestand übertragen wurde, kann die Anwendung an einer speziellen Nachricht vom subType BCBE\_SKONTRO\_END feststellen. Diese Nachricht wird auch dann verschickt, wenn keine Stammdaten vorliegen. Im Standardfall ist subType mit BCBE\_SKONTRO\_ISIN belegt.

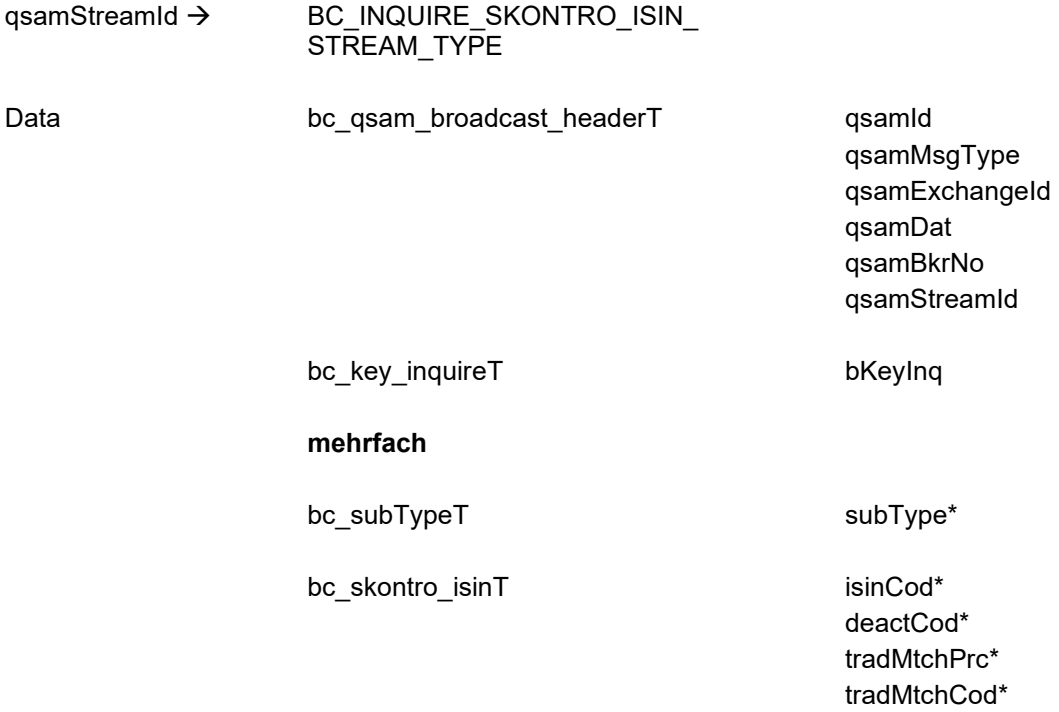

Hinweis: Änderungen zu Release 02 sind gelb hinterlegt (S. 191, S. 195, S. 205, S. 213, S. 233, S. 283, S. 286).

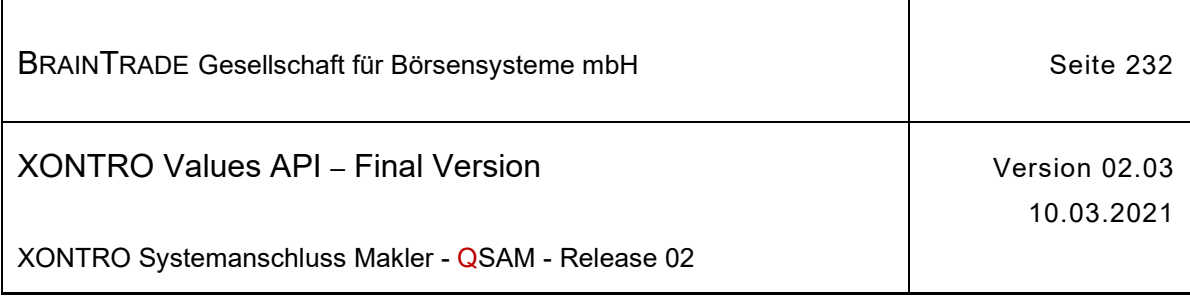

#### **2.1.26 Administration**

Die folgenden Tabellen beschreiben die Subtypes und Datenstrukturen der Broadcasts:

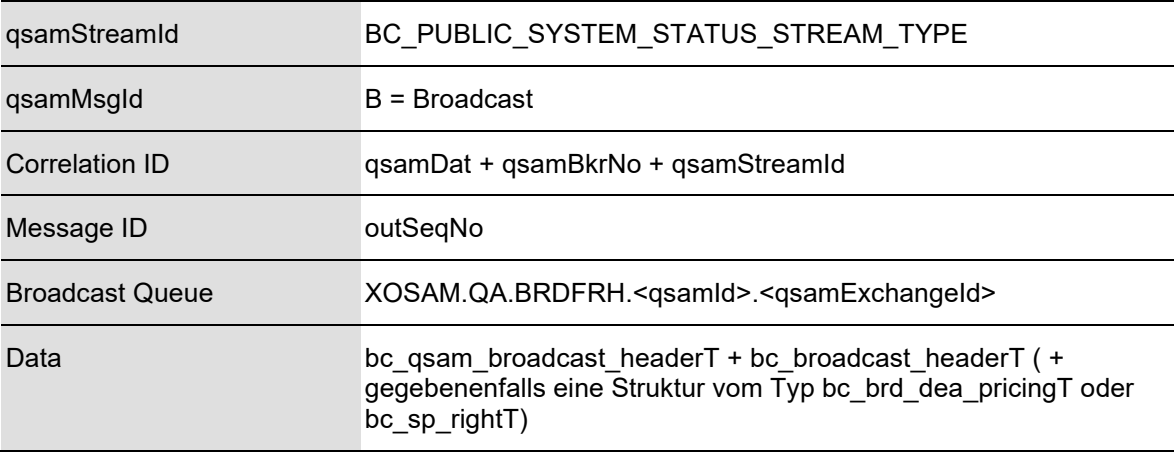

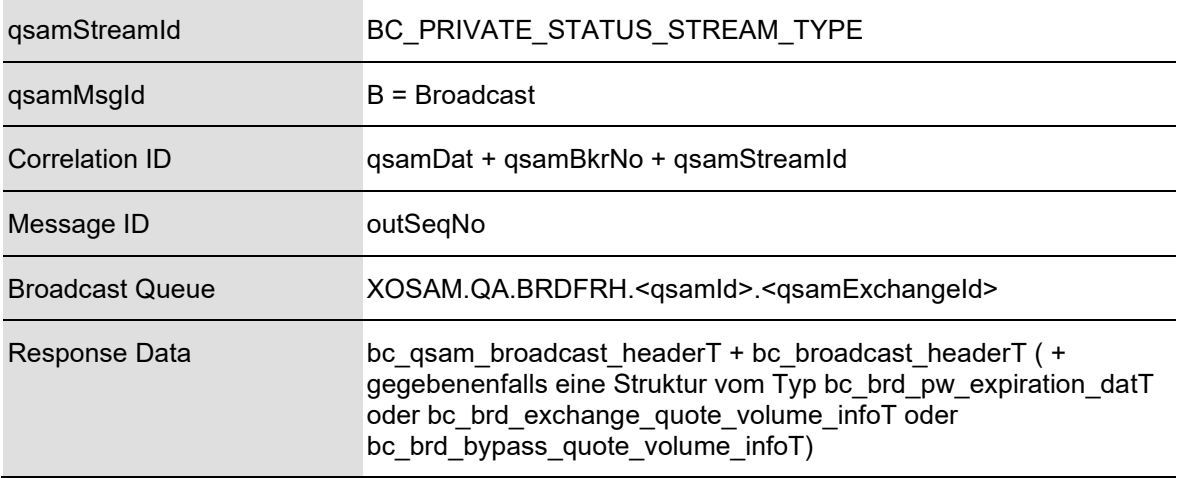

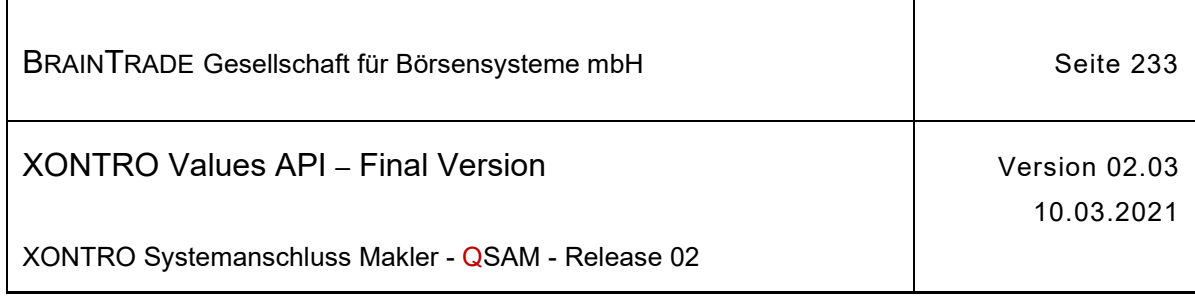

### **2.1.26.1 XONTRO System Status News**

Beschreibung Der Stream **XONTRO System Status News** erhält vom Back End alle relevanten Änderungen des Systemstatus der Back End Applikation und des Back End. Außerdem werden über diesen Stream alle eingegebenen Nebenrechte übermittelt.

Es wird eine der Nachrichten

BCBE\_STARTOFDAY (Start Tagesverarbeitung) BCBE\_BUS\_START (Start Buchungsschnitt) BCBE\_BUS\_END (Ende Buchungsschnitt) BCBE\_ENDOFDAY\_START (Start Tagesendeverarbeitung) BCBE\_DEACTIVATE\_PRICING (Kursaussetzung Back End) BCFE\_DEACTIVATE\_PRICING (Kursaussetzung Front End) BCFE\_DEACTIVATE\_PRICING\_BLOCK (geblockte Kursaussetzungen

BCBE\_REACTIVATE\_PRICING (Wiederaufnahme nach

BCFE\_REACTIVATE\_PRICING\_BLOCK (geblockte Rücknahmen

BCFE\_REACTIVATE\_PRICING (Wiederaufnahme nach

BCBE\_DEACTIVATE\_ANY\_PRICING (Unterbrechung der

BCBE\_REACTIVATE\_ANY\_PRICING (Wiederaufnahme nach Unter-

BCBE\_ENTER\_SP\_RIGHT (Nebenrecht Back End) BCFE\_ENTER\_SP\_RIGHT (Nebenrecht Front End)

Front End) Kursaussetzung Back End) Kursaussetzungen Front End) Kursaussetzung Front End) Kursfeststellung) brechung der Kursfeststellung21) BCBE\_STOP\_TRADE (Unterbrechung der Börsenversammlung) BCBE\_START\_TRADE (Wiederaufnahme der Börsenversammlung)

im Feld subType geliefert. Belegt ist nur der Broadcast Header (außer bei Kursaussetzung, Wiederaufnahme nach Kursaussetzung und Nebenrecht, s.u.).

<sup>21</sup> Eine Wiederaufnahme der Kursfeststellung impliziert die Wiederaufnahme der Börsenversammlung. Der Broadcast BCBE\_START\_TRADE wird in diesem Fall nicht verschickt.

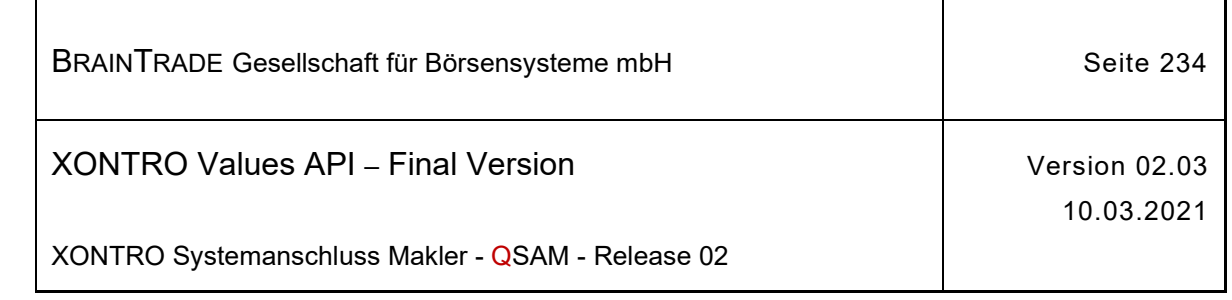

#### qsamStreamId  $\rightarrow$  BC\_PUBLIC\_SYSTEM\_STATUS\_STREAM\_TYPE

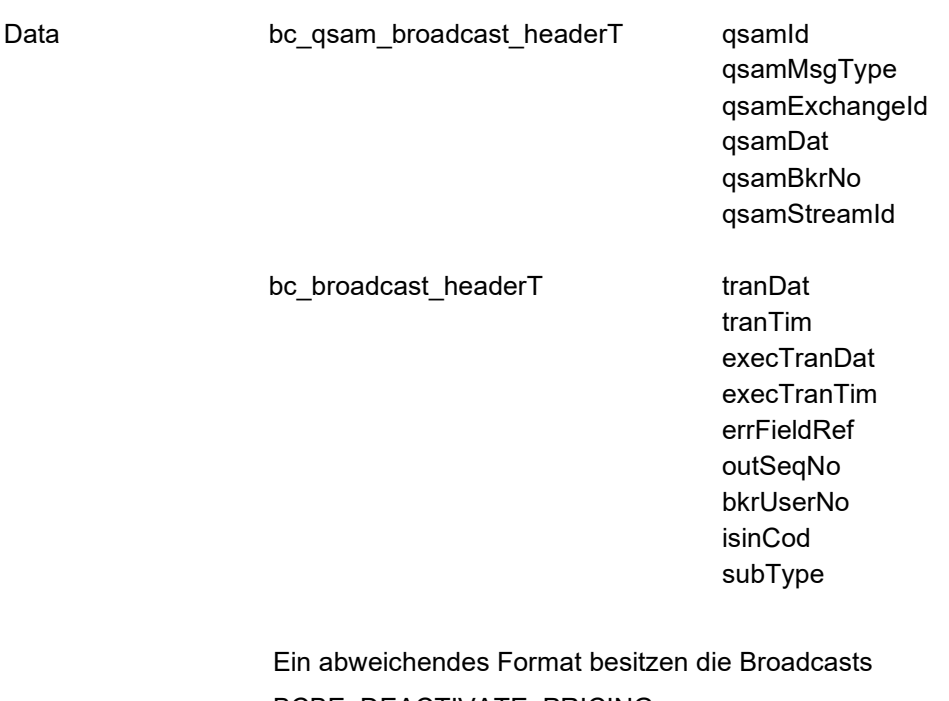

BCBE\_DEACTIVATE\_PRICING, BCFE\_DEACTIVATE\_PRICING, BCBE\_REACTIVATE\_PRICING und BCFE\_REACTIVATE\_PRICING.

Zusätzlich zum Broadcast Header wird die folgende Struktur geliefert:

bc\_brd\_dea\_pricingT deactFromDat

deactToDat

Ein abweichendes Format besitzen die Broadcasts

BCFE\_DEACTIVATE\_PRICING\_BLOCK und BCFE\_REACTIVATE\_PRICING\_BLOCK.

Zusätzlich zum Broadcast Header werden die folgenden Strukturen geliefert:

bc\_counterT counter

bc\_brd\_pricing\_blockT isinCod

deactFromDat deactToDat

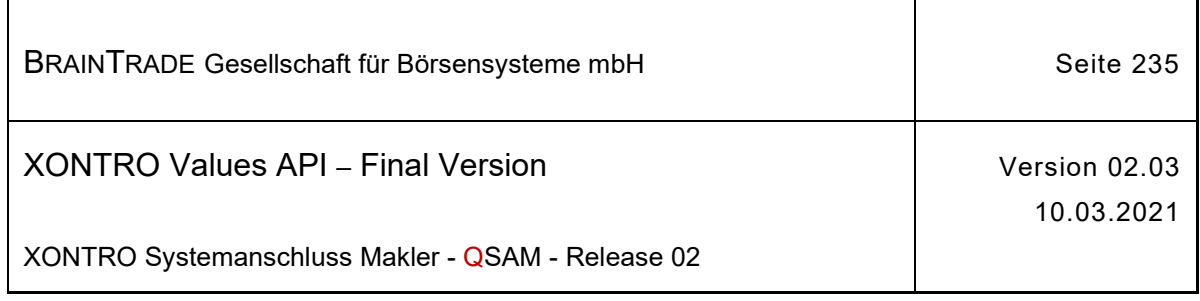

Ein abweichendes Format besitzen die Broadcasts BCBE\_ENTER\_SP\_RIGHT und BCFE\_ENTER\_SP\_RIGHT. Zusätzlich zum Broadcast Header wird die folgende Struktur geliefert:

bc\_sp\_rightT nrCod\*

isinCod\* isinCodNew\* ordrExePrcMod\* nrDat\*

**Wir weisen darauf hin, dass für alle Subtypes bkrUserNo und qsamBkrNo mit "0000" belegt ist. Der Stream hat kein Subject.** 

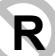

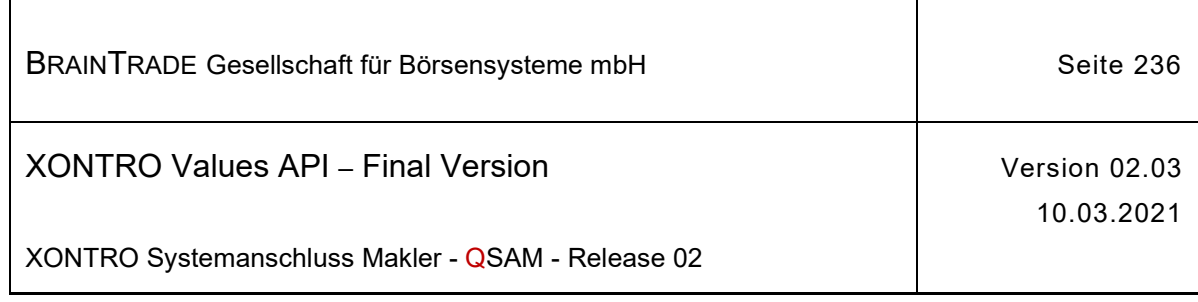

### **2.1.26.2 XONTRO Request System Status News Retransmission**

Beschreibung Stellt eine Applikation über die Kontrolle der Output Sequence Number fest, dass Nachrichten des Streams verloren wurde, kann sie diese Nachrichten mit dem Request **XONTRO Request System Status News Retransmission** vom XONTRO Back End nachfordern.

> Voraussetzung hierfür ist die korrekte Verwaltung der Output Sequence Number in der Teilnehmerapplikation.

Die Wiederholung einer Übertragung ist nur für den Notfall vorgesehen. Aufgrund eines Fehlers der Teilnehmerapplikation wurden eventuell Nachrichten verloren.

Die Synchronisierung mit dem Empfang des Broadcast Streams ist ebenfalls Sache der Teilnehmerapplikation.

Der Request fordert Nachrichten (Sequenz-Nummern-Bereiche) vom Back End an und erhält eine Bestätigung per Response.

Die angeforderten Nachrichten werden vom Xontro Back End in der Bestandstransfer-Queue mit dem Wert "T" im Feld **gsamMsgType** bereitgestellt. Es liegt in der Verantwortung der Teilnehmerapplikation, die nachgeforderten Broadcasts gesondert zu verarbeiten.

Es können maximal 100 Sequenz-Nummern (von/bis) mit einem Retransmission Request angefordert werden. Es ist Sache der Anwendung, zu entscheiden, ob ein Folgerequest erforderlich ist.

Sind zu einem Request bzw. zu einer Sequenz-Nummer keine Daten vorhanden, dann erhält die Applikation den Completion Code "28060" (qsamComplCode) in der Response.

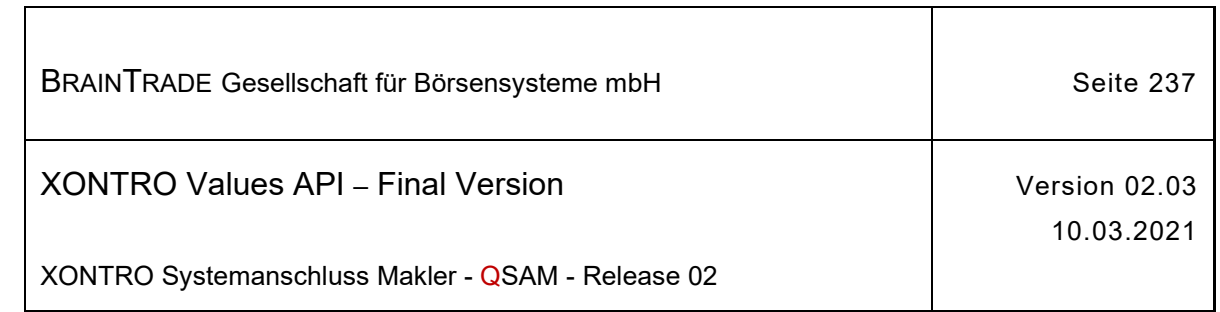

 $\overline{\mathsf{I}}$ 

# qsamRequestId > BC\_RET\_SYSTEM\_STATUS\_NEWS\_RID

 $\overline{1}$ 

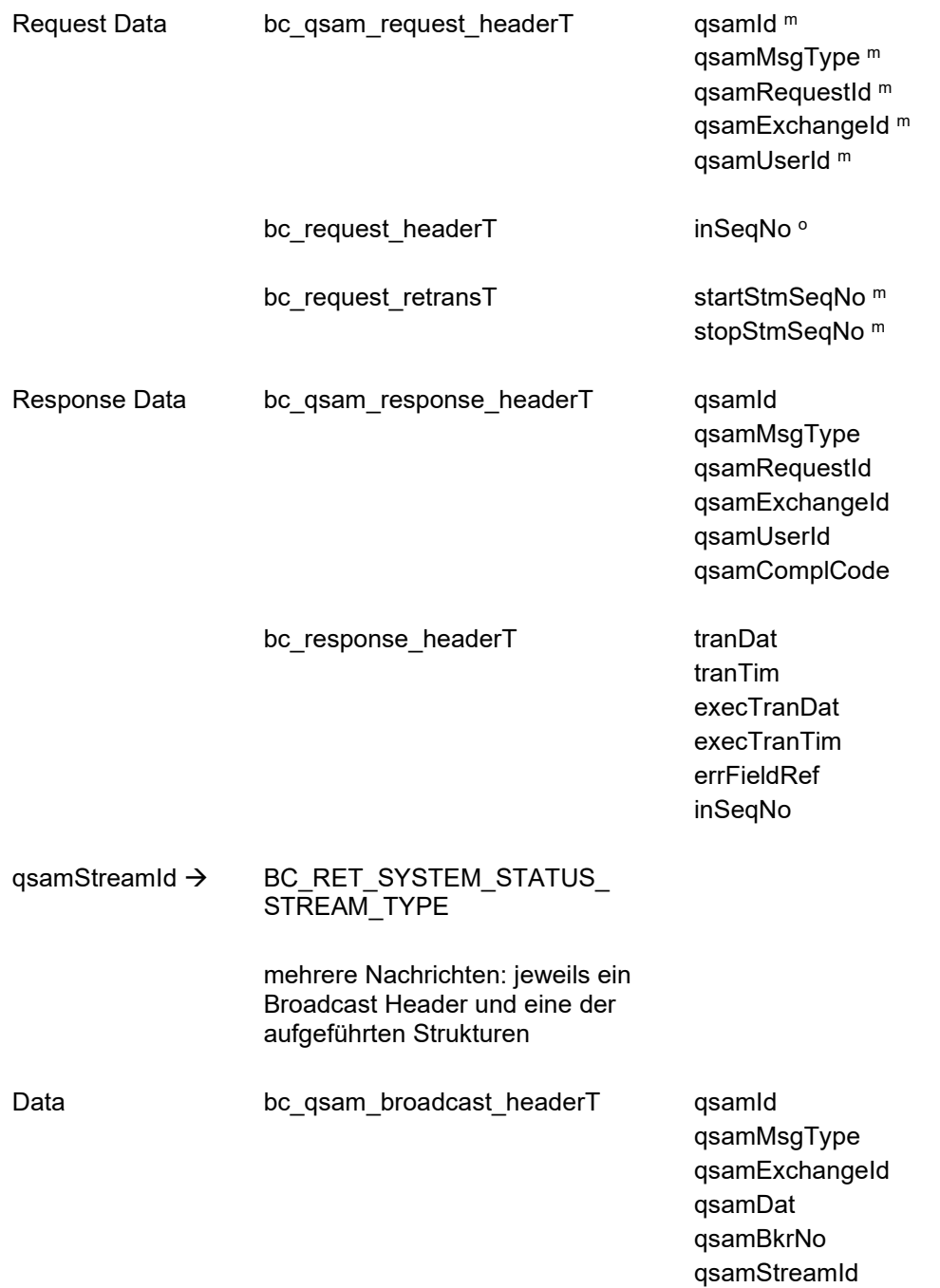

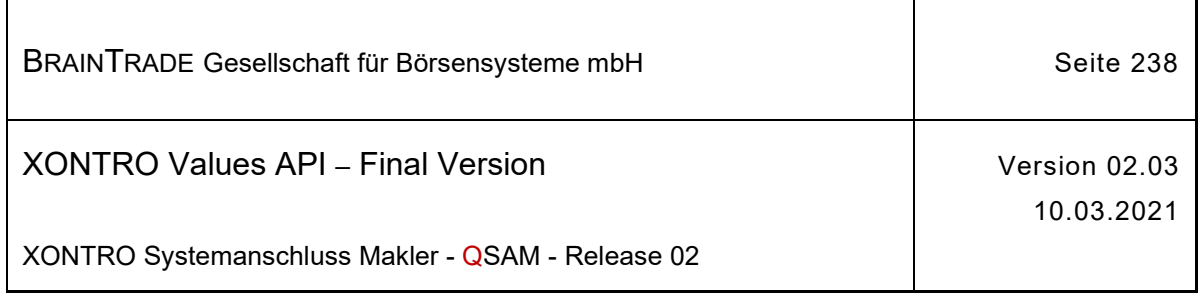

bc\_broadcast\_headerT details franDat\*

tranTim\* execTranDat<sup>\*</sup> execTranTim\* errFieldRef\* outSeqNo\* bkrUserNo\* isinCod\* subType<sup>\*</sup>

(bc\_brd\_dea\_pricingT, bc\_sp\_rightT)

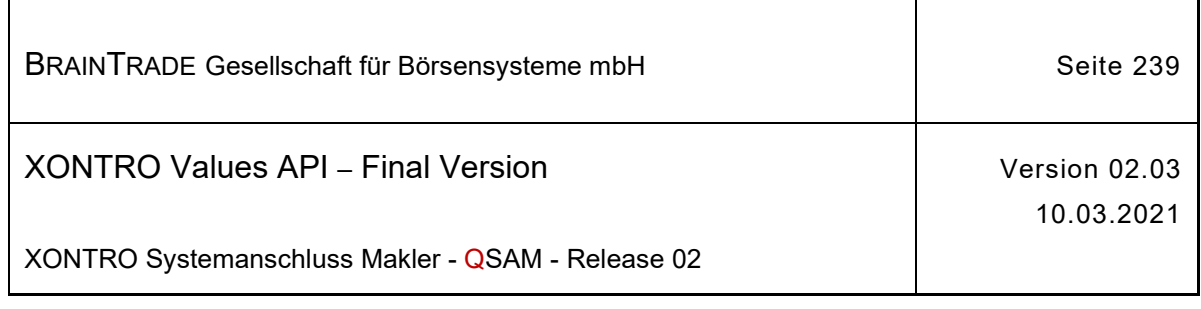

### **2.1.26.3 XONTRO Private Status News**

### **2.1.26.3.1 Standardnachrichten (Format 1)**

Beschreibung Der Stream **XONTRO Private Status News** erhält vom Back End alle relevanten Änderungen des Status einer KV-Nummer.

Es wird eine der Nachrichten

BCBE\_START\_QUOTE (Anforderung Start Quote Machine)<br>BCBE\_STOP\_QUOTE (Anforderung Stop Quote Machine) (Anforderung Stop Quote Machine) BCBE\_EXCHANGE\_QUOTE\_VOLUME\_INFO (Status-Information über den Quote-Verbrauch des Börsen-Kontingents) BCBE\_BYPASS\_QUOTE\_VOLUME\_INFO (Status-Information über den Quote-Verbrauch des Bypass-Kontingents) BCBE\_NOTIFY\_PW\_EXPIRATION\_DATE (Restgültigkeit Passwort) im Feld subType geliefert.

qsamStreamId > BC\_PRIVATE\_STATUS\_STREAM\_TYPE

Data bc qsam broadcast headerT qsamId qsamMsgType qsamExchangeId qsamDat qsamBkrNo

bc broadcast headerT tranDat

tranTim execTranDat execTranTim errFieldRef outSeqNo bkrl IserNo isinCod subType

qsamStreamId

(bc\_brd\_pw\_expiration\_datT oder bc brd exchange quote volume infoT oder bc\_brd\_bypass\_quote\_volume\_infoT)

In **errFieldRef** wird eine nähere Information für einen BCBE\_STOP\_QUOTE bzw. BCBE\_START\_QUOTE mitgeliefert:

BC\_ON\_REQUEST (auf manuelle Anforderung)

BC\_VOLUME\_OVERFLOW (Stopp wegen Überschreitung des Makler-Kontingentes oder Start nach Überschrei tung des Makler-Kontingentes)

BC\_EXCHANGE\_VOLUME\_OVERFLOW (Stopp wegen Überschreitung des Börsen-

Hinweis: Änderungen zu Release 02 sind gelb hinterlegt (S. 191, S. 195, S. 205, S. 213, S. 233, S. 283, S. 286).

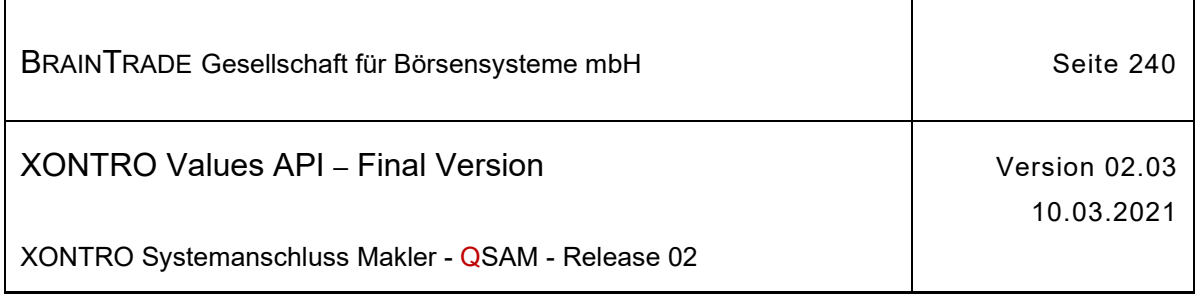

Kontingentes oder Start nach Überschrei tung des Börsen-Kontingentes)

Für den Broadcast BCBE\_NOTIFY\_PW\_EXPIRATION\_DATE wird zusätzlich zum Broadcast Header folgende Struktur geliefert:

bc\_brd\_pw\_expiration\_datT userNo

pwExpirationDat

Das gelieferte Datum ist in jedem Fall ein gültiges Kalenderdatum. Es muss jedoch kein Börsentag sein.

Für den Broadcast BCBE\_EXCHANGE\_QUOTE\_VOLUME\_INFO wird zusätzlich zum Broadcast Header folgende Struktur geliefert:

bc\_brd\_exchange\_quote\_ volume\_infoT exchangeQuoteVolRate

exchangeQuoteVolMax

Für den Broadcast BCBE\_BYPASS\_QUOTE\_VOLUME\_INFO wird zusätzlich zum Broadcast Header folgende Struktur geliefert:

bc\_brd\_bypass\_quote\_ volume\_infoT bypassQuoteVolAct

bypassQuoteVolMax

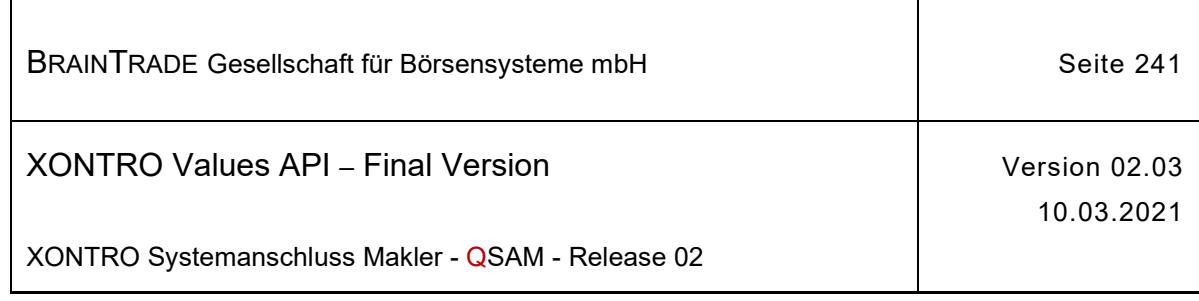

### **2.1.26.3.2 Versand fehlgeschlagener Broadcasts (Format 2)**

Beschreibung In seltenen Fällen kann bei spezifischen Fehlerkonstellationen des Back Ends der Versand von Broadcastnachrichten fehlschlagen. Die Reihenfolge der Sequenznummern des betroffenen Streams ist dennoch lückenlos. Eine Front End Applikation kann die Fehlersituation also nicht erkennen. Die Datenbestände von Back End und Front End können im Extremfall auseinanderlaufen.

> Der Stream BC\_PRIVATE\_ORDER\_UPDATE\_STREAM\_TYPE ist davon ausgenommen. Hier wird immer eine korrekte Übermittlung sichergestellt.

Mit folgendem Verfahren werden dem Teilnehmer die fehlenden Nachrichten zugestellt:

Die betroffenen Nachrichten werden ermittelt und mit dem Subtype **BCBE\_LOST\_MESSAGE** über den Stream der PRIVATE STATUS NEWS an alle betroffenen MISSen verschickt. Der Datenteil dieses Broadcasts besteht aus der vollständigen fehlenden Nachricht. Im Broadcastheader der fehlenden Nachricht (2. Broadcastheader) ist die Output Sequence Number mit dem Wert versorgt, den die nächste tatsächlich versendete Nachricht erhalten hat.

Damit wird dem Front End die Möglichkeit gegeben, die korrekte Position der Nachricht zu bestimmen. Fehlen zwischen zwei übermittelten Broadcasts mehrere Nachrichten, dann werden sie bei einer Wiederholung der Übertragung in der Reihenfolge übertragen, in der sie ursprünglich erzeugt wurden.

#### qsamStreamId  $\rightarrow$  BC\_PRIVATE\_STATUS\_STREAM\_TYPE

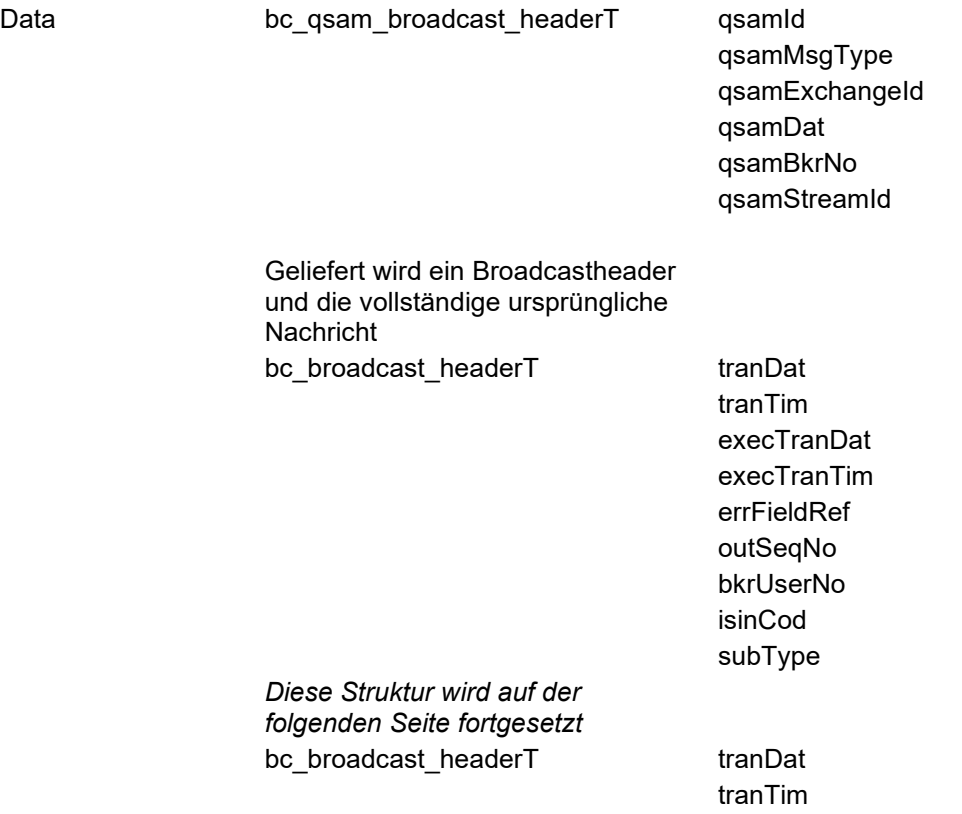

Hinweis: Änderungen zu Release 02 sind gelb hinterlegt (S. 191, S. 195, S. 205, S. 213, S. 233, S. 283, S. 286).

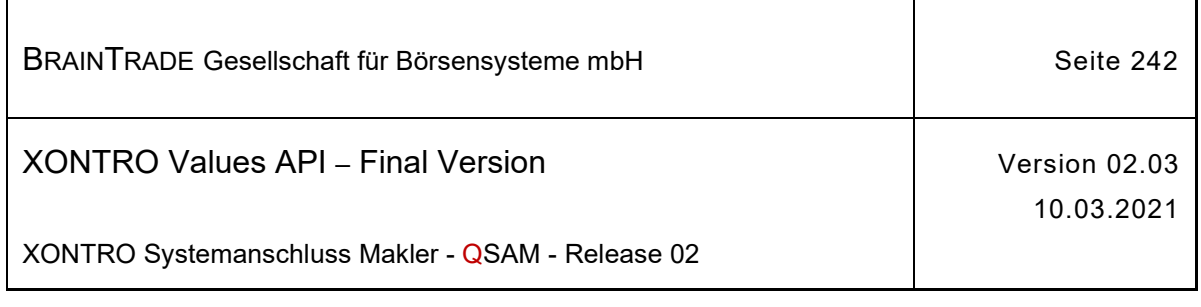

execTranDat execTranTim errFieldRef outSeqNo bkrUserNo isinCod subType

und irgendeine der im System definierten Broadcast-Datenstrukturen

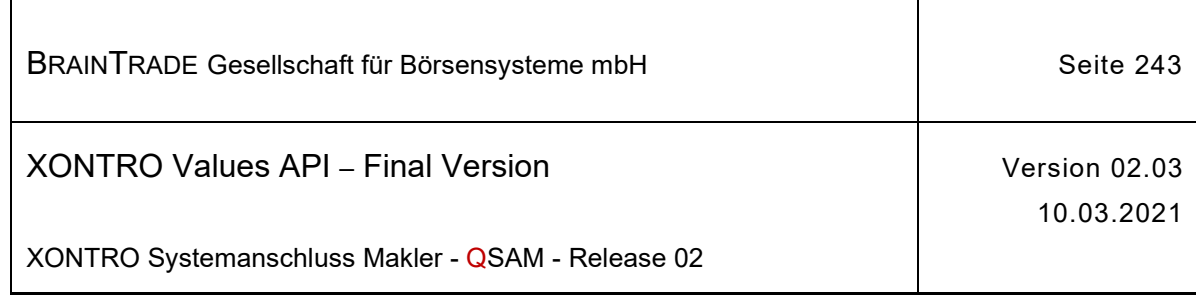

#### **2.1.26.4 XONTRO Request Private Status News Retransmission**

Beschreibung Stellt eine Applikation über die Kontrolle der Output Sequence Number fest, dass Nachrichten des Streams verloren wurden, kann sie diese Nachrichten mit dem Request **XONTRO Request Private Status News Retransmission** nachfordern.

> Voraussetzung hierfür ist die korrekte Verwaltung der Output Sequence Number in der Teilnehmerapplikation.

Die Wiederholung einer Übertragung ist nur für den Notfall vorgesehen. Aufgrund eines Fehlers der Teilnehmerapplikation wurden eventuell Nachrichten verloren.

Die Synchronisierung mit dem Empfang des Broadcast Streams ist ebenfalls Sache der Teilnehmerapplikation.

Der Request fordert Nachrichten (Sequenz-Nummern-Bereiche) vom Back End an und erhält eine Bestätigung per Response.

Die angeforderten Nachrichten werden vom Xontro Back End in der Bestandstransfer-Queue mit dem Wert "T" im Feld gsamMsgType bereitgestellt. Es liegt in der Verantwortung der Teilnehmerapplikation, die nachgeforderten Broadcasts gesondert zu verarbeiten.

Es können maximal 100 Sequenz-Nummern (von/bis) mit einem Retransmission Request angefordert werden. Es ist Sache der Anwendung, zu entscheiden, ob ein Folgerequest erforderlich ist.

Sind zu einem Request bzw. zu einer Sequenz-Nummer keine Daten vorhanden, dann erhält die Applikation den Completion Code "28060" (gsamComplCode) in der Response.

#### qsamRequestId  $\rightarrow$  BC RET PRIVATE STATUS NEWS RID

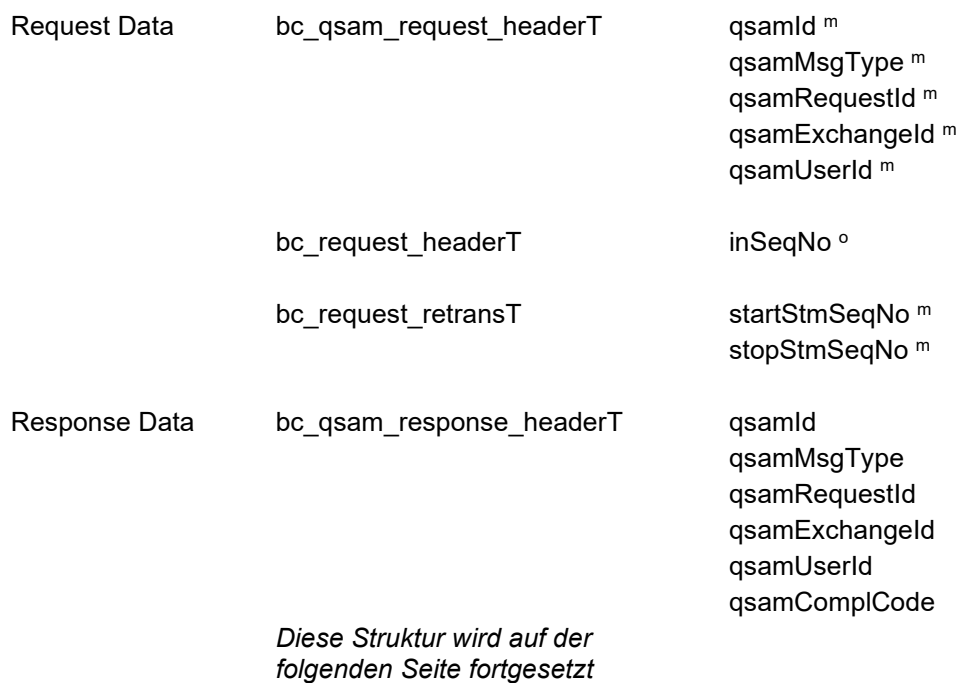

Hinweis: Änderungen zu Release 02 sind gelb hinterlegt (S. 191, S. 195, S. 205, S. 213, S. 233, S. 283, S. 286).

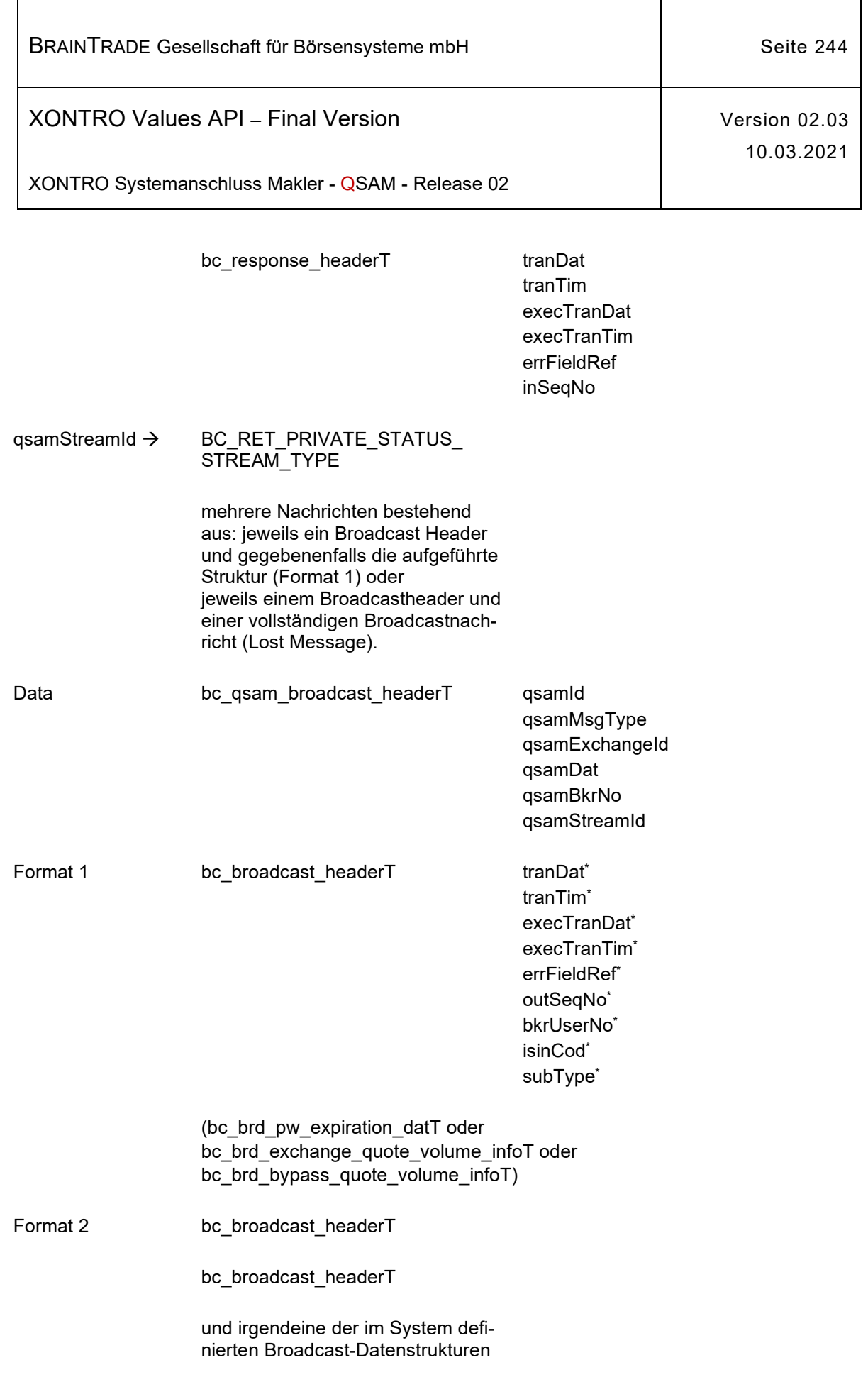

ĭ

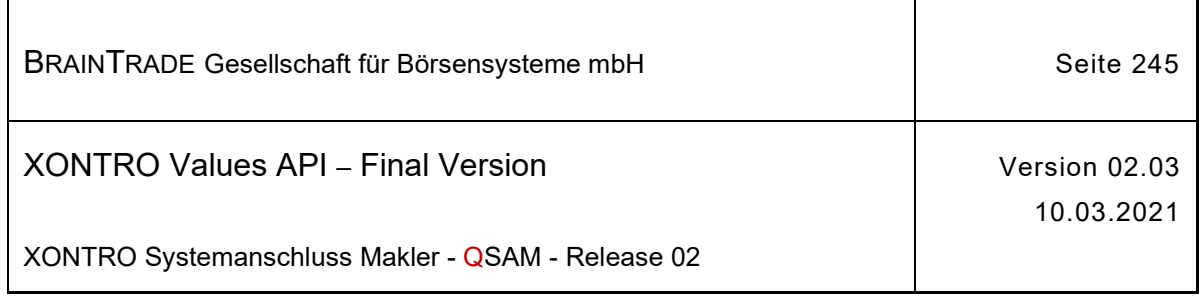

### **2.2 Programmierhinweise**

#### **2.2.1 Behandlung von Inquire-Streams**

Alle Inquire-Streams liefern Datenblöcke, die mehrere Nachrichten enthalten können.

Diese Blöcke sollten wie folgt ausgewertet werden:

Die erste Struktur eines Blocks enthält grundsätzlich Headerinformationen, die bei einem Folgezugriff als Aufsetzpunkt verwendet werden können.

Dann folgen n Einzelnachrichten, die jeweils aus einem Subtype und der eigentlichen Datenstruktur bestehen. Der Subtype ist entweder mit einem für den jeweiligen Inquire-Stream spezifischen Defaultwert oder mit einem End-Code belegt.

Findet man einen End-Code, dann folgen keine weiteren Daten für diesen Stream.

Ist dies nicht der Fall, dann kann die auf den Subtype folgende Nachrichtenstruktur extrahiert und verarbeitet werden, und danach mit der Prüfung des nächsten Subtypes die Verarbeitung fortgesetzt werden.

Die Ausprägungen des Subtypes können der Beschreibung der einzelnen Inquire-Streams entnommen werden.

Aufbau eines Standardblocks:

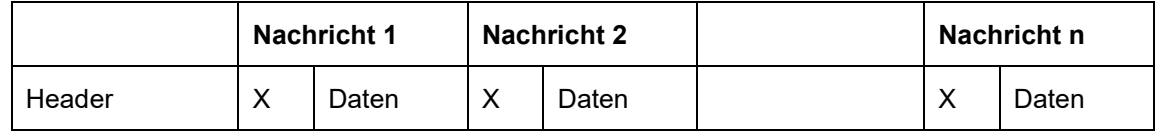

Aufbau des letzten Blocks:

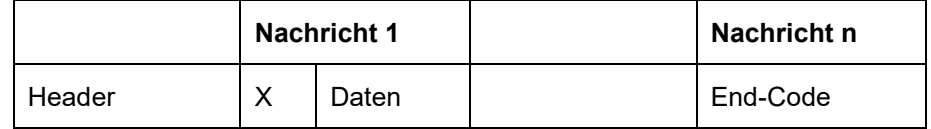

Dabei steht "X" für den Subtype.

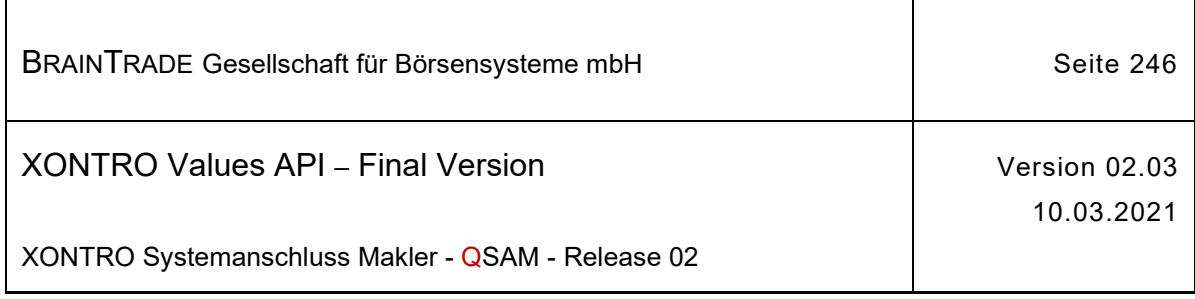

# **2.2.2 Synchronisation von Quotes**

Wird über den Stream **XONTRO Subscribe Order Update** einer der Subtypes **BCBE\_ENTER\_PRICE, BCFE\_ENTER\_PRICE, BCFE\_ENTER\_BLOCK\_PRICE, BCBE\_ENTER\_QUOTE, BCBE\_DEACTIVATE\_QUOTE**22 empfangen, dann ist zu beachten, dass das Back End auf dem Front End generierte Quotes in der betroffenen ISIN solange nicht mehr entgegennimmt, bis das Front End den Empfang dieser Nachrichten in dem Felde **confirmTim** quittiert hat. Aus Sicht der Anwendungsprogrammierung kann dies durch entsprechende Einträge im Request **XONTRO Enter Quote oder XONTRO Enter Mass Quote** erreicht werden23.

Es ist Sache einer Quote Machine geeignet zu reagieren: Zunächst sollte die Generierung auf die geändert Situation des Back End angepasst werden, dann sollte gegebenenfalls ein neuer Quote abgesetzt werden.

<sup>22</sup> es sei denn das Back End liefert den Werte BC\_DO\_NOT\_CONFIRM im Feld confirmTim

<sup>23</sup> siehe Beschreibung des Requests XONTRO Enter Quote

Hinweis: Änderungen zu Release 02 sind gelb hinterlegt (S. 191, S. 195, S. 205, S. 213, S. 233, S. 283, S. 286).

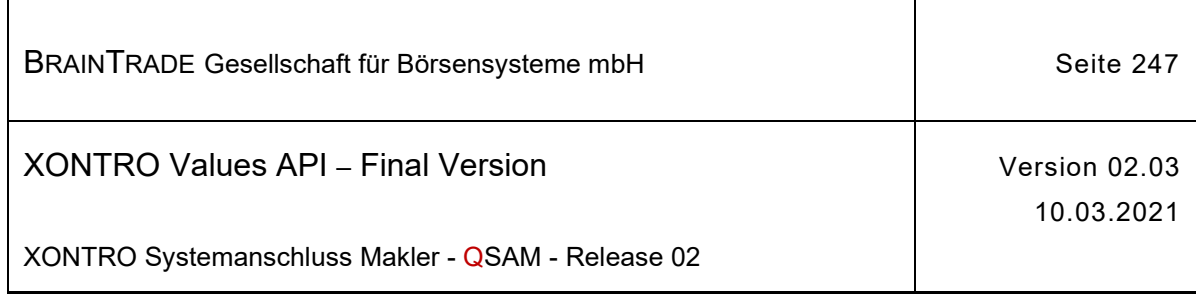

### **2.2.3 Blockierung von Applikation mit hohem Fehleraufkommen**

Versendet eine Applikation fehlerhafte Requests mit hoher Frequenz, kann dieses zu ernsthaften Performanceproblemen und vorübergehenden Blockaden der gesamten Teilnehmerinstallation führen.

Um zu verhindern, dass sich das Fehlverhalten eines Einzelnen auf alle Nutzer negativ auswirkt, wird XONTRO in Zukunft alle Applikationen überwachen und bei Überschreitung einer bestimmten Fehlerquote geeignete Maßnahmen ergreifen:

Die Überwachung geschieht auf Ebene der QSAM-Id. Die Überschreitung einer definierten Fehleranzahl innerhalb eines definierten Zeitintervalls kann zu einem vorübergehenden Stopp des Teilnehmer-Channels führen.

Ein Teilnehmer sollte beim ersten Auftreten einer Sperre sofort mit geeigneten Maßnahmen reagieren, da auch für ihn selbst kein sinnvolles Weiterarbeiten mehr möglich ist.

Es können sowohl Datenmodifikationen (z.B. eine Passwortänderung) als auch Änderungen der betroffenen Applikation erforderlich sein.

Die in Simulation bzw. Produktion konkret verwendeten Werte für Sperrzeiten etc. werden den Teilnehmern im Rahmen der Release Notes mitgeteilt.

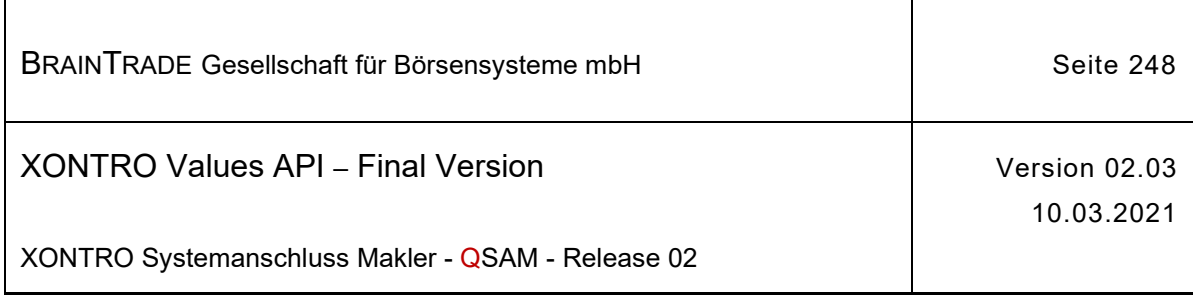

## **2.2.4 Programmierhinweise für MAX-ONE**

Kann ein in MAX-ONE zustande gekommenes Geschäft in einer Nachricht verschickt werden, dann existieren keine wesentlichen Besonderheiten der Programmierung. Grundsätzlich bestehen dann keine Unterschiede zu einem Request XONTRO Enter Single Trade.

Die Behandlung von Geschäften, die in mehreren Teilnachrichten versendet werden, wird an folgendem Beispiel erläutert; dabei bezeichnen der Begriff Basisrequest den Request **XONTRO Enter Exchange Trade** und der Begriff Referenzrequest den Request **XONTRO Enter Exchange Trade Reference**.

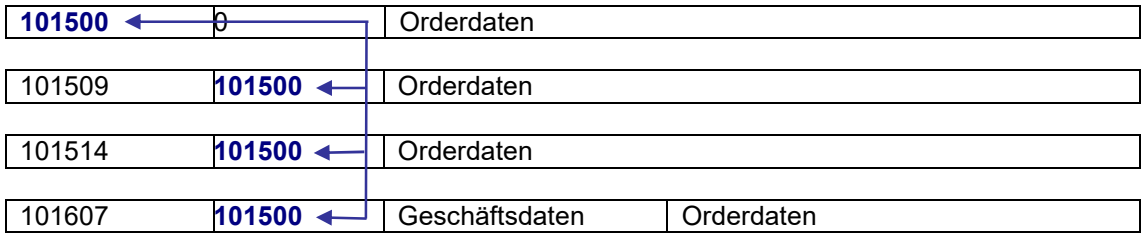

Dann sollte z. B folgende Programmiersequenz eingehalten werden<sup>24</sup>:

Ermitteln der Anzahl der Teilnachrichten und der Input Sequence Numbers Versenden des ersten Referenzrequests Abwarten der Response; bei Fehler Abbruch der Verarbeitung

Versenden der restlichen Referenzrequests Abwarten aller Responses; Abbruch der Verarbeitung, falls Fehler aufgetreten sind

Versenden des Basisrequests Prüfen der Response

Auf die erste Response sollte gewartet werden, da bei einer negativen Quittung keine weiteren Teilnachrichten eingestellt werden können.

Der Basisrequest kann erst dann sinnvoll abgesetzt werden, wenn die Responses aller Reference Requests bekannt sind. Tritt nämlich bei einer Response ein Fehler auf, dann ist die gesamte Nachrichtenkette ungültig. Wird in dieser Situation trotzdem der Basisrequest abgesetzt, dann wird er mit einem Fehlercode 29370 abgewiesen.

Auf die folgende Sondersituation sollte der Anwendungsprogrammierer dabei unbedingt achten:

- · Der erste Referenzrequest wurde vom Back End akzeptiert.
- · Genau einer der folgenden Referenzrequests ist fehlerhaft
- · Der Fehler im Request lässt keine Zuordnung zum ersten Referenzrequest zu (z. B. falsche Request-Id, Formatfehler in inSeqNoRef, etc.)

In diesem Fall kann das Back End zwar die einzelne Teilnachricht verwerfen, aber keine korrekte Zuordnung zur gesamten Kette der Nachrichten vornehmen. Trifft jetzt ein gültiger Basisrequest ein, dann wird das Geschäft – weil formal korrekt – verarbeitet. Es ist aber logisch falsch.

<sup>24</sup> das Abhören der Broadcasts ist nicht berücksichtigt

Hinweis: Änderungen zu Release 02 sind gelb hinterlegt (S. 191, S. 195, S. 205, S. 213, S. 233, S. 283, S. 286).

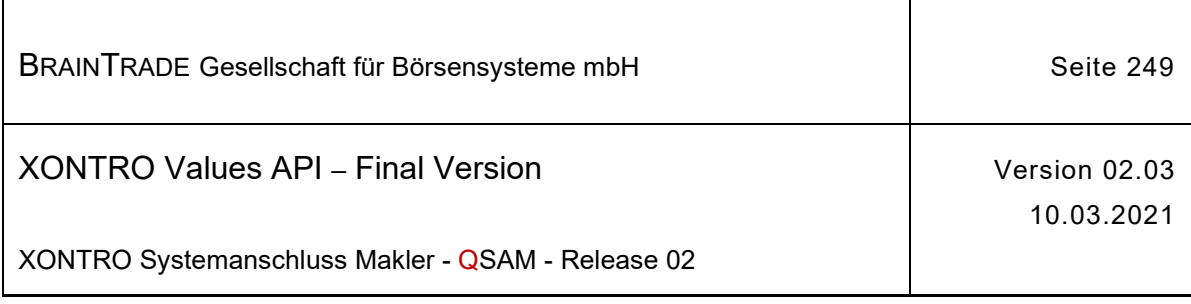

Aus diesem Grund muss die Applikation bei Auftreten der ersten negativen Response für eine Teilnachricht die Nachrichtenübertragung für dieses Geschäft abbrechen.

Natürlich kann auch voll synchron gearbeitet werden. Erforderlich ist dies jedoch nicht.

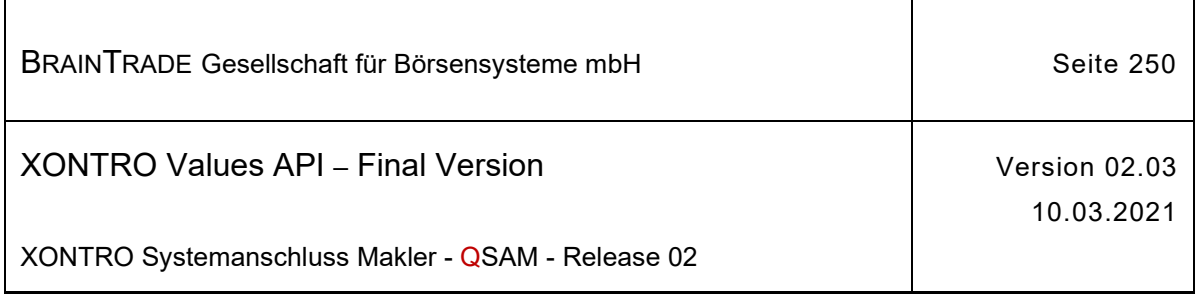

٦

# **3 Anhang**

### **3.1 Datenformate und Initialwerte**

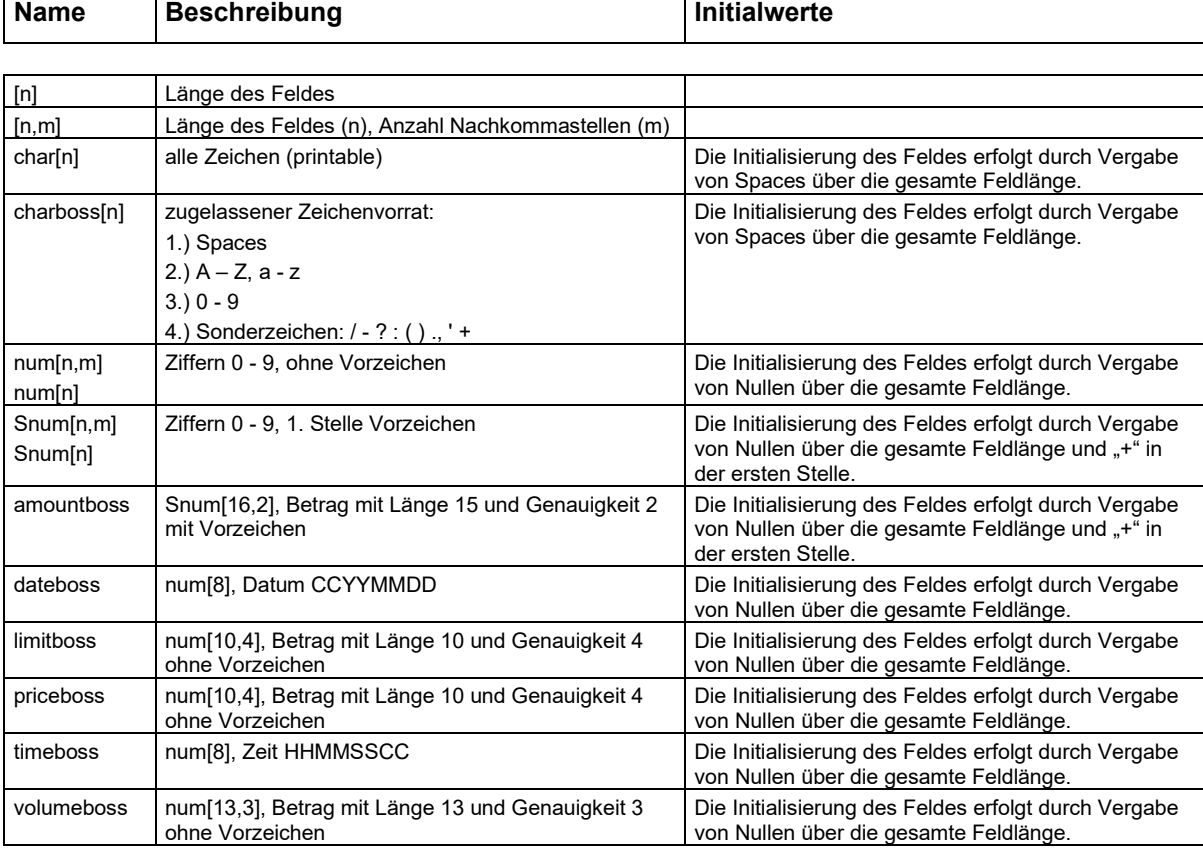

Bei einem numerischen Feld der Länge 10 sagt die Angabe num[10,4] aus, dass es sich um ein Feld mit 4 Nachkommastellen handelt. Ein Dezimalpunkt bzw. ein Dezimalkomma ist nicht explizit in den Daten vorhanden.

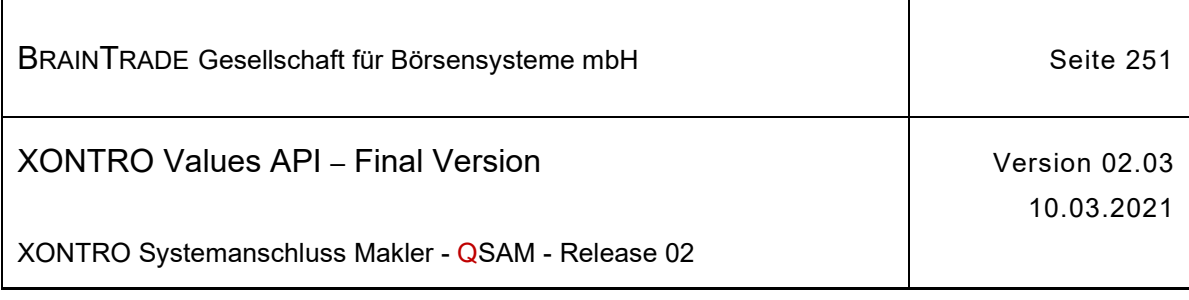

# **3.2 Feldbeschreibung**

Ĭ

 $\mathbf{r}$ 

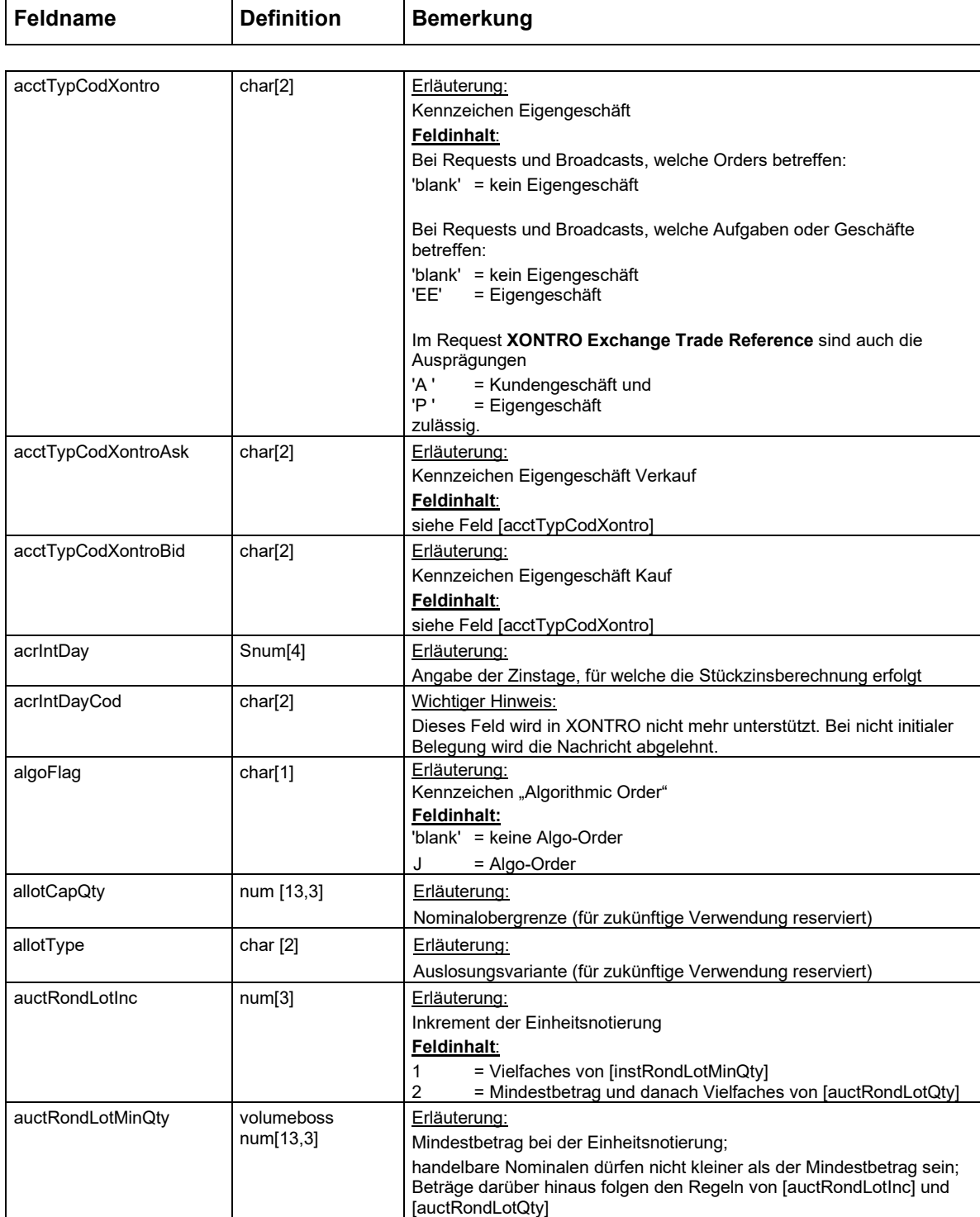

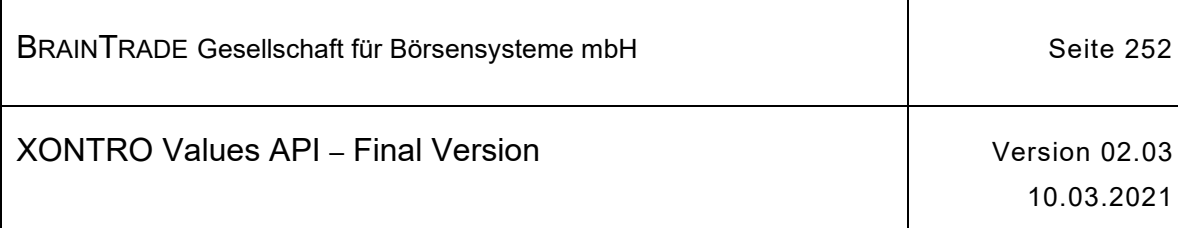

XONTRO Systemanschluss Makler - QSAM - Release 02

 $\mathsf{l}$ 

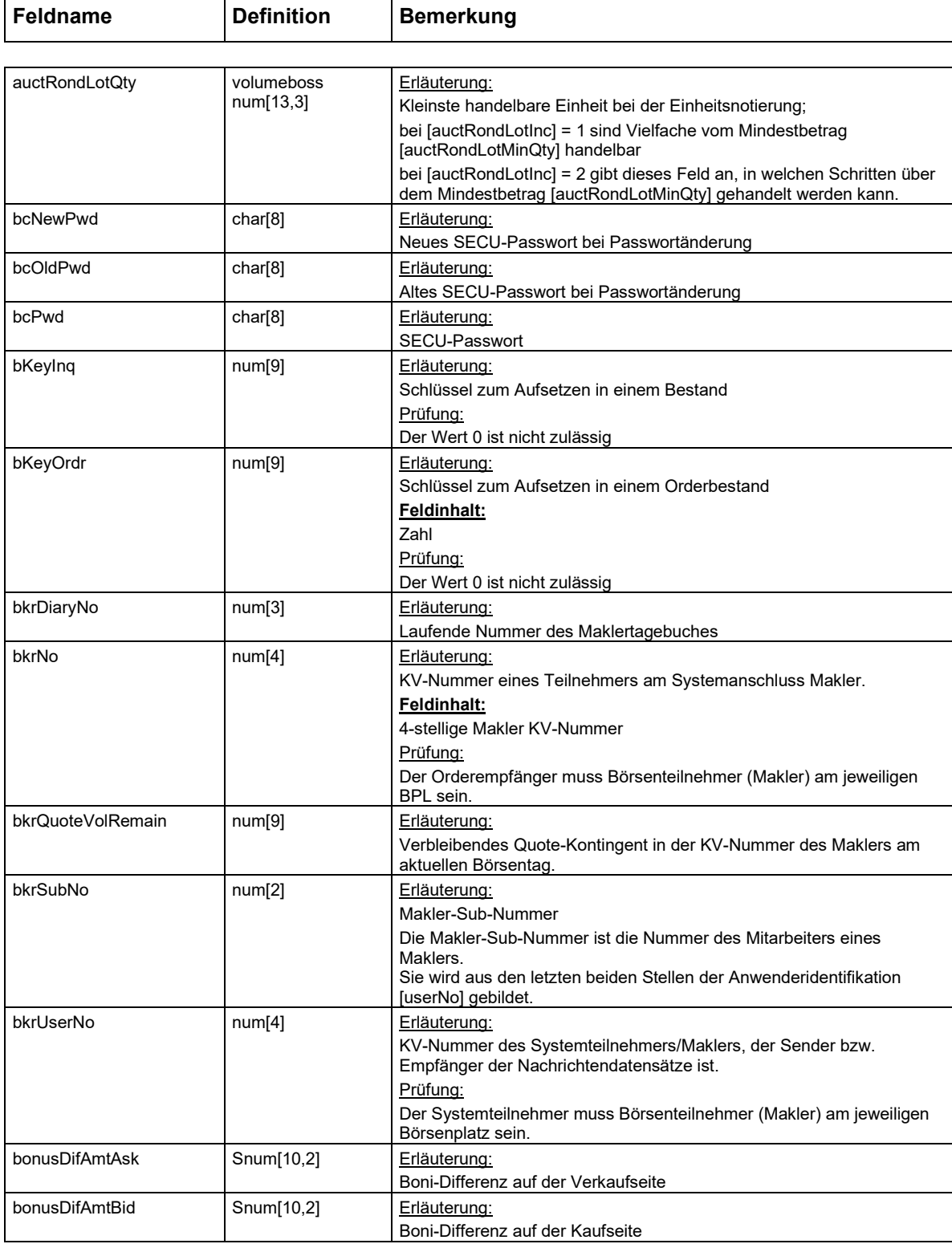

<u>Hinweis:</u> Änderungen zu Release 02 sind <mark>gelb</mark> hinterlegt (S. 191, S. 195, S. 205, S. 213, S. 233, S. 283, S. 286).
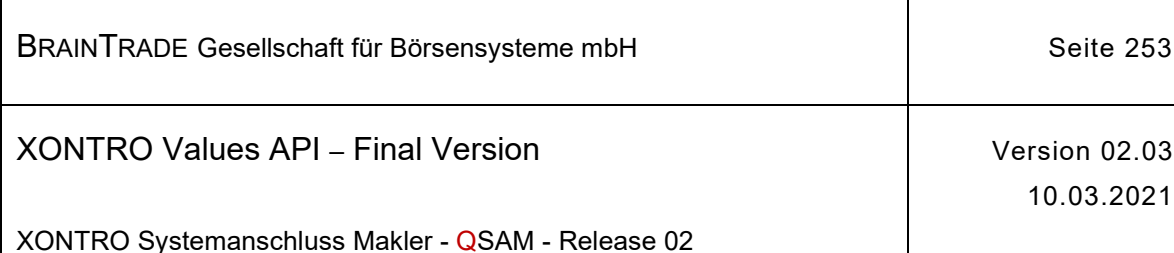

**Feldname** Definition Bemerkung bonusRat | Snum[6,3] | Erläuterung: Bonifikationssatz (mit Vorzeichen!) In diesem Feld wird bei Neuemissionen die prozentuale Ermäßigung (bzw. Erhöhung) des Kurswertes hinterlegt. bonusRatAsk | Snum[6,3] | Erläuterung: Bonifikationssatz (mit Vorzeichen!) auf der Verkaufseite bonusRatBid | Snum[6,3] | Erläuterung: Bonifikationssatz (mit Vorzeichen!) auf der Kaufseite btradeCod char[1] Erläuterung: Aufgabenstatus In diesem Feld wird dem Teilnehmer übermittelt, ob es sich um eine endgültige oder eine Zwangsaufgabe handelt. **Feldinhalt**:  $E$  = endgültige Aufgabe<br>  $V$  = vorläufige Aufgabe = vorläufige Aufgabe Z = Zwangsaufgabe btradeCodAsk char[1] Erläuterung: Kennzeichen einer endgültigen Aufgabe auf der Verkaufseite **Feldinhalt**: 'blank' oder  $0 =$ Keine Aufgabe 1 = Aufgabe 3 = Aufgabenschließung = Aufgabenweitergabe btradeCodBid | char[1] | Erläuterung: Kennzeichen einer endgültigen Aufgabe auf der Kaufseite **Feldinhalt:**  siehe Feld [btradeCodAsk] btradeEnfCod char[1] Erläuterung: Kennzeichen Zwangsaufgabe oder Zwangsschließung **Feldinhalt:**  A = Zwangsaufgabe S = Zwangsschließung \* 'blank' = default \*nur in CCP-Gattungen am Börsenplatz Frankfurt btradeNo num[13] erläuterung: Aufgaben-Nummer Die Aufgaben-Nummer wird automatisch durch XONTRO vergeben. Sie ist zusammen mit dem Börsenplatz [tranExchangeId] eindeutig und kann als Identifizierungskennzeichen verwendet werden. Eine vorläufige Aufgabe besitzt eine (XONTRO-interne) Aufgaben-Nummer, bei einer endgültigen Aufgabe ist das Feld mit einer Geschäftsnummer belegt btradeNoAsk num[13] hum[13] Erläuterung: Aufgaben-Nummer der Verkaufseite btradeNoBid | num[13] Erläuterung: Aufgaben-Nummer der Kaufseite btradeTextAsk | char[3] Charch | Erläuterung: Information über Schließung einer vorläufigen Aufgabe auf der Verkaufseite. Feld wird nur bei vorläufigen Aufgaben gefüllt. **Feldinhalt:**  TSL = Manuelle Aufgabenschließung ISL = Interne Aufgabenschließung

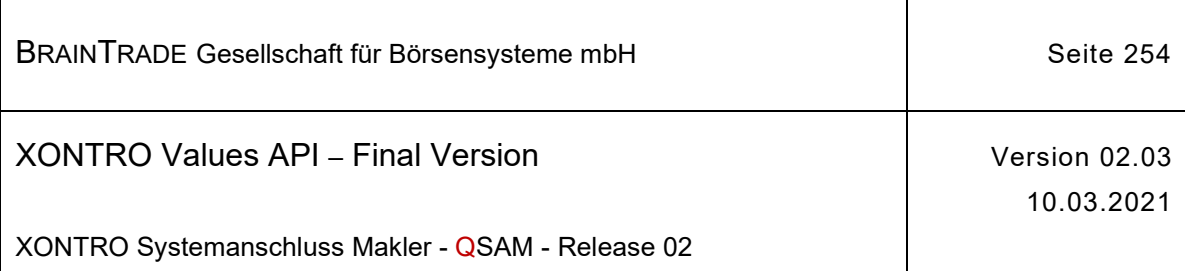

Т

 $\overline{\phantom{a}}$ 

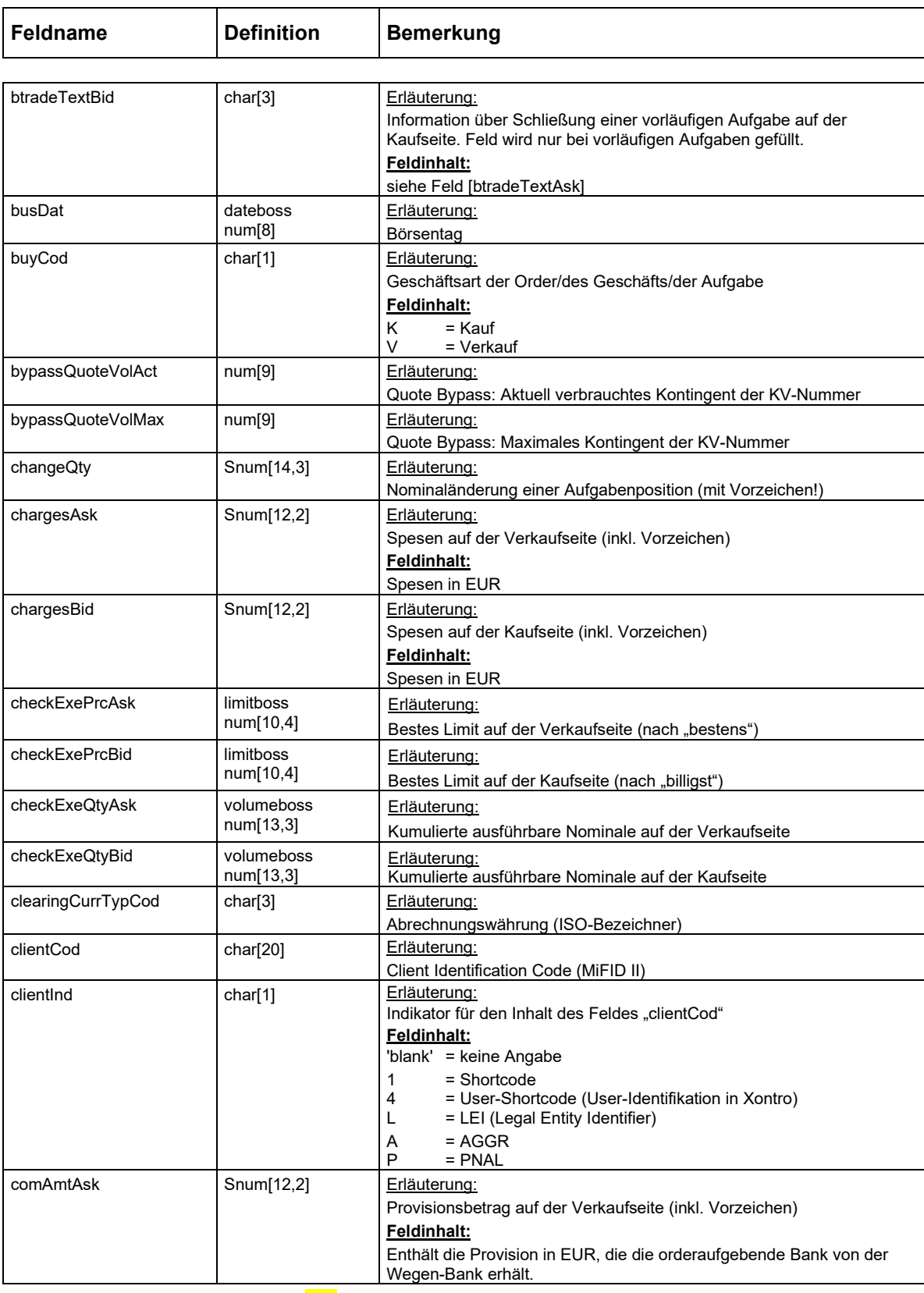

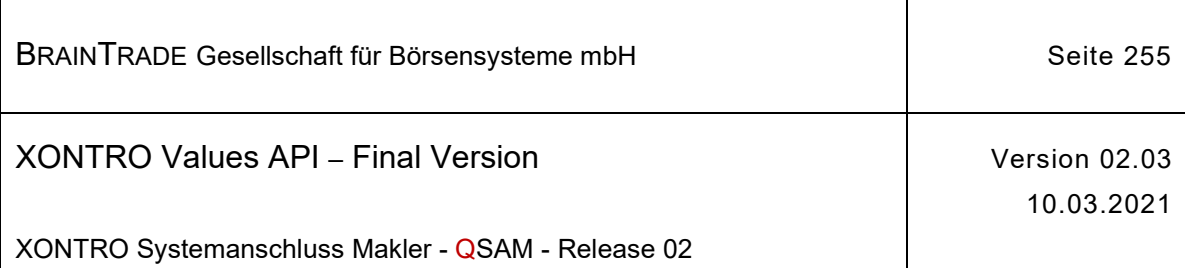

 $\mathbf{\overline{t}}$ 

 $\top$ 

 $\overline{\phantom{a}}$ 

 $\overline{\mathbf{r}}$ 

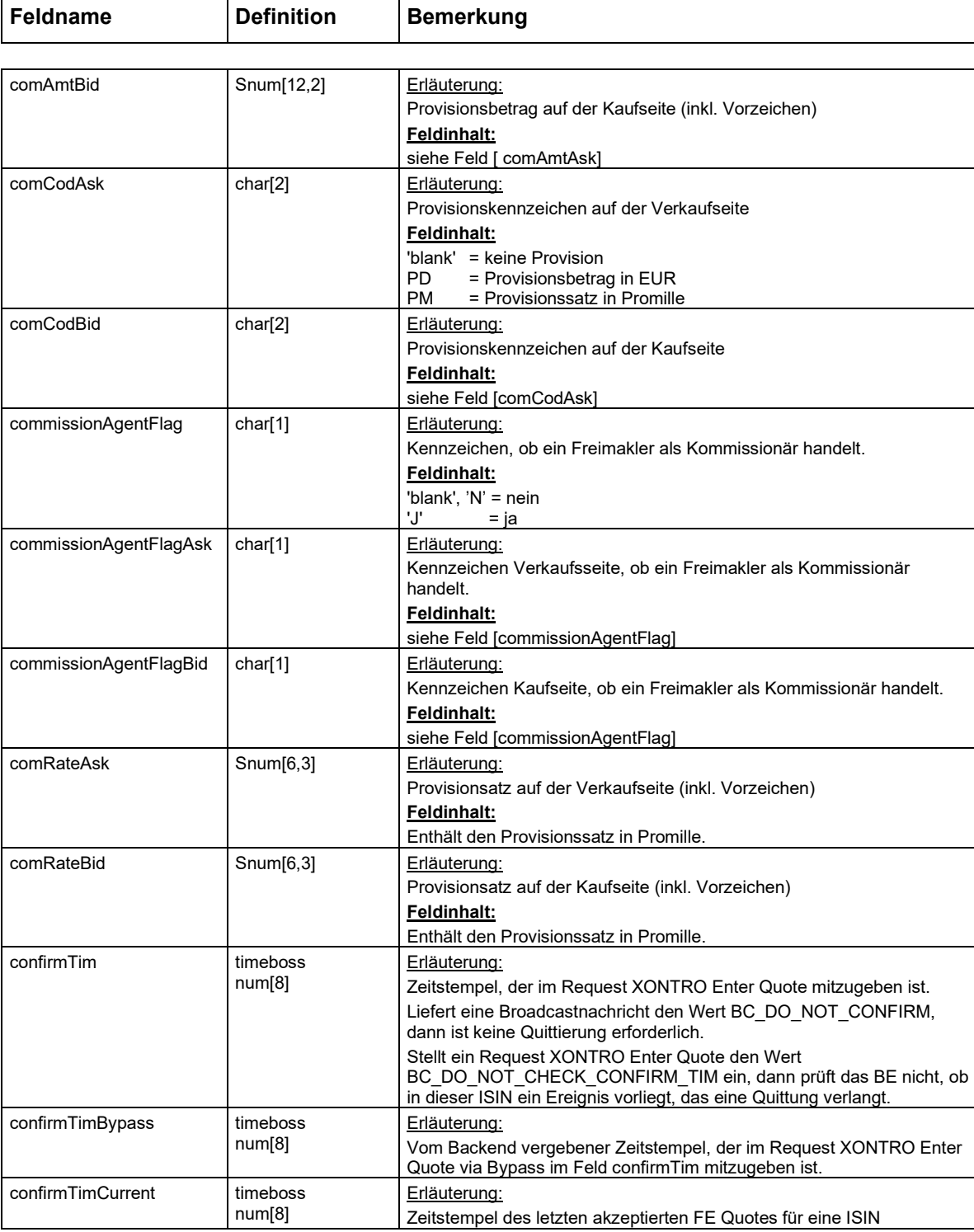

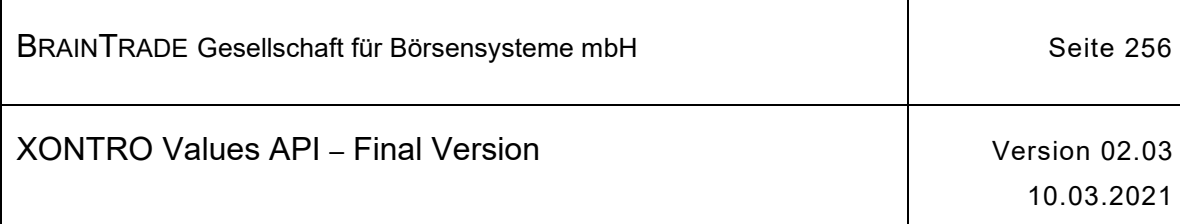

 $\mathsf{l}$ 

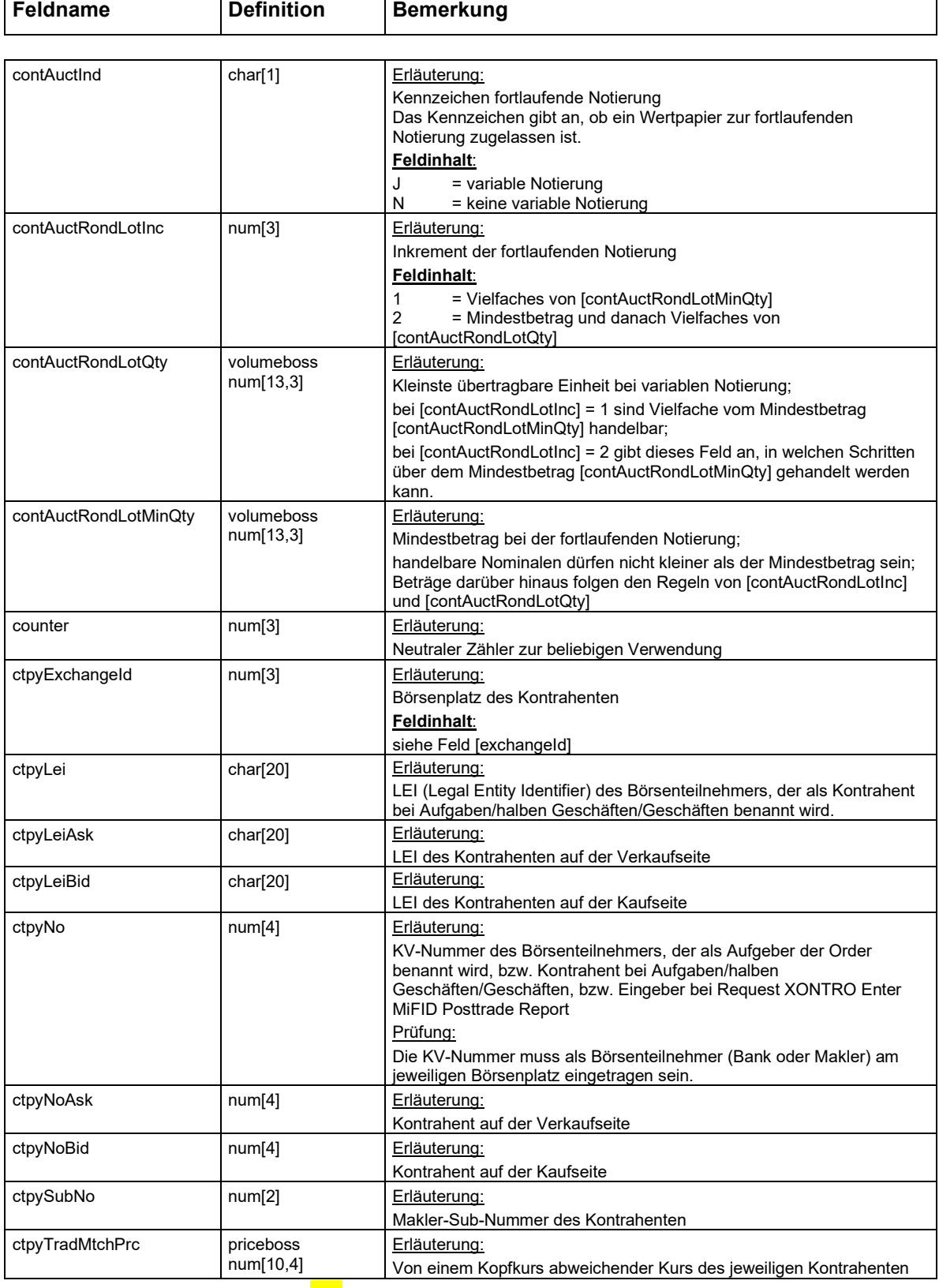

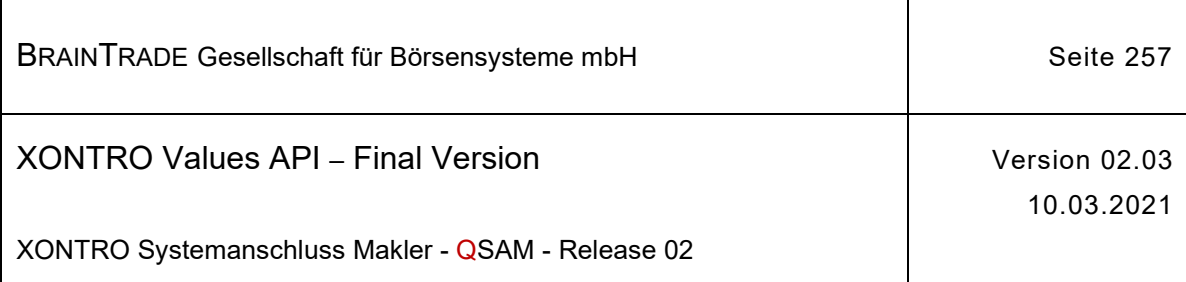

Т

 $\overline{\phantom{a}}$ 

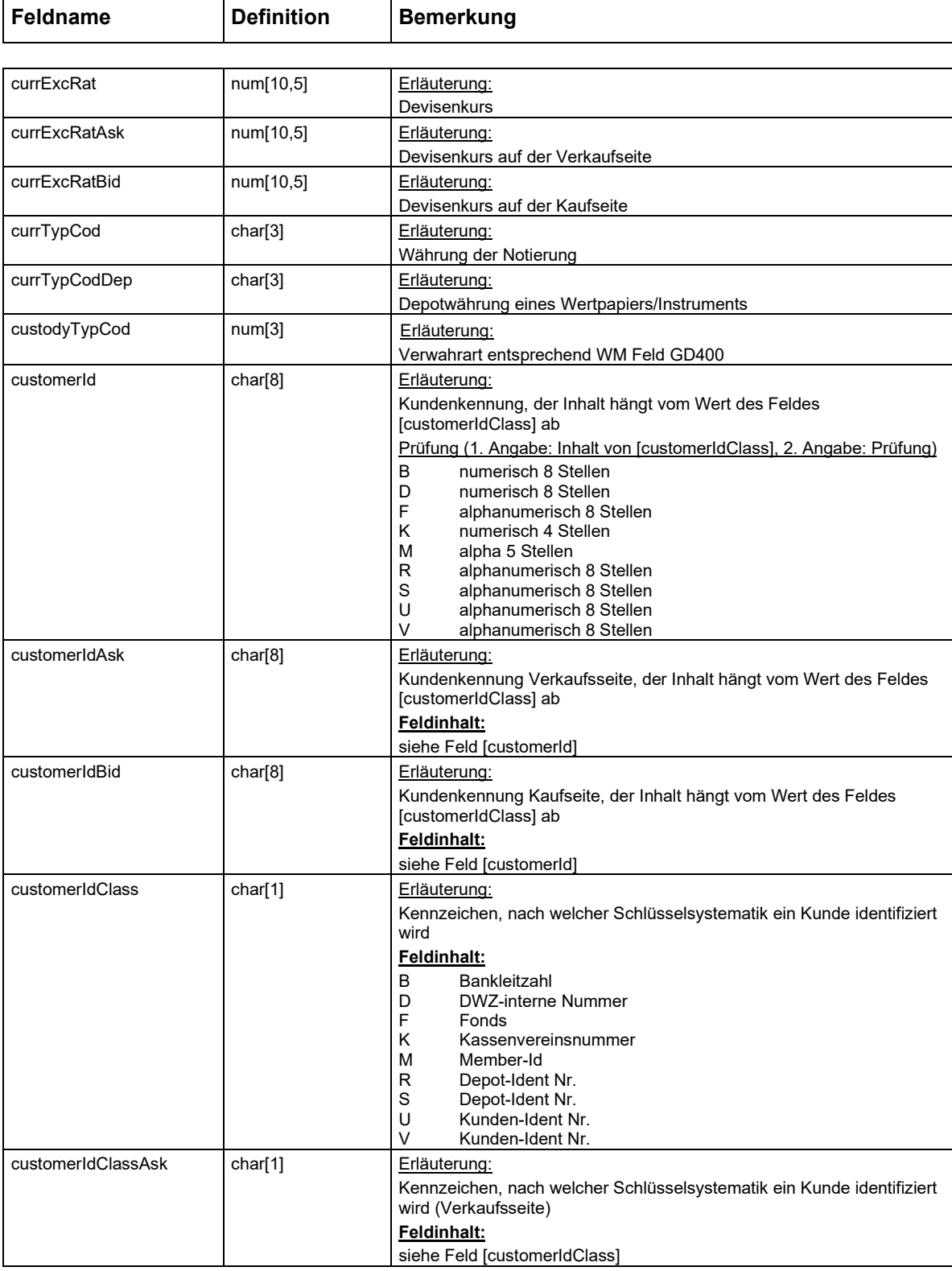

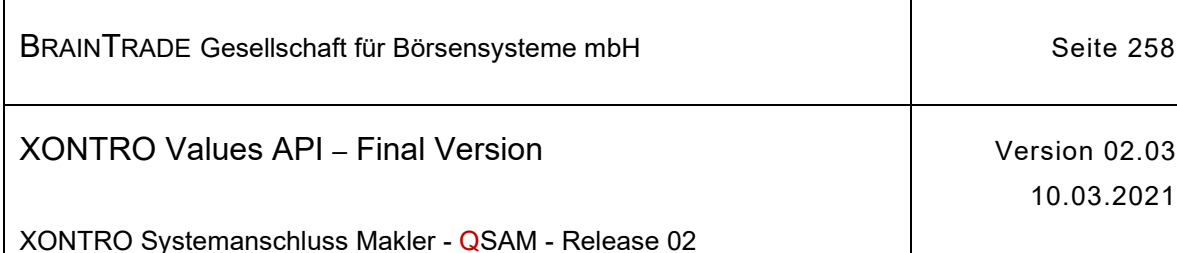

**Feldname** Definition Bemerkung customerIdClassBid | char[1] | Erläuterung: Kennzeichen, nach welcher Schlüsselsystematik ein Kunde identifiziert wird (Kaufseite) **Feldinhalt:**  siehe Feld [customerIdClass] cutoffTim ltimeboss num[8] Erläuterung: Uhrzeit des Annahmeschlusses; siehe WM Feld XD153 deactCod char[1] Erläuterung: Kennzeichen Kursaussetzung **Feldinhalt:**  J = die Gattung (ISIN) ist kursausgesetzt 'blank' = keine Kursaussetzung deactComment char[2] Erläuterung: Zusatz bei Kursaussetzung für Rentenpapiere **Feldinhalt:**   $Z$  = gestrichen Ziehung<br>
PO = Public Offering (Zei = Public Offering (Zeichnungssperre) 'blank' = kein Kurszusatz deactFromDat dateboss num[8] Erläuterung: Datum Beginn einer Kursaussetzung deactText | char[35] entertainment Freitextfeld bei Kursaussetzung/Rücknahme deactToDat dateboss num[8] Erläuterung: Datum Ende einer Kursaussetzung bzw. Rücknahmedatum einer Kursaussetzung deaFlag char[1] Charce entering: Kennzeichen für die Übermittlung als "Direct Electronic Access" (MiFID II) **Feldinhalt:**   $\overline{\text{blank'}} = \text{kein DEA}$  $=$  DFA eccpCod char[1] Erläuterung: Kennzeichen ECCP-Geschäft **Feldinhalt:**  J = ECCP-Geschäft 'blank' = kein ECCP-Geschäft endSubscrptDat Dateboss num[8] Erläuterung: Datum des Zeichnungsendes; siehe WM Feld XD384 enterTim Timeboss num[8] Erläuterung: Eingabezeit **Feldinhalt:**  Manuell vorgegebene Zeit bei Kurseingabe manuell bzw. Kursänderung manuell emiCod num[7] Priauterung: Emittentennummer errCod num[9] Erläuterung: Fehlercode. Das Feld wird verwendet, wenn mehrere Fehler in einer Nachricht an eine Applikation zurückgemeldet werden müssen **Feldinhalt:**  Entspricht dem Completion Code errFieldRef | num[3] Format 1: Referenznummer des Feldes, bei dessen Überprüfung der erste Fehler festgestellt wurde.

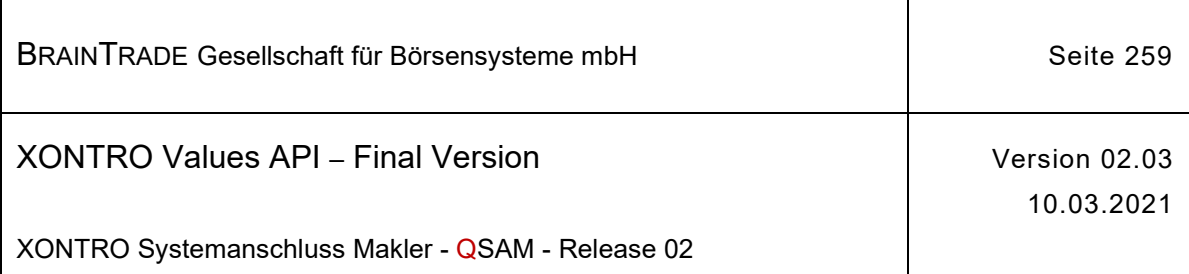

Т

 $\overline{\Gamma}$ 

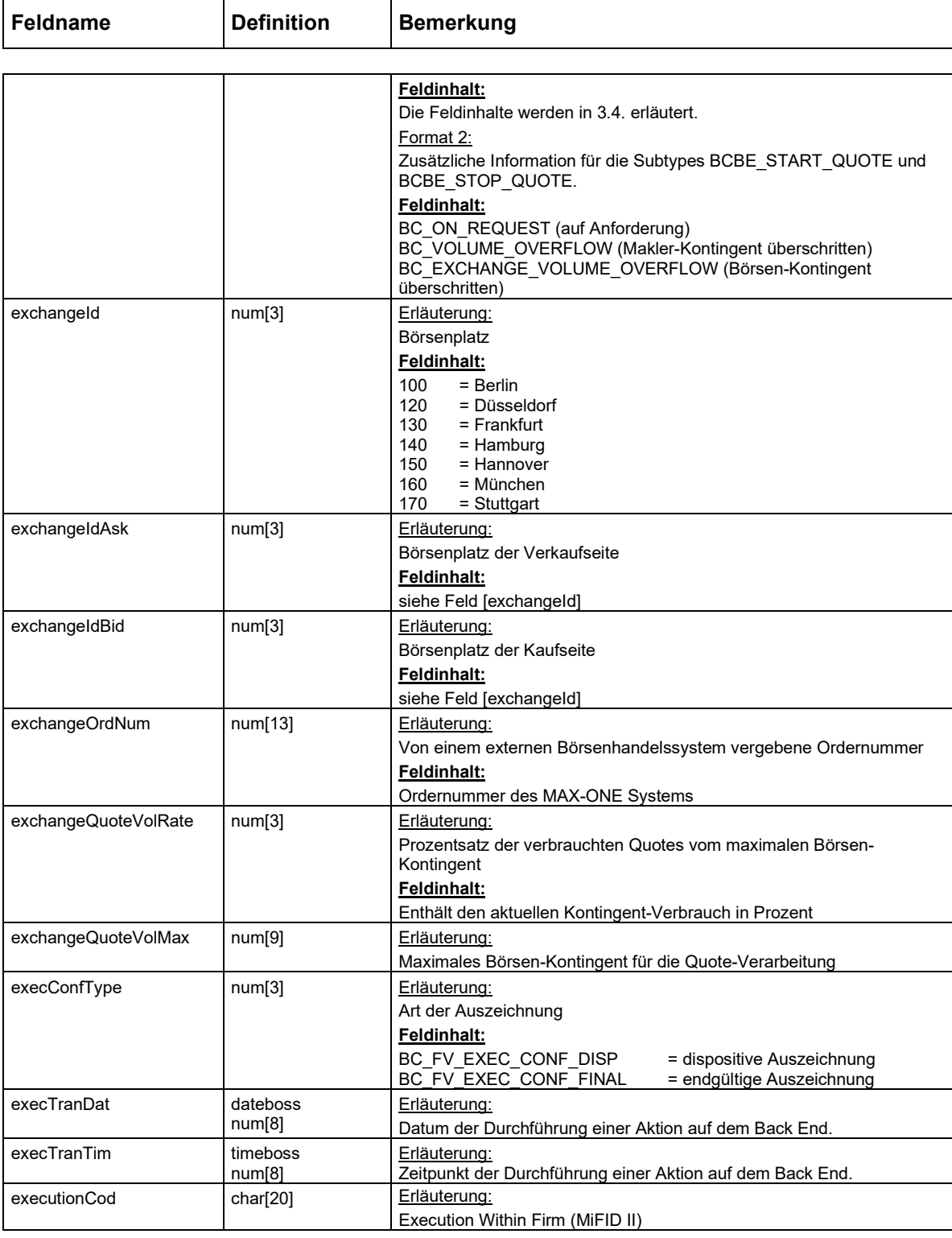

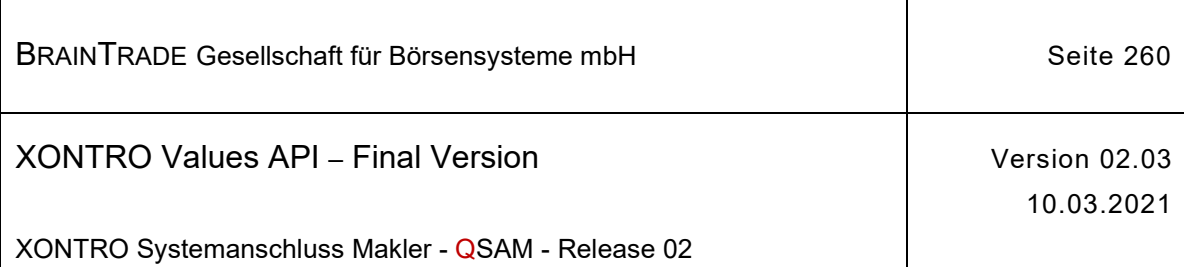

 $\overline{\mathbf{r}}$ 

 $\top$ 

 $\overline{\Gamma}$ 

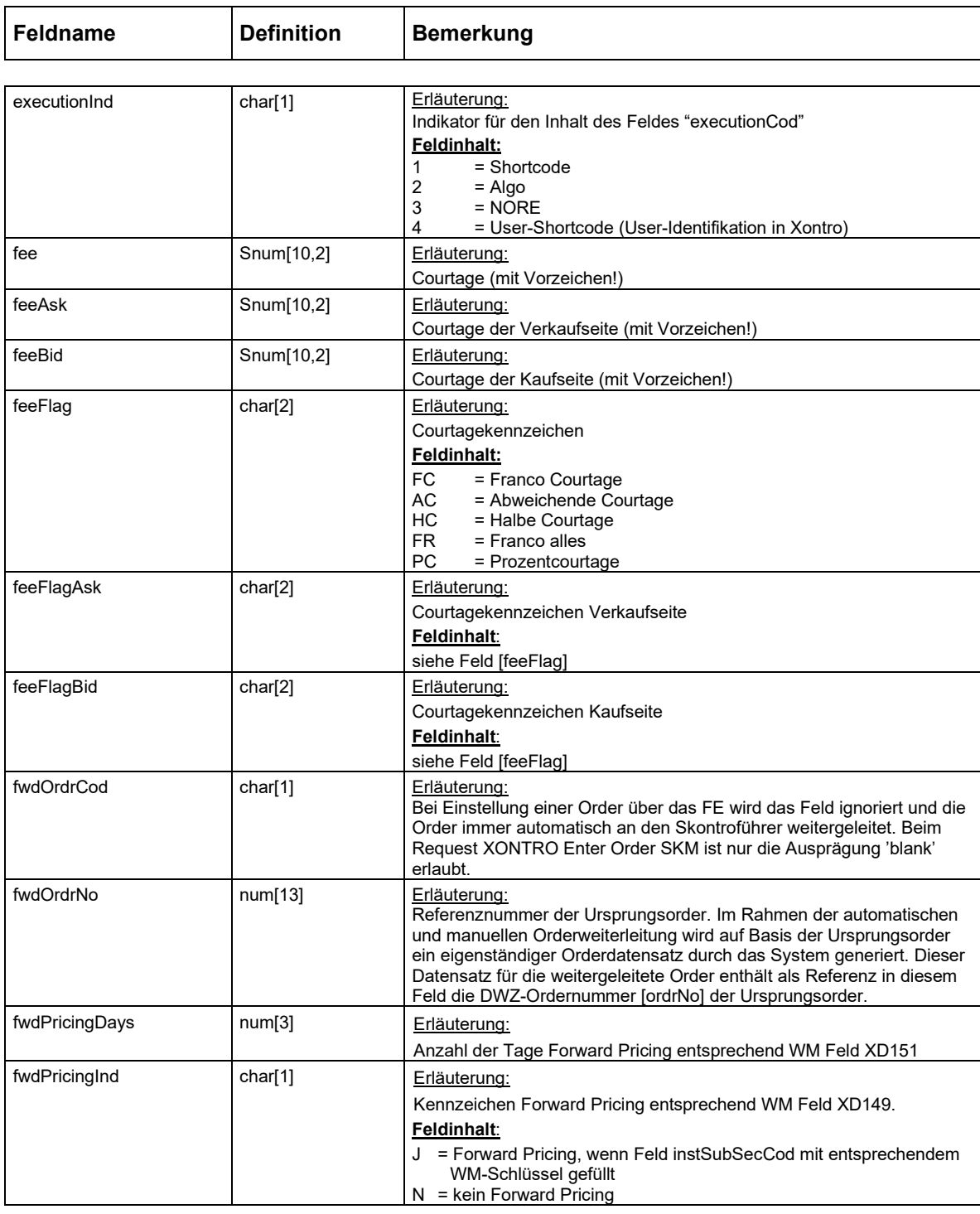

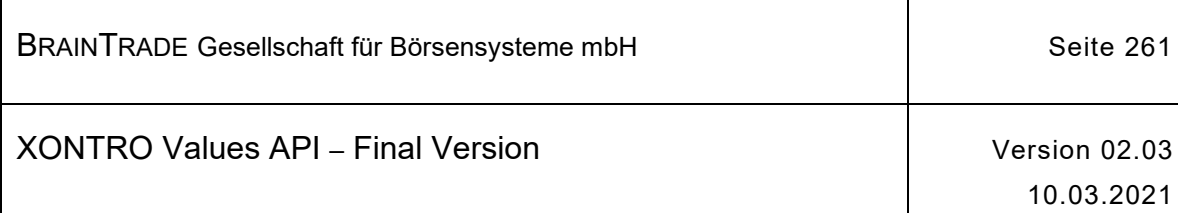

T

 $\mathsf{l}$ 

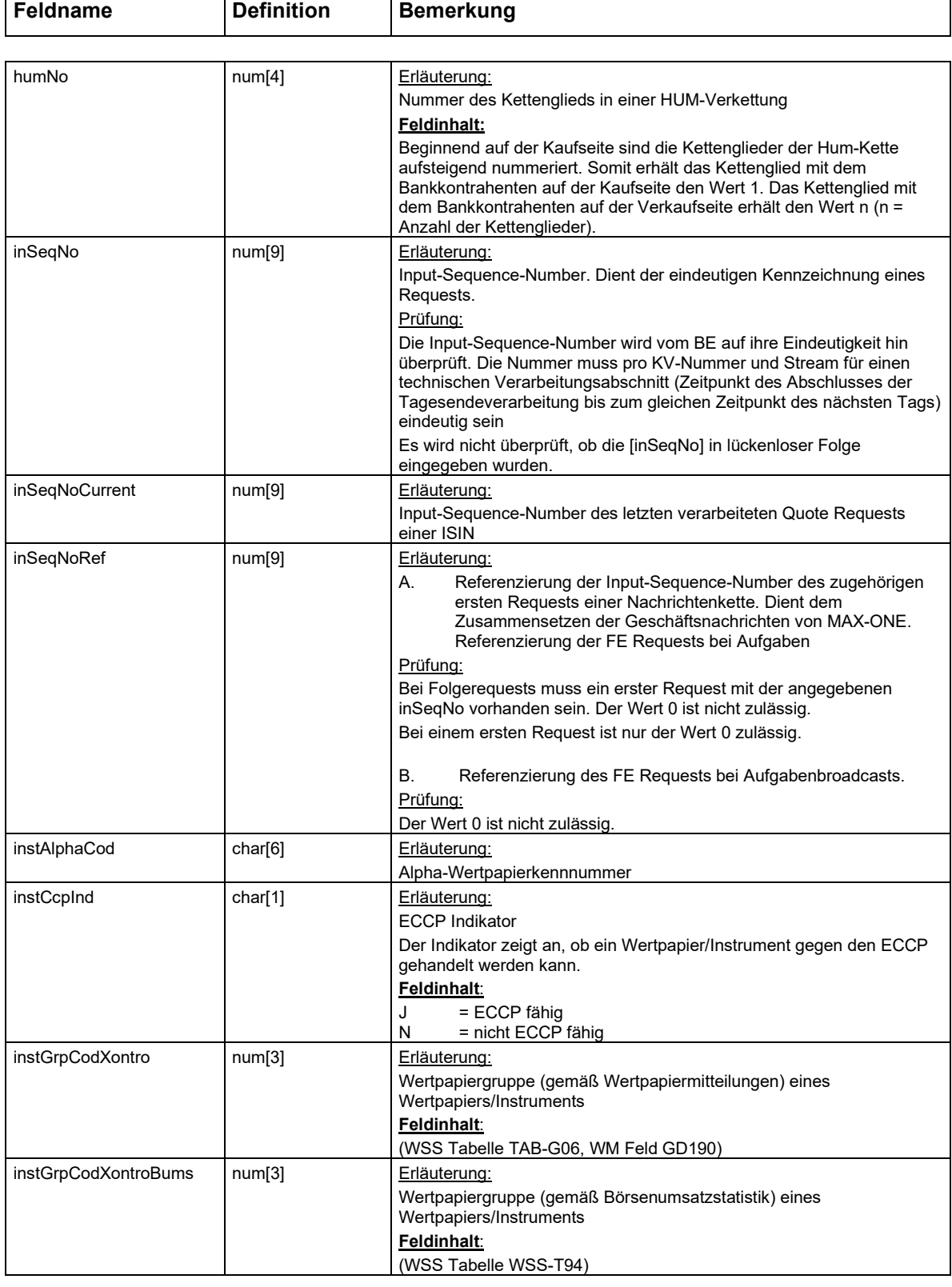

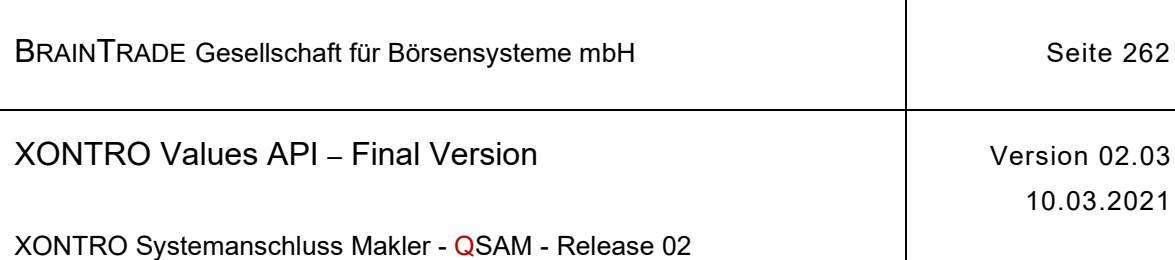

 $\overline{\phantom{a}}$ 

 $\overline{\phantom{a}}$ 

ī

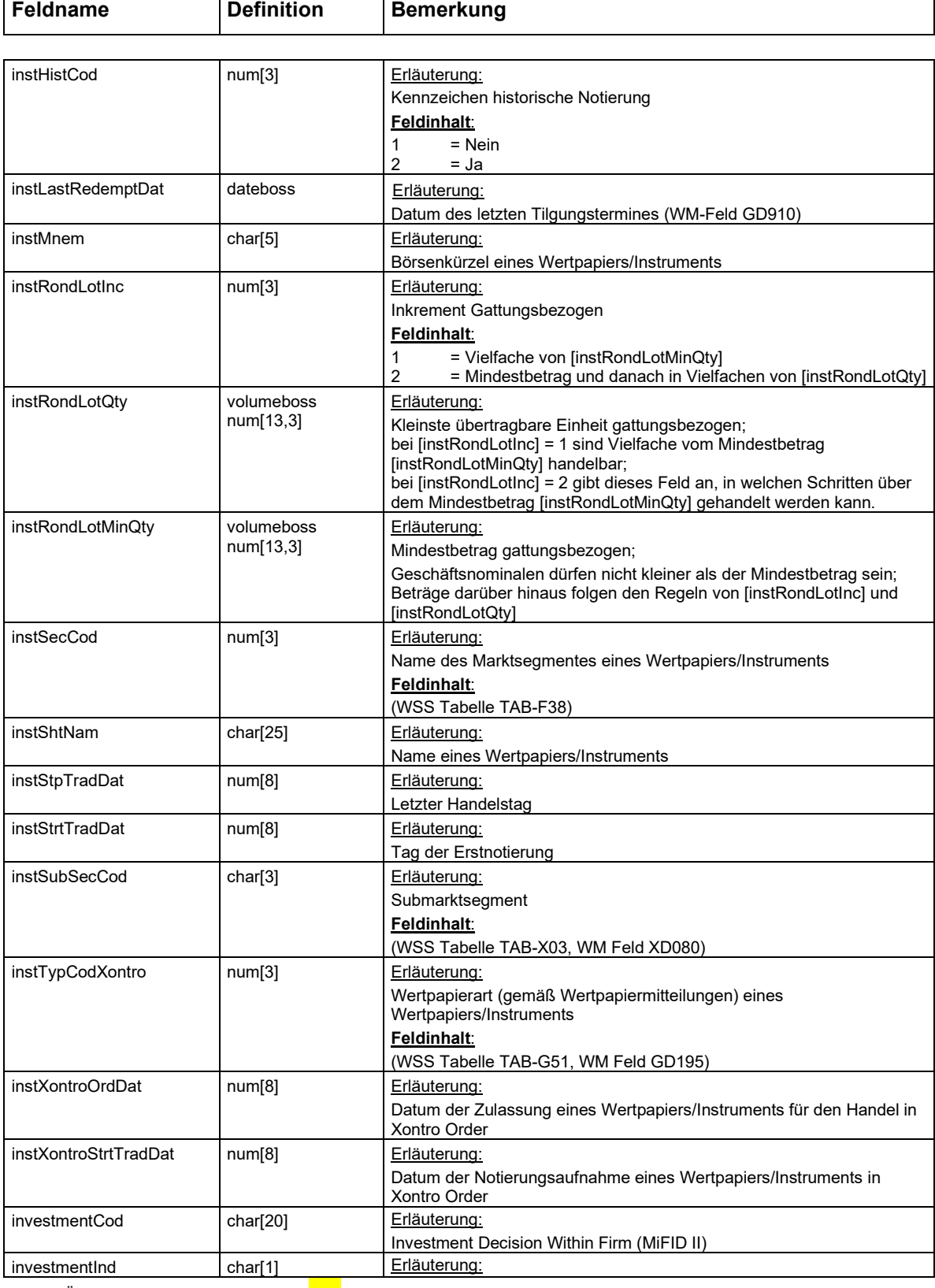

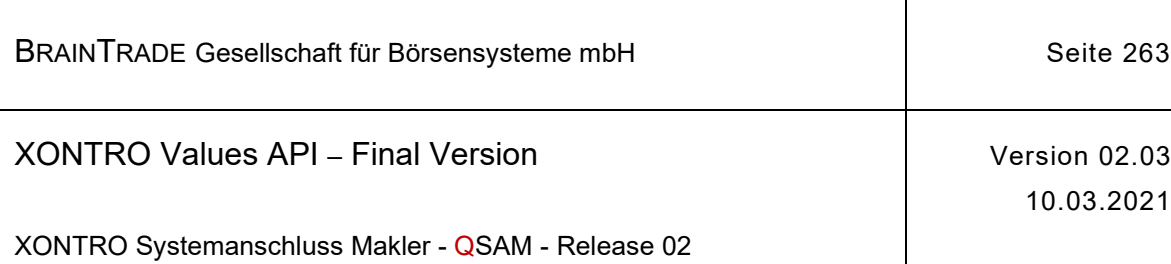

r

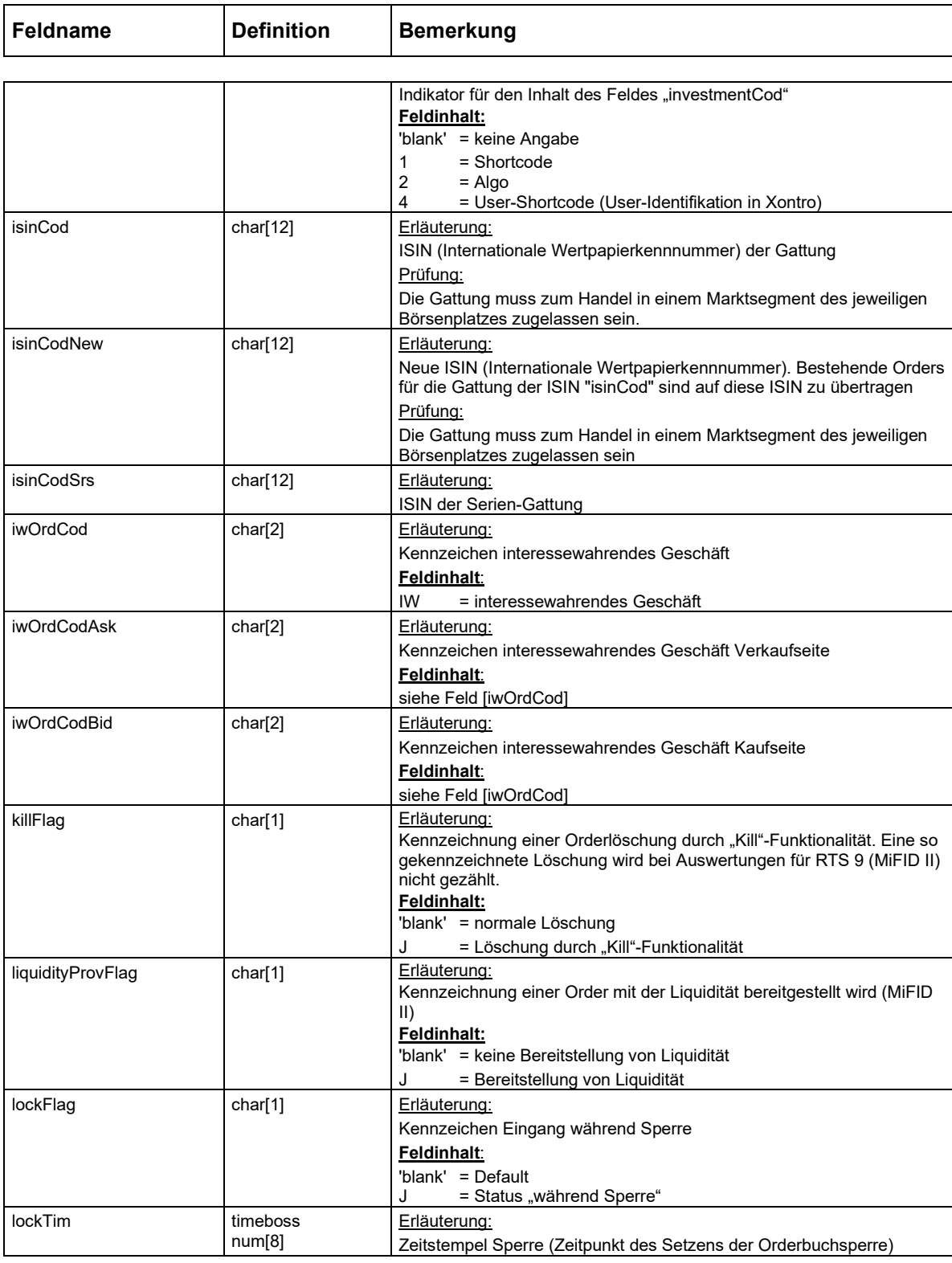

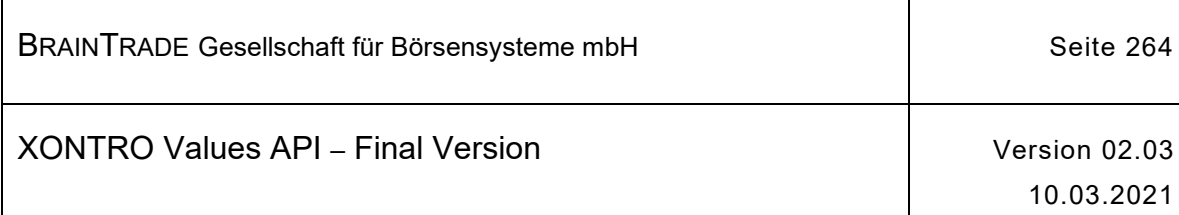

 $\mathsf{r}$ 

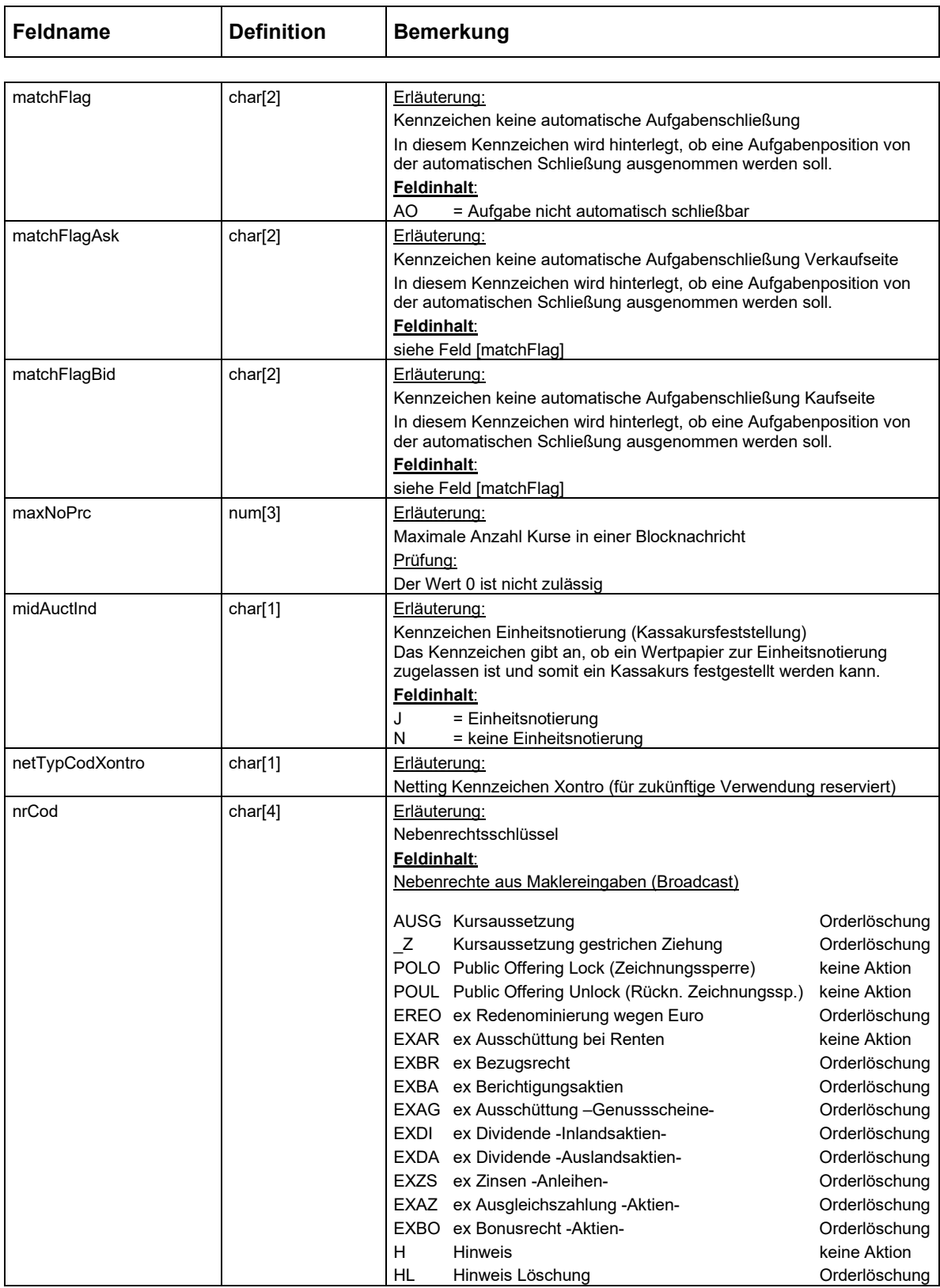

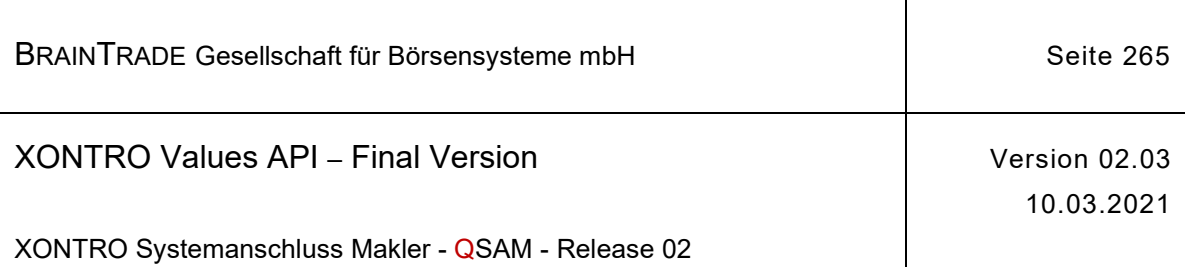

ı

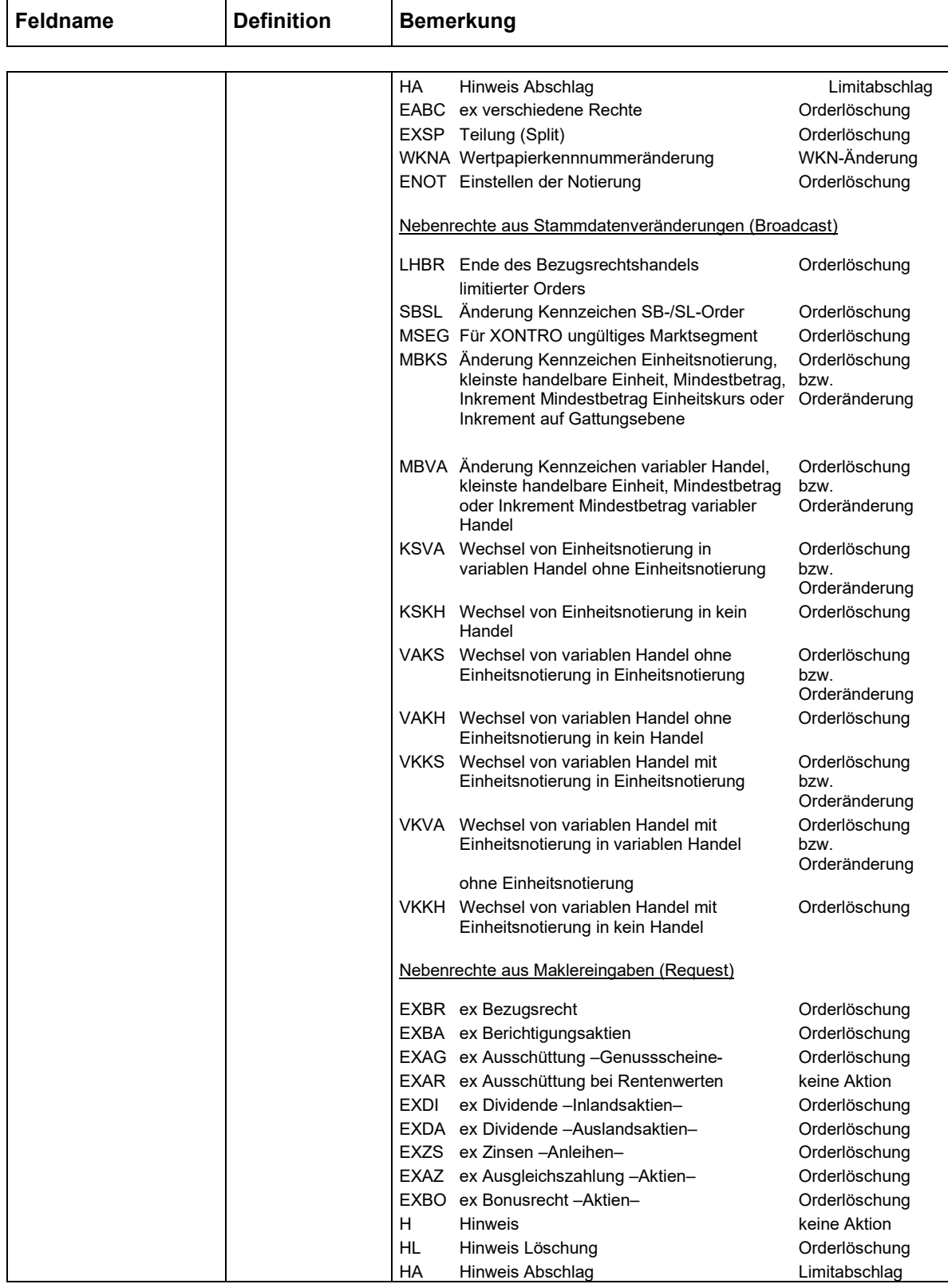

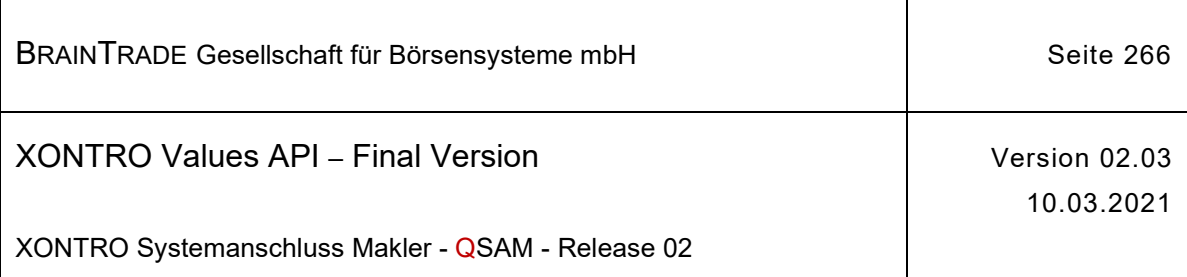

 $\mathbf{r}$ 

 $\perp$ 

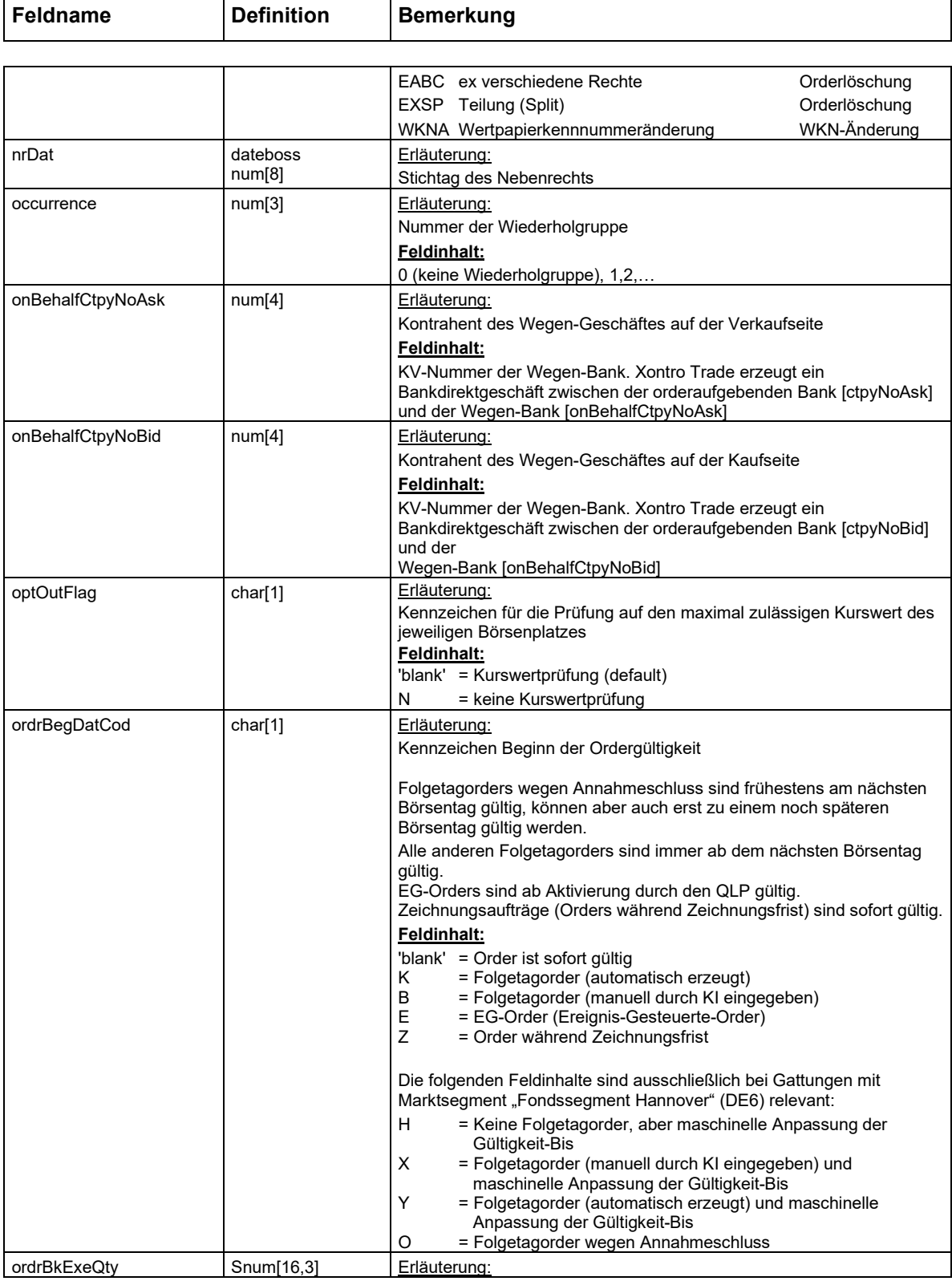

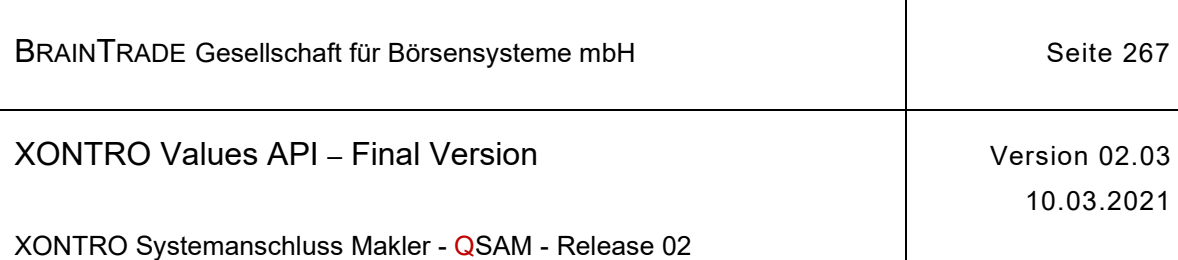

 $\mathsf I$ 

 $\perp$ 

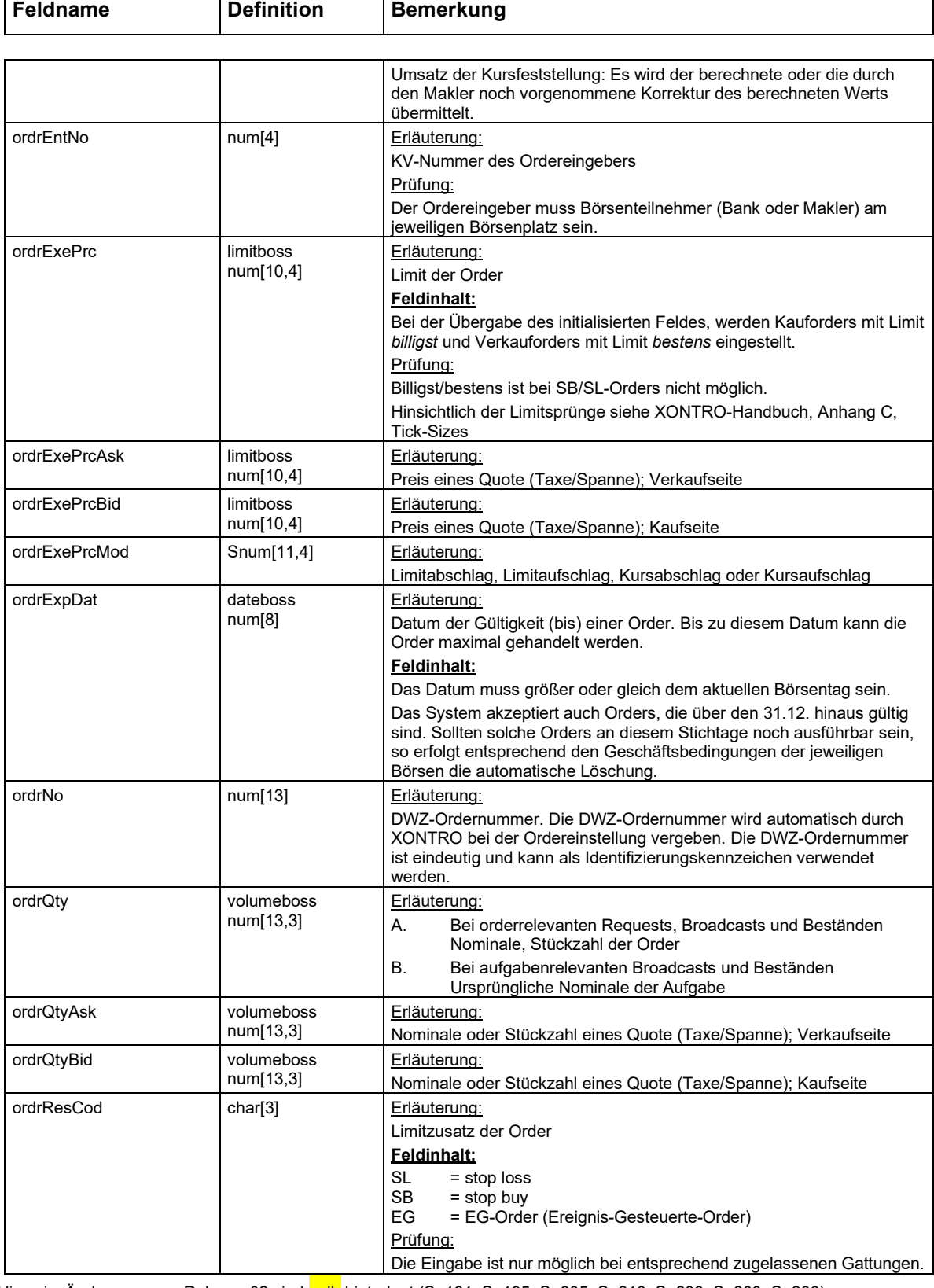

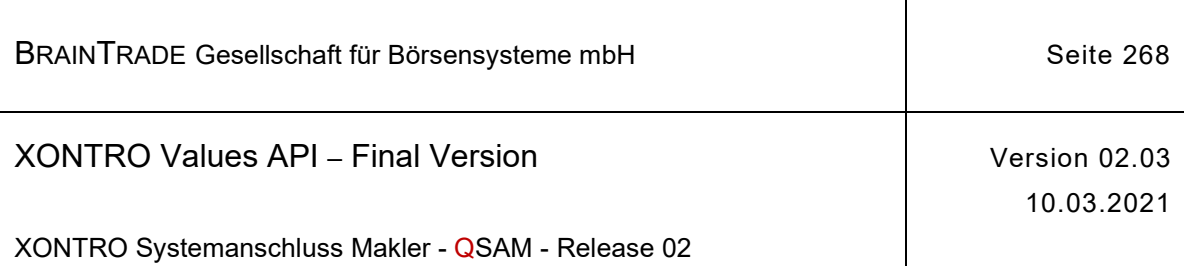

 $\overline{\mathbf{r}}$ 

r

 $\mathbf{\overline{t}}$ 

Т

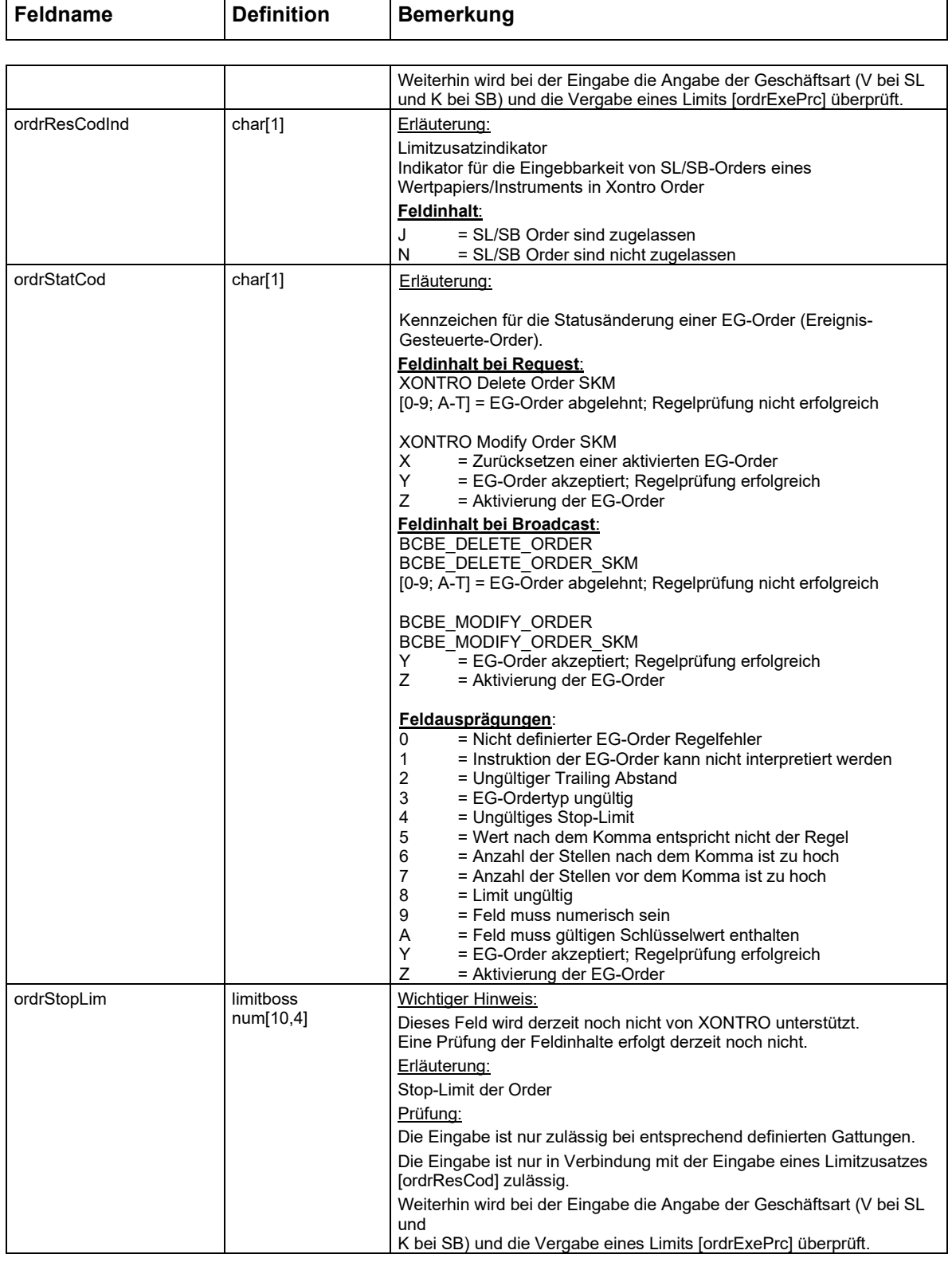

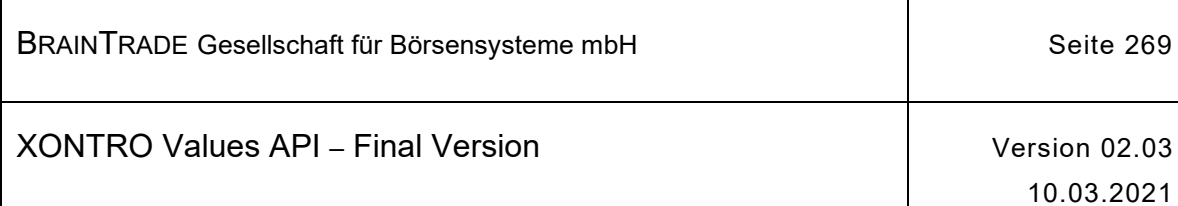

Г

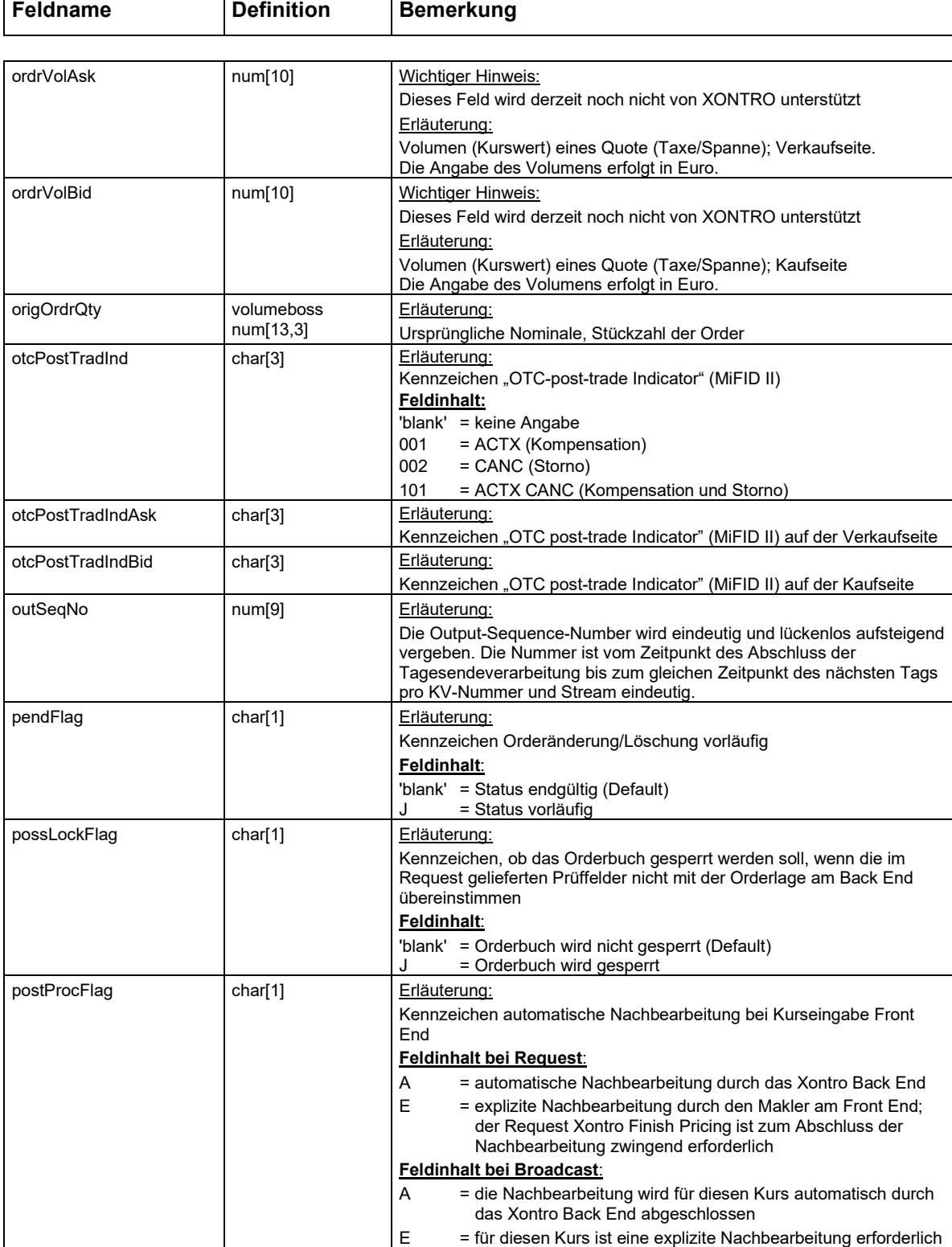

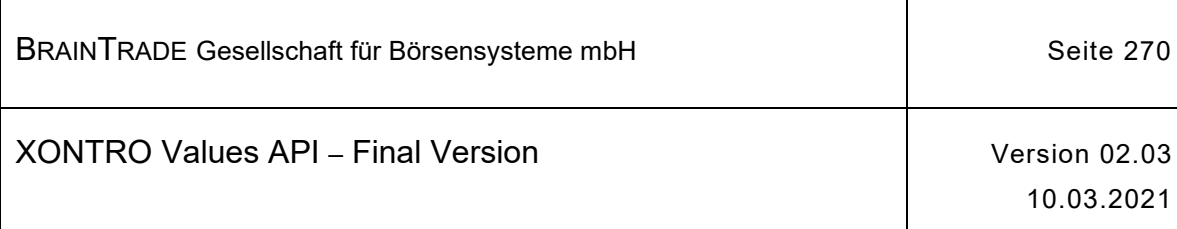

 $\overline{\phantom{a}}$ 

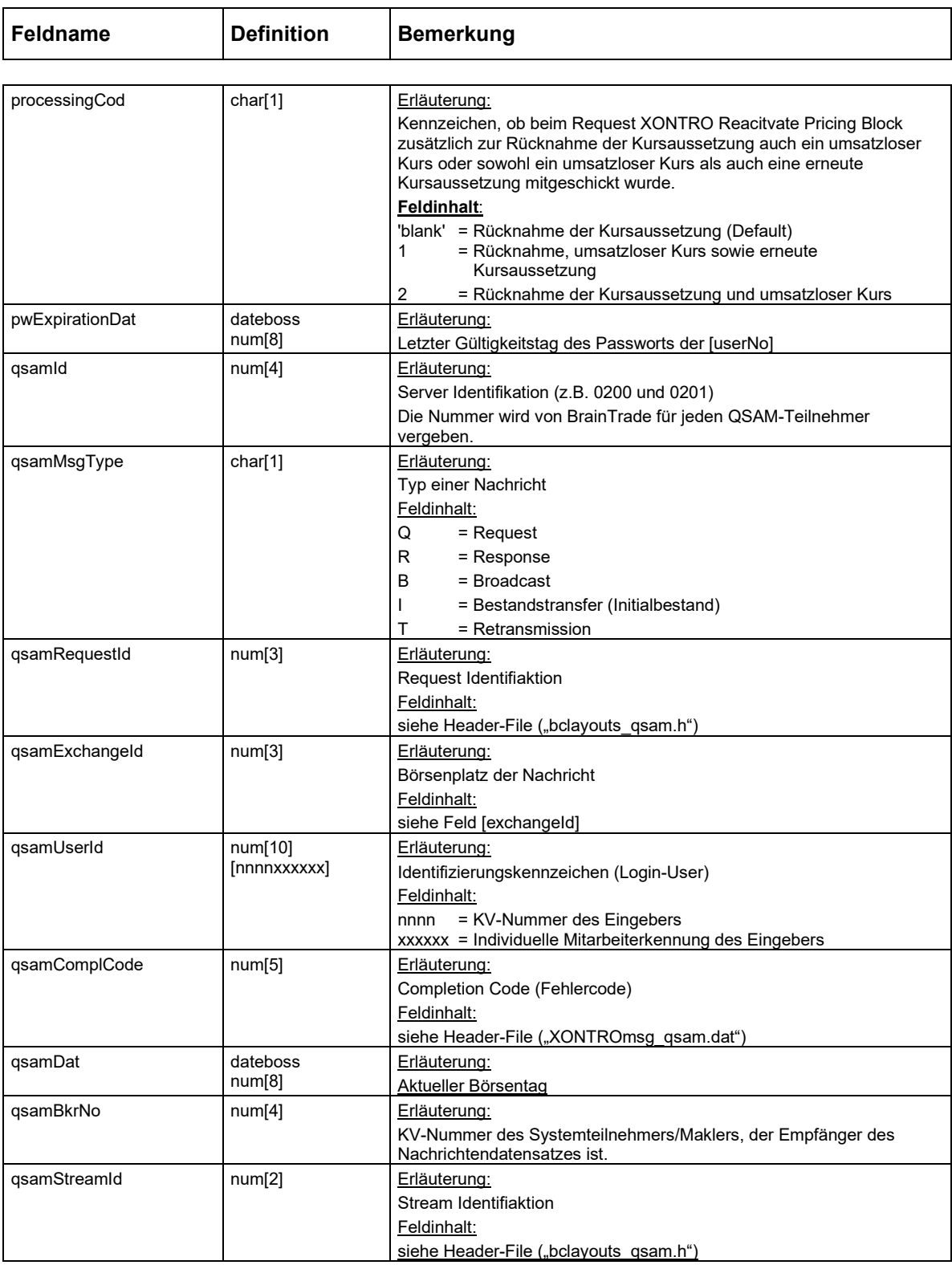

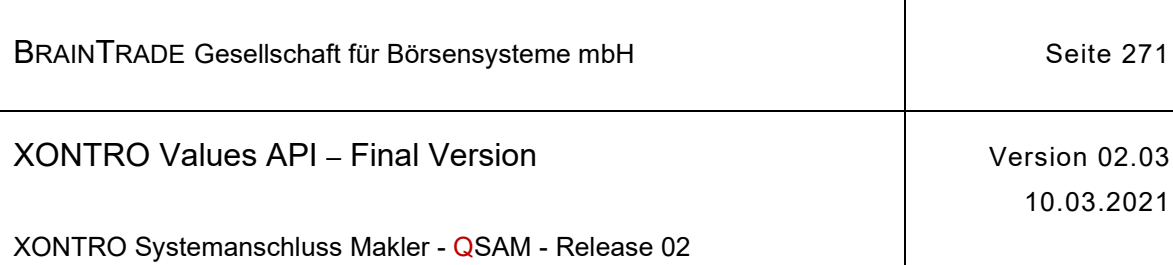

 $\overline{\phantom{a}}$ 

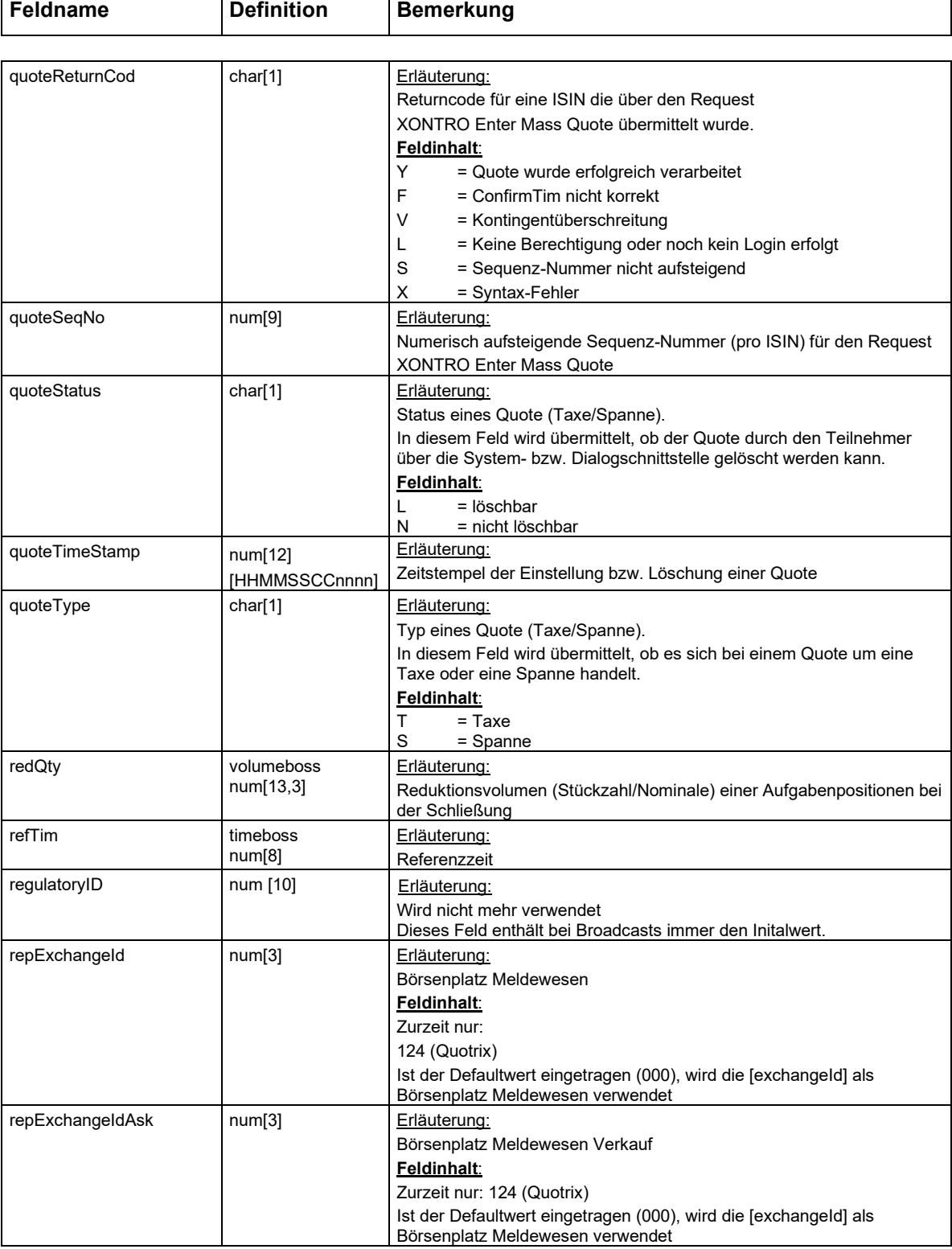

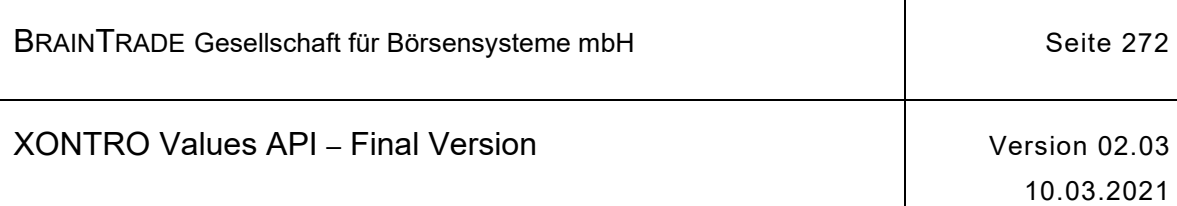

 $\top$ 

r

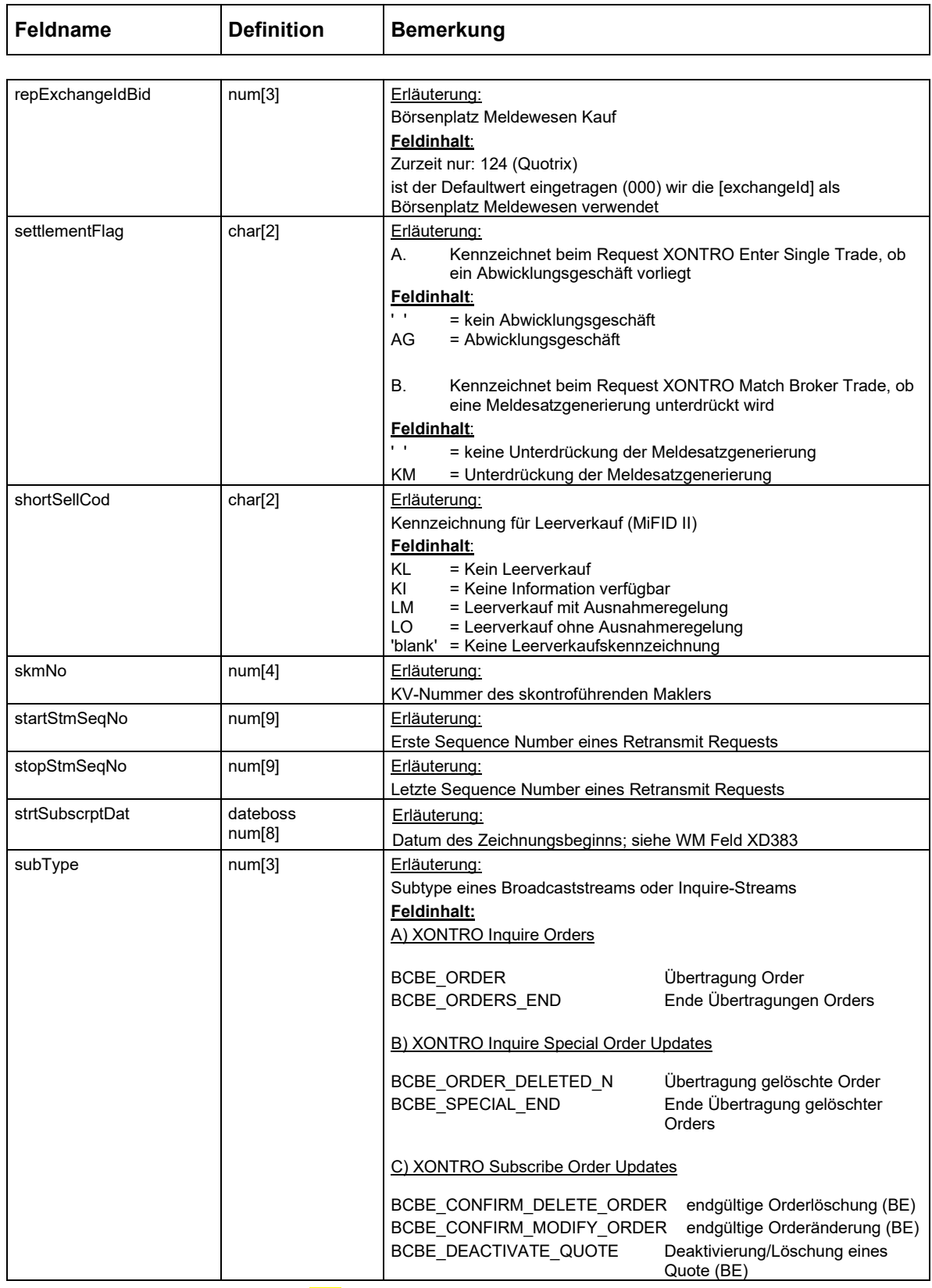

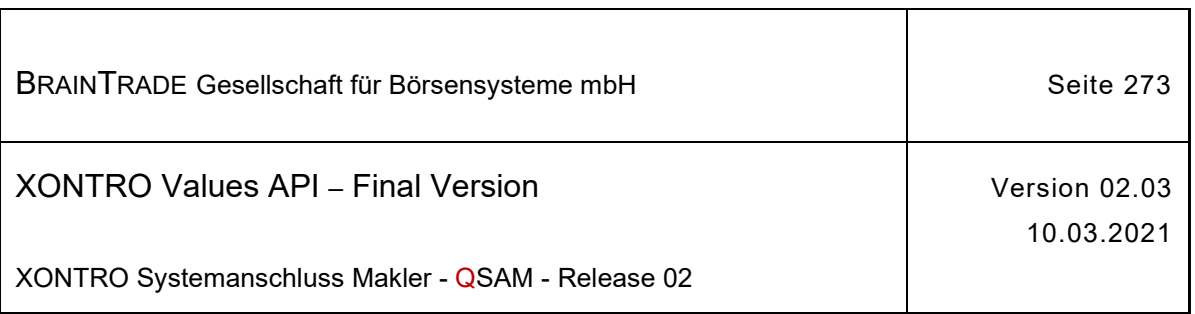

 $\overline{\phantom{a}}$ 

 $\overline{\phantom{a}}$ 

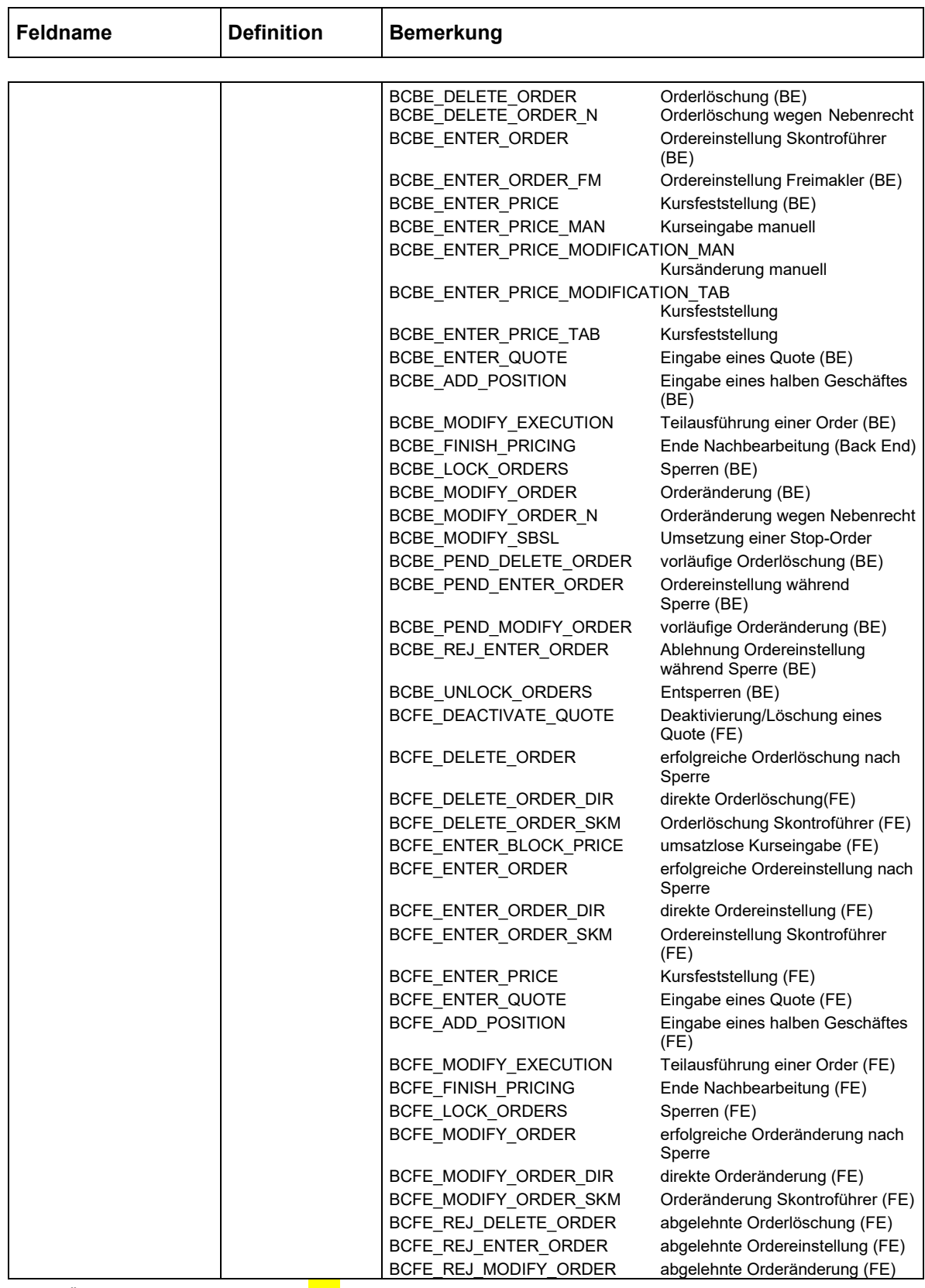

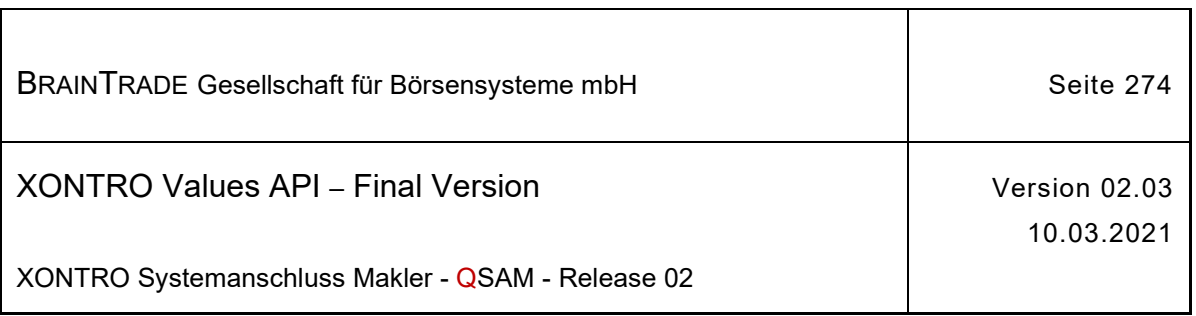

 $\Gamma$ 

 $\overline{\phantom{a}}$ 

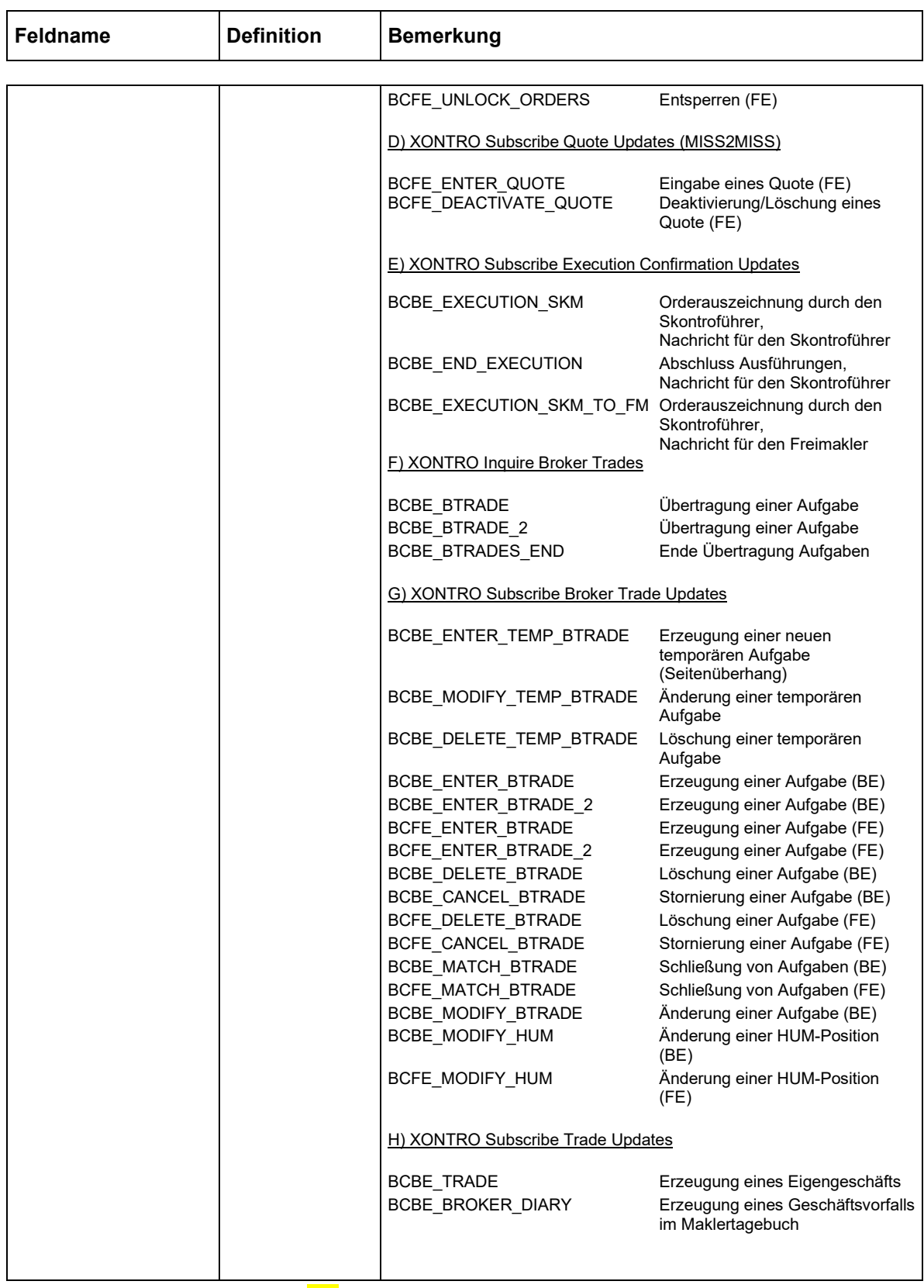

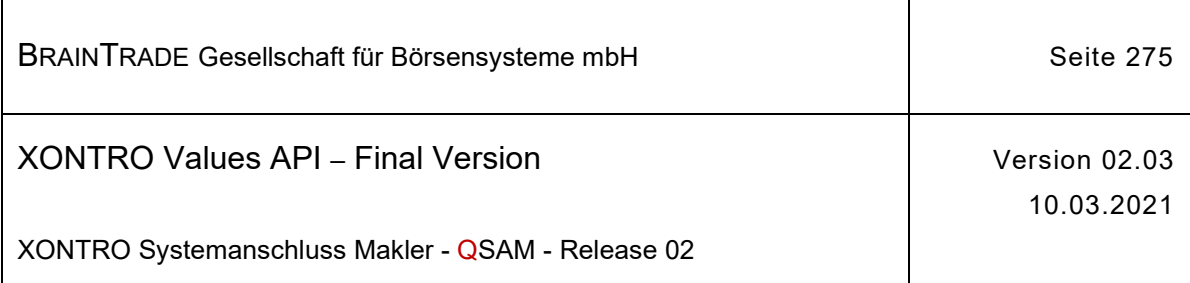

 $\top$ 

Τ

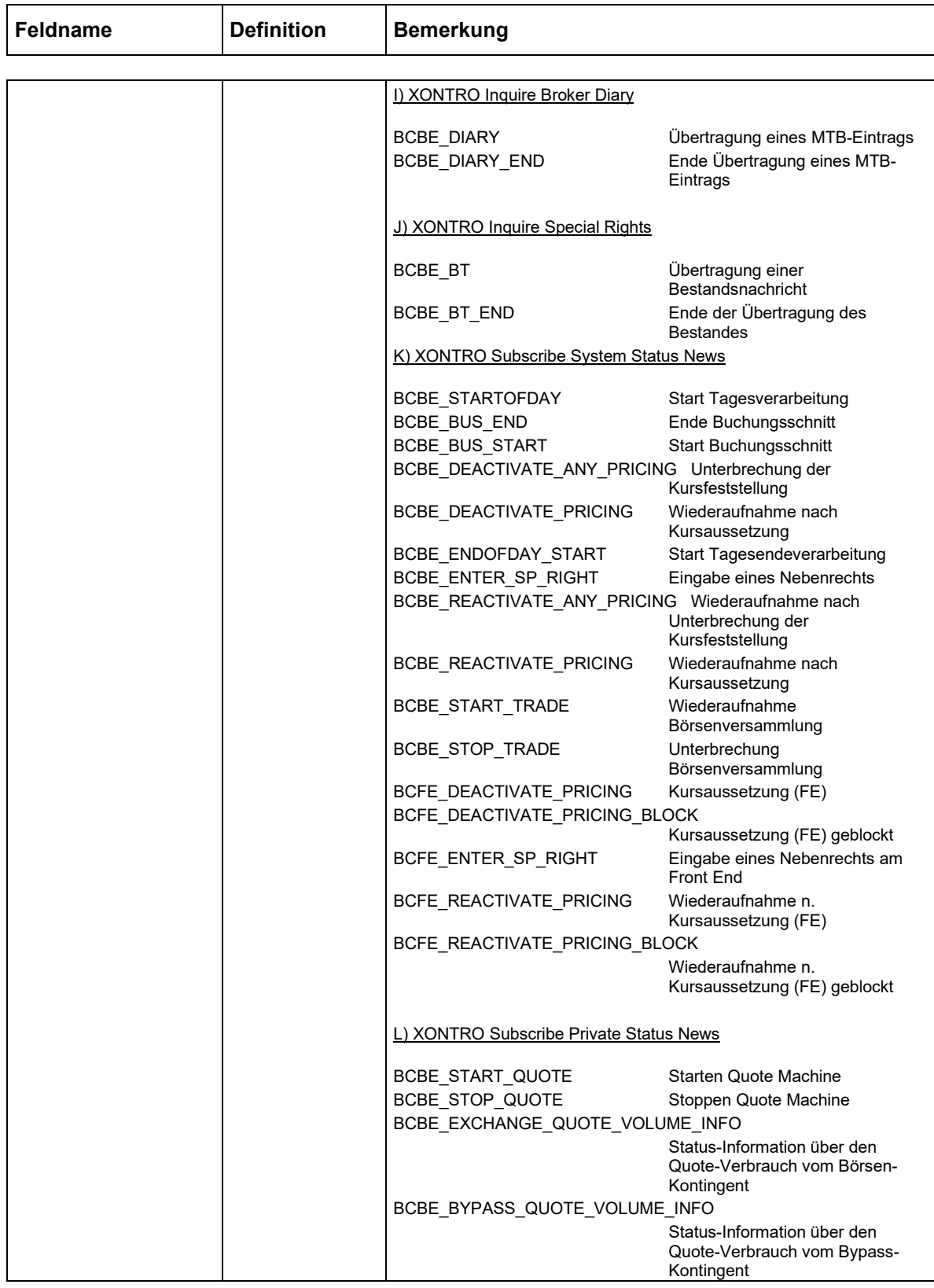

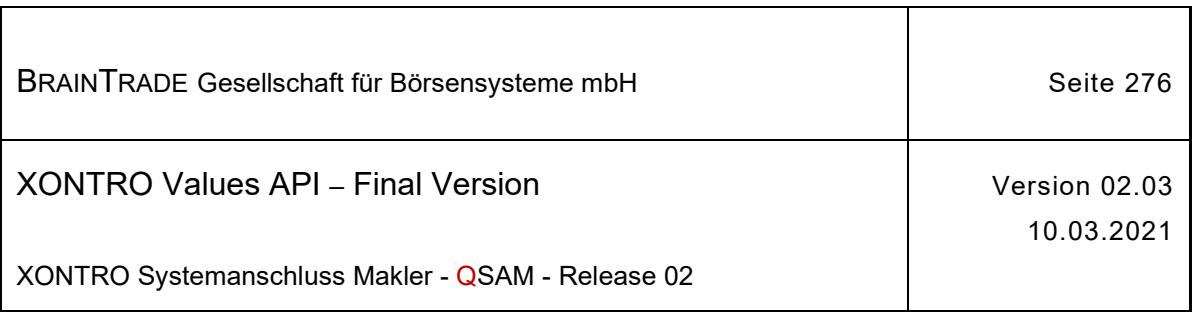

Τ

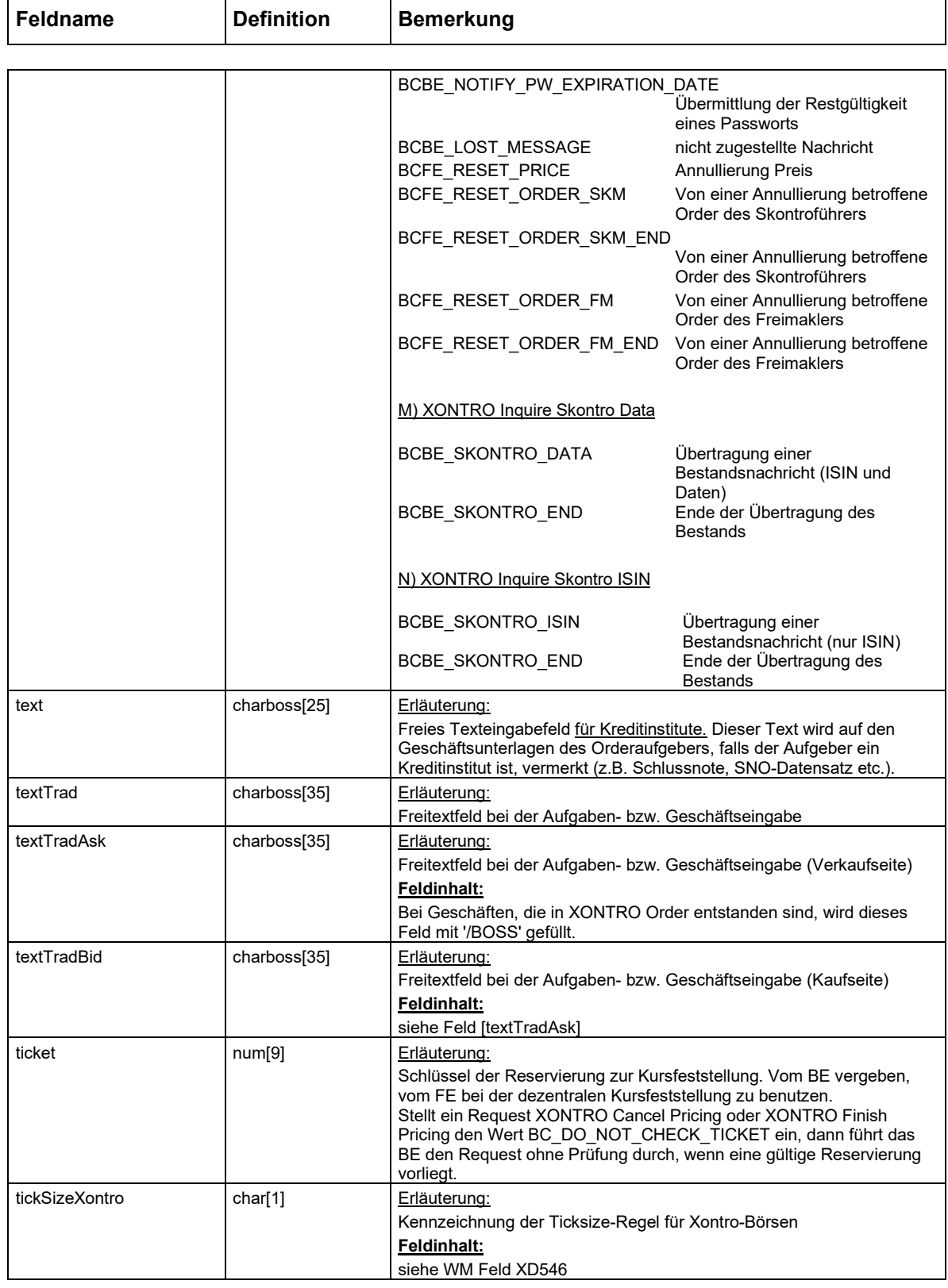

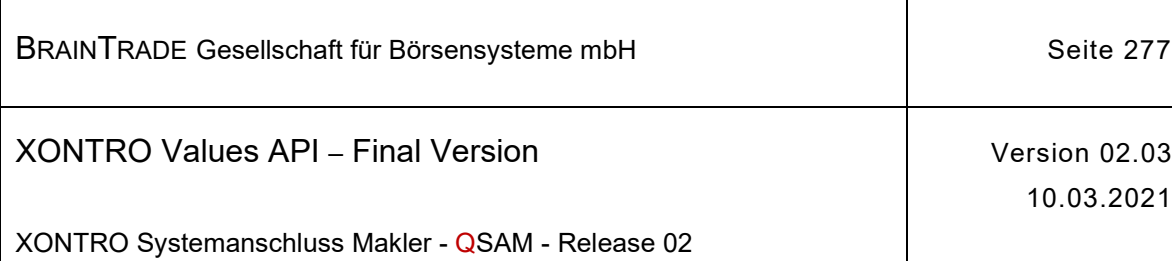

Ī

 $\overline{\phantom{a}}$ 

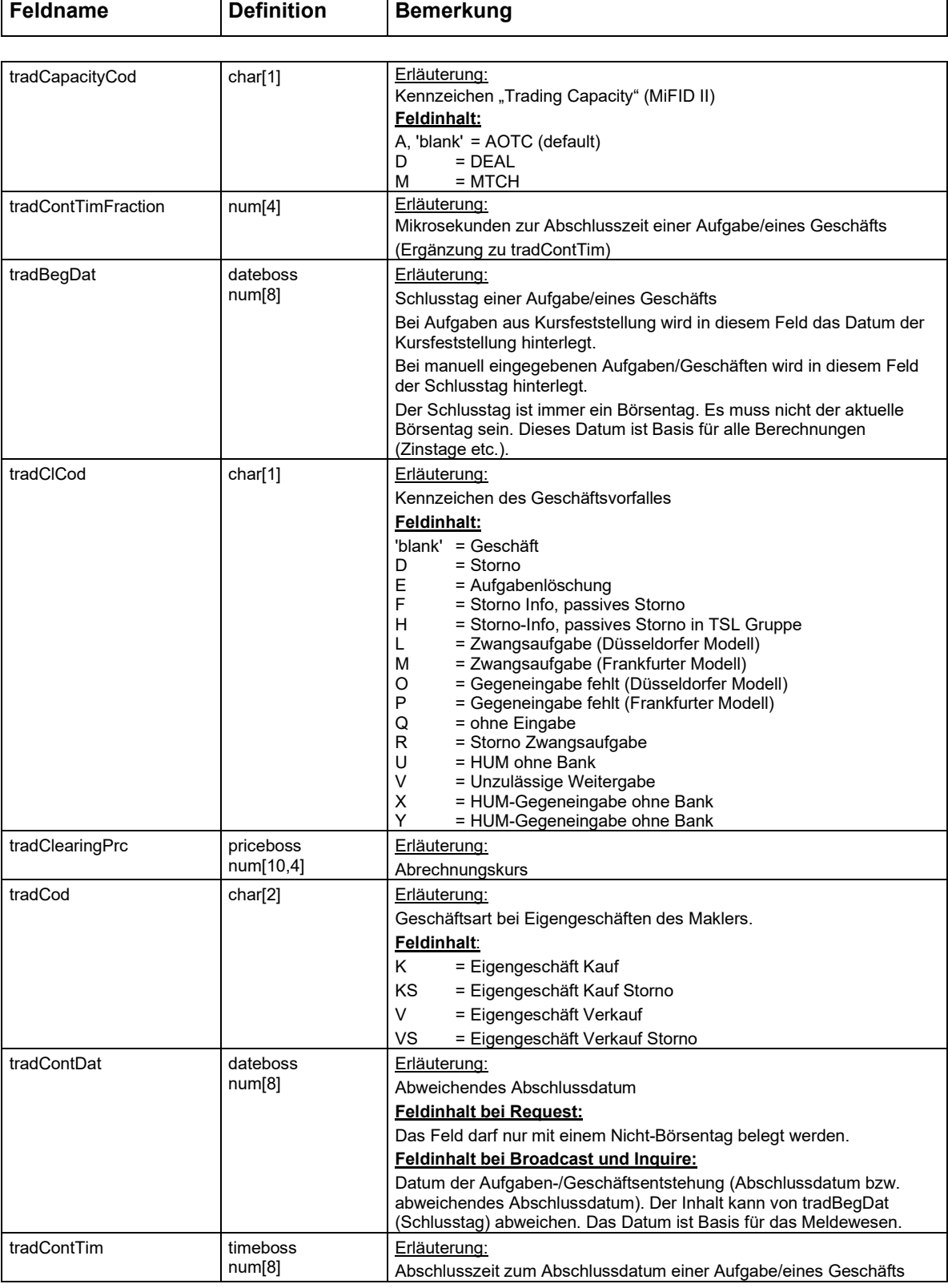

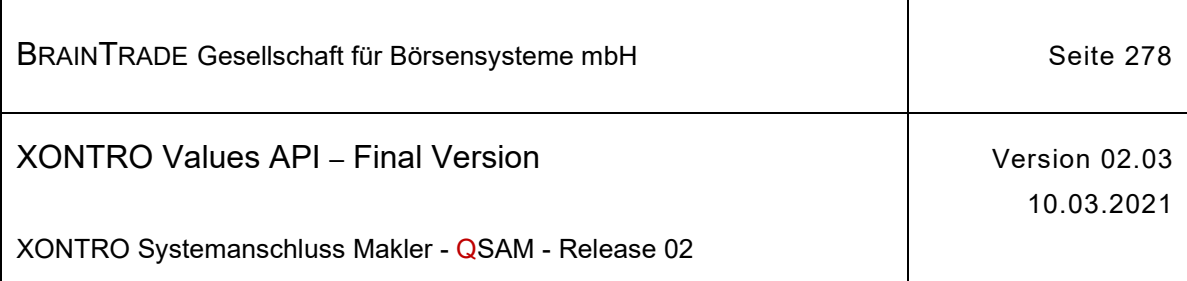

 $\top$ 

 $\overline{1}$ 

 $\overline{1}$ 

 $\mathsf{r}$ 

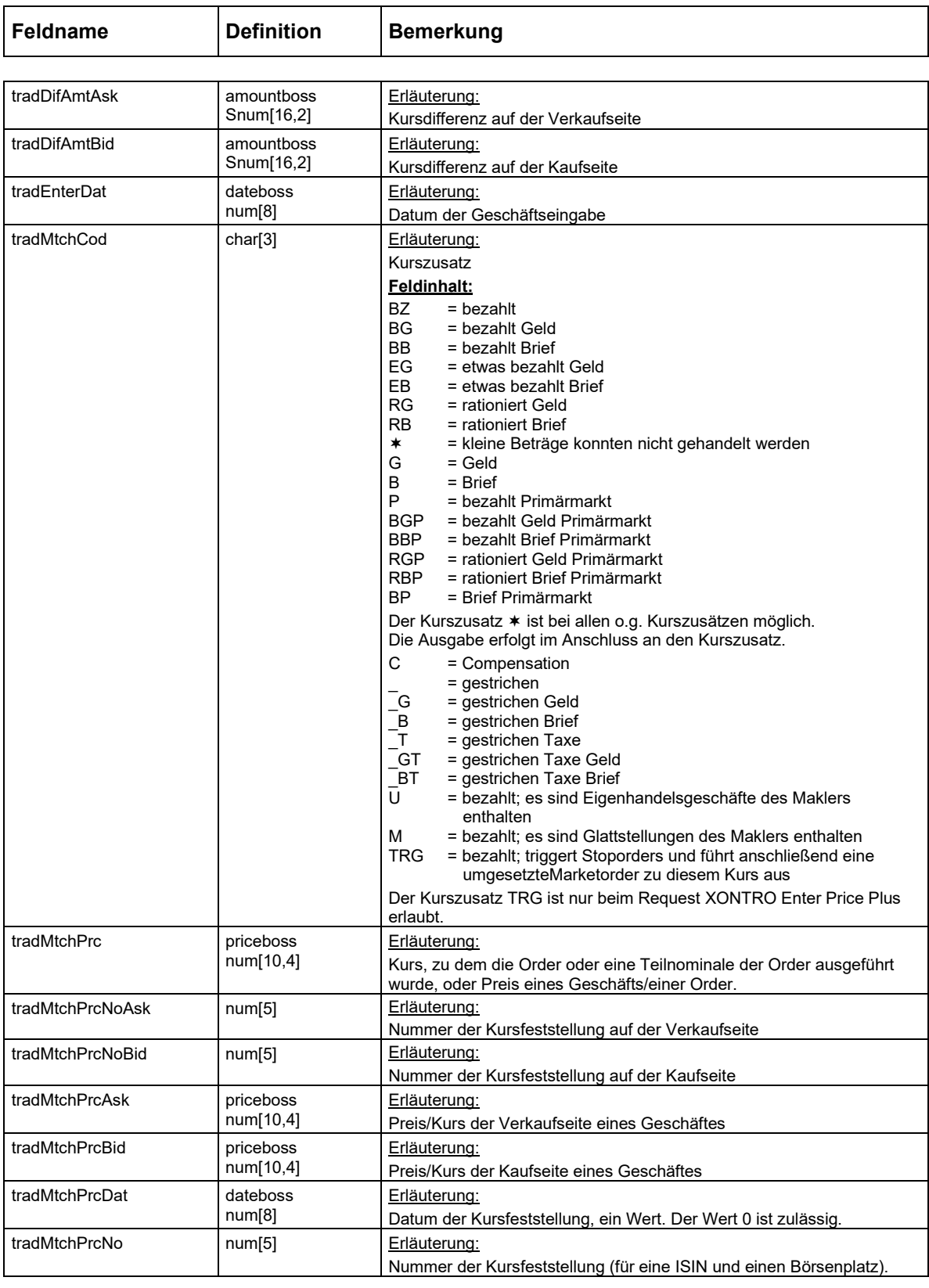

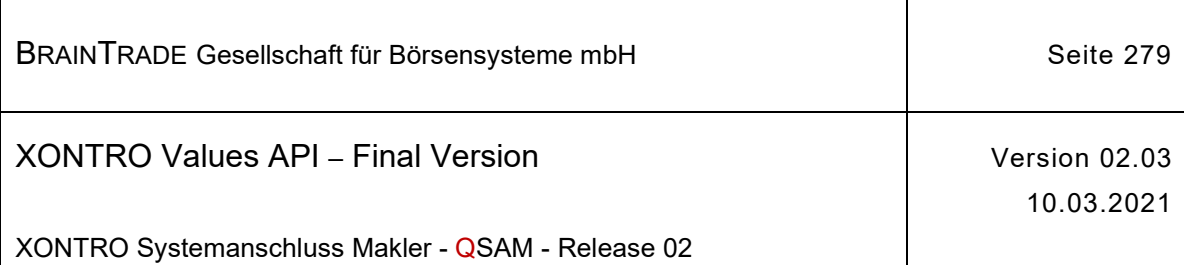

 $\Gamma$ 

ı

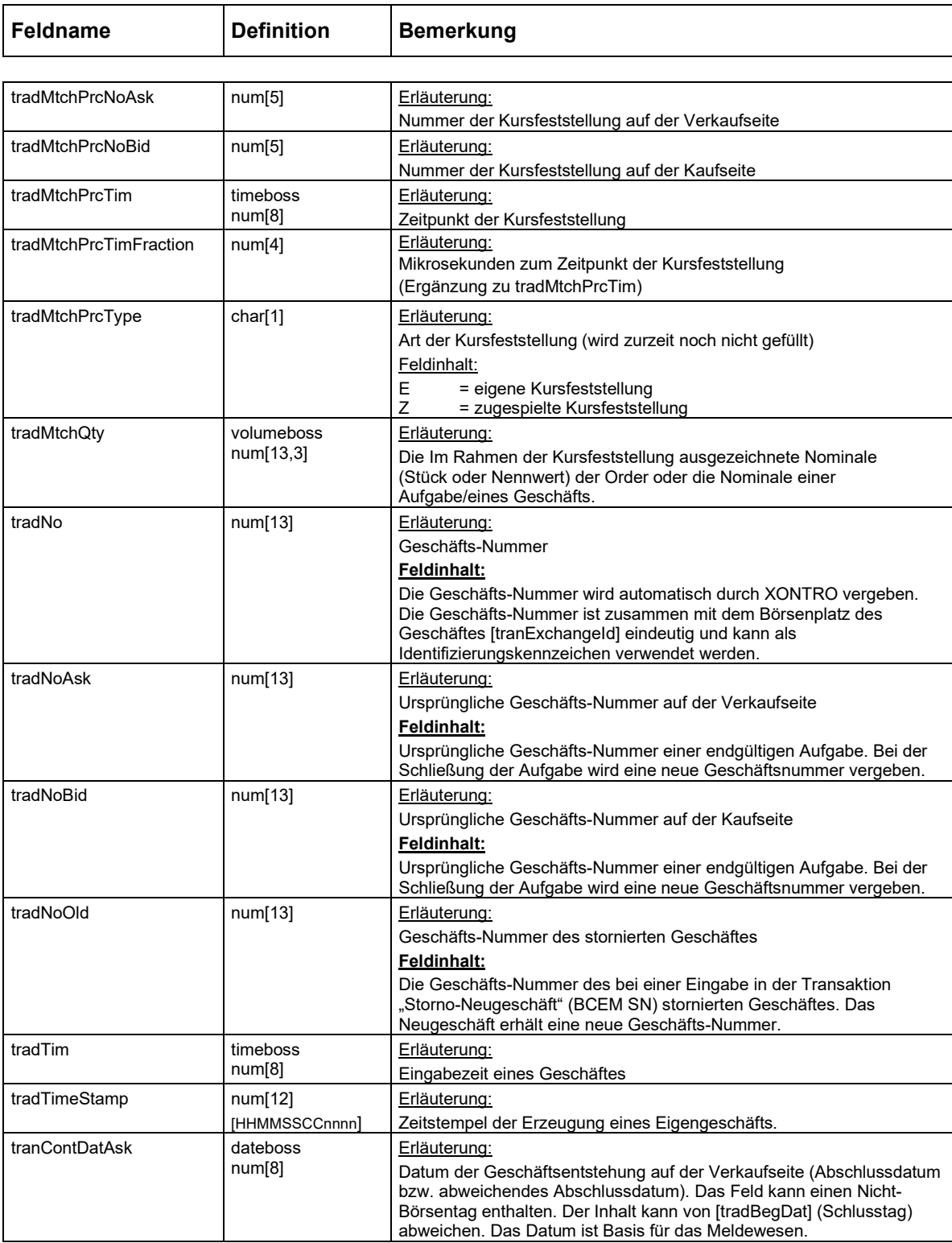

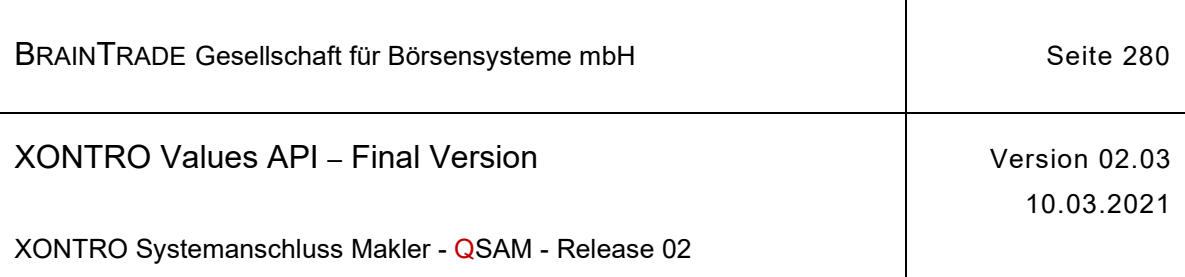

 $\overline{\phantom{a}}$ 

Т

ī

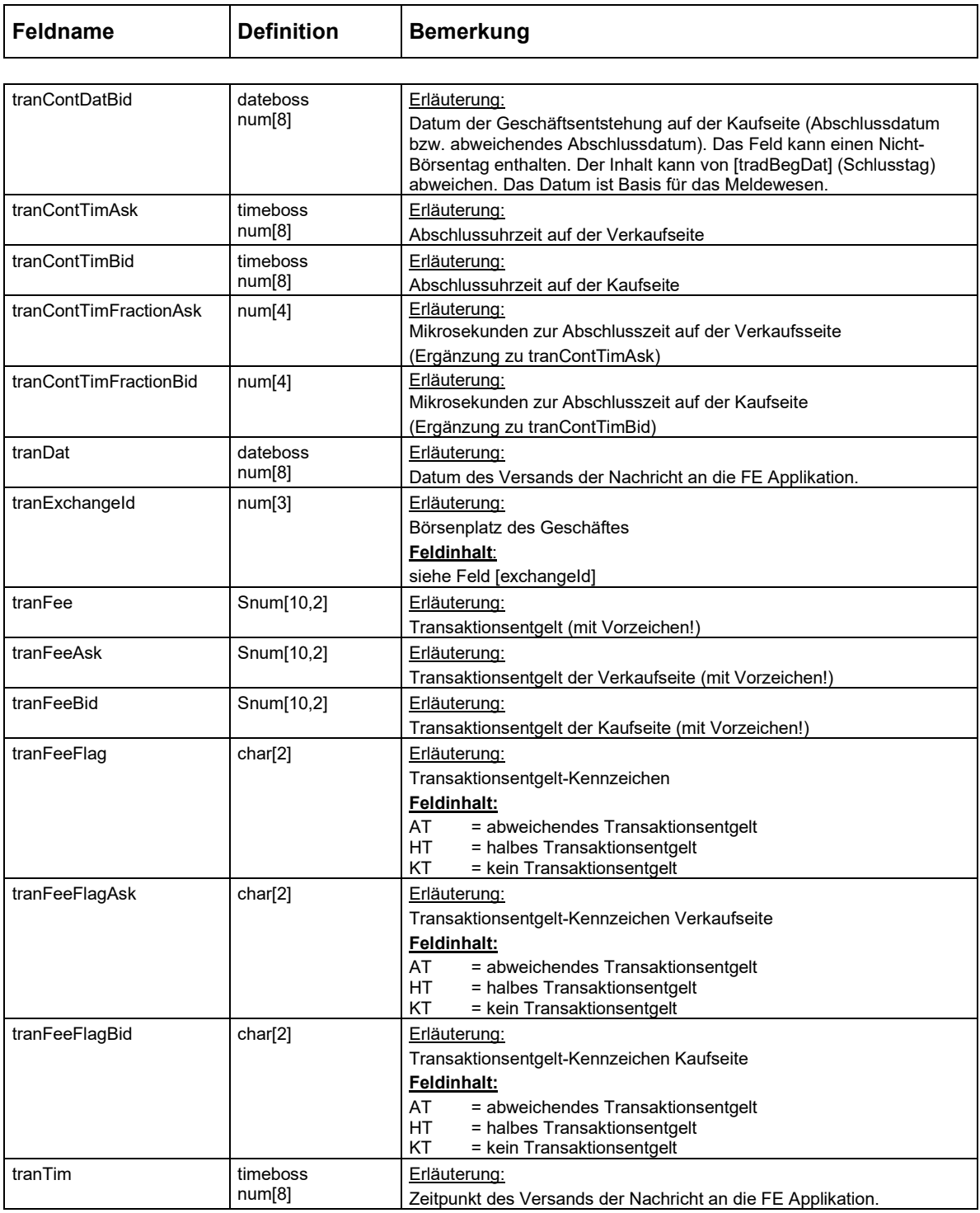

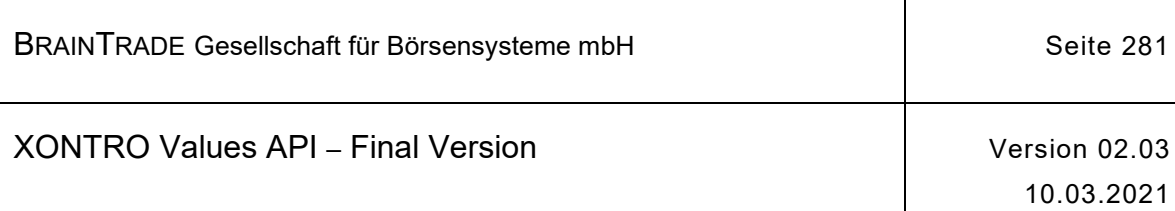

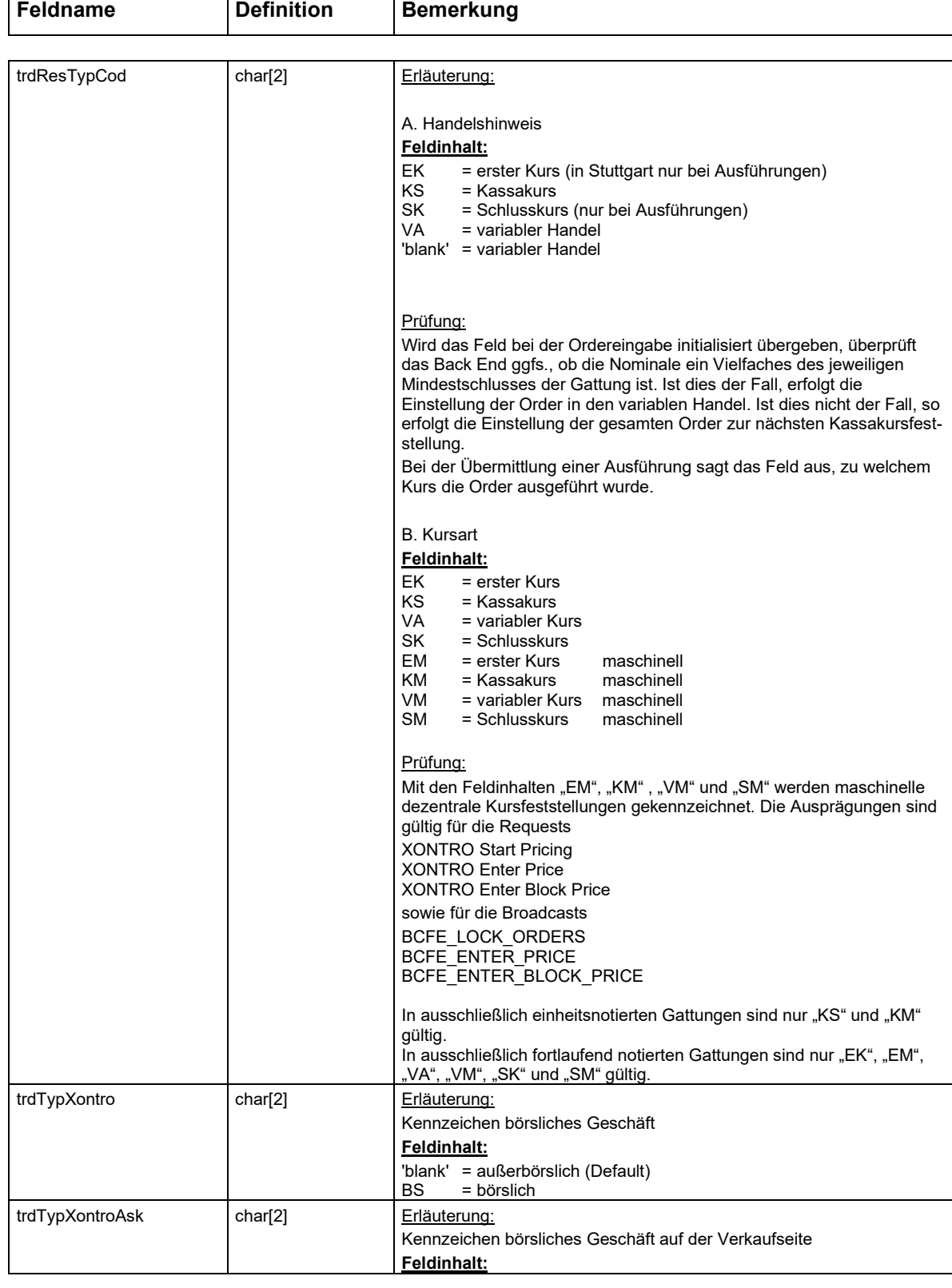

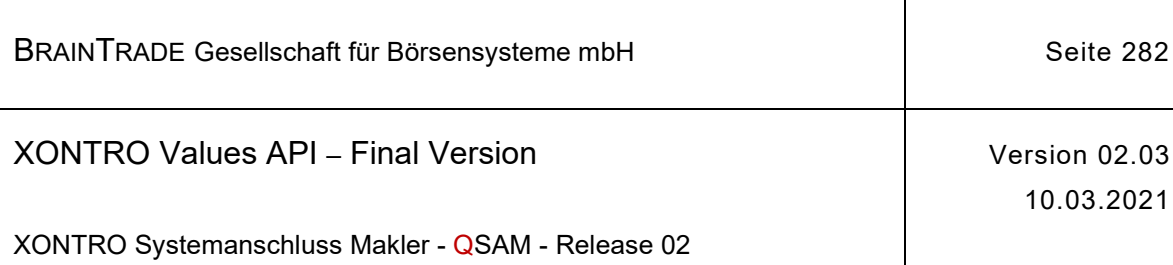

ı

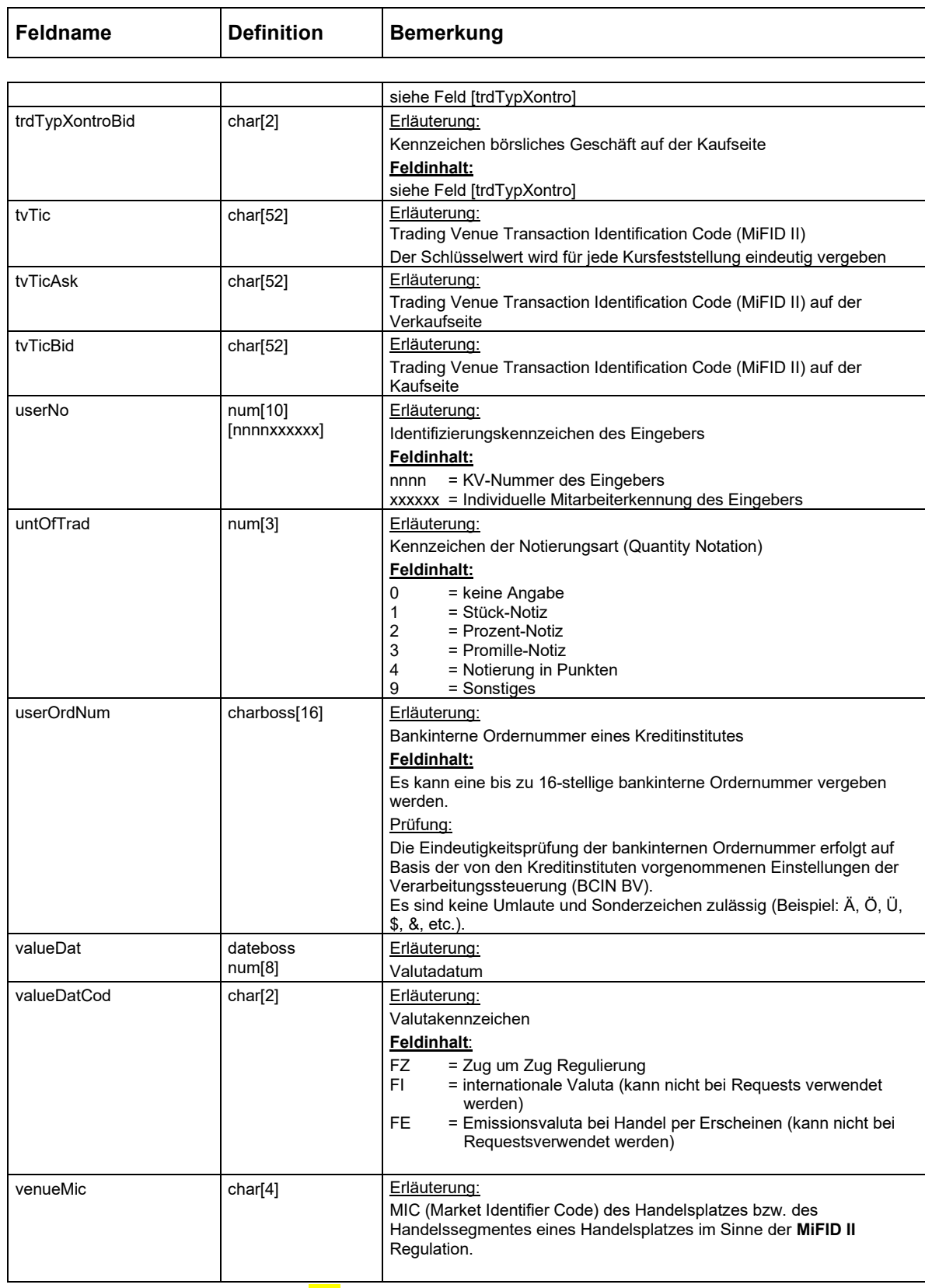

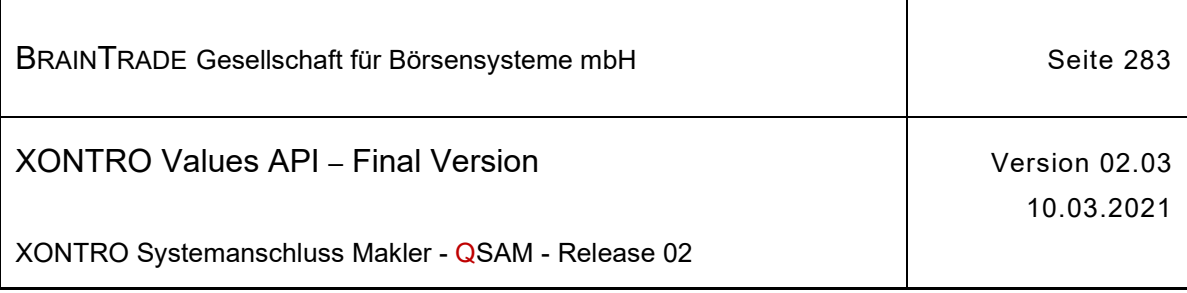

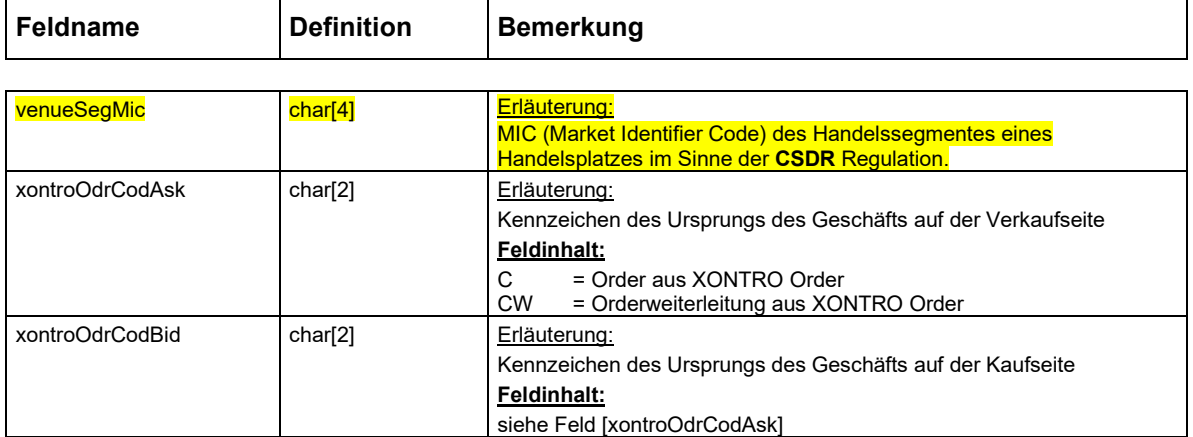

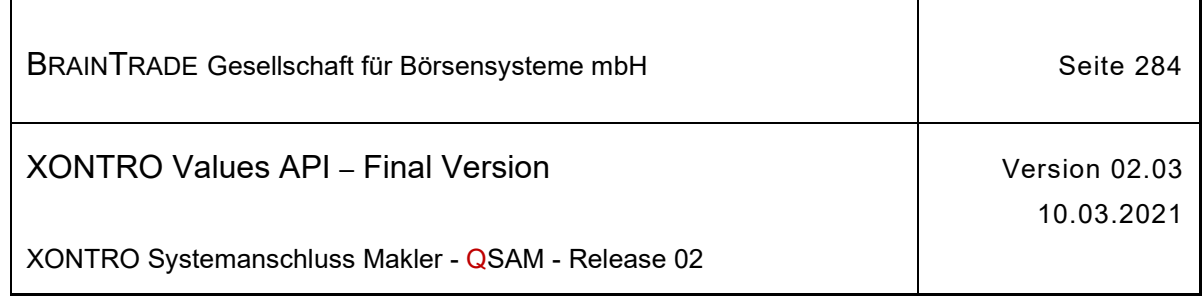

## **3.3 Übersicht Feldbezeichner**

Folgende Feldbezeichner sind bei Fehlermeldungen in errFieldRef eingetragen

undefiniert BC\_ERR\_FIELD\_UNDEFINED

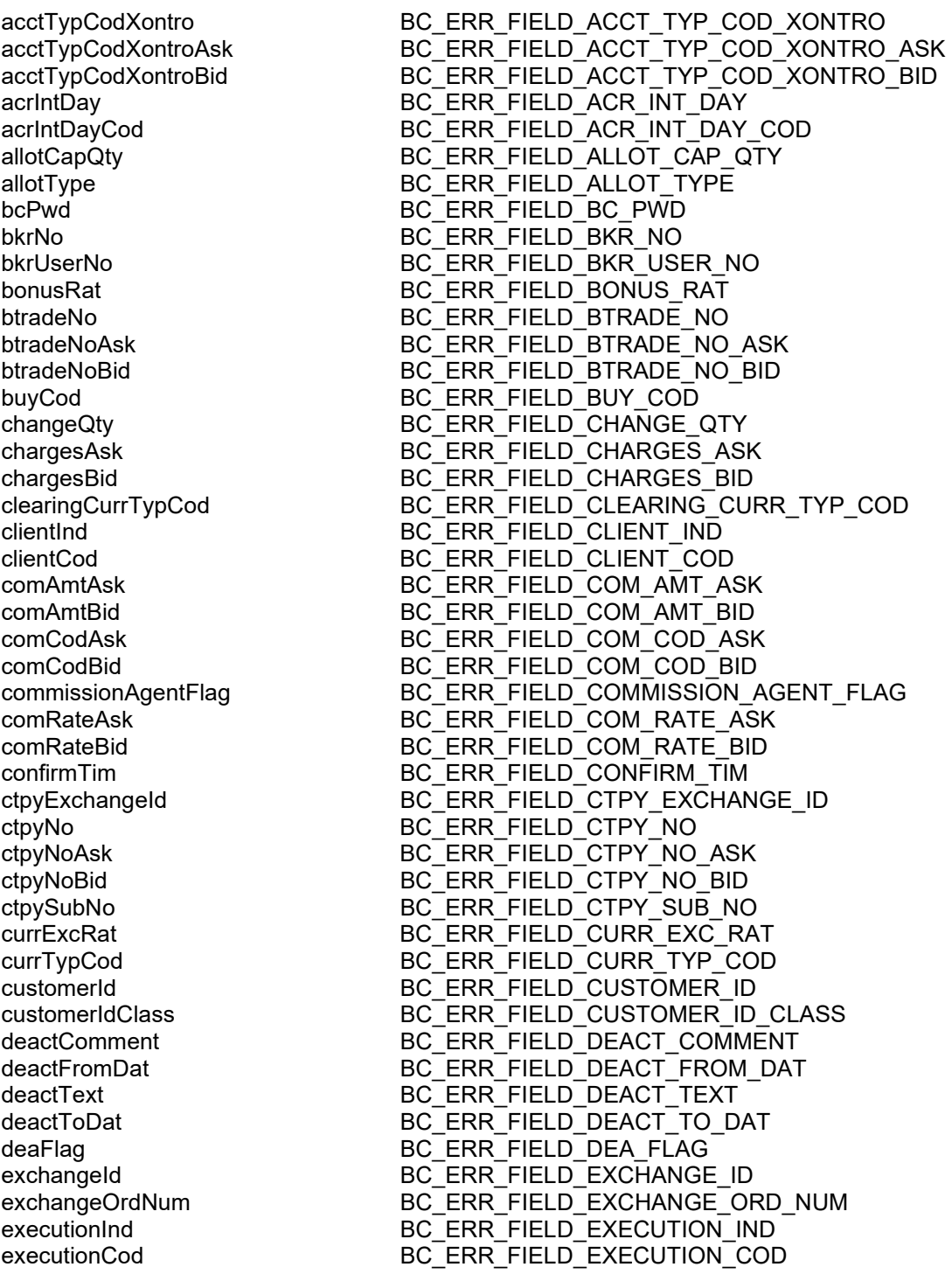

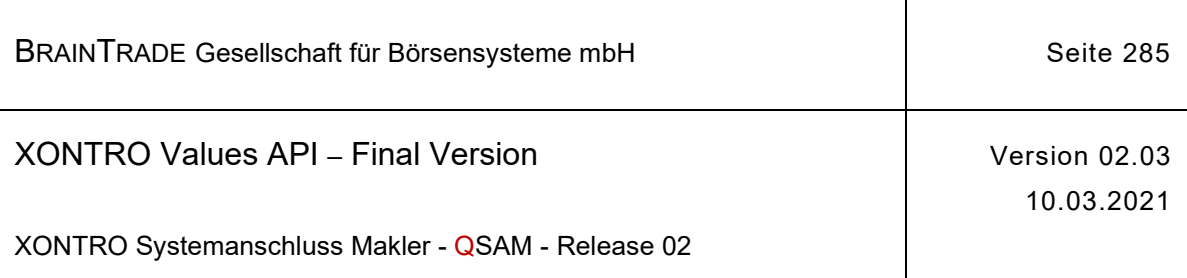

 $\overline{\phantom{a}}$ 

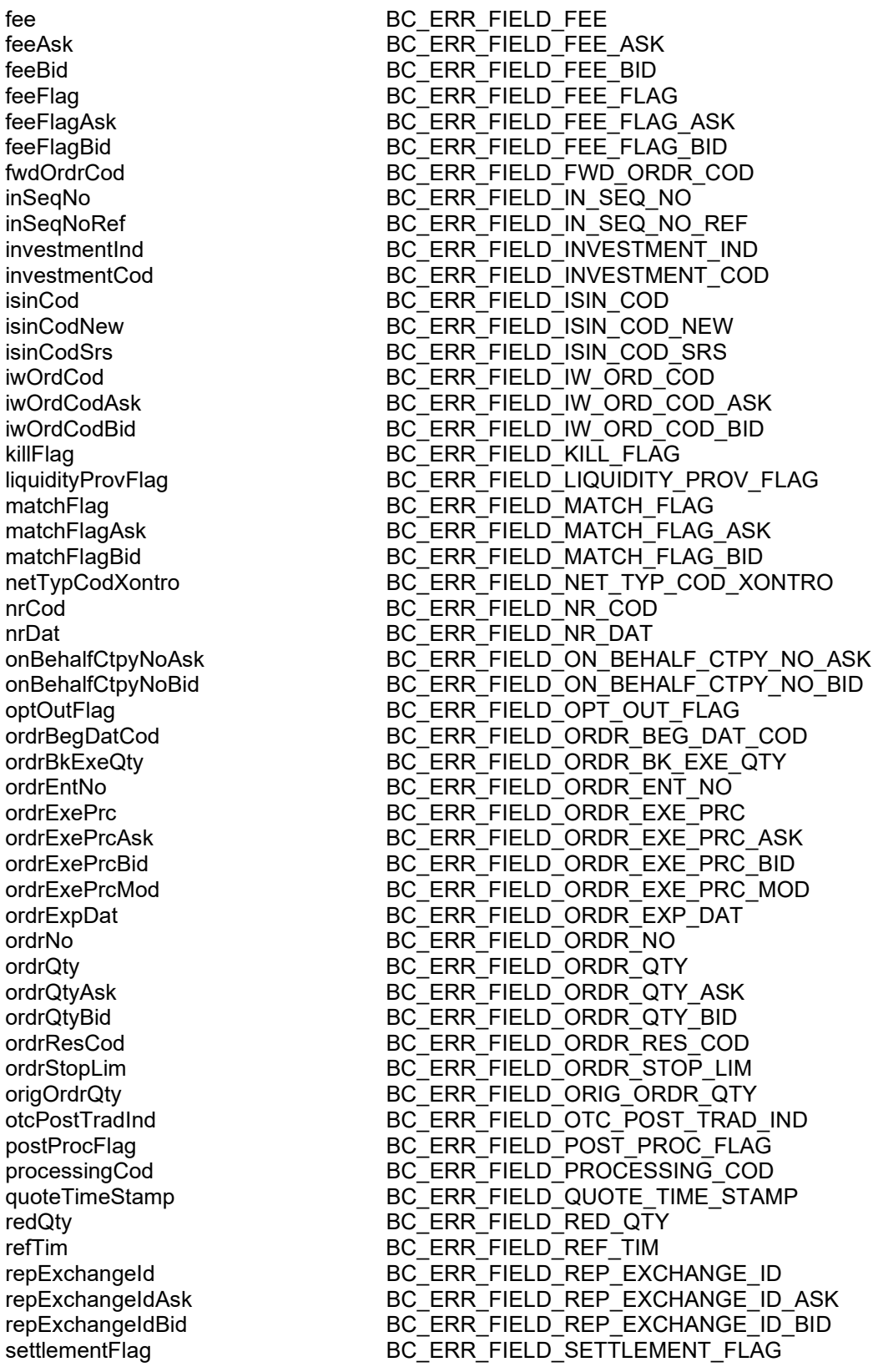

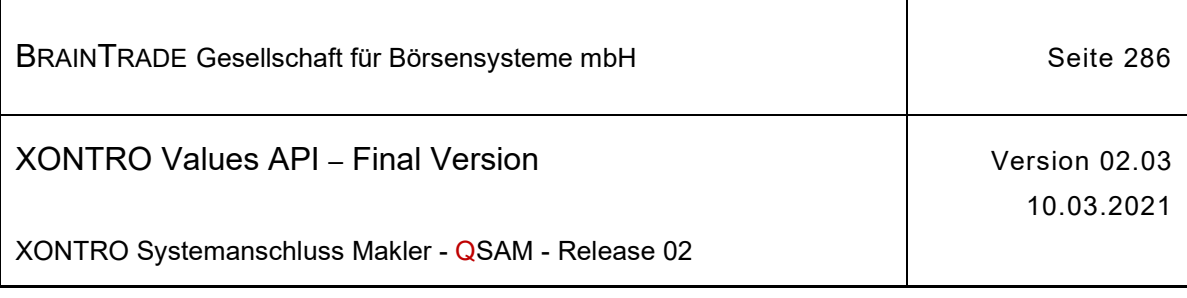

shortSellCod BC\_ERR\_FIELD\_SHORT\_SELL\_COD text BC\_ERR\_FIELD\_TEXT textTrad BC\_ERR\_FIELD\_TEXT\_TRAD textTradAsk BC\_ERR\_FIELD\_TEXT\_TRAD\_ASK textTradBid BC\_ERR\_FIELD\_TEXT\_TRAD\_BID ticket BC\_ERR\_FIELD\_TICKET tradBegDat BC\_ERR\_FIELD\_TRAD\_BEG\_DAT tradCapacityCod BC\_ERR\_FIELD\_TRAD\_CAPACITY\_COD tradContDat 6 BC ERR\_FIELD\_TRAD\_CONT\_DAT tradContTim BC\_ERR\_FIELD\_TRAD\_CONT\_TIM tradContTimFraction BC\_ERR\_FIELD\_TRAD\_CONT\_TIM\_FRACTION tradMtchCod BC\_ERR\_FIELD\_TRAD\_MTCH\_COD tradMtchPrc BC\_ERR\_FIELD\_TRAD\_MTCH\_PRC tradMtchPrcAsk BC\_ERR\_FIELD\_TRAD\_MTCH\_PRC\_ASK tradMtchPrcBid BC\_ERR\_FIELD\_TRAD\_MTCH\_PRC\_BID tradMtchPrcNo BC\_ERR\_FIELD\_TRAD\_MTCH\_PRC\_NO tradMtchQty BC\_ERR\_FIELD\_TRAD\_MTCH\_QTY tradNo BC\_ERR\_FIELD\_TRAD\_NO tranExchangeId BC\_ERR\_FIELD\_TRAN\_EXCHANGE\_ID tranFee BC\_ERR\_FIELD\_TRAN\_FEE tranFeeAsk BC\_ERR\_FIELD\_TRAN\_FEE\_ASK tranFeeBid BC\_ERR\_FIELD\_TRAN\_FEE\_BID tranFeeFlag BC\_ERR\_FIELD\_TRAN\_FEE\_FLAG tranFeeFlagAsk BC\_ERR\_FIELD\_TRAN\_FEE\_FLAG\_ASK tranFeeFlagBid BC\_ERR\_FIELD\_TRAN\_FEE\_FLAG\_BID trdResTypCod BC\_ERR\_FIELD\_TRD\_RES\_TYP\_COD trdTypXontro BC\_ERR\_FIELD\_TRD\_TYP\_XONTRO tvTic BC\_ERR\_FIELD\_TVTIC untOfTrad BC\_ERR\_FIELD\_UNT\_OF\_TRAD userOrdNum BC\_ERR\_FIELD\_USER\_ORD\_NUM venueSegMic entertainment between the BC\_ERR\_FIELD\_VENUE\_SEG\_MIC valueDat BC\_ERR\_FIELD\_VALUE\_DAT valueDatCod BC\_ERR\_FIELD\_VALUE\_DAT\_COD

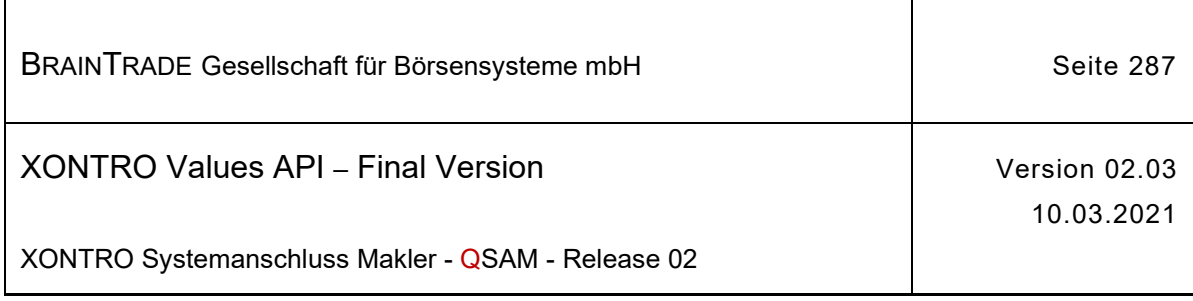

## **3.4 Completion Codes**

Die Fehlermeldungen entnehmen Sie bitte der aktuellsten Datei XONTROmsg\_qsam.dat. Diese finden Sie im Download-Bereich unter [www.xontro.de](http://www.xontro.de).

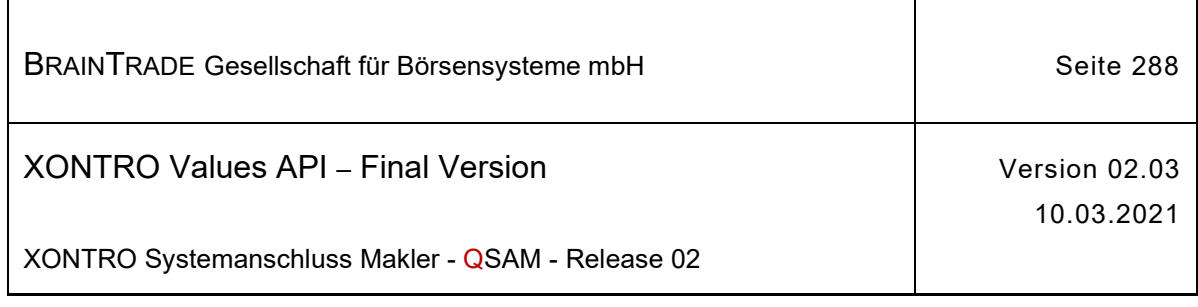

## **3.5 Xontro Values API Header und Completion Codes**

Dieser Abschnitt beschreibt alle Dateien, die für die Programmierung der Xontro VALUES API Schnittstelle benötigt werden. Diese Dateien enthalten die Fehlertexte, Konstanten, Aufzählungen und Strukturdefinitionen.

In der nachfolgenden Tabelle sind die Dateien zusammengestellt. Sie werden als Headerfelder über die Website [www.xontro.de](http://www.xontro.de) bereitgestellt.

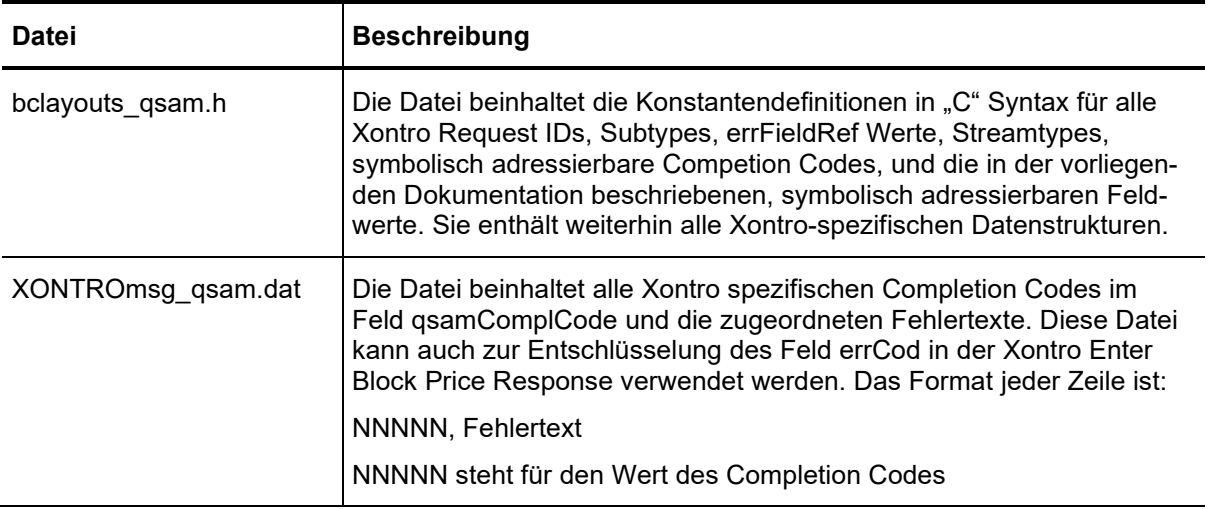